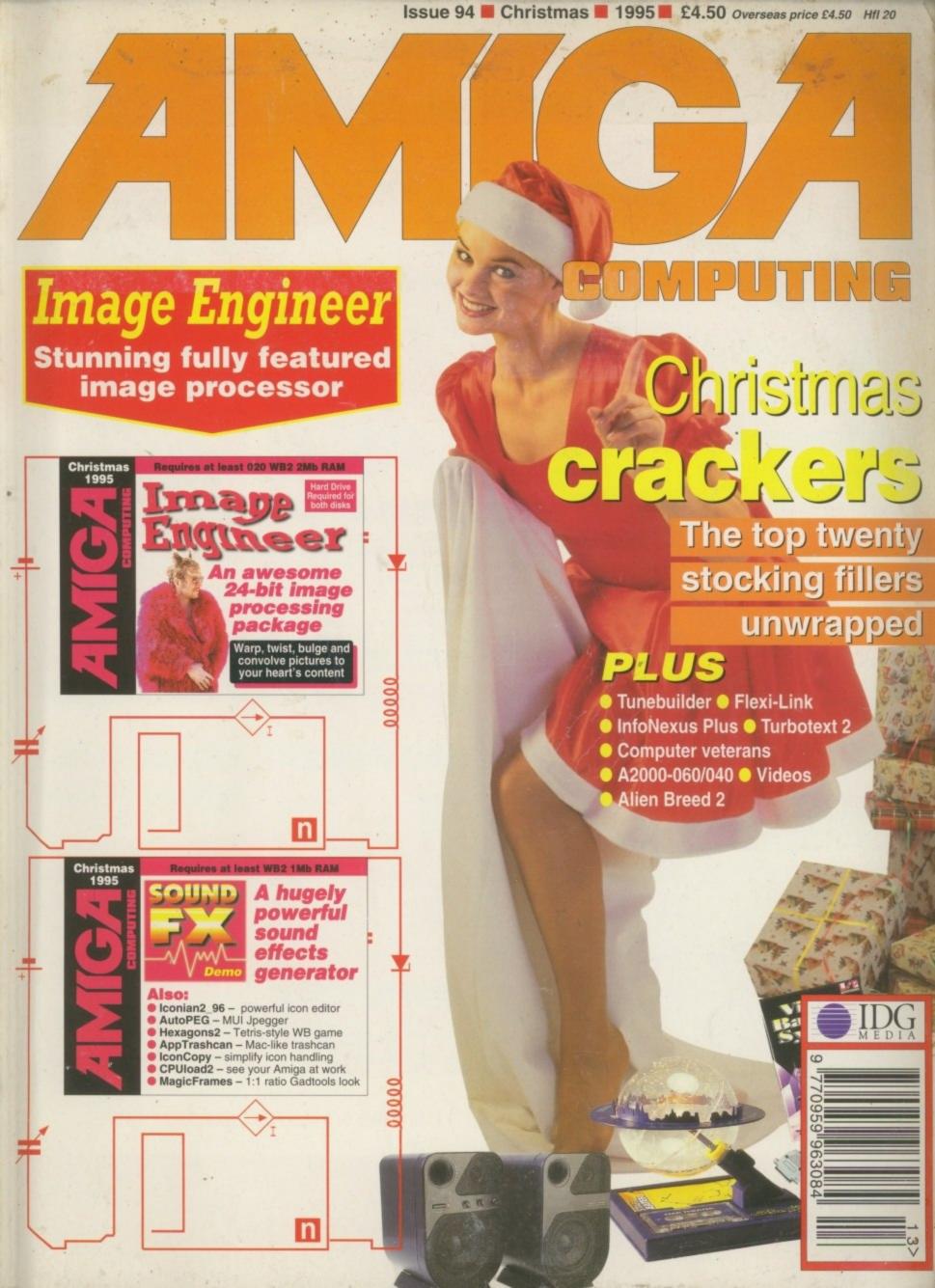

# floppy drives

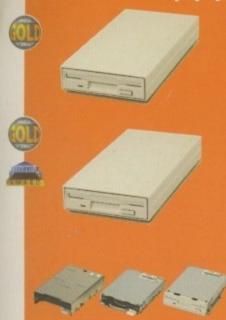

The Super XL Drive allows you to store 3.5MB on a high density disk.

3.5 SUPER XL DRIVE ......£129.95

The XL Drive allows you to store a 1.76MB on a high density disk.

| 1.76 XL DRIVE EXTERNAL | £79.95     |
|------------------------|------------|
| 1.76 XL DRIVE INTERNAL | £75        |
| 1.76 XL DRIVE A4000    | £75        |
| PC880B EXT. POWER DRIV | £ . £49.95 |

| PC881 | A500 . |   |   |   |   |   |    |  |   |    | £30.95 |
|-------|--------|---|---|---|---|---|----|--|---|----|--------|
| PC882 | A2000  |   |   |   |   | , |    |  | è | į. | £35.95 |
| PC883 | A600/1 | 2 | 0 | 0 | ú |   | i. |  |   | i. | £35.95 |

# HEWLETT DACKARD

1 GIGA

| HEAAF    | EII F  | MCKMI | ,     |
|----------|--------|-------|-------|
| ABYTE 3. | 5 SCSI |       | .£459 |
|          | -      | 0116  |       |

| MICKOPOLIS |            |   |      |  |  |  |  |  |  |
|------------|------------|---|------|--|--|--|--|--|--|
| 2 GIGABYTE | 3.5 SCSI . |   | £659 |  |  |  |  |  |  |
| 4 GIGABYTE | 3.5 SCSI . | £ | 1099 |  |  |  |  |  |  |
| 9 GIGABYTE | 3.5 SCSI . | £ | 2199 |  |  |  |  |  |  |

### HITACHI

| 340MB 2.5 IDE      | 189 |
|--------------------|-----|
| 510MB 2.5 IDE      | 299 |
| 810MB 2.5 IDE£!    | 599 |
| 1 GIGABYTE 2.5 IDE | 719 |
| OTHERS             |     |

# 120MB 2.5 IDE . . . . . . . . . . . . . . . . . . £95

External IDE hard disk for the A500 comes complete with an internal ROM switcher, and upgradable to 4MB RAM

| M-TEC | AT500 | BARE . | * |  |  | £99  |
|-------|-------|--------|---|--|--|------|
| M-TEC | AT500 | 420MB  |   |  |  | £259 |

MEMORY REQUIRES 30-PIN SIMMS

Save 1.5MB on a standard floppy drive and 3MB when used in conjunction with the XL Drive 1.76.

FLOPPY EXPANDER ......£10

Disk Expander can add upto to 50% to your hard drive capacity and works with all drives including SCSI, IDE, Floppies and even the RAM disk. Disk Expander works on any Amiga with any Kickstart.

DISK EXPANDER .....£25

External PCMCIA 3.5" IDE hard disk

| OVERDRIVE | BARE  |   | <br>. , |  |   |   | , | , | £  | 9 | 9 |
|-----------|-------|---|---------|--|---|---|---|---|----|---|---|
| OVERDRIVE | 420MB | , |         |  | , | , | , |   | £2 | 5 | 9 |

| 2 TO 4 | GIGABYTE  |       | <br> |   | £659  |
|--------|-----------|-------|------|---|-------|
| 4 TO 8 | GIGABYTE  |       | <br> |   | £899  |
| 2 TO 4 | CARTRIDGE | DL90  |      |   | £12   |
| 4 TO 8 | CARTRIDGE | DL120 | 4.   | £ | 19.95 |

| 128 OPTICAL £479           |  |
|----------------------------|--|
| 230MB OPTICAL              |  |
| 1.3 GIGABYTE OPTICAL £1999 |  |
| 230MB OPTICAL DISK £29.95  |  |
| 1.3 GIGABYTE DISK £139.95  |  |

SCSI case suitable for CD-ROM/HD/DAT and Optical drives.

| 5.25 | " SCS | l or | IDE | E CASE |      |   | £79.95 |
|------|-------|------|-----|--------|------|---|--------|
| 3.5" | SCSI  | or I | DE  | CASE   | <br> | + | £79.95 |

| ZIP DRIVE 100MB | SCSI | £179.95 |
|-----------------|------|---------|
| 100MB DISKETTE  |      | £15.95  |

ZIP DRIVE REQUIRES SQUIRREL SCSI INTERFACE

Backup to 520MB onto a 4hr VHS tape. Version 3 has new backup modes for Amiga's with a 68020 or higher CPU.

| VIDEO | BACKUP  | SCART    |   |  |  | £65  |
|-------|---------|----------|---|--|--|------|
| VIDEO | BACKUP  | PHONO .  | * |  |  | .£60 |
| UPGRA | DE TO V | ERSION 3 |   |  |  | £20  |

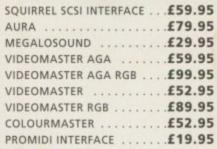

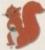

included where you see this logo

| 256 x 32 SIMM 72-PIN (1MB) | £40  |
|----------------------------|------|
| 512 X 32 SIMM 72-PIN (2MB) | .£75 |
| 1 X 32 SIMM (4MB)          | £139 |
| 2 X 32 SIMM (8MB)          | £279 |
| 4 X 32 SIMM (16MB)         |      |
| 1 X 8 SIMM 32-PIN (1MB)    | £30  |
| 4 X 8 SIMM 32-PIN (4MB)    |      |
| 1 X 4 STATIC COLUMN A3000  | .£25 |
| 1 X 4 DIP                  | .£25 |
| 256 X 4 DIP                |      |
| 1 X 1 DIP                  |      |
| CIA                        |      |
| GARY                       |      |
| PAULA                      |      |
| DENISE                     |      |
| SUPER DENISE               |      |
| KEYBOARD IC                |      |
| FAT AGNUS 1MB              |      |
| FAT AGNUS 2 MB             |      |
| PRINTER CABLE              |      |
| RS232 CABLE                |      |
| SCSI EXTERNAL              |      |
| WORKBENCH 3.1 A500/2000    |      |
| WORKBENCH 3.1 A3000/4000 . |      |
| ROM SHARE DEVICE           |      |
| 2.04 ROM CHIP              |      |
| E.OT HOW CITE THE THEFT    |      |

The award winning Power Scanner includes the following features: Scan in 24-bit at upto 200DPI (all Amigas not just AGA)\*, Scan in 256 greyscales at up to 400DPI (all Amigas), Thru'port for printer connection, Fully supports AGA chipset, Display HAM8/24-bit images on a non-AGA Amiga (via image conversion), full editing facilities included. Works with 2.04 ROM or above, min 1MB (recommend 2MB).

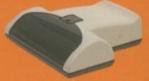

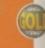

| POWER SCAN 4 B/W £89.95        |
|--------------------------------|
| POWER SCAN 4 COLOUR £169.95    |
| OCR (BOUGHT WITH SCANNER) £20  |
| OCR SOFTWARE£49.95             |
| POWER SCAN 4 S/W ONLY£20       |
| PC INTERFACE + COL S/W .£49.95 |
| PC INTERFACE + B/W S/W .£39.95 |

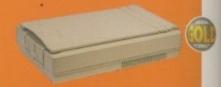

24-bit A4 flatbed scanners, complete

| with software, cables and        | mariual. |
|----------------------------------|----------|
| EPSON GT-8500                    | £579.95  |
| 24-BIT, INC. POWERSCAN SOFTW.    | ARE      |
| EPSON GT-9000                    | £729.95  |
| 24-BIT, INC. IMAGE FX REV. 1.5 S | OFTWARE  |
| ADPRO SOFTWARE                   | £149.95  |
| IMAGE EV 2 O COM                 | £140 0E  |

\*EPSON SCANNERS DIFFER FROM ONE SHOWN

### amiga 4000

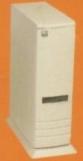

# new

The tower comes complete with 6 x 5.25" drive bays, 5 x 3.5" drive bays, 7 x Zorro slots, 5 x PC slots, real time clock and a 230 watt power supply.

A4000 TOWER

SCSI-2 controller card for the Amiga 2000/4000. Upgradable to 8MB RAM.

OCTOGEN 2008.

ScanDoubler II is a full 24-bit AGA flicker fixer which automatically de-interlaces all AGA screen modes and scan doubles non-interlaced PAL/NTSC modes to allow VGA monitors to display them. Supports VGA, S-VGA and Multiscan monitors. Pixel sharp picture, even at 1440 horizontal resolution and has a standard 15-pin VGA type connector. Comes with composite video/S-VHS outputs.

SCAN DOUBLER II ......

Connect a CD-ROM, Syquest and any IDE hd to your A2000/3000/4000. Comes complete with cable and s/w. ROM 2.04 or above.

TANDEM CD-DE

.....award winning amiga peripheral manufacturers ......

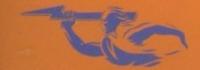

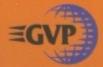

# gvp products

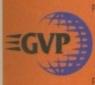

now the official joint owner and manufacturer of Great Valley Products Inc. For more information. please call 01234 273000.

A 68060 accelerator board for the A4000 running at 50MHz and allowing upto 128MB of user installable memory and a SCSI-II hard disk controller. The board can be configured with either 4MB, 8MB, 16MB or 32MB industry standard

| A4000 | 68040 | (OMB  | RAM) |  | £699 |
|-------|-------|-------|------|--|------|
| A4000 | 68060 | (OMB  | RAM) |  | £829 |
| 4MB S | TANDA | RD AL | D    |  | £139 |
| 4MB G | VP AD | D     |      |  | £159 |

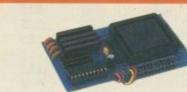

### a500 68020ec

A 68020 EC processor accelerator card for the A500 and A500+, with an option to fit a 68881 or 68882 co-processor (PLCC or PGA). This card can fit upto 4MB FAST RAM and is fully auto-configuring.

NOT COMPATIBLE WITH GVP HARD DRIVE

| A500 | 68020 | EC 0M | B RAM | £9      | 9. | 9 | 5 |
|------|-------|-------|-------|---------|----|---|---|
| A500 | 68020 | EC 4M | B RAM | <br>£23 | 9. | 9 | 5 |

ACEEX V32 BIS 14.4 NOT BT APPROVED £139 X-LINK TRUE V34 28.8 BT APPROVED £229.95 TRAPFAX MODEM SOFTWARE ...£49

ALL MODEMS INCLUDE SOFTWARE AND CABLES

| MICROVITEC 1438 14" £289                       |
|------------------------------------------------|
| EPSON STYLUS INC.PAPER£489                     |
| EPSON STYLUS PRO XL A3+£1499                   |
| EPSON STYLUS/PRO XL INCLUDE STUDIO II SOFTWARE |
| STUDIO II SOFTWARE£49.95                       |

| PICASSO II 2MB RAM                 | £249.95 |
|------------------------------------|---------|
| INCLUDING TV PAINT JNR.            | 1       |
| PICASSO II 2MB RAM                 | £399.95 |
| INCLUDING TV PAINT 2               |         |
| CYBERVISION 64                     | £329.95 |
| 64-BIT GRAPHICS ENGINE, INCLUDES 2 |         |
| VIDEO DAC                          | £25     |
| 18-BIT GRAPHICS ADAPTOR            |         |
| MAXIGEN 3                          | £299.95 |
| VIDEO GENLOCK                      |         |
|                                    |         |

## a2000 68060

A 68060 accelerator board for the A2000 running at 50MHz and allowing upto 128MB of user installable memory and a SCSI-II hard disk controller.

| A2000 680 | 40 (OMB | RAM) | <br>.ETBA |
|-----------|---------|------|-----------|
| A2000 680 | 60 (0MB | RAM) | <br>.ETBA |
| 4MB STAN  | DARD AL | DD   | <br>£139  |
| 4MB GVP   | ADD     |      | <br>£159  |

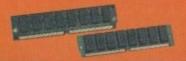

Official GVP RAM SIMMs.

| 4MB GVP RAM  |  |      | £159 |
|--------------|--|------|------|
| 16MB GVP RAM |  | <br> | £549 |

Increase your Amiga 500/2000 chip RAM to

a total of 2MB. MegaChip does this by

using its own 2MB RAM and also now

includes a 2MB Fat Agnus. No soldering is

MEGACHIP RAM ......£159.95

VGA ADAPTOR .....£15

required.

SCSI hard card which can fit 8MB of RAM on-board.

| THE OFFICE | CARM                         | £99                                                                                                    |
|------------|------------------------------|----------------------------------------------------------------------------------------------------|
| HC-8 SCSI  | LART                         | ACCOUNT OF THE PARTY OF THE PARTY OF THE PAR |
| 110 0 3031 | COLUMN TO THE REAL PROPERTY. |                                                                                                    |
|            |                              |                                                                                                    |

Award winning Amiga Genlock

| G-LOCK  | AMIG | A GEN | LOCK  | £25 | 9 |
|---------|------|-------|-------|-----|---|
| DSS-8 S | OUND | SAMP  | LER . | £5  | 5 |

Zorro II card that provides an additional serial port, parallel port and connection for optional RS422 and RS232 port. Call for details

|  | £59 |
|--|-----|
|  |     |
|  |     |
|  |     |

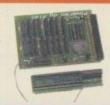

A 2MB RAM board for the A500 which fits in the trap door slot.

| A500 2MB RAM | £90 |  |
|--------------|-----|--|
|--------------|-----|--|

### MEMORY CARDS

| 512K RAM WITH CLOCK    | £24.95 |
|------------------------|--------|
| 512K RAM WITHOUT CLOCK | £19.95 |
| A600 1MB RAM           | £39.95 |
| A500+ 1MB RAM          | £29.95 |

Mac and PC emulators for the Amiga.

EMPLANT MAC BASIC ....£239.95 BASIC MAC EMULATOR EMPLANT MAC OPTION A . . £279.95 DUAL SERIAL PORT AND APPLETALK EMPLANT MAC OPTION B . . £279.95

HI-SPEED SCSI INTERFACE EMPLANT MAC DELUXE ...£399.95

INCLUDES OPTION A AND B

PC EMULATOR MODULE

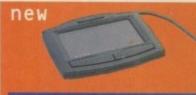

Intuitive cursor control at your finger tips replaces the mouse or trackball and 'Tap' for an instant selection.

ALPS GLIDEPOINT ..... £59.95

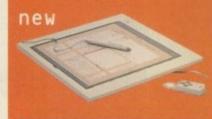

Pen and cursor controlled graphic tablet, including cables and software.

POWER TABLET 12 X 12 .£195.95 INCL. PEN, CURSOR AND POWER TAB S/W

We accept most major credit cards and are happy to help you with any queries

Power Computing Ltd and specify which delivery

warranty.
All Power products come with a 12 month warranty unless otherwise specified.

technical support
Help is on hand with a full Technical Backup
service which is provided for Power customers.

mail-order prices
All prices listed are for the month of publication only, call to confirm prices before ordering.

Most items are available at Tax Free Prices to non-EC residents. Call to confirm prices. BFPO orders welcome.

All prices include VAT. Specifications and prices are subject to change without notice. All trademarks are acknowledged. All orders in writing or by telephone will be accepted only subject to our terms and conditions of trade. copies of which are available on request.

| NAME                                                           |
|----------------------------------------------------------------|
|                                                                |
| POSTCODE                                                       |
| TELEPHONE NO.                                                  |
|                                                                |
| SYSTEM OWNED                                                   |
| DESCRIPTION                                                    |
|                                                                |
|                                                                |
|                                                                |
| TOTAL AMOUNT (inc. delivery) £                                 |
|                                                                |
| EXPIRY DATE SIGNATURE                                          |
| DELIVERY 2-3 DAYS £2.50 NEXT DAY £5 SAT £10                    |
| MINIMUM DELIVERY £2.50 ALLOW UP TO 7 DAYS FOR CHEQUES TO CLEAR |

for product information sheets please call

TELEPHONE 01234 273000 FACSIMILE 01234 352207 POWER COMPUTING LTD 44A/B STANLEY STREET BEDFORD MK41 7RW

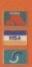

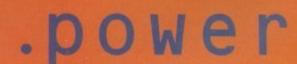

# CONTENTS

# The essential guide to Amiga gaming System On-line Andy Maddock delves deep to find out the latest goings-on in the Amiga games world Christmas hits We tell you which games should be on your list to Santa and the Christmas turkeys to avoid Work in Progress: Street Racer Andy 'fluffy dice' Maddock takes a look at

Hints and tips – Sensible Golf
Find yourself in the bunker. Get out of it with Andy Maddocks hints

Chaotic compo
Win a Chaos Pack courtesy of Silica – the bargain bundle
which features four exceptionally good games

Ubisoft's forthcoming race-'em-up

Intersect Developments
The team behind Atrophy talk to System about their new game which aims to push the A1200 t o its limits

Absolutely Fabio! 114
Virtual karting's programmer, Fabio Bizzetti chats about his latest

release, the state of the industry, and why he chose the Amiga

# Game Reviews

| Flight of the Amazon Queen | 98  |
|----------------------------|-----|
| Virtual Karting            | 100 |
| Alien Breed 3D             | 116 |

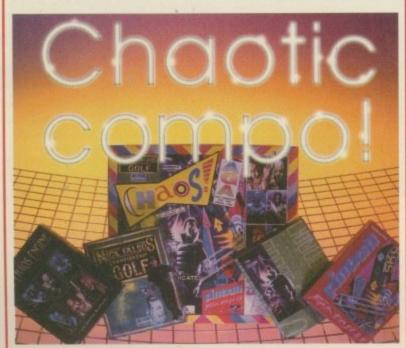

Win a Chaos pack for your AGA Amiga

# REUIEWS

# Main Actor

Gareth Lofthouse adds sparkle to his animations with Main Actor **Broadcast** 

# TuneBuilder Lite 31

Paul Austin looks at this affordable alternative otoTuneBuilder

# FlexiLink 4

FlexiLink lets you connect two Amigas together. Paul Austin investigates

# WCS

119

110

With World Construction Set you can build a world in hours. Ben Vost gets building

# Uideo Roundup 69

Paul Austin sits back and watches some of the latest LightWave-related tapes

# Power 2000 060

The competition for the world's fastest Amiga continues. Stevie Kennedy investigates

# Turbotext 2

79

Ben Vost takes a gander at the successor to his favourite text editor

# On The Ball

81

Gareth Lofthouse gets organised with this Personal Information Manager

# InfoNexus Plus 8

Now Gareth's life is so organised, we gave him this file manager for his hard drive

# Blizzard 1230-10 89

Neil Mohr is already quick but with the addition of this accelerator he now runs at 50Mhz

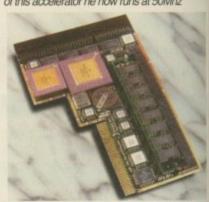

# **FEATURES**

# HiSoft Systems

SE

Probably the longest standing Amiga company, we went on a day trip to Bedford to hear about their new products and plans for the future

# Laser Guidance

8E

Neil Mohr trawls through the latest CD releases including Aminet 8, Fresh Fish X and the Global Amiga experience

# Education

46

Tina Hackett and Andy Maddock round up the best in educational software for the Amiga and interview one of the head honchos at Europress Software

# Commercial Amiga

Gareth Lofthouse continues his look at companies who use the Amiga professionally with a visit to the Cleveland police force

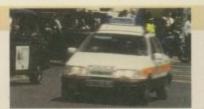

70

# Next issue on sale 14 December

# COUER STORY

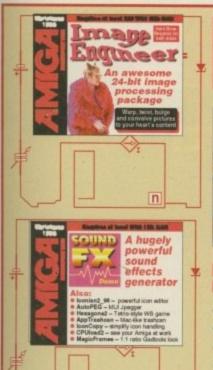

# THE COUERDISKS

# Page

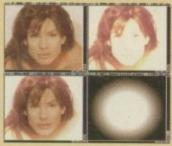

# lmage Engineer

The latest and greatest shareware image processing package for any Amiga equipped with a 68020, and it's yours free. It slices, it dices, it makes your images look great, just try it and you'll be hooked

# Sound

A brilliant sound sample editor that any aspiring muso should have, and our selection of the latest applications off the Aminet including Iconian, the brilliant icon paint package for Workbench 3 machines.

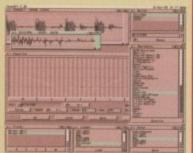

# RECULARS

# LOMMENT

Paul Austin asks Amiga companies what they are doing for their users

n

dit de dit dit... NewsDesk, by Gareth Lofthouse and Tina Hackett

# IS NEWS

16

All the up-to-date news from across the pond from Denny Atkin

52

Ezra gets stuck into readers from around the world this month

# Public Sector

61

Dave Cusick delves deeper into the shareware domain

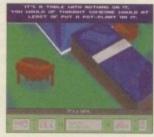

Neil Mohr gives out his usual dose of Amiga helpfulness

## Music

Technocound Turbo 2 Pro gets the Overaa treatment in this review

## 135

Amos
Phil South looks at the most popular Amos Internet Sites

### Assembler Paul Overaa teaches us the importance of writing relocatable code

# Paul Overaa gets ARexx scripts talking to each other in this article

Recent announcements from the Labour Party and BT via Phil South

Publishing
Frank Nord looks at commercial packaging design

Gary Whiteley gives part two of his look at fonts and video

Floppy disks and what to do with them by Frank Nord

IDG Media's flying logo in the spotlight again with Paul Austin

Steve White uses 3D rendering as a basis for this tutorial

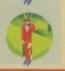

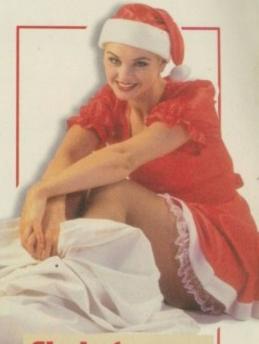

# Christmas

Twenty of the best presents you can buy for your Amiga, all costing £60 or less

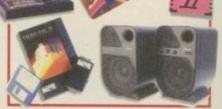

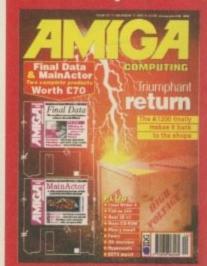

...for details of Amiga Computing's subscription offers this month

Curn to page 64

Our unique and highly rated external Clock Cartridge will enable your Amiga to continually store the correct time and date in its own battery backed memory.

Simply plugs onto the back of the Amiga and does not invalidate the warranty.

Compatible with ALL Amigas

ONLY £19.99

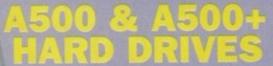

These hard drives simply push onto the side of the A500 or A500+ and will give your computer all the benefits that hard drives offer. The drives are supplied formatted, partitioned and have Workbench installed for immediate use. Full instructions and software supplied.

The hard drive also has the facility to add 2, 4, 6 or 8mb of RAM inside It.

A500/+ 170mb HARD DRIVE £189.99 A500/+ 425mb HARD DRIVE £229.99

Additional RAM for the hard drive £89.99 per 2mb

Discology is the ultimate in disk copying power for the Amiga. The package comprises the Discology Disk, manual and Discology cartridge for making copies of heavily protected programs with an external disk drive. Discology will also format disks, check disks for errors etc.

£19.99 EACH OR BUY BOTH FOR £24.99

Anti Virus Professional is the most powerful tool for detecting and removing viruses. Anti Virus pro will check and device hard drives, floppy disks and even CD ROM drives for viruses. Very straight forward to use, includes a full 50 page manual.

PLEASE PHONE FOR A FULL INFORMATION SHEET

A1200 trapdoor fitting memory expansions feature a battery backed clock and a socket for an accelerator

**A600 MEMORY EXPANSIONS** 1MB WITHOUT CLOCK £34.99 1MB WITH CLOCK £39.99

2mb £114.99 4mb £174.99 8mb £284.99

## Now includes CD ROM drivers and instructions.

The Datafiver is a 16 bit SCSI II controller card that converts the signals on the internal IDE interface to also run SCSI devices at the same time as the IDE hard drive.

The Dataflyer SCSI+ will operate upto 5 SCSI devices such as CD-ROMS, hard drives, SyQuest removeable drives, tape back up drives etc.

Unlike other SCSI interfaces, the Dataflyer SCSI+ is compatible with all known accelerators etc and it does not stop you from utilising any of the important expansion ports on your A1200/A600.

The Dataflyer SCSI+ easily installs into the A1200/A600 (simply pushes in, no need to remove the metal shield) and provides a

25 way D connector through the blanking plate at the back of the A1200.

Full instructions and software supplied.

DATAFLYER SCSI+ ONLY £69.99

SQUIRREL SCSI INTERFACE ALSO AVAILABLE £59.99 **PCMCIA fitting SCSI interface** 

High speed 3.5' Quantum SCSI hard drives with or without a high quality enclosure with its own power supply.

> 420mb £214.99 540mb £239.99 850mb £284.99

INTERNAL VERSIONS DEDUCT £54.99

3.5' HARD DRIVE CASE £54.99 CD ROM DRIVE CASE £59.99

External cases with in built power supplies and cooling fans for 3.5' hard drives and CD ROM drives.

FROM £299.99

1mb £39.99

72 pin simms suitable for

2mb £77.99 4mb £129.99 8mb £239.99

33mhz 68882 FPU (plcc) £49.99 Apollo accelerators, A4000, A1200 memory expansions ac. 40mhz 68882 FPU (plcc) £69.99 50mhz 68882 FPU (PGA) £79.99

Include the appropriate Workbench 3.1 ROMS, disks, manuals and fitting instructions.

Bring your Amiga into us for fitting for ONLY £10.00

**WORKBENCH 3.1** for A500/1500/2000 only £89.99 for A1200/3000/4000 only £99.99

Phone for prices and availability

Our highly rated, top quality feature packed modems are ideal for Amiga users. All modems include our

### £19.99

which includes a cable to connect the modern to the Amiga, NCOMM comms software, Amiga Guide to Comms and a list of Bulletin Boards from which you will be able to download vast amounts of free software as well as have access to E-MAIL facilities.

- MNP 2-4 Error Correction
- . MNP 5 Data Compression.
- · Fax Class I and II compatible, Group 3
- · Hayes Compatible
- · Full 80 page manual
- · 12 Months guarantee

SPEEDCOM+B (14,400 V32bis) £89.99 SPEEDCOM+BF (28,800 V34) £169.99 Our high speed 2.5' IDE hard drives for the Amiga A1200 & A600 computers come complete with fitting cable. screws, partitioning software, full instructions and 12 months guarantee. All drives supplied by us are formatted,

partitioned and have Workbench (WB2 for the A600 and WB3 for the A1200) installed for immediate use. Fitting is incredibly simple; if you can plug the mouse into the mouse socket, you will be able to plug the

PLEASE PHONE FIRST!

drive socket.

hard drive into the hard

FREE HOW TO FIT

85mb £89.99 120mb £104.99 170mb £119.99 250mb £139.99 340mb £174.99 540mb £284.99

turbo 1220

FREE WHILE-YOU-WAIT FITTING SERVICE FOR PERSONAL CALLERS

# MEDIAVISION RENO Double speed CD ROM DRIVE complete with

power supply, SCSI cables, docking station and full instructions. Also includes stereo headphones and carrying case for use as personal CD player.

**RENO CD** WITH SQUIRREL £174.99 WITH DATAFLYER £174.99

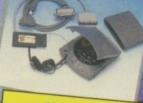

IDEAL CHRISTMAS PRESENT

ATWA AC-D-300 Top of the range external CD ROM drive. Suitable for use with any SCSI interface, Ideal with the

> AIWA ACD-300 ONLY £167.49 OR WITH SQUIRREL £209.99 WITH DATAFLYER £209.99

# CHINCN CDROM Superb high quality, low cost

Chinon external SCSI CD ROM drive in a top quality fan cooled case or available as an internal unit.

> **CHINON CDS435** INTERNAL £79.99 EXTERNAL £109.99 **EXTERNAL WITH** SQUIRREL £154.99

CDROM DRIV Amazing value quad speed external SCSI CD ROM drive in a top quality enclosure.

QUAD SPEED

**PANASONIC QUAD** SPEED EXTERNAL WITH SQUIRREL OR DATAFLYER ONLY £239.99

# H H = 1 = :

### APOLLO 1220

Amazing power for such a low price. This superb accelerator uses a 68020 running at 28hz and comes complete with a 68882 FPU to enable your A1200 to run at 5 MIPS (million instructions per second)! Uses standard 72 pin SIMMS and includes a battery backed clock. Simple trapdoor fitting.

APOLLO 1220 ONLY £99.99 APOLLO 1220 +1mb £139.99 APOLLO 1220 +4mb £229.99

## APOLLO 1232/50

An incredibly powerful trapdoor fitting accelerator based around a 68030 complete with MMU, 2 SIMM sockets (72 PIN SIMMS), socket for a floating point unit and battery backed clock. Runs at just under 9.5 MIPS (million instructions per sec-

APOLLO 1232/50 £199.99 4mb SIMM £129.99 8mb SIMM £239.99 68882 FPU £69.99

Internally fitting A600 Accelerator features 68020 and FPU both running at 28MHZ. 72 pin simm socket for up to 8 Mb of FASTRAM. Easy fit, makes your 600 faster than a 3000!!

NEW PRODUCT **APOLLO A620** ONLY £134.99 + 2MB £199.99 + 4MB £264.99

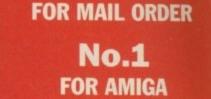

No.1

Order NOW for immediate despatch

IN MANCHESTER

# **FREEPHONE** 0500 340548

tel: 0161 796 5279 for enquiries or

fax: 0161 796 3208

Send cheques or postal orders (made payable to Siren Software) or credit card details to:-

SIREN SOFTWARE, 178 BURY NEW RD. WHITEFIELD. **MANCHESTER** M45 6QF. **ENGLAND** 

Access, Visa, Switch, Delta, Connect etc accepted

### OPEN:

Monday to Friday 9am to 6pm Saturday mornings 9am to 12pm

Please phone first to

### **DIRECTIONS:**

From the M62 Junction 17 head towards Bury. We are 50 yards on the right hand side after the third set of lights. The door to our premises is next to the florists opposite the Masons Pub.

he almost farcical fall and rise of the Amiga has to be one of the strangest episodes in computing history. Claims, counter claims, rumours and an eventual buy-out, spread over a whole year with not a single machine made or sold.

And yet the fanatical user base remained loyal to the cause. At last, the basic A1200 is back in business, as indeed are the majority of the UK management team who headed-up Commodore UK - which incidentally was one of the few profit making outposts in the empire prior to the collapse.

At last some good news for the users and even better news for the Commodore old boys. But what's happened to Escom's plans for an Amiga renaissance, as revealed to the world at their Frankfurt press launch of the all new Amiga Technologies division.

Like many others, I sat back and listened as the Escom hierarchy detailed their glorious vision designed to put their latest acquisition back in its proper place. The driving force in the revival was to be a pricing policy which effectively halved the price of the entire range. Although the men at the top were careful not to quote a solid price per unit, they did reveal the number of units to be produced, projected

overall costs, and the profit margin built into the business plan.

Given all of the above, it doesn't require a genius to figure out a fairly accurate retail price. Do your sums and contrast that with the real-world asking price and you soon figure out someone at Escom needs a new calculator.

Since that glorious day, Amiga Technologies have been keen to forget these initial forecasts, while third parties are even denying what was ever said - which is quite ironic considering those who are re-telling the story didn't actually attend.

But let's be realistic. The press conference was exactly that - a PR stunt designed to divert some much needed attention to their latest investment. Fine. However, the renaissance is now well under way, so isn't it time would-be investors and long time enthusiasts alike were given a little more than vague

Given that the planned pricing policy was no more than a temporary rush of blood to the head, what's happened to the other keys to

# Payback time

success in the Escom vision. Where's the promised redesign, come to that, where's the all new A4000 it was to be emblazoned across.

The world did not stop revolving with the premature demise of the Amiga. PCs and Macs continued to get cheaper, quicker and prettier. Admittedly, the Amiga still blows both platforms away when it comes to a straight price and performance combo, but what are Escom/Amiga Technologies doing to promote the virtues of their machines.

The men at the top may well point to Amiga Computing and others to wave the flag on their behalf. No problem, we've done exactly that for the duration. However, Joe Schmoe needs to be convinced the Amiga is back for good - and that's something that can only be achieved with real-world promotion and an obvious investment in the cause.

> The latest rumours involve a £850,000 Escom Christmas TV advertising campaign. It remains to be seen if any of the alleged cash is to be spent on the Amiga, or is it simply promoting the existing multimedia PC range.

It has to be said that Amiga Technologies certainly aren't alone in taking the Amiga community for granted. NewTek are a prime example of a company who've made millions courtesy of the machine and have now seemingly forgotten the platform completely. Obviously, launching LightWave on the PC and just about every other computing platform known to man is going to put pressure on any company. Having said that, an occasional thought for their bread and butter business surely can't be too much to expect.

Nobody is asking for a handout here. To get the Amiga back on a firm footing, potential buyers and investors need reassurance. Amiga Technologies promised various followup events designed to keep people up to date with their progress and future plans. Needless

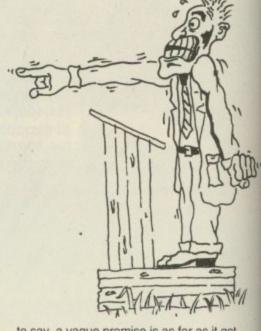

to say, a vague promise is as far as it got.

The same is true for NewTek. Way back in our May issue, Amiga Computing scooped an exclusive preview of LightWave 4 and promised a full review would appear soon after. That was eight months ago and I'm still none the wiser as to when the promised review will appear.

Come on guys, is it really that difficult to put the odd realistic press release together. That's literally all it takes - magazines like this one will happily do the rest. Amiga users aren't going to sell-up at the first sign of adversity, that's already been proven. What's likely to kill the Amiga off faster than anything else is a lack of communication and confidence in the men and women who make it, and the products that help to make it special.

> Paul Austin Editor

DEPUTY EDITOR COVERDISK EDITOR PRODUCTION EDITOR

ART EDITOR Tym Leckey **NEWS EDITOR** Gareth Lofthouse Neil Mohr Judith Chapman **GAMES EDITOR** STAFF WRITERS Dave Cusick ADVERTISING MANAGER AD SALES AD SALES AD PRODUCTION

MARKETING MANAGER MARKETING ASSISTANT PRODUCTION MANAGER

Andrew Maddock Lisa Bracewell Jane Normington Sue Horsefield Barbara Newall Claire Mawdsley Victoria Quinn-Harkin Sandra Childs SYSTEMS MANAGER David Stewart

CIRCULATION DIRECTOR David Wren COMMERCIAL DIRECTOR Denise Wright SUBSCRIPTION 0151-357 2961

DISTRIBUTION COMAG (01895) 444055

Member of the Audit Bureau of Circulations

The driving force in the revival was to

be a pricing policy which effectively

halued the price of the entire range

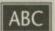

33,546

June-Dec 1994

Published by IDG Media, Media House, Adlington Park, Macclesfield SK10 4NP Tel: 01625 878888 , Fax: 01625 850652

> EMail contacts: Editorial edit@acomp.demon.co.uk Advertising ads@acomp.demon.co.uk

CHAIRMAN Richard Hease MANAGING DIRECTOR Ian Bloomfield

We regret Amiga Computing cannot offer technical help on a personal basis either by telephone or in writing. All reader enquries should be submitted to the address in this panel for possible publication.

Amiga Computing is an independent publication and Commodore Business Machines Ltd are not responsible for any of the articles in this issue or for any of the obinions expressed.

@1995 IDG Media . No material may be reproduced in whole or in part without written permission. While every care is taken, the publishers cannot be held legally reponsible for any errors in articles, listings or advertisements

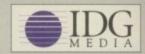

For six years Amigo Computing has been the leading magazine for Amiga enthusiasts. As a key member of the IDG communications group, Amiga Computing promises to inform, educate and entertain its readers each month with the most dedicated coverage of the Amiga available.

> 12 issue subscription £44.99 (UK), £69.99 (EEC) £84.99 (World) Ongoing quarterly direct debit: £10.99 (UK only)

Printed and bound by Duncan Webb Offset (Maidstone) Ltd

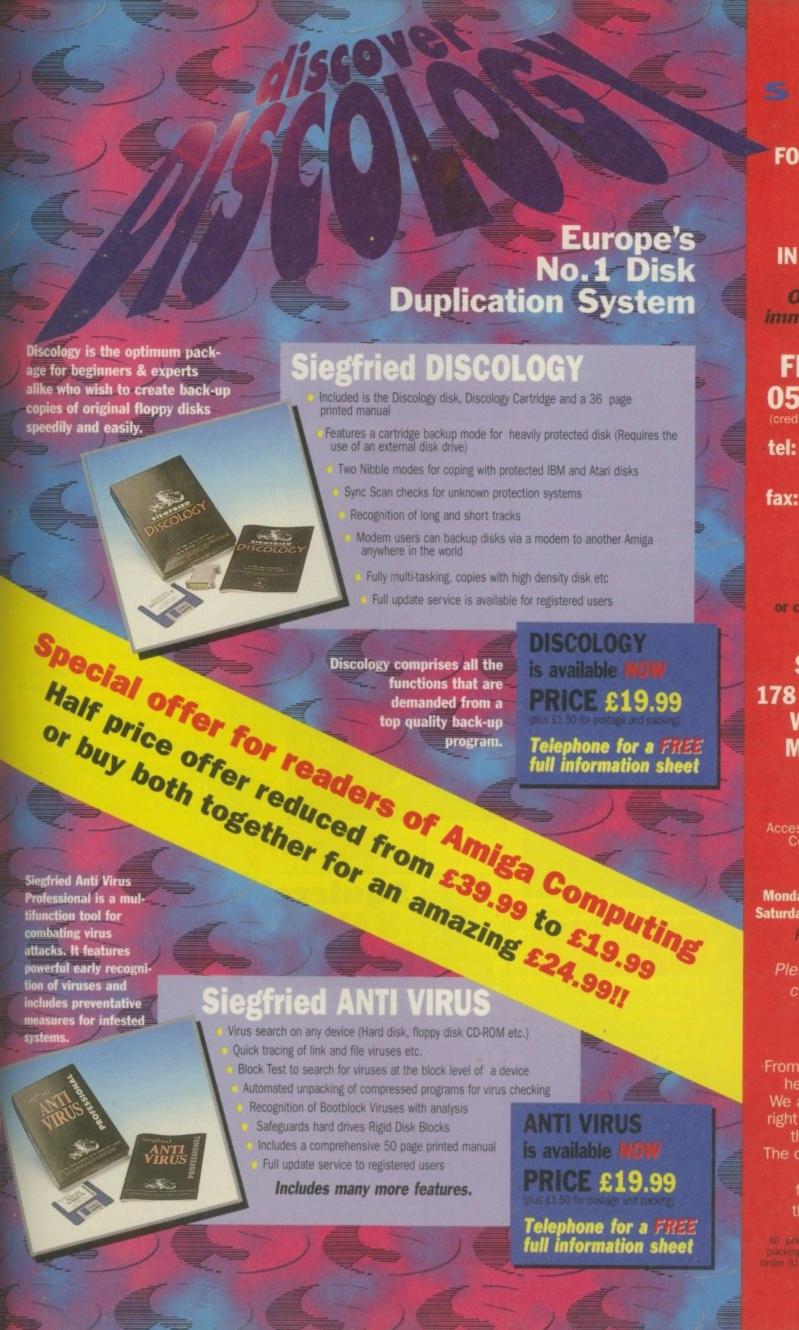

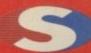

# SIFER

No.1
FOR MAIL ORDER

No.1
FOR AMIGA
IN MANCHESTER

Order NOW for immediate despatch

# FREEPHONE 0500 340548

(credit/switch card sales only)

tel: 0161 796 5279 for enquiries or

fax: 0161 796 3208

Send cheques or postal orders (made payable to Siren Software) or credit card details to:-

SIREN
SOFTWARE,
178 BURY NEW RD,
WHITEFIELD,
MANCHESTER
M45 6QF,
ENGLAND

Access, Visa, Switch, Delta, Connect etc accepted

### OPEN

Monday to Friday 9am to 6pm Saturday mornings 9am to 12pm

Personal callers

Please phone first to check availability of any item.

### **DIRECTIONS:**

From the M62 junction 17
head towards Bury.
We are 50 yards on the right hand side after the third set of lights.
The door to our premises is next to the florists opposite the Masons Pub.

All prices include VAT, Postage, and packing will be charged at £3.50 per order (U.K.), £7.50 Europe and £12.50 rest of the world.

He's Back... 102 1100

breaking Squirrel SCSI Interface, HiSoft is pround to announce Surf Squirrel. Offering even higher SCSI performance, suto-booting, and an ultra-fast serial port. Surf Squirrel is the ideal expansion peripheral for your Amiga A1200. Squirrel is also the only SCSI expansion that is hot plug and unplug, requires no opening of your Amiga, no technical knowledge and does not invalidate your warranty! Contact HiSoft for more information on the amazing Surf Squirrel.

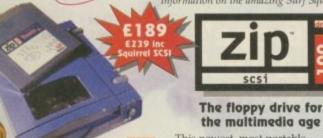

This newest, most portable exchangeable hard disk drive weighs in at just 1lb, has fast transfer and access times (up to 1Mb/s transfer, 28ms seek), easily fits in your hand, your bag or your briefcase, stores up to 100Mb on floppy-sized disks, is perfect for all types of application and is priced at a level that will make you want to unzip your wallet immediately!

Price inc 100Mb cartridge, extra 100Mb cartridges £15.95 or less!

Order your Zip drive now to avoid disappointment!

# **Amiga Zip Tools** exclusively from HiSoft

Zip drives from HiSoft include everything you need to get going on a SCSI-aware Amiga: the Zip 100 drive, a 100Mb cartridge, all necessary leads and a complete set of software, programmed by HiSoft, including:

- Easy access drivers Temporary unprotect
  - Cartridge initialisation
- · Password protect
- · Write protection
  - · Cartridge eject

The Best-Value

**Hard Drives** 

If you want a SCSI hard drive then HiSoft. has the one to suit your needs; whether you are looking for an internal drive for your tower case, A3000/A4000 etc. or an external 1Gb beast-of-a-drive for any SCSI-aware Amiga, we can supply.

Based on only the highest quality mechanisms from top suppliers, with full manufacturer's warranty, our hard drives are fully tested for all Amiga computers and come with our own additional warranty and technical support.

### **Hard Drives** SCSI

2.5" IDE 420Mb internal £159 40Mb internal £54.95 420Mb external £229 65Mb internal £69.95

1Gb internal £299 120Mb internal £99.95

1Gb external

We offer internal or external SCSI hard drives and CD-ROM drives. Internal devices are suitable for mounting in the A1500, A2000, A3000 and A4000 and come with necessary leads & screws whilst the external drives are supplied in our professional Squirrel ises (available separately) which include integral psu, all SCSI connections and connection leads of £369 170Mb internal £124.95 your choice (at a small extra cost).

CD32 and CDTV emulation software so that you can all those games and other titles such as Video Creator.

The great-looking Airoa ACD-300 CD-ROM drive; a fast, double-speed CD-ROM with full SCSI specification plus complete audio controls on the front so that you can play music CDs directly. Plus an informative LCD panel.

All this, packaged together, at a truly superb price, with full 1 year warranty and technical support from HiSoft.

# Super-Value **CD-ROM Pack**

HiSoft has done it again with a brilliant multimedia pack of Squirrel SCSI interface, Aiwa ACD-300 CD-ROM and the Almathera 10-on-10 pack of CDs! Just look at what you get:

The amazing, trend-setting Squirrel SCSI interface which allows up to 7 peripherals (hard drive, CD-ROM, Zip, scanner etc.) to be daisy-chained together

The Almathera 10-on-10 pack of CDs; this is 10 CDs including the Team Yankee gar 2000 clip-art images, the Illustrated Works of Shakespeare, a Comms, Internet & Networking CD, The World Vista Atlas, 1000s of fonts, a complete photo library and much, much mon

COMPATIBLE

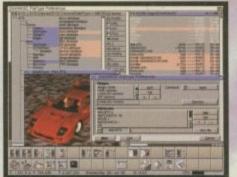

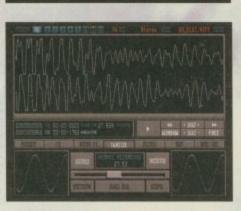

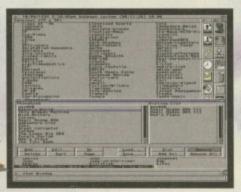

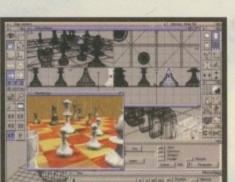

# **Disk Magic**

Newly released, Disk Magic (screenshot on the left), is the ultimiate file and disk management utility for your Amiga. DiskMAGIC makes every task you perform from the copying of a file, to the extraction of an archived file, as simple as a clicking on a button! In fact, after using DiskMAGIC, you'll wonder how you ever used you Amiga without it!

DiskMAGIC is exceptionally configurable, with the ability to alter window layout, file types, action buttons, fonts, screen mode, archive handling, viewers and more

DiskMAGIC is compatible with all Amigas running WB2 (or higher) and with 1.5MB or more of free memory

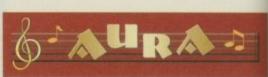

As music experts (all sampler products are our own design, built and programmed in £99.95 the UK), you can trust HiSoft to deliver the right package for you; a professional Midi interface (ProMidi £24.95), a great-value, 8-bit direct-to-disk sampler (Megalosound £24.95) or a superb quality 12/16-bit stereo, direct-to-disk PCMCIA unit (Aura), both samplers have superb real-time effects.

# Termite

Afraid of becoming a hedgehog on the Information Super Highway? Don't worry! Termite is so easy to use that even a first time telecommunicator will feel at home

Termite is 100% WB2 Style Guide compliant and provide you with all of the modern user interface features to really enjoy playing in the highway!

Termite supports both the Amiga XPR and XEM libraries as well as having its own internal ZModem. Termite is compatible with all Amigas running WB2 (or higher) with 1MB or more of free memory and all modems.

# Cinema4D

£199.95

This exciting new package is available at the amazingly-low price of only £199.95, Cinema4D is set to revolutionise the 3D-rendering and animation market.

Cinema4D provides an easy-to-use multi-tasking editor, replete with every conceivable option including multi-window editing, interactive modelling, direct modelling in 3D, basic and complex primitives, easy object manipulation, hierarchies, an optimised FPU/CPU version

Cinema4D also includes a comprehensive file conversion utility to allow full import of your current objects.

# Coming Soon...

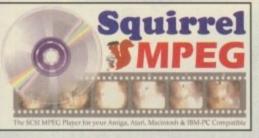

Bring the cinema into your home and onto your computer with Squirrel MPEG. Playing the popular VideoCD and CDI CD-ROMs, Squirrel MPEG brings high quality digitally mastered images and 16-bit stereo sound to you and your Amiga. Squirrel MPEG is a SCSI peripheral that can be used in conjunction with any SCSI controller, such as the Squirrel, and any VideoCD compatible CD-ROM\*,

Squirrel MPEG can also be used as a stand-alone uni

as an addition to your TV, Video and Hi-Fi setup.

Squirrel MPEG requires a SCSI CD-ROM that is CDi® (Green Book) or VideoCD (White Book) compatible. Check your CD-ROM supplier for compatibility details.

# Order Hotline

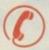

To order any of the products shown on this page (or any other HiSoft title) - just call us, free of charge, on 0500 223660, armed with your credit or debit card; we will normally despatch within 4 working days (£4 P&P) or, for only £6 within the UK, by guaranteed next day delivery (for goods in stock). Alternatively, you can send us a cheque or postal orders, made out to HiSoft. All prices include VAT. Export orders: please call or fax to confirm pricing and postage costs. © 1995 HiSoft. E&OE.

All prices include UK VAT @ 17.5%

Zip is a trademark of Iomega Inc

# 0500 223660 H 150ft SYSTEMS

The Old School, Greenfield Bedford MK45 5DE UK Tel: +44 (0) 1525 718181 Fax: +44 (0) 1525 713716

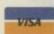

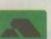

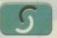

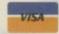

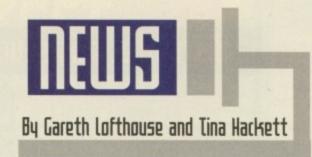

DL, the largest distributor of hardware to the traditional computer retailer, is battling for survival having been forced by cash flow problems to apply for an Administration Order. Contrary to a report in VNU's PC Dealer, however, the company has not gone into receivership.

The fortunes of the company over the next few months are of particular significance to Amiga enthusiasts, since SDL was recently chosen by Amiga Technologies to distribute the new A1200s and 4000Ts to retail.

As was the case with ZCL earlier in the year, SDL's financial troubles arise from cash flow problems caused by the collapse of Commodore International. Attempts to make up for the 18 month absence of the Amiga by moving into other markets have also been hampered by the erratic supply of PCs from companies like IBM and Compaq, according to Marketing Controller John Arundel.

Following the grant of an Administrative Order by the High Court on 13 October 1995, SDL is now protected for a minimum of three months against any action by creditors to bring the company down. This means that for the time being, the company's £8

# SDL fight through crisis

John Smith, General Manager of Amiga Technologies UK, hopes that SDL will survive

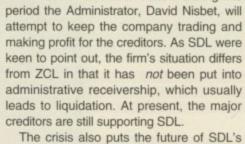

million debts have been frozen. During this

Silica retail stores into question. David
Nisbet has already said that the chain is not
very profitable and that it will need close
monitoring.

Asked how SDL's fortunes would affect the Amiga, John Smith, General Manager of Amiga Technologies UK said: "Obviously [SDL's] survival is very important. They've been good ambassadors for Commodore products over the years and we

hope they'll continue." Along with Leisuresoft, SDL are the only distributor for new Amiga products, and of the two it has far more experience in the Amiga market. If the worst comes to the worst and SDL disappears, Amiga Technologies would be forced to look to alternatives. "Don't forget," John Smith added, "we have Leisuresoft, so while I want SDL to survive we do already have an alternative distributor."

It appears that SDL have yet to receive the Amiga bundles that could help revive fortunes because of supply problems Amiga Technology have been experiencing. However, John Smith expects the Solectron factory in Bordeaux to be up to full capacity by the second week of November at the latest.

"We have been having discussions with the administrator and you will start to see products at the beginning of next week coming back into SDL" he told *Amiga Computing*.

# Ragin' Gaijin

Although Gaijin press are better known for their Manga creations on paper than video, founder Josh Clark has embarked upon an ambitious new project in which he intends to make full use of Amiga hardware and software. The plan is to make a motion picture of his comic book title, Ariel: High School Devil-Girl. Enlisting help from companies such as Alternative Image and Magic Camera Company, it is hoped the project will be yet another animation coup for the Amiga.

Clark explained why he has chosen the Amiga to work on: "The Amiga is the best machine for the job. It's cheap and easy to use." He intends to use packages such as Imagine, Real 3D and Cinema 4D and hopes this will allow him to create cartoonstyle graphics as close to the Japanese standards as possible.

He went on to explain: "We're trying to make a pipe dream into a reality and show that if your heart's in it then anyone can do it. It's a case of The Amateur Strikes Back if you like!"

The film is currently only in the planning stages, although it is hoped development will commence in February.

# UK gets Pawed

After months of speculation, the world's first portable Amiga is ready to go on sale. Blittersoft have recently agreed exclusive distribution rights for Silent Paw Production's products, and the Portable Amiga Work Station will be on sale in the UK this November.

Developed by US company Silent Paw Productions, the first versions to go on sale will be the PAWS 600 and 1200. Versions based on the A3000 and A4000 will follow, although they will differ in that they do not have the ability to use battery power.

Blittersoft are convinced there will be a market for laptop Amigas, although it will obviously be a niche. "A lot of people are using portable PC notebooks for things like CIX and e-mail," Blittersoft's Paul Lesurf said. "But they say they'd rather be using Amigas."

As far as the PAWS 3000 and 4000s are concerned, the company expects high demand for the products from people who want portable Video Toasters. "It's a niche market," Lesurf admitted. "It's too expensive for everyone, but certainly there is a market."

# Amiga 40-405

The Amiga is going to be sold in the Escom shops, John Smith told us at the time of going to print. We realise by now that we're beginning to look stupid saying in one issue it isn't, then in the next that it is, but it's not our fault. Amiga Technologies just keep changing their minds.

The latest report from John Smith says that the Amiga will be on sale in 200 Escom shops by mid-November. Here at *Amiga Computing*, we'll believe it when we see it.

# News briefs

# Development push from Digita

Digita, far from resting on their laurels after placing four products into the Amiga Magic Pack, have announced a busy release schedule for the rest of the year and early 1996.

First off, there's Datastore 2, Organiser 2, and Money Matters 4 which should be ready for November, each of which will retail at £49.99. Wordprocessor Wordworth 5 is then due for release in January 1996 at £79.99

Digita's commitment to Amiga development in the long term is further confirmed by plans to release Personal Paint 7, TurboCalc 4 and Wordworth 5SE in Spring 1996. For more details contact Liz Haynes on 01395 270273.

# Amiga Star journalist jumps ship

In what will be the most shocking blow to the Amiga industry yet, IDG Media announced it was taking top Amiga journalist Gareth Lofthouse off Amiga Computing magazine. He will now be working for the newly launched Internet culture magazine, The Web.

A day after hearing the news, colleagues were still clearly distraught. Deputy Editor Ben Vost said: "It is a great loss... another nail in the coffin" when he heard about the death of Red Rum, while others were too hysterical to comment.

Tina Hackett will be taking over the job of News Editor. She wished Mr Lighthouse the best of luck, but stated: "It will be hard to reach the heights of professionalism Gerald attained. I'll obviously be doing my best, but not everyone can drag stuff out like that."

Tina can be contacted at the Amiga Computing News Desk: Tel: 01625 878888, Fax: 01625 850652, e-mail tina@acomp.demon.co.uk

# Dops overdo

A bit of a misprint in our review of Tunebuilder in the November issue made the price of the broadcast version look extortionate. It should have read \$1,899 rather than a horrific \$18,999, so apologies are due to Airworks Media.

# Microvitec raise European standard

The city of Bradford in Yorkshire is hardly renowned as a place synonymous with new technology, but all that could be set to change. Bradford is the home of Microvitec Displays, a company respected for their high quality monitors, and following a recent deal with Amiga Technologies worth £20 million, they are about to put their name well and truly on the European map.

Amiga Technologies have made a partnership with the firm which allows Microvitec to produce the official line of monitors for the Amiga. It marks the beginning of a long-term deal which means the largest order ever for Microvitec from any customer. To celebrate, the company held a high profile champagne reception to mark the first Amiga monitor coming off the production lines. Among the local dignitaries, key figures of Amiga Technologies also attended. The monitor, called the M1438S, includes amplified stereo speakers and a special Amiga-compatible video plug.

The emphasis was on generating a European union with all parts being developed in Europe. Microvitec Display's Managing Director, Tony Sampson stressed this: "This agreement is proof that European electronics manufacturers can mount a successful challenge to Far Eastern competitors and Amiga's choice of Solectron, a French company, to manufacture the Amiga 1200 computer is further vindication that European companies are capable of producing quality products for worldwide markets."

Petro Tyschtschenko, president of Amiga Technologies GmbH was invited to speak, and he revealed the partnership's plans for new products next year. "For the first quarter, we will continue with the 14 inch model," he said. "But for the CEBIT fair in Hannover, we have a 15 and 17 inch model on schedule. Our goal is also to replace the 14 inch by the 15 inch model as soon as possible, during the second quarter, and this without increasing the price."

He cites the 17 inch as a breakthrough in the Amiga market because the monitor is able to adapt automatically to horizontal frequencies from 15 up to 64 KHz. It can

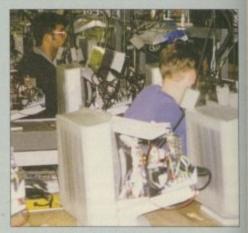

The Microvitec factory in Bradford has been chosen to produce the official Amiga monitors

also be used on high-end Amigas fitted with 64-bit graphic boards and will display video as well as high resolution VGA screens.

The general mood of the conference was positive, with Amiga Technologies president looking confidently into the future. "For the coming year, I will not make any commitments but if everything keeps going as well as this year, we expect to ship 500,000 Amiga 1200 and 50,000 Amiga 4000T. There will be new models available in the entry-level as well as in the mid-range." Plans are also in the pipeline to present their new A1200 CD-ROM drive at the Amiga fair in Cologne.

Other members of Amiga Technologies were on hand to answer questions and they revealed that the choice of RISC chip for the next generation Amigas will be announced at the Video Toaster Expo Show. At their Cologne show, also in November, they will announce in-depth development plans for the future of the Amiga range.

John Smith, General Manager UK, told Amiga Computing that he was pleased with the reaction from retail, although Managing Director, Jonathan Anderson, expressed unhappiness with supply difficulties. Gilles Bourdin confirmed an Internet package is in development and mentioned that they are currently seeking a modem to go in the deal.

More details on the latest Amiga shows and developments will follow.

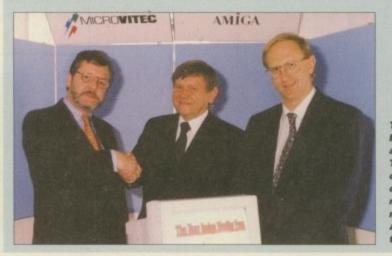

The partnership between Microvitec and Amiga Technologies was celebrated with a champagne reception which marked the first Amiga monitor off the production lines

# THE WORLD's **FASTEST** AMIGAS ARE ON THIS PAGE!

THE ADVANTAGES OF OUR BOARDS ARE UNSURPASSED ... Just Compare our Performance! Standard A500/600/1500/2000 0.55/ Standard A1200

64-BIT ENGINE A3000/4000 24-BIT COLOUR ACCELERATED GRAPHICS CARD. For all Zorro-3 Amigas, this 64-Bit high speed graphics engine/blitter offers up to 1600 x 1200 pixels in 8-Bit colour or 1024 x 768 pixels in True 24-Bit Colour, with 2Mb of display memory (4Mb user upgradeable).

Cybervision 64... 2Mb - \$329\*5 4Mb - \$439\*5

Request your FREE Technical Brochure

FREE PhotoGenics UTE. Powerful software for image manipulation - the UTIMATE 24-bit
graphics package for A3000 or A4000' Includes 27 effects for processing photos/images such as
Emboss, Solarize, Texturize, Add Noise etc. as well as Paint Tools inc. Challe Pastels, Crayon,
Felt Tips & more - Brilliant! (Packaging is shown for illustration purposes only and it not included)

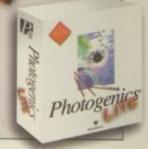

LIMITED OFFER FREE PHOTOGENICS LITE SOFTWARE WITH

CYBERVISION 64s FOR A LIMITED TIME

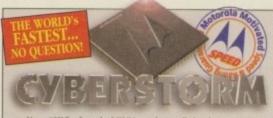

Up to 128Mb of standard SIMMs can be installed and you can even transfer the 72Pin SIMMs from your A4000 straight onto Cyberstorm

Options include a SCSI-2 only module, or a SCSI-2 and combined Ethernet expansion module. Request your FREE Technical Brochure The World's Fastest Amiga! CYBERSTORM - THE FIRST FULL 68060

ACCELERATOR FOR THE A4000 (ask for details about A3000 compatibility too). When Cyberstorm, a 50MHz 68060 board, renders a test graphic with Imagine 2.0 software, the processing time is FAST. Just 2.45 minutes - Compare this with 10.34 mins on a standard A4000 '040/25!

Cyberstorm 68060/50

50MHz 68060, 0Mh (Expandable to 128Mb)

**SPHONE!** 

Figures shown are in MIPS and taken om comparative performance tests using SysInfo standards (1230-IV, 1260, 2060

and Cyberstorm ratings use 60 Nanosecond SIMMs).

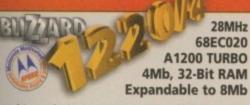

Multi award-winning BLIZZARD 1220/4 4Mb TURBO

Offers by far the best price/performance ratio of any A1200 32-Bit RAM expansion on the market incorporating everything a good memory board should - such as a Real Time Clock, RAM expandability, optional FPU etc. With its Motorola Processor running the 32-Bit FAST RAM at an amazing 28MHz, the 1220/4 has broken all the barriers! Check the facts for yourself and fit the BEST Amiga A1200 68EC020 Turbo Memory board available

- . Integrated 28MHz 68EC020 Clock Speed Doubler for up to 300% overall performance increase

  • Factory Installed & Tested 4Mb 32-Bit FAST RAM
- \* Expandable to 8Mb with Blizzard Add-4 Board
- Integrated Battery Backed Real Time Clock
   Easy Trapdoor Installation
- . Can be disabled in situ for full games compatibility

1220/4 Turbo 28MHz 68EC020 4Mb 32-Bit Fast RAM (Expandable to 8Mb)

\$199.95

Add-4 Board - extra 4Mb for 1220/4 Mb 32-Bit Fast RAM add-on

£169.95

Motorola Maths Co-processors 68882 PLCC type FPU, 25/33MHz

&Call

THE AWARD WINNING A1200 RAM EXPANSION!

d products have consistently achieved the highest magazine accolades and awards Shopper said in short if you want the fustest Amiga in the World, you have no option. Amiga Computing "Amigas can now do anything Fertiums can"."

Amiga Format "-buy one as soon as you get chance" - 95% rating

<sup>1</sup>Available 1st Quarter '96

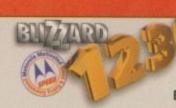

50MHz 68030 A1200 TURBO ACCELERATOR - 0Mb Expandable to 128Mb

The Blizzard 1230-IV Turbo Accelerator Memory Board

is the successor to the market leading 1230-III and the highest performing 68030 accelerator available for the A1200! Not only has there been an INCREASE in specification, but also a DECREASE IN PRICE! With its 50MHz 68030 and MMU, the new 1230-IV offers EVEN MORE for LESS! With a SysInfo rating of 9.91 (using a 60 Nanosecond SIMM) you can see the 1230-IV is very fast - a performance gain of up to 500% is achieved! Options via its Fast Expansion Bus include Modules such as a SCSI-2 Controller. An industry standard SIMM socket provides for up to 128Mb of auto-configuring 32-Bit FAST RAM (or 256Mb with the SCSI-2 option including its extra SIMM socket).

\* Easy Trapdoor Installation

\* Battery Backed Self Recharge Real Time Clock

 High Performance DMA Expansion with Full 32-Bit wide DMA
 68030 may be disabled with a Simple Keystroke on Boot Up allow Full Games Compatibility - Even Badly Programed, Older Software

• PGA FPU Socket allowing Optional 50MHz, 68882 FPU

1230-IV Turbo 50MHz 68030 & MMU -Bit Fast RAM (Expandable to 128Mb)

\$179.95

4Mb SIMM RAM Expansion (Fast 60 Nanosecond) 32-Bit, 72 pin (Call for Larger SIMM prices) Motorola Maths Co-processor

£134.95 \$99.95

SCSI-2 Module<sup>1</sup> for 1230-IV Turbo (With additional 128Mb SIMM socket)

68882 PGA type FPU, 50MHz

\$89.95

THE WORLD'S FASTEST A1200 '030 ACCELERATOR!

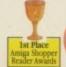

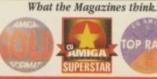

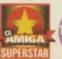

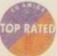

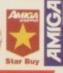

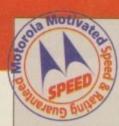

### **NEW 68060 ACCELERATORS** FOR THE AMIGA A1200. A1500 and A2000 RANGES

you'd like to know how to make YOUR Amiga A1200, A1500 or A2000 as fast as any Amiga can be... ask for our free brochure which shows you how!

Blizzard products have always been at the forefront of the Amiga accelerator market and we were the first to launch 68060 boards with the amazing performance they bring. Since that launch, there have been shortages of 68060 Motorola CPUs and production output has fluctuated. Although supplies of these chips were expected to be fully on line by now, Motorola cannot meet the demand. We are assured however that by the early part of 1996 Motorola will be in a position to fulfil the market's needs and hence, Blizzard product delays (which are beyond our control) should disappear. Until then you may well ask...

Should I be tempted to buy on '040 instead?

Well, when the Blizzard '060s can be Two or Three times as fast yet

cost as little as 25% more, why buy an '040 which offers a far lower price to performance ratio! When we considered the possibility of producing an "interim '040", we decided it was not a product worthy of development. The facts are simple, if YOU want the FASTEST Amiga, a 68060 is the ONLY way. Maybe you should think about reserving a Blizzard 1260 or 2060 now - stocks are bound to be limited when the mighty 68060 returns! A small wait now, but an '040 will always keep your Amiga waiting longer!

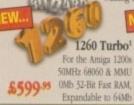

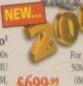

2060 Turbo1 For Amiga 1500/2000s 50MHz 68060 & MMU 0Mb 32-Bit Fast RAM (Expandable to 128Mb)

All Blazzard and Cyberstorm products use brand new MOTOROLA (80W) series processors (not second. has do as some of our competitors' boards). They always run WITHEN the electrical timing specification laid down by Motorola to prevent any possible overheating/helability problems. When you pay for a new 56MHz CPU for example, that's exactly what you get -not a 40, 35 or even a 25MHz CPU 'dodoed' to 50MHz! Look out for the MOTOROLA MOTIVATED logo - your guarantee of our commitment to quality and reliability - BEWARE of "clocked" CPUs!

computers .

the UK's favourite Amiga Dealer

**GORDON HARWOOD COMPUTERS LIMITED** Dept: ACO/B5 NEW STREET, ALFRETON, DERBYSHIRE. DE55 7BP

Tel: 01 773 836781 Fax: 01 773 831040

PLEASE CALL TO CONFIRM AVAILABILITY BEFORE MAKING A LONG JOURNEY TO VISIT US. OUR OPENING TIMES ARE... Mon-Sat, 9am until 5pm

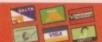

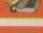

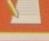

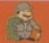

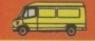

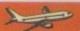

# Techno mouse

Leisuresoft may be distributing the Amiga, but their contribution to development is still pretty small. Supposedly to 'celebrate' the relaunch of the Amiga, Leisuresoft's subsidiary Technoplus have released a new mouse

It differs from other versions available for the Amiga in that its contoured lines and carefu-Ily moulded shape have been developed for both short and extended periods of use.

The mouse cost £14.99 and will be available from most leading Computer stores.

> Tecnoplus have a new mouse out, priced at £14.99

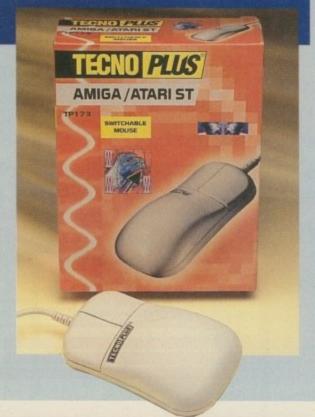

# Pleasance pays tribute

David Pleasance, formerly Managing Director of Commodore UK before the Escom takeover, is set to make a comeback with a new company called Tangent and an album created with and dedicated to the Amiga.

Named 'Everybody's Girlfriend,' the 14 track CD is due for release in early December and will feature songs written by Pleasance himself. The CD takes its name from the word Amiga which in Spanish means girlfriend.

"The music is very diverse," he told Amiga Computing. In addition to blues, ballads, fusion and pop, Pleasance himself will be playing a flamenco guitar track. "All the tracks are inspired by the Amiga in one way or the other," he explained. "A song called 'I don't want to lose you' says it all, I think." The Amiga has been used for all the midi, composing and sequencing on the album:

Asked if he thought there'd be much demand for the album, he replied: "It's not just Amiga created music, it's a celebration of ten years of the Amiga. We're banking on the

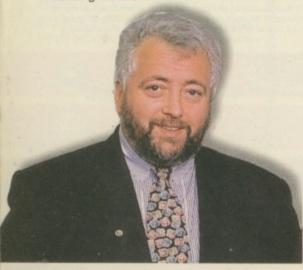

fact that the Amiga has a cult following."

Pleasance already has a successful background in music, one of the high points of which was coming second in the Australian Opportunity Knocks. Tangent Music Design is now based in a 'state of the art' 32 channel, 24 track recording

It looks like Pleasance's long time business involvement with the Amiga might be coming to an end, however, after the album is completed. Tangent will continue to make music for games companies, but so far their are no further Amiga plans. "That's not where the growth is at the moment," he commented.

Until the buyout in May earlier this year, David Pleasance and Colin Proudfoot had been heading Commodore UK in a bid to take over the Commodore legacy. Escom did not buy the UK operation after Pleasance's team pulled out of the running at the last minute. We asked David Pleasance what he thought of Escom's performance so far.

"It's obvious that Jonathan and the other guys are working under very, very difficult circumstances at the moment," he said. "Escom have bought this thing and they're really doing it on the cheap. They're not investing in anything at all, which is why they didn't buy the UK business and they wouldn't meet Colin [Proudfoot] and I on our terms."

"I think their plan is to capitalise on the demand for the product until Christmas, then have a review of the situation and then decide whether they want to invest any further," he continued. "Frankly if they don't invest then I think they're heading for a fall."

Davin Pleasance - releasing a CD paying tribute to the Amiga

# Comms on the cheap

Highly regarded modem manufacturer US Robotics have released a new entry level Sporster at under £100. It may be slower than more expensive models, but many will welcome the abandonment of the controversial styling the other Sporsters have featured.

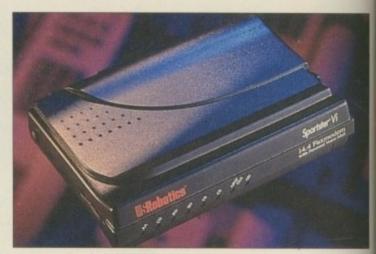

The Sportster VI voice modem from US Robotics will be available for £99

# (D price slides

The price of CD-ROM drives continues to fall with the announcement of a £119 quad-speed unit due for release from Samsung. The drive uses the ATAPI/enhanced IDE interface as opposed to SCSI, however, which means that Squirrel interface owners won't be able to use it. However, it will work using Blittersoft's new ATAPI.DEVICE reported in last month's news.

Named the SCR-630, it has an average access time of 220ms, a seek access time of 190ms, and a data transfer rate of 702Kb/s, which should make it well-equipped for animation and video playback. The drive also supports multi-session

All the usual external features should be available as well, including tray-loading and front panel controls. The SCR-630 should be available from the usual major computer peripheral stores.

# Eye candy

Digital Candy BBS are releasing a demo-science CD-ROM for January 1996 which they claim will include the best productions from 1995, including all releases from The Party 5 that wil be held this Christmas.

The disk will use an intelligent interface, and buyers of the CD will be able to register and receive 3 months of unlimited downloads. Call Digital Candy on 0191-232 5527 for more details.

If it sounds like I raved, then I've communicated successfully exactly how groovy this product is ". ni-FileSafe available NOV "It makes as much difference as adding some fast SCSI Zorro III controller from hell". Secure filing system No more corrupt disks when all quotes from Internet Review: applications crash whilst writing to disk!! Super Fast - much faster than FFS. Instant Directory Listings Parallel access and negligible performance loss! Efficient use of disk space. Ami-FileSafe The NEW de facto standard operating performance. Filing System for your A3000 030 Oktagon SCSI 2 pro version We multi-user system of the max of the max o ger & multi-user system Amiga multi-tasting Developers 0117 985 utif, like me, you use your Amiga Developers 0117 985 utif, like me, you use your Amiga Developers 0117 985 utif, like me, you use your Amiga Developers 0117 985 utified Amiga Developers 0117 985 utified Amiga Deve now with auto Otherwise as Pro-Version Mail Manager again. My \*GOD\* it was amazing! Tossing sped up from around 500 messages/min up to 1200 o

# "Without AFS! -no thanks"

NEW A1200's & A4000s

Ensure you get AFS with your new Amiga -

Without AFS you are likely to have an an unvalidated

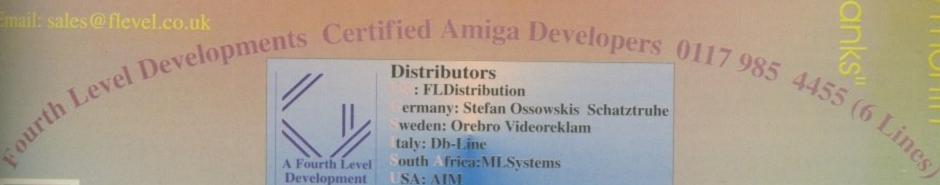

USA: AIM Development Distributor & Dealer Enquiries

+44 (0) 117 955 8225

UK Orders to FLDistribution 31 Ashley Hill Montpelier Bristol BS6 5JA

VISA

# Amiga back in the US of A

miga 4000T units were slated to hit the shelves of the remaining American Amiga dealers during the second week of November. Amiga Technologies and Escom chose the Service Management Group (SMG) of Columbia, MD to distribute the Amiga product line in North America, and this distribution agreement covers the United States and Canada.

SMG may be familiar to American Amiga owners as the company responsible for providing warranty service for Amigas in recent years. The company have been involved with the Amiga market since 1990, and Escom apparently chose them because they not only had the connections to provide good distribution for the machines, but also experience providing service and

support for the platform. The announcement was slated to be officially made at the Video Toaster Expo in Los Angeles, California in early November, where Amiga Technologies were expected to announce the processor planned for use in next-generation Amigas. AT and SMG were also slated to exhibit at the Las Vegas COMDEX show in mid-November – look for a report on that in this column next month.

However, all indications are that AT and SMG still don't plan to distribute the A1200 in the US market. The Service Management Group can be contacted at 10400 Little Patuxent Parkway, Suite 440, Columbia, MD 21044, USA; phone (410) 715-6850; fax (410) 715-6859.

# Maple V Release 3

Waterloo Maple is now shipping a new version of the professional mathematics program, Maple V Release 3, for the Amiga. Maple V Release 3 is an interactive problem-solving environment featuring an advanced graphical user interface, software that maths majors, as well as students and researchers who need to do advanced statistical analysis on their Amigas, will find invaluable. It shares all the func-

tionality that exists for Maple V
Release 3 on other platforms –
including typeset maths output,
2D and 3D plotting, animations,
export to LaTeX, and all help
facilities. Maple V provides
symbolic and numeric solutions
to problems in algebra, calculus,
linear algebra, differential
equations, geometry, statistics
and more.

Visualisation features include 2D plots, 3D plots, and animations. Maple V also features a complete programming language you can use to develop custom mathematical applications.

The Amiga version of Maple V
Release 3 was developed by Dr
Tomas Rokicki, best known as
the creator of AmigaTeX from
Radical Eye Software, and Dr
Willy Langeveld, author of the
VLT terminal emulator. For
upgrade or pricing information,
e-mail info@maplesoft.com.

# World of Amiga reborn

The World of Amiga show in Toronto, Canada – an annual tradition for years – ceased operations as Commodore were gasping their last breaths. Now that Escom and SMG are resurrecting the Amiga platform, this end-user Amiga show has risen Phoenix-like from the grave as well. The World of Amiga show will be held again at the Toronto International Centre on 8 to 10 December. SMG will be there, showing the new A4000T, as well as

a number of other third-party Amiga distributors.

If you read this before the show and you're interested in attending, send e-mail to woa@wonder.ca to join the show's Internet mailing list, or point your web browser to http://www.wonder.ca. You can also write WCi InfoTech Div., c/o Wonder Computers, 371 Old Kingston Rd., Scarborough, ON, M1C 1B7 Canada; phone or fax at (416) 201-2333.

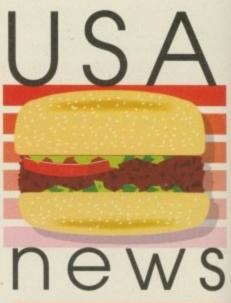

by Denny Atkin

# Imagef/X updated

Nova Design have announced the ImageF/X 2.1a upgrade. This new version now allows real-time painting and image processing on the NewTek Video Toaster's output display, as well as framegrabbing and rendering to the Toaster. But that's not all! Other new features include CineMatte, a blue/green-screen compositing system; CyberGrafx support; ability to use the SCSI versions of the HP ScanJet II and Epson scanners; Fargo Primera Pro printer support; and support for the new PNG graphics format. There are numerous other tweaks and improvements.

ImageF/X 2.1a's suggested list price remains at \$349.95. Upgrades to 2.1a will be available online at the AmiNet FTP sites in the biz/patch directory. If you don't have FTP access, Nova will mail the patch to registered users for a nominal shipping and handling fee. To check to see if you are registered, or order the upgrade, call; 1-800-IMAGE-69 in the US or Canada. European users call 001 804 282-1157.

# IAM get you online

If you're ready to live the cliché and surf the Internet, but you can't figure out what software you need and where to find it all, Intangible Assets Manufacturing (IAM) of Drexel Hill, Pennsylvania have the kit you need.

'Eight Freely Redistributable Disks to Connect Your Amiga!' is a disk set of PD and shareware programs with everything you need to get online. IAM offer to save you the inconvenience of having to download all the files you'll need to 'cruise the information highways.' The set includes terminal programs, a full suite of Internet programs

(TCP/IP, SLIP, PPP, Web browser, FTP, etc.), virus checkers, compression utilities, and more.

The \$27 price simply covers the cost of duplication and the trouble IAM's Dale Larson went through to put together this collection; IAM don't actually offer support for the products. To get the most out of them, you should take advantage of IAM's \$49.95 offer for a package including the disk set and Dale's excellent, if overnamed, book 'Connect Your Amiga! A Guide to the Internet, LANs, BBSs and Online Services.'

IAM recently signed an agreement with UK

company Fourth Level Development to distribute their products in the US, while Fourth Level will distribute IAM's products in Europe – AmiFileSafe, an improved Amiga filesystem, is available now. For more information write to info@iam.com via the net, or if you're stuck with snail-mail, 828 Ormond Avenue, Drexel Hill, PA 19026-2604, USA. Phone (610) 853 4406 (orders only), or fax (610) 853 3733. European readers contact Fourth Level at 31 Ashley Hill, Montpelier, Bristol, England BS6 5JA, Tel: +44 117 955 8225, Fax: +44 117 955 9157.

# ENLERALD Creative Technology

| AMIGA H                                         |
|-------------------------------------------------|
| Disk Drives                                     |
| A500 Internal Floppy Drive £35.95               |
| A600 & A1200 Internal Floppy Drive £38.95       |
| 2.5" 340Mb Internal IDE Hard drive for A1200    |
| and A600£174.95                                 |
| 2.5" 510Mb Internal IDE Hard drive for A1200    |
| and A600£249.95                                 |
| 2.5" IDE Cable £8.95                            |
| All Hard Drives Come With Installation Software |
| Ram Cards                                       |
| A500 with 0.5Mb£14.95                           |
| A500+ with 1Mb £19.95                           |
| A600 with IMb £24.95                            |
| A600 with 1Mb & clock £32.95                    |
| A1200 unpopulated £59.95                        |
| A1200 with 2Mb £129.95                          |
| A1200 with 4Mb £179.95                          |
| NOW WITH EDEE                                   |

CHAOS ENGINE

CD!

| ARDWARE                        |           |
|--------------------------------|-----------|
| A1200 with 8Mb                 | £299.95   |
| Video                          |           |
| Squirrel SCSI interface        | £59.95    |
| Pro Grab 24RT+ SVHS            | .£125.95  |
| Rendale 8802 Genlock           | .£159.95  |
| Rendale 9402 SVHS              | £279.95   |
| Vidi Amiga 12 AGA              | £64.95    |
| Vidi 24 RT                     |           |
| Vidi 24 Pro RT                 | . £209.95 |
| Modems                         |           |
| X-Link 14.4k Fax & Data Modem  | .£129.95  |
| X-Link 28.8k Fax & Data Modem  | £232.95   |
| X-Link 14.4k Modem with GP Fax | .£169.95  |
| X-Link 28.8k Modem with GP Fax | . £272.95 |
| All Modems Are BT Approve      | d         |
| Other                          |           |

# Quad Speed CD Rom Drives at a new lower price!

Tabby Graphics Tablet . . .

Our high quality, high spec, external multi session SCSI drives come with audio in and out ports, Squirrel SCSI interface, software and CD32 emulation, and a 12 months warranty.

Quad Speed CD Drive £269.95

# CD ROMS

| Amiga Tool Set CD            | £39.95 | GFX Sensation CD£18.95                 |
|------------------------------|--------|----------------------------------------|
| Amiga Tools 2 CD             |        | Light Rom I CD                         |
| Arcade Classics CD           |        | Light Rom 2 CD                         |
| Aminet I-4 4 CD pack         |        | Lightworks by Tobias Richter CD £29.95 |
| Aminet 7 CD New              |        | Meeting Pearls CD £9.95                |
| Aminet 6 CD                  |        | Makin' Music CD New                    |
| Da Capo CD                   |        | Multimedia Toolkit CD £27.95           |
| Desktop Video CD             |        | Speccy Sensation 2 CD New£18.95        |
| Essential Utilities vol 1 CD |        | Star Trek Multimedia CD £26.95         |
| Fresh Fonts 1 CD             |        | Ten on Ten CD New                      |
| Fresh Fonts 2 CD             |        | World of Clipart Double CD £16.95      |
| Frozen Fish CD               |        | CD32 Special Offers                    |
| Gateway vol I CD             |        | Chaos Engine CD                        |
| Giga Graphics CD 4 pack      |        | Fire & Ice CD                          |
| Goldfish I CD                |        | Sensible Soccer CD£9.95                |
| Goldfish 2 CD                |        |                                        |
| Grolier Encyclopedia CD      |        | Gamers Delight CD £14.95               |
| diviner Emperopedia CD       | 220.73 |                                        |

### HOME & OFFICE

|                            | The state of the state of the s |
|----------------------------|----------------------------------------------------------------------------------------------------|
| WP & DTP                   | All lands                                                                                                    |
| Final Writer 4 New Version | £69.95                                                                                                    |
| Final Copy 2               | £47.95                                                                                                    |
| Mini Office                | £37.95                                                                                                    |
| Pen Pal                    | £29.00                                                                                                    |
| Wordworth 3.1SE            | £44.95                                                                                                    |
| Wordworth 3.1              | £79.95                                                                                                    |
| Databases                  |                                                                                                    |
| Digita Datastore           | £45.95                                                                                                    |
| Digita Organiser           | £39.95                                                                                                    |
| Final Data                 | £39.95                                                                                                    |
| GB Route Plus              | £31.95                                                                                                    |
| Mailshot Plus              |                                                                                                    |
| Music Librarian            | £22.95                                                                                                    |
| Powerbase                  |                                                                                                    |
|                            |                                                                                                    |

| OFFICE                     |        |  |
|----------------------------|--------|--|
| Plants For All Seasons     | £22.95 |  |
| Twist 2                    |        |  |
| Spreadsheets               |        |  |
| Final Calc                 | £95.95 |  |
| Turbocalc 2                | £49.95 |  |
| Finance                    |        |  |
| Cashbook Combo             | £59.99 |  |
| Counting House             |        |  |
| Digita Home Office         | £39.95 |  |
| Money Matters              |        |  |
| Personal Finance Manager + |        |  |
| System 3E                  |        |  |
| Special Offer              |        |  |

Special Offer...
Purchase Powerbase & Turbocalc II
together for just £59.95!

# DESKTOP MUSIC & VIDEO

| Video Titling                   | E W VE    |
|---------------------------------|-----------|
| Big Alternative Scroller 2      | £49.95    |
| Scala HT100                     | £49.95    |
| Scala MM211                     | £94.95    |
| Scala MM400                     | . £249.95 |
| Scala Echo EE100                | .£139.95  |
| Scala MM400+EE100 Save £40 1    | £349.95   |
| Samplers                        |           |
| Aura 12 bit Sampler             | £79.95    |
| Megalosound Sampler             |           |
| Technosound Turbo 2 Pro New     | £25.95    |
| Sequencers                      |           |
| Bars&Pipes Pro v2.5             | .£199.95  |
| 8&P Upgrade - v2 to v2.5        |           |
| B&P Upgrade - coverdisk to v2.5 |           |
| B&P Internal Sounds Kit         |           |
| B&P Peformance Tools Kit        |           |
| B&P Power Tools Kit             |           |
| Music X 2                       |           |
| Patrh Meister Patch Librarian   | (70 OF    |

| SuperJAM!   | I.I+£59.95                   |
|-------------|------------------------------|
| Hardwa      |                              |
| Pro Midi In | erface £19.95                |
| SyncPro SM  | PTE Box £151.95              |
|             | Plus 48 channel MIDI £159.95 |
|             | Micro Mixer New £66.95       |

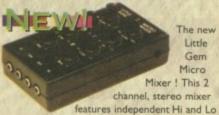

EQ, panning, and volume for each channel.

Because Little Gem will greatly enhance all your sound input and output - samples, Mod files, even games - it's ideal for video and music, and it's only £66.95!

### GRAPHICS

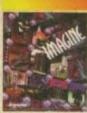

Imagine 3
Rolling Upgrade program
Includes Imagine 3.1 to 4!
You must have Imagine 3 to
qualify.

qualify.
3.1 - 3.3 in stock now.
£99.95

| r anrenig                      |           |
|--------------------------------|-----------|
| Brilliance 2                   | £45.95    |
| DPaint 5                       | £59.95    |
| Personal Paint 6.3 New Version | £49.95    |
| Photogenics                    |           |
| Pro Vector 3 New               |           |
| TV Paint 3                     | . €329.95 |
| 3D & Rendering                 |           |
| Essence vol 1 + Forge          | £79.95    |
| Essence vol 2 + Forge          |           |
| Imagine 3.0                    |           |
| Makepath for Vista             | £9.95     |
| Pixel 3D Pro II                |           |
| Real 3D v3                     | £319.95   |
| Real 3D 2.4 to 3 upgrade       |           |
|                                |           |

# Terraform for Vista.....

Vista Pro 3.0 £27.95

Vista Lite £24.95

Image Processing

Art Department Professional v2.5 £139.00

DataChrome New £29.95

Epson GT6500 Scanner Software £89.95
Image FX 2 (AF 95% !!!) £189.95
Morph Plus £89.95
CAD

X-CAD 2000 £22.95
X-CAD 2000 AEC New £49.95
Includes Architectural Symbol Libraries
X-CAD 3000 £119.95
X-CAD 3000 AEC New £178.95
Includes Architectural Symbol Libraries

VRL BUNDLE PACKS

Vista Pro or Lite ,Distant Suns, Makepath + Terraform now £54.95 Vista Pro or Lite, Makepath + Terraform £35.95

## UTILITIES

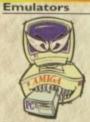

..£57.95

Ever wanted to run PC software on your Amiga? Now you can with PC Task 3.1. Emulates a 286 PC so you can even run Windows 3.1! A full featured PC Emulator for just £59.95.

| your original disks                    |
|----------------------------------------|
| When upgrading PC Task, please enclose |
| PC Task PD to 3.1 Upgrade £44.95       |
| PC Task 2 to 3.1 Upgrade               |
| PC Task 3.1£59.95                      |

Software Development

| Dice C Compiler  | Š, | 4 | i. | 8 | 1 | N.  |   | L |   |    |   | 4 |  | £98.95 |
|------------------|----|---|----|---|---|-----|---|---|---|----|---|---|--|--------|
| DevPac 3         |    |   | -  | ļ |   | . , |   |   | + | Ų, | + | 4 |  | £51.95 |
| Gamesmith        |    |   |    |   |   |     |   |   |   |    |   |   |  |        |
| Hisoft BASIC 2 . |    |   |    | 3 |   |     | 6 |   |   |    |   |   |  | £54.95 |
| Hisoft Pascal    |    |   |    |   |   |     |   |   |   |    |   |   |  |        |

| ITTES                                  |        |
|----------------------------------------|--------|
| Intos                                  | £25.95 |
| Disk Utilities                         |        |
| AmiBack                                | £29.95 |
| AmiFileSafe User                       |        |
| AmiFileSafe Pro                        |        |
| CD Write New                           |        |
| DirWork 2                              |        |
| Directory Opus 5                       |        |
| Disk Expander                          |        |
| Gigamem                                |        |
| Infonexus 2(Infonexus + Datanexus) Nev |        |
| Video Back-up System Phono             |        |
| Video Back-up System Scart             |        |
| XCopy Pro                              |        |
| Communications                         | 737    |
| GP Fax                                 | £44.95 |
| Termite                                |        |
| Miscellaneous                          | - Arad |
| Maxxon Magic                           | £23.95 |
| Studio II Print Manager New            |        |

### BOOKS & VIDEOS

| Books                                 | 15557    |
|---------------------------------------|----------|
| A1200 Insider Guide                   | .£12.95  |
| A1200 Next Steps                      | . £12.95 |
| Amiga Basic - A Dabhand Guide         | £17.95   |
| Amiga Disks & Drives Insider Guide    | £12.95   |
| Amiga Total! Workbench New            |          |
| Amiga Total! Dos New                  |          |
| Amiga Total! Assembler New            |          |
| Amiga Total! Beginners New            |          |
| Assembler Insider Guide               |          |
| Imagine Hints & Tips                  |          |
| Mastering Amiga Programming Secrets . |          |
| Mastering Amiga Arexx                 |          |
| Mastering Amiga Printers              |          |
|                                       |          |

| i | VIDEOS                             |        |
|---|------------------------------------|--------|
|   | Mastering Amiga Dos 3.0 Reference  | £19.95 |
|   | Mastering Amiga Dos 2 Vol2         | £17.95 |
|   | Mastering Amiga Dos Scripts        |        |
|   | Secrets of Frontier Elite          |        |
|   | Secrets of Sim City 2000           |        |
|   | UK Comms                           |        |
|   | Workbench 3 A-Z Insider Guide      | £13.95 |
|   | Book & Video Packs                 |        |
|   | A1200 Beginner's Pack              | £36.95 |
|   | Workbench 3 Booster Pack           | £36.95 |
|   | Videos                             |        |
|   | Intro to the A1200 - Tutorial      | £14.95 |
|   | Intro to the A1200 - A Deeper Look | £14.95 |
|   |                                    |        |

## EDUCATION

|                            | The state of the state of the s |
|----------------------------|----------------------------------------------------------------------------------------------------|
|                            | Merlin's Maths£16.99                                                                                                    |
| ADI GCSE English £19.99    | Paint and Create £16.99                                                                                                    |
| ADI GCSE French £19.99     | Spelling Fair £16.99                                                                                                    |
| ADI Junior Reading£15.99   | Noddy's Playtime £16.99                                                                                                    |
| ADI Junior Counting £15.99 | Noddy's Big Adventure £16.99                                                                                                    |

## HOW TO ORDER

When ordering, please don't forget to include the carriage charges! Charges within the UK are £3.50 for first class post (which usually arrives the next day). Orders over £100 are sent by registered post at a cost of £4.50. Next-day courier service, within the UK mainland and subject to availability, is £6.00. All hardware is sent by Next Day Courier. Please ask for overseas pricing, and pricing for islands & Scottish Highlands. You can pay by:

Credit Card: Visa, Mastercard, Access, Delta, Switch and American Express. We only bill your card

when we despatch the order, not before.

Cheque : Please make cheques payable to Emerald Creative Technology Ltd.

Creative Fechnology Ltd.

All pricing includes VAT but not carriage. We reserve the right to change prices - you will be informed of any change when you order. Faulty goods will be replaced or repaired if returned within 30 days of purchase. We will refund if we can't repair the goods it is the responsibility of the customer to check for compatibility of a particular product with existing equipment before buying EBOE.

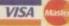

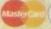

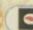

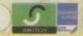

Now open Saturday 10am to 4pm & Sunday from 12pm to 4pm

Emerald Creative Technology Ltd Rapid House, 54 Wandle Bank London SW19 1DW Tel: 0181-715 8866 Fax: 0181-715 8877 eMail: EmeraldCT@eWorld.com

Call Our Sales Hotline On 0181-715 8866

# MANFROMESCOMPERI

HE PULLS HIGH-SPEC, LOW PRICE PACKAGE OUT OF A HAT

"Tust like that", the Man from ESCOM has launched the superb AMIGA 1200 'MAGIC PACK' in ESCOM stores throughout the UK, And at such an amazingly low price, the UK's favourite home computer has never been so attractive.

Bundled with this 32-Bit wonder machine is an impressive array of software, showing off its capabilities to the full. "Those with artistic flair will love, 'Personal Paint' and 'Photogenics'. The business minded are spoilt for choice with a complete business package, and games fans can get to grips with the fantastic 'Pinball mania' and 'Whizz'."

So, it looks like your local ESCOM store and the A1200 'MAGIC PACK' offer the complete multimedia experience. Now that, as they say, is magic!

# FEATURES OF VIRTUAL REALITY INCLUDE:

· Compatible with any standard video output . Capable of displaying 2D and 3D video, PC games, movies and television Stereo sound Hi-fi quality Sold with an installation and a demonstration video tape plus a free bundle of the 10 best 3D games . Lightweight for comfort

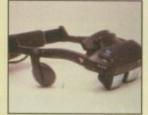

## VIRTUAL REALITY ONE VIDEO ONLY VERSION

 Video only but with TV and video compatibilities

■ 240 grammes

£586.33

VIRTUAL REALITY TWO PC VERSION

- PC Version
- 380 grammes

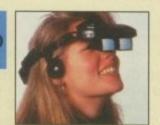

£938.83

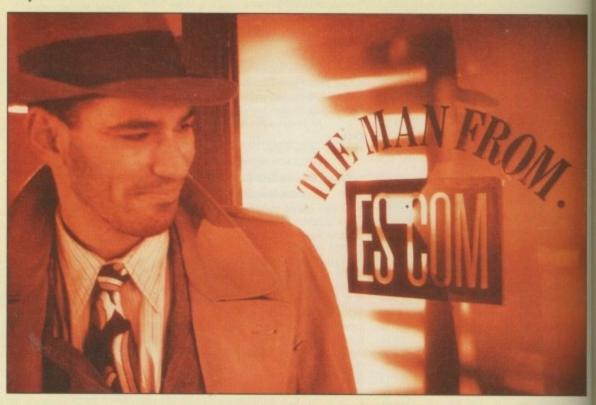

# IGA MAGIC PACK

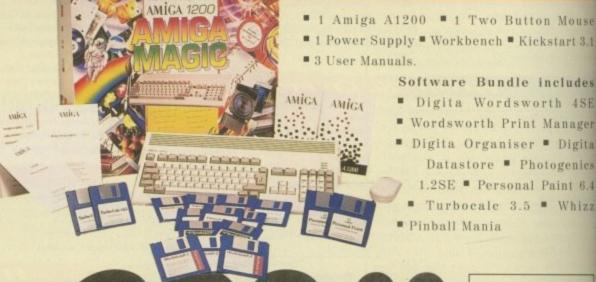

■ 1 Power Supply ■ Workbench ■ Kickstart 3.1

■ 3 User Manuals.

### Software Bundle includes

- Digita Wordsworth 4SE
- Wordsworth Print Manager
- Digita Organiser Digita Datastore - Photogenics 1.2SE Personal Paint 6.4

■ Turbocale 3.5 ■ Whizz

Pinball Mania

£398.33 inc. VAT

# WOULD YOU CREDIT IT? MORE WAYS TO PAY.

Make purchasing from ESCOM even easier with our new Chargecard. Your card's unique customer number gives you priority service with flexible terms, allowing you to make payments from as little as £10 per month. You'll also receive monthly statements, keeping you up to date on your repayments, and access to our free advice technical helpline.

For further details about an ESCOM Chargecard, call into your local store.

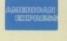

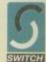

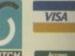

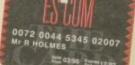

# ORNS MAGIC WITH A 1200

| ABERDEEN                                                                                                    |                 |
|----------------------------------------------------------------------------------------------------|-----------------|
| Diff dissin Street                                                                                                    | 01224 21213     |
| ASHINGTON                                                                                                    |                 |
| 25 Stetien Road                                                                                                    | 01670 52204     |
| AYLESBURY                                                                                                    |                 |
| Sist 39, Frum Square Centre                                                                                                    | 01296 33808     |
| BARNSLEY                                                                                                    |                 |
| 5T May Day Green                                                                                                    | 01226 28599     |
| BARNSTAPLE                                                                                                    |                 |
| 42 High Server                                                                                                    | 01271 2387      |
| BARROW IN FURNESS                                                                                                    |                 |
| HEATES Duison Road                                                                                                    | 01229 8276      |
| BASINGSTOKE                                                                                                    |                 |
| Ill Kensington House                                                                                                    | 01256 8413      |
| BATH                                                                                                    |                 |
| Siochgan Lentre                                                                                                    | 01225 42729     |
| BICESTER                                                                                                    |                 |
| I Emlya Haust, Skeep Street                                                                                                    | 01869 32556     |
| BILLERICAY                                                                                                    |                 |
| D& 118 Nigh Street                                                                                                    | 01277 63477     |
| BILLINGHAM                                                                                                    | ALL PROPERTY OF |
| D Commonly                                                                                                    | 01642 53290     |
| part of the last of the last o |                 |
| DIDMINCHAM                                                                                                    |                 |

| :29/40 Temple Screet                 | 0121 643 6768           |
|--------------------------------------|-------------------------|
| BIRMINGHAM (Office<br>Summerful Read | World)<br>0121 236 9490 |
| SOLIHULL<br>146/148 Righ Screet      | 0121 711 1819           |
| BISHOPS STORTFORD                    | 01279 65445             |
| BLACKBURN<br>I Nation Way            | 01254 66343             |
| BLACKBOOK (Office W                  | metal)                  |

| 3.75EHT1.345HT                                                                                                    | 01279 63445 |
|----------------------------------------------------------------------------------------------------|-------------|
| BLACKBURN<br>Litarist Way                                                                                                    | 01254 66343 |
| BLACKPOOL (Office<br>bit it Exigns' live! Full. I pores!                                                                                                    |             |
| BLETCHLEY<br>IN Queensing                                                                                                    | 01908 64696 |
| BOLTON<br>Is/18 Braditorypae                                                                                                    | 01204 36353 |
| BOURNEMOUTH<br>Ent 3, Kampshire Centre                                                                                                    | 01202 53384 |
| The same of the same of the sa |             |

| IU/II Market Street                 | 01274 722773                                                                                                    |
|-------------------------------------|----------------------------------------------------------------------------------------------------|
| BRADFORD (Office<br>26 fulley fixed | World)<br>01274 743554                                                                                                    |
| BRAINTREE                           | Name and Address of the Owner, where the Owner, where the Owner, which is the Owner, which is the Ow |

|   | BRIDGEND<br>IN Adam Sover                        | 01656           | 669177 |
|---|--------------------------------------------------|-----------------|--------|
| - | BRISTOL<br>13 Rectars Street                     | 0117 929        | 7976   |
|   | BRISTOL<br>Wiley Class Stapping Centre, Engineer | 0117 947        | 8477   |
|   | BRISTOL (Office Wor                              | ld)<br>0117 955 | 1489   |

| BURTON ON TRENT                                  | 01283 740288           |
|--------------------------------------------------|------------------------|
| BURY ST EDMUNDS                                  | 01284 762242           |
| CANTERBURY<br>Il High Street                     | 01227 451644           |
| CARDIFF<br>Il'it Roid Ent                        | 01222 220220           |
| CASTLEFORD<br>15/07 Carlton Street               | 01977 556224           |
| CHATHAM<br>II Pentagin Centre                    | 01634 403363           |
| CHELMSFORD (Office 1                             | World)<br>01245 260234 |
| CHELTENHAM<br>Il Froile Street                   | 01242 262524           |
| CHESTER UATIR Foregon Street                     | 01244 316655           |
| CHESTER LE STREET<br>Dan 10, St. Carliberts Walk | 0191 388 9077          |
|                                                  |                        |

| CHICHESTER<br>42 South Street       | 0(243 77)299 |
|-------------------------------------|--------------|
| CHIPPENHAM<br>21/23 High Street     | 01249 659400 |
| CHORLEY<br>61/63 Market Street      | 01257 262944 |
| COLCHESTER<br>85 Calver Street East | 01206 764416 |

| COVENTRY<br>11/12 Bull Yard | 01203 2                                 | 19898 |
|-----------------------------|-----------------------------------------|-------|
|                             | (Office World)<br>Relyhead Raad 01203 5 | 90777 |

| 01293 538488 |
|--------------|
| 01270 25228  |
| 01633 489044 |
| 01322 271955 |
|              |

| DERBY<br>36 Audley Centre, St. Peters Street        | 01332 | 295711 |
|-----------------------------------------------------|-------|--------|
| DERBY(Office World)<br>Unit 1, Bradshaw Retail Park | 01332 | 201755 |

| 24/26 Scott Lane                                    | 01302 369599  |
|-----------------------------------------------------|---------------|
| DUDLEY (Office World)<br>Trwn Gate, Birmingham Road | 01384 235144  |
| DURHAM<br>14 Milburngate                            | 0191 383 2677 |
| EASTBOURNE<br>Unit 30, 43 Arndale Centre            | 01323 727660  |
| EDINBURGH<br>141 George Street                      | 0131 226 5959 |
| ELLESMERE PORT<br>35/37 Harina Part                 | 0151 357 3438 |
| EPSOM<br>15 The Ashley Centre                       | 01372 747585  |
|                                                     |               |

| EXETER<br>192 High Street | 01392 490590                    |
|---------------------------|---------------------------------|
| Unit 4, Stoor Lane Reta   | World)<br>all Park 01392 490753 |
| FAREHAM                   |                                 |

| FAREHAM<br>19 Thacteray Half   | 01329 280766 |
|--------------------------------|--------------|
| FARNBOROUGH<br>60 Querranead   | 01252 378755 |
| FOLKESTONE<br>68 Sandgare Road | 01303 248099 |
| GILLINGHAM<br>121 High Sovert  | 01634 570655 |

| GLASGOW<br>100 Stockwell Street                       | 0141 552 7878 |
|-------------------------------------------------------|---------------|
| GLASGOW (Office<br>Barrat Industrial Essate, 34 Baird |               |

| GLOUCESTER (Office W<br>The Island Site, Westgate Street | orld)<br>01452 331772 |
|----------------------------------------------------------|-----------------------|
| GOSPORT<br>117 High Street                               | 01705 502722          |
| GRAVESEND<br>29/30 High Street                           | 01474 335177          |
| GREAT YARMOUTH 13 Market Gates Shopping Centre           | 01493 331588          |
| GRIMSBY<br>13 Bastergate, Freshoey Place                 | 01472 267099          |
| GUILDFORD<br>36 High Street                              | 01483 303375          |
| HALIFAX<br>Unit 30 Weefshaps                             | 01422 345818          |
|                                                          |                       |

| HARLOW<br>15/19 Broad Walk                    | 01279 626646 |
|-----------------------------------------------|--------------|
| HARLOW (Office<br>Sc. James Centre, Edinburgh |              |

| HARTLEPOOL                                                                                                    |               |
|----------------------------------------------------------------------------------------------------|---------------|
| (28/129 Middleton Grange                                                                                                    | 01429 276422  |
| HARPENDEN                                                                                                    |               |
| 9 High Street                                                                                                    | 01582 767277  |
| HAVANT                                                                                                    |               |
| 16 North Street                                                                                                    | 01705 471022  |
| HEMEL HEMPSTEAD                                                                                                    |               |
| Unit 7, The Marlowes Centre                                                                                                    | 01442 259977  |
| HENLEY ON THAME                                                                                                    | \$            |
| 12 Mariet Square                                                                                                    | 01491-412344  |
| HEREFORD                                                                                                    |               |
| 1/2 Commercial Street                                                                                                    | 01432 278060  |
| HIGH WYCOMBE                                                                                                    |               |
| 8 Octagon Parade                                                                                                    | 01494 472366  |
| HORSHAM                                                                                                    |               |
| 28 Swan Walk                                                                                                    | 01403 263077  |
| HULL                                                                                                    |               |
| 16 Paragon Street                                                                                                    | 01482 212003  |
| IPSWICH                                                                                                    |               |
| The Tower Ramparts Centre                                                                                                    | 01473 217070  |
| KETTERING                                                                                                    |               |
| 28 The Mall, Gold Street                                                                                                    | 01536 519900  |
| KIDDERMINSTER                                                                                                    | 7(0)//2000/03 |
| 15 Rowland Hill Centre                                                                                                    | 01562 829661  |
| KINGS LYNN                                                                                                    |               |
| 19/21 Broad Street                                                                                                    | 0(553 766887  |
| KNUTSFORD                                                                                                    |               |
| 19 Canata Place                                                                                                    | 01565 652611  |
| LAKESIDE                                                                                                    |               |
| Unit 144, Lakeside Shopping Centry                                                                                                    | Thursda       |
| The state of the state of the s |               |

| LEEDS<br>97,99 Vicar Lase<br>HEADINGLEY | 0113 245 4400 |
|-----------------------------------------|---------------|
| LEICESTER 10 Market Street              | 0113 230 6533 |
| LEICESTER (Office                       |               |

| LEIGH                          |             |
|--------------------------------|-------------|
| 16/08 Bradshavgare             | 01942 67119 |
| LETCHWORTH<br>2/4 Commerce Way | 01462 48548 |
| the connect with               | 01407 40340 |

| LINCOLN<br>Units 10/11 Sincil Street | 01522 560101 |
|--------------------------------------|--------------|
| LINCOLN (Office                      | World)       |
| Carwick Road                         | 01522 540855 |

| LIVERPOOL<br>22 Lord Street    | 0151 708 8181 |
|--------------------------------|---------------|
| ALLERTON<br>32a Allerton Board | 0151 733 8838 |

| GREATER LONDON                                 |                     |
|------------------------------------------------|---------------------|
| ACTON (Office Worl<br>Western Avenue           | d)<br>0181 993 9787 |
| BARNET<br>Unit 11A, The Spires Centre          | 0181 440 7707       |
| BRIXTON<br>373/375 Briston Road                | 0171 978 9873       |
| BROMLEY<br>195,799 High Street                 | 0181 466 5711       |
| CHINGFORD<br>268 Chingford Mount Road          | 0181 523 7717       |
| COLINDALE (Office 1339 The Hyde, Edgeware Road |                     |
| CROYDON<br>47 Southead                         | 0181 760 9988       |
| DAGENHAM<br>Unit 32, The Mail, Heathway        | 0181 595 9088       |
| EAST HAM<br>142/144 High Street North          | 0181 471 5131       |
| ENFIELD                                        |                     |
| 23 Church Street                               | 0181 363 2966       |

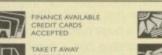

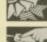

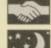

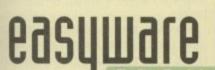

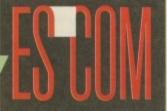

T O THE EASY WAY CHOOSE

### OPENING TIMES

MON-FRI 9.30am-6.00pm, THURS 9.30am-8.00pm, SAT 9.00am-5.30pm Opening times may vary from store to store. Check your local store for details or phone the Information Hotline on:  $0990\ 100888$ 

OFFICE WORLD OPENING HOURS

MON-FRI 8.00am-8.00pm, SAT 9.00am-6.00pm, SUN 10.30am-4.30pm ESCOM UK LTD., 3 RIVERSIDE WAY, RIVERSIDE BUSINESS PARK, IRVINE KAII 5DJ. TEL: 01294 222600 FAX: 01294 223200 Registered in Scotland Reg No. 137446

| ARTLEPOOL<br>1/129 Hiddleton Grange         | 01429 276422      |        |     |
|---------------------------------------------|-------------------|--------|-----|
| ARPENDEN                                    | 01421 210477      |        |     |
| igh Street                                  | 01582 767277      |        | 1   |
| AVANT                                       |                   |        | 400 |
| North Street                                | 01705 471022      |        |     |
| EMEL HEMPSTEAD                              |                   | 1000   |     |
| it 7, The Marlowes Centre                   | 01442 259977      | ARREST |     |
| ENLEY ON THAME                              |                   | ANNERS |     |
| Market Square                               | 01491 412344      |        |     |
| Commercial Street                           | 01432 278060      |        |     |
| GH WYCOMBE                                  | The second second | 1      |     |
| Ictagon Parade                              | 01494 472366      |        |     |
| DRSHAM                                      |                   |        |     |
| Swan Walk                                   | 01403 263077      |        |     |
| ULL<br>Paragon Street                       | 01482 212003      |        |     |
| SWICH<br>Tower Ramparts Centre              | 01473 217070      |        |     |
| ETTERING<br>The Hall, Gold Street           | 01536 519900      |        |     |
|                                             | 01536 317700      |        |     |
| DDERMINSTER<br>Bowland Hill Centre          | 01562 829661      |        |     |
| NGS LYNN<br>71 Broad Street                 | 0(553 766887      |        |     |
| NUTSFORD                                    |                   |        |     |
| Canute Place                                | 01565 652611      |        |     |
| AKESIDE<br>t 344, Lakeside Shopping Centre, | Thursd            |        |     |
|                                             |                   |        |     |

| 97/99 Vicar Lane              | 0113 245 4400           |
|-------------------------------|-------------------------|
| HEADINGLEY  ] Arndale Centre  | 0113 230 6533           |
| LEICESTER<br>20 Market Street | 0116 254 0000           |
| LEICESTER (Office             | World)<br>0116 253 6877 |

| 2/4 Commerce Way                     | 01462 48548  |
|--------------------------------------|--------------|
| LINCOLN<br>Units 10/11 Sincil Street | 01522 560101 |

| LIVERPOOL<br>22 Lord Street | 0151 708 8181 |
|-----------------------------|---------------|
| ALLERTON                    | AUG. 272 AA24 |

| GREATER LONDON                                     |                     |
|----------------------------------------------------|---------------------|
| ACTON (Office World<br>Western Avenue              | d)<br>0181 993 9787 |
| BARNET<br>Unit 114, The Spires Centre              | 0181 440 7707       |
| BRIXTON<br>373/375 Briston Road                    | 0171 978 9873       |
| BROMLEY<br>195/199 High Street                     | 0181 466 5711       |
| CHINGFORD<br>268 Chingford Mount Road              | 0181 523 7717       |
| COLINDALE (Office 1<br>339 The Hyde, Edgeware Road |                     |
| CROYDON<br>47 Southead                             | 0181 760 9988       |
| DAGENHAM<br>Unit 32, The Malt, Heathway            | 0181 595 9088       |
| EAST HAM<br>142/144 High Street North              | 0181 471 5131       |
| ENFIELD<br>23 Church Street                        | 0181 363 2966       |
|                                                    |                     |

| 0111 300 1000                                                                                                    |
|----------------------------------------------------------------------------------------------------|
| 0181 575 8944                                                                                                    |
|                                                                                                    |
| 0181 426 0110                                                                                                    |
|                                                                                                    |
| 0171 272 0500                                                                                                    |
|                                                                                                    |
| 0181 514 7404                                                                                                    |
| The second second                                                                                                    |
| 0171 359 6448                                                                                                    |
| All Control of the Control of the Co |
| 0181 974 9494                                                                                                    |
|                                                                                                    |
| 0181 852 6888                                                                                                    |
|                                                                                                    |
| 0181 532 1077                                                                                                    |
|                                                                                                    |
| 0171 247 8848                                                                                                    |
| 101010101010                                                                                                    |
| 0171 724 4024                                                                                                    |
| World)                                                                                                    |
| 0181 838 1178                                                                                                    |
| World)                                                                                                    |
| 0171 277 6966                                                                                                    |
|                                                                                                    |
| 0181 769 8922                                                                                                    |
|                                                                                                    |
| 0181 672 5144                                                                                                    |
| Office World)                                                                                                    |
| 0181 493 9848                                                                                                    |
|                                                                                                    |
| 0181 520 8633                                                                                                    |
|                                                                                                    |
| 0181 810 0323                                                                                                    |
| 0101 010 0323                                                                                                    |
| 0101 010 0323                                                                                                    |
| 0181 881 7399                                                                                                    |
|                                                                                                    |
|                                                                                                    |

| LUTON<br>Unit 22 Arridale Centre             |              |
|----------------------------------------------|--------------|
| LUTON (Office World<br>Castle Street         | 01582 488642 |
| MAIDENHEAD<br>59 Nicholson Walk              | 01628 77905  |
| MAIDSTONE<br>324 Chequers Centre, Water Lane | 01622 75049  |
| MALDON<br>80,/82 High Street                 | 01621-85831  |
| GREATER MAN                                  | CHESTER      |

| ALTRINCHAM<br>72 George Street                   | 0161 929 8633               |
|--------------------------------------------------|-----------------------------|
| LEVENSHULME<br>817 Stockport Road                | 0161 224 6066               |
| MANCHESTER<br>12 Julya Dalton Street             | 0161 832 3222               |
| MIDDLETON .<br>21 The Arndale Centre             | 0161 654 4020               |
| SALE<br>(/3 The Mail                             | 0161 972 0566               |
| MANSFIELD<br>Unit 25, Four Seasons Centre        | 01623 427450                |
| MARGATE<br>&I High Street                        | 01843 291233                |
| MILTON KEYNES (Of<br>Grampian Gates, Wieter Hill | fice World)<br>01908 231746 |
|                                                  |                             |

01270 627708

For total comfort and peace of mind, call into your local Escom store for all your computing needs.

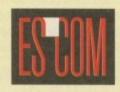

See listing for details

E UPON TYNE 0191 230 2300

E UPON TYNE 0191 265 0733

01633 244917

01325 312559

0191 257 2332

01604 438477 ce World) 01604 259088

0115 941 6277

| FINCHLEY                             | Name and Address of the Owner, where the Owner, where the Owner, which is the Owner, where the Owner, which is the Owner, where the Owner, which is the Owner, which is the Owner, whic | NEWCASTLE UPOR                                |
|--------------------------------------|----------------------------------------------------------------------------------------------------|-----------------------------------------------|
| 799 High Road                        | 0181 445 1128                                                                                                    | 17/19 Clayton Street                          |
| FULHAM<br>417 North End Road         | 0171 386 7008                                                                                                    | NEWCASTLE UPOI<br>137/139 Shields Road, Eyker |
| GREENFORD<br>44 The Broadway         | 0181 575 8944                                                                                                    | NEWPORT                                       |
| HARROW<br>343 Station Road           | 0181 426 0110                                                                                                    | 23/24 John frost Square<br>NEWTON AYCLIFFE    |
| HOLLOWAY<br>85 Seven Sisters Road    | 0171 272 0500                                                                                                    | 76 Severidge Way NORTH SHIELDS                |
| ILFORD<br>152 Kigh Road              | 0181 514 7404                                                                                                    | 21 Bedford Way                                |
| ISLINGTON<br>25 Upper Street         | 0171 359 6448                                                                                                    | NORTHAMPTON<br>25 Princes Walk                |
| KINGSTON<br>19/23 File Road          | 0181 974 9494                                                                                                    | NORTHAMPTON (6<br>67,93 Bridge Street         |
| LEWISHAM<br>31 Riverdale             | 0181 852 6888                                                                                                    | NORWICH                                       |
| LOUGHTON<br>221 High Road            | 0181 532 1077                                                                                                    | Unit 22, The Castle Mall                      |
| MILE END<br>249/251 Whitechasel Read | 0171 247 8848                                                                                                    | NOTTINGHAM<br>23 Listergate                   |
| DADDINGTON                           | 200 200 00 00                                                                                                    | NOTTINGHAM                                    |

| and the same          |
|-----------------------|
| 115 958 2100          |
| Vorld)                |
| 15 958 8244           |
|                       |
| ()                    |
| 186 574 1585          |
| )                     |
| 86 572 2422           |
| 7/10/10/10            |
| 0191 518 1313         |
|                       |
| 01977 704459          |
|                       |
| 01639 88121           |
|                       |
| orld)<br>01705 828118 |
|                       |

| PRESTON<br>14 Fishergate Centre | 01772 884121 |
|---------------------------------|--------------|
| PRESTON (Office                 | World)       |
| Corporation Street              | 01772 887941 |

01734 508588

READING

| 65 Cavenham Read                        | (orid)<br>01734 580845 |
|-----------------------------------------|------------------------|
| RIPON<br>3 Mess's Arcade                | 01765 608455           |
| ROMFORD<br>40/44 North Street           | 01708 737837           |
| ROTHERHAM<br>18 Howard Street           | 01709 372144           |
| SCUNTHORPE<br>127/131 High Sover        | 01724 276006           |
| SELBY &<br>Unit 15, Market Cross Centre | 01757 708778           |

| 129 9 | FFIELD (Officialized)          | 0114 279 1<br>e World)<br>0114 279 |        |
|-------|--------------------------------|------------------------------------|--------|
|       | WSBURY<br>es Darwin Shopping C | entre 01743                        | 233021 |

| SLOUGH<br>710 High Street | 01753 532626 |
|---------------------------|--------------|
| SLOUGH (Office            | World)       |
| 105 Farnham Road          | 0(753 53528) |

| SOUTHAMPTON<br>77 Queeroway      | 01703 220255                   |
|----------------------------------|--------------------------------|
| SOUTHAMPTON<br>Western Esplanade | (Office World)<br>01703 222136 |
| SOUTHEND ON SE                   | A                              |

| 3/5 High Street                                       | 01702 391474 |
|-------------------------------------------------------|--------------|
| SOUTHPORT<br>70 Chapel Street                         | 01704 500547 |
| SPALDING<br>3/7 Statuse Read                          | 01775 769669 |
| STAFFORD<br>12 Greengate Street                       | 01785 229300 |
| STANLEY<br>92 Frant Street                            | 01207 232877 |
| STEVENAGE<br>14 Querrovay                             | 01438 311161 |
| STOKE (LONGTON) 36 Langton Exchange (Bennez Precinct) | 01782 596002 |
| ST. AUSTELL                                           |              |

| ST. AUSTELL                               |              |
|-------------------------------------------|--------------|
| Unit 23, Old Vicarage                     | 01726 71488  |
| SUDBURY                                   |              |
| 19 Horsh Street                           | 01787 883833 |
| SWANSEA (Office World)<br>Se Bands Estate |              |
| TAUNTON                                   |              |
| 12 East Street                            | 01823 352599 |
| TELFORD                                   |              |
| Unit 32 Sherwood Street                   | 01952 200905 |
| UXBRIDGE                                  |              |
| 139/140 High Street                       | 01895 273665 |
| WAKEFIELD                                 |              |
| 38 Kirkgate                               | 01924 373616 |
| WALSALL                                   |              |
| IGA The Bridge                            | 01922 641700 |
| WALTHAM CROSS                             |              |
| 135 High Street                           | 01992 632828 |
| WALTON ON THAMES                          |              |
| 105/107 New Zealand Avenue                | 01932 269949 |
| CALL STREET                               |              |

| WARRINGTON<br>Unit 52, Golden Square |                        |
|--------------------------------------|------------------------|
| WARRINGTON (Office<br>School Brow    | World)<br>01925 241381 |
| WEYMOUTH<br>22/23 St. Mary Street    | 01305 78908            |

01920 486846

| WIGAN<br>38 Standishgate | 01942 241919           |
|--------------------------|------------------------|
| WIGAN (Office<br>Walgate | World)<br>01942 491241 |

| Wallgare                                 | 01942 491241 |
|------------------------------------------|--------------|
| WISBECH                                  |              |
| 12 Horsefair                             | 01945 466774 |
| WOKING<br>53 Commercial Way              | 01483 776321 |
| WOLVERHAMPTON<br>78-79 The Mander Centre | 01902 24040  |
| WORCESTER<br>40 The Shambles             | 01905 724497 |
| WORTHING<br>74/76 Montague Street        | 01903 214122 |
| YEOVIL<br>48 Middle Street               | 01935 411404 |
|                                          |              |

| 11/13 Clifford Street | 01904 636333 |
|-----------------------|--------------|
| YORK (Office World)   |              |
| Foss Islands Road     | 01904 655455 |

YORK

**ESCOM HAVE OVER 200 STORES NATIONWIDE** 

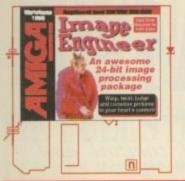

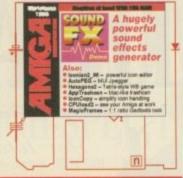

# Extracting CoverDisk files

efore you even think of putting the cover disks anywhere near your computer you should make sure you write protect them. By moving the black tab in the top corner of the disk, so you can see through the hole, you prevent your disks being damaged in any way. There should be no reason why the cover disks need to be written to, so even if the computer asks you to write enable the disks, don't do it.

To extract the programs off the second disk you must make sure you have booted your computer with the first cover disk, otherwise your Amiga will not be able to find the c:Installer program, and frustration will soon set in.

To extract any single archive, simply double-click its icon and follow the on-screen instructions. If you want to quickly extract the program to RAM, select the NOVICE level on the welcome screen and press proceed once on the current screen, and then again on the next. The program can then be found in your RAM disk.

You also have the option of using a floppy disk. If you pick this option, make sure you have a blank formatted disk at the ready, and if you only have one drive get ready for lots of disk swapping and a long wait.

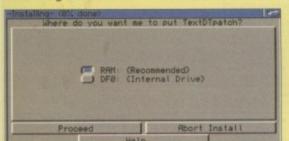

Readers lacking a hard drive will have to stick with extracting single programs

This is MultiExtract for all you sensible people with hard drive or lots of RAM

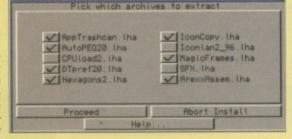

# Hard drive users

Hard drive users do not have to boot with the first disk, but you must make sure you have Commodore's *Installer* program in your C drawer. This can be found on the first cover disk's C drawer by choosing *Show All Files* from the Workbench menu in the cover disk's window, and then opening the C drawer. You should then drag this over to your hard drive's C drawer.

All your hard drive owners will find MultiExtract very useful. It is a separate method of extracting our CoverDisk files and allows you to extract a number of files in one go to your hard disk or

When you run MultiExtract you will be presented with a number of check boxes, each representing one of the programs on that cover disk. Just de-select all the programs you do not want extracting, and then press proceed.

All the selected programs can now miraculously be found in the selected destination.

# THE Cover

This month you get the best of both Amiga sound and image processing, along with our usual collection of Amiga utilities -

# Sound and vision

# Image Engineer

Author: Simon Edwards Workbench: 2.04

When I first tried this program I was completely bowled over by the quality of programming, and also the range of features it has. The first thing that will hit you is how fast Image Engineer is – even on a plain A1200 full colour previews are done in seconds. If you think all processes are done in 24-bits, this is pretty astounding.

Before you can use Image Engineer you must install the SuperView libraries, also found on the this first cover disk. Please refer to the separate box for more details on the SuperView libraries.

Once you have installed SuperView on your hard drive, you can extract Image Engineer into RAM or onto your hard drive. It is possible to run IE from where it is, but you should use the installer script because it sets up an assign which is used by IE's ARexx commands — otherwise it will not run correctly.

Once you have Image Engineer installed, when you first run it you can pick exactly what screen mode it should run in. If you pick a colour preview mode you will have to wait a short time while it sets up the correct screen colours. Once this is done you will be confronted by a rather boring screen. Now, before you try to do

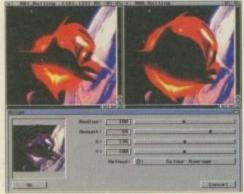

The bulge function at work

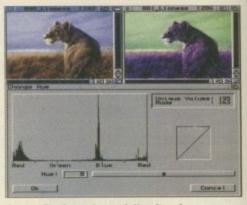

Image Engineer has a full suite of functions to adjust colour levels

anything you need to set up IE's preferences correctly which can be found in the Project menu. You will need to set a number of directories to tell IE where to find your own picture directory and its own ARexx and convolve file directories.

I would recommend you read the documentation that comes with Image Engineer as it has a huge number of options, and the documentation has a number of tutorials that will let you get to grips will all aspects of the program with the least amount of hassle.

However, I will try to explain some of the more used parts of the program. Loading a file is a doddle. Due to the SuperView libraries you can access a good number of file types including any supported Datatype. Therefore any GIFs, Jpegs or PCX files you have will be handled by Image Engineer with no problem at all.

Once you have a picture loaded you will see it in its own window. One of the best effects to show off Image Engineer's abilities is if you pick the twirl effect from the Edit menu. This pops up a requester which will allow you to select where and how it will effect the current image. The requester

# Disks

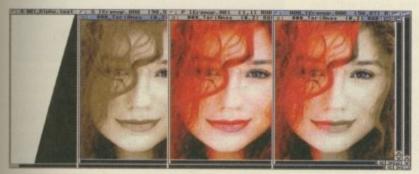

Another simple alpha example

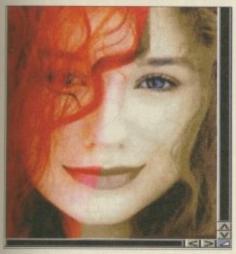

The above image shows the improvement a Re-Calc colour can achieve

is very straightforward and fairly self explanatory, and as usual with these things, experimentation is the best way to learn.

If you've had a good play with all of Image Engineer's functions, you should have come across its convolve and ARexx options. If you've set up the preferences properly you should have a selection of around 20 example ARexx scripts, and when you choose Load from the Convolve window, there is a selection of 15 convolves which you can add to yourself at a later date. These two options can provide some of Image Engineer's most powerful functions.

The ARexx functions provided by Image Engineer are potentially infinitely powerful. However, due to the very nature of ARexx you will need a little programming knowledge to be able to use this feature of IE. Luckily, there a good number of example functions ready for you to use and examine.

It is possible to add and remove these from the ARexx menu through the preferences. One function that is initially not in the ARexx menu is a batch convert script which allows you to convert a number of pictures to another picture format. Other good ARexx functions to try are the antique and motion blur ones which show what is possible with the ARexx functions.

A little tip for people using colour previews is that when you initially run Image Engineer it uses a standard colour selection

which any loaded picture is dithered to. This means that potentially, you might not be getting the best colour representation from your pictures.

If, however, you choose the Re-calc Colours from the Project menu, this works out the best selection of colours for the loaded images which can greatly improve the display quality. If you do this, you should make sure you re-calculate the colours each time a new picture is loaded because the colours can go a little strange – especially a picture consist of a single colour range.

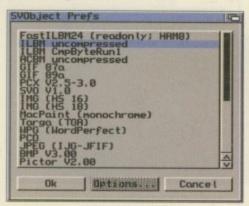

Someone pass me a stick quick so I can shake it at all these options

# SuperView libraries

Author: Andreas Kleinert Workbench: 2.04

The SuperView libraries are a collection of Amiga run time libraries that allow other programs that support SuperView to easily load, save, convert and process images with the minimum of ease. This allows programmers to concentrate on perfecting their program without having to worry about supporting every different type of picture format out there.

We have been given special permission from the author, Andreas Kleinert, to distribute a cut-down version of the original SuperView library. Please note: the archive found on this month's cover disk is a special version solely for *Amiga Computing* users and cannot be redistributed by any other means – public domain or not. A full version of the SuperView library can be found on Aminet.

Installation of SuperView is very straightforward using the standard Amiga installer program. However, you must make sure you have the Installer program in your C: directory. If you do not boot up with your hard drive, insert the first cover disk in DF0:, open a shell and type copy df0:c/installer c: – this will have copied Installer into your C: directory.

# Can I have more?

Image processing is pretty demanding when it comes to memory and processor usage. Therefore, when it comes to what amount of memory and processor you have, the term the more the merrier springs to mind.

All, however, is not lost. As Image Engineer is a very flexible program, there are a few tricks you can use to save on memory and to gain a good speed increase. A1200 users with extra memory will be able to use Image Engineer on a Hi-res 64 colour screen with comparative ease. The only time you will be really twiddling your fingers is when the program is initially setting itself up.

Even so, you can still very

easily run out of memory, and if you have a few windows open you may want a little speed boost. The simplest way to get both is to switch Image Engineer to a grey scale preview screen. You do this from the project window by selecting the Screenmode option.

A dithered 16 colour grey scale preview will still give you a good idea of what the final picture will look like, and you have the advantage of saving memory along with a major speed increase in the window redrawing. When you do want an idea of what the final picture will look like, just select a render by pressing the right-Amiga R keys.

# Alf Alpha

The alpha channel function of Image Engineer is a completely invaluable function. The idea of them does, however, take a little getting used to. Basically, you normally have a primary and secondary image, which you select from the Alpha menu option. What the alpha channel then does is to blend the primary image on top of the secondary image, depending on the brightness of the alpha channel being used. The way this works is that the black part of the alpha represents the secondary image, while the white part will only show the primary image. Any shade of grey in between will show a mixture of the primary and secondary.

If you look at the circular alpha example, the darker part of the alpha shows the secondary image through it, while in the white part of the alpha, only the primary image can be seen.

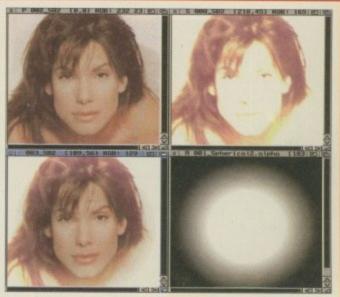

This is a really simple example of alpha channels, that took about one minute to do from start to finish on an A1200

# SoundfX

Author: Stefan Kost Workbench: 2.04

What Image Engineer is for graphics, SoundFX is to samples. Sporting the ability to load nine different sample types and do 49 different processes, SoundFX will keep you pretty busy trying out all of its functions. However, as SoundFX is shareware the save function is disabled.

SoundFX is a fairly large program, so you will need a hard drive to run it. When you first extract SFX off the second cover disk you will only see two install icons. The installation is very straightforward, copying all the files and documentation into a single directory.

Due to its modular design, each of SFX's functions, such as load and process, are actually list views. This makes it much easier to handle any new modules that may be added at a later date. When you first start the program you will see five different list views which are load, save, player, buffer and operators.

The load and save lists show what different

sample formats can be handled. Currently, SFX can load IFF 8 and 16-bits, raw sample data, PC RIFF-WAV, VOC, SUN/NEXT and the AIFF format. Luckily, you do not have to know what the sample you are loading is as SFX can automatically detect this.

As you might expect, SFX has a few extras when it comes to sample playing. Along with the normal Amiga's 8-bit replay, it will also manage 14-bit quality and can even play 16-bit sample direct out of fast RAM.

To find out about all of SoundFX's operators, you really need to read the AmigaGuide that comes with it, as many of them are very sophisticated. It would probably help to have a sound engineer at hand for some of them. There are many strange and wonderful effects such as sample morphing, 3D cube parameter modulation, AM/CS synthesis, 64 band equaliser, composite/additive/subtractive sound synthesis along

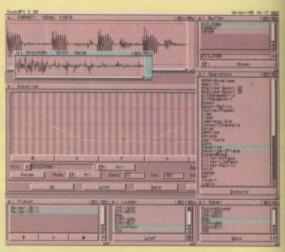

SoundFX's simple interface hides many powerful features

with 2D and 3D spectrum analysis. See what I mean about that sound engineer!

You should be warned, however, that some of these functions can take a long time to complete, as SFX does its processing with 32-bit floating point operations for the highest sample quality.

# Iconian

Author: Chad Randall Workbench: 3.0

Iconian has been around now for a good while and this latest incarnation adds some major new changes to its interface. You may have come across its new multi-window format before, and initially this may seem a little cumbersome, but once you have sized and snapshotted the window in place it works very nicely indeed.

The major change comes in the form of a new gadget class. Called pop-up it allows a large number of graphical options to be hidden behind a single button. Click on the gadget and you can then choose from a selection of options.

The main use for this is to allow you to choose from any one of its 15 drawing tools. Along with the normal draw and fill functions, you can also create various bevel boxes and different dithers. The type of bevel box or dither is again chosen using this new pop-up gadget — a great improvement over the old unwieldy menu options.

Other handy features that Iconian has are the unlimited undo and redo functions, full on line help, a full ARexx port, and you can have multiple projects open.

For people who use them, Iconian has full NewIcons support, allowing you to create and change both the normal and NewIcon parts of the icon, in up to 256 colours. Please remember that Iconian is shareware. The registration fee is only \$15 dollars. Well worth it for probably the best icon editor on the Amiga.

Undo Redo -, -- Drau

The new popup gadgets make Iconian's interface much easier to use

# Hexagons2

Author: Frank Bernard Workbench: 2.04

It is always nice to have a little relief now and again, and this Workbenchstyle Tetris game is just the job. Obviously, you are going to draw

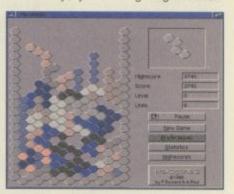

Another game of hexagons goes horribly wrong

comparisons to Tetris, as you have various shapes falling down the screen and each time you get a line it disappears and you score points.

However, this version was written by the author because he was getting bored with the original game being too easy. To make the game tougher he recreated the Tetris game using hexagons. This allows you to have more shapes, ten in fact, and it now takes six turns to fully rotate an object.

As it runs on the Workbench the game is very system friendly and will happily multitask alongside any other programs you have running. It supports AGA and will adjust its window colours to get the best look. Also, check out the great statistic screen so you can tell if the game is cheating by holding back those long blocks that you need.

# Datatype Prefs

Author: Swen Stullich Workbench: 3.0

When Workbench 3 came in and introduced Datatypes, the number of Datatypes being released into the public domain literally exploded, with even Commodore releasing a good few of them. One side effect of this is that varying Datatypes Formulation of the property of the property of

Now you can use a single program to configure all those datatypes

started to allow the user to adjust certain parts of how the datatype worked. The Jpeg Datatype is a good example, and also the C++ Datatype is another one.

The Jpeg Datatype is quite good because you get a nice GUI through which you can adjust the various aspects of the Datatype, but the C++ Datatype can only be changed by adjusting its environmental variables, via a text editor.

Well DTPrefs gives you a single interface through which you can change a large number of your Amiga's Datatypes. Currently supported are the binary, executable, font, postscript, icon, Jpeg and photoCD Datatypes. All but the Jpeg Datatype can be adjusted within DTPrefs, while all DTPrefs does for the Jpeg Datatype is to run its own preference program.

# AutoPEG

Author: John Corigliano Workbench: 2.04

If you need to save space, your only option when it comes to pictures is to Jpeg them – the space saving over more conventional formats can

To use the following program you need to have the Magic User Interface installed on your system. Without it you will not be able to run any MUI program.

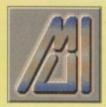

be phenomenal. A file can be anywhere from 5 to 50 times smaller than conventional picture formats.

What do you do if you then want to load a Jpeg into DPaint, or another program that does not accept the Jpeg format. Well, to save you from having to manually convert a file each time you want to edit a Jpeg file, AutoPEG is here to save the day. AutoPEG will fool any program that tries to load a Jpeg into thinking it is actually loading a 24-bit IFF file.

Once you have extracted the archive you should install AutoPEG using the supplied install script. Before you can actually see AutoPEG in action you need to set up its preferences beforehand. Instead of just patching every program that tries to load a Jpeg, you can specify exactly which program should be patched. This allows programs that can handle Jpegs to use their own routines.

To add a program you should first run that program, then start up the AutoPEG prefer-

TO SERVICE TO A SERVICE TO A SE

ences. You then need to locate that program in the left list view and add it to the program patch list in the right list view. If you now try to load a Jpeg there will be no more unknown file format errors.

Another elegant MUI interface makes AutoPEG a pleasure to use

# **AppTrashcan**

Author: Ben Rogers Workbench: 2.04

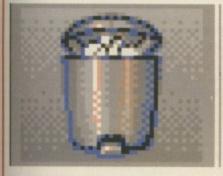

You may have noticed that the standard Amiga trashcan is pretty garbage. That is probably why there are a lot of replacement ones knocking around such as Blackhole.

AppTrashcan works slightly differently from these others as usually they only allow you to immediately delete any file you drop into them. The difference with AppTrashcan is that it works in the same way as the Mac's Wastebasket, without having the limitations of the old Amiga's trashcan.

When you run it you should see an Appleon appear on your Workbench. If you drop any programs into this, they will be moved to a temporary directory on your hard drive. If you then want to get rid of these files you select 'Empty Trash' from the tools menu and everything will then be deleted. If you want you can change the trash icon and its name in both the icon and menu entry.

# (PUload2

Author: Thomas Radtke Workbench: 2.04

Ever wondered just how hard your Amiga is

working with all those little programs beaverishly multi-tasking away in the background? Well even if you do not, CPUload2 will display a continuously growing graph representing the percentage of CPU time that is being used by your poor old Amiga. So even if you think your Amiga is not up to anything, now you can actually tell.

**CPULoad** 

# Faulty CoverDisks

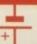

If you should find your Amiga Computing CoverDisk damaged or faulty, please return it to:

TIB Pic, TIB House, 11 Edward Street, Bradford, W. Yorks BD4 7BH.

Please allow 28 days for delivery

# lconCop4

Author: Tino Wildenhain Workbench: 2.04

When it comes to manipulating icons they can be a little bit of a pain. What do you do if you want to copy an icon image to another icon, there is no supported way of using Workbench. So you either have to mess about loading up an icon editor such as Iconian and then do all your chopping and changing, or revert to using the shell to copy the info files across.

Well IconCopy gives a really simple way of doing just that. By having an Appwindow if you want to copy an icon's image to another icon. You just drop the new image on the left side of the IconCopy window, and then drop the other old icon into the right side – couldn't be simpler.

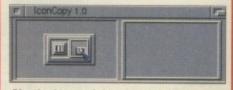

Simple drag and drop icon copying

# MagicFrames

Author: Luke Elliott Workbench: 3.0

Only of use to people who use high resolution screens with a 1:1 pixel ratio, Magicframes improves the look of the standard Amiga gadgets by adjusting how they appear. The

1995 Tue Hed Sat Mon Thu Fri Sun 15 16 28 21 22 31 26/10/95 16:07 Use Cancel

Gadtools gadgets, such as the buttons, frames and scrollers, actually have thick sides and a thin top and bottom when used on a high resolution screen because they are set-up to be used on a plain 640 x 256 screen.

On a high resolution screen this simply looks naff. Well, Magicframes patches a few things in AmigaDOS and corrects this problem, so you can once again have a proper looking Workbench.

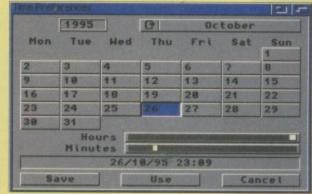

It may seem picky but MagicFrames really makes a difference - it does, honest

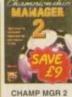

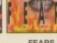

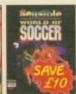

19.99

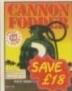

11.99

WORLD CANNON

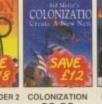

22.99

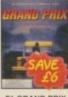

10.49

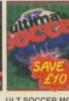

19.99

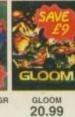

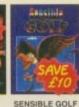

19.99

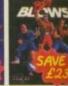

BODY BLOWS

3.99

| NOP  | a | not A500 +, A600 or A1200  |
|------|---|----------------------------|
| NO12 | 2 | will not work on Al200     |
| 512K | = | will work on 512k machines |
| HDR  | × | Hard Drive Required        |
| EDR  | - | External Drive Required    |
|      |   | NEW Item                   |

### A1200 GAMES

date shown

| ALADDIN IN 100 IN 100 IN       | 12.5    |
|----------------------------------------------------------------------------------------------------|---------|
| ALADDIN<br>ALIEN BREED - TOWER ASSAULT<br>ALIEN BREED 2                                                                                                    | 15,4    |
| ALIEN BREED 2                                                                                                    | 8.8     |
| ALIEN BREED 3D                                                                                                    | 20.8    |
| ANDRE AGASSI TENNIS                                                                                                    | 20:9    |
| BALDIES                                                                                                    | 19.9    |
| BODY BLOWS                                                                                                    | 11.5    |
| BODY BLOWS<br>BODY BLOWS GALACTIC<br>BRUTAL<br>CIVILISATION AGA                                                                                                    | 18.5    |
| BRUTAL                                                                                                    | 19.5    |
| CIVILISATION AGA                                                                                                    | 13.6    |
| COLONIZATION                                                                                                    | 22.5    |
|                                                                                                    |         |
| CORE COMPILATION VOL 1                                                                                                    |         |
| BANSHEE, SKELETON KREW,                                                                                                    | -       |
| HEMDALL 2                                                                                                    | 19.5    |
| DETROIT DUNGEON MASTER 2 FEARS FIELDS OF GLORY FOOTBALL GLORY GLOOM (DOOM CLONE)                                                                                                    | 213     |
| DUNGEON MASTER 2                                                                                                    | 23.4    |
| FEARS                                                                                                    | 20.0    |
| DELOS OF GLORY                                                                                                    | 12.4    |
| FOOTBALL OLORY                                                                                                    | 145     |
| OF DOM (DOOM OF ONE)                                                                                                    | 20.5    |
| GUADOVANI                                                                                                    | 10.0    |
| WENDALL OF BANE OF ASCARD                                                                                                    | 47 4    |
| HEIMDALL 2 BANE OF ASGARD                                                                                                    | 22      |
| HIGH SEAS TRADER                                                                                                    | 67.4    |
| GUADDIAN HEMDALL 2 - BANE OF ASGARD HIGH SEAS TRADER IMPOSSIBLE MISSION JUNGLE STRIKE KINGPIN MORPH                                                                                                    | 10,18,1 |
| JUNGLE STRIKE                                                                                                    | 10.1    |
| KINGPIN                                                                                                    | 2.1     |
| MORPH<br>NEW WORLD OF LEMMINGS                                                                                                    | - 00    |
| ODYSSEY *                                                                                                    | 200     |
| OUTSET .                                                                                                    | 7 40    |
| ON THE BALL - LEAGUE EDITION HO                                                                                                    | 12.     |
| PUR EUROPEAN TOUR                                                                                                    | 10      |
| PINBALL ILLUSIONS                                                                                                    | 10.     |
| PUSSIES GALORE                                                                                                    | 17.     |
| PUSSIES GALUME                                                                                                    | 100     |
| POAD KILL                                                                                                    | 1112    |
| ROBOCOD (AEG)                                                                                                    | 101     |
| SHADOW FIGHTER                                                                                                    | 10.     |
| SIM CITY 2000 HDR/5MB                                                                                                    | 10      |
| SIMON THE SORCERER SIMON THE SORCERER 2 SKELETON KREW SOCCER SUPER STARS                                                                                                    | 14.     |
| SIMON THE SUNCEHER 2                                                                                                    | 11.03   |
| SKELETON KREW                                                                                                    | 18.     |
| SOCCER SUPER STARS                                                                                                    | 9.      |
| SUB WAR 2050                                                                                                    | 1-16.   |
| SUPER LEAGUE MANAGER                                                                                                    | 19.     |
| SUPER STARDUST                                                                                                    | 16.     |
| THEME PARK                                                                                                    | 22.     |
| SUPER STARDUST THEME PARK UFO - ENEMY UNKNOWN ULTIMATE SOCCER MANAGER WEMBLEY - INT'L SOCCER                                                                                                    | 55      |
| ULTIMATE SOCCER MANAGER                                                                                                    | 19.     |
| SECTION AND ADDRESS OF THE PERSON AND ADDRESS OF THE PERSON AND ADDRES |         |
|                                                                                                    | -       |

| MEMBREL - IMI F SOCCEU III III III III III III                   |
|------------------------------------------------------------------|
| A1200 UTILITIES                                                  |
| BRILLIANCE V.2 AGA PREMIER PROFESSIONAL                          |
| ART PACKAGE WITH MANY FEATURES<br>NOT AVAILBLE ON SIMILAR PRICED |
| PACKAGESE HDR                                                    |
| SOFTWARE PC EMULATION SYSTEM<br>WINDOWS COMPATIBLE WHEN USED     |
| WITH A4000. REQUIRES MSDOS 3.3<br>OR ABOVE. (INSTALLABLE)        |
| PHOTOGENICS V1.2. THE ULTIMATE GRAPHICS AND                      |
| MANIPULATION PROGRAM WITH<br>MULTIPLE FILE FORMAT SUPPORT        |
| (INCLUDES IFF, GIFF, JPEG) AND MANY EDITING FEATURES             |
| RATED 95% BY AMIGA FORMAT<br>(INSTALLABLE) 53.99                 |
| VISTA PRO (LITE)                                                 |
| POWERFUL SCENERY CREATOR AND ANIMATOR. WILL RUN ON               |
| STANDARD 2 MB A1200 HDR26.99                                     |

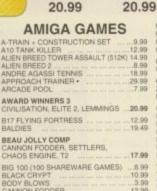

| LIEN BREED 2                   | 8.   | 99  |
|--------------------------------|------|-----|
| NDRE AGASSI TENNIS             |      |     |
| PPROACH TRAINER                | .29. | 99  |
| RCADE POOL                     |      | 99  |
| WARD WINNERS 3                 |      |     |
| IVILISATION, ELITE 2, LEMMINGS | .20. | .99 |
| 17 FLYING FORTRESS             | .12  | 99  |
| ALDIES                         | 19.  | 49  |
| EAU JOLLY COMP                 |      |     |
| ANNON FODDER, SETTLERS,        |      |     |
| HAOS ENGINE, T2                |      | .99 |
| IG 100 (100 SHAREWARE GAMES)   |      |     |
| LACK CRYPT                     |      |     |
| ODY BLOWS                      |      |     |
| ANNON FODDER                   |      |     |
| ANNON FODDER 2                 | .11  | 99  |
| ENTERFOLD SQUARES              | 4    | 99  |
| HAMPIONSHIP MANAGER 94/95      |      |     |
| END OF SEASON DATA DISK)       | -    | on  |
| HAMPIONSHIP MANAGER COLLECTION | 384  | .00 |
| 33/94 + UPDATE DISK)           |      | 00  |
| HAMPIONSHIP MANAGER ITALIA 95  |      |     |
| HAMPIONSHIP MANAGER 2 (95)     |      |     |
| HAOS ENGINE (512K)             | 0    | 40  |
| HADS ENGINE 2                  | 50   | 00  |
|                                | -    | -   |
| LASSIC COLLECTION - DELPHINE   |      |     |
|                                |      |     |

| ELITE 2, LEMMINGS20.99                                                                                                    | GUNSHIP 2000                                                                                                    | ,14                                    |
|----------------------------------------------------------------------------------------------------|----------------------------------------------------------------------------------------------------|----------------------------------------|
| ATRESS                                                                                                    | HEART OF CHINA                                                                                                    | .12                                    |
| 10.40                                                                                                    | HEIMDALL 2 - BANE OF ASGARD                                                                                                    | .17                                    |
| 19.49                                                                                                    | HEROQUEST 2 - LEGACY OF SORASIL                                                                                                    | 9                                      |
|                                                                                                    | HISTORYLINE 1914-18<br>INDIANA JONES FATE OF ATLANTIS                                                                                                    | .12                                    |
| DER, SETTLERS,<br>E, T2                                                                                                    | INDIANA JONES FATE OF ATLANTIS                                                                                                    | 13                                     |
| E. T2                                                                                                    | INNOCENT                                                                                                    | -0                                     |
| HAREWARE GAMES)8.99                                                                                                    | JINXTER (512K) JUNGLE STRIKE JURASSIC PARK KGB (512K)                                                                                                    | 4                                      |
| HAMEWARE GAMES)8.99                                                                                                    | JUNGLE STRIKE                                                                                                    | .12                                    |
|                                                                                                    | JURASSIC PARK                                                                                                    | .12                                    |
| 3.99<br>DER 12.99<br>DER 2 11.99<br>SQUARES 4.99                                                                                                    | KGB (512K)                                                                                                    | .11                                    |
| AEH                                                                                                    | KINGPIN                                                                                                    | .10                                    |
| ÆH211.99                                                                                                    | KINGPIN KNIGHTS OF THE SKY                                                                                                    | .12                                    |
| SQUARES                                                                                                    | LEMMINGS 2                                                                                                    | 9                                      |
| MANAGER 94/95<br>ON DATA DISK)                                                                                                    | LOMBARD RAC RALLY (512K)                                                                                                    | 6                                      |
| ON DATA DISK) 7.99                                                                                                    | LORDS OF THE REALM                                                                                                    | 21                                     |
| MANAGER COLLECTION                                                                                                    | LOST VIKINGS (512K)                                                                                                    | . 5                                    |
| E DISKO 14 99                                                                                                    | LOST VIKINGS (512K)                                                                                                    | -33                                    |
| E DISK)                                                                                                    | MAN LITD - THE DOUBLE                                                                                                    | 20                                     |
| MANAGER 2 (95) 90 99                                                                                                    | MAN UTD - THE DOUBLE MICRO MACHINES (512K)                                                                                                    | 15                                     |
|                                                                                                    | MICROPROSE GOLF                                                                                                    |                                        |
| E (512K)                                                                                                    | MICROPROSE GOLF<br>MORTAL KOMBAT 2                                                                                                    | 15                                     |
| E222.99                                                                                                    |                                                                                                    |                                        |
| LECTION - DELPHINE                                                                                                    | NICK FALDO'S GOLF (512K)                                                                                                    | 1                                      |
| RUISE FOR A CORPSE.                                                                                                    | MICH PALLOG GOLF (DIEK)                                                                                                    | 10                                     |
| DID OPERATION                                                                                                    | ON THE BALL - LEAGUE EDITION<br>ON THE BALL - WORLD CUP EDITION                                                                                                    | .12                                    |
| RLD, OPERATION<br>URE WARS18.99                                                                                                    | ON THE BALL - WORLD CUP EDITION                                                                                                    | 12                                     |
|                                                                                                    | PGA EUROPEAN TOUR                                                                                                    |                                        |
| LECTION - LUCAS ARTS                                                                                                    | PGA TOUR GOLF (512K)                                                                                                    | 2.5                                    |
| ND, INDY JONES                                                                                                    |                                                                                                    |                                        |
|                                                                                                    | PINBALL DOUBLE PACK                                                                                                    |                                        |
| MCKRACKEN19.99                                                                                                    | PINBALL DOUBLE PACK<br>PINBALL DREAMS & FANTASIES                                                                                                    | .17                                    |
| . THE MINISTER DOS                                                                                                    | PINBALL FANTASIES (512K)                                                                                                    | 1                                      |
| LL THE MANAGEH 9.99                                                                                                    | PINDALL PANIAGED (DIEN)                                                                                                    |                                        |
| N                                                                                                    | PLAYER MANAGER 2 POLICE QUEST 3                                                                                                    | 12                                     |
|                                                                                                    |                                                                                                    | - 52                                   |
| TESS X (NOTE)                                                                                                    | POLICE QUEST 3                                                                                                    |                                        |
| (M/SCROLLS) (512K)4.49                                                                                                    | POPULOUS &                                                                                                    |                                        |
| (M/SCROLLS) (512K)4.49                                                                                                    | PROMISED LANDS (512K) (NO12)                                                                                                    | .10                                    |
| (M/SCROLLS) (512K)4.49                                                                                                    | PROMISED LANDS (512K) (NO12) POWERDRIVE                                                                                                    | .10                                    |
| (M/SCROLLS) (512K)4.49<br>TAIN (NOP)4.99<br>TERS (ESP)20.99                                                                                                 | POPULOUS &<br>PROMISED LANDS (512K) (NO12)<br>POWERDRIVE                                                                                                    | .10                                    |
| (M/SCROLLS) (512K)4.49<br>TAIN (NOP)4.99<br>TERS (ESP)20.99                                                                                                 | POPULOUS & PROMISED LANDS (512K) (NO12)                                                                                                    | .10                                    |
| (M/SCROLLS) (512K)4.49<br>TAIN (NOP)4.99<br>TERS (ESP)20.99<br>E HORSE RACING4.99<br>(E                                                                     | POPULOUS & PROMISED LANDS (512K) (NO12)                                                                                                    | .10                                    |
| (M/SCROLLS) (512K)4.49<br>TAIN (NOP)4.99<br>TERS (ESP)20.99<br>E HORSE RACING4.99<br>(E                                                                     | POPULOUS & PROMISED LANDS (512K) (NO12)                                                                                                    | .10                                    |
| (M/SCROLLS) (512K)4.49<br>TAIN (NOP)4.99<br>TERS (ESP)20.99<br>E HORSE RACING4.99<br>(E                                                                     | POPULOUS & PROMISED LANDS (512K) (NO12) POWERDRINE POWERMONSER + WWY DATA DISK (512K) PREMIER MANAGER 3 + EDITOR PREMIER MANAGER 3 EDITOR PRIMAL RAGE                                                                                                    | 11 11 12                               |
| (MSCROLLS) (512K) 4.49 AUN (NOP) TERS (ESP) 20.99 HORSE RACING 4.99 (E 21.99 11.49 11.49 11.49 11.49                                                        | POPULOUS & PROMISED LANDS (512K) (NO12) POWERDRINE POWERMONSER + WWY DATA DISK (512K) PREMIER MANAGER 3 + EDITOR PREMIER MANAGER 3 EDITOR PRIMAL RAGE                                                                                                    | 11 11 12                               |
| (MSCROLLS) (512K) 4.49 AUN (NOP) TERS (ESP) 20.99 HORSE RACING 4.99 (E 21.99 11.49 11.49 11.49 11.49                                                        | POPULOUS & PROMSED LANDS (512K) (NO12) POWERDRIVE POWERMONGER + WAY DATA DISK (512K) PREMIER MANAGER 3 * EDITOR PREMIER MANAGER 3 EDITOR PRIMAL RAGE PRINCE OF PERSIA BEACH EFOR THE SKIES (512K)                                                                                                    | 11 2                                   |
| (MSCROLLS) (512K) 4.49 TAIN (NOP) 4.99 TERS (ESP) 20.98 HORSE RACING 4.99 (E 10.99 21.99 12.99 12.99 11.49 TLE FOR ARRAKIS 13.99 4.99 12.99                 | POPULOUS & PROMSED LANDS (512K) (NO12) POWERDRIVE POWERMONGER + WAY DATA DISK (512K) PREMIER MANAGER 3 * EDITOR PREMIER MANAGER 3 EDITOR PRIMAL RAGE PRINCE OF PERSIA BEACH EFOR THE SKIES (512K)                                                                                                    | 11 2                                   |
| (MSCROLLS) (512K) 4.49 TAIN (NOP) 4.99 TERS (ESP) 20.99 E HORSE RACING 4.99 21.99 12.99 11.49 LE FOR ARRAKIS 13.99 12.99                                    | POPULOUS & PROMSED LANDS (512K) (NO12) POWERDRIVE POWERMONGER + WAY DATA DISK (512K) PREMIER MANAGER 3 * EDITOR PREMIER MANAGER 3 EDITOR PRIMAL RAGE PRINCE OF PERSIA BEACH EFOR THE SKIES (512K)                                                                                                    | 11 2                                   |
| (MSCROLLS) (512K) 4.49 TAIN (NOP) 4.99 TERS (ESP) 20.99 E HORSE RACING 4.99 21.99 12.99 11.49 LE FOR ARRAKIS 13.99 12.99                                    | POPULOUS & PROMSED LANDS (512K) (NO12) POWERDRIVE POWERMONSER + WW1 DATA DISK (512K) PREMIER MANAGER 3 + EDITOR PREMIER MANAGER 3 EDITOR PRIMAL RAGE PRINCE OF PERSA REACH FOR THE SKIES (512K) RISS OF THE ROBOTS ROAD RASH (512K)                                                                                                    | 11 12 11 11 11 11                      |
| (MSCROLLS) (512K) 4.49 TAIN (NOP) 4.99 TERS (ESP) 20.99 E HORSE RACING 4.99 21.99 12.99 11.49 LE FOR ARRAKIS 13.99 12.99                                    | POPULOUS & PROMSED LANDS (512K) (NO12) POWERDRIVE POWERMONSER + WW1 DATA DISK (512K) PREMIER MANAGER 3 + EDITOR PREMIER MANAGER 3 EDITOR PRIMAL RAGE PRINCE OF PERSA REACH FOR THE SKIES (512K) RISS OF THE ROBOTS ROAD RASH (512K)                                                                                                    | 11 12 11 11 11 11                      |
| (MSCROLLS) (512K) 4.49 TERS (ESP) 20.99 E HORSE RACING 4.99 21.99 21.99 11.49 LE FOR ARRAKIS 13.99 12.99 () 14.99 EHOLDER 12.49 EHOLDER 12.49 EHOLDER 12.49 | POPULOUS & PROMSED LANDS (512K) (NO12) POWERDRIVE POWERMONSER + WW1 DATA DISK (512K) PREMIER MANAGER 3 + EDITOR PREMIER MANAGER 3 EDITOR PRIMAL RAGE PRINCE OF PERSA REACH FOR THE SKIES (512K) RISS OF THE ROBOTS ROAD RASH (512K)                                                                                                    | 11 12 11 11 11 11                      |
| (MSCROLLS) (512K) 4.49 TERS (ESP) 20.99 E HORSE RACING 4.99 21.99 21.99 11.49 LE FOR ARRAKIS 13.99 12.99 () 14.99 EHOLDER 12.49 EHOLDER 12.49 EHOLDER 12.49 | POPULOUS & PROMSED LANDS (512K) (NO12) POWERDRIVE POWERMONGER + WAY DATA DISK (512K) PREMIER MANAGER 3 * EDITOR PRIMAL RAGE PRINCE OF PERSIA REACH FOR THE SKIES (512K) RISE OF THE ROBOTS ROAD RASH (512K) ROME AD 92 RUGBY LEAGUE COACH SCRABBLE (512K) ROAD RASH (512K) POME AD 92 RUGBY LEAGUE COACH SCRABBLE (512K) POME SAME IRAL (ND12) | 11 11 11 11 11 11 11 11 11 11 11 11 11 |
| (MSCROLLS) (512K) 4.49 TAIN (NOP) 4.99 TERS (ESP) 20.99 E HORSE RACING 4.99 21.99 12.99 11.49 LE FOR ARRAKIS 13.99 12.99                                    | POPULOUS & PROMSED LANDS (512K) (NO12) POWERDRIVE POWERMONGER + WAY DATA DISK (512K) PREMIER MANAGER 3 * EDITOR PREMIER MANAGER 3 EDITOR PRIMAL RAGE PRINCE OF PERSIA BEACH EFOR THE SKIES (512K)                                                                                                    | 11 11 11 11 11 11 11 11 11 11 11 11 11 |

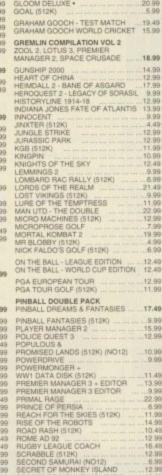

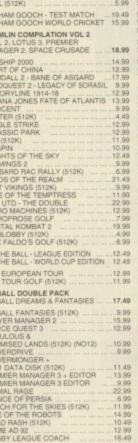

# 20.99 SECRET OF MONKEY ISLAND 2 20.99 SENSIBLE GOLF P ED (512K) 20.99 SENSIBLE WORLD OF SOCCER WHEN YOU JOIN: Buy any item at the same time as joining or renewing for one year and we'll give you

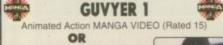

SUPERMODEL KELLY

ABSOLUTELY FREE

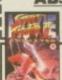

**NEW** from Manga Video STREET FIGHTER 2 ANIMATED MOVIE rated 15 VHS tape

# SPACE LEGENDS WING COMMANDE MEGATRAVELLER, ELITE SPORTS MASTERS PGA GOLF, INDY 500, ADVANTAGE TENNIS, EUROPEAN CHAMPS 1992 STABLE MASTERS (ESP) STEVE DAVIS WORLD SNOOKER STRIKER MANAGER SUPER LEAGUE MANAGER SUPER SKID MARKS 2 SUPER STREETFIGHTER 2 SWIV (515K) (NOP) SYNDICATE THEME PARK WORLD CUP YEAR 94 GOAL, CHAMP MANAGER 94 + DATA DISK, STRIKER, SENSIBLE SOCCER 12.99 WORLD OF GOLF + ...

# XTRA SAVINGS ON VIROCOP & FLIGHT OF AMAZON QUEEN

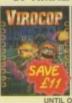

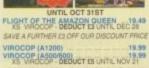

# **AMIGA UTILITIES**

DELUXE PAINT 3
VERY POWERFUL ART AND ANIMATION
PACKAGE (INSTALLABLE) 9.99

KINDWORDS 3 FULLY FEATURED VALUE FOR MONEY WORD PUBLISHER. (INSTALLABLE) 21.99

PUBLISHER
EASY TO USE PAGE LAYOUT
PACKAGE PROFESSIONAL DESKTOP
PUBLISHING NO12/EDR/HDR 22.99

GB ROUTE PLUS POWERFUL AND EASY TO USE ROUTE PLANNING SYSTEM. (INSTALLABLE) 36.99

PROFESSIONAL MULTI FUNCTION WYSIWYG WORD PROCESSOR ......14.99

### CD32 SOFTWARE 17 BIT COLLECTION 2 CD's

| MASSIVE 2 CD SET OF GAMES,                                                                           | UFO - ENEMY UNKNOWN                                      |
|----------------------------------------------------------------------------------------------------|----------------------------------------------------------|
| DEMOS, MUSIC AND GRAPHICS31.99                                                                       | ULTIMATE BODY BLOWS                                      |
| 17 BIT CONTINUATION                                                                                  | BODY BLOWS & BODY BLOWS GALACTIC 8.99                    |
| HUGE FOLLOW UP COLLECTION TO 17 BIT COLLECTION                                                       |                                                          |
| TO 17 BIT COLLECTION                                                                                 | VITAL LIGHT                                              |
| AKIRA 19.99<br>ALIEN BREED - TOWER ASSAULT 20.99                                                     | WORMS 19.88<br>ZOOL 3.88                                 |
| ALIEN BREED - TOWER ASSAULT 20.99                                                                    |                                                          |
| ALIEN BREED 3D                                                                                       | BOOKS III                                                |
| ARCADE POOL                                                                                          | CANNON FODDER OFFICIAL GUIDE 11.96                       |
| BATTLECHESS18.99                                                                                     | COMPLETE IDIOTS GUIDE - NETSCAPE 14.95                   |
| BRUTAL FOOTBALL                                                                                      |                                                          |
| CANNON FODDER12.99                                                                                   | COMPLETE IDIOTS GUIDE - INTERNET 20.49                   |
| CDPD VOLUME 1                                                                                        | INDIANA JONES FATE ATLANTIS HINT GUIDE (SPECIAL RESERVE) |
| FRED FISH DISKS 1-660 AND<br>LOTS OF PD/SHAREWARE                                                    | INSIDE COMPUSERVE 5TH EDITION 23.99                      |
| CDPD VOLUME 2                                                                                        | INTERNET FOR DUMMIES                                     |
| FRED FISH DISKS 661-760 PLUS<br>SCOPE DISKS 1-220, AB20 ARCHIVES<br>AND LOTS MORE PD/SHAREWARE 19.99 | SECRET OF MONKEY ISLAND HINT BOOK                        |
| CDPD VOLUME 3<br>FRED FISH DISKS 761-890 AND LOTS                                                    | SECRET OF MONKEY ISLAND 2<br>HINT BOOK                   |
| OF GRAPHICS, VISTA PRO DEMO                                                                          | SECRETS OF FRONTIER (ELITE 2)9.48                        |
| LANDSCAPES AND BOOKS TEXT19.99                                                                       | SIMCITY 2000 OFFICIAL HANDBOOK 15.H                      |
| CORE COMPILATION VOL 2                                                                               | THE UK INTERNET BOOK                                     |
| BANSHEE, SKELETON KREW,<br>HEIMDALL 2, UNIVERSE                                                      | TOTALI AMIGA BEGINNERS                                   |
| CORE COMPILATION VOL 3                                                                               | TOTAL! AMIGA DOS +                                       |
| BUBBA 'N' STIX, PREMIER,<br>CHUCK ROCK 1 & 2                                                         | TOTAL! AMIGA WORKBENCH14.96                              |
| DIMPORTUNE AN INCIDUT                                                                                | UK COMMUNICATIONS -<br>THE COMPLETE GUIDE                |
| INTERACTIVE DOCUMENTARY                                                                              | THE COMPLETE GUIDE                                       |
| FEATURING THE WHOLE STORY OF<br>THE DINOSAUR ERA 20.99                                               | BLANK DISKS                                              |
|                                                                                                    | SPECIAL RESERVE BLANK                                    |
| DIZZY - THE BIG SIX                                                                                  | T OO DISKS ARE BRITISH MADE                              |
| FEARS                                                                                                | ton to                                                   |
| FIELDS OF GLORY                                                                                      | FREE, TOK DISKS ARE<br>BRANDED AND BOXED W               |
| FINAL OVER - ARCADE CRICKET13.49                                                                     | TENS. LABELS SUPPLIED                                    |
| FURY OF THE FURRIES                                                                                  | PACK OF 10 SPECIAL RESERVE HD                            |
| GLOOM ( DOOM CLONE) 20.99                                                                            | 3.5" HIGH DENSITY DISKS WITH                             |
| GUARDIAN                                                                                             | FREE FLIP TOP BOX                                        |
| GUNSHIP 2000                                                                                         | PACK OF 50 SPECIAL RESERVE HD                            |
| JUNGLE STRIKE                                                                                        | 3.5" HIGH DENSITY DISKS                                  |
| LEMMINGS 6.99                                                                                        | PACK OF 10 TDK MF-2DD                                    |
| LOST EDEN                                                                                            | 3.5" DOUBLE DENSITY DISKS                                |
| MAKIN' MUSIK                                                                                         | PACK OF 50 TDK MF-2DD                                    |
| CREATE QUALITY MUSIC.                                                                                | 3.5" DOUBLE DENSITY DISKS22.99                           |

## PACK OF 80 TDK MF-2HD **AMIGA LEADS**

PACK OF 10 TDK MF-2HD 3.5" HIGH DENSITY DISKS

IPLEASE STATE AMIGA\* WHEN OF AMTI-SURGE 4 WAY TRAILING MULTIPLUG CONNECTS UP TO 4 DEVICES TO 1 OUTLET. PROTEC AGAINST ELECTRICAL SURGES HIFI AUDIO LEAD AMIGA TO STEREO 1.5 M, 2 X PHONO TO 2 X PHONO ..... JOYSTICK EXTENDER CABLE (3 M) ...7.99 JOYSTICK SPLITTER CABLE PLUGS 2 JOYSTICKS INTO 1 PORT ...7.99 MONITOR LEAD CD32 TO CM8833 MKII OR 10845 MON NULL MODEM CABLE 25 PIN, SUITABLE FOR AMIGA OR PC 9.99 18.99 PRINTER LEAD AMIGA (1.5 M) ... PRINTER LEAD AMIGA (5 M) SPEEDBALL 2 DEDUCT ES UNTIL DEC 28 SCART LEAD - AMIGA TO SCART TV 9.99 SCART LEAD - CD32 TO SCART TV ...9.99 19.99 SCART LEAD - CD32 TO SCART 1 12.99 TELEPHONE EXTENSION LEAD 18.99 BT APPROVED, 15 METRES

## **JOYSTICKS AND MICE**

QUICKSHOT 137F PYTHON

SAITEK MEGAGRIP 2

TECHNOPLUS SUPER PRO ZIP STICK SWITCHED WITH AUTOFIRE

FREEWHEEL STEERING WHEEL DIGITAL VERSION, IDEAL FOR DRIVING AND FLIGHT SIMS BEST USED WITH FOOT PEDAL

12.99 QUICKJOY FOOTPEDAL

DYNAMICS COMPETITION PRO JOYPAD FOR CD32 AND AMIGA TURBO AND AUTOFIRE 15.99

EKLIPSE MOUSE FOR AMIGA

**ALFA MEGAMOUSE 400** 

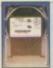

### **INTERNAL 2.5" HARD DRIVES**

VE FOR AMIGA A1200 AND A500 & SX-1, COMPLETE INSTRUCTIONS AND PRE-INSTALLED SYSTEM NOTE OPENING YOUR AMIGA INVALIDATES THE 340 MB 2.5" INTERNAL HARD DRIVE FOR AMIGA 510 MB 2.5" INTERNAL HARD DRIVE FOR AMIGA

**EXTERNAL DISK DRIVE 49.99** 

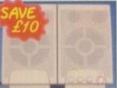

## ZYDEC ZYFI PRO 2 STEREO SPEAKERS 47.99

SURPERB HI-FI QUALITY SPEAKE PERFECT FOR ALL COMPUTERS A PERSONAL HIFI. 36 WATTS RMS, E TREBLE AND VOLUME CONTROL. PO BY MAINS (LEAD SUPPLIED). WI THUNDERING BASS

TECHNOSOUND TURBO 2 ... ... 29.99 **PROFESSIONAL** 

### **MOUSE MATS**

SPECIAL RESERVE MOUSE MAT SPONGE BACKED 4.99

STAR TREK TNG CREW ... 9.99 GENERATIONS - TWO CAPTAINS ... 9.99 SUNSET GIRL ... 6.99

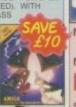

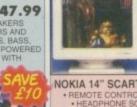

MEGA RACE ... MICROCOSM ...

MICROFRENCH CD (8 TO ADULT) FIRST EVER LANGUAGE COURSE FOR THE CD-32. WITH REAL SPEECH AND GCSE PHRASE BOOK

ROAD KILL ROBOCOD (JAMES POND 2) SHADOW FIGHTER

SKELETON KREW SOCCER KID .....

PERIS LEGACY UB WAR 2050 ... UPER STARDUST

# MONITOR AND STEREO TV

1 MB A500 PLUS RAM WITH CLOCK
1 MB A500 RAM WITH CLOCK
4 MB RAM BOARD FOR AMIGA A1200 WITH CLOCK
4 MB + FPU RAM BOARD FOR AMIGA A1200 WITH CLOCK AND ADDITIONAL FAST 33 MHz FLOATING POINT UNIT FOR MATHS AND GRAPHICS ACCELERATION

RAM UPGRADES
TRAPDOOR RAM EXPANSION FOR A500+, A600 AND A1200

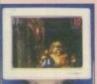

AMIGA M1438 14" MULTISYNC MONITOR ... SIGNAL AND POWER LEADS SUPPLIED

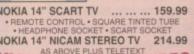

NOKIA 14" NICAM STEREO TV 214.99 NICAM DIGITAL STEREO

SCART LEAD - AMIGA TO SCART TV (NOT GOLDSTAR)

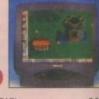

# **POWER SUPPLY**

ANTISURGE 4 WAY TRAILING MULTIPLUG... 24.99 SAFLEY CONNECTS 4 DEVICES TO ONE OUTET AND PROTECTS AGAINST ELECTRICAL SURGES

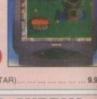

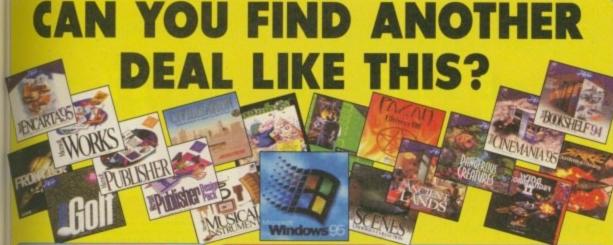

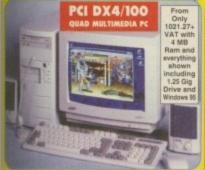

### PCI 486 DX4/100 QUAD MULTIMEDIA PC

- Microsoft Windows 95 operating system Sureung 1272 MB (1.25 Gig) super high spe

- Powerful 486 DX4/100 MHz processor more powerful than a Pentium P60) 128K cache upgradeable to 256K Fast 1M PCI 32-bit graphics (upgradeable to 2MB)
- 5 crive bays, 4 PCI slots, 4 16-bit ISA slots
- Expandable to 64 MB Ram
- Samsung 14" Syncmaster 0.28 dot pitch SVGA award-einning monitor with tilt and swivel stand Windows 95 keyboard, mouse and mouse mat

FITTED CREATIVE LABS

QUAD MULTIMEDIA KIT INCLUDES

Latest Creative Labs QUAD speed CD ROM drive (also plays music CD's), Creative Labs Sound Blaster 16 PRO

IDE ASP sound card with Advanced digital Signal Processing, Creative Labs active/passive stereo speakers MC 1000 desk microphone, extensive utility software including Voice Recognition, Text to Speech, Ensemble Hi-Fi, Wave Studio and Talking Scheduler, plus a CD library of 1000 Creative images, sounds and effects

Trust quad multimedia pc MASSIVE

SUPER HIGH SPEED HARD DRIVE, (1.25 GIGABYTE)

WINDOWS 95,

QUAD SPEED CD ROM DRIVE,

SOUND BLASTER 16 PRO IDE SOUND CARD, MICROPHONE & SPEAKERS,

AWARD WINNING
SAMSUNG 14"
SYNCMASTER MONITOR,

£500 WORTH OF MICROSOFT CD's,

**8 CLASSIC GAMES** 

2 YEAR ON-SITE

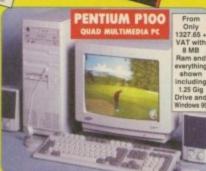

### PENTIUM P100 QUAD MULTIMEDIA PC

- Microsoft Windows 95 operating system Samsung 1272 MB (1.25 Gig) super high speed ha

- Large sculpted mid-lower case
  Intel Pentium P100 MHz processor
  (or optional Pentium P120 MHz CPU)
  256K cache upgradeable to 1MB
  Fast 1 MB PCl 32-bit graphics (upgradeable to 2MB)
  Enhanced IDE controller supports four drives
  6 drive bays, 4 PCl slots, 4 16-bit ISA slots
  Expandable to 128 MB Ram
  Samsung 14" Syncmaster 0.28 dot pitch SVGA
  award-winning monitor with tilt and swivel stand
  Windows 95 keyboard, mouse and mouse mat

# AT SPECIAL RESERVE WE ALWAYS GIVE YOU THE BEST DEAL

Each Special Reserve Quad Multimedia PC has everything you need for the home and small office, even a two year on-site warranty for peace of mind. Nome and small office, even a two year on-site warranty for peace of mind. We don't cut costs by including cheap fuzzy screens or cheaper alternative operating systems. We build your machine to run fast, by using the best price/performance CPU's and adding cache RAM. We fit only Quad speed CD ROM drives and super high speed 1272 MB hard drives. We enhance your sound and improve games compatibility by fitting genuine Sound Blaster sound cards of the highest 16-bit specification. And we include an amazing array of CD software as the foundation of your software library.

# FREE 2 YEAR ON-SITE WARRANTY AND FREE FAST DELIVERY TO MOST UK MAINLAND ADDRESSES WARRANTY DOES NOT COVER SOFTWARE - FULL DETAILS ON REQUEST. ALL OFFERS SUBJECT TO STOCK. PRICES AND SPECIFICATION MAY CHANGE

QUAD MULTIMEDIA PC - WITH EVERYTHING INCLUDING ALL SOFTWARE SHOWN! QUAD 4 MB - TRUST QUAD 486 DX4/100 MHz PC + 4 MB RAM, MULTIMEDIA & ALL SOFTWARE QUAD 8 MB - TRUST QUAD 486 DX4/100 MHz PC + 8 MB RAM, MULTIMEDIA & ALL SOFTWARE QUAD P100 8 MB - TRUST QUAD PENTIUM P100 MHz PC + 8 MB RAM, MULTIMEDIA & ALL SOFTWARE ...1327.65 1559.99

QUAD P100 16 MB - TRUST QUAD PENTIUM P100 MHz PC + 16 MB RAM, MULTIMEDIA & ALL SOFTWARE 1506.37 1769.99 FOR QUAD PENTIUM P120 MHz PC PLEASE ADD £60 (INC VAT) TO THE QUAD PENTIUM P100 MHz PC PR

EDIT FACILITIES - PLEASE PHONE SALES ON 01279 600204 AND WE WILL SEND YOU FULL WRITTEN DETAILS

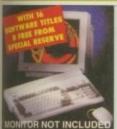

## **AMIGA A1200 MAGIC PACKS**

WORWORTH V4, PHOTOGENICS V1.1, DATASTORE V1.1, ORGANISER V1.1, PERSONAL PAINT V6.4, TURBO CALC, WHIZZ AND PINBALL MANIA PLUS FREE FROM SPECIAL RESERVE CHAOS ENGINE, SYNDICATE, PINBALL FANTASIES, NICK FALDO'S GOLF, ELITE 2, BATMAN RETURNS, LEMMINGS 2 AND CIVILISATION AGA

AMIGA A1200 2/0 MAGIC PACK

& 8 FREE GAMES PUTER WITH 2MB RAM, MAGIC PACK SOFTWARE AND 8 FREE GAMES

AMIGA A1200 2/170 SCALA MAGIC PACK

WITH 170MB INTERNAL HARD DRIVE & 8 FREE GAMES

.499.99 DECOMPUTER WITH 2MB RAM, 170MB INTERNAL HARD DRIVE, SCALA MULTIMEDIA SOFTWARE, MAGIC PACK SOFTWARE AND 8 FREE GAMES

AMIGA CD32 CRITICAL ZONE PACK 169.99

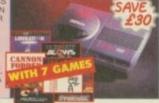

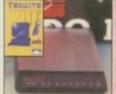

### FAST FAX/MODEMS

- FULLY APPROVED FOR CONNECTION TO BT MNP2-5 V42bis, CLASS 1, 2 AND GROUP 3 FAX COMPATIBLE

- FREE INTERNET SUBSCRIPTION OF OFFER
   FREE INDIGO FAX BOX OFFER
   FREE TECHNICAL SUPPORT
   FREE 1 YEAR SUBSCRIPTION OFFER TO .NET
   FREE INTERNET STARTER GUIDE

**EXTERNAL 14.4 FAX/MODEM FOR AMIGA** WITH TERMITE SOFTWARE & CABLES

**EXTERNAL 28.8 FAX/MODEM FOR AMIGA** 

WITH TERMITE SOFTWARE & CABLES

### COLOUR PRINTERS

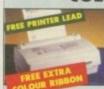

## CITIZEN ABC COLOUR DOT MATRIX ONLY 144.99

I. 80 COLUMN, 192 CPS/64 LQ, 2 YEAR NANTY, FREE EXTRA COLOUR RIBBON, EASYSTART SOFTWARE, THE EASIEST TER TO USE ON THE MARKET

CANON BJC 4000 COLOUR INKJET **ONLY 279.99** 

84 NOZZLES, 80 COLUMN, 5 FONTS, 8 PPM, 360 DPI BUILT IN SHEET FEEDER (100 SHEETS; "VERY DIFFICULT TO BEAT" - WHAT PC? JAN '95

ORE ITEMS A

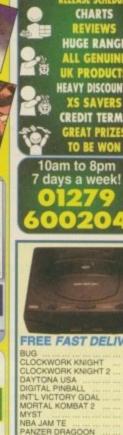

CHARTS Special Reserve REVIEWS UGE RANGE UK PRODUCTS
HEAVY DISCOUNTS
XS SAVERS CREDIT TERMS Club Shops at GREAT PRIZES TO BE WON CHELMSFORD, ESSEX SAWBRIDGEWORTH, HERTS The Maltings, Station Road. A few miles from the M11, near the station.

Sales: 01279 600204

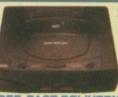

CHEATS & MOVES

### SEGA SATURN 309.99 WITH DAYTONA USA AND ONE CONTROLLER

COMPLETE WITH SCART LEAD.
STEREO SOUND, PLAYS MUSIC CD's.
PHOTO CD COMPATIBLE SEGA RF INTERFACE FOR SATURN

| THEE PAST DELIVERY       |                               |
|--------------------------|-------------------------------|
| BUG                      | RAYMAN                        |
| CLOCKWORK KNIGHT32.49    | SHINOBI X                     |
| CLOCKWORK KNIGHT 2 31.99 | STREETFIGHTER THE MOVIE 32.99 |
| DAYTONA USA42.99         | THEME PARK                    |
|                          | TILT                          |
|                          | VIRTUA COPPLEASE CALL         |
| MORTAL KOMBAT 239.99     | VIRTUA FIGHTER REMIX 24.99    |
| MYST                     | VIRTUA FIGHTER 2 PLEASE CALL  |
| VBA JAM TE               | VIRTUA HYDLIDE                |
| PANZER DRAGOON42.99      | VIRTUA RACING DELUXE31.99     |
|                          | WING ARMS                     |
|                          |                               |

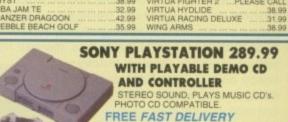

| PLUS F            | REE 8 BUTTON                        |
|-------------------|-------------------------------------|
| PROGRAMM          | ABLE CONTROLLER                     |
|                   | MORTAL KOMBAT 3                     |
| NA TOSHINDEN37.99 | PGA TOUR GOLF 36.99<br>RAYMAN 34.99 |

| 37.99 IEMMINGS              | MORTAL KOMBAT 3               |
|-----------------------------|-------------------------------|
| AIR COMBAT                  | NOVASTORM                     |
| BATTLE ARENA TOSHINDEN37.99 | PGA TOUR GOLF36.99            |
| DESTRUCTION DERBY39.99      | RAYMAN                        |
| DISCWORLD37.99              | RIDGE RACER                   |
| EXTREME SPORTS              | STREETFIGHTER THE MOVIE 32.99 |
| IUMPING FLASH               | TEKKEN                        |
| CILEAK THE BLOOD            | THEME PARK                    |
|                             | WING COMMANDER 336.99         |
| OADED •                     | WIPE OUT                      |
|                             |                               |

### UNLESS STATED ALL PRICES INCLUDE VAT & DELIVERY

WE ONLY SUPPLY MEMBERS BUT YOU CAN ORDER AS YOU JOIN

MEMBERSHIP FEES UK WORLD £6.00 ONE YEAR £10.00

Club benefits include regular club magazines, £180 worth of XS Savers (coupons) per year, club competitions and huge discounts across the range. Members are under no obligation to buy. All prices include VAT and carriage to MOST UK mainland addresses.

Overseas orders must be paid by credit card lardware items (battery or mains) are only supplied to the UK addresses Overseas surcharge \$2.00 per software item or 25% on other items

| Name & Address        | THE RESERVED                                  | RALE                              |
|-----------------------|-----------------------------------------------|-----------------------------------|
|                       |                                               | COMPUTE                           |
|                       | Postcode                                      | PC please state DISK or CD RCM    |
| Phone No              | Machine                                       | r o passa state trion to CD right |
| Enter membership numl | ber (if applicable) or<br>EE (ANNUAL UK 6.00) |                                   |
| item                  |                                               |                                   |
| item                  |                                               |                                   |
| item                  |                                               |                                   |

Please use this box to add any optional fast delivery charg 1st Class Post 50p per posted item or £3 hardware

ALL PRICES INCLUDE UK POSTAGE & VAT Cheque/P.O./Access/Mastercard/Switch/Visa

**SPECIAL RESERVE** P.O. BOX 847, HARLOW, CM21 9PH

# Personal Paint 6.3

Now that you've had a chance to play around with Personal Paint 4 on our coverdisk, why not upgrade to the latest version?

Available for only £39.95 on disk or even better value CD-ROM, Personal Paint v6.3 is a powerful and intuitive paint, image processing, animation and 24-bit printing package.

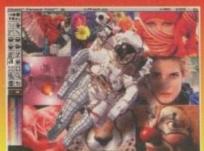

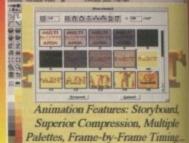

## Features of Personal Paint 6.3 include

- Animation (featuring storyboarding, superior compression, multiple palettes, frame-by-frame timing, ANIM-5/7/8 and hybrid formats, etc.)
- New, faster image processing effects, including transparency, alpha channel and single-image stereograms (both SIRDS and custom pattern stereograms, as in 'Magic Eye')
- Sophisticated 'behind the scenes' memory management, including
- virtual memory (swaps inactive image data to Fast RAM and disk storage) and multiple levels of undo and redo
- First paint program worldwide to support the new PNG (Portable Network Graphics) file format. Includes an ARexx script to convert GIFs to PNG.
- Support of Retargettable Graphics (display cards like the Picasso, Retina, Piccolo, Rainbow, EGS, Talon, Cybergraphics etc.)
- Animation on RTG display cards (with or without double-buffering)
- Direct, high-quality 24-bit printing (Colour and Black & White) and interface to third-party software such as Studio Print Server
- Professional and fast modes for converting 24-bit pictures (IFF, PNG, PCX, PBM etc.) to 256 colours or less
- HAM, HAM8 and Picasso 24-bit viewer active during colour reduction
- External input/output modules (loaders and savers) for easy extensions and upgrades. Modules for IFF, PNG, PCX, PBM, Amiga DataTypes and several others are included. A GIF module is available from public domain sources.
- Support and editing of IFF, PNG and GIF project annotations (Author, Copyright and Comment fields, plus Amiga filenotes)
- Autoscroll painting
- Workbench application icon (drag and drop)
- Basic set of ARexx commands for presentations, format conversions and printing

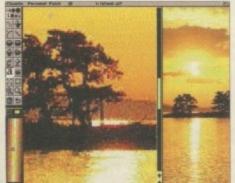

- ASL-compatible file requester
- More power through machine language code: the software is, in part, up to 500 per cent faster
- 'New Look' user interface
- A collection of utilities, including colour fonts, new DeskJet printer drivers (up to four inks) and Jpeg DataType

## Cloanto Personal Suite 6.3 CD-ROM

- Personal Paint 6.3 + gallery of pictures and animations, stereograms and stereo animations, fonts
- Personal Fonts Maker 1 (for Amiga and Printer Fonts) + dozens of printer downloadable
- Personal Fonts Maker 2 (professional version for colour fonts) + dozens of professional colour fonts
- Personal Write 4 + Electronic versions of famous books

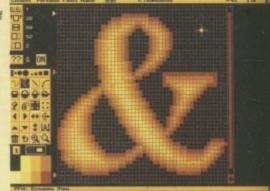

ersonal Fonts Maker

This offer is only valid for three months, so order now while stocks last. Send your completed order form to: Personal Paint 6.3 Offer, IDG Media, Media House, Adlington Park, Macclesfield SK10 4NP

# Personal Paint 6.3 order form

## Please rush me:

- Personal Paint 6.3 at the bargain price of £39.95 (including VAT and p&p) - saving £10 off RRP
  - Personal Suite CD-Rom at the bargain price of £39.95 (including VAT and p&p) - saving £10 off RRP

# **Deliver to:**

Name (Mr/Mrs/Ms/Miss)

Address

Postcode

Daytime phone

### I wish to pay by:

- Cheque/postal order payable to IDG Media
- Credit card

**Expiry Date** 

Card No.

Please allow 28 days for delivery while stocks last

Tick this box if you do not wish to receive promotional material from other companies

The UK's leading LightWave and Alpha experts

# Imagine what you could do with...

Best Prices Best Service guaranteed

...Newtek LightWave 3D v.4 (the new manuals are excellent) The definitive 3D rendering and animation software package.
As used in Babylon 5, Grim, Sea Quest DSV, Star Trek TNG, Star Trek Voyager, Golden Eye.

Desktop Images Videos
Ron Thornton's new tapes and
Modeler I, Modeler 2, Camera and
lighting techniques, Displacement
mapping, morphing and bones,
Surfaces and textures.

Leo Martin's Surface Pro for LightWave 3D Collection of 60 surfaces and textures.

Combo Collection
24 different real world images for LightWave 3D.

Macrosystem Warp Engine
The ultimate accelerator.
Fast SCSI 2 Controller,
RAM expansion for Amiga 3000
and Amiga 4000.

DPS Personal Animation
Recorder
Broadcast Quality Video System.

Perception/Speedrazor
Broadcast non-linear video editing
system.

Warthogs 275MHz (Alpha 21064A chip) 266MHz & 300MHz (Alpha 21164 chip)

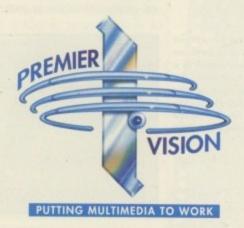

We sell the tools to fire your imagination.

Sales and credit card hotline 0171 721 7050

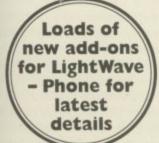

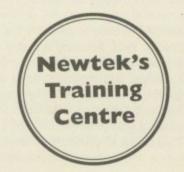

arlier this year Amiga animators were treated to Animworks 2, a package that provided them with a reasonable amount of power for the price. So why do Blittersoft think MainActor Broadcast is worth so much more, then?

The answer according to the designers is that MainActor Broadcast is virtually a new program, with a more powerful interface and greater versatility than any of its rivals. Thankfully a closer look at the new features included in the program show this claim at least has some grounding.

To give anyone unfamiliar with MainActor an idea of what the program is about, it's important to realise it's more of a modular animation processing package rather than an animation maker in its own right. It's a program where sound, animation and transitions can be added together to make an overall project, which in turn can be converted to a format of your choice.

Having installed the program using the standard installer method, the user will find Main Actor Broadcast has a simple interface that can run purely off menus or, as will be more commonly preferred, by using the various windows that open up on Workbench. It all has a clean, accessible appearance in contrast to the function crowded front-end that accompanies Animworks2.

### CONVENIENT

Essentially the program is controlled by three main windows, though each of these provide access to other windows within. The most commonly used one will be the newly designed project manager, since it shows the animation currently activated and allows users to edit it in a variety of ways. It can also handle up to a hundred projects, which should keep even the busiest animator catered for.

One of the first small but handy additions is that it's possible to choose where MainActor Broadcast will access data

from using the radio buttons in the project window. This gives you a convenient choosing between playing animations back from RAM - the smoothest and fastest option - or from a storage device that will be slower but won't limit your animation by

# Performing

Professional animation on the Amiga is about to get another boost thanks to Blittersoft's MainActor Broadcast. Gareth Lofthouse gives it an audition.

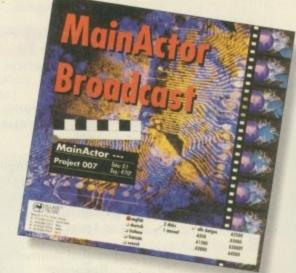

the amount of physical memory available.

The project menu allows users to access the sound editor, a window in which its possible to overlay your project with music of sound effects. Incidentally, MainActor Broadcast's sound support is module independent, which means users can use the same sound information on every animation or picture format the

MainActor Broadcast
will play back an
animation in a
window, but don't
expect any sort of
speed unless you are
using a high-powered
graphics card

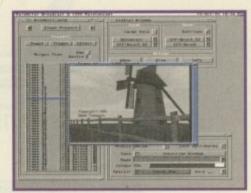

program supports. Sounds can be copied, removed and tested, and users can after the characteristics of an activated sound by adjusting its volume, stereo balance and the frame at which you want the effect

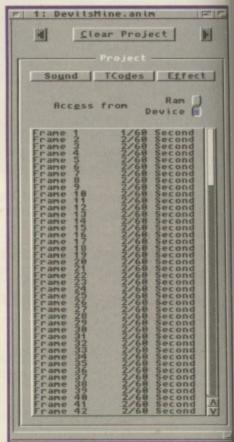

The project window can handle up to 100 animations, and gives the user easy tools for adding sounds and effects to specific frames

# Strutting platforms

Since MainActor Broadcast is in part aimed at professionals working across different computer platforms, its worth considering how it shapes up against rival programs on PC or Mac.

Adobe Premiere is probably the most powerful animation rival, boasting a pretty and fool-proof interface that makes MainActor Broadcast look dull, difficult and outdated. As is often the case, however, this costs the user dear in terms of speed, and full-screen playback of animations is impossible without an MPEG card.

The range of effects available, on the other hand, is wider, more impressive and easier to implement than is the case with MainActor Broadcast. Combining animation with sound, transitions and effects proves more of an instinctive process than is possible with the Amiga rival.

Turning to the issue of money, however, Adobe software is always prohibitively expensive, and Amiga users don't mind losing gloss on the interface to get faster programs at a much more affordable price. Add to that the fact that MainActor Broadcast is unrivalled in its ability to convert files between PC, Mac and Amiga platforms, and it does seem to hold its own. It's just a shame it's not as affordable as some may have hoped.

While we're on the subject of affordability, users without a RTG board are not going to be able to take full advantage of MainActor Broadcast anyway, and many of the effects can be achieved when creating the animation, so you should take a look at MainActor Pro before you pay for this much more expensive version.

MainActor Pro lacks support for some of the important formats available in MainActor Broadcast, it has an inferior interface and it lacks the ability to overlay effects on your projects. That said, it will make more sense for most people who just want to work with Amiga animation formats.

# tol a blica

# Theatrical effect

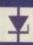

Here's the full list of MainActor Broadcast's new effect modules you can overlay on the animation:

3D Stars: Creates a moving starfield Background: Makes one project a background for the main project Fade To Colour: Fades selected project to desired colour

Fade To Image: Fades one project into another

Four in One: Combine four projects into one animation

Rotate: Rotate your project on the x,y or z axis

Scale: Rescale project to a new size Scroll In: Scrolls project in from any side of the screen

Scroll Out: Opposite of Scroll In Sequencer: Puts up to five projects together to make one new project

Text: Overlays project with text lines in various colours

Wipe Squares: Fades in another project using squares

to begin. Just as important as far as the program's audio capabilities go, however, is the fact that MainActor Broadcast has 19 sound modules for all the major types of sound files.

One of the biggest additions to the program is found on the effects side of the project window. This allows users to overlay a range of instant effects on top of the animation they've imported, ranging from various wipes to sequencing, rotation and star bursts. In fairness some could be achieved in DPaint just as easily, but others are a real bonus.

It's particularly useful to be able to scale animations down within MainActor Broadcast, allowing users to downsize their animations until they can run smoothly enough for their system.

The demonstration disk gives some idea of how these effects can be used, albeit that it's not the most impressive use of the program's potential I can imagine. What is for sure is that the effect descriptions and adjustability made available in this particular window make it an especially accessible and attractive area of the program.

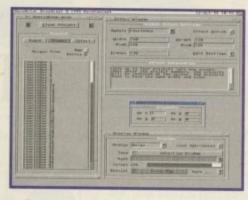

Play animations, show specific frames and use the impressive support for animation formats in the control window

Perhaps most important of the main gadgets, however, is the control window. It's here that you begin to gain a sense of MainActor Broadcast's unrivalled versatility, thanks to the inclusion of over 20 load and save modules for animations and pictures.

Animators working to capitalise on the strengths of different computer platforms will find the program's support for Mac and PC formats like Quicktime and AVI an absolute must. The same window also allows playback of the active project and viewing of individual frames. A third button opens an information box with all the details on the current animation you're likely to need, including size in bytes, number of colour palettes, loop flags and flags for any special attributes.

### **PROFESSIONAL**

MainActor Broadcast's suitability for the professional is further increased by its support for any graphics card with up to 16.7 million colours. This means, for example, you'll be able to make animations from Lightwave using 24-bit frames. On the other hand, the program's flexibility means you'll be able to convert 24-bit animations for viewing on a low res monitor.

An ARexx port has been added to the program which will allow users to control the whole package from within, say, AD Pro - a feature that can only help to maximise the speed and convenience of the program as a whole.

Criticism has to be aimed, however, at

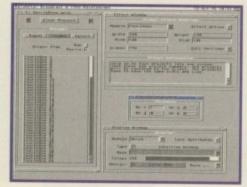

The effects window will be of most interest to buyer of MainActor Broadcast, with its range of options and text descriptions

Amiga Computing
CHRISTMAS 1995

# Curtain fall

Despite being billed as the multi-media and animation player for Amiga users, MainActor Broadcast doesn't immediately induce a frenzy of excitement in the first time user. In fact, those who haven't experienced the value of the program's previous incarnations might be left wondering what all the fuss is about.

None of which changes the fact that MainActor Broadcast is an important and useful advancement in Amiga animation. Basically, there's no alternative for many of the professional animators who need flexibility and processing power.

Increasingly, professional animators are producing work on more than one hardware platform, and MainActor Broadcast will give such users more flexibility than ever before. Using Blittersoft's package will allow them, for example, to produce an animation in DPaint on the Amiga, then save it as an AVI file to incorporate it into a PC-based project. With the addition of built-in effect modules and a more versatile interface, MainActor has been given a complete overhaul.

The only problem is that comprehensive support for file formats and a limited range of effects won't justify the radical hike in price, and unless you've got a RTG board you're probably best opting for its older and cheaper sibling, MainActor Pro. As it stands, I suspect only very serious animators will pay out for this flexible but pricey program.

the manual, both for it's shoddy construction and, more seriously, its unhelpful layout. It takes a lot of knowledge for granted, there are no tutorials and what there is could have been a lot clearer than it is in places. Digita and Softwood knock out well-written manuals with software selling at a third of the price, so there's no excuse for not supplying more helpful documentation with MainActor Broadcast.

# SYSTEM ESSENTIALS RED = Essential BLACK = Recommended

512 Kb

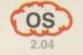

# The bottom line

Product: MainActor Broadcast Price: £179.95 Supplier: Blittersoft Tel.: 01908 261466

Ease of use 8
Implementation 7
Value for money 6
Overall 7

1 Rowlandson Close, Leicester, Leicestershire. LE4 2SE Telephone 0116 234 0682 Fax 0116 236 4932 Email sales@weirdscience.co.uk or tech@weirdscience.co.uk

# The Assassins

Ultimate Games Volume 2

Comprises of hundreds of games for the CD32, CDTV and Amiga range of computers. All of the games are accessed via an easy to use menu system. Also included on this CD are the entire Assassins floppy disks 1 to 250, 60 packed utility disks and other various games disks. The games on the Assassins CD Volume 2 are not repeated from the first CD, but are all new games with full instructions for the games accessed from the menu system. This CD has been tested on the CD32, CDTV, Zappo, Power Drive and Amiga 4000. The CD contains over 600 games and Amiga 4000. The CD contains over 600 games and compatibility is clearly stated for each game on the CD, (400+ for CDTV, 500+ for CD32 and 600+ for the

£ 19.95 (and get Assassins CD ) FREE.)

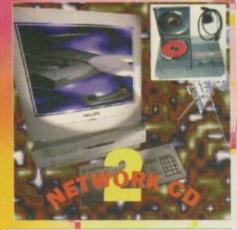

# Network CD 2

Network CD has been long recognised as the definitive way to join a CD32 to an Amiga, with a plethora of aimed at the transfer of information between the two machines. It enables the access of compact discs on the Amiga by using the CD32 as a slave drive. With the release of Network CD 2, Weird Science are proud to announce that the networking of the CD32 to an Amiga is about to change beyond all recognition, with emphasis purely on speed and ease of use. Network CD 2 provides a new easy one button set-up of any of the tools on both the CD32 and the Amiga. Sernet now runs at far higher speeds than ever before and includes keyboard and mouse emulation from the Amiga. Twin keyboard and mouse emulation from the Amiga. Twin Express can now be controlled by Directory Opus 4.12 (not included.) Every aspect of the original CD has improved with many more features than described here.

### 14 00 | CD32 cables are £ 24.99

£ 14.99 Parnet cables are £ 9.99

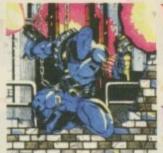

With Every Order

Worth £19.95

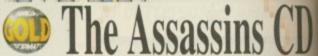

Offer only available whilst stocks last Please ask for your FREE CD when ordering

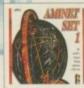

Aminet Set 1 £ 29.95

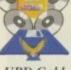

UPD Gold £ 29.95

UPD Gold contains the entire United Public Domain Library on four CDs and consists of over 4,800 floppy disks.

Buy Both **Aminet Set** & UPD Gold

for Only £ 39.90

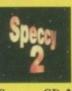

Speccy CD 2 £ 19.95

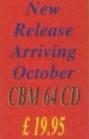

LSD CD 3

£ 19.95

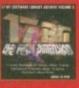

5th Dimension £ 19.95

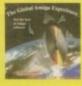

Global Experience £24.99

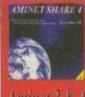

Aminet 3 & 4 £ 7.99 each

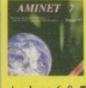

Aminet 6 & 7 £ 14.99 each

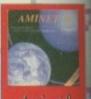

£ 14.99

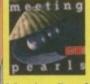

Meeting Pearls 2 £ 9.99

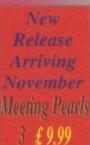

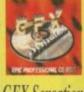

GFX Sensations £ 19.95

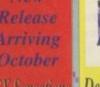

Desktop Video GFX Sensations £ 12.99

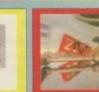

£ 14.95

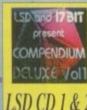

LSD CD 1 & 2 £ 14.95 each

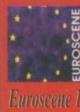

£ 9.99

Euroscene 2 £ 9.99

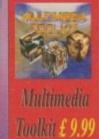

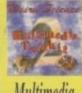

Multimedia Toolkit 2 £ 19.95

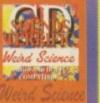

Sounds Terrific 19.95 (2 CDs)

Fonts CD Clip Art CD

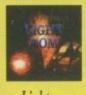

Lightrom £ 29.95

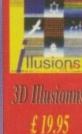

Demomania £ 9.99

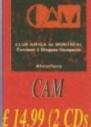

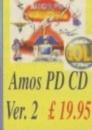

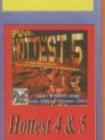

£ 14.95 each

Animations CD £ 19.95 Double CD

# Weird Science

Access, Visa & Switch Welcome UK Postage is £ 1.00 for the 1st item and 50p each item there after. Overseas postage is double.

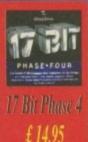

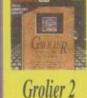

Grolier 2 £ 19.95

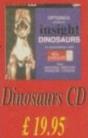

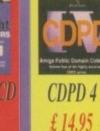

f you're one of the few who missed our preview and subsequent review of the AirWorks masterpiece, the next page will be music to your ears. This is because the uninitiated Tune Builder/Arpeggio Now! provides an interactive method of tailoring pre-recorded music to your requirements. If you need a change of mood or want to add a dramatic crescendo, the ideal slice of music can simply be slotted in the correct spot.

The whole process hinges on multiple edit points which have already been inserted into the 16-bit data on the accompanying CD. As a consequence, it's possible to take only what is required from the target tune and cut, copy and paste it to build a new tune of your own design. Tune Builder actually works by importing the original 16-bit data from the accompanying CD. From this it creates a more manageable 8-bit dummy. And it's this 8-bit clone which is used for previewing edits during assembly.

Once your designer tune is complete, the software reverts to the imported 16-bit data on your hard drive and compiles your master tune in the format and quality of your choice.

From a rather bland main screen the first port of call is the Library section where you're free to filter and audition the tunes on offer. Obviously, with the single CD taster its usefulness isn't particularly apparent, however as your collection grows its

ability to filter the available tunes soon becomes invaluable.

Assuming you've isolated a particular tune, the next step is to audition it, and to do so you'll need to fire up your CD-ROM drive by selecting the CD Player preview from the pull-downs. At this point a tape deck control pops-up ready to preview your chosen tune or audition others. Once the Player Preview is active, simply double-clicking on any track will automatically locate it and start playback direct from the CD in 16 bit stereo. As you

# The bass line

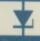

All the major sampling formats, options and rates are supported across Amiga, PC, Mac and others. And as you'd expect, there's direct support for the Amiga family of direct-to-disk sampling systems.

Not surprisingly, output quality is superb, ranging from 8-bit mono to full CD quality stereo. The tracks themselves are generally excellent. offering a mix of styles with vocals and guitars blended with brass, strings, keyboards and percussion.

Sounds

Paul Austin auditions a cheap taster for Tune -Builder - Arpeggio Now! -

19UIII

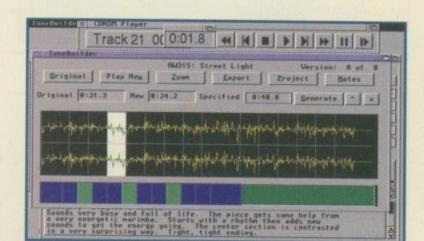

The ultimate in drag and drop musicality all for a piddling thirty bucks. A bargain if ever there was one...

the bar - repeating the process until you have exactly the arrangement you require. As you select a new block its counterparts in the Assembler window light up, so it's easy to construct repeats or verse/chorus

trol, even volume adjustment, is available, enabling you to add space for voice-overs AC

sections. In addition, complete drag and drop conor fade outs.

BLACK = Recommended

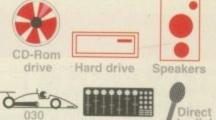

# The bottom line

Product: Tune Builder Supplier: AirWorks Media Price: Price: \$29.95 Tel: 001 403 424 9922 (Canada)

Ease of use\_ Implementation\_ 9 Value for money\_ 10 Overall.

note, the ID of the track and the CD on which it's stored. Assuming you've found one or more tracks you want they can be tagged and then it's time to head off for the project builder to import your selection. That done, the software sets about spooling the 16-bit data from the CD from which an 8-bit preview sample is created. Assuming you've imported all the tunes you require, simply select one and it's off to the Tune Builder editing screen. Once safely entrenched in the editor, you're presented with a

select each track, the software provides a

brief overview in the form of an editable

waveform of the entire tune segmented into numerous individual snippets - it's these seamless cuts that are the key to the whole process

To audition the tune simply click on the Play Original. If you're happy with things as they are you can export the tune in the rate and file format of your choice. If things aren't ideal you can adjust it by specifying a user-defined length. If you then click on generate, Tune Builder automatically interpolates the existing track to produce a

customised version.

If you don't like this initial mix, clicking on generate again will produce a completely new version. If this still doesn't produce perfection, the next option is to use a combination of shift and mouse clicks to select individual sections. The selection is then played in sequence to generate a new custom-built tune. If you like it, again a simple click on the Export will generate a new master.

The final and most flexible method is to opt for a full edit session by employing the Assembler Bar to build a tune block by block. To use it you simply click on the block you like, drag it across and drop it on

Basically, Arpeggio Now! is a classic example of power marketing. You get Tune Builder in its entirety plus an eight track taste of its potential via the single CD.

If you like what's on offer, expanding the system is simply a matter of investing in more CDs. Essentially a no lose situation that provides a window on a development in Amiga music. Need I say more. Don't be cheap, give it a go, you won't regret it.

was a balmy day the day I went down to Bedfordshire to visit the premises of HiSoft, the company behind such well-known products as the Squirrel SCSI interface and the Aura sound sampler.

HiSoft's history started way back in 1980, even before the Amiga was a twinkle in Jay Miner's eye. The first product off the HiSoft development line was a Pascal compiler, appropriately enough named HiSoft Pascal, and an assembler package for the Nascom 'home' computer. Like most computers of that era, it was really a hobbyist market with very much do-it-yourself products.

It was in 1982 when the first real home computer boom hit the UK with the release of the Spectrum, and HiSoft were in there fast, converting their Pascal and assembler to suit the Spectrum's non-CP/M environment. It was at this point that the assembler got the name it was to keep through all its incarnations to the present day:

By 1985, Z80 machines were starting to become old hat, so HiSoft's head honcho, David Link, was looking David Link hard at for a new direction. He looked work for the firm very seriously at the PC market, he created fifteen but as he comments: "We looked at who we would be competing with [in the computer language publishing field], of course the answer was Microsoft and Borland. So we said 'Forget it', at that point." The obvious

# Computer

This month, as the start of an occasional series of in-depth looks at long-standing Amiga companies, we look at HiSoft conclusion that HiSoft

conclusion that HiSoft came to was to develop for the new 68000based machines that were emerging, like the Atari ST. DevPac was swiftly ported,

helped by the prior development of a version for the Sinclair QL, and a Pascal was worked on, although not to fruition. At this point, the obvious language to work on had to be BASIC. David Link recalls: "At the time it [working on a BASIC compiler as opposed to an interpreter] was innovative."

It was, in fact, an interactive, incremental compiler; one which behaved like an interpreter but was actually a compiler, a fact that most magazines seemed to ignore and as a result HiSoft BASIC suffered in comparison with GFA Basic and the others that were around. Over the years, HiSoft, in search of other complementary products for their line, took over

Kuma, creators of K-Spread, a well-known spreadsheet at the time, and looked to expand further.

David Woodh

Until about 1990, HiSoft resolutely remained an Atari-based company. But with the advent of Workbench 2-based machines, the Amiga became a lot more attractive to HiSoft.

### ASSOCIATIONS

Along the way, HiSoft had become casually involved with a company producing music products for the ST called AVR and David Link decided it was time for HiSoft to develop its consumer product range rather than solely concentrating on programming tools. So HiSoft eventually

# New product: Cinema 40

ot a new product, this one, but certainly new to the UK. Cinema 4D is one of the two most popular German rendering packages, with many thousands of users. It feels like a mix between LightWave and Imagine in use and looks similar to Real3D3. Cinema 4D is a program with a wide range of unique facilities not readily found in either LightWave or Imagine.

Features like accurate sunlight, where the direction, angle and intensity of your scene's 'sun' are governed by latitude, longitude and time settings.

Cinema 4D also provides easy inverse kinematics, without the need to set up tiresome bones or states. Like Imagine, Cinema 4D makes use of a

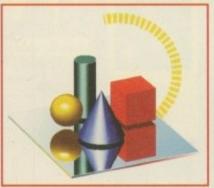

timeline function to set up the actors within a scene, their motions, the animation of their textures and effects to apply to them. But Cinema 4D also has the same ease of use as LightWave when it comes to actually setting up a scene, with freely positionable objects shown in a variety of 3D views.

When it comes to texturing an object in Cinema 4D, all the

guesswork is taken out of the process by using a mesh which you can see wrapped around the shape you are texturing, and which can be adjusted to suit your needs.

ETA: November

Price: £199.95

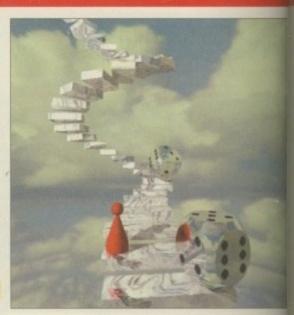

# ueterans

took over AVR, with all the rights to the software and hardware that they produced including StereoMaster, MegaloSound and VideoMaster.

HiSoft has always been an international company, so nobody in the industry was particularly surprised when they brought out Maxon Magic; an Amiga oddity, it was a commercial screen blanker program. Maxon is one of Germany's largest Amiga software producing companies and an aliance had been forged between the two companies on their many meetings at German Atari and Amiga shows. This aliance will also bear fruit with DiskMagic and Cinema4D, both products which are extremely popular in Germany.

With Aura, the company's 12-bit sound sampler, HiSoft invaded the burgeoning improved quality sound sampler market, and then came the Squirrel. The Squirrel is arguably HiSoft's most popular product to date, with sales numbering in the thousands since its launch in December 94.

HiSoft themselves have sold Date CD-ROM drives to approximately 90 per cent of the people they have sold a Squirrel to. But as you'll see looking around these pages, the Squirrel itself is about to be accompanied by a bigger brother, and, uncommonly for hardware products, HiSoft are offering their existing customers an upgrade path to the new model. This is not the only new product coming from HiSoft over the next few months as a quick glance at the rest of this article will tell you.

# The future according to HiSoft

asked David Link what he would like to see happening with the Amiga over the next year or so. "I think that the A1200 as a base machine is very important because it's competitive when compared to a PC. To be honest, although you can build your own PC, and it can be cheap, any like for like PC system is going to be more expensive, not cheaper, because the entry level

system specification has gone up and memory is always going to be expensive.

"Therefore, I think we are going to find that the entry level PC is not going to become any cheaper and might, in fact, become slightly more expensive. Consequently, the A1200 is going to be perfectly poised to succeed in the entry level market, with a higher spec than an entry level PC and much better performance, even with the

"I believe that what the man on the street wants is a machine that can run all his word processing, general home stuff, comms, CD, plus the odd graphics program. He could probably comfortably do that on a 6Mb A1200. He won't be able to get away with less than a 16Mb PC. He'll have to buy Windows

current A1200.

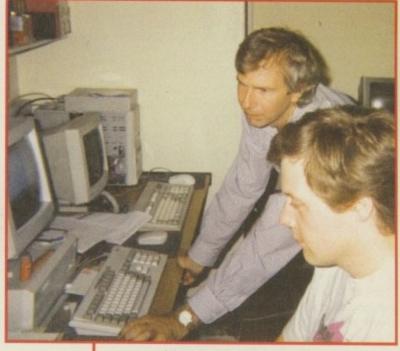

Alex Kiernan and David Link discuss the latest version of the Squirrel software

95, whereas Workbench comes with the Amiga, and he won't be able to use a TV to display it, which, admittedly, is a bit of a moot point, because at the end of the day, when you start getting serious the first thing you need is a monitor, although there are actually some very good TVs out there now with SCART input, etc.

"So, I would want to see the A1200 continue as the base machine. As to what Escom do with it, I'm not sure I care that much because there are so many excellent third-party add-ons for it that I still think it's a worthwhile machine that will last for at least the next two years. Obviously, it would be good to see Escom putting more memory, preferably 4Mb and a faster processor in it, an 040, whatever, but it would need a fairly major bus change.

"I would rather see an 040 in there than an 030 because of the 040's performance and increasing price competitiveness, although it's still fairly difficult to get your hands on at the moment, but with advance buying, it shouldn't be a problem. It would make sense for there to be SCSI on board at some point, but obviously I'm not particularly bothered about that!

[I ask whether the machine would come with a hard drive as standard]

"Definitely, I can't see people wanting to use floppies any more, no, I think the machine would have to come with a hard drive, floppies are dying. That as a base level Amiga, if brought in at the same price as now, £399, would be a killer machine and I don't see any reason why it couldn't be done.

[I ask whether David feels that the current pricing is too high] "No, I think the current pricing for the whole package is about right. I appreciate Escom's reasons for doing it; they needed to come into what was obviously an insecure market, Commodore having been out of

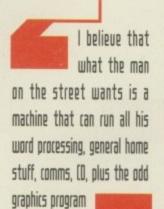

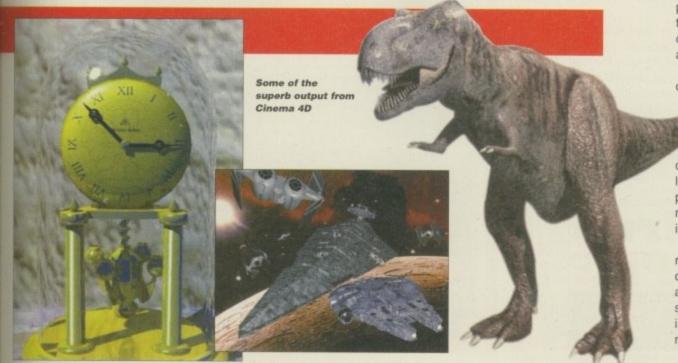

it for 18 months. In a market which wasn't clearly defined, coming in with a cheap machine to try and take on the console market would have been the wrong way to approach the marketing of the machine in my view. The Amiga 1200 is not a console, it's not a games machine and it has never been put forward as such a machine; it's a home computer.

"People have only just started talking

about home computers as more serious toys, if you like. People are actually talking about the reality of using a home computer for various subjects. CDs, for instance, have done a lot to firm up peoples' views of a home computer, and the A1200 is perfectly poised to fulfil all those requirements.

"No, I think the bundle is well-priced.
I'm sure there are many people who would liked to have seen it cheaper and I think that companies in vertical

markets would have liked to have seens standalone machine but, at the end of the day, Escom have got to do what the think is right for the Amiga. They're the people who are enabling this compute and in my view we've got to support them and work with them and that's what I intend to do. I would want to see a PowerPC-based Amiga and HiSot would be glad to make that move. In the end, we'll certainly stick with the Amig for many years to come."

# New product: Surf Squirrel

**ETA:** November

Price: £99.95

follow-up to the phenomenally successful SCSI controller for the A1200, the Surf Squirrel gets it appellation from the fact that it also includes a high-speed serial port. The SCSI controller chip in the Surf Squirrel itself has been changed for a faster version, so you can now expect transfer rates of up to 3.2Mb/sec on an accelerated machine with at least 2Mb/sec on a standard A1200.

The design of the Squirrel remains similar, but the size of the casing has had to be enlarged to accommodate the extra circuitry required for the 9-pin serial port. The serial port will happily operate at speeds up to 115,200 baud (the standard Amiga port is only rated up to 38,400) and HiSoft have managed to push it to double that. Stand by for a serial network

link, everyone! One of the disadvantages that everyone agreed on was the lack of autobooting on the original Squirrel. HiSoft have gone some way to eradicating this problem, although it can never be overcome entirely owing to the limitations of the PCMCIA port.

They have added a program that sits in memory, even when the machine has been soft rebooted and allows the Squirrel to autoboot.

Obviously, the program has to be run before this can happen, so when the machine is switched on the first time, a boot floppy has to be used. Thereafter, when the machine is reset using the Ctrl-Amiga-Amiga combination the Squirrel will autoboot.

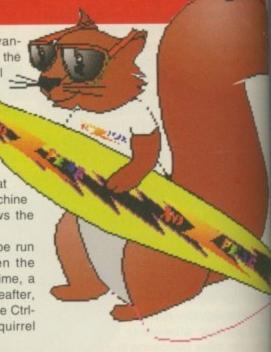

# *New product:* Squirrel MPEG

his little box might well be HiSoft's biggest seller to date, when it finally hits the streets. The Squirrel Mpeg is an external case, much like the one your CD-ROM drive sits in, and it is designed to sit in your SCSI chain. What it does is take an Mpeg stream from CD, or any other suitable source, and play it back.

HiSoft are busy working on all the tools necessary to fast forward, rewind and so on, but even in its raw state, the Squirrel Mpeg provides a far superior picture to the best that the CDi's FMV cartridge can offer. Where the CDi's output has odd vertical lines down the screen as though it were on laid paper and definite artifacting on areas of almost-single colour, the Squirrel Mpeg is as silky smooth as a silky smooth thing.

The other great benefit to this box is the fact that it is not limited in which machine it can be used with. Because it sits externally in your SCSI chain, it means that any machine from the humble A600 to the mighty Draco can use it. HiSoft even showed me the Squirrel Mpeg unplugged from an Amiga and taken with a CD-ROM drive downstairs to the telly and plugged straight into it.

This means you will have a fairly portable, standalone VideoCD player for the same money as you paid to have a computer dependant Mpeg playback device. What's more, the Squirrel Mpeg will be supplied with a remote control device, so you won't even have to get up from your chair to fiddle with controls.

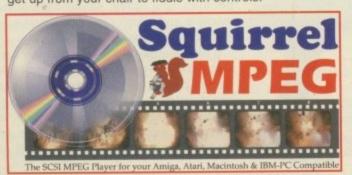

**ETA:** January 1996 **Price:** £199.95

# *New product:* DiskMagic

e've already previewed DiskMagic in these hallowed pages (issue 90), but in case you missed it, here's the low down. DiskMagic is HiSoft's entry into the Amiga file manager market. It uses the same two window approach made familiar by Diskmaster, but is a lot more configurable than its distant ancestor.

One of DiskMagic's unique features is the fact that it treats archives as though they were directories. That is to say, should you have an Lha file on your hard drive, you can, in DiskMagic, double-click on it as though to extract it or enter a sub-directory and, after a mo, DiskMagic will display the contents of the archive just as if II was a sub-directory, with a list of the files which can then be copied into a destination directory. This comes in particularly handy when dealing with large archives from which you only need a file or two. DiskMagic is a powerful successor to the current crop of file managers and deserves

ETA: Now shipping Price: £39.95

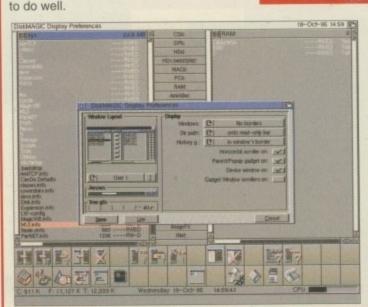

DiskMagic's flexibility means comprehensive preferences

# Investing in AMIGA

| We have the AMIGA A1200 Magic Pack in stock at just £399.99, with the 170MB Hard Drive version costing only £100 more at £499.99                                                                       |
|----------------------------------------------------------------------------------------------------|
| The new AMIGA monitor is also in stock at only £299.99                                                                                                    |
| By the time you read this we should have the new A4000T in stock.Call for details.                                                                                                    |
| We have High Density external floppy drives in stock.                                                                                                    |
| These superb new drives work with any Amiga, and unlike other HD floppy drives do NOT change the Amiga's Operating System in any way. Recommended at just \$89.95                                      |
| We also have expansion RAM and accelerators in stock. Call for prices.                                                                                                    |
| Interested in Video? We have everything you need, from a Genlock at less than £100 up to VLAB-Motion and beyond.                                                                                       |
| Call for latest news on the Draco system.                                                                                                    |
| We have CD Rom drives, SCSI adapters, large EIDE drives, large & fast SCSI drives, Syquest drives, graphics cards, Mac Emulators, PC Emulators, internal and external Panasonic PD Drives, SCSI towers |
| We have most good CD ROM disks in stock. We have a carefully chosen selection of serious software in stock.                                                                                            |
| In short, if it's for the AMIGA, and it's good, you can buy it from us.                                                                                                    |
| So come and see us or use our Mail Order Service. Either way, the service is second to none.                                                                                                    |
|                                                                                                    |

# Please note our NEW address

Brian Fowler Computers Ltd 90 South Street Exeter Devon EX1 1EN

Phone us on (01392) 499 755 (01392) 493 393 Fax us on

brian\_fowler@cix.compulink.co.uk Compuserve 100072,1536

(We have a lot more planned for the coming months... stay tuned!)

Brian - Fowler Computers Ltd

(01392)499755

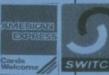

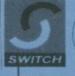

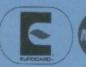

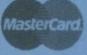

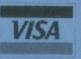

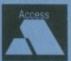

# #

# Introducing the Digita family

# TurboCalc 3.5

now understand why this remarkable software is so popular in Germany. Thank goodness Digita worked with TurboCalc's German creators to develop this English version. In a nutshell, a fast spreadsheet, at a friendly price and

with a proven track record!"

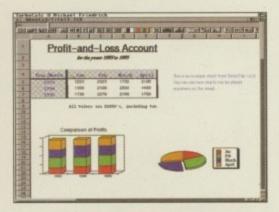

Spreadsheets can be used for many forms of financial planning. Using TurboCalc, you can calculate and recalculate entire spreadsheets in seconds. And then, by selecting from a range of 2D or 3D styles, view your data as charts.

- Award-winning spreadsheet with over 52,000 users in Germany!
- Unbeatable combination of power and speed.
- Ideal for charting, for budgeting, for cash flows and financial analysis.
- Extensive charting options, including 3D and animated graphs which update in real-time.
- Drag and drop editing.
- Multiple undo and redo.
- Share information with other spreadsheets, like ProCalc, Microsoft Excel or Lotus 1-2-3, as well as Datastore,™ Money Matters,™ Organiser and Wordworth.®
- On-line AmigaGuide help whenever you need, so you can learn Turbocalc as you use it.
- Over 100 built-in mathematical and financial functions.
- Extensive ARexx and macro support.
- Low price upgrade! Call for details.
- Requires Workbench 1.3 or above, floppy or hard disk, 1MB RAM.

£49.99 Add £3 postage and packag

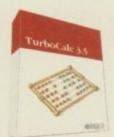

# Personal Paint 6.4

the only Amiga paint program that does everything—painting, image processing, animation and 24-bit printing—there is no other choice for a computer artist!

Painting has never been so liberated! Personal Paint's unique virtual memory facility uses free disk space to supplement RAM, and in doing so, relieves memory constraints.

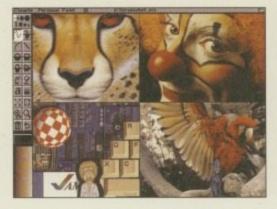

And with its unequalled support for third party graphics cards, you can create fabulous images no matter what Amiga you use.

- Stunning effects like emboss, water-colours, transparencies an stereograms.
- Full range of drawing and colouring tools, with the ability store up to 9 brushes.
- Animation storyboard.
- Virtual memory, uses free disk space to supplement RAM.
- Wide compatibility with third party graphics cards.
- Import and export IFF, PCX, PNC
- Multiple undo and redo.
- Built-in screen grabber.
- Low price upgrade!

  Call for details.
- Requires Workbench 2 or above, floppy or hard disk, 1MB RAM.

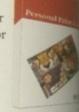

£49.99 Add £3 postage and packagin

# Datastore 2

Priendly.
That's how I'd sum up Datastore. There are so many helpful features, like DigiSense for example—it knows what I want to type and helps me type it! Time-saving features like that make all the difference.

Datastore makes storing information simple. Ready-made EasyStart™ templates means that you don't have to design your own database layouts. And, the wide range of automated data entry facilities ensures that you type as little as possible.

With Datastore, storing information has never been this easy.

- EasyStart™ Templates include: Address Book, Club Membership, Gardener's Guide, Home Insurance Inventory, Recipes, Video Vault and more.
- DigiSense™ technology, like Auto Date™ which senses the date you want and helps you type it.
- List view lets you see multiple records on-screen.

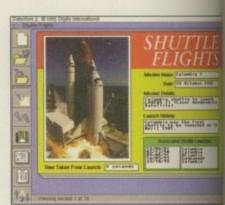

- Quickly and simply print labels (using Wordworth).
- On-line AmigaGuide help whenever you need.
- Share information with Organiser, Personal Paint, Turbocalc and Wordworth.
- Low price upgrade!
   Call for details.
- Requires
  Workbench 2 or
  above, floppy or
  hard disk,
  1MB RAM.

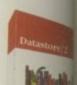

£49.99

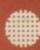

# Organiser 2

wished I'd bought the
Digita Organiser
earlier. Imagine, an
organiser which looks and works
just like the real thing! Now, I
never forget birthdays or bills, and I
really plan my time effectively. I've
learnt a lot too with the Diary
Themes and Supplements.\*

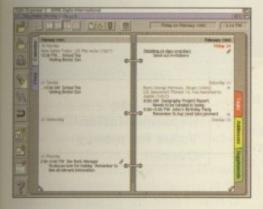

The Digita Organiser features built-in intelligence that we call DigiSense. Like

Auto Date for example, which senses the date you want and helps you type it, and Auto Start which automatically starts other programs when you wish.

- Easy-to-use personal organiser display with animated pages containing: Calendar, Diary, Task Lists, Address Book, Supplements.
- Daily Fortune Cookies (operating tips, proverbs, anecdotes and jokes).
- Prints pages for Day-Timer, Filofax, Rolodex, Time Manager.
- Mailmerge with Wordworth to create personalised form letters.
- Manual and automatic linking of related items.
- On-line AmigaGuide help whenever you need, so you can learn Organiser as you use it.
- Share information with Datastore and Wordworth.
- Low price upgrade! Call for details.
- Requires Workbench 2 or above, floppy or hard disk, 1M8 RAM.

£49.99

ad £3 basode and backaging

# Organiser 96 Plus Pack

## Diary Themes:

Astronomy, Born On This Day, Celebrity Birthdays, Died On This Day, Disasters, Discoveries, Famous Battles, Firsts, Historical Days, Sporting Events, Trivia, 9 Religious Calendars, and more.

# Supplements

Animals, Art, Astrology Astronomy, Award Winners, Born On This Day, Computers, Culture Events, Died On This Day, Disasters, Discoveries, Famous Battles, Firsts, Gardening, Health, History, Home Hints, Hotels, Internet, Measurement Units, Movie Classics, Music Milestones, National Country Days, Olympics (past and Atlanta 96), Our Planet, Recipes, Registered Charities, Religions, Restaurants, Sport, Telephone Dialling Codes, Travelling, Radio Stations, Social Season Events, Theatre, Telephone Numbers, Useful Addresses, Wine Guide and more.

# Organiser 2

# Money Matters 4

dreaded working out my finances at the end of the month. I always seemed to end up owing more than I had left over. In fact, my finances were a bit of a muddle and a lot of hassle.

But not anymore, now that I use Money Matters. I know exactly what I owe, I am able to make sound financial decisions and plan for the future. Best of all, the savings in bank and credit card charges covered the cost of Money Matters in just a few months!

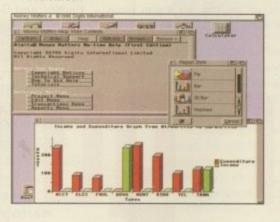

Use the power of your Amiga to do the work for you! Instantly see what you spend the most on, how this compares to last month, last year, or to your budget—it's effortless!

- See your whole financial picture in one go.
- Easily reconcile standing orders and direct debits with your bank statement (and receive warnings if bank charges are likely!).
- Now includes Human Interface Protocol™ v2, which combines Workbench look and feel with the new super-intuitive HIP™ style.
- Share information with Datastore, Turbocalc and Wordworth.
- On-line AmigaGuide help whenever you need.
- Optional business-style reports and VAT handling for small business, clubs and charities.
- Low price upgrade! Call for details.
- Requires Workbench 2 or above, floppy or hard disk, 1MB RAM.

£49.99

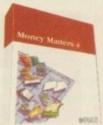

# Wordworth News-the new arrival

have made some very nerve wracking decisions in my lifetime—joining Her Majesties Forces—
Parachuting—volunteering for near interval to the content of the content of the c

impossible things—but one of the best decisions I have ever made was to buy Wordworth!

When Amiga Technologies wanted the best word processor, it demanded Digita Wordworth—the best-selling Amiga word processor in the world. Wordworth 4SE, created in English, German, French and Italian, is now included with every Amiga. So, then, the world's most popular word processor becomes even more popular!

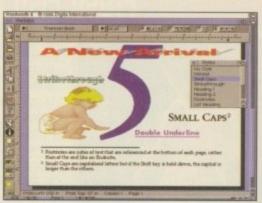

Existing Wordworth users can now look forward to Wordworth 5, and, provided you're registered, you'll receive full upgrade details in November. New features include ARexx, Fast Format," FontEffects," footnotes, style sheets and much more. Best of all, the upgrade costs just £29.99!

SALES HOTLINE 01 395 270 273

ALL PRICES INCLUDE VAT. PLEASE ADD 43 FOR POSTAGE AND PACKAGING

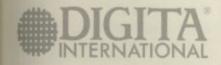

Digita International Limited Black Horse House Exmouth EX8 1JL Telephone 01 395 270 273 Facsimile 01 395 268 893 Email sales@digita.demon.co.uk

MEMBER OF THE THEORY GROUN F. OCTOPYSIGN 1995 Digital International Limited. All rights reserved. No part of this advert can be reproduced or capital in any way whenever? Windwarth, Digital and the Digital government in advantage. Organises 1540-976, Digital Reddings Limited. All other trademarks and their owners were interestingly 1540 highest to standard to conference of the product of standard to conference of the product of the product of standard to conference of the product of standard to conference of the product of standard to conference of the product of standard to conference of the product of standard to conference of the product of standard to conference of the product of standard to conference of the product of the product of standard to conference of the product of the product

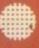

# 17 Bit The Fifth Dimension

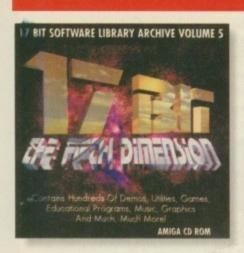

arrying on with their tradition of putting their entire PD collection onto CD, this is 17 Bit's fifth bumper CD. Access to all the files on the disc is through an Aminet-style AmigaGuide which has got to be the best way of organising such an index, and makes finding any file very straightforward.

In 17 Bit's case, all their disks have been categorised into a number of sections, with a separate specific AGA section. One interesting point is that there are only three ECS demos compared to the very large selection of AGA demos. Time for all you demo freaks to upgrade to an A1200 I think.

As usual, all the files are in the DMS format, so if you want to extract a large number of disks it is going to take a long time. One plus point is that you can choose the destination device, so if you have two or more drives, or use the FMS

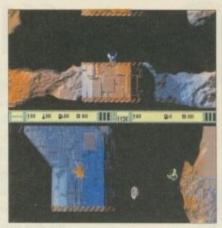

This is just one of the excellent games to be found

device, at least you can take advantage of this fact.

For anyone who needs them, ParNet and SerNet are also available and ready to run on the CD. As usual this is up to 17 Bit's high standards, with the contents managing to cover every aspect of Amiga public domain, therefore appealing to every Amiga owner.

# The bottom line

Product: 17 Bit The Fifth Dimension Supplier: 17 Bit Software Price: £19.99 Phone: 01924 366982

| Ease of use     |
|-----------------|
| Implementation  |
| Value for money |
| Overall         |

# laser guidance

# fresh fish X

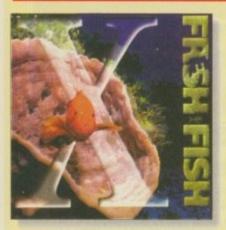

red Fish is one of those Amiga institutions you just do not seem to find anywhere else. Lord knows how long he has been putting compilation disks together, but the huge amounts of programs he was dealing with made the inevitable move to CD a necessity.

The Fresh Fish CDs provide you with a large selection of 'serious' ready-to-run Amiga software, as opposed to the Frozen Fish CDs which are designed for BBS use, and have everything archived.

The bulk of the software is organised into the same directory hierarchy as Aminet, making

locating a specific type of program a doddle. However, if you have any problems finding a program, AKwick is available, or an AmigaGuide index for you to peruse.

As I mentioned, this CD is really aimed at the serious user because along with the normal utilities there is the full, ready-to-run distribution of all the Amiga Ports of the various GNU programs. You can also find the full Commodore developer include files for version 37,39 and 40 of AmigaDOS. Another excellent CD aimed for the more serious Amiga user.

# The bottom line

Product: Fresh Fish X Supplier: PD Soft Price: £19.99 Phone: 01702 466933

| Ease of use     | 8 |
|-----------------|---|
| Implementation  | 8 |
| Value for money | 8 |
| Overall         | 8 |

Neil Mohr takes a look at some (Os that might be filling a few stockings this Christmas

# AMINET 8 The research the later and all the research place for exactly largest larger later. October 95

Il you Amiga owners out there, stop uploading stuff to Aminet – I cannot review these things quick enough. I review one and before I have had time to take a breath, another 600Mb of programs have appeared on a new Aminet disc. This latest incarnation boasts well over 3400 files, with only 35Mb of old files and programmes remaining over from the last Aminet disc – and I bet a large chunk of that is contained in the old AmigaGuide index files.

As with each Aminet CD there is a specialist topic. This CD happens to

# Aminet 8

concentrate on modules, with 2000 of the things inhabiting the CD. One of the new features of the disc is that a special version of DeliTracker is used to play all the different module types. This provides a good standard interface for listening to all those tasty modules, because DeliTracker is one of the best players out there. If you want something different from the usua hard-core, acid, rave modules, checlout the excellent jazz/funk section.

# The bottom line

Product: Aminet 8 Supplier: 17 Bit Software Price: £14.99 Phone: 01924 366982

| Ease of use     | 8 |
|-----------------|---|
| mplementation   | 9 |
| /alue for money | 9 |
| Overall         | 9 |

Amiga Computing
CHRISTMAS 1995

# The Global Amiga Experience

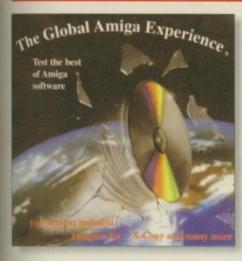

his is a good idea for a CD. Instead of the usual picture or utility collections, the Global Amiga Experience is a compilation of the best commercial and shareware programs available, ready for you to try out. When I say try out, what I mean is there are demos of commercial programs. Well, this is not quite true as there are full versions of Imagine 2, Scala 1.13, VistaPro 1, Distant Suns 4, Clarissa 1.1, Edge 1.72 and X-Copy. This is quite a lot of stuff for you to use, and included are upgrade discounts for these programs.

All the programs are grouped into what sort of type they are – databases, comms, programming, DTP, raytracing, video, painting, imagepro, cad, anims

and music. Just a small selection of the programs you can try out are HeliOS, Blitz Basic, CanDo, WordsWorth, Pagestream, ProWrite, TurboText, SuperJam, Octamed 6, DeluxeMusic 2. This is not to mention the huge number of available graphics programs

This is a great CD. Straightforward Workbench organisation makes it easy to find whatever program you are looking for, and icons are available that set up any necessary fonts or assigns for a program to run. Therefore, there is no hassle in getting to use programs. If you want to try out some of the best commercial Amiga programs then this CD will defiantly be of great interest to you.

# The bottom line

Product: The Global Amiga Experience Supplier: PD Soft Price: £24.99 Phone: 01702 466933

Ease of use 9 Implementation 9 Value for money 9 Overall 9

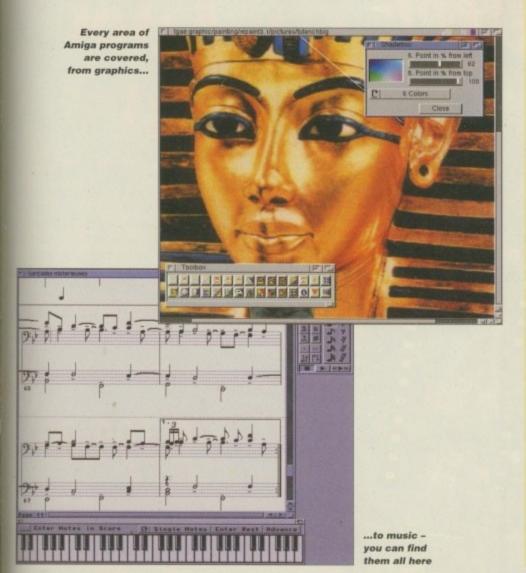

# AGA Experience Vol. 1

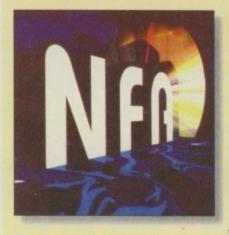

inally, a CD dedicated to AGA users. When you first open this CD's icon you are presented with a very nice selection of MagicWB icons, each directory category having a very nice MagicWB image corresponding to whatever is in there.

Pretty much every area of Amiga PD is covered here, from Eric Schwartz's

Morphy the Magician to a large collection of AGA demos. If you have collected any of the PD AGA slide shows that have been dished out by the boat load, you couldn't have missed one of the NFA produced ones – the notorious BodyShop series springs to mind for some reason. Well, as NFA put this CD together there are, of course, a few slide shows, and other exclusive NFA productions.

Pulp Fiction, Reservoir Dogs, Big Girls Special and a raytracing slide show all make an appearance. As you may have guessed, Big Girl Special has a few bare breasted ladies in there, but it does seem strange that they bothered at all because there are only about ten pictures.

A reasonable selection of games and demos are ready to run, even though many will not run straight off an A4000. One unusual feature is that demos or the full versions of every Amiga Doom clone are in the games section, all ready to run. There is also a good selection of utilities, all of which are also ready to run.

Other things include various programming examples and programmer-type stuff. The last year's worth of Amiga reports are also included which are always good reading, along with other electronic Amiga magazines.

Along with the ready-to-run programs, you can find a lot of extra archived material in most of the directories, with demos included, as many of these need to be run off their own floppy. Luckily, all

these files have icons with them, that are set up to unDMS the files onto disk for you.

Overall, this a reasonable disc. It is completely full, so has plenty on it for you to play around with. Any problems with running these demos or games is not the fault of the person who put the CD together as the use of the MagicWB icons and the good layout makes the CD very nice and easy to use.

# The bottom line

Product: AGA Experience Vol. 1 Supplier: SAdENESS Price:£19.99 Phone: 01263 722169

Ease of use 9 Implementation 8 Value for money 8 Overall 8

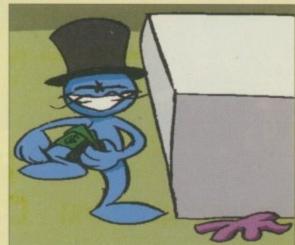

Caption required

Are you in need of a fast and easy connection between two Amiga's? Liana, the low-cost network solu-tion, is exactly what you want! Just plug it in, install the software, and it runs! Nothing could be easier than that. Liana is the network solution for those with a small budget and big needs. You can even share your hard drives and printers.

For every (!) Amiga from WB 2.0 on with a free parallel port
Includes cable

- Includes Commodore's Envoy networking software
- English manual
   automatically reconnection after (re-)booting without new startup
   Every machine usable as server and client

£ 64.95

new video outputs. Using the

Pablo, you can view your Picassa output on any TV or VCR. All with quality that you would only expect to see from broadcast video encoders. That is why the Picasso II video encoder module,
Pablo, won in the (German) magazine 'Amiga Magazin'

(issue 5/94) test for video encoders

- Three cables included: RCA, S-VHS and SCART

  Three cables included: RCA, S-VHS and SCART

  Three cables included: RCA, S-VHS and SCART

  Three cables included: RCA, S-VHS and SCART

  Three cables included: RCA, S-VHS and SCART

  Three cables included: RCA, S-VHS and SCART

  Three cables included: RCA, S-VHS and SCART

  Three cables included: RCA, S-VHS and SCART

  Three cables included: RCA, S-VHS and SCART

  Three cables included: RCA, S-VHS and SCART

  Three cables included: RCA, S-VHS and SCART

  Three cables included: RCA, S-VHS and SCART

  Three cables included: RCA, S-VHS and SCART

  Three cables included: RCA, S-VHS and SCART

  Three cables included: RCA, S-VHS and SCART

  Three cables included: RCA, S-VHS and SCART

  Three cables included: RCA, S-VHS and SCART

  Three cables included: RCA, S-VHS and SCART

  Three cables included: RCA, S-VHS and SCART

  Three cables included: RCA, S-VHS and SCART

  Three cables included: RCA, S-VHS and SCART

  Three cables included: RCA, S-VHS and SCART

  Three cables included: RCA, S-VHS and SCART

  Three cables included: RCA, S-VHS and SCART

  Three cables included: RCA, S-VHS and SCART

  Three cables included: RCA, S-VHS and SCART

  Three cables included: RCA, S-VHS and SCART

  Three cables included: RCA, S-VHS and SCART

  Three cables included: RCA, S-VHS and SCART

  Three cables included: RCA, S-VHS and SCART

  Three cables included: RCA, S-VHS and SCART

  Three cables included: RCA, S-VHS and SCART

  Three cables included: RCA, S-VHS and SCART

  Three cables included: RCA, S-VHS and SCART

  Three cables included: RCA, S-VHS and SCART

  Three cables included: RCA, S-VHS and SCART

  Three cables included: RCA, S-VHS and SCART

  Three cables included: RCA, S-VHS and SCART

  Three cables included: RCA, S-VHS and SCART

  Three cables included: RCA, S-VHS and SCART

  Three cables included: RCA, S-VHS and SCART

  Three cables included: RCA, S-VHS and SCART

  Three cables included: RCA, S-VHS and SCART

  Three cables included: RCA, S-VHS and SCART

  Three cables included: RCA, S-VHS and SCART

  Three cables include

- 2 well written manuals
   Plugs onto the Picassa II no Zorro-Slot required
   Easy installation of video modes

The video module, Pablo, expands your Picasso II with two

£ 129.95

# Picasso

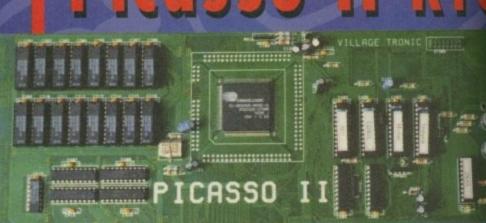

# 

- Picasso II RTG, the graphics board all others are measured against:

   Graphics board for all Amiga's with Zorro-Bus Workbench driver to retarget all programs and WB to the Picasso

   Supports up to 256 colors with WB3.1, even on A2000 and A3000

   WB resolutions definable up to 1600 x 1280 pixels

- HiColor (16Bit) and TrueColor (24Bit) graphics: 16M colors!
- Drivers for most graphic programs such as AdPro, ImageFX, ImageMaster, Real3D
- · Allows connection of any VGA or Multiscan monitor
- A1084 and A1081 are still usable with a special cable
- Black borders gone forever, takes full advantage of monitor's capabilities
- Black borders gone forever, takes full advantage of monitor's capabilities
   System-compliant implementation of monitorfile, resolution select able using screen mode-requester
   Monitor-File compliant with System 2.x or higher, resolution selectable using screenmode requester
   View regular Amiga and special Picassoll-RTG screens on same Monitor without changing cables.
   Screen promoter to make older programs work on Picasso
   Draggable screens
   Available with 1MB or 2MB, upgradable from 1MB to 2MB at anytime

Don't get overwhelmed with the complexity of setting up a network, use our Ariadne Ethernet card that is compatible with all Amigas that have an available Zorro Slot. This card is not only easy to network - it also equipped with 2 additional parallel ports offering multiple network solutions.

10Base-2 (Thin Ethernet, coax-cable) and 10Base-T (Twisted pair, western jacket)
Socket for Boot-ROM

- SANA-II compatible driver for ethernet and parallel port
   Hook up to two additional Amigas to the parallel ports with Liana
   32KByte cache to support CPU
- Includes Commodore's Envoy networking software
   English manual

MainActor Broadcast is a completely new Animation-Program, It works an all Amigas with at least 512kB RAM und Amiga OS2.04 or higher.

 More than 20 load- and save-modules for animations and pictures (AVI, BMP, DL, FLI, FLC, GIF, IFF, IFF-Anim3/5/7/8/1, JPEG, PCX, (AVI, BMP, DL, FLI, FEC, ON,

Quicktime,...)

Complete AVI, Quicktime and JPEG Support up to 24 bit

Index-file for quicker reloading of animations

Index-file for quicker reloading of animations

Support of any graphics card with up to 16.7 million colors as well as standard Amigo-screen.

Support of any graphics card with up to 16.7 million colors as well as standard Amigo-screen.

Effect modules for generating effects directly into the animation (Text, Scroll, Scale, Rotate, 19 sound modules for sound- and music playback incl. compressing (i.e. OctaMed, S3M, etc., 19 sound modules for sound- and music playback incl. compressing (i.e. OctaMed, S3M, etc., 19 sound modules for sound- and music playback incl. compressing (i.e. OctaMed, S3M, etc., 19 sound modules for sound- and music playback incl. compressing (i.e. OctaMed, S3M, etc., 19 sound modules for sound- and music playback incl. compressing (i.e. OctaMed, S3M, etc., 19 sound modules for sound- and music playback incl. compressing (i.e. OctaMed, S3M, etc., 19 sound modules for sound- and music playback incl. compressing (i.e. OctaMed, S3M, etc., 19 sound modules for sound- and music playback incl. compressing (i.e. OctaMed, S3M, etc., 19 sound modules for sound- and music playback incl. compressing (i.e. OctaMed, S3M, etc., 19 sound modules for sound- and music playback incl. compressing (i.e. OctaMed, S3M, etc., 19 sound modules for sound- and music playback incl. compressing (i.e. OctaMed, S3M, etc., 19 sound modules for sound- and music playback incl. compressing (i.e. OctaMed, S3M, etc., 19 sound modules for sound- and music playback incl. compressing (i.e. OctaMed, S3M, etc., 19 sound modules for sound- and music playback incl. compressing (i.e. OctaMed, S3M, etc., 19 sound modules for sound- and music playback incl. compression (i.e. OctaMed, S3M, etc., 19 sound modules for sound- and music playback incl. compression (i.e. OctaMed, S3M, etc., 19 sound modules for sound- and incl., 19 sound modules for sound- and incl., 19 sound modules for sound- a

£ 199.00

2 MB

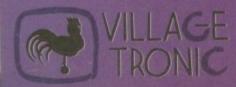

Wellweg 95 D- 31157 Sarstedt - Germany

Tel: +49/(0)5066/7013-10 technical Hotline
Tel: +49/(0)5066/7013-11 Orders
Tel: +49/(0)5066/7013-40 Mailbox

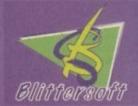

BBS

reating a dirt cheap local area network between two Amigas can hardly be described as a unique concept. Numerous attempts have been made with varying degrees of success, most notably being the Parnet approach. Like Flexi-Link the Parnet system employs a custom parallel cable which delivers roughly 40k per second in ideal conditions, with somewhere between 20/30k more often the norm on most systems.

On the plus side, Parnet is Freeware and hence completely gratis. All you need is the software, a soldering iron, and the necessary odds and ends courtesy of Maplins to construct the cable. On the downside, fiddling with cabling and soldering irons is never as straightforward as it looks on paper. In addition, the actual software is relatively basic and fairly slow in comparison with the Flexi-link alternative.

Once a Parnet link is established between the two machines, a network folder is created containing the various items that have been mounted from the remote machine. Remote volumes such as floppies appear as drawers, and although it doesn't automatically support items which have been left out on the remote machine, it's still possible to leave them out manually. Crude but effective.

Now you're aware of the ultra cheap alternative, it's time to put the slightly more expensive Flexi-Link option to the test. Needless to say, speed is at the heart of any network and in this area, Flexi-Link scores well with an average transfer delivering between 50/60k per second.

In real terms this means a 1Mb file will traverse the net - using the standard Workbench drag and drop technique - in approximately 20 seconds. Quite respectable considering the asking price. If that's still not fast enough you can opt for

# Whistles and bells

Aside from the basic and Turbo transer modes, Flexi-Link also ships with an nice collection of utils. A simple peed Test util reveals all in reference to transfer speeds between the two nachines. Another excellent addition s Flexi\_execute, a program which allows you to run software on one machine from its partner in crime.

On a lighter note, the Flexi-Link ackage also ships with Naughts & rosses and a battleships clone entiled Flexi-Ships. There's the curious ddition of a mouse sharing utility, so ou can use a remote mouse – quite when this would prove a necessity is a nystery, but it's there if need arises.

Back on a more serious note, Flexiink also supports Ami-FileSafe for hose who take their OS and file storseriously. However, the makers of lexi-Link do recommended you conact them prior to purchase to ensure he version of Ami-File-Safe you're sing is fully compatible.

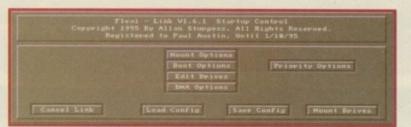

All you need to set-up, load and save your configs

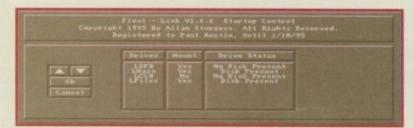

the Turbo mode. As the name suggests, this dramatically increases transfer to between 80/90k per second.

Needless to say, there is a downside which takes the form of screen blanking on both machines. However, if you have a large amount of data to transfer and can live with the inconvenience of the

Point and click mount selections. Your choice to decide what will appear onscreen from the remote

blanking, it provides the fastest cable connection transfer available.

Improved basic transfer of between 20/30k per second may not be enough to tempt too many people away from its PD alternative. Fortunately for Flexi-Link, there's a lot more to effective networking that raw speed. Unlike its counterpart, Flexi-Link does support icons that have been left out on the desktop including both floppies and hard drives - which appear in their original form on the remote machine. Better still, volumes from the remote machine are treated as if they're actually hard wired to the host. As a result, you can even format a remote floppy or hard drive when the need arises.

A nice touch is the auto assigning of directories between the linked machines. Any commands not found on the host machine will automatically be searched for on the remote. End result - seamless file sharing and assignment requiring in minimal duplication of system resources. Why have two copies of a program or directory you only need once in a blue moon?

Bringing two machines

been easy. Paul Austin

approach to the problem

together has never

tries the Flexi-Link

# rounect and conquer

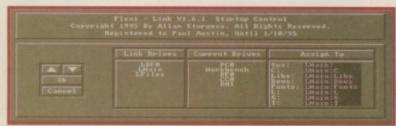

Automatic assigns from one machine to the other

# No competition

The big question is, should you stick with Parnet or opt for Flexi-Link? In my opinion there's no contest. When you've bought the necessary cabling and gone through the hassle of soldering it all together to construct a Parnet cable, £30 for Flexi-Link is too good to miss.

Apart from the ease of use, Flexi- Link offers a whole host of fairly advanced features which Parnet simply can't match - fully implemented file and hardware sharing being the most notable.

As you can probably see, courtesy of the screen shots, user defined set-up is extremely well catered for with various options for customising which volumes are mounted and how they're accessed via the remote machine.

My only complaint is that the software does not allow you to shut down and restart the network, or alter your initial configuration via a commodity. Leave this minor knit picking aside and you arrive at one of the cheapest and best ways to bring two Amigas together.

Two The bottom line Product: Flexi-link Price: £30 Tel: 01452 306252 Ease of use **Implementation** 7 Value for money. 9 Overall 8

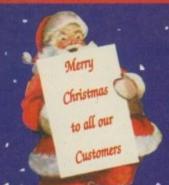

TOK DISKS AT BULK PRICES

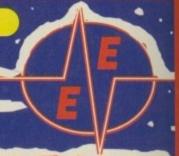

LOWEST PRICES

BEST SERVICE

RAPID DELIVERY

# 3.5" DISKS

# 100% CERTIFIED ERROR FREE DISKS + LOCKABLE BOXES

|                 | TDK DS/DD DS/HD                                |   |
|-----------------|------------------------------------------------|---|
| 50 3.5" Disks   | £15.99£18.99 + 100 cap lockable boxAdd £4.00   |   |
| 100 3.5" Disks  | £27.99£28.99 + 100 cap lockable boxAdd £4.00   |   |
| 150 3.5" Disks  | £38.99£41.99 + 2 x 100 lockable boxAdd £8.00   |   |
| 200 3.5" Disks  | £48.99£51.99 + 2 x 100 lockable boxAdd £8.00   |   |
| 300 3.5" Disks  | £73.99£76.99 + 3 x 100 lockable boxAdd £12.0   | 0 |
| 400 3.5" Disks  | £98.99£101.99 + 4 x 100 lockable boxAdd £16.0  | 0 |
| 500 3.5" Disks  | £123.99£126.99 + 5 x 100 lockable boxAdd £17.5 | 0 |
| 1000 3.5" Disks | £234.99 + 10 x 100 lockable box Add £30.0      |   |

FREE LABELS + FREE DELIVERY BY PARCEL FORCE

# HARD DRIVES

## EXTERNAL OVERDRIVE HARD DISK

| Provides games and data ports | ability to A600/A1200. |
|-------------------------------|------------------------|
| External casing £68.00        | 560Mb£234.99           |
| INTERNAL 2.5" + CAB           | BLE + SOFTWARE         |
| 80Mb 2.5"£69.99               | 250Mb£137.99           |
| 120Mb 2.5"£99.99              | 340Mb£179.99           |
| 170Mb 2.5"£124.99             | 510Mb£259.99           |

# CD-ROM DRIVES

| Overdrive   | Double Speed    | d CD | £174.99 |
|-------------|-----------------|------|---------|
| Overdrive   | Quad Speed      | CD   | £234.99 |
|             |                 |      |         |
| Semirrol St | SI-2 Intertoca  |      | CV0 00  |
| Squirrel 50 | CSI-2 Interface | D    | £69.99  |

# RAM UPGRADES

| 2Mb | Ram£127 | Alternative£120 |
|-----|---------|-----------------|
| 4Mb | Ram£187 | Alternative£180 |
|     | FREE DE | LIVERY          |

# **GENLOCKS**

# **FUSION VIDEO GENLOCK**

FREE ala HJ100 le £98

| IINK C      | Aninibaes             | & HEFILLS        |
|-------------|-----------------------|------------------|
| HP Deskjet  | Black Dual Capacity   | Cartridge £22.99 |
| HP Deskiet  | Black Refill          | £7.99            |
| HP Deskiet  | 500C/560C Colour (    | Cartridges£25.99 |
|             | 500C/560C Colour F    |                  |
| Canon BJ    | 10/200 Black ink Carl | tridges £16.99   |
| Canon BJ    | 10/200 Black ink Refi | 66.63            |
| Citizen Pro | piet IIC Colour       | £34.00           |
|             | et IIC Mono           |                  |

# ACCESSORIES

| WILD'S CURTED                                                        |       |    |
|----------------------------------------------------------------------|-------|----|
| Amiga to TV Scart                                                    | 210.  | 99 |
| Amiga to TV Scart  Amiga to Sony TV                                  | .012  | 99 |
| Amiga to Amiga (Parnet/Null modem)                                   | £10.  | 99 |
| Modulator overhang lead 23M/23F                                      | 2112  | 99 |
| Joystick Splitters                                                   | £5.   | 99 |
| Joystick Splitters                                                   | £13.  | 99 |
| Joystick Extension Lead 10ft                                         | £5.   | 99 |
| Printer Lead                                                         | £4.   |    |
| DUST COVERS                                                          |       |    |
| Amiga 1200/500/500P/600                                              | £4.   | 00 |
| Commodore/Philips monitors                                           | £4.   | 00 |
| Star/Citizen/Panasonic Printers                                      | £4.   | 00 |
| ACCESSORIES                                                          |       |    |
| Amiga Disk Drives (Sony 2yrs warranty)                               | £54.  | 00 |
| Amiga Mouse (top quality)<br>Internal Drives A500/A500+/A600/A1200 £ | .112. | 50 |
| Internal Drives A500/A500+/A600/A1200 £                              | 34/£  | 44 |
| TV Modulator (2yrs warranty)                                         | 2     | 34 |
| Deluxe Mouse Mat.                                                    |       | 99 |
| 1000 Labels                                                          | £8.   | 99 |
| 3.5" Disk head Cleaner                                               |       |    |
| Python IM Joystick                                                   | 82    | 75 |
| Maverick 1M Joystick                                                 | .012. | 99 |
| ADD C2 FOR DELIVERY                                                  |       | 1  |
|                                                                      |       |    |
|                                                                      |       |    |

# PRINTER RIBBONS

| BLACK                        |        |
|------------------------------|--------|
| Amstrad DMP2000/3000         | £3.00  |
|                              | .£3.66 |
| Amstrad PCW 8256/8512/LQ3500 | £3.00  |
| Amstrad 9512                 | £3.50  |
| Citizen 120D/LSP10/Swift24/9 | £2.85  |
|                              | £4.10  |
| Epson LX80/86/90             | £2.50  |
| Epson LQ400/500/800/850      |        |
| Epson FX/MX/RX80/LX800       |        |
| NEC Pinwriter P2200          | £3.50  |
| Seikosha SP1200/1600/2000    |        |
| Panasonic KXP1123/1124/1180  |        |
| Panasonic 2135               | £8.25  |
| Panasonic KXP 2123/2180      |        |
| Star LC10/20/100             |        |
| Star LC200                   | £3.50  |
| Star LC2410/24200            | £3.00  |
| COLOUR                       |        |
|                              | 212.99 |
| Panasanic 2135/2123/2180     |        |
| Star LC10/20/100             |        |
| Star LC200                   |        |
| Star LC2410/24200            | £12.50 |
| Add £2.00 p&p                |        |
|                              |        |

# PRINTERS

# DOT MATRIX PRINTERS PANASONIC KX-P2135

Colour printing 150 Cps. Draft Micron, 83 Cps LO. paper paths – top & rear loise level 43.5 dBA in super quiet mode

## CITIZEN ABC

- 24 pin COLOUR printer 50 Page built-in sheet feeder 192 Cps. Draft Micron, 64 Cps LQ.

£144.99

# CITIZEN SWIFT 200C

- 24 pin COLOUR printer ULTRA quiet mode 43 dBA 216 Cps. Draft Micron, 72 Cps LQ.

£169.99

NEC P2Q

INK JET - DESKTOP & PORTABLE
HEWLETT PACKARD 600

# **HEWLETT PACKARD 660C**

- Prints up to 4 ppm 600 x 300 dpi COLOUR 6 built-in type faces Built-in sheet feeder

£345.00

# **CANON BJ 200EX**

- Prints over 3ppm.

  Built-in 'smoothing' function giving an effective 720 x 380 dpi 204cps HO and 248cps HS

  Whisper quiet operation of 42 dBA

  Built-in 100 x A4 automatic sheet leeder \$207.99

  1 Year Warranty

# **CANON BJ 30**

- MONO Inkjet printer & Prints over 3ppm.

  Bult-in tamoothing function giving an effective 720 x 360 dpi
  incorporated easy to use LCD ocertor panel & a warming to let the us
  know when the cartridge is running short of ink.

  Print speed up to 373 eps.

  Built in 30 x A4 integral sheetbeeder

  1 Year Warminy

# £184.99

- CANON BJC 70

# CANON BJC - 4000

- £289.99

# CANON BJC - 600e

- New Amounting function giving an effective 720 x 360 dpi for mono primproved logic capabilities allows you to print colour graphics at a speed 0.6-1.2 ppm.

First printing £412.99

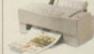

£255.00

FREE DELIVERY WITH ALL PRINTERS

U.K. & INTERNATIONAL

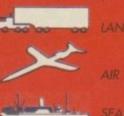

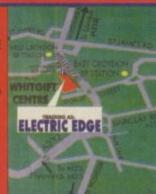

ALL PRICES INCLUDE VAT & DELIVERY (unless otherwise stated). Delivery within 3 days (UK MAINLAND ONLY).

ADD £10.00 FOR NEXT DAY DELIVERY CALL OR SEND CHEQUES/POSTAL ORDERS TO:

# GREY-TRONICS LTD, UNIT 1015 WHITGIFT CENTRE, CROYDON, SURREY CRO 1UU

SALES HELPLINE: 0181-686 9973 Mail order prices only FAX: 0181-686 9974 Il affers subject to availability. E&OE. Prices/Pack details may change without notice. Please allow 6 working days for cheques to dec

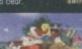

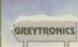

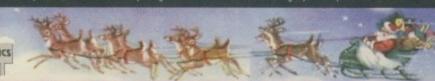

# GREY-TRONICS LTD.

# **MAGIC PACK INCLUDES:**

- Amiga A1200 Computer 2Mb RAM
- 3.5" Floppy Disk Drive Built-in
- Wordsworth v4 SE Word Processor
- Digita Datastore v1.1 Database
- Digita Organiser c1.1 Personal Organiser
- Turbo Cala v3.6 Spreadsheet
- \* Personal Paint v6.4 Paint Package
- \* Photogenics v1.2 Pixel Editing
- Whizz 3D Platform Game
- Pinball Mania Pinball Arcade Game

STANDARD PACK 2Mb - NO HD

WAS £399

170Mb HARD DRIVE PACK

WAS £499

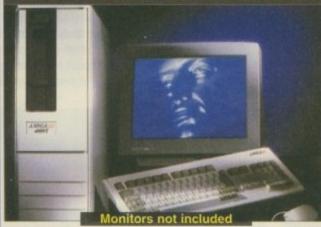

- Amiga A4000T Computer 6Mb RAM 1.2GB HD
- \* MC68040-25 or MC68060-50 Processor
- 1.7Mb 3.5" Floppy Disk Drive
- \* AGA Chip Set Workbench 3.1
- 16.7 Million Colour Palette
- \* 4 Channel Stereo
- \* Scala MM300 Pre-installed

WAS £2231

AMIGA 4000T - 040/25 AMIGA 4000T - 060/50

WAS £2525

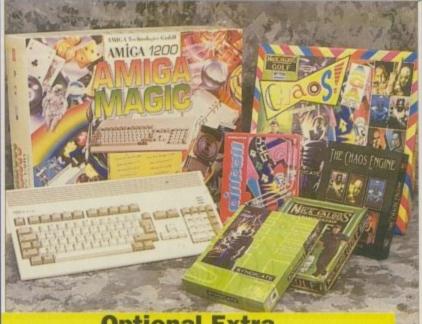

# **Optional Extra...** CHAOS SOFTWARE PACK

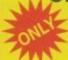

When Purchased with A1200

Includes 4 EXCELLENT Titles: CHAOS ENGINE - AGA .....£25.99 SYNDICATE..... SYNDICATE......£34.99 PINBALL FANTASIES – AGA...£29.99 NICK FALDO'S GOLF - AGA....£34.99

CHAOS PACK (Cembined original RRPs) £125.96

# AMIGA CD32

| SX1 Modular Expansion            | 0101 00 |
|----------------------------------|---------|
|                                  |         |
| Keyboard for CD32                | £36.99  |
| Disk Drive for CD32              | £54.00  |
| CD32 to Amiga 1200 inc. software | £29.99  |
| CD32 to Scart                    | £11.99  |
| Competition Pro Pad              | £15.99  |
| Commodore Original Pad           | £8.99   |
| CD32 HiFi Lead                   |         |
| 4-11-00 - 0 - f                  |         |

7 Games Pack:

£194.99

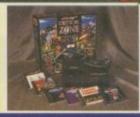

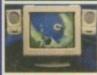

# SHARP MONITOR/TV

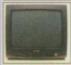

# AMITEK 1084S

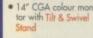

Pitch of 0.39mm (manual says 0.42mm)

Included cable to cor nect it to your Amigo

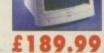

- Built-in Stereo Speakers Maximum Resolution 1024 x 768 Interlaced

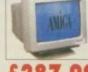

£287.99

ractal landscape generation was one of the 3D tools that made the Amiga great before any of the other popular platforms were really powerful enough to do it. Vista Pro and Scenery Animator were responsible for making people know what the acronyms USGS and DEM actually stood for, a feat only previously available to cartographers and geologists. Vista Pro and Scenery Animator seem to have faded somewhat into obscurity, but there's no excuse not to keep up with your erraforming tasks now that World Construction Set is here.

WCS is not that new to the Amiga, but we haven't reviewed it before and with a new version coming out after Christmas, it looked like a good time to be reviewing the current version. As it stands, World Construction Set arrives in a hefty box containing five disks and a very meaty manual indeed. Weighing in at over 650 pages, this is one tome that really couldn't be ring bound. The manual is very well written with a light tone that conceals some of the more complex topics that it covers. You never feel like you are trawling through some turgid textual treatise.

# **FORMAT**

As for its organisation, it isn't too bad at all. There's a well-specified index and the tutorials are near the front, with reference material at the back. All the eco-, geo- and cartological terms (yes, alright. I know 'cartological' isn't a real word, but it did make a nice piece of text. How about Photo-, Geo- and Cartographical instead) are very well explained in layman's terms.

The software itself is easy enough to install using the standard installer process. Once you have installed World Construction Set and double-clicked for

# MUI whoey?

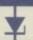

World Construction Set uses MUI, otherwise known as Magic User Interface, as the basis for its GUI. MUI is provided with the package, but if you are a regular reader of Amiga Computing, you'll remember that we put a full copy of MUI on our CoverDisk back in July 1995. Without it, although you'll still be able to make full use of World Construction Set, you won't be able to change the way World Construction Set looks, or, at least, save those changes.

More and more shareware programs use MUI as their basis, but World Construction Set is the first commercial application (that I know of anyway) to make use of this handy interface tool. Stefan Stuntz, the author of MUI, has promised a new version will be ready by the time you read this with even more features and hopefully more speed.

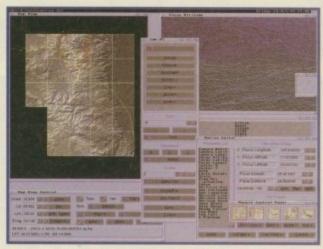

Very large landscapes are possible in WCS, even in the minimum recommended RAM

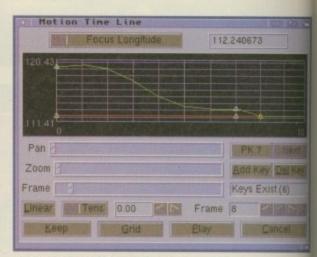

WCS's features are reminiscent of LightWave's

# I second that motion

World Construction Set's motion paths can be slightly awkward to manipulate, but if you have LightWave handy you can always use Layout motion paths from that program in World Construction Set. The same is true the other way, which means you can match up your camera's paths in both programs and arrange your animation for easy composition.

World Construction Set also supports proper Z buffering, LightWave doesn't yet, which can be used to ensure that things that ought to be behind hills stay behind hills. A Z buffer is a bit like an alpha channel in that it is a greyscale pseudo-representation of your colour artwork, but instead of each shade of grey representing a different level of transparency, each grey in a Z buffer indicates a different distance from the camera, with darker shades moving progressively further

from the lens

You can still use the Z buffer image that World Construction Set creates in LightWave, it'll just take more work. Because you know that each grey is a different distance, the first thing to do is run the Z buffer image through an image processor of some sort. Select each of the level of grey in turn and create a new image just containing that particular level of grey which should then be brightened until it is pure white.

Then you will need to save out each of the new images with a suitable extension; 1.2km.iff would be one idea for a plane of grey that is 1.2 kilometres from the camera. Once you have done this, you will need to set them up in LightWave as clip-mapped, single polygon rectangles, front projection mapped with the colour image, at the appropriate distance from the camera.

the first time on its icon, you will be presented with a window asking for a screen mode. World Construction Set works in any screen mode including those offered by graphics cards and opens a 16 colour screen. Once World Construction Set has opened its screen, you'll only be

presented with a five tool button bar which takes up very little monitor real estate. Time to open some windows, I think.

The odd thing about World Construction Set is the fact that you could render a whole scene without ever looking at a map or camera view of what you will be render-

The Grand Canyon as seen from WCS's camera

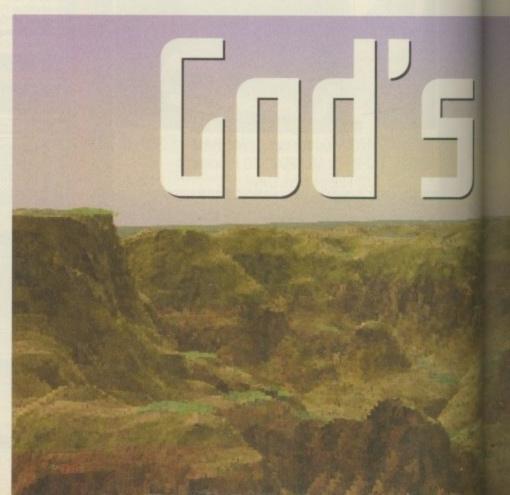

ing. This definitely feels contrary to the GUI principle, but comes in very handy if you are only running World Construction Set on a low resolution screen. In fact, even on a screen measuring 1024 x 768 there isn't enough room to have all the windows World Construction Set produces open at the same time.

So, anyway, we've now opened the most important two windows in World Construction Set; the map view and the camera view. These two are where you'll spend most of your time, tweaking the way your landscape looks, but you can't open them on their own. As soon as you open the map view, the necessary Map View Control window also appears. And to get the camera view up and running, you'll need to open the Parameter Module window, open the Motion Editor window from that and then open the Camera view window from there!

# WINDOW VIEW

It doesn't stop here though folks. Once you've clicked on the camera view button at the bottom of the Motion Editor window, two further windows will appear in addition to the camera view. These are a fairly redundant compass (redundant unless you don't have the map view open, that is) and a further list of settings pertaining to the camera view. Phew!

All these windows don't stop World Construction Set from being a joy to use – just make sure you are running a commodity that allows you to click on any part of a window to bring it to the front like the one supplied with Workbench or MultiCX. Then you won't have to worry about anything other than the aesthetics of windows overlapping one another.

World Construction Set is definitely a complex package, and one that can get a bit complicated and unfriendly at times, but in the same way as Imagine, this is only because of the vast array of options

# And the word was...

World Construction Set is a fine program. It can be a little complicated and unintuitive to get into at first, but the learning curve isn't too steep. Once you have grasped the basics, you'll soon find yourself thinking of all the possibilities it offers and that you could achieve given enough time and patience.

The renderer isn't as fast (in my subjective opinion) as VistaPro's and it doesn't yet offer reflective water or clouds. However, given its superb compatibility with LightWave, the clouds shouldn't pose too much of a problem. I would like to see more

example DEMs with the product in future, perhaps distribution on CD or at least with a CD would be a possibility.

Finally, if you have even the slightest interest in geology, geography, ecology or even political history and you teach these subjects, then World Construction Set will be an invaluable tool if you are willing to put in the hours. If you don't have the slightest educational bent, other fractal landscape packages are cheaper, but World Construction Set beats them all hands down for features.

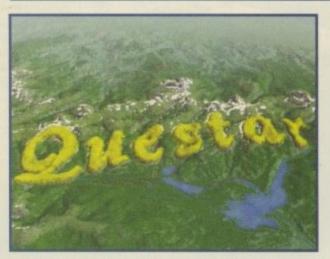

Mapping a logo to a terrain is easily done in WCS

open to the user. Unlike Imagine, however, World Construction Set is presented with a logical interface that has a bit of panache. It's also friendly towards graphics cards, unlike the aforementioned program.

Some of its features do need a little reworking to make them top notch though. For instance, if your program is going to work with LightWave, it's probably a good idea to try to conform to some of the ways LightWave works. The

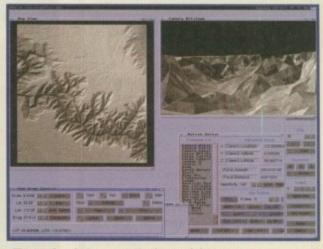

These six windows are the bare minimum you need open for working on your landscape

particular example I am thinking of is the Arc view setting in World Construction Set. This is equivalent to the Camera Lens setting in LightWave, yet the two share little similarity. You'll need to experiment before you will be able to match the two to your tastes. A simple change to World Construction Set, or even a table in the manual indicating the conversion between the two would be enough to cheer me up no end.

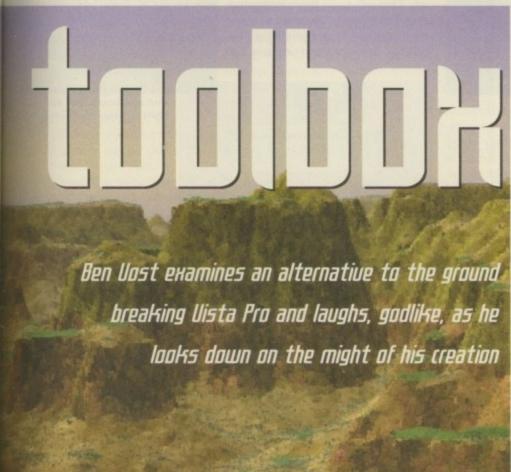

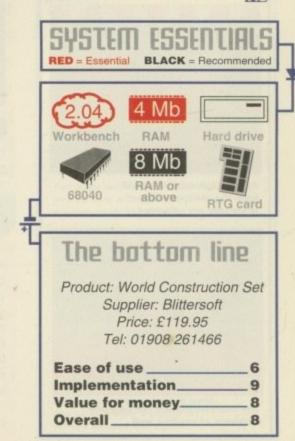

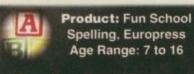

Supplier: Special Reserve Price: £25.99 Phone: 01279 600204 Overall: 7/10

provides six exercises themed around a fairground. It is designed for children to practice around 4,000 commonly misspelt words in a variety of different exercises.

Games include Mechanical Grab, where a child must recognise words such as choosing the correct ending, or Haunted House, where the player has to deal with homophones, and it also allows the parent or teacher to add their own words. Furthermore, a special databank has been provided for children with dyslexia and mild learning difficulties.

One exercise sets the child a crossword to complete, which can be quite challenging due to the nature of the clues. However, it's a great way in letting them get to grips with words and their meanings, and disguises learning as a fun game. This is true of the other exercises too, and for the younger player, there is always some incentive for their persistence – a good ploy with educational packages.

It's all very nicely presented with colourful graphics and cheery music, though I doubt it would really stretch its appeal to the 16-year old. However, for the 7 to 12-year old it will work very well, with a user-friendly interface and useful activities to try.

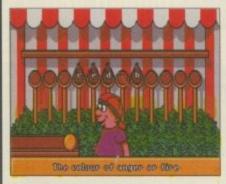

Appealing presentation will keep the child entertained while they are educated

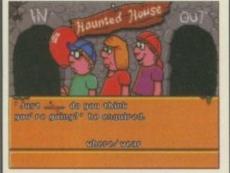

The exercises teach the common problems of spelling well

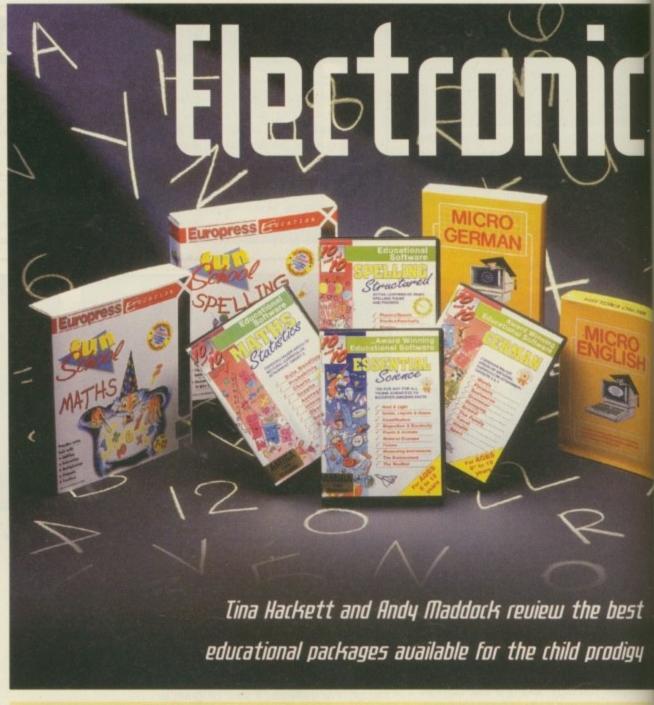

Product: Essential Science 10 out of 10 Age range: 5 to 12

Supplier: 10 out of 10 Price: £25.95 Phone: 0113 239 4627 Overall: 6/10

he 10 out of 10 educational series have earned a reputation for quality with their many titles. Essential Science, aimed at the five to twelve-year old continues the series, with six games designed to teach the rudiments of Science.

Despite the very basic graphics and presentation, there are some quite challenging exercises for the younger player. One is Steamer, a game which introduces the child to measuring activities. Another is Spectrum which provides scientific facts in an interesting way, such as the identification of parts of the body or a flower.

The parents can keep a check on the child's progress with a colour coding system and the player can also print out a certificate for each section correctly completed. This will keep them motivated and give them an incentive to play. It's fortunate that something like this has been included because the

graphics and sound effects will do little to amuse them.

Overall, the majority of activities serve their purpose well, it's just a shame that more attention hasn't been paid into making the package more attractive.

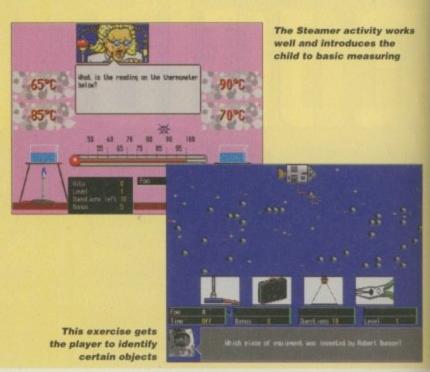

# examination

Product: Micro German LCL Age Range: N/A (GCSE)

> Supplier: LCL Price: £24.99 Phone: 01491 579345 Overall: 5/10

CL's Micro German aims to take the novice language learner right through to GCSE. It has 24 programs which cover written and spoken German and prepares the user for the oral and written exam. As well as suiting the school learner, it is also tailored for the businessman as it generates business letters, and it also covers verbs and grammar.

LCL used to include a tape with their language package but now they have incorporated speech into the actual program. Although this does sound rather robotic, it does work quite well in giving the user an idea of the correct pronunciation.

Overall, the content of the package is quite commendable with all necessary aspects covered. However, it's the actual presentation which lets the package down. The interface looks unpleasant and is not intuitive to use, and this is likely to frustrate, especially in a title like this where the user should be able to concentrate solely on the learning and not how to make the thing actually work. It also looks extremely dated and is hardly likely to make 'street-cred' conscious teenagers want to use it.

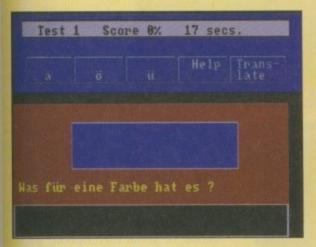

The interface isn't easy to use and looks dated

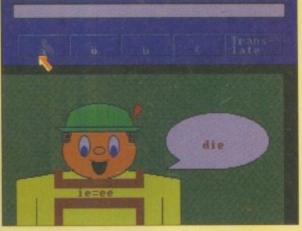

The exercises work well but graphically it won't astound

Product: 10 out of 10
German
Age Range: 8-16

Supplier: 10 out of 10
Price: £25.95
Phone: 0113 239 4627
Overall: 8/10

his German package includes six games which children aged 8 to 16 studying attainment targets 3 + 4 can enjoy. The whole point of the package is to enable you to improve on your German speaking, reading, and writing.

10 out of 10 covers all these features in various forms, although all the information from the National Curriculum is there and can be printed out. For example, you can keep permanent records of your success, achievements and,

more unfortunately, what you need to improve on.

With all these excellent ways to display the data in a record-like form, it helps teachers and parents get an idea of how their pupils and children are getting on and where, exactly, they require help.

The games are fairly basic ones - there are six in all. The first is The Cat, which is

basically a quick multiple choice game with a novelty addition. The faster you are the more points you get. You can learn quite quickly because you can instantly recognise the correct answer by a simple process of elimination.

Overall, the German package contains some important subjects that are most common for GCSE, School, Family and Sport, as well as all the other sentence and grammatical sides.

The menu system is nice and friendly with a huge big pointer, and this enables very young children to see what they are doing and help their understanding of the package.

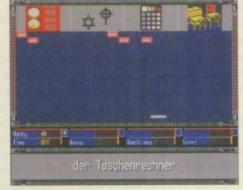

The achievement sheet will show all the relevant assessment details from your child's performance

Overall, the German package contains some important subjects that are most common for GCSE, School, Family and Sport, as well as all the other sentence and grammatical sides

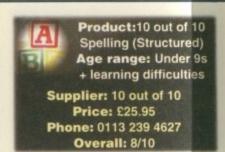

0 out of 10's Spelling tutor differs from most of the other packages because it is aimed at nine-year olds and younger, not to mention catering for children with special needs such as dyslexia.

As with the entire series of 10 out of 10 educational packages, it contains six games which all differ from each other. Most of the games must be completed to a reasonably strict time limit, so not only must you know the ins and outs of the subject you are studying, you must also be quick on the mouse.

What the 10 out of 10 series feature so consistently are the bright, colourful, chunky graphics which really makes it appealing to the child. It's mouse driven, making it the easiest way for children to get to grips with the games. If the child cannot use the mouse properly, it may be an idea to practice occasionally until they are fully confident and comfortable.

The package covers phonetics, rhymes, word matching and syllables, not to mention all the basic grammatical rules.

Not only is the package specially developed for the under nines, it also caters for children who have learning difficulties. Not many packages can boast all these features as well as serving the underdeveloped. If your child does have difficulty with spelling, this is the simplest and most effective package available.

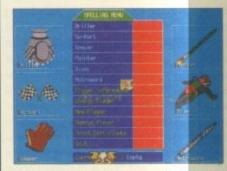

For some unknown reason, a clown will pop up now and again at the foot of the screen. Look, there he is...

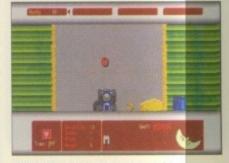

Here you are supposed to guide the go-kart over a series of letters to spell out words

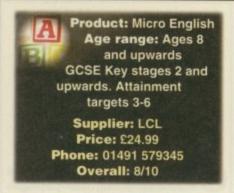

he Micro English package from LCL has to be the most simplistic and effective available, mainly because of the extensive features the Micro package contains.

When you purchase Micro English, not only do you get the two disks containing programs that will undoubtedly improve your grammar, pronunciation and vocabulary, you will also receive a book, entitled 'Countdown to GCSE English.' This happens to be one of the most informative books around. It'll give you tips on managing time, how to answer the questions, sample exams and the oral exam. It truly is the most useful book you could read in preparation for your exams.

The disks contain many programs to help you revise all the topics concerned in the National Curriculum – English grammar, figures of speech, words commonly confused, punctuation, irregular plurals, and if none if these turn up in the GCSE exam I will be extremely surprised.

What makes Micro English enjoyable and easy to use is the fact that the computer actually speaks. A series of speech samples are included on the disk and they regularly appear. Basically, the idea is to improve your spelling, with the computer mentioning the word and you spelling it. Obviously, this could possibly ignite some major flaws, the quality of the speech being an example. With so many samples you can't really expect them to cram in as many high frequency ones on disk as possible, so although the pronunciation is a little muffled they are still understandable.

Overall, LCL's Micro English is fairly reasonable. It may not have the graphics and presentation other packages have but it is still, none-the-less, good value for money.

| Test 1                                                     | Score 8%              | 13 | secs. |  |
|------------------------------------------------------------|-----------------------|----|-------|--|
|                                                            |                       |    |       |  |
| Annihilate 1 Favouring 2 Sole obje 3 Remedy fo 4 To destro | neither<br>ect to mak |    |       |  |

The vocab test is almost certainly the best way of learning words. Don't be put off by the word 'test' either

# Comes up trumps

These days, all the educational packages for the Amiga are sold in shops all over the country – all of them boasting good value for money. After noticing how technology has advanced educationally, you can't go far wrong by introducing fun games for children to play while they unexpectedly learn far more than they realise.

The Amiga is one of the most user-friendly, easiest, cheapest and effective computers to date, and very young children can only learn faster and far more efficiently, whereas Microsoft's Windows 95 poses many problems for adults, not to mention young infants.

What makes the Amiga educational market far superior than many other formats is the wide range of topics and age groups covered and it only remains to be seen whether schools will now introduce Amigas into part of their learning process.

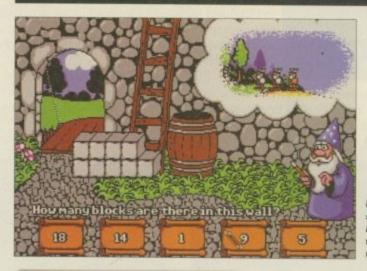

Here's a relatively simple number problem. It just involves counting the blocks and stating the answer

Product: Fun School
Maths
Age range: 7-11

Supplier: Special Reserve
Price: £25.99
Phone: 01279 600204
Overall: 9/10

n my mind, the Fun School educational series have always been graphically superior over all other packages. They are chunky, colourful, well animated and most of all, fun to watch

The Fun School series is almost always related to a character or a theme of some description, with the maths based around a character called

# The provider's view

it is important to pitch the level of

difficulty correctly and to bring in, additionally, such

appropriate challenges that befits the

hat kind of effect does electronic teaching have on parents, teachers and more importantly the children? For instance, how could you stir children away from playing the latest games to using education packages for extra-curricular learning.

I spoke to David Hirst, the Commercial Director from Europress Software, the company responsible for the excellent Fun School packages. I wanted to find out more about their products and how and why they are used to improve children's learning capabilities. I began by interrogating him about the software.

Firstly, when children are studying the National Curriculum up to eight hours a day at school, how can companies such as Europress Software make their packages appealing enough for the children to come home and pursue the subjects electronically? Hirst believes it's all about talking to the right people: "... it's just getting to grips with what the NC actually wants, by discussion with those professionals who are doing it every day and then by taking traditional game techniques and putting the two together."

There are many different arguments as to how chidren concentrate and achieve more. Being left to work out the games for themselves and learning from self-tuition and experimentation could be the most effective. Hirst outlines the computers benefits: "... the most important thing is to mix teaching, experi-

mentation, and reinforcement. Computers are better at the last two."

With this in mind, I asked David what he thought the easiest ways of teaching children were, and the best ways of maintaining their concentration and interest, especially with the

different age groups to cater for. "... it is important to pitch the level of difficulty correctly and to bring in additionally, such appropriate challenges that befits the age group. A child of 4-7 will require large and colourful graphics, presenting simple and repetitive problems to solve, whereas at 8-11 some fast action, dexterity, and logic are required, plus the introduction of traditional gaming techniques. At 15-16-years, the emphasis must be on results, so the gameplay is toned down and clever teaching methods are employed." If a child was left alone with the game

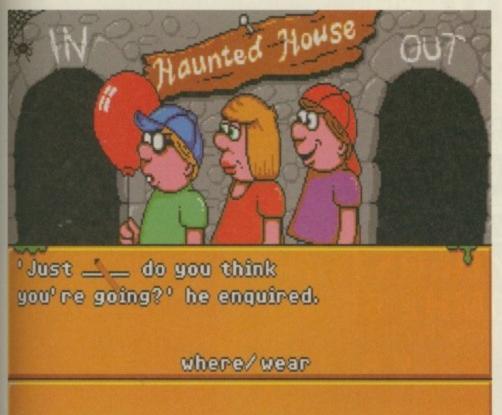

Here comes a slightly harder number puzzle working out outputs always used to pose a problem for me

Merlin. Merlin will lead you through all the features of the package, so he will always be there when you are stuck or need some more information. King Arthur also makes an appearance because of the medieval setting that the maths application is set in. Not only do you get to improve on your arithmetic, you also get to travel around Merlin's castle, Camelot, exploring all different details and rooms.

Inside the locations you'll find different puzzles and secret rooms. There are six games in total to play - The Crystal Conference, Decisive Data, Perfect Potions, Broken Battlements,

Magic Machine and Weighty Weapons. All these imaginatively named puzzles are basically jazzed up versions of old mathematical exercises such as outputs, number recognition and simple adding, subtracting, multiplying and division games.

The Fun School series has achieved the status as the UK's top-selling range of educational software and it's quite easy to see why. The graphics are excellent and imaginative along with polished presentation and a superb range of sound effects. If your child is struggling with maths, then the Fun School package should be top of your list.

.. it is a well-known fact that one of

the prime reasons why computers enter the home is

in the belief that their presence will

benefit the children

and happened to be troubled without parental supervision, don't you think the child may get flustered or even bored. Hirst refers to the main aims of the package: "... if this is the case, the software has failed. It should be intuitive."

One of the problems that may occur if students go home every night and learn an extra section of a subject using the computer is that they would lose the benefit of teaching because they would quite clearly not be a case that requires help. The pupil would also gain advantages over other students.

"That's life" he said. "This is not a communist society. Thankfully, we don't work to the lowest common denominator. The kids with the benefit of interested parents will bring on those without, so everyone gains."

A problem that can also arrive from these consequences is that when the child advances in a particular topic, they will return to school and learn exactly the same things. That surely would become repetitive for the child – losing the benefit of

education itself. Hirst believes it could be a problem: "... it could be, but we maintain that teachers teach, computers reinforce, so teachers can teach the next level with a better foundation on knowledge in the children."

If parents should happen to buy themselves a com-

puter for business work or personal use, the majority of children would obviously see it as a games machine rather than a working computer. Hirst disagrees with the fact that the computer is looked upon as a form of entertainment: "... it is a well-known fact that one of the prime

reasons why computers enter the home is in the belief that their presence will benefit the children."

With the Amiga being relatively cheap, compared to anything like PCs and Apple Macintoshes, would it be the perfect computer for children to learn with at school, especially with its ease of use. Hirst disagrees: "although the Amiga scores for its graphics, particularly when price is taken into account, in my opinion the new Windows 95 interface is much better and the Apple Mac has been better for a nearly a decade."

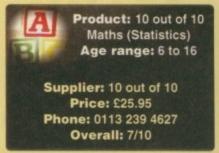

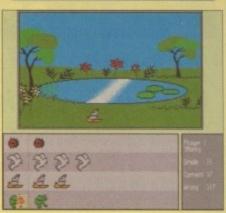

The game here is called 'Survey' and the idea is to survey everything that comes on the screen

0 out of 10 maths follows exactly the same principles of all the other packages, the only difference being the content. Although consistency is one of their strong points, their presentation and user-friendliness are even stronger.

Once again, the series contains huge colourful graphics and a nice big menu screen which makes the information stand out by far. The package contains all the topics covered in the latest National Curriculum syllabus like probability, graphs, observations, interpretation, average and all basic statistics.

There are three sets of age correlated graphics you can alter, so the package will appeal to a six-year old as well as a 16-year old. The latter will want more emphasis on information and assessment details rather than fun graphics to keep them amused.

Overall, the package contains all the information you need, along with nice colourful graphics – and it is very simple to use. Although statistics is one of the easier topics, many people will still need pointers on how to display their course-ware and use correct values and so on. If your child is studying maths, this may not be an essential purchase but it'll certainly come in handy for revision.

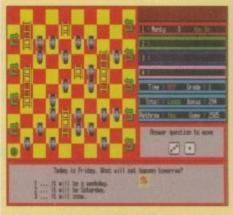

Hang on. It may be Saturday, and it may snow! Oh, I don't know, I'll go for the other one

# White Knight Technology

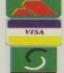

THE PROFESSIONAL AMIGA SPECIALISTS

WITH THE REPUTATION FOR SERVICE

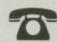

TO 01920-822321

9.30am - 6pm Monday - Friday

PO BOX 38, WARE, HERTS, SG11 1TX FAX 01920 822302

# INCLUDE

# ALPINE - 275MHz **DEC Alpha Workstation**

Voted "Best Workstation" by Digital News & Review The Alpine 275 system is a must for any professional 3D animator. With floating point performance of upto 20 times that of an Amiga 4000-040, even the most complex frames are rendered in record time.

SPECIFICATIONS: 275MHz DEC Alpha AXP
CPU, 2Mb of 128-Bit secondary cache + 64Mb RAM, fast SCSI-II interface with 1Gb SCSI-II hard drive, 24-Bit (4Mb) Video card, CDROM, Ethernet, Remote Diagnostic facilities and Windows NT Workstation 3.51 pre-loaded. 2 year return to base warranty. On-site cover is also available.

Typical System Cost is £ 7,995 + VAT

Lightwave 3D Comparisons:

Amiga 4000/040, 25MHz, 18Mb 2h 10m 30s Amiga 2000, 33MHz 040, 66Mb 1h 5m 35s Pentium PC, 90MHz, 32Mb (estimate) 28m 04s ALPINE 275MHz Alpha, 64Mb

Call For Detailed Specifications And Pricing or To Arrange A Demonstration

# Micronik Tower Cases The Original - And Best

Amiga 4000, 7 Zorro III Slot Version With 250W Power Supply -£ 499

Amiga 1200, 5 Zorro II Slot Version With 230W Power Supply, PCMCIA Adapter And PC Keyboard with Interface -£ 529 Version using A1200 Keyboard -£ 549

Prices Subject To Exchange Rate Fluctuations

# A 1200 ACCELERATORS

FALCON - 25MHz 68040 CPU, 0Mb

One SIMM Slot, Clock, Optional SCSI-2 port £ 499 Upgradable Later to 50MHz 68060 For £ 199

VIPER - One SIMM Slot, Clock, Opt. FPU & SCSI 50MHz 68030(MMU), 0Mb, No FPU £ 199

# **MONITORS**

14" AMITEK 1084S REPLACEMENT RGB & Composite Input (0.42 dot pitch, Stereo) £ 199

AMIGA 1438S 14" Colour Stereo

(Multi-sync, 0.28 dot pitch, with leads)

£ 295

# NETWORKING

AMIGANET Ethernet for A2/3/4000 £ 239 ARIADNE Ethernet for A2/3/4000 £ 219 I-CARD PCMCIA Ethernet - A1200 £ 239

Network Software Available On Request Eg. ENLAN DFS, ENVOY, TCP/IP, NOVELL, DECNET

# A4000 ACCELERATORS

# 68060

Accelerator For The Amiga 4000

Only £ 849

White Knight Are The Largest U.K. Supplier Of Cyberstorm 060's

Fast SCSI-II Controller £ 179

# LIGHTWAVE 3D

VERSION 4 Available For Amiga / Intel / MIPS / SGI & DEC Alpha AXP - 2 Call

# Panasonic PD Drive

Combined Quad Speed SCSI-II CDROM + 650Mb Rewriteable optical cartridge drive.

Only £ 645

650Mb PD optical cartridges £ 45 each

# *MACROSYSTEM PRODUCTS*

DRACO The Basis Of An S-VHS Quality Non Linear Editing System - Using Vlab Motion And Toccata. Systems from £ 3199 Vlab Motion JPEG Editing Card £ 999 YUV Output Module For Motion £ 399

Toccata 16-Bit Sound Card Samplitude Pro For Toccata Samplitude SMPTE (Toccata)

Vlab Comp. Real-Time Digitiser £ 269

Vlab Y/C Real-Time Digitiser £ 299 Vlab Par External Digitiser Vlab Y/C Par External Digitiser

Retina Graphics Card, 1Mb Retina Graphics Card, 2Mb

Retina Graphics Card, 4Mb Retina Z3 Graphics Card, 1Mb € 379

Retina Z3 Graphics Card, 4Mb Multiframe software for ADPRO £ 99

NEW 4MIGA 400 From Amiga Technologies

A4000T-040 25MHz 68040 CPU. FAST SCSI-II CONTROLLER, 1.2Gb FAST SCSI-II DRIVE, 2+4Mb RAM.. £ 2,199

A4000T-060

Due Early '96

£ 1029

# HARD DRIVES Bare SCSI

540 MB SCSI2 3.5" £ 189 1 GB SCSI2 3.5" £ 299 2 GB SCSI2 3.5" £ 739

4 GB SCSI2 3.5"

# SEAGATE BARRACUDA **NEW LOWER PRICE**

4.2Gb SCSI2 £ 1199

# A4000 3.5"

635 MB IDE 3.5" £ 165 850 MB IDE 3.5" £ 189 1.2 GB IDE 3.5" £ 259 1.6 GB IDE 3.5" £ 369

# A1200 2.5"

Supplied With Cable, Screws, Software & Fitting Instructions

340Mb Hitachi £ 179 510Mb Hitachi £ 279

# NEW AMIGA 1200HU

From Amiga Technologies

A1200-HD Amiga Magic Pack 2Mb RAM, 170Mb Hard Drive - With SCALA Multimedia 300 Pre-Installed £ 495

# MPEG DECODER

SCALA MD100

Plays MPEG bitstreams from hard drive or CD. Requires SCALA 300,400 or IC500. Includes MPEG encoding software £ 599

# MEMORY SIMM'S

209

32MB SIMM-32 £ 875 **16MB** SIMM-32 2 449 8MB SIMM-32 £ 285 4MB SIMM-32 £ 129 2MB SIMM-32 £ 79 1MB SIMM-32 £ 29

# VIDEO PRODUCTS

Non-Linear Editing

With The

# BROADCASTER ELITE

This Zorro III card performs the major functions of a Broadcast Quality, On-Line, Non-Linear, Digital Video edit suite (CCIR601 720 x 576 resolution). It provides REAL-TIME, FULL MOTION JPEG (50 fields / second) Capture & Compression, direct to disk. The video can be edited and played back in REAL-TIME, at 50 fields/sec in broadcast quality - direct to Betacam SP etc. The board has full LTC and VITC timecoding (on all connectors - Composite, Y/C and YUV). It also interfaces with the AD516 Studio 16 and new dedicated 16-Bit audio cards to enable simultaneous audio and video editing. It requires an Amiga 4000 with full 68040 processor, large SCSI-2 hard drives, and fast SCSI-II controller. Complete System - From £ 9,999 plus VAT

Amiga 4000-030 (2 +8Mb,0.5Gb HD)
Broadcaster Elite with Producer 2 Software
Cyberstorm 060 with SCSI-II controller
4.2Gb Fast SCSI-2 3.5" HD (For Video)
1.0Gb Fast SCSI-2 3.5" HD (For Audio)
Sunrize AD516 / SoundStage Audio Card
Full Size 7 Slot Tower Case
MultiSync & PAL Monitors
VING FULL BROADCAST QUALIT

GIVING FULL BROADCAST QUALITY,
ON-LINE, NON-LINEAR,
VIDEO & AUDIO EDITING!

All systems are fully configured and tested and are supplied with limited prepaid telephone support.

FOR MORE INFORMATION, OR TO ARRANGE A FULL DEMONSTRATION, PLEASE CALL Dealers - We are Exclusive UK Distributors

62 MSTC Multi-Standard TBC with full transcoding, genlocking etc. 19" rack £ 1749

PAR - Personal Animation Recorder
Output Your 24-Bit Rendered Animations To
Video Tape - At Broadcast Quality £ 1949
Video Capture Card - For PAR £ 1049

PC Version Of PAR Also Available, As Is The New Perception Video Recorder & Speed Razor Software For PCI Bus PC's.

Other Professional Video Products Available

# **SOFTWARE**

| LIGHTWAVE 3D V4 Amiga/PC/Alpha                 | £ Call |
|------------------------------------------------|--------|
| ART DEPT. PRO. V2.5                            | £ 149  |
| REAL 3D V3                                     | £ 299  |
| IMAGE F/X. V2                                  | £ call |
| BARS & PIPES PRO V2.5                          | £ 215  |
| TVPAINT 3 (Picasso / Retina / Harlequin / EGS) | £ 339  |
| SCALA MULTIMEDIA 211 (AGA)                     | 2 99   |
| SCALA MULTIMEDIA 300 (AGA)                     | £ 249  |
| SCALA MULTIMEDIA 400 (AGA)                     | £ 295  |
| SCALA MM 400 + ECHO 100                        | £ 389  |
| MORPH PLUS                                     | £ 149  |

Other Professional Software Available On Request

# 24BIT GRAPHICS CARDS

AMIGA 3000 & 4000 ONLY

# **CYBERVISION 64 ULTRA FAST**

64-BIT, Zorro III, 1280x1024 - 2Mb £ 339
4Mb, Version of CYBERVISION 64 £ 429
Full Specification Sheet Available

# AMIGA 1500/2000/3000/4000

PICASSO II 2Mb with TVPaint Jr. £ 249
Pablo Encoder Module For Picasso II £ 129

# **GENLOCKS**

RENDALE 9402 Comp & Y/C £ 295

HAMA 292 External Composite & S-VHS / Hi8 unit. RGB correction etc. £ 279

HAMA 290 External Composite & S-VHS / Hi8 unit. RGB correction, Picture Enhancement, Fade to Black, Keyhole. £ 679

G2 VIDEOCENTER VC1 £ 579
G2 GENESYS VIDEOCENTER £ 929
G2 VIDEOCENTER PLUS VC2 £1139
G2 VIDEOCENTER VC3 From £1399

Full Details Of HAMA & G2 Items Available On Request

# REMOVABLE DRIVES

# NEW SYQUEST EZI35 DRIVE

NEW LOW COST, HIGH CAPACITY, FAST, SCSI & IDE CARTRIDGE DRIVE

135MB IDE Internal 3.5" EZ Drive £ 179
135MB SCSI External EZ Drive £ 215
135MB EZ DRIVE CARTRIDGE £ 16
SYOUEST

88MB SCSI INT. 5.25" DRIVE £ 279
88MB REMOVABLE CARTRIDGE £ 45
105MB SCSI INT. 3.5" x 1" DRIVE £ 255
105MB REMOVABLE CARTRIDGE £ 49
270MB SCSI INT. 3.5" x 1" DRIVE £ 415
270MB REMOVABLE CARTRIDGE £ 59

Syquest Drives Supplied With A Cartridge

# MAGNETO OPTICAL

| IBM 230MB SCSI INTERNAL | £ 669 |
|-------------------------|-------|
| IBM 230MB SCSI EXTERNAL | £ 765 |
| BOX OF 5 230MB MO DISKS | £ 179 |

# DAT TAPE BACKUP

| 4MM | SCSI | DAT - 2 | 2Gb, | Internal | 3 | 729 |
|-----|------|---------|------|----------|---|-----|
| 4MM | SCSI | DAT -   | 4Gb, | Internal | £ | 799 |

# CD ROM DRIVES

MEDIAVISION SCSI-2 (Internal), Twin Speed, Multi-Session (Tray Load) £ 129

RENO SCSI-2 (Portable CDROM and CD Player), Twin Speed, Multi-Session £ 129

TOSHIBA XM5301 SCSI-2 (Internal), Quad Speed, Multi-Session (Tray Load) £ 205

POWER External SCSI-2 for A1200, with Squirrel i/f & software. Twin Speed £ 195

AIWA ACD300 External SCSI-2 with LCD display & audio control. Twin Speed £ 179

# **EMPLANT**

MAC / PC EMULATOR

Basic Version £ 245 SCSI or AppleTalk £ 295 Deluxe (Both) £ 325 "586" PC Option £ 99

# Professional **SERVICES**

**RENDERING** frames from Lightwave, Real 3D or Imagine

From £50 per 24hr day Using 68040, 68060 & Alpha

OUTPUT frames to video tape at Full Broadcast Quality From £40 per hour

INPUT video sequences and output frames to most media From £40 per hour

# NON-LINEAR EDITING

(VHS/S-VHS/BetaSP etc.)

From £150 per day

PICTURE Format Conversion (MAC/PC/AMIGA/SGI etc)

# DATA TRANSLATION

from one media or format to another (Syquest, MO, DAT, QIC - Amiga, PC, MAC etc.)

# **SPECIALISTS**

WE OFFER SERVICE, AND AFTER-SALES BACKUP THAT IS SECOND TO NONE

# **DEMONSTRATIONS**

DEMONSTRATIONS OF OUR HIGH END SYSTEMS CAN BE MADE BY PRIOR ARRANGEMENT

# DELIVERY CHARGES

Express Small £ 6 Medium £ 7

For large items, please call.

# SURCHARGE

If ordering with ACCESS or VISA there is a 2.5% surcharge.

No surcharge for DELTA,

CONNECT or SWITCH.

# **HOW TO ORDER**

HAVE YOUR CARD DETAILS READY, AND CALL:-

# 01920 822321

9.30 - 6 Monday - Friday BY POST :-

CALL FIRST TO VERIFY PRICE AND AVAILIBILITY, BEFORE SENDING YOUR ORDER TO:-

"WHITE KNIGHT TECHNOLOGY", P.O. BOX 38, WARE, HERTS. SG11 1TX

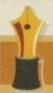

SOS Amiga?

I have read many letters concerning the future of the Amiga and comparisons between the different computer platforms. It is true that now the price of a standard Amiga, when fully-equipped, will buy a far superior PC system, but there are other things to consider. The PC is an ongoing concern, that is, the user has to continually invest money to get the best out of the machine and its software. Then there is the initial investment and the cost of the software; you can buy a basic Amiga and add to it over the years, similarly you can buy a basic PC (a 386 with 4Mb RAM) and discover that nothing will work on it.

The Amiga is also unique in its software pricing; the closest competitor to Organiser, for example, is In Control on the Macintosh which costs double the price of Organiser. You can buy a new Amiga with Photogenics for the retail price of Photoshop. Word for Windows, as another example, still costs more than a second-hand A1200 with a copy of Wordworth 2. Wordworth and Final Writer may presently lack the advanced features of Word and WordPerfect, but how many people actually push these Amiga packages to their limits – I know I do, but I am doing a degree

in graphic arts management. This leads onto another area of discussion. Many Amiga users have complained that they want Word for Workbench, but how many people would actually buy it? The requirements that this package would place on the hardware coupled with the price would limit its appeal dramatically.

Amiga users tend to complain if they have to invest in their machine – Sim City 2000, TFX and PageStream 3 are just three examples. Because of these factors, companies such as Microsoft would never be able to compete effectively in the Amiga market. The Amiga can be a highly cost-effective and productive system for small businesses, home users and graphic applications if it receives the correct channels of distribution and marketing. At the moment, Escom seem to have bought Commodore's marketing policy along with their technology.

One last point I would like to raise is the future of Amiga technology. I have read that the next generation of Amigas will have a RISC processor, retargetable graphics and no custom chip set. Does this mean that the Amiga will lose its hidden power and individuality? Will it also mean that the

Amiga will have the power to display 24graphics without the dreaded ham fringing?

What about software? News on this front habeen non-existent. The nulti-threaded nature of Opus 5 puts Workbench to shame and on serves to display its weaknesses. 24-bit datatys support, on the other hand, would give Amigapplications professional results and the ability support every conceivable file format. Ami Flis Safe boasts idiot-proof hard drive security – withis become the standard? What about CrossDatand CrossMac?

The news of the next generation Workbenchas been virtually non-existent and this is one area that will greatly appeal to the industry and current Amiga users. I hope that future revisions of Workbench are not going to become few and far between, with a high cost.

Ryan Morse, Milton Keynes

Let's get this straight. It doesn't matter what machine you buy, whether it be a PC PowerMac or even an Amiga, you will still need to spend money on it. Whether you spend that money when you first buy the

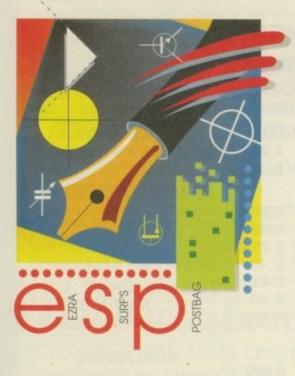

# Plain English campaign

This letter is a plea to the people who make the utilities for your CoverDisks and would also apply to everyone who makes any kind of software that does not incorporate a good manual. I don't expect you or a PD operator to supply manuals to all and sundry, but why do they make their instructions so damn hard to understand. Nine times out of ten I have to print these documents out, but even then, sitting down with a drink, I still cannot comprehend them.

I am not alone in this because I have friends who think the same, and I am sure there must be hundreds if not thousands Due to the lack of positive information coming from Amiga Technologies, we have had an awful lot of letters about the future of the Amiga. Rather than print them all, I'll just say thanks for all your suggestions (perhaps we'll be able to run a 'Future Workbench' feature) and here's a sample:

of your readers who think likewise. In the end I get so fed up with loading and unloading the software, trying to do this and that with it, that I must have dozens of CoverDisks that never get used. If something has to go in the C: drawer or if I have to amend my user-startup, why not just say so? Why write lines and lines of useless text I have to fight through to get to the information I need. All I want to know is how to get the thing to work, not how the structure of the software is put together (who the hell gives a damn?).

If people complain because no-one is sending them their shareware fees, it's because most people have become fed up trying to understand how to get the thing on their hard drive or floppy and have thrown the disk back into the shoe box in contempt.

Ken Walsh, London

I understand your frustration. However, there are some things you can do about the problem. The first is to be aware that most good PD and shareware is written in Europe these days. This will mean that English is

not the author's first language. Secondly, because there are no statutes for shareware and most shareware authors work on their own, they write documentation to suit themselves. This is quite often, as you say, not good enough for a wider audience. Thirdly, most shareware authors are only too pleased to be contacted by a user of their application and you can confront them with your problem that way. E-mail is usually the quickest way, but most authors also include a phone number and address.

# Staccato snag

This letter is reprinted as sent to us...

I just thought I would drop you a line, or two, and compensate for the hour or two wasted installing, reinstalling, your CoverDisk freebies.

I have noticed that quality programmes, Wordworth, Brilliance, Etc. Can be installed. Deleted. Reinstalled. All machine or do it over a period of years, you will still end up spending a fortune on your machine if you are at all serious.

What you said about Amiga users complaining if they have to upgrade their machine is perfectly correct, and I think it is really sad to hear people asking if they can run LightWave on their A600, or whether their base A1200 is powerful enough to run Doom under PCTask. We have to face facts. Unless you are willing to spend a wad of cash on your Amiga, you won't get anywhere near the performance you can get from a £1000 PC.

There is no easy way out. Escom themselves are in no easy position. Where do they position the machine they have bought? Is it a games machine. No, if all you want to do is play games, then a PlayStation can do things that the Amiga will in all likelihood never be able to do. Is it a productivity machine? Not unless your users are willing to get a hard drive, monitor, extra memory and preferably an accelerator (bang! there goes your grand).

The solution lies in a new, slightly more expensive, hard drive-only machine. If the A1200 had only ever been available as a hard drive-based machine, a lot of the problems facing serious and games publishers would

be eased. There would be no question of having to trim down the software to make it fit on disks, and users would be much happier running from a hard drive. The next step would be to ensure that every Amiga came equipped with a CPU that had an MMU. This would open the way for a system for virtual memory and all that that would entail. With only a few minor changes the Amiga could be a powerful machine.

With reference to your last point about a new generation of Amigas, you ask whether the Amiga will lose all its advantages. To be frank, what once was revolutionary is behind the times now thanks mainly to the lack of R&D carried out by Commodore because they were happy to sell A500s. Other things are happening in the larger world of computing that Escom are almost certainly taking notice of. One such is CHRP (Common Hardware Reference Platform), a cooperative effort to create one single platform conceived by Apple and IBM. Perhaps Escom should take the Amiga in this direction by porting AmigaDOS to the PowerPC processor. After all, it will probably be the only RISC chip of any power that is made in sufficient numbers to become a commodity item. Amiga

Technologies would then also have some of the weight taken off their shoulders in terms of having to design all the hardware that goes into an Amiga – third-party peripherals would take care of that.

Almost everybody in the know agrees that Workbench is one of the most fluid operating systems on any platform, but it is woefully specified when compared with the Macintosh or Windows offerings. No support for networking, security, memory protection, virtual memory, no multimedia support (and no, I don't just mean being able to play animations). And software publishers aren't consistent or open-minded enough either – programs that don't offer screen mode selection are particularly old-fashioned – as on-line help, localisation and optimisation for particular processor types (where necessary) are all bugbears.

As it stands, the future is only average for the Amiga. What we need are concrete facts from Amiga Technologies before any hopes or fears can be confirmed. But Amiga Technologies is a small company that has only just started up and in my opinion we won't hear anything until Easter '96 at the earliest.

without problem. But, when I come to much of the Material you give out on your CoverDisks.

There are problems.

If the programme is Deleted, and Reinstalled, then it seems that not all of the libraries are overwritten, or deleted, leading to a consequent failure to Reinstall, or more commonly, a failure to load, once installed.

I do not know enough about the writing of programmes, but obviously, when I select a programme icon, and select Delete. Not all of the programme is then actually deleted. Some parts remain, and problems occur.

I have just spent two hours attempting to trace all of the files to Virus Checker VC.34. Deleting them, one by one. So that I can then Install the latest version. October 1995.

In the end I gave up, and will some day try to Reinstall the old version!

Not a good way to proceed. Badly written programmes like this have caused me more computer headaches than anything else. And it is not good enough.

It is a major problem which in the year I have been buying your excellent Magazine, has not been addressed once!

I sometimes wonder if you actually load, delete, reload, the programmes you give. Testing. And I wonder what Crap you are left with on your HD. Afterwards.

One final question which I am sure many readers would like the answer to:

When I run any Interlaced screen on my Commodore MultiSync 1950b all I get is severe flicker. Split Screens.

Yet when I run the programme Fractal Worlds, AC, Freebie.

I can choose and run successfully any of the screen modes. SuperHighRes. Interlaced. Etc.

All suggesting that this failure to run similarly in Wordworth. Brilliance. Workbench.

Is a WB Software failure. Is this so What do you think.

Andrew Brown

I think this letter is best read aloud in a declamatory tone of voice, so that it sounds like the poem it is. As for your problems Mr Brown, I can assure you that we do indeed check out every piece of software to see a) whether we like it or not and b) to check that it does work properly. Some of the software we put on the CoverDisk might be a little buggy, after all most of it is shareware written not by a large software company, but probably some guy in his bedroom, but all of it works to a satisfactory extent. We have also found that. most of the time, there is no need to remove old versions before installing a newer one as a sensible installer script will take care of that for you.

Yours is the first letter we have received about Virus Checker, so obviously there haven't been too many problems with it. The problems you are having with your monitor definitely sound odd, but we really need more details to be able to firm up a response (exactly what screenmodes you are using, what other software you have running and so

letters please

Keep those letters coming! If you can't be bothered to find a bit of paper and a stamp, why not e-mail us? Simply point your mailer to: ESP@acomp.demon.co.uk There's a £50 pound prize for the best letter printed as an incentive

Experience at what cost?

Having just purchased a second-hand Amiga 1200 for the kids to learn on, one of the first things I did was to purchase a copy of September's *Amiga Computing* for the tools disks.

I put in the disks, did as I was told, but still no joy. The disks aren't faulty, it's my fault for being dense when it comes to computers. So I carried on reading the magazine and came across the 'Newbie Nightmare' letter in ESP. Ah, I thought, good letter. I read it, then read the reply. Agh! Utter amazement and disgust in what was written. Your reply about wasting space on beginners must be in very bad taste. If you think about it, not only have you got to hold onto your more experienced and no doubt die hard Amiga users, but the beginners who will be buying secondhand Amigas. If you're mag can't help newcomers, then God help the kids and me.

Hope that hurt,

M Sheldon, Leek

Ouch! OK, I know there are new Amiga owners out there every day, but even so, we certainly wouldn't want to turn the whole magazine into a tutorial and lose our more experienced readers. Owing to the finalisation of the new Amiga pack, yes, we will be having a beginners section back in Amiga Computing, starting next month. In the meantime, keep persevering with your CoverDisks and I'm sure you'll see the light...

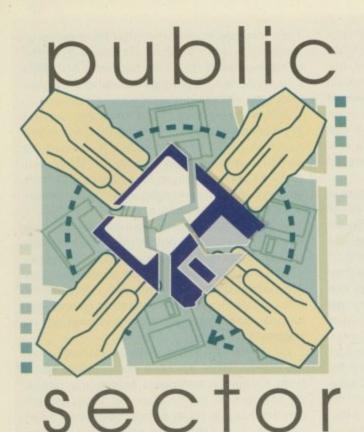

Dave Cusick once more sifts

eagerly through the PD and

shareware mailbag

hareware authors have, over the last few years, filled in many gaps in the software world. In recent times we've seen stunning paint packages, image processors, games and utilities costing only a few pounds, while programs have been released with far more specialised uses than commercial producers would consider addressing.

Continuing that trend, this month Public Sector looks at ADmail, a top quality e-mail package costing just a tenner. Given that the joys (and delays) of the Internet are a relatively recent discovery for many Amiga users, myself included, I wonder whether in the months to come we might see the ultimate shareware Web browser? As things stand currently, I know of Amiga owners who run Mac emulators when surfing because Mac Internet software is so much superior to Amiga Web software. AMosaic is alright, but it's certainly not the fastest or most stable of programs, is it?

In a future issue I'll be taking a look at some of the better Amiga Internet software. For now, however, feast your eyes on these affordable delights...

# Diary 2000

Produced by: Dave Freeman Available from: Centurion PD

Diary 2000 is an example of an imaginative approach to the challenge of creating a fully functional desktop diary. It's not a program as such, being instead a highly configurable modular system of AmigaGuide files.

In use, Diary 2000 is beautifully simple. For instance, it's possible to select any day before the end of the year 2000, whereupon a text editor will be launched allowing you to edit details for that day. You can also launch your favourite word

# 20 Little Green Men

Produced by: Various
Available from: SAdENESS PD

This intriguing 20-disk package covers a broad range of subjects including alleged abductions by aliens, crop circles, and mind control to name but a few.

The first three disks contain bulletins from a group called the Bay Area Sceptics, dating back to June 1982, and a newsletter called Echoes Of Conspiracy from the mid eighties. There are also issues of Inside UFOlogy and Saucer Smear, which contain material of interest to those who believe the Earth has for a long time been the destination of all manner of alien explorers.

The next nine disks contain the

fascinating Aliens Confidentia Multimedia. This is essentially a multi-disk Amigaguide extravanza o text documents, with the occasiona image thrown in to enliven the proceedings slightly. Cattle mutilations an alleged encounter Apollo 11 astronauts Neil Armstrong and Buzz Aldrin had with alien spacecraft whilst walking on the moon, and all sorts of other mysterious incidents are chronicled here. There are also plenty of accusations of a conspira cy by the US government to keep secret hundreds of papers and pho tographs, which it is claimed would prove that UFOs have been visiting our planet regularly for decades.

Also included is issue two of Aliens Confidential, a disk magazine featuring more of the same. Then there's the X-Files Guide, an informative collection of text documents

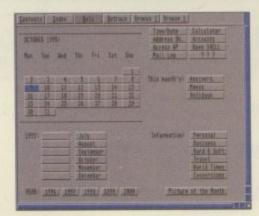

Organise your life with Diary 2000

processor, accounts program and address book from Diary 2000, which coordinates the proceedings and ties everything together quite nicely.

Amongst the more interesting inclusions is the Mail Log, which simultaneously opens windows in which details of letters sent and received can be recorded; ideal if your memory is as bad as mine

Whilst this may appear rather simplistic and pointless on paper, in action the system is swift and effective, and the

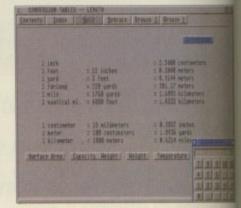

Diary 2000 launches the WB calculator program for measurement conversion

degree of customisation possible makes Diary 2000 just as versatile as a Filotar or similar personal organiser. Of course there isn't the same portability here, but the whole system is much easier to keep updated and tidy.

Usage and customisation is explained thoroughly and clearly in the accompanying text files, and all in all I must confess to being pretty impressed by this little offering. It's shareware, so if you make regular use of it you really ought to send the author a tenner.

# Text Engine 5.0

Programmed by: Nicholas Harvey Available from: Seasoft

Whilst all-singing, all-dancing WYSIWYG word and document processors are undoubtedly very useful, there are times when a fast and basic text editor is infinitely more appropriate. There's no point fiddling around with the Startup Sequence in Wordworth, or composing your e-mail in Final Writer, when something like MEmacs would suffice. However MEmacs is scarcely perfect, and the lack of some near-essential features like word wrap makes it slightly unfriendly and irritating at times.

Text Engine, on the other hand, offers

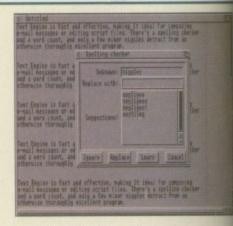

Fast and effective word cruncher Text Engine in action

a great deal more. In addition to word was there is a 36,000 word spelling checker, as instantaneous word count, and basic test related to the cult sci-fi series, which was originally reviewed in issue 86.

There are also three issues of Out Of Space, an inexplicably AGA-only disk magazine from NFA, which offer still more evidence to support UFO theories from behind an attractive and highly configurable interface. Finally, there's the three-disk UFO: Finding The Truth, which consists of yet more text documents written by people who claim to have conclusive proof of the existence of alien species beyond our comprehension.

There is a degree of overlapping in terms of subject matter covered, and some more imaginative presentation and greater use of pictures might have been a good idea in some cases. However, considering this twenty disk package costs a

pretty reasonable twelve quid, I'd have to recommend it to anybody who's open-minded about the possibility that humankind is not alone in the universe.

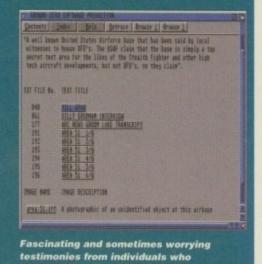

claim to have seen UFOs

# Electrics Digital Designer

Programmed by: Chris Sterne Available from: Chris Sterne

Written to allow the design and testing of digital circuits, Electrics is a suite of three connected programs. The first is for actually designing the circuit, the second for testing it and the third for reviewing the test results. The three can be run

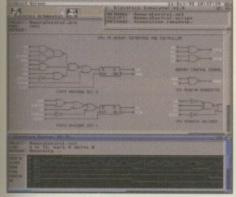

Electrics Digital Designer in all its multi-windowed glory

THE TABLE IN THE PARTY OF THE PARTY OF THE P

simultaneously on the Workbench screen.

Whilst I don't really know enough about the subject matter to be a good judge of the program's power, it certainly appears to boast a wide range of features. The example files included suggest that some complex designs can be created using this software.

The attractive WB2 interface makes program operation pleasant, and the inclusion of keyboard shortcuts is very welcome. The whole package looks to have had a great deal of time and effort lavished upon it, and whilst it might have

formatting. Since the printouts use your printers standard in-built fonts, these formatting commands simply consist of bold, italic, underline, sub- and superscripts, and so on. However, since producing lengthy, flashy documents is not Text Engine's primary function, the commands on offer are perfectly adequate.

Actually producing a document using Text Engine is a breeze thanks to the high speed of operation and the general user-friendliness of the design. It's ideal for editing ASCII files of one sort or another and seems quite stable, unsurprising given its lengthy history as a popular shareware text editor.

This latest version of the program includes a fully font-sensitive GadTools GUI, and the Workbench AppWindow

facility is supported allowing files to be dropped onto the program window to load them up.

If there is one criticism I would make, it is that whilst cursor movement can be achieved using the mouse, pressing shift and an arrow key does not move the cursor to the end of the current word or line - it merely, inserts some bizarre character. This can be a little frustrating when you're used to other word processors, but it's forgivable in the light of Text Engine's many redeeming features.

If you make regular use of the program, you ought to show your appreciation by sending Mr Harvey the £5 shareware fee. That's a small price to pay for such an excellent product.

Speed up the entire circuit design process with Electrics

# Glory box

I want to hear from you if you have any program, whatever its purpose, which you consider worthy of review. Whether it will be freely distributable public domain, shareware or licenceware, if you feel it's of sufficient quality to merit coverage then stick it in a jiffy bag or padded envelope and send it in with all haste. I promise I'll at least look at your work - even if it's yet another Lottery program or Klondike cardset. It does make my job a lot easier though if disks are clearly labelled. Please also include a cover letter detailing the disk contents and price and giving some basic instructions. The magic address is:

Dave Cusick
PD submissions
Amiga Computing
Media House
Adlington Park
Macclesfield SK10 4NP

only limited appeal because of its specialised function, for those in search of such a program the (Canadian) \$12 shareware fee seems quite reasonable.

# ADmail 1.5

Programmed by: Simon Brown Available from: Aminet

There really don't seem to be many topquality e-mailing programs knocking around on the Amiga; most are let down by bugs and generally poor design. Fortunately ADmail does not seem to have fallen into this trap.

Installation is relatively straightforward

The state of the state of the s

Friendly and reliable, ADmail 1.5 is a top quality product

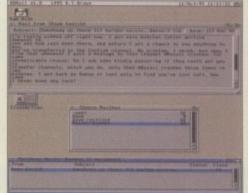

Get in on the action and start e-mailing right away with an Internet connection and ADmail

# Lazybench

Programmed by: Werther Pirani Available from: Aminet

In the mould of Toolmanager and Toolsdaemon, this is one of those programs that could revolutionise the way in which hard drive owners use the Workbench. It creates a scrolling list of programs on the Workbench screen which can be clicked on to load them instantly, without having to wade through endless drawers.

It runs as a commodity, meaning that it is accessible at any time from Exchange or using its own hotkey combination. Once you've selected a program from the list, Lazybench vanishes until the next time you call upon its services, leaving the Workbench screen uncluttered in case the program you have launched requires the screen space.

Configuration is achieved by simply creating a text file containing the path names of the programs you'd like to appear in the listview, with Lazybench then displaying just the name of the program file itself.

Sheet... Bide [Sit... Enthunget Ber Leg = (ctr) Show Interface Hide Opterface

Lazybench, the ideal solution for those nestedfolder blues

Lazybench features a nice font-adaptive GUI, and supports virtual and public screens meaning that you can have it pop up practically anywhere you desire. It's only 16472 bytes in size as well, making it a great deal more friendly to low-memory users than some applications of this kind. If you don't have Aminet access, by the way, don't worry; it won't take PD libraries long to appreciate the potential of Lazybench. Highly recommended.

> the editor, and then once you've finished composing a message selecting "Save and Exit" from the MEmacs file menu will return you to ADmail flawlessly.

> ADmail's more impressive features include the option to create a list of aliases, so, for instance, instead of seeing simes@amdev.demon.co.uk as the sender of a message you would see Simon Brown. The list of aliases pops up whenever you want to send or forward mail, although of course you could always select "Someone else" if you don't want to communicate with any of these people.

In summary this is something of an internet essential, and whilst there are no features disabled in this version, the ten pounds the author is requesting as a registration fee is definitely worthwhile.

# find the answer with

# **Centurion PD**

24 Wastwater Drive Woodcrest Bradford West Yorkshire BD6 2TN Tel: 01274 677673

# **OnLine PD**

1 The Cloisters Halsall Lane Formby Liverpool L37 3PX Tel: 01704 834335

# SAdENESS PD

13 Russell Terrace Mundesley Norfolk NR11 8LJ Tel: 01263 722169

# Seasoft

Unit 3 Martello Enterprise Centre Courtwick Lane Littlehampton West Sussex BN17 7PA Tel: 01903 850378

# **Chris Sterne**

1111 West 7th Avenue Vancouver **British Columbia** Canada V6H 1B5

# Philip C Swales

28 Campbell Road **TS25 3BB** 

## >

if you have any experience of mailing packages, although an installation script might have been helpful for newcomers. However, the accompanying Amigaguide document does explain the installation process quite well and with patience Net newbies should be able to get things up and running relatively smoothly.

ADmail does not include its own text editor, relying instead on programs like MEmacs (or even Text Engine, reviewed in these very pages). Selecting "Send New Mail" or "Reply" within ADmail launches

# Haunted By You

After a decent enough debut issue (reviewed in AC86), disk magazine MovieZone is back with basically more of the same. The numerous short and snappy articles include reviews of recent and classic films, features, and general rants about things which the authors feel strongly about. There are also now plenty of digitised pictures from some of the films covered, most being of a reasonable quality. I'll forgive the fact that the writers couldn't remember my name when discussing the writeups the first issue received, and again recommend MovieZone to cinema buffs everywhere. It's available from Philip C Swales and costs £2.20.

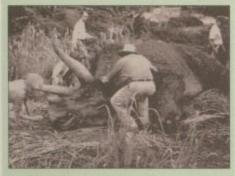

A clip from Jurassic Park, one of many black and white images included in MovieZone issue 2

# Emotional conflict

Programmed by: Asa Margetts Available from: OnLine PD

A mouse-driven adventure game, Emotional Conflict boasts some attractive graphics with a cartoony flavour, and some interesting puzzles to solve, not all of them immediately obvious.

The scene is set with some atmospheric music, and the fairly wacky story so far is explained in text and pictures at the start of the game. Then it's straight into pointy-clicky mode for what turns out to be a fairly enjoyable little offering.

There do appear to be plenty of limitations imposed on your actions - for example, conversation with your mother is limited to a sort of "Who are you?", "I'm your mother", "Oh" affair, and you can't leave your house until you've found a map. However, this approach does ensure that you've always got a definite target and you won't be wandering around wondering what on earth is going on.

Whilst it won't win any awards for design or originality, Emotional Conflict is a competent graphic adventure all the more impressive considering it was written in that most maligned of programming languages, AMOS Basic. A couple of spelling and

Asa Margett's latest AMOS offering, Emotional Conflict

Decent graphics and some tough puzzles are on offer in this competent graphic

grammar mistakes aside, the presentation is excellent and there's plenty of depth to keep you engaged during those long winter evenings.

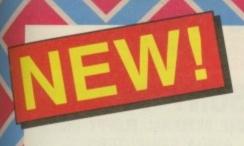

# AMIGA A 1200

AMIGA 1200

The UK's favourite home computer is back! Amiga Technologies, a brand new UK company have launched the Amiga 1200 with a stunning array of software in the AMIGA MAGIC pack. And, to make a great pack even better, every Amiga 1200 Magic Pack from Silica (at the advertised price), comes with a FREE Chaos software pack - see below.

# MAGIC PACK INCLUDES

- Amiga 1200 Computer 2<sub>Mb</sub> RAM
- 3.5" Floppy Disk Drive Built-in
- 2.5" 170MB HD Option See Below
- Wordsworth v4sE Word Processor
- Digita Datastore v1.1 Database
- Digita Organiser v1.1 Personal Organiser
- Turbo Calc v3.5 Spreadsheet
- Photogenics v1.2se Paint/Image Processing & Composing
- Personal Paint v6.4 Paint Package
- Workbench v3.1
- Whizz 3D Platform Game
- FREE Chaos Pack
- Pinball Mania Pinball Arcade Game

INCLUDES ALL DISKS & MANUALS

2mb RAM - NO HD

Inc VAT - AMC 3039

INCLUDES SCALA MM300\*

2мь RAM + 170мь HD

Inc VAT - AMC 3199

SCALA DOES NOT INCLUDE DISKS & MANUALS AND REQUIRES 4Mb RAM

# A1200 SPECIFICATIONS

• 32-Bit 68020EC Processor

AGA Chipset/16.7 Million Colours

2Mb RAM – Built-In Modulator

96 Key Keyb'rd With Numeric Key Pad

PCMCIA Smart Card Slot

will give you the Chaos pack FREE OF CHARGE. Chaos includes enhanced

£25.99

£34.99

£34.99

AGA versions of most titles to take full advantage of the AGA Chipset in your new 1200 or 40007.

SOFTWARE PACK

NICK FALDO'S CHAMPIONSHIP GOLF

CHAOS PACK (com

CHAOS ENGINE

WINNING PACK

SYNDICATE PINBALL FANTASIES

AWARD

# AMIGA A 4000 T

# TOWER SYSTEM

- 68040/25Mhz or 68060/50Mhz Processor
- 6Mb RAM 2Mb Chip, 4Mb Fast
- Workbench v3.1
- Advanced Graphics Architecture AGA' Chip Set - 16.7 Million Colour Palette
- 1.2Gb SCSI Hard Drive
- 1.76<sub>Mb</sub> Floppy Drive
- 2 x 3.5" Drive Bays
- FREE Chaos Pack from Silica

68040CPU + 1.2Gb HD

CALL FOR AVAILABILITY

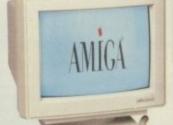

MONITOR NOT INCLUDED - SEE PAGE 2

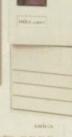

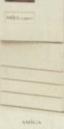

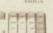

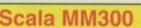

Pre-installed on hard drive No disks or manuals

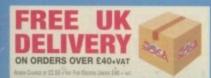

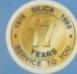

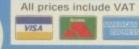

STORES NATIONWIDE

## **QUALITY AMIGA PERIPHERALS** & SOFTWARE

## VIDEO **GRAPHICS**

FOR ALL AMIGA COMPUTERS

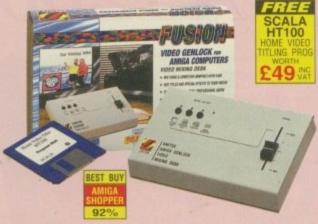

- High quality graphics and video mixing desk
- FREE Scala HT100 program disk
- · Add titles and special effects to videos
- · Ideal for home and semi-professional users · Supports all standard Arniga and AGA graphics
- · Input and output composite video signals
- Switches between video only, computer only and mixed graphics
- RGB thru saving the genlock from being unplugged when not in use
- Optional chroma key unit available Early '96

# e manual **£99**

# RAM UPGRADES

A500 512K (no clock) £20.00

A500 512K (inc clock)... £25.00

£30.00

A600 1мь (no clock)... £30.00

A500 Plus 1<sub>Mb</sub>

A600 1<sub>Mb</sub> (inc clock).

Hawk 1Mb - No FPU\_ £99.00 8vs 32-bit RAM board, 1ws populated and battery backed clock - RAM 1210

£129.00 

Hawk 4mb - No FPU £189.00 8xe 32-bit RAM board, 4xe populated, and battery backed clock - RAM 1240

£329.00 Hawk 8<sub>Mb</sub> - No FPU. 8Mb 32-bit RAM board, 8Mb populated and battery backed clock - RAM 1280

FPU 33MHz For Hawk \_\_\_\_\_ £59.00 Crystal and FPU for Hawk - UPG 1250

FPU 40MHz For Hawk ...... Crystal and FPU for Hawk - UPG 1255 £99.00

3D HEADSET

glasses

FOR AMIGA 600/1200

4000 WITH MAMBA MODULATOR

Open your eyes to a whole

new reality. Unlike other headmounted devices, Virtual I.O's

i-glasses!™ give you a crystal

clear full colour video image -

it's like having a personal 2

metre screen with you all the

time. What's more, with the hi-

fi stereo sound, you'll wonder

settled for £599

how you ever

## FLOPPY DISK DRIVES

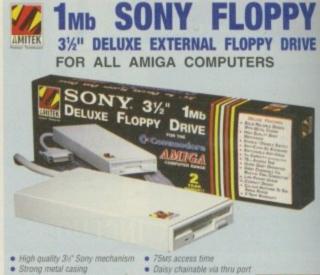

- · Built-in anti-click feature
- Switchable anti-virus mode

£59

# LOADER INTERNAL FLOPPY 31/4" 1Mb INTERNAL FLOPPY DRIVE

FOR AMIGA 500/500PLUS OR AMIGA 600/1200

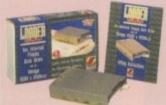

MONITORS

MONITOR

FOR A1200/A4000/T

Official Amiga Branded Monitor
 14" 28mm Colour Monitor with Built-in Stereo Speakers

12" GREYSCALE

MONITOR

FOR ALL AMIGAS

15KHz-40KHz

· For A1200 &

· Power and audio

14"

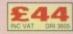

COLOUR

# **CD-ROM DRIVE & SOFTWARE**

# OVERDRIVE QUAD SPEED CD-ROM

FOR THE AMIGA 1200

unit combines a CD-ROM drive with the future in Smart Card Interfaces, the PCMCIA slot. This makes for an incredibly convenient and simple to use CD-ROM. drive system opening up a whole new world of CD/multimedia technology

- PCMCIA Quad speed mechanism
- 600K/sec data transfer rate
- PhotoCD compatible
- Multi-session compatible
- · Runs most CD® software

SEE PAGE 3 FOR FULL OVERDRIVE RANGE

Aminet Set 1 Aminet 5 of software - ACA 0510 Aminet 6

£24.95 £14.95

Light ROM Meeting Pearls Vol. II £9.95 650Mb of the finest PD software - ACM 0500 Terra Sound Library \_\_ The Light Works £24.95
Raytracing objects and textures - ACT 0500

£29.00 £19.95

d £29.95 trary on 4 CDs - ACU 6500 UPD Gold £19.00

# £14.95 Animations Double CD \_\_\_ £19.95 CDBoot 1.0 £19.00 Runs CD\* software, CD-ROM required - ACC 1000 Giga Graphics £29.00 Zoom \_\_\_\_\_ Selection of PD classics - ACZ 0500

## MODULATOR **IMAGE MANIPULATION**

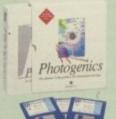

# **PHOTOGENICS V1.2** FOR A1200/A4000/T

- · Manipulate and paint graphics in 24-bit
- Supports popular image formats including JPEG, GIF, IFF, PhotoCD and many more ...
- Multiple image editing
   NEW VERSION
- Real-time HAM8 display
- Open design lets you to add your own loaders, savers or effects

## **IMAGE PROCESSING** MM400 FOR ALL AMIGAS

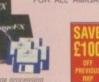

- £99

# SCALA MULTIMEDIA

- package Import Deluxe Paint and similar animations
- . Imports MIDI and stan Supports GIFF, PCX, FLC, PhotoCD and many other file formats
- £299

# MAMBA

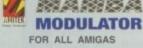

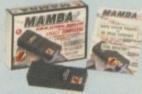

The Amitek Mamba External Modulator, makes an ideal replacement modulator for all Amiga owners. Everything needed is supplied. Like all

# POWER SUPPLY

Amitek A500/600/1200 \_\_ £29.00 Beige coloured replacement power supply for A500/600/1200 - POW 0510

# SCSI INTERFACE

# SCSI-2 INTERFACE SQUIRREL

FOR A600/A1200

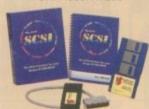

£69.95

AMI-FILESAFE - USER .... £29.00

AMI-FILESAFE - PRO £69.00

CANDO V2.5 €79.00 EDGE 1.7 - PRO

PEN PAL UK 1.5 E £36.95

£19.00

# SOFTWARE OFFERS

BRILLIANCE V2.0 €49.00

GB ROUTE PLUS

FINAL COPY II...

MAXIPLAN 4

MAXIPLAN 4

MAXIPLAN 4

MAXIPLAN 4 PEN PAL UK 1.5 £36.95 Easy to use word processor - ASP 1942

VISTA PRO 3.0 £24.95 Landscape generating package - ASV 8002

£34.99 FINAL WRITER V4 £65.00 · Represents Colour in Unlimited £49.95 · Easy Access to Controls for

£29

**MAIL ORDER HOTLINE:** 22 STORES NATIONWIDE

All prices include VAT

# **PRINTERS**

# CITIZEN 24-PIN ABC COLOUR **DOT MATRIX**

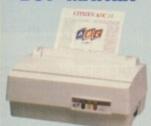

- Small and compact with 24-pin print quality
- · Works with any PC or Amiga compute
- 5 Built-in fonts, 2 scalable to 40pt
- Built-in 50 sheet auto feeder
- Citizen 'Easystart' software for Windows and Amiga
- · Auto set facility
- Resolution: 360 x 360dpi
- Black ribbon
- Colour kit supplied including colour ribban
- · 2 year warranty

£149

# **CANON BJC4000** COLOUR Bubble jet

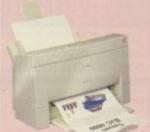

- 173cps (high quality)
  80 column A4
  Res: 360 x 360dpl 720 x 360dpl
  with smoothing function in mono
  Fonts: 5 typefaces
  Parallel interface
  64K input buffer, 41K download buffer
  Emulations: L02550, X23E,
  Cagon enhanced

£299

# LEXMARK EXECJET IIC COLOUR INKJET

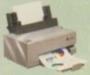

£249

# Studio pro II

## PRINTER CONTROLLER

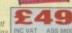

SILICA STOCK A FULL RANGE OF PRINTERS, DRIVES & ACCESSORIES - CALL FOR DETAILS

# **HD & CD-ROM DRIVES, MICE & J'STICKS**

OverDrive IDE HD 1.2Gb \_\_ £349.00

Zoom 14.4XE Fax Modem ... £116.33

Zoom 28.8XE Fax Modem ... £198.58

**Panasonic** 

PD SYSTEM

READ/WRITE OPTICAL DRIVE

· Quad speed CD-ROM Drive

with 600K Data Transfer

. 650Mb re-writable optical disk drive with removable cartridges Cartridges (DIS 1500) £45.00

ALL-IN-ONE

NEW £586.33

and 195ms access

Ultra Fast 560Mb Hard Disk, plugs onto PCMCIA slot - HAR 3544

Ultra fast 1.2Gb hard disk, plugs onto PCMCIA slot - HAR 3550

External 14,400bps fax/modern, includer Compuserve membership - MOD 9315

External 28,800bps fax/modem, include Compuserve membership - MOD 9394

# CD-ROM, HARD DRIVES & MODEMS

Seagate ST9240AG 210Mb

+ GVP Software 2.5" Internal Drive. Upgr 1200 to a hard disk mod £129.00

Seagate ST92300AG 262Mb

OverDrive Double Speed £179.00

OverDrive Quad Speed £249.00 and play CD\* software - HAR 3542 SEE FEATURE ON PAGE 2

# OVERDRIVE HD (IDE) - 560Mb

FOR THE AMIGA 1200 Ultra fast external hard disk. Plugs into PCMCIA slot ilong side a

External IDE hard disk for A1200

# OverDrive IDE HD 560Mb \_ £249.00

Logic 3 Speed Mouse .....

Quickshot Apache QS131 . £6.99

Quickshot Starfighter 1 .... £8.99

Zip Stik Super Pro Autoree, microswitches, hand held/ table top joystick - JOY 5600

# **MEGA MOUSE**

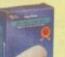

- Ultra high 400dp resolution with

# MICE & J'STICKS

£11.95 Switchable for Amiga and ST, 300d ultra-sensitive buttons - MOU 4000

2 fire buttons, 6 foot cable, biogrip for, maximum control, 4 suction cups - JOY 6431

Turbo fire button, 6 foot cable, thumb, control, hands free auto fire - JOY 6467

£9.95

# OR ALL AMIGAS

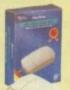

€9.95

Mega Mouse 3 Button ..... £14 £14.95

# **AMIGA**

# 32-BIT SYSTEM - 7 CD

100 CD-ROM

TITLES

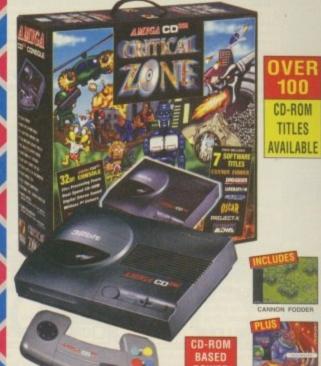

# MORE THAN JUST A GAMES CONSOLE

Critical Zone includes the powerful 32-bit CD3 games console with built-in dual speed CD-ROM drive, an 11 button controller and 7 top CD-ROM games. Optional upgrades include keyboard and disk drive (allowing use of 1200 software) and an MPEG video playback card allowing video CDs to be played on the CDs.

- 32-Bit processing power
- Dual speed CD-ROM drive
- 16.8 million colours
- Plays audio & CD+graphics CDs
- 11 button controller
- Titles available from £9.99
- Optional full screen video CD module - CCA 0320 @ £199

# OPTIONAL SX1 MODULE

SX1 CD™ BLACK KEYBOARD £39.00

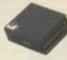

£199

INC VAT CCD 3450

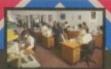

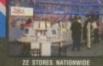

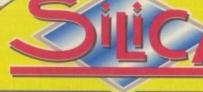

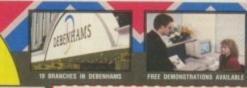

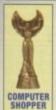

WINNER

COMPUTER SHOPPER

THE SILICA SERVICE

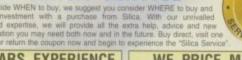

# 17 YEARS EXPERIENCE

# OPEN UNTIL 7PM

HOW TO PAY

# CREDIT TERMS AVAILABLE

MAIL ORDER & HEAD OFFICE: Silica H

# WE PRICE MATCH

# WE OFFER DISCOUNTS

WE SUPPORT YOU

un Kent DA14 4DY

# NATIONWIDE

| BHISTOL      | Desermants - Jaument St James Barton     | 0117-929 1021 |
|--------------|------------------------------------------|---------------|
| * CHELMSFORD | Deberhares - the Fear 27 High St         | 81245 355511  |
| CROYDON      | Debenhans - perhapt 11-31 North End      | 8181-668 4455 |
| GLASGOW      | Deberhares - on Fort 97 Argyle St        | 8141-221 0088 |
| GLOUCESTER   | Debenhares - I.w See Host Kings Square   | 8145-252 2121 |
| GUILDFORD    | Debenharis - Did Root, Millbrook         | 81483 301300  |
| HARROW       | Deberhams - and Reary Station Rd         | 0181-427-4300 |
| HULL         | Debenhams - (2nd Room) Prospect St       | 01482 325151  |
| IPSWICH      | Debenhams - Over Hourt, Westgate St      | 81473 221313  |
| LONDON       | Silica - 52 Totenham Court Rd            | 0171-580 4000 |
| LONDON       | Debenhams - the Feet 334 Oxford St       | 0171-580 3000 |
| *LONDON      | Harrods - the Pearl Knightsbridge        | 0171-730 1234 |
| LUTON        | Debenhans - Inu Room Amdale Centre       | 01582 21281   |
| MANCHESTER   | Debenhans - On Your, Market St           | 0161-832 8666 |
| PLYMOUTH     | Debenhams - One Royal Parade             | 01752 265695  |
| ROMFORD      | Debenhans - One Russ Market Place        | 01708 766066  |
| SHEFFIELD    | Debenharts - (Se Fow). The Moor          | 0114-276 8611 |
| * SHEFFIELD  | Debenharts - II. Sepret. Meadowhall Cire | 0114-256 9779 |
| SIDCUP       | Silica - Silica House, Hatherley Rd      | 0181-302 8811 |
| SOUTHAMPTON  | Debenharts - His Facel, Queensway        | 01703 223888  |
|              | Keddies - (2nd Place) High Street        | 01702 462426  |
| "THURROCK    | Debenharts - Our Hourt. Lakeside Centre  | 01708 863587  |
| 20           | -1                                       |               |

# DEBENHAMS

CALL 0181-309 1111 OR RETURN THE COUPON lica, AMCOM-1295-270, Silica House, Hatherley Rd, Sidoup, Kent, DA14 4D

Please send me an Amiga brochure - free of charge

Please send detailed information on the following products:

Mr/Mrs/Miss/Ms:

Tel (Home) Tel (Work):

Which computer(s), if any, do you own?

A powerfull set of cataloging tools. Catalogue your Record, CD, Video and disk collection with ease, and search on any Suitable for use with Kickstart 2 & 3 only Only £5.00

## CTG5-3. CATALOGUERS

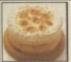

Dozens of easy to follow recipies. If your a budding lan Beele or Floyd then this gourmett cookbook is just the thing for you. You'll be a professional in no time. (Be sure you lest your cooking on your Inlaws first!) Only £3.00

# ☐GCB3-1. GOURMET COOKBOOK

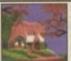

Now the weather is Okay it's time to put or your shorts and dig the garden. Now the best way to get out of doing this is to use the excuss that you are far to busy designing the garden to actual do it!.

Only £3.00

# ☐ GRN3-1. 3D GARDEN DESIGNER

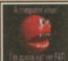

There are over 1000 Amiga viruses currently "doing the rounds". So catching one isnt a hard thing to do. This collection of Virus killers is updated regularly. So you can be sure you'll be able to detect and kill all known viruses. Only £4.00

## □VIP4-2. VIRUS KILLERS

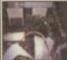

If you've got a-tempremental Amiga the The Engineers Kit is what you need. You can test your Drives, Your Hard disk, Memory, Keyboard, Sound chips, graphics chips, Mouse, joysticks etc....
Only £3.00

# ☐ENK3-1. ENGINEERS KIT

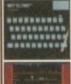

Play hundreds of classic Spectrum 48 games on your Amiga. This very easy to use Emulator will run on every Amiga. The faster your machine the faster/smoother the games run.... Games include: Skool daze, Manic miner, Little computer people, Monty mole Startels. The Sentinal, etc. Pack1. (SPE5-3) Speccy em & 50 games. Only £5.00

Pack2. (SPG15-7) 100 classic games, Only £15.00

Pack3. (SPG35-33) 400 classic games. Only £35.00

Pack4. (SEH40-1) Speccy em, 50 games and tape deck interface. £40

# SPECCY EMULATORS

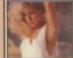

Centrefold Squares is an original Adult puzzle game featuring digitized graphics. At this price, don't miss it.

# Only £5.00

# CFS5-1. CENTREFOLD SQUARES

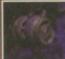

A huge collection of top quality professions ly finished 3D Lightwave objects. Includes Soul Hunter, Delta fighter, Vorton space craft, B5 Station, 2 jumpgates, Nebular space dust and more. Requires Lightware. Only £7.00

# ☐BFO7-4. BABYLON 5 OBJECTS

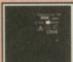

Every Amiga Emulator includes emulators for : Garneboy, Commodore 64, Commodore VIC20, Various IBM emulator Spectrum emulators, Sinclair OL, Atari ST Only £5.00

# ☐ AEP5-3. EVERY EMULATOR

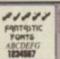

100 high quality Amiga Bitmap fonts. Suitable for use with almost any Amiga package, Including DPaint, Workbench, etc Font sizes start at 6pt upto 50pt.

# Only £7.00

# ☐FNT7-3. FANTASTIC FONTS

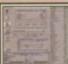

Amiga Power tools includes dozens of the most usefull & most powerfull utilities available. Virus killer, text editor, Menu maker Sound & grapphis tools, and loads more. Requires Workbench 2 or 3. Only £5.00

# TATC5-2, AMIGA POWER TOOLS

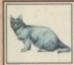

Our Catalogue disk contains information of over 4000 public domain disks, CD-ROM titles, Packs, and ordering information.

Only £1.00

□CAT1-1. CATALOGUE DISK.

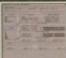

Professional graphics converters, can convert graphics between the Amiga, PC, Mac & Atari ST. Supports GIF, TIF, IFF, PCX. BMP at

Kickstart 2 or recommended. Only £5.00

# GFC5-2. GRAPHICS CONVERTERS

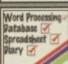

Word Processing

Parabase

Spreaduset

Plany

Compatible with all Amiga's but Workbenct

2 or 3 is recommended. Only £7.00

# ☐IFC7-3. LITTLE OFFICE

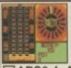

If you like a little flutter now and then but don't like loosing real money the this is for you. The Aminga Betting shop contains for great gambling games. Roulette, Fult machine sim, Horse racing etc.

Only £6.00

# ☐ ABS6-4. AMIGA BETTING SHOP

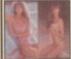

Only £6.00

# ☐ GRL6-3. GIRLS, GIRLS, GIRLS

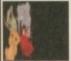

Over 130 top quality colour images from the Lion King cartoon film. Each image is stored as ready to use IFF so can be imported into ANY paint or Desktop publishing package.

Only £6.00

# ☐LKA6-3. LION KING CLIPART

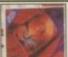

The disk doubler can liturally double the space available on your hardisk, if you've got an 80mb drive you'il end up with over 130mb. If you've got a 320mb drive you'll end up with over l/2gig hard disk.

Only £5.00

# ☐EPU5-2. DISK DOUBLER

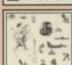

The Professional mono clipart collection consists of 10 disks featuring hundreds of VERY high quality mono images. All the most popular subjects are included like: Xmas, Animals, Transport, People, Eyecatchers etc. Only £13.00

# ☐ GFX13-10. PRO. MONO CLIPART

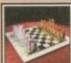

The Ultimate Chess & Tutor, suitable for any 2mb+ Arriga. Contains tons of Inbuilt speech, and great graphics. Suitable for the learner of semi-pro.

Only £4.00

# □JIT4-1. CHESS & TUTOR

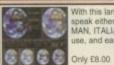

With this language tutor you could learn to speak either SPANISH, FRENCH, GER-MAN, ITALIAN OR JAPANESE. Easy to

# **TLTP8-4. LANGUAGE TUTORS**

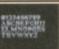

Hundreds of Very high quality professionally finished colour clip tonts for use in any Pain package. Excellent for Video work, demo making etc.

# Only £5.00

# □ CCF5-2. COLOUR CLIP FONTS

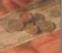

collection of home finance software. Ke track of your monthly outgoings: Petrol, Gas, Electricity, Mortgage, Rent etc....

Only £7.00

# ☐ FIN7-3. HOME FINANCE

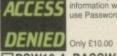

# PSW10-4. PASSWORD SYSTEM

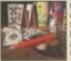

Classic card games consists of around dozen superb card games like Poker, Solitaire, Craps, Montana, Pontoon, Biackjack, Klondike, Spades, Golf, Rur and more......
Only £10.00

☐ CRD10-4. CLASSIC CARD GAMES

generator, Video backdrops etc uitable for use stand-alone or inconjuction Only £12.00

# □VID12-6. VIDEO TITLING TOOLS

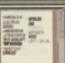

Around 100 scalable compugraphic fonts for use with Wordworth2&3, Pagestream, Workbench 2&3. High quality printout from Seciet upto 100 perior.

Only £7.00

# ☐PSF7-3. COMPUGRAPHIC FONTS

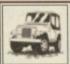

Mono Pagesetter clipart contains hundreds of great mono clipart images for use in any version of Pagesetter. Subjects include: Animals, People, Transport, Hi-tech, Computers, Sports, etc.....
Only £3.00

# ■MPC3-1. MONO PAGESETTER CLIPS

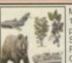

Miscellanous colour clipart images. Arout 100 in all covering: cats, dogs, cars, tree, planes, boats etc...
Suitable for use in any Paint or Desktop Publishing package.
Only £9.00

# ☐CCP9-5. COLOUR CLIPART

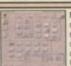

Magic Workbench is an inavative replacement Workbench. Gives you a completley new 8 colour updated Workbench. A hard disk is highly recommended. Various extras disks are available seperatly. Only £3.00

# MWB3-1. MAGIC WORKBENCH

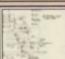

An updated 2 disk version.... Contains dozens of DIY hardware kits, like how to fit your A1200 into a mini tower PC case, build your own sampler, memory expansion, CD32 Link lead etc, etc. Only £4.00

# ☐HWP4-2. HARDWARE PROJECTS

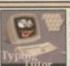

Contains Three superb easy to use Typing tutors for the Amiga. Suitable for the complete beginner or anyone who at the moment types with one or two fingers...

Only £3.00

# ☐ TYP3-1. TYPING TUTORS

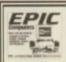

News maker is a simple to use colour Desktop publishing package. Import your own graphics, text etc. Compatible with all popular printer makes.

Only £4.00

# ☐NRL4-1. NEWS MAKER

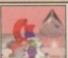

Basically this is a 3 disk compilation of tools which should really have been on Workbench, eg: Virus Killer, Fast text editor and displayer. Menu system, File manager, A tew Workbench games and more. Only £7.00

# ☐SCF7-3. STUFF COMMODORE FORGOT

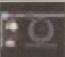

A new replacement 2 disk Workbench that features: Startrek lcons, Backdrops, and amusing sound samples whenever you do anything wrong.

Only £5.00

# ☐TNG5-2. NEXT GENERATION WB

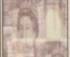

A collection of Lottery Winners. Help your self beat the Lottery with this superb disk. Every week let your computer generate the Winning? numbers. If you play the Lottery then get this disk.... Only £5.00

# ☐LWP5-1. LOTTERY WINNERS

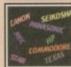

A collection of over 100 popular and more unusual printer drivers. Supports the canon, Panasonic, Star, range of printers aswell as undreds more....

Very easy to use installation procedure. Only £3.00

# DRV3-1. PRINTER DRIVERS

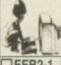

Essential for Beginners is a collection of files essential for the smooth uninterupted use of your Amiga. All the most asked for libraries and Viewers are included like libraries and Viewers are muse. More, Muchimore, PPmore, etc. Only £2.00

# ☐ EFB2-1. ESSENTIAL FOR BEGINNERS

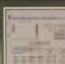

Only £5.00

# ☐ HDT5-2. HARDDISK TOOLS

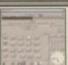

# AHD7-2. A1200 HARD DISK INSTA

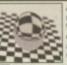

## ☐ DRT5-2. DISK RECOVERY TOOL

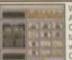

Can solve anagrams, crossoda tains a dictionary of over \$0.000 is words, and you can easily add yo Only £5.00

# ■WFP5-2. WORD FINDER PLUS

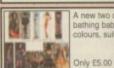

# **□WGB5-2. WORKBENCH BACKD**

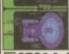

Only \$6.00 STG6-3. STARTREK GAMES

Play poker with some of the not and unatractive woman in the wall includes digitised graphics and so

# ☐ DSP10-1. DELUXE STRIP POKE

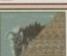

Only £3.00

# ☐RDS3-1. MAGIC EYE KIT

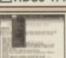

Wordprocessor package avail Amiga, it even includes a con check feature. Suitable for all Amiga's. Only £3.00

# ☐ TXE3-1. TEXT ENGINE

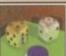

Backgammon, Chess, Othe Tac-Toe, Cribbage etc. Only £10.00

BDG10-4. CLASSIC BOARD GAIL

# ☐ ARC5-2. ARCADE CLASSICS 2

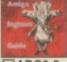

If you've just purchased your A may be a bit boggled how you ly, Well this five disk set take yo the CLUShell, Workbench step t showing you every thing you're Only \$9.00

# ☐ ABG9-5. AMIGA BEGINNERS GI

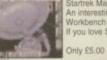

☐STB5-2. STARTREK MAGIC WE

# EPIC Marketing Victoria Centre, 138 Victoria Rd, Swindon, Wilts, , SN1 3BU. UK

Mail Order Hotline. EMAIL epic@epma.demon.co.uk 490988 Fax Order line. 01793 514187

The EPIC Collection C The EPIC Collection CD ROM contains all the above titles and hundreds more. All DMSed onto an inavative GOLD CD ROW which you can update..... (see our CD add for details) CD100 SI Available to buy N

We are open Monday - Saturday 9.30am - 5:30pm. Cheques & Postal orders eccepted. For UK orders please add a total of 50p. Overseas orders please add £1.00 per title. Most orders are sent within 48 hours. All titles work on all Amiga's unless.

# Screwed screens

Please help. I have an A1200 with a Commodore 1925 MultiScan monitor. The problem is that when I use any of the Hi-res no-flicker modes, i.e. MultiScan Productivity, with the Workbench screen and Final Writer, the visible screen is offset from the left by 1 to 2 half inches, depending on the setting of

the width and horizontal controls.

Having this wasted space all the time is really bugging me. I have tried to follow the instructions in the Workbench and AGA user guides, but to no avail. I have no problems with the modes I do not want to use, so where am I going wrong?

B Edge, Sheffield

Monitor settings vary slightly from monitor to monitor, and as the monitor drivers supplied by Commodore are set on a different monitor from yours, you are going to get variance on both the screen's position ize.

The only proper and safe way of adjusting the screen's visible size and position is to use the overscan preference program. Unfortunately, it is only until Workbench 3.1 that you can actually adjust the global screen position. The 3.1 overscan preference lets you move the screen around using the cursor keys.

Now, it's not too cost effective running out and buying OS 3.1 just so you can change the screen's positioning. This leaves two options open for you. Firstly, there have been a number of extra monitor drivers released by people into the public domain that are set-up for specific monitors. Unfortunately, these are normally just for the 1942 monitor, so probably would not help.

The only other option is to get hold of a program called MonEd. This allows you to adjust various aspects of the monitor driver while the screen is being displayed – one of the options is the screen's horizontal and vertical positioning. You do, however, have to be careful when using this program, because if you adjust some of the values wildly you could damage your monitor. So only do small value changes if you do use MonEd.

# Quality printouts

I am trying to find out if there is a company that would print some pictures from a disk. I am boking for top quality reproductions and have been told by others that they have seen an advert in an Amiga magazine mat does this kind of work, but I do not seem to be able to find one. I hope you are able to help as a top-end printer is out of my budget. Also, any advice on copyright of computer generated art would be greatly received.

Simon, Bracknell

I do seem to recall seeing an advert for t-shirt and picture printing, but could not find it again. You could try contacting E.M. Computergraphic on 01255 431389, who deal with DTP products and might be able to sort something out for you.

# Bizarre borders

Can anyone help me with a printer problem I have been having? I recently purchased an Epson Stylus colour printer for use with my Amiga 3000, and also bought Wolf Faust's Studio Pro II software for the drivers.

After following the instructions carefully, werything was set up when I noticed that could not get proper borders for my US letter size paper. When printing a full

page graphic file, the Studio software showed about an inch border all round the page, yet the printout chopped about half an inch off the bottom and printed it on a second page.

Also, the pages from Wordworth 3 do not obey the border or ruler settings and shift to about a tenth of an inch left margin and a wide right margin. The same is true of Final Writer. In my Workbench printer prefs I have set the margins to left 5 and right 75, with pica 10 and 66 lines a page. The word processors just seem to ignore this, can you help?

FGSamiga@aol.com

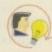

Studio Pro is very good piece of software that greatly improves the printing quality

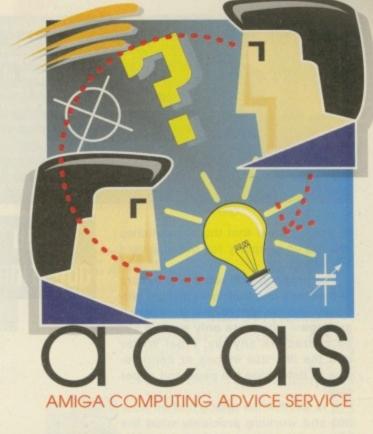

It time for another bug bashing banquet, courtesy of the all powerful ACAS

of your Amiga's printer. The problem you have with your printer cutting off the last half inch is an old one. Generally, it is not a problem with the software but with the dip switches on the printer itself. You should check

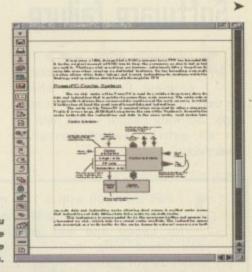

Final Writer lets you specify exactly where you want the page bounderies and margins.

# HD horrors

I have a very annoying problem with my A4000, and this only occurs with people who have two high density drives. I have two genuine Chinon 3.5 HD disk drives in my A4000/040, and the problem is as follows:

If two HD Amiga disks are inserted at the same time, one in DF0 and the other in DF1, then only one drive will be recognised as a HD disk and the other will then be recognised as a standard 880k disk, making it unreadable.

The only way to cure this is to insert the two disks separately, waiting for one to be recognised before inserting the other. Is this a bug in the OS? It is very frustrating for making back-ups and the like. Has any made a software or hardware patch for this?

Dirk, Belgium

This is something I haven't come across before. One possible solution to your problem is that it is necessary to change a jumper on your A4000 mother board. The one in question is labelled J531, and is located just in front of the parallel port.

If it is left open, with no connection, then the second floppy drive will be set for a high density drive. However, if it is closed then it is configured for a double density drive. Hopefully this will solve your problem.

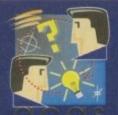

Do you have a problem? Do you sometimes find yourself poised over your Amiga with axe in hand, spouting profanity at the stubborn refusal of your software or hardware to behave properly?

Well, calm down and swap the axe for pen and paper, jot down your problems, along with a description of your Amiga

setup, and send it off to Amiga Computing Advice Service, IDG Media, Media House, Adlington Park, Macclesfield SK10 4NP. Alternatively, e-mail us at ACAS@acomp.demon.co.uk

in your manual that the dip switches are set up properly for the standard US letter size.

The problem with word processors is that they use their own margin settings, and do ignore the Workbench settings – which are only worked out as characters anyway. Final Writer and the like use inches or centimetres to determine the page and paper size.

It is worthwhile taking half an hour out and working precisely what the paper size and page size should be for each program. You should adjust the margin size to your own tastes, the easiest way being to use two large boxes, one outlining the entire page and the other marking where the margins should be. You can then adjust the paper size to take up as much of the paper as possible, and also find out the correct margin positions.

# Software failure

I have an A500 with a 1Mb upgrade and have an irritating problem. Frequently, when I am using my Amiga I get an error message, 'Software Failure - Task held finish all activity select cancel to reset/debug'.

# Any questions?

# Double drives

I currently have an A1200 tower with a Blizzard 030 board, 2 DD floppy drives, a HD drive and a 5.25" floppy drive. What I would like to know is it is possible to add more than one drive off the internal floppy controller? It this is not possible, is there any hardware that would let me?

I have tried a floppy lead with a 2 x 34 way IDC connector, but it did not seem to work, as I kept getting DF0: ????. Is there any way I can get this to work? Can you help?

kris@brize.demon.co.w

Unfortunately, there is no way you can connect more than one floppy of the internal floppy connector. It is simply a fact that it was only designed to take a single floppy drive, and any extra have to come of the external connector.

This is very annoying since I have to reset my Amiga, thus losing all my work. What does this the message mean and is there a way to prevent it?

O Gosling, Hull

What you are getting is the dreaded Guru Meditation, well, that is what it used to

be called – now we just have the much more boring software failure. Normally, this means that some program you have been running has done something naughty and crashed your system.

Depending on how bad the crash was, you will either get the requester on the screen – which means that if the program you are using has not crashed you can normally save off your work – or you have a catastrophic crash which takes your whole system down and you just get the blank screen with a flashing red alert message smirking at you.

The worrying thing is that you say you are continually getting the Guru message. This usually points to a more serious problem than a software error, particularly if you cannot reproduce the same crast situations. By that I mean if software has a bug in it that crashes the system, you should be able to do the same things over and over again the cause the machine to crash. Like choosing a certain menu selection is a certain situation.

If this crashing is occurring at random times, I would suspect you have a more serious problem than just a software bug or incompatibility. It is more likely that something has gone wrong with the hardware in you machine. Normally, the problem is with memory, because even a slight problem with your memory will cause program errors and so crashes.

Having said that, the Amiga is fairly complex on the old chip front, relying heavily on its custom chips to perform vital operations, so problems with them will also cause problem crashes. The old CIA chips are prime suspects here. It may be the case that you will have to get you machine checked out by a proper technician.

# Upgrading

extension, would like to fit a hard drive for speed and was wondering if you could help me? I mainly use my machine for games, house accounts, college assignments, teaching programmes and document layout for school purposes. I am a teacher and use my Amiga for weekly and termly planning.

I own an A500 with a 1Mb memory

Also, our black and white monitor really needs replacing. I hope to get a colour monitor – can you recommend any? Finally, could you comment on any advantages of these TV/Monitors as opposed to a monitor? Is it a case of it only being worthwhile buying a TV monitor if you want another TV?

Andrews, Bromham

A good old straightforward upgrade problem, again. Firstly, with regard to buying a hard drive, the only options for you nowadays with an A500 is to

buy one of the external expansion port IDE hard drives, which normally cost around £200, and Siren seem to be one of the few places that actually sell these anymore.

If you do purchase a hard drive, you really should think about getting extra memory along with it, because every hard drive partition you have will eat a little extra memory, and you really should have two partitions—one around 15Mb for your Workbench files and the other for all your work files. The other inevitable thing is that because of the speed of a hard drive, you will end up adding lots of extra programs to your system, each of which will eat up a little more of your precious memory.

I think you should give good consideration to upgrading to an A1200. Second-hand ones

with hard drives and extra memory can be picked up quite cheaply, and you should remember you will have OS 3 which makes quite a difference over 2.04, and a huge difference over 1.3.

If you want to get a monitor, the A1200 will also allow you to take full advantage of all its high resolution screens, which you would not be able to do with an A500.

With regards to TV/Monitors, I have been using a Philips Cube TV/Monitor for a good few years now because I never really needed high resolution modes, even though they would be nice. The picture quality you get through the SCART connection is very good, even though not quite up to monitor quality.

If you want to get a monitor for use with an A500, a TV/Monitor is more than enough, and you can always sneak a look at the TV when you get a bit board. If, however, you do get an A1200, then the new Amiga Technology monitor is as good as any other.

# OWER

The Power CD-ROM for the Amiga 600/1200 plugs directly into the PCMCIA port and provides a direct SCSI-I and SCSI-II interface, allowing up to six additional devices to be connected. What's more the Power CD-ROM features a 'Hot-plug' which allows you to connect and disconnect the CD-ROM and any other additional devices even when the Amiga is switched on.

The CD-ROM drive comes with a SCSI interface, PSU, manual, audio lead, mains lead and software which includes Audio CD, CD32 Emulator, MPEG Film Decoder and Photo CD.

# AMIGA 600/1200

x2 SPEED CD-ROM INC. SQUIRREL . .£179 X4 SPEED CD-ROM INC. SQUIRREL .£249

# **AMIGA 4000**

DOUBLE SPEED CD-ROM .....£139 QUAD SPEED CD-ROM .......£199 AMIGA 4000 SCSI-INTERFACE ..£129 quad-speed

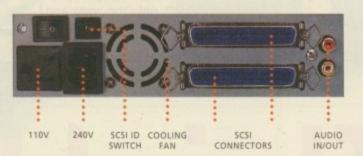

# double-speed

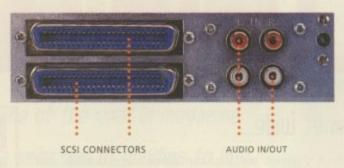

# CD-ROM SOFTWARE

| LIGHTWAVE 3D ENHANCER £5   | 5.95 |
|----------------------------|------|
| CDBOOT 1.0                 | £29  |
| WORLD INFO'95              | 9.95 |
| DA CAPO VOL 1 MUSIC MODULE | £25  |
| FRESHFONTS II              | £17  |
| GAMERS DELIGHT             | £25  |
| GOLDFISH 2                 |      |
| LIGHT ROM                  | £39  |
| MAGIC ILLUSIONS            | £10  |
| MEETING PEARLS VOL 1       | £10  |
| MEETING PEARLS VOL 2       | £10  |
| THE LIGHT WORKS            |      |
| THE BEAUTY OF CHAOS        | £12  |
| AMINET SET 1               |      |
| AMINET 5                   |      |
| AMINET 6                   |      |
| AMINET 7                   |      |
| CD-WRITE                   |      |
| FRESH FISH 8               |      |
| GATEWAY VOL 1              |      |
|                            |      |
|                            |      |

SCSI INTERFACE REQUIRED FOR A4000 \*DUAL SPEED CD-ROM CASING DIFFERS FROM ONE SHOWN

Power Computing Ltd no longer sell this product due to the lack of support for VCD and CD-i formats lie MPEG Films), This CD player will not play movies.

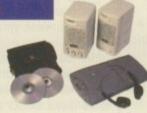

# the AMIGA is back!

# a1200 pac

2MB of RAM 3.5" Floppy Drive 2.5" 170MB HD Option Wordsworth v4se Digita Datastore v1.1 Digita Organiser v1.1 Turbo Calc v3.5 Photogenics v1.2se Personal Paint v6.4 Workbench v3.1 Whizz 3D Game Pinball Mania Game

6MB RAM 68040/25 or 68060/50 Workbench v3.1 AGA Chip Set 16.7 Million Colours 1.2GB SCSI Hard Drive 1.76MB Floppy Drive 2 x 3.5" Drive Bays

All prices include VAT

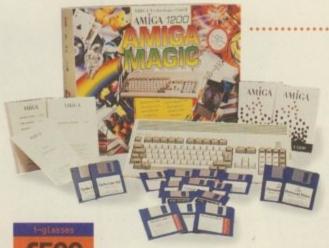

68040/25Mhz or 68060/50Mhz Processor

> 6MB RAM 1.2GB Hard Drive

1.76 Floppy Drive

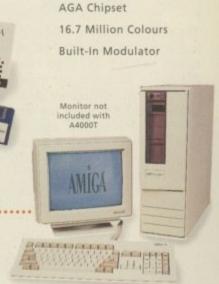

PCMCIA Smart Card Slot

32-bit 68020EC Processor

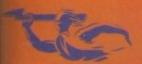

TELEPHONE 01234 273000

FACSIMILE 01234 352207

POWER COMPUTING LTD 44A/B STANLEY STREET
BEDFORD MK41 7RW

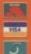

s Christmas looms in our collective highlights, its time once again to look for presents for our nearest and dearest. This year, why not consider bolstering the Amiga market and doubling up on your present buying? After all, a present for an Amiga owner of something to do with the Amiga is a present for the Amiga too (ahh!). So to help you, here is a selection of not-so-costly items for you to choose from for your favourite Amiga owner.

# Buy your loved one a sub!

No, not a U-boat, what about a subscription to the most excellent Amiga Computing magazine. With 13 packed issues every year, Amiga Computing is the most up-to-date Amiga mag on the shelf and you can have it deliv-

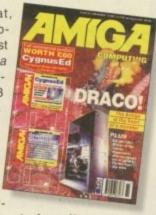

ered to your door before it becomes available in the shops. We are obviously biased towards our own magazine, but it really is good value because you can choose from one of four free gifts with the subscription.

# He's a starman, living in the sky...

The astronomer in your life probably already has a copy of Distant Suns or The Digital Universe installed on his machine, but here's something a little different to accompany it. The Star Theater Planetarium projector is just like the big one in London, only a little less clever. Powered by a couple of AA batteries, the planetarium uses a halogen bulb to project the stars and planets onto the walls and ceiling of a darkened room to great effect. The outside of the planetarium's globe has phosphorescent dots painted onto the stars

so that you can take the globe

outside into the dark and have a guider, the night sky. The plane tarium comes with a audio tape with a guided tour of the skies. While the tape is not really suitable for

# Christmas

# Casting the Aminet wide...

While we're on the topic of subscriptions, here's another subscription idea for you. The Aminet is the world's largest archive of freely distributable Amiga software and is usually only accessible via the Internet. However, owing to popular demand, the best of the Aminet is now available in a more convenient form, on CD-ROM. The Aminet is far too big to go onto one disc and is constantly updated, so there's usually a new Aminet CD every two months or so.

To make sure you can get your hands on it every

time it comes out, you can either camp outside your local software emporium every other month, or you can subscribe to PDSoft's excellent service and have each new one sent to you on the day of release.

The Aminet CDs also have a superb interface with a search facility and a picture browser to help you locate the files you want.

# A means to an end Next up is the Maplin catalogue, avail-

able from most good newsagents, or directly from Maplin themselves. The catalogue is included in this list, not as a present (unless you're feeling particularly tight), but as a guide to some of the other bits and bobs your Amiga user might want for Christmas. There's a whole range of things in here, from disk drive locks to CD storage units. There are leads and disks, power supplies and even non-computery stuff!

# ..To catch some fresh fish

The other subscription offer from PDSoft is for the Fred Fish CD-ROM output called Fresh Fish. Fred Fish is the founder of the oldest and most famous Amiga PD and Shareware library which went to CD-ROM about two years ago. Even now, having your software available through the Fresh Fish series is a mark of excellence because each title is checked by Fred and his staff.

Unlike the Aminet CDs, Fresh Fish is released every three months and all the software on it is ready to run. The subscription offer takes much the same

form for Fresh Fish as it does for the Aminet CDs, with you giving a credit card number to PDSoft who will only debit your card when they send out each CD.

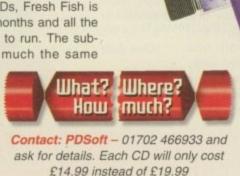

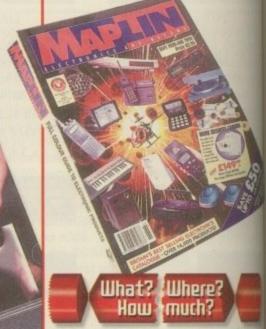

Contact: Maplin - 01702 552911. The

catalogue costs £2.95 and should be

available from good newsagents

Amiga Computing CHRISTMAS 1995 experienced astronomers, it would prove ideal for anyone interested in getting started in stargazing and contains a lot of historical information, for instance, what other cultures called the Pole Star, Big Dipper, etc.

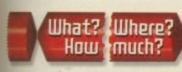

Contact: Innovations – 0181-727 3000. Item Code: INTB19037, price £29.95. If you want to also get Distant Suns, it is available from Emerald Creative – 0181-715 8866 at £27.95

# Are you sitting comfortably?

If you are still using the kitchen table for your computer, or a stack of books to prop up your monitor. What about getting a computer desk instead? Argos has a wide range of desks and officetype chairs to suit every pocket. All the ones shown here are self-assembly, so you can have even more fun working out how to put them together.

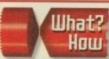

What? Where? How much?

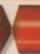

# Contact: Your local Argos store

Black ash trolley (611/4330) (also available in white (611/4945)) £44.50, Student's Desk (610/9682) £49.99 Swivel office chair (611/3915) £59.99

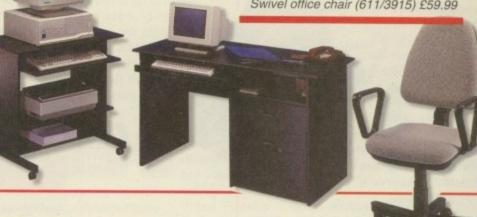

crackers

As is traditional at this time of the year in magazine land, we proudly present a selection of goodies to buy for the loved ones in your life who have Amigas

# Mousemats with a difference

Instead of a boring plain mousemat, or one of those ones with a picture from StarTrek or a semi-naked woman, what about these two from the Science Museum. Stretch your brainpower with the crossword mat, or improve your London navigation skills with a full underground map which even includes telephone numbers for London Underground, just in case you need them.

By the way, the crossword mouse mat doesn't have the answers printed on it anywhere, but the surface should be deanable as long as you use a water soluble felt-tip pen

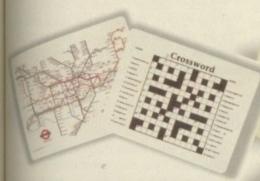

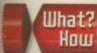

Where? much?

Contact: Science Museum - 01793 433500. Item Codes: TB22039 for the Crossword mat and TB21015 for the Underground mat - both priced £9.95.

Amiga Computing
CHRISTMAS 1995

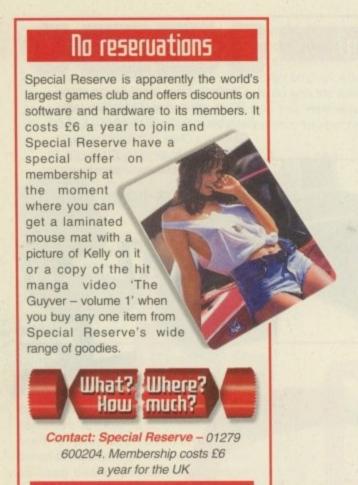

# How much is that floppy in the window?

Floppy drives have long been a staple item in the Amiga Christmas market. The only difference this year is that Gasteiner are selling them for the previously unheard of price of only £39.95. All are equipped with the standard features of any external unit of any note; pass through to con-

nect further drives, on/off switch and slimline design. In addition, Gasteiner's drive is also equipped with an anti click and anti virus mechanism, usually only found on more expensive drives.

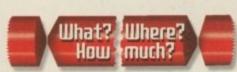

Contact: Gasteiner - 0181-345 6000. External floppy drive £39.95

# So very photogenic

Photogenics is probably our favourite piece of software this year. It has won awards in all the magazines and deservedly so. In case you haven't heard of it before, Photogenics is a true colour image processing and paint package designed mainly to run on AGA machines. It offers facilities often found on programs costing two or three times as much, and the list of features grows all the time.

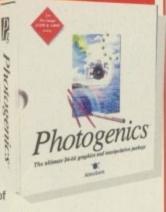

Lucky people who are getting a new A1200 this Christmas will actually get a cut-down version in the bundle that comes with the computer, but upgrading to the full version is still worthwhile. You should be aware that Photogenics is best used on a machine that has at least 4Mb of RAM and a hard drive, but that

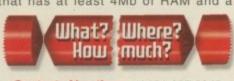

Contact: Almathera - 0181-687 0040. Photogenics is only £59.95

notwithstanding. Photogenics represents superb value for money and should be in every budding artist's software collection.

# Pump up the valume

If you really want to get pumping bass blasting out of your Amiga, then best not rely on your monitor's speakers. A groovy alternative is this set of active speakers by Goodman's. With 80 watts of music muscle powered from the mains, these speakers represent better value for money than most of the so-called multimedia speakers made by computer-oriented companies. The only thing to watch out for is the fact that they are not shielded, so don't put them too close to your monitor.

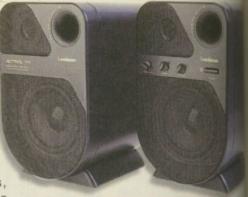

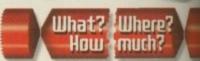

Contact: Your local Argos store. Goodman's Speakers (535/5482) £598

# Safe as houses

Ami File Safe is one of those techy things best bought for the most technically-minds Amiga user. It replaces the standard Amiga Fast File System (FFS) with a new, more flexible, faster and safer file system. Never more will your Amiga sit there validating it hard drive. You'll have faster file transfers and more CPU time available, and the peace of mind that comes with having a secure hard drive.

There are two versions of Ami File Safe, the User version and the Pro version. The only differences between the two versions is a size limit of 650Mb, only one hard drive and no Multi User Files System support, otherwise the User version is identical to the Pro. AFS will now also automatically translate between FFS and AFS so there is no more hard drive reformatting needed.

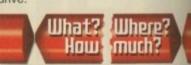

Contact: Fourth Level Development-0117 985 4455. Ami File Safe User is only £29.75 and the Pro version is £69.75

# er up. lad

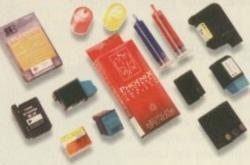

black, one black high capacity, and or three colour kit, and two cleaning ki designed specifically for making sure ink printers are running at optimal rates. Each kit will fill the respective cartridge at lea twice so that the high capacity black will a Hewlett Packard high capacity carrie twice over. The prices for each kit are w competitive with typical savings of arou £3-5.

If your favourite Amiga user owns an inkjet or bubblejet printer, then you will doubtless have heard them complaining about the cost of replacing the cartridges of ink once they have been used up. Fret not, a solution is at hand. Abcon Computer Services provide a service to users of such printers whereby you can buy refill kits for your

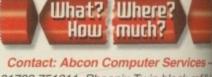

01708 751211. Phoenix Twin black refill k £7.99, Phoenix high capacity refill kit £9.9 Phoenix Tri-colour kit £11.99, 60ml clean cartridges. There are three ink kits, one solution £3.49, 60ml head recovery fluid £5

# Road to nowhere

Your Amiga can even help plan road trips to your aunty Nell's with the aid of our next Christmas selection. GB Route Plus is a program that has been around a while now, but is still splendid and very useful for those taking long car journeys

GB Route Plus also comes with a map editor so that you can update the data it uses in order to keep up with new bypasses, bridges and B roads. GBRoute Plus will print you out both a route map giving turn offs and junctions or a graphical map showing your route through the country GBRoute Plus might not help you w road rage but it will give an estimate to how long your journey will take and ho much petrol you will use.

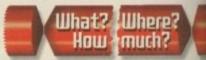

Contact: Silica - 0181-309 1111 for yo nearest store. GB Route Plus costs £34

# Are you seeing another computer?

You could always just buy another computer and some games for the Amiga user in your life. The Emulators Unlimited CD contains emulations for the Spectrum, 064 and various other platforms like the Mac, PC, VIC20, Atari ST and MSX. If that isn't enough, there are plenty of demos and games for all these computers on the CD as well, so as long as you can remember to hit 'J' to load a spectrum game and type 'load' to run that Commodore 64 game, you should be able to while away many hours in a fit of nostalgic reverie.

Comments will resound around the house to the tune of; "Games were so much better back then.." and "You see. It's not just the graphics, game play is important too." What joy!

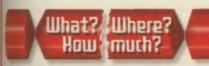

Contact: Epic - 01793 490988 and ask for details. The Emulators Unlimited CD-ROM costs £19.99

# Three button mice, see how they run

Very well as a matter of fact. This is another tem from those nice people at Gasteiner and is one of the cheapest pressies on this lst. The mouse comes with an eight foot lead so even the most inappropriate positioning of the computer shouldn't affect

This mouse has one button more than usual and this new middle mouse button can be used with a variety of software including Directory Opus, but is probably test used in conjunction with a commodity Ike MultiCX or MCP to provide added system functionality. The mouse is also really useful for anyone with a graphics card who is fired of having to drag the mouse miles to

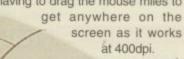

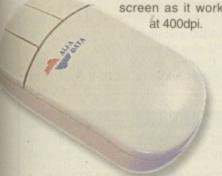

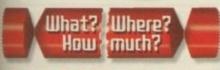

act: Gasteiner - 0181-345 6000. Three button mouse £9.95

# Video killed the floppy disk backup

One of the worst things about being a conscientious Amiga owner is backing up your hard drive onto hundreds of floppy disks every so often. Even if you have the maximum four floppy drives allowable, you still spend half a day inserting and removing squares of blue plastic when you do it. It's no wonder people don't bother and then complain when their hard drive crashes.

There are solutions to this perennial problem.

You can buy an expensive tape streamer or DAT drive, or you could go for Lyppens' System. It's a combination of software and hardware that allows you to hook up your Amiga to any video recorder and send the contents of your hard drive onto video tape. You can fit up to 520Mb onto a four hour tape, and Video Backup System will also record a header showing a title, date and the location of the backed up files on the video for about five seconds before the backup data to make it easy for you

to find the right tape when you want to restore. There are two versions of the Video Backup System available, one for

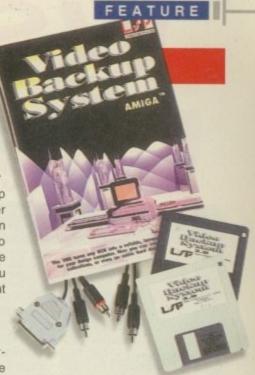

videos equipped with phono sockets and one for SCART-equipped machines.

# What?**《**Where? How &much?

Contact: Power Computing - 01234 273000. Video Backup System Phono Video Backup costs £60 and the SCART version is £65

VIDEO DAC IS

# Cheap rainbow

If your Amiga user pines about the fact that he or she cannot afford an AGA Amiga, there is now a solution at a remarkably low price. The Video DAC from Power Computing plugs into the monitor output of any Amiga and provides 18-bit output in resolutions up to 768 x 576 for a PAL display and 668 x 482 for NTSC.

There are limitations and the Video DAC is not a replacement for true AGA performance, but for still pictures and some animations, the Video DAC is a very low cost solution.

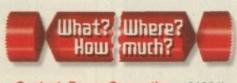

Contact: Power Computing - 01234) 273000. Video DAC only costs £25

The software that comes with it is designed to be as user-transparent as possible and can convert pictures and animations to the DAC format. In short, near 24-bit quality at a very low price.

# Demonic possession

If you think your phone bill can stand the strain, and your favourite Amiga owner owns a modem, why not consider getting connected to the information superhighway that everyone is going on about? Demon Internet Services are one of the biggest ISPs (Internet Service Providers, you'll have to get into the jargon, man, there's loads of it on the net), offering local call access to most places in Britain. They are also pretty much the only provider to offer Amiga support, which is a must if you've never delved into that side of comms before.

The Internet is actually relatively cheap to access, costing only about £12 a month, but if you only have a slow modem (anything less than a modem capable of 14.4k baud is considered prehistoric) then it'll be the phone bills that kill you.

# What? Where? Нош much?

Contact: Demon Internet Services -Demon subscription, why not accompany it with a subscription to IDG's latest magazine launch, The Web. Different to Contact: IDG Media - 01625 878888. A 12 issue subscription costs £30, but there are other special offers

# fact that Studio II

bypasses the 12-bit limit imposed on normal printer drivers by Workbench and gives true 24-bit colour output.

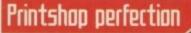

If your favourite Amiga owner is likely to benefit from the ink refills elsewhere on these pages, then he or she is even more likely to benefit from Wolf Faust's Studio II printer software. Studio II will drive any DeskJet, LaserJet or BubbleJet printer together with the Epson Stylus and most 24-pin dot matrix printers to give the most incredible printed output.

Part of the reason for this is that Studio II is the only printing software on the Amiga to offer a proper colour matching system to ensure your printed output matches what you can see on the screen, some of the rest is due to the

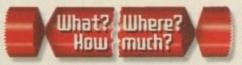

Contact: JAM - 01895 274449. Studio Il costs £49.95.

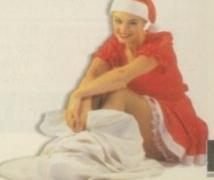

# AMIGA 1200 "Magic" The awasome new AMIGA 1200

# COMPUTERS

27 Watnall Road, Hucknall Nottingham NG15 7LD.

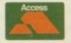

Tel: (0115) 964-2828 FAX: (0115) 964-2898

VISA

# AMIGA HARDWARE

## HARD DRIVES WESTERN DIGITAL 3.5" IDE 540MB.....12ms.... .£Call .....10ms....£159.99 630MB 850MB ..... 10ms .... £179.99 1 GIG......10ms....£199.99 1.2 GIG ....10ms....£229.99 1.6 GIG.....10ms....£329.99

| 3.5" IDE | Q  | UA | NTUM |  |
|----------|----|----|------|--|
|          | 3. | 5" | IDE  |  |

| 270MB | 12ms | £99.99   |
|-------|------|----------|
| 420MB | 12ms | £Cal     |
| 540MB | 12ms | £Cal     |
| 635MB | 12ms | .£159.99 |
| 850MB | 12ms | .£179.99 |
| 1 GIG | 10ms | .£219.99 |
|       |      |          |

# 3.5" SCSI-2

| 270MB. | 12ms | £149.99 |
|--------|------|---------|
| 540MB. | 12ms | £179.99 |
| 850MB. | 10ms | £219.99 |
| 1 GIG  | 11ms | £349.99 |
|        |      |         |

# SEAGATE

# 3.5" IDE

| 420MB   | .12ms. | £124.99 |
|---------|--------|---------|
| 540MB   | .12ms. | £139.99 |
| 850MB   | ,10ms. | £179.99 |
| 1.2 GIG | .10ms. | £249.99 |

# SEAGATE DECATHLON

| • |   | -      | _ |
|---|---|--------|---|
| - | - | -112.7 | _ |
|   |   |        |   |

| 1 010   | 10ms | £199.99 |
|---------|------|---------|
| 1.6 GIG | 10ms | £269.99 |
| 2 GIG   | 10ms | £329.99 |
|         |      |         |

# HITACHI Amazing 2.5" IDE Prices

| 2.0 .02 | THE RESERVE TO THE PERSON NAMED IN | ACCUPATION OF THE PARTY OF THE PARTY OF THE |
|---------|------------------------------------|----------------------------------------------------------------------------------------------------|
| 340MB   | 4400000                            |                                                                                                    |
| 540MB   | 12ms.                              | £249.99                                                                                                    |
| 850MB   | 12ms.                              | £399.99                                                                                                    |
| 1.2 GIG | 12ms.                              | £649.99                                                                                                    |
|         |                                    |                                                                                                    |

# **EXTERNAL HARD DRIVES**

| A500    | A1 E *              |      | WED.  |
|---------|---------------------|------|-------|
| A 51111 | $\Delta I = \Delta$ | PION | V = = |
| 7000    |                     |      |       |

| BALLA ALALANA BALLANA | Advantage of the last of the last of the l |
|-----------------------|----------------------------------------------------------------------------------------------------|
| 270MB                 | £179.99                                                                                                    |
| 420MB                 | £219.99                                                                                                    |
| 540MB                 | £239.99                                                                                                    |
| 850MB                 | £269.99                                                                                                    |
|                       |                                                                                                    |

# EXTERNAL HARD DRIVES

A1200 OVERDRIVES

| A 1200 OVERD | HIVES   |
|--------------|---------|
| 270MB        | £179.99 |
| 420MB        | £219.99 |
| 540MB        | £229.99 |
| 850MB        | £249.99 |
| 1 GIG        | £269.99 |
| 1.2 GIG      | £299.99 |

# PRINTERS New low Megamouse-400dpi......£12.99 Megamouse-3 Button ....£14.99

Stylus Colour inkjet printer offers photographic like quality when used with optional 720DPI printer drive (coated paper required). Built in auto

| Only               | £369.99 |
|--------------------|---------|
| Coated 720DPI pape | er      |
| (200 sheets)       | £22.99  |

## STUDIO 2 - PRINTER S/W

Professional print studio for the Amiga. Enhance the output of your printer inc. 720DPI on SCSI peripherals. Epson Stylus Colour.

|   | 1.  |      | * |      |      | 240.0     |
|---|-----|------|---|------|------|-----------|
| т | lly | <br> |   | <br> | <br> | <br>249.9 |

# MODEMS

# 14,400 EXTERNAL

BABT approved FAX/Modem Complete with all leads, PSU and Comms software. £109.99

# 28,800 EXTERNAL V34

| Super-f  | ast   | BAE | BT a   | pprov | ed  |
|----------|-------|-----|--------|-------|-----|
| FAX/Mo   | dem.  | Cor | nplete | with  | all |
| leads,   | PSI   | 1 8 | and    | Com   | ms  |
| software | 0.    |     |        |       |     |
| Anunh    | natah | 10  |        | 0174  | 00  |

# A500/A600 RAM

| A500 1/2MB N/Clock£19 | 9.9 |
|-----------------------|-----|
| A500 1/2MB W/Clock£24 | 4.9 |
| A500+ 1MB£29          | 9.9 |
| A600 1MB N/Clock £29  | 9.9 |
| A500 1MB W/Clock£39   | 9.9 |

# LOGIC 3 SCREENBEAT **SPEAKERS**

| SB 3 (10W)             | £15.99  |
|------------------------|---------|
| SB 6 (15W)             | £19.99  |
| SB 25 (25W)            | £29.99  |
| SB PRO 50 (50W)        | £39.99  |
| SB SubWoofer (50W)     | .£69.99 |
| SB PRO 80 (80W)        | £89.99  |
| All speakers come with | cables  |
|                        |         |

All 3.5" IDE drives require a 2.5" - 3.5" cable only £15.00 when fitted into a A600/A1200. Drives come prepped, formatted and installed with 100MB of FREE Public Domain software. All carry a 2, 3 or 5 year warranty.

# **ACCESSORIES**

# 240 CAPACITY DISK BOX The Logic3 stackable storage

box holds up to 240 disks. Easy to assemble includes metal lock and kevs.

# ASK FOR QUANTITY PRICES

| Megamouse-400dpi       | £12.99  |
|------------------------|---------|
| Megamouse-3 Button     | £14.99  |
| Auto J/Mouse switcher. | £12.99  |
| AT-Bus 2008/IDE        | £79.99  |
| AT-Bus 2008/SCSI       | £109.99 |
| AlfaPower/A500/IDE     | £89.99  |
| Tandem Controller      | £49.99  |
|                        |         |

## **CDROM DRIVES**

# VISAGE CDROM

External SCSI CDROM for the A1200. Plugs into the PCMCIA port, Fast 300Kb/Sec transfer rate. Connect up to six other

| Dual Speed                     |
|--------------------------------|
| Quad Speed (600Kb)£239.99      |
| the above includes Squiral     |
| A400 version, as above but     |
| without PCMCIA interface (Dual |
| Speed)£149.99                  |

# MITSUMI FX400

Internal IDE CDROM unit for the A4000 (requires tandem CDROM controller). Super-fast 600Kb/Sec transfer rate

| FX400    | CDR    | MC     | £149.99 |
|----------|--------|--------|---------|
| FX400    | Plus   | Tandem | CDROM   |
| controll | er car | d      | £199.99 |

# NEC 512 X6

| Inte | rnal S | CSIC | DRO   | M DI  | RIVE  |
|------|--------|------|-------|-------|-------|
| Incr | edible | 900  | Kb/Se | c tra | ensfe |
| rate |        |      |       |       |       |
| Onl  | V      |      |       | £3    | 14.99 |

# VISAGE ATAPI CDROM

Please request your free news sheet regarding this amazing new product. External Quadspeed CDROM unit that plugs directly onto your internal IDE port (requires no additional interfacing). ....£CALL Only.

> If you have found a cheaper price elsewhere in the magazine, call us and we will do our best to beat it.

The awesome new AMIGA 1200 "Amiga Magic" pack is here. Software includes...

- ♦ Photogenics 1.2 SE, Personal Paint 4.6
- ♦ WordWorth 4, Datastore 1.1
- Digita Organiser/Print Manager
- ◆ Turbo Calc 3.5, Pinball Mania/Whizz
- ◆ PLUS FREE Mousemat and Dustcover

Call now to order yours...£389.99

Add £10.00 for Chaos pack includes: Syndicate, Pinball Fantasies, Chaos Engine & Nick Faldo's Golf

# AMIGA 4000T

- 68040 25Mhz. Upgradable to 060.
- ◆ 1.2GB SCSI-2 HD/6MB RAM
- ◆ AT/IDE HD interface, SCALA MM300
- . Call for details and -
- prices on 060 version
- ♦ Add £10.00 for Chaos Pack. £2149.99

Amiga M1438S MultiSync Monitor .....£279.99

# APOLLO ACCELERATORS

# APOLLO 1240/33/SCSI2

Call For Details

The Apollo 1240 uses the latest QFP Motorola 68040 CPU (3.3volt).

33Mhz 68040 CPU including FPU & MMU 1 x 72 pin SIMM socket Optional SCSI-2 controller, Real-time clock.

...£439.99 Price .....

# APOLLO 1230/40EC

68030EC 40 Mhz

Optional 40Mhz PLCC FPU

1 x 72pin SIMM Socket, Real-time clock.

.....£169.99

# **APOLLO TURBO 1220**

The 1220 combines the best Price/Performance ratio for any Amiga accelerator. 68020/28Mhz, 28Mhz 68882 FPU, 1 x 72pin SIMM socket (1-4MB), RTC

# APOLLO 620

The world's first A600 accelerator card is here . 25Mhz 68020/68882, 1 x 72pin SIMM socket (1 - 8MB), Real-time clock, easy internal fitting

# APOLLO A4000/040/28/33/40

The new APOLLO A4000 accelerator cards fit into the CPU slot of your A4000 (A3000 & 3000T). Comes in 28, 33 and 40Mhz versions, 4 x 72 pin SIMM sockets, SCSI-2 controller. CALL

# **32BIT MEMORY SIMMS**

| 4MB£129.99 | 16MB£399.99 |
|------------|-------------|
| 8MB£249.99 | 32MB£849.99 |
|            |             |

The above SIMMs are 72pin industry standard PS2 70ns.

ноw то ORDER

BY POST - Please make cheques and postal orders payable to "Visage Computers". Please allow 5 working days for cheques to clear.

WE ACCEPT ALL MAJOR CREDIT CARDS INCLUDING SWITCH & VISA DELTA

BY PHONE - Credit/Debit card orders taken from 9.30am 5.30pm Monday to Saturday.

CALL (0115) 964-2828 OR (0115) 964-2898 TO PLACE YOUR ORDER

ig Ron Thornton is far and away the most famous and prolific name in Amiga 3D. Thanks to his talents combined with the power of LightWave, the Amiga has been placed well and truly at the forefront of computer

Courtesy of Babylon 5 and various exploits on the small screen, Ron has built a reputation for realism which sets Babylonian Productions apart from the madding crowd in 3D TV and film production. Combine an obvious gift for modelling with his unrivalled talent for texturing and dirtying down models and you arrive at the Ron Thornton look, which effectively has become a style in

Given Ron's success, the really amazing thing is Ron's willingness to share his secrets, but that's what the latest duo of video's from Desktop Images are all about. Over the two tapes, running approximately 90 minutes a piece, Ron delivers all the tips you're every likely to need to produce the perfect space craft.

To illustrate the process, Ron takes us through the complete production run for one of his first LightWave creations, a model which originally took him almost three months to put together. Now,

Babylonian Productions apart

from the madding crowd in 3D TU

thanks to lots of practise, Ron can churn out the same ship in a Ittle under four hours.

Although the two reputation for realism which sets tapes are sold as separate entities, the reality is that they're pretty much inseparable if you really want and film production to know what made this man the best in the business. The first

tape, entitled Spacecraft Model Design, doesn't leave much to the imagination, with the vast majority of the instruction taking place in the Modeller. It takes you from the basic storyboard stage, right through to the final design complete with surface names and all the other essentials that any model needs prior to making its appearance in Layout.

In essence, the process is a simple one. Basically, you're offered a window into years of expertise as Ron reveals not just how to do various modelling takes but more importantly, why they're being done in the first place.

For the experienced user, many of the modelling methods being used will offer no real surprises. However, as with most art forms, the real skill isn't in the complexity of individual elements but rather the combination of simple building blocks into a bigger, better and, most importantly, believable end result.

In short, it's the little wrinkles, hints and tips that make both tapes not only instructional but also insightful. You're sitting back and picking big Ron's brains as he drags, drops, points and clicks his way through the process, narrating 'the how and why' as it happens. The Space

# His master's NOICE **RON THORNTON** Spacecraft

# Ron Thornton reveals all as Paul Austin looks on in awe

Craft Surfacing tape is perhaps the slightly stronger of the two. Although the design tape does offer lots of ideas and tricks of the trade, it's Ron's ability to texture and dirty down models that has really made him the main man in 3D modelling. Unfortunately, there's one aspect of tutorial that does make it a little unpalat-

able for hard core Amiga fans. Like Ron has built a many others, Ron has made the move to the PC in the endless search for speed. As a consequence, the texturing tutorial revolves around Adobe Photoshop, a program which is widely regarded as the best paint program on any

platform - unfortunately Photoshop on the Amiga isn't an option - unless you're running the Mac version on your Amiga via ShapeShifter.

Although this may sound disastrous, it isn't really such a mortal blow. Although

# Surfacing **Techniques**

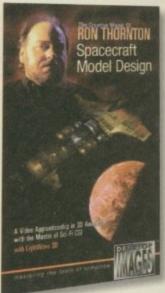

the function-

ality differs, there's nothing that Ron does via Photoshop which couldn't be emulated with a bit of additional effort on the Amiga. The basic principle behind Ron's award-winning texturing skills is the combination of separate texture maps for the colour, specularity and defusion.

By producing variations on a basic theme all mapped onto the same axis, Ron achieves stunning realism, and it's this basic technique which is the key to high quality texturing and dirtying down.

ES

# The bottom line

Products: Spacecraft Model Design

Spacecraft Surfacing Techniques

Supplier: Premier Vision Price: £39.95 each Tel: 0171-721 7050

# On the whole

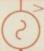

It's hardly surprising given Ron's experience that both tutorials couldn't honestly be described as the perfect introduction to LightWave or indeed Modeller. Quite rightly, Ron assumes a reasonable degree of basic knowledge for both programs.

If you're new to LightWave and Modeller, it's worth bearing this in mind before you sign the cheque. Desktop Images do a whole range of videos which go through the basics and if you're an outright beginner, it might be worth considering an additional investment.

o be honest, I was quite surprised that Ron is so frank concerning the finer points of his personal production process. After all, most 3D fans tend to guard their secrets jealously. Ron's step by step description of his texturing techniques is

particularly enlightening, and in my opinion is essential viewing for anyone who wants to inject

The only possible downside of Ron's guide to graphical excellence is his rather devil may care approach to system requirements. It's obvious that it's quite some time since Ron has suffered the 'not enough RAM available' horrors that most of us have simply learned to live with. Having said that, there's no reason that the basic skills relayed by big Ron couldn't be employed in a less

The basic message for anyone who wants to transform the 3D cliché of sci-fi and space ships into a real jaw dropper is get both of the above ASAP - you won't regret it.

o the Amiga is back, and in a more serious guise than ever before. Once sold as the ultimate gameplayer's machine, Amiga Technologies know it can't compete against the super consoles this Christmas, so Jonathan Anderson's team are gunning for a much more mature market.

The trouble is it's going to be tough persuading companies to think of the Amiga as the ideal multimedia solution after the huge advertising campaigns staged on behalf of the PC in its various forms. The enthusiasts may know how powerful the Amiga is, but you can hardly expect large organisations and public services to choose it over systems more common in the commercial sector, can you?

Well, maybe this story will change your mind, because on 23 October 1995, Cleveland police force went online with an IT network that pushes multimedia technology to a new level. And yes, you guessed it, the Amiga is behind the whole operation.

# **FORCED NETWORK**

Every police station in Cleveland has now had Amiga-based information kiosks installed, all of which are networked together and controlled from the force's multimedia department. Like Amiga employee information systems used by other major companies, the system will provide a wide range of services to the policemen and women who use it. Nothing we know of, however, is anywhere near as far-reaching or advanced

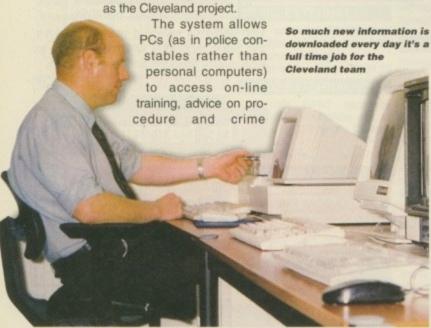

# Going public

It's not just the police workforce to benefit from the Amiga's presence in the police stations. Two weeks after the phase one launch, more touchscreens will be installed in reception areas, and each of these will feature new packages tailored for the public.

People will be able to go into stations and instead of talking to the clerk on the front desk, they can get information from the kiosks. There will be information on documents they have to produce if they've committed a particular offence, careers advice, and public relations material, all of which will make it faster and easier for the public to make general enquiries.

# **Future** cops

With the Amiga leading the way toward a more modern, technologically friendly police force for the 21st century, what other developments will affect the way they work?

"Information technology in general is becoming one of the most vital tools the police have at their disposal," Keagan comments. Once again it seems Cleveland is leading the way, with a new microwave communication system due to come on-line by the time this issue hits the streets. Not remotely connected with convenience food cookers, this system will take police operations into realms

previously reserved for sci-fi la enforcers. Keagan explained in purpose:

"We had a large fire on Tyneside at the beginning of the week at a large petrochemical factory. The potential to a major disaster there was huge – these was a large fire that could have caused a major incident.

"What we've done," he continued, to create a central receive point which is capable of receiving live real-time video from air support in the form of a helicopter or plane with an on-board microwave transmitter. They send pictures back to headquarters when

updates, along with a whole range of social and entertainment services. The depth of content is astounding, which is probably why it took three years of full time development to complete.

What we've done

is to create a

central receive point which

is capable of receiving live

real-time video from air

support in the form of a

helicopter or plane with an on-

board microwave

transmitter

Each of the information kiosks contains an Amiga 4000, all of which are networked together so they can receive regular uploads of new information from the multimedia centre. Not surprisingly, the software used is Scala's top-of-the-range authoring software, IC 500.

Tom Keagan, head of the multimed and AV department, explained the role in new network performs. "The ethos of its system is that we've wanted to get one the barriers of technofear," he said. "We believe the last thing an officer wants do, having been on a case, is to start into facing with a computer. So we've base this technology on touchscreens so the can easily access information without

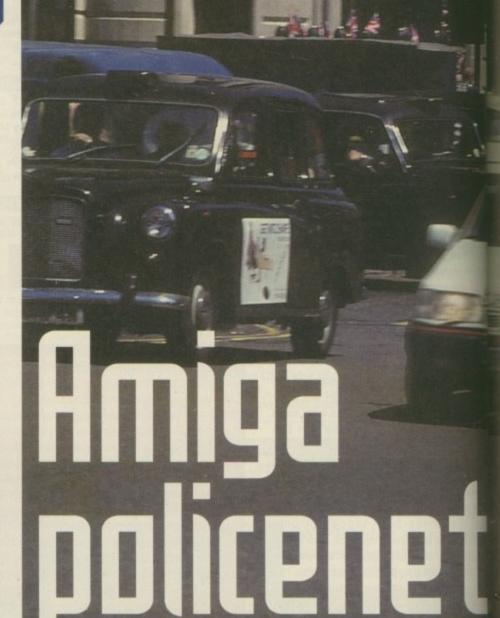

Amiga Computing
CHRISTMAS 1995

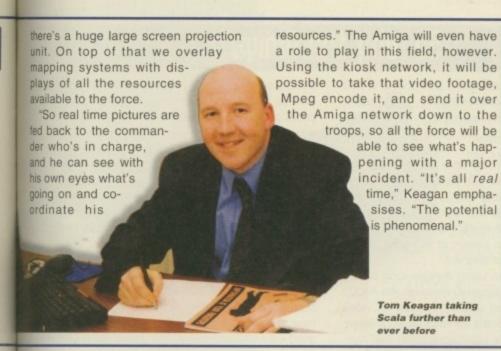

using a keyboard or a mouse."

So it's obviously user-friendly, but then touchscreen information systems are nothing new for the Amiga. The fact that this technology is modernising the way the police force works, however, hints at its potential. "We wanted to deliver full-screen nformation and real time video right down to the front end of the organisation," says Keagan. "Previously, a lot of information went around the force based on paper

feeds and videos, without any guarantees as to whether anyone is watching or reading it."

"What the Scala package has allowed us to do is put an electronic flag on every individual electronic page that's accessed," he continued. "It means we can evaluate or monitor who's watching which services, when they're watching, and where they're watching them."

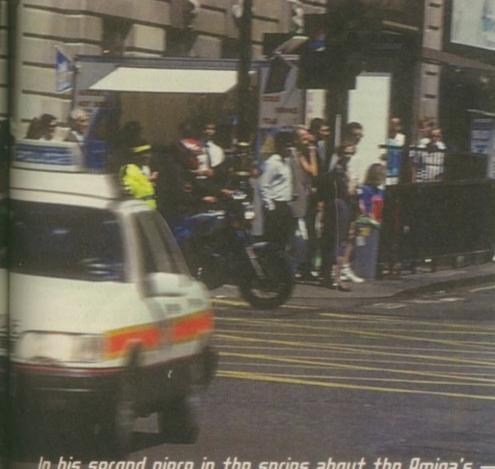

In his second piece in the series about the Amiga's success at the heart of some of the biggest organisations in the world, Gareth Lofthouse reports on how the police force is about to be revolutionised by the UK's favourite home computer -

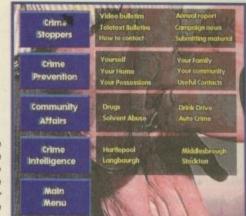

Large on-screen
buttons mean
officers don't have
to deal with
technofear after
they've been out on
a case

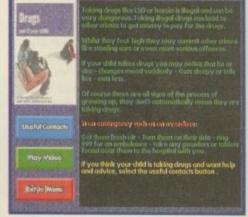

The system provides advice on all sorts of issues in a way that's 'visually friendly' as well as user friendly

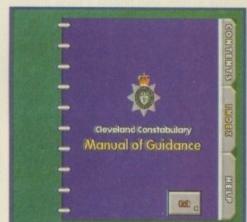

In police work there are set procedures for everything, but this electronic book means advice can be quickly accessed

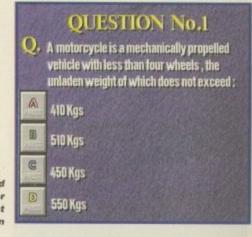

Quizzes are included both for fun and for serious test evaluation

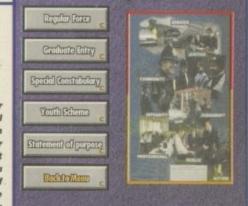

Touchscreens for the public will include information on recruitment, or you can find what documents you need to produce if you've been done for speeding

Amiga Computing
CHRISTMAS 1995

Keagan is quick to point out it's not a case of 'big brother is watching you' however. Because they can evaluate whether a service is being used, they can tailor packages for users at each individual kiosk, and if a package isn't being used they can change it to suit them better. "That's what we've sold the package as," he argues. "It's not a management tool, it's about giving the workforce what they want to see on the system."

There's no denying that the technology will increase the efficiency of the Cleveland police force, however. Using Mpeg encoded video, they can now display intelligence information instantaneously in all the police stations. This means they can download colour photos of suspects, videos from security cameras, and other briefing material. "Traditionally, intelligence would be photocopied and faxed around the force," Keagan explains. "You'd be relying on black and white photocopies where you couldn't point out details like a scar on a suspect's face. Now we can do that in full colour."

# **WORK-TIME TRAINING**

The system also boasts a huge amount of training including sections on everything from logistical updates to incoming legislation, all of which can be accessed whenever a PC has the time. This, incidentally, avoids the need for the PCs to be off duty for training courses so often.

The advantages of being able to deliver training directly into the workplace are matched by their ability to more closely monitor individual PCs' progress. Touchscreen quizzes have been designed to test users' understanding of the training, and their results can be uploaded back to HQ so their training can be re-evaluated.

Policy information will be one of the most important packages the Amiga kiosks are making available. Everything in the police force is done according to standing orders, and procedures must be followed in the event of each crime or incident. In Cleveland, however, all the policy information has been incorporated into the system in the form of a fully

Scala IC 500 is the software that makes the Cleveland kiosk scheme possible. Better known as Info channel, IC 500 is Scala's multimedia authoring system for networks, and it's already been used to great effect as an employee information system by

control interactive scripts.

# So why the Amiga?

Keating is an electronic technician by trade, and has had many years experience working with video, audio, multimedia and information technology. What made him choose the Amiga as the basis for the kiosk scheme?

"Traditional IT systems rely on a client-server network, and the more people you have on that network the slower it gets," Keating told Amiga Computing. "Now all of our kiosks have their own A4000 which are networked for updating information and keeping it current. So we can have one person or everyone on the kiosks and the speed is not affected."

The AV team had been using Amigas long before the inception of the kiosk scheme, however. An A4000 with an onboard PAR card was being used for video briefings and they used Scala for slide-based presentations. In fact, it was this latter application that convinced the team of the Amiga's potential and economy.

"We found that rather than producing 35 mil slides," he said, "we could do a complete Scala package with

Impressive

though it is at

this stage, the (leveland

experiment could be just the

beginning. Every police force in

the country was invited to the

launch, and some have already

expressed interest in setting

up a similar Amiga-based

system

photos and text, etc., on a simple A1200 which could then be given to a police officer for presentation use youth clubs and in the community. All they had to be was connect it up to a telly. From there on things just kept developing and developing."

But had he considered other platforms, we asked "Obviously we looked at the whole range, from PCs to MACs," Keagan replied. "While everyone was good a different things, the Amiga's graphic capabilities was absolutely phenomenal compared to the other

What's most impressed the team, however, is the fact that they've got the whole kit, including all the A4000s, the touch screens, the Mpeg encoder an control system installed at the cost of £150,000. The may sound like a lot of money, but Keagan insists its good value. "Compared to the cost of most IT systems that's peanuts," he says. "We think we'll have recuper ated that investment by selling our software in no

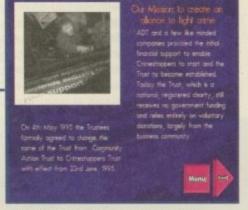

The national crimestoppers campaign publicised on TV is just another service that's been brought online

indexed electronic book. The benefit of this is that if an officer is on duty at 2am and needs advice on the procedure for a domestic burglary, he can access this information immediately from the

The developers have gone to great efforts to ensure it's an interesting service as well as a useful one, however, and most employees who have to make do with a boring weekly news sheet can feel justifiably jealous. In Cleveland's police force, the in-house printed magazine has now been put on to the network with electronic clips, and there's an electronic bulletin board which announces all types of social events. Officers can even get involved by sending in messages or news about events, all of which can easily be put on-line.

The national crimestoppers campaign that you may have seen on TV has also been incorporated with all the teletext reports and video bulletins. There are even competitions, an on-line telephone directory, news on staff discounts, and information on training courses available.

Even when they're not in use, the kiosks play a hot-loop of key news and messages, and everything gets updated so regularly, it's a full time job for one of the development team's operators. While Keagan rightly sings the praise of the Amiga and Scala, without which the sys tem could not have been made, he does make the point that they've pushed the hardware and software further than an one has taken it before. "When Scal themselves came to visit they said they never seen a script that was so com plete, or seem so much done with IC500," he claims.

"Some of the things like the uploading of information from the kiosks, electroncally flagging all of the pages, things like that, IC500 doesn't let you do it. We ha to write software bridges, design all the artwork, all the content for the packages the lot."

Impressive though it is at this stage the Cleveland experiment could be just the beginning. Every police force in the country was invited to the launch, and some have already expressed interest in setting up a similar Amiga-based system Because of the years of work it takes to develop the software, many of them hope to save time and labour by buying the completed product from Tom Keagan's team.

In fact, it could be that they've only begun to mine the Amiga's potential in this field. There's every chance the Amiga kiosk scheme will be adopted nationally by the police, but other large organisations could find such a system equally useful. "The council and other organisations have already approached us - like the fire service, for example, Keagan enthused. "At the moment I'm having to hold people off until this one's gone live."

Today Cleveland, tomorrow the world." might be exaggerating things to a ridiculous degree, but there can be no doubt that the Amiga's credibility as a multimedia workstation will benefit enormously from its success in Tyneside. Thanks to people like Tom Keagan, maybe something will come of Amiga Technologies' multimedia ambitions after all. ES

Ford.

The package includes specially designed backgrounds, drawing tools, over 200 wipes for professional transitions and intuitive image control. It's appeal is that despite its power, no programming is required to create and

Pro GRAB... Rapid Frame Grabbing on your Amiga The revolutionary S-VHS ProGrab™ 24RT Plus with Teletext is not only the best way

to get crisp colour video images into your Amiga, from either live broadcasts or taped recordings, it also costs less than any of its rivals. This real time PAL/ SECAM/NTSC\* 24-Bit colour frame grabber/digitiser has slashed the price of image grabbing on the Amiga and, at the same time, has received rave reviews for its ease of use and excellent quality results. ProGrab™ has earned honours from just about every Amiga magazine and Video magazines too! And... with ProGrab™ you needn't be an expert in Amiga Video Technology, a simple 3 stage operation ensures the right results - Real Time, after time.

Select any video source with S-VHS or composite output. This could be your camcorder, TV with SCART output, satellite receiver, domestic VCR/player or standard TV signal passing through your VCR/player... the choice is yours.

Grab images with your camcorder including S-VHS.

or, Take a signal from a TV with SCART output.

or, Use the signal from your satellite receiver.

> or, Grab TV or video pictures from your VCRs video output including S-VHS.

ProGrab™ 24RT Plus Digitiser

for serious/professional users - offering the following benefits.
• Faster Downloading Times (up to FIVE times quicker)

Improved animation speeds of up to 11fps (mono) and 3.5fps (colour)

 Sound sampling and animation capabilities (separate sound sampler required) . Freeing of your Amiga Parallel Port for use by a printer or other parallel peripheral device

Initial(s):

Mains Power Supply Unit

\* User Manual

Mr/Mrs/Miss/Ms:

With ProGrab's software, select an image you wish to capture using the on screen preview window and Grab (because the hardware grabs frames in real time, there's no need for a freeze frame facility on the source devicel). Once grabbed, simply download and view the full image on your Amiga screen. ProGrab also includes a Teletext viewing and capturing facility from either TV or satellite sources.

and S-VHS!

STAGE 3...

Use the 'grabbed' image with your favourite word processor, DTP or graphics package.

> ProGrab really does make it that simple!

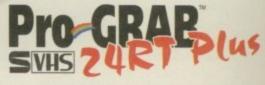

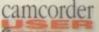

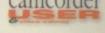

ProGrab™ - Voted as The Best Video Hardware p

Our Satisfied Customers!

Amiga Shopper 95% STAR Buy and remarks like.

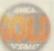

ProGrab\* - Amiga Format 93% Gold Rating and o "ProGrab 24RT Plus is quite simply the digitiser to g

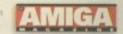

Department: ACO

orantble. You can render images in any Workbench screen

es and Loads images in IFF/ILBM, IFF/ILBM24, JPEG, BMP. Q and TARGA file formats. ProGrab saves anim Arim5 files and animations with sound (requires PCMCIA turbce and separate sound sampler) as Anim5 + 8SVX files Aringe of image processing effects, palette computing utnes (AGA only) and dithering methods are also new to Interab Version 2.5.x Photogenics fully supports ProGrab the program - saving YOU time!

ProGrab™

Sebware has built in m rumber of frames is dependant upon your Amiga's RAM.

ProGrab™

Release 2.5.x software now includes

\* SUPPORT FOR VIRTUAL MEMORY

ADDITIONAL TELETEXT FACILITIES

\* LARGER PREVIEW WINDOW Resolution and 4 times the area available with previous ProGrab software.

 INTERNATIONAL SUPPORT w works with composite PAL, SECAM and NTSC Straight from the box! dard ProGrab hardware is PAL/SECAM/NTSC compatit

your hands on NEW ProGrab Plus - Post or FAX rements (Quantity Trade Prices Available) on der form provided OR, if you'd simply like further

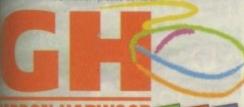

ndon Harwood Computers Limited. w Street, Alfreton, Derbyshire DE55 7BP. FAX: 01 773 831040 or...

TELEPHONE

ProGrab™ supports any Amiga with Kickstart 2.04 or later & a minimum of 1.5Mb. free RAM. A video source cable will be required to match your own equipment set up - Ask for details.

For just £129.95...

PCMCIA Interface for A1200 and A600 - Only £34.95

ProGrabs optional PCMCIA Interface includes the latest version software and extends performance

\* Latest ProGrab Version 2.5.x Software

 Parallel Port Connecting Cable . Input sockets for Composite and SVHS.

Address: County (Country): Postcode: Daytime Phone: **Evening Phone:** ProGrab Plus™ @ £129.95 inc. p&p £ Overseas Customers... PCMCIA Interface @ £34.95 inc. p&p Card holder's signature: V 2.5.x S/W (User Upgrade) @ £4.95 Optional FAST Courier Delivery @ £6.95

Surname:

TOTAL

Card No Valid From Expiry Date

I enclose a Cheque/Bank Draft/Postal Order for &

made payable to GORDON HARWOOD COMPUTERS LIMITED

# FGRESOFTWARE

Amiga Hardware & Software Suppliers

### AMIGA CD-ROM TITLES

A collection of 10 CD-Rom titles from the USA with the greatest collection of software ever compiled on the Amiga range of computers. Each CD-Rom contains over 1.2 gigabyte of the following:

Art, Business, Comms, Games, Virus Killers, Clipart, Pictures, DTP & General Utilities.

A must for any CD-Rom drive owner!!

All files are in a compressed format with decompression software included. A vast majority of the software can be installed onto a hard drive or loaded from floppy disk.

### The Following titles are available:

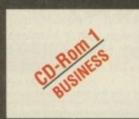

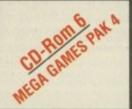

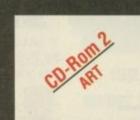

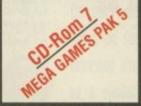

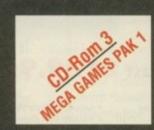

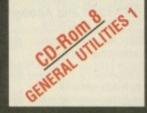

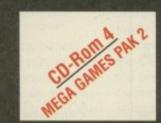

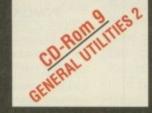

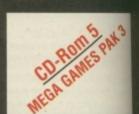

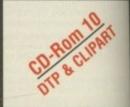

Each CD-Rom costs only £40.00 inc VAT

Discounts are available on 2 CD-Roms or more.

SPECIAL OFFER TO ALL READERS

Buy any 2 CD-Roms for only £80.00 and choose a further CD-Rom for only £20.00 (one order per customer only)

Telephone your orders on 0374 792623 Mon-Fri 9am to 5pm

### AMIGA BACK CATALOGUE TITLES AVAILABLE

Each of the following titles is open to offer. Please phone us with the best price available. The best offers from customers will secure your software title.

Ad Pro
Brilliance 2
Deluxe Paint 4.6 AGA
Deluxe Paint 5.0
Final Copy 2 V2

Final Writer V3 Image FX V3 Imagine 3.1 Light Wave 3.1 Pelican Press Pro

Pagestream V3.0 Personal Paint V6.1 Pixel 3D Pro Pro Print Scala MM400 Super Jam
Media Point
Protext V6
Vista Pro V3.05
Wordsworth V3.A

### AMIGA 1200 AGA GAMES — Only £9.99 per title or 2 titles for only £17.99

Aladdin Bloodnet Bubble n Squeek Burntime Champ Rally Deluxe Galaga

Deluxe Galaga
Detroit
Dream Web

Fields of Glory James Pond 3 Jungle Strike Kick Off 3 King Pin Klondike 3 Lion King Lords of Realm Megaball 3
Out to Lunch
PGA Tournament Golf
Pinball Illusions
Premier Manager 3
Road Kill
Shadow Fighter
Skeleton Crew

Soccer Superstars
Subwar 2050
Super Stardust
The Clue
Theme Park
Top Gear 2
UFO

### AMIGA 500 GAMES — Only £9.99 per title or 2 titles for only £17.99

Akira
Alien Breed Tower Assault
Alien Target
All Terrain Racing
Arcade Pool
Bandit Mania
Base Jumpers
Benefactor
Bloodnet
Bubblegun
Burntime
Cannon Fodder 2

Centre Court Tennis 2

Championship Manager 2
Crystal Dragon
Cyber Games
Dawn Patrol
Death Mask
FIFA Soccer
Gunship 2000
Heimdall 2
Ishar 3
Jungle Strike
K240
Kick Off 3 Euro Challenge

Kick Off 3 Euro Challenge Lord of Infinity Lords of Realm Mortal Combat 2 Mr Blobby Over Lord Power Drive Premier Manager 3 Reunion Robinson's Requiem Ruff 'n' Tumble

Sensible World of Soccer Shadow Fighter Soccer Superstars Theme Park Top Gear 2

Touring Car Challenge

Tubular Worlds

UFO Universe Vital Light Whizz

Wild Cup Soccer

X-It Zee Wolf

### Sampler CD Available on all the above CD-Roms for only £30.00 inc VAI

T-Racer

We are so confident that you will enjoy these CD-Roms that we will refund your money to you in full if you are not satisfied in any way with your purchase. We have sold over 350 of these titles to date with full customer satisfaction guarantee. What more can we say?

Please make cheques or postal orders payable to Force Software & send your order with name and address included to:

### Force Software, 1 Chisholm Place, Grangemouth, Stirlingshire, Scotland

against our latest CD Pom & disk estalogue places fill in details below and send to the above address

|       | To receive our latest ob-norm & disk catalogue please IIII III details below and send to the above address |
|-------|----------------------------------------------------------------------------------------------------|
| Name: |                                                                                                    |
|       |                                                                                                    |
|       |                                                                                                    |
|       |                                                                                                    |
|       | Tel:Tel:                                                                                                   |

We can also supply customers with the latest PC CD-Rom software price list - available on request.

Please add £4 P&P for CD-Rom software & £2 for disk software All orders will be sent by 1st class recorded delivery.

All prices include VAT. All offers are subject to availability. Please allow up to 10 day for cheque clearance.

All orders will be despatched when appropriate funds have cleared, but please allow up to 21 days for delivery.

ATTENTION ALL DISTRIBUTORS: Wanted, overstocks and discontinued lines of Amiga CD-Rom and disk software, PC CD-Rom software. Will purchase upto 1000 titles, please send list to the above address.

### D-ROM...CD-ROM...CD-R

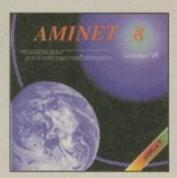

### **Aminet 8**

Amnet CD 8, dated August 1995, consists of approximately 1,1 gigobytes of software in 3600 archives. Since the release of Aminet CD 7 more than 540 M8 new software has appeared. The current edition has a special focus on modules, more than 1000 mods from Aminet were included. User friendly access software makes the Aminet CD 8 a pleasure to use. £14.95

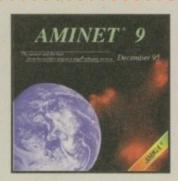

### **Aminet 9**

Coming sport £14.95

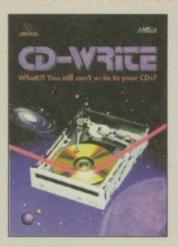

### **CD-Write**

WhatRI You still can't write to your CDsR CDsROMs have long been an essential part of Arriga comparing. Many users already, awn a CDsROM drive, and the number of software packages available on CD is increasing steadily. Until now, though, it was not possible to write to CDs. We have solved this problem with our new revolutionary product. Raiph Babbel and Setlan Ossowski's Schatzhuke are proud to present what can be coosidered a marvel of technology: CD-Write enables you to virtually write to CDs with an artifinary CD-ROM drive. From now on, you will be able to write, delete, and modify date on your CDs. This product will take you into a new era, and

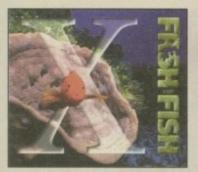

### FreshFish 10

The FrashFah CD-ROM-series, produced directly by Fred Fish, provides Amiga users with hundreds of megabytes of the latest freely resistantiable software. Published approximately every two months, each volume is a two CD set containing new submissions since the latest volume, as well as an ever growing selection of tools, libraries, documentation and other useful material that is updated with every relation CT-95.

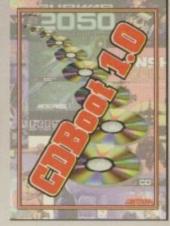

### CDBoot 1.0

CDBoot is a fantastic new product that enables you to use almost any CD32 games on an A1200 or A4000 (with AT or SCSLCD ROM drive and any filesystem). You can create a configuration shifter each CD, containing infarmation on the Jaypad enutiation. You can also save the highscore of each CD32 game. The usage and installation of CDBoot is very easy, also for beginners, due to the excellent English manual. Since the comparibility is very high, you can use 98% of CD32 games currently available. CDBoot is an excellent software solution for all Amiga-Fresks, who would like to enter the world of CD32 gamest \$33.4.95

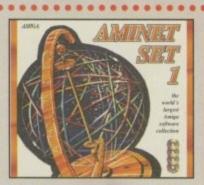

### **Aminet Set 1**

actives a few words a largest collection of these distributions exercised and software. Up to 10,000 users access the vast archives ervery day and countiess programmers publish directly via Aminet. Until recently access to Aminet was restricted to international network users. With Aminet Set 1, consisting of 4 CDs, the complete archive is published the first time. This CD-ROM-collection, which is dotted January 1995, affers an almost inexhausticle reservoir of top-value Sharteware. A wide variety of programs is included: Applications, Garnes, Demas, Pictures, Modt, Animations, Developes-Material, ... It contains approximately 4 graphytes of software in 12,500 archives and you will enjoy the comfortable user-interface. E29,95

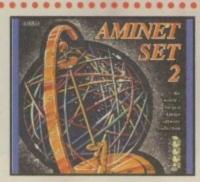

### **Aminet Set 2**

AMINET SET 2, dated November 1995, consists of approximately 4 gigabytes of software in 12,000 archives. Whether you like applications, games, communications or programming, the SET gives you all you need. Easy to use index files and search facilities make accessing it a pleasure. \$34.95

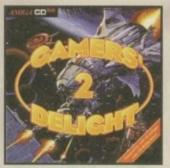

### Gamers' Delight II

This CD contains 1070 games for the Cammodare Ansiga from differing categories. Action, Junp & Run, Card Games, Fuzzles, Strobegy Games - a whole range of computer entertainment awaitst Games. Delight will hold you captivated for hours and guarantees long-lasting pleasure. 70 games are commercial versions - no public domain & no demail This CD can be run on any Anaga with CD-ROM drive. I MB free memory and strottly loyable. 256.95

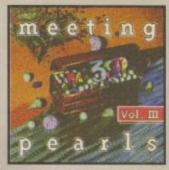

### **Meeting Pearls Vol. III**

The Meeting Pearls Volume III contains 650 MB of the Rinest FD soft ware via a special user interface, which has been created to allow your to find the program of your choice with ease. The contents 10 MB Facker, Crancher, Archive Programs - 3 M8 CD-ROM Usibles 21 MB Communication and Network Programs - 5 M8 Debugging Taals - 29 MB Development Tools - 13 MB Flappy, Hard Dak on SCSI Programs - 8 M5 Educational Programs - 9 MB Games - 35 MB Graphics Programs - 39 MB Intermet Movie Database, Updated Version - 7 MB Mick Tools and Programs - 27 MB Mack - 12 MB Music Programs - 21 MB Pictures - 13 MB AmTCP and more to Networking - 60 MB Documentation, CD-ROM Databases, sec. 90 MB PasTeX 1.4 - not previous available on any CD-ROM - 15 MI Unities - 30 MB HTMLPages - Collections of datatypes, benchmark programs, scans, programs for amateur radio and electrical/electronic engineering are also included. 59,95

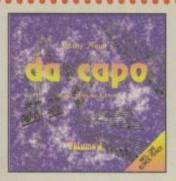

### da capo

The da capo CD-ROM is a source for high-quality music, both for littering enjayment and for samples to use in creating your own music. This is not just another random collection of modules. Many modules and samples are exclusively to da capo. Included are more than 1400 of the best available modules and 2000 high-quality samples. £27.95

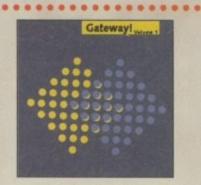

### **Gateway!**

gastem with both sources and binories for the Amiga, (386, Sun 3, and other architectures. Go netsurling with the large selection of supplied networking tools. Other supplied packages include a binory release of the X window system (X1186) for the Amiga, with many additional clients, and packages such as perl, emacs, games, mail programs, and many negobytes of important feet files such as RFCs and FACs. A complete installation guide is available on the CD. There are also some AmigaDOS interset utilities, such as clients for AmiTCP and Envoy. £9.95

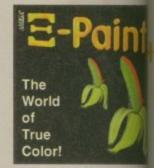

### XiPaint V<sub>3.2</sub>

XPaint is a leading edgit. 24-bit point pages to demands of novice and expert alke, and within a too will be able to produce colourful and creative at colours. This version of XPaint provides a professors.

Overview of Features: Diverse paint functions as contrast and saturation adjustment. Mask, asfer, as functions. Authoritis with adjustable purpy function for monipulating mamages and an motion with anti-alicating using Compagnophic fasts. Support graphic formats: Unlimited Unido. Diverse manages channel: Supports many graphic cards: Layers to appropriate. Allews part: Drag & Drop colours: Estensive documentation: 60 testures, 30 landau pictures and many farms included. E49,93.

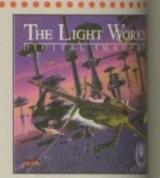

### The Light Work

Raylecting - A tracinating area of the complete perform the complete, perfectly rendered, factories are world. The Areiga was the first computer to be used and today it is still a leader, with many high salely as artist of raylyacting is Tobias J. Richter from Cale whose detailed objects structhe people. Expectly us famous science fiction films are used to descent of a raylyacting program. The objects are high extremity realistic due to the application of complete of the models. Until naw it was difficult to acquire and the models. Until naw it was difficult to acquire and to create ones own scenes or arinatom. £29.60.

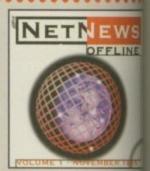

### **NetNews Offline V**

NetNews Offline Vol. 1 is the first disk of a new bearing of Arrigine CD/ROMs which contains at Arrigine groups from the internet. Every volume factures a arricles which contain had runders, important above aspects of the Arrigin, press-releases, discussions and a A newer-ender is included. NetNews Offline in the one of pertinal in both with Useret EU495.

All products are available in your local Amigas or through national mail-order-companies

International Distrib

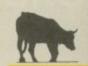

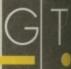

GTI

Grenville Trading International
Zimmersmühlenweg 73
61440 Oberursel - Germa
Tel +49-6171-85937
Fax +49-6171-8302
EMail: Compuserve 100336

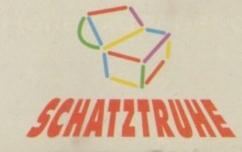

f you're a power user and you think the 68040 is looking a little on the slow side these days, then you'll have an eye on the 68060 chip with its mouth-watering 90 mips potential. On the other hand, there are an awful lot of A2000s in use as workhorses for everything from presentation to video and 3D work, and many of them get by on the 68030 or even the original 68000.

Upgraders have seldom had the choice to take a gradual speed upgrade from one chip to another because boards are usually built around a specific type of CPU, which can often leave users stuck with what they've got. With the new Power Computing A2000-040/060, the opportunity is there to go for the 040 then bump up your power to 68060 standards at a later date.

Originally a GVP project and now manufactured by TekMagic, this particular card is a flexible and sensible design which can be configured in a number of different ways. CPU choice extends to the 33MHz and 40MHz versions of the 68040 as well as the 50MHz 68060, and there are no less than eight SIMM slots in two banks of four.

Why eight slots? Well, as any GVP owner will tell you, the American Amiga giant's memory modules are non-standard in size. To retain compatibility with any existing GVP cards, the A2000-040/060 has four GVP slots and four industry-standard 72-pin slots. This means that if you already have a GVP accelerator such as the old 68030 models, you can use your old SIMMs and mix them with cheaper and more readily available standard modules.

Mounted in pairs, the SIMMs can be configured for anything between 2Mb and 128Mb of 32-bit RAM, and as the pairs are mounted across the two types of slots, the pick 'n' mix principle applies. Only four of the eight slots can be occupied at any one time, but this can include two 72-pin SIMMs and two GVP SIMMs, or any other combination — as long as the banks aren't split across the two

# Internals on the OGO

Pipelining and 'superscalar' are two jargon terms you'll see being applied to the 68060 and other modern chips, but though they cover very complex and advanced techniques in microprocessor design, they are simple concepts at heart. Just don't ask a chip designer to explain them to you.

In a traditional CPU, the stream of instructions arriving to be processed are taken one at a time and processed completely before the next one is dealt with. As this entails many smaller steps within the CPU itself, each part of the microarchitecture sits around waiting for the next instruction once it has done its bit and passed the instruction on. Think of it as a dumb 'pass the parcel' game where only one

The new

A2000- 060/040

card is about

the most flexible

accelerator for the

old Amiga workhorse.

Stevie Kennedy

visits the test track

types. If the first bank of the 72-pin slots is used for a 4Mb SIMM, then the first bank of the GVP slots cannot be used, the GVP SIMM being placed in bank 2 instead.

This sounds a little confusing, but it's a simple enough rule to follow and the manual, though brief, has plenty of detail on configuration and jumper settings to get you through. Further expansion comes in the shape of the built in SCSI-2 interface which has both an internal and an external pass-through connection. Driven directly from the on-card CPU, this is a blisteringly fast interface with a theoretical maximum of 10Mb per second transfer speeds.

Our test model – due to the manic demand for and short supply of 68060s – was supplied with a 68040, so we can't bring you the board's fastest timings. Previous Amiga Computing tests of 50MHz 68060 chips have confirmed the new CPU's 90 Mips top speed, though, and the chip will perform just as fast on

efficiency increases

| Middless | State | State | State | State | State | State | State | State | State | State | State | State | State | State | State | State | State | State | State | State | State | State | State | State | State | State | State | State | State | State | State | State | State | State | State | State | State | State | State | State | State | State | State | State | State | State | State | State | State | State | State | State | State | State | State | State | State | State | State | State | State | State | State | State | State | State | State | State | State | State | State | State | State | State | State | State | State | State | State | State | State | State | State | State | State | State | State | State | State | State | State | State | State | State | State | State | State | State | State | State | State | State | State | State | State | State | State | State | State | State | State | State | State | State | State | State | State | State | State | State | State | State | State | State | State | State | State | State | State | State | State | State | State | State | State | State | State | State | State | State | State | State | State | State | State | State | State | State | State | State | State | State | State | State | State | State | State | State | State | State | State | State | State | State | State | State | State | State | State | State | State | State | State | State | State | State | State | State | State | State | State | State | State | State | State | State | State | State | State | State | State | State | State | State | State | State | State | State | State | State | State | State | State | State | State | State | State | State | State | State | State | State | State | State | State | State | State | State | State | State | State | State | State | State | State | State | State | State | State | State | State | State | State | State | State | State | State | State | State | State | State | State | State | State | State | State | State | State | State | State | State | State | State | State | S

parcel circulates at a time. In a pipelined CPU, there can be as many parcels as you have people passing them on. When an instruction has gone past the first stage in the pipeline the second instruction can be started on, which means that the various parts of

Superscalar is a term applied to chip architecture and goes beyond simple scaling down of the size of a circuit. In effect, a superscalar chip makes use of parallel processing to give incoming code two or more execution paths so that more than one instruction can be processed at a time. When combined with pipelining, this approach has been responsible

the CPU are working much more of the time and

for much of the incredible speed increases we've seen since 1990.

The 68060 has separate paths for data fetch and operations, with four-stage pipelining on each backed up by two 8k caches which use the advanced (maximum speed with minimum cache misses) four-way self associative method. All this breaking things down and juggling two or more instructions at once demands that the CPU has a great deal of internal intelligence, but the beauty of this system is that the software doesn't have to worry too much about traffic control. As long as the hardware keeps a careful eye on timing and pipeline organisation, everything moves along smoothly.

this board as on any other.

With its flexible upgrade options and SCSI-2 interface, simple jumper settings, and solid design

ty-forty

settings, and solid design pedigree, the latest card from Power Computing is one slot-in rejuvenation we can recommend to any A2000 power user. Just wish they'd let us keep it...

Software supplied with the card is simple, including a Kickstart remapping program and the useful Amiga Real Time Monitor utility. A far cry from early 68040 cards which often needed

extensive software

crutches

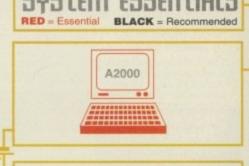

### The bottom line

Product: A2000-060/040 Supplier: Power Computing Price: £tba Phone: 01234 273000

Ease of use

Implementation 9
Overall 9

2209 PERSONAL ANALYSER # (1)

2335 EXCELLENT CARD GAMES III #^ (1)

Excellent game — watch out lemmins! 2344 PAGESTREAM 3H UPDATE (2) 2374 — MAGIC WB EXTRAS 11 #^ (2) 2376 — MAGIC WB EXTRAS 12 #^ (2) 2380 - DOWNLOADER (1) 26 new fonts for use with 24 pin dot matrix.

2382 - SEVERED HEADS #^ (X) (2)

Graphic adventure game, adult or 2384 - AMIGA DOS GUIDE # (1) 2388 - MR GREEDY (1)

Excellent Story book for young kids 2390 - ALIENS CONFIDENTIAL MULTIMEDIA #^ (9) Packed with interesting facts & pics 2403 - WAC AMOS SPECIAL #^ (1) Amos disk mag – a must for Amos users 2405 - EMOTIONAL CONFLICT #^ (1) 2406 - HP LASER JET 4 DRIVERS (1)

slient OctaMED Module MULTIVISION 9 # (1)

2409 - MULTIVISION 10 # (1)
2410 - MULTIPRINT 5 # (1)
2411 - DISK HELPER 9 # (1)
2412 - DISK HELPER 10 # (1)
2413 - AUDIO MAGIC 14 # (1)
2414 - AUDIO MAGIC 15 # (1)
2416 - PAMELA ANDERSON (X) #^ (2)
2416 - PAMELA ANDERSON (X) #^ (3)
2428 - HD GAMES INSTALLER 4 (1)
2429 - ABYSS DRUGSTORE #^ (2)
2431 - FREEZER LECH #^ (1)
Three of the very latest AGA Demos
2433 - KIDS 7 # (1)
Excellent programs for young kids

Excellent programs for young kil 2437 - INTERNET UTILS 2 # (1)

2438 - ESSENTIAL AMINET 7 # (1)

2268 BIG GIRLS 2 #^ (3)

2336 COARSE ANGLER # (2) Excellent coarse lishing game samu-2340 DOPUS UTILS VOL 2 (1)

2341 CHANEQUES # (2)

2381 - BALLS (1)

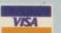

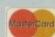

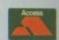

# VERY LATEST & BEST PD ONLY 80P PER DISK FOR 10+ DISKS+ 1200 KICK V1.3# (1) Get those old A500 progs working! 1344 MAGIC WORKBENCH #^ (1) 1318 PRINTER DRIVERS (1) Caron B. I. HP Deskirt, Biroh atc.

### OctaMED V6 £35.00

95% - Amiga Shopper 94% - CU Amiga 91% - Amiga User 9/10 - Amiga Computing

### T.I.13 - £2.50

Latest issue of the MED Users Group Disk mag. Essential reading for all OctaMED users (Iss 6 to 12 also available)

### LOOM - £10.00

### KIDS ONLY - £10.00

Originally due for commercial release this brilliant collection of available from Seasoft.

COLOURING PAD, I-SPY, DOT 2 DOT, PICTURE SLIDE, MUSIC MAKER, WORD SEARCH, PAIRS

Each colourful activity has various skill levels making this title ideal for kids of all ages. (demo version PD disk 2282)

### TECHNOSOUND TURBO 2 - Pro

This is only a very small selection of PD titles in our collection. If you cannot see what you are looking for then PLEASE ASK.

2440 - ROM 4 DISK MAG # (2) All you need to know about the Dem 2452 - STAR TREK GUIDE # (6) All you wanted to know about StarTre 2458 - DR WHO ANNIVERSARY # (5) Do you know who the Daleks were 2466 - FINDING THE TRUTH 2 # (2) 2468 - FINDING THE TRUTH 3 # (1) All the latest on UFO findings 2469 - DOS MAN (1) rset book for beginners and experts 2470 - IMAGE STUDIO 2.1 (2)

2482 - SUN #^ (2) 2484 - MASTER BLASTER # (1) 2485 - SKIDMARKS 2 CARS (2) 2487 - DELUXE PACMAN V1.6 #^ (1) Super Pacman game 2490 - CMS TRAX 8 # (1) 2491 - MESSYSID 3 (1) Don't have Cross Dos! then get this. 2492 - DUCK DODGERS # (1)

PD/SHAREWARE PRICES

1 disk – £1.50, 2 to 4 disks – £1.25, 5 to 9 disks – £1.00, 10 to 19 disks – 80p, 20+ disks – 75p Prices per disk – Number of disks shown in brackets Titles marked # will not work on A500 (V1.2V1.3); ^ will not work on A500+/A600; (X) are suitable for over 16s only

2472 - THE WORD 6 #^ (1) 2473 - AMIGA E V3.2A # (2) Latest E Compiler (tha format) 2475 - PICTURE BOOK #^ (4) Stunning AGA Demo 2480 - SCOUT # (1) em Monitor 2481 - TRANSITION # (1)

2493 - SHAPESHFITER V3.1 # (1) Apple Mac emulator 2494 - CHEATS V2.1 (1) Loads and loads of game cheats 2496 - THREE DIMENSIONS 17 (1) 2497 - ALTERNATIVELY MUSICKED # (1) 2498 - MUSIC FIRST # (1)

# LATEST CD-ROMS

free postage & packing (UK only)

| 17-BIT FIFTH DIMENSION             | £17.50 |
|------------------------------------|--------|
| A DROP IN THE OCEAN (Audio CD)     | 00.02  |
| AGA EXPERIENCE                     | £20.00 |
| ADULT SENSATIONS                   | £17.50 |
| ADULT SENSATIONS 2 (over 18s only) | £17.50 |
| AMINET 8                           | £13.50 |
| AMINET SET 1 (quad)                | £25.00 |
| AMINET SET 2 (quad)                | £25.00 |
| AMOS PD Version 2                  | £17.50 |
| ARCADE CLASSICS                    | £13.50 |
| ASSASSINS COLLECTION 1             | 29.00  |
| ASSASSINS COLLECTION 2             | £17.50 |
| C64 SENSATIONS                     | £17.50 |
| COLOUR LIBRARY                     | 9.00   |
| GRAPHICS SENSATIONS                | £17.50 |
| GROLIERS 2 ENCYCLOPEDIA            | £25.00 |
| LSD 3                              | £17.50 |
| MEETING PEARLS 2                   | 69.00  |
| MULTIMEDIA TOOLKIT 2               | £22.50 |
| NETWORK Volume 2                   | £13.50 |
| PROFESSIONAL IFF/PCX CLIPART 2     |        |
| SCI-FI SENSATIONS                  | £17.50 |
| SOUND & GFX WORKSHOP (double)      |        |
| SPECTRUM SENSATIONS 2              | £17.50 |
| UPD GOLD (quad)                    | £25.00 |
| ZOOM                               | £17.50 |
|                                    | 217.00 |

### 400dpi Mega Mouse — £12.95

### SPECIAL VALUE PD PACKS ONLY £7.50 PER 10 DISK PACK

OctaMED mods of Eric Clapton 2499 - TEXT ENGINE 5 # (1) The very latest and best s/w 2500 - AEVOLUTION # (3) 2503 - TARGET # (1) 2504 - UFO ANIM #^ (1) 2505 - THE WORD 7 (2) FA disk mag of the Demo Scene 607 - SURFING THE JAZZ WAVES # (1). Excellent Jazz Music Demo 2508 - VIRUS CHECKER 7.17 # (1) Latest and best virus checker at 2509 - C64 EMULATOR V3 (3) 2512 - FRUIT KITCHEN - SILENTS #\* (2) 2512 - PHOT MICHEN - SILENTS #\* 2514 - HATE 2 - FRANTIC #\* (2) 2516 - THRILLED - EMBASSY #\* (2) 2518 - ZIF #\* (2) The latest AGA demos, all req HD 2520 SHEPHERD # (1) Populas/Gods style game 2521 SCION V3.13 # (1) 2522 GEN TREE # (1) 2 comprehensive genealogist 2523 YOUR FIRST PONY (2) Learn all about caring for your pony 2525 AIRSHOW # (1) 2526 MESSERSCHMITT 8F109 (2) 528 ULTIMATE DMC DEMO # (1) 2529 ULTRA ACCOUNTS V2 # (1) 2530 TURBO CAT PRO V1.2 # (1) 2531 TRAP EM GAME # (1) 2532 AMOS EXTENSIONS (1) 2532 AMOS EXTENSIONS (1)
2535 FRANTIC (1)
2534 ADVANCED AMIGA ANALYSER (1)
2536 SHARD WB3 LIBS & DATATYPES (1)
2536 SHARD WB3 LIBS & DATATYPES (1)
2538 WB3 UTILITIES #^ (1)
2539 THE BEST OF THE REST (1)
2540 SAMPLES (3)
2543 ULTIMATE MUSIC JAM (1)
2544 THIRD DIMENSION 18 (1)
2545 CD ROMS INFO (1)
2546 CD ROMS INFO (1)
2546 CD ROMS INFO (1)
2547 THIRD DIMENSION 18 (1)
2548 CD ROMS INFO (1)
2549 CD ROMS INFO (1)
2549 CD ROMS INFO (1)
2540 SPECTRUM GAMES (4) For use with Speccy emulator 2550 VARIOUS PRINTER DRIVERS (1) 2551 SPITFIRE V4 (2) Text book and pics about the Spit 2553 VARKS CLI UTILS 7 2554 DOGS COGS DEMO #^ (3) New aga demos from the Remedy Party 2559 GRAPHIC WORKBENCH #^ (2) 2561 GRAPHIC WB EXTRAS #^ (2) 2563 HEAD & SHOULDERS #^ (1) 2564 DALA HORSE DEMO #^ (4)

2568 GLOOM GAME DEMO #^ (1)

TO WORKBENCH V3 VOL 1 #^ (1) 2568 F1 PUNTER UPGRADE (1)

2569 OXYGENE "CONTROL" #^ (2)

PACK 11

CARTOON CLIPART

Mono & Colour IFF clipart of your favourite

Porky Pig to the Lion King.

HD Doom style Playable demo 2567 ABSOLUTE BEGINNERS GUIDE

### - NEW -AURAL SYNTHETICA £30.00

DIGITAL MODULAR SAMPLE SYNTHESISE

### MIDICRAFT MAGAZINI

successful AM/FM left off, this disk based mag from the Craft Brothers is a must for all Amga

£2.50 per issue

### AURAL ILLUSION 2 £20.00

8/16 BIT SAMPLE PROCESSOR

### MIDI MODULES

High quality Music-X and Amiga/PC MIDI files (state format required) produced at arranged by Kevan & Garet

Volume 1 - £15.00 Vol 2 for Keys - £10.00 Volume 3 - £20.00

Dynamite Drums 1 – £10.00 Dynamite Drums 2 – £15.00

Call for further details

### MIDI INTERFACE

PACK 18

U.F.O.

### PACK 2 (a & b) MAGIC WB EXTRAS

Packed full of backgrounds, Icons etc for Magic WB

HORIZON

A NEW NAME IN LICENCEWARE

DISTRIBUTION

The following titles are only £3.50 each

Call for complete listing

TOUCH TYPING TUTOR 2 - Excellent tutor

DRAW SELECTOR - database for the pools

POWER ACCOUNT - home finance package LOTTERY FORECAST - random etc.

POWER TEXT - text editor & word processor ASTRONUTTY - puzzle arcade platform game

CRYSTAL SKULL - graphic strategy game

DRAGON TILES 2 - Mahjong puzzle game

SENTINAL - excellent puzzle game FRONTIER DEFENDER - space combat game

LASERS - puzzle solving arcade game

WINNING POST - horse racing simulator

PAINT, PASTE & DRAW - paint package

FAST FRET - teach scales on the guitar

A-CHORD - teach chords on the guitar

LOCKOUT PRO - a must for HD owners

LOTTERY LEAGUE - lottery database

BUGGLES - quality platform game

### PACK 4 **EDUCATION**

The best Public Domain Educational programs around for young children ages 4-11

### PACK 5

Packed with a wide favourite music

### SAMPLES

age. (Please state RAW or IFF)

LITTLE GEM

Mixer & E.Q. unit

he ideal accessory for

OctaMED etc.

9/10 - Amiga Computin 83% - CU Amiga

83% - Amiga User 80% - Amiga Shopper

£69.99

### PACK 6 KLONDIKE, BLACKJACK & VIDEO POKER

Excellent AGA card

### PACK 8 (a to j) OctaMED Modules

Hundreds of mods from the Med Users Group 10 packs available (8a to 8j)

### OTHER SPECIAL VALUE PACKS

PACK 12 - £5.00 OctaMED 4

6 disks with the full version of this A500 compatible music program, disk based manual and a selection of mods & samples to get you started.

### PACK 13 - £11.50 GLAMOUR PACK

15 disks packed with AGA beauties from the famous Body Shop collection. (A1200 only – not suitable for anyone under 16). PACK 14 - £4.50

### OFFICE PACK

5 essential tools for the home/small office. Word Processor, Database, Forms Designer, Accounts and Spreadsheet.

### A1200

PACK 9 (a & b)

CG FONTS

Loads of quality Compugraphic fonts for WB 2 &3, Wordworth 2+,

Page setter 3 etc. 2 packs available (9a & 9b)

Mouse Mat **Dust Cover Head Cleaner** 10 Blank Disks 100 Cap Disk Box 10 ASI Games Disks

## STARTER PACK

£19.95

### Please remember to add the following Postage & Packing charges:

50p to orders for P.D./Licenceware only (£1.50 Europe, £3.00 R.O.W.) or £1.00 if your order includes other items (Europe & R.O.W. at cost).

Please make cheques/postal orders payable to SEASOFT COMPUTING and send to: Seasoft Computing, (Dept AC), Unit 3, Martello Enterprise Centre, Courtwick Lane, Littlehampton, West Sussex BN17 7PA or telephone

(01903) 850378 10.00am to 7.00pm Mon-Fri (to 5pm Sat). Callers by appointment only please

### F1 LICENCEWARE

We stock the entire F1 range Call for complete listing

Educational titles only £3.99 each

SUPER FUN - Sum Blaster, Noisemaker, Tables (ages 5-9)

RAINY DAY - Paint Box, Tiny Tunes, Word search, Story Book, Scribble Pad (ages 4-8) THROUGH THE RED DOOR - Colours,

Numbers, Letters (ages 3-5) TOTS TIME - ABC, 123, Sounds (ages 1-4) ASK ME ANOTHER - 19 educ progs (ages 3-

COLOUR MATHS - Makes learning fun (4-10 SUNNY SPELLS - Makes spelling fun (3-11) MATHS MONKEY - Maths progs (ages 7-12

### F1 GOLD with printed manuals

GRAC V1.1 - £6.99 Powerful Graphic Adventure Creator

BLACKBOARD V4 - £8.99 Comprehensive Image processor MAGIC PAINT BOX - £6.99

Paint package especially for kids

he battle for the best text editor has been fought long and hard on the Amiga. While there might be a few die hard Unix freaks that love Memacs, nobody will admit to liking Ed. But the people who have bought a commercial text editor have always fallen into two rival camps; those that think Turbotext is the tops, and those poor deluded fools that believe that Cygnus Ed rules the roost. Well, there's a new sheriff in town, one who'll put down that dirty CED dog and no mistake.

Some of Turbotext's main advantages over CED have always seemed cosmetic — the fact that the menus are standard AmigaDOS menus, the more logical menu layout, the keyboard shortcuts — while others, the ARexx support particularly, have seemed more obvious advantages.

But some of Turbotext's real power lies under things like the standard menus. The definition for the menus is kept in a simple text file which can be edited as you like. So, you want to add in a menu that lets you select the scripts you most often have to edit, like the startup-sequence and userstartup? Go ahead, add the text file. You want to change a keyboard shortcut to match another program? Go ahead. You want Turbotext to automatically perform a function when it starts up? No problem.

This flexibility also means that if you are a die hard CED fan trying to wean yourself onto a superior editor, you can always set up the menus to emulate CED's oddly laid out ones (of course it would have to be without the silly fonts and the menu that has two starting points on the menu bar). Turbotext actually comes supplied with a nice range of menu definitions to help you in your task, including emulators for CED, Wordstar and a special layout for users of the Northgate Amiga keyboard (which is actually a PC keyboard especially designed for Amigas, if you know what I mean).

These definition files don't just include the menu definitions, which could, of course, be in any language, they also contain other information such as dictionaries and templates for Turbotext's word correction and template completion functions

# Turbocharged

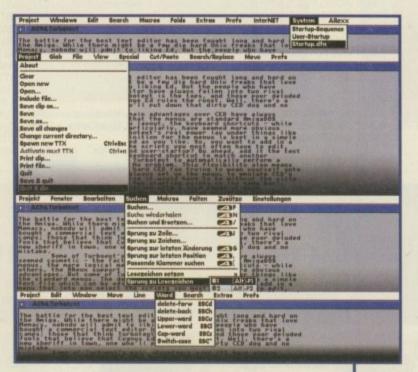

which are absolutely vital to programmers in a hurry.

Another nice feature of Turbotext's definition file is that not everything has to be bunched in the same file. You can have links inside your definition file that tell it to look elsewhere for further definitions. This means that you won't need to keep editing a dictionary file for each definition you set up, you can simply link to one main file from each of your defined definitions.

Turbotext's manual is something of a disappointment. Oh, the manual is fine. It's clearly laid out, well-written and logically organised. It's also extremely out of date. The manual supplied with every copy of Turbotext v2 actually applies to Turbotext v1.0. This isn't a complete balls up however, as Turbotext 2 now comes with a complete online, context sensitive amigaguide

Frank Nord was —

surprised to see a text —

editor better than —

Turbotext, but relieved —

that it was Turbotext 2 —

manual which is as up to date as possible.

And because of the fact that Turbotext 2 is only really improved and not actually radically changed, you could still read the manual provided on the train and make sense of it. I do think, however, that for the money you are paying for Turbotext, you ought to get an up-to-date, printed manual.

AC

# The final word

The only problem with Turbotext, or indeed CED, is getting people to pay for its superb features. I think there is a perception in the Amiga community that paying money for such an everyday tool is a bit odd (file managers seem to fall in the same category). Nobody has a problem with paying out fifty quid for a word processor, but no-one seems to want to lash out the same kind of cash for a high-powered text editor. Turbotext's added speed and increased compatibility with WB2 and 3 mean that it is the best choice for a modern text editor. Buy it.

Some of the real power lies under things like the standard menus. The definition for the menus is kept in a simple text file which can be edited as you like

# cAst CoRrection - what for?

Turbotext includes a superb feature for typists who accidentally leave the caps lock key on, for programmers working in a language which is case dependant, and for people who regularly spell the word the teh. What it does is compare each word with a list of words in its definition file (suitable definitions are set up for ARexx, C, Modula 2, COBOL, BASIC and Assembler) and change its case or spelling if necessary.

The beauty of this is that a huge dictionary of words that are never going to be used when you are programming doesn't have to be loaded. If you have words which you regularly misspell (for me it's always chnage instead of change), then this feature is a godsend and much faster than having to spellcheck the document.

Turbotext also offers a more manual method of dealing with character transposition and case correction in the two macros assigned, by default, to the F3 and F4 keys. Hitting F3 toggles the case of the letter under the cursor, and hitting F4 swaps the letter under the cursor with the preceding one. Much faster than having to backspace and retype.

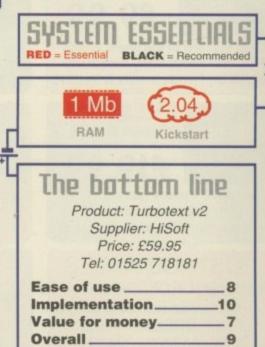

# SOFTWARE

1st Floor Offices, 2/8 Market Street Wakefield, West Yorkshire WF1 1DH

TEL: 01924 366982 FAX: 01924 2009

Monday To Saturday 9.00 am Till 5.30 pm Answerphone At All Other Times

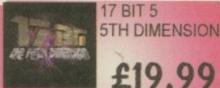

Long awaited sequel to the Phase 4 CD. Includes all our library disks from 3352 to 3870!

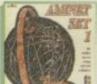

AMINET SET VOLUME 1

A 4 CD set with ALL the data from CD's 1 thru 4, remastered to avoid data 'overlap' Also extra 220MB!

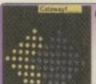

GATEWAY CD

£8.99

Gateway offers NETBSD V1.0, a Unix operating system for the Amiga complete with source!

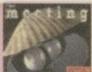

a MEETING PEARLS VOL 2

Over 650 MB of the finest Amiga PD. Just about every area from anims and mods to utils & NetBSD!

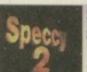

SPECCY SENSATIONS 2

Over 3000 Speccy games, complete with enhanced emulators and loads of other stuff!

### POSTAGE RATES

UK DISK ORDERS 50p CD's 75p Ea. MAX £1.50 EU DISK ORDERS + 10% CD's £1.00 Ea. MAX £4.00 R.O.W DISK ORDERS + 20% CD's £1.50 Ea. MAX £6.00

# NEW PD ADDITO

3909 THIRD DIMENSION #18 3D Construction Kit Disk Mag 3908 ULTIMATE MANAGER V1.10S Realistic Footy Management! 3907 UNION TEAR DOWN THE WALL AGA Only Demo 3906 MASTER BLASTER V2.2 Supert Dynablaster Game Clonel 3905 SHAPESHIFTER V3.2A Latest Mac Emulator For Amigal 3904 BRAINCELL DEMO Nice Demo! 3903 TURBOCAT PRO V1.1C Disk Catalogue Maker 3902 BURGER BAR Burger Bar Management Gamel
3901 (AB) CYBERCRAFT Shareworld Magazine!
3900 (ABCDEF) CHARLEY CAT 12 "Cowboy Cats" Animation.
3899 WORD PUZZLE PRO Design Crosswords & Wordsearches!
3898 TEXTENGINE V5.0 Needs WB2 & 1MB 3897 THE ULTIMATE DMC! F1 GOLD Demo, Disk Mag Creator 3895 CARDZ Klondike For KS2.0 Owners! 3894 VARK UTILS #9 Tons Of CLI Utils. 3893 THIRD DIMENSION #17 3D Cons. Kit Disk Mag 3892 (AB) NFA THE WORD #7 Scene Disk Mag 3891 (AB) CONTROL DEMO Superb AGA Demo! 3890 F1GP EDITOR V3.01 Edit Cars, Drivers Etc. 3889 (AB) ANIM PRO V1.0 Animation Creator For ALL Machinesl 3888 (AB) MOVIE MAKER GAME Movie Management Type Game 3887 VIRUS WORKSHOP V5.4 Latest Virus Killer!

3886 (AB) BATTLE OF BRITAIN A Brief History Of The Battle

3885 MESSYSID V3.0 Latest PC / AMIGA File Transfe 3884 BOUNCER Licenceware Game Demo 3883 VOYAGER CARDSET For Klondike AGA 3882 BABYLON 5 CARDSET For Klondike AGA 3881 CLAUDIA SCHIFFER CARDSET For Klondike AGA 3880 SUPER ELF SQUAD Platform Game 3879 ZXAM V2.0 Latest Speccy Emulator 3878 BLITRIS AGA Tetris Game. 3877 WAC SPECIAL DISK MAG Amos Users Disk Mag 3876 SUPER SKIDDY THINGS 3 Super Skidmarks Ripoff 3875 (AB) SILENTS DEMO "Fruit Kitchen" HD only AGA Dem 3874 (AB) ZIF DEMO AGA HD Only Demo 3873 (AB) FANATIC "HATE 2" DEMO Superb AGA HD Only De 3872 (AB) EMBASSY 'THRILLED' Another AGA HD Only Den 3871 C42 DEMO Nice AGA Only Demo 3870 SHAPESHIFTER V3.0B Apple Mac Emulator (Needs R0 3869 LOTTERY PRO & UTILS Play Games To Get Numbers 3868 "A GALLERY" Superb Artwork! Hand Drawn, AGA Only 3867 ZX FILES Speccy Em Users Disk Mag 3866 STEREOPTICON For Making True RDS Pics & Anims 3865 DOWNLOADER 26 Fonts For 24 Pin Printers 3864 NOTEBOOK Flexible All Purpose Organiser 3863 DARK ANGEL Flashback Clone

DULT SENSATION 2 ADULT

SENSATIONS 2

Followup to the popular Adult Sensations. More hot pics & games for you to go blind with!

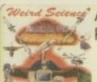

AMOS CD RELEASE 2

Contains updated data since the first release. Now includes Amos PD 1 to 638, and loads of source!

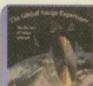

GLOBAL AMIGA EXPERIENCE

Contains demos of commercial programs and also 8 full packages inc. Scala, Imagine & Vista Pro!

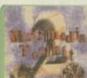

MULTIMEDIA TOOLKIT 2

A twin CD for the music & video pro. Over 1.2 Gigs of samples, mods, images, objects & textures

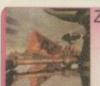

ZOOM CD

Contains the complete Active & Ground Zero PD library from Dec 94 to June 95!

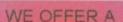

### PRICE MATCH

ON ANY STOCK CD ADVERTISED CHEAPER ELSEWHERE

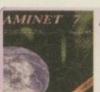

AMINET 7

Archives from the Internet site dated August 95. This volume is biased towards Multimedia & DTP.

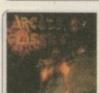

ARCADE CLASSICS

Includes around 500 variations of classics such as Pacman, Tetris Defender, Breakout, Invaders etc.

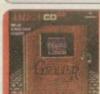

GROLIER ENCYCLOPEDIA

Contains all volumes of the Encyclopedia on a single CD! Includes new updated information

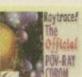

Maytrace! RAYTRACE! OFFICIAL POV CD

Images, scenes, source, utils & tips for POV users. Aimed at creating original 3D images!

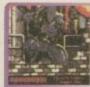

ASSASSINS GAMES VOLUME 2

Contains hundreds of new games for all CD platforms. AllI, Assassins games and utils disks included!

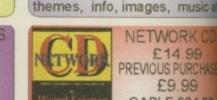

NETWORK O £14.99 PREVIOUS PURCHAS £9.99

AMINET 8

DACAPO CO

LSD COMPENDI

**VOLUME 3** 

The latest archive CD from the

Internet. Dated Oct 95 Contain

hundreds of Megs since vol 7

Contains 1400 music mods &

2000 superb samples. Also

includes Octamed & more!

95% of the data on this disk is n

to CD!! Most subjects covered

Data in ready to run & Lha form

A twin CD containing Sci-Fi

material inc. 3D objects, docs

SCI-FI

SENSATION

CABLE £24.99 Super improved version!! Supp

upto 290,000 baud & removes need to have 2 monitiors!!

NFA & SADENESS PRESENT THE AGA EXPERIENCE

OVER 600 MB OF AGA ONLY DATA!

£19.99

TO ALL NEW AMINE RELEASES! DELIVERE TO YOUR DOOR AS SO AS STOCK ARRIVES

E11.99 PER ISSU

ppointments, time schedules, reminders of tasks to be done – these are things most of us don't want to think about as Christmas nears, but nevertheless that's what On the Ball is all about. Still, instead of the standard stocking filler of the 1996 diary, it's worth considering buying Hi-Soft's new organiser for your best loved Amigaphile.

Like Digita's Organiser, On the Ball is a calendar, address book, to do list, appointment reminder and notepad all in one. Unlike the Digita rival, however, it bears no visual resemblance to a physical filofax, so you can forget all about a glossy GUI.

On the Ball does, on the other hand, have a competitive range of features, and the interface has some advantages despite its lack of glamour. The program is all accessed from a tiny calendar window you can constantly have in the corner of Workbench, making it convenient to access in the middle of working on another task.

Clicking on a date opens the multiapplication window from which all the different sections of the organiser are accessed. It's at this point that the program can seem most unattractive thanks to the rather old fashioned appearance of the interface. However, moving between the sections or backwards and forwards through dates is very simple, although it's not so instinctive a process as it is in Organiser.

The Appointment utility is one of the most useful features in the program. As you'd expect, it allows you to plan your week out, but the at-a-glance schedule gives users a visual breakdown of their appointments that is more detailed and helpful than Organiser's approach – even if it is less pretty.

### **TIMESAVERS**

There are timesaving features such as the option to automatically repeat regular appointment entries, and the reminder function works better than on other packages. With On the Ball, messages will appear on Workbench accompanied by sound samples to jog your memory, and you can set the time of reminders very precisely. There is also a snooze option so the reminder will come up again, and you can set it to launch programs automatically at a particular time.

The to do list includes its own text editor for cut and paste jobs, and again, reminders can be attached to each item. The address book features a convenient Rolodex layout and has mail merge plus search and sort capabilities that will make it a handy area of the overall package. Finally, there's the notepad where you can jot down other forms of information, though in appearance this is On the Ball's most scrappy element.

Customisation is possible using the labels or 'Tags', thus allowing you to create new categories like birthdays or business and identify it with a unique colour

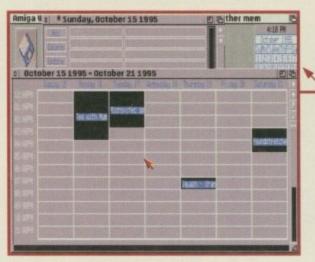

Your weekly appointments are conveniently summarised in an at-a-glance view

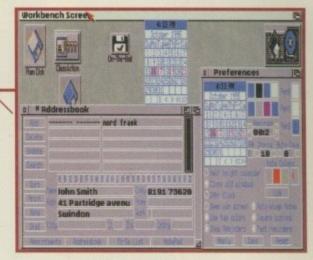

The interface is fiddly, but at least there are a lot of preference options

# Ball control

or symbol. This might not be as fancy as Organiser's supplements, but it's probably more useful to your average user.

To be honest, using the interface can be confusing until you get used to it. There are lots of fiddly buttons in odd places, making what should be simple tasks more complicated, and though the manual makes sense of it all it still seems unnecessarily awkward Another moan arises from the fact that it's not

fully font sensitive.

A final point to note is that there's not much point buying this if you don't have a battery for a clock to keep the program up to date. These often come on accelerator boards or you can buy a Turbotech clock for about £20 from Siren Software.

De as oplenore

Personal Information Manager

for your Amiga

OREGON

Call

Call

Call

Call

Call

Call

Call

Call

Call

Call

Call

Call

Call

Call

Call

Call

Call

Call

Call

Call

Call

Call

Call

Call

Call

Call

Call

Call

Call

Call

Call

Call

Call

Call

Call

Call

Call

Call

Call

Call

Call

Call

Call

Call

Call

Call

Call

Call

Call

Call

Call

Call

Call

Call

Call

Call

Call

Call

Call

Call

Call

Call

Call

Call

Call

Call

Call

Call

Call

Call

Call

Call

Call

Call

Call

Call

Call

Call

Call

Call

Call

Call

Call

Call

Call

Call

Call

Call

Call

Call

Call

Call

Call

Call

Call

Call

Call

Call

Call

Call

Call

Call

Call

Call

Call

Call

Call

Call

Call

Call

Call

Call

Call

Call

Call

Call

Call

Call

Call

Call

Call

Call

Call

Call

Call

Call

Call

Call

Call

Call

Call

Call

Call

Call

Call

Call

Call

Call

Call

Call

Call

Call

Call

Call

Call

Call

Call

Call

Call

Call

Call

Call

Call

Call

Call

Call

Call

Call

Call

Call

Call

Call

Call

Call

Call

Call

Call

Call

Call

Call

Call

Call

Call

Call

Call

Call

Call

Call

Call

Call

Call

Call

Call

Call

Call

Call

Call

Call

Call

Call

Call

Call

Call

Call

Call

Call

Call

Call

Call

Call

Call

Call

Call

Call

Call

Call

Call

Call

Call

Call

Call

Call

Call

Call

Call

Call

Call

Call

Call

Call

Call

Call

Call

Call

Call

Call

Call

Call

Call

Call

Call

Call

Call

Call

Call

Call

Call

Call

Call

Call

Call

Call

Call

Call

Call

Call

Call

Call

Call

Call

Call

Call

Call

Call

Call

Call

Call

Call

Call

Call

Call

Call

Call

Call

Call

Call

Call

Call

Call

Call

Call

Call

Call

Call

Call

Call

Call

Call

Call

Call

Call

Call

Call

Call

Call

Call

Call

Call

Call

Call

Call

Call

Call

Call

Call

Call

Call

Call

Call

Call

Call

Call

Call

Call

Call

Call

Call

Call

Call

Call

Call

Call

Call

Call

Call

Call

Call

Call

Call

Call

Call

Call

Call

Call

Call

Call

Call

Call

Call

No, not another football—

management game,—

but rather a commercial—

organiser to take on—

Digita's Organiser.—

Cheaper it may be, but is—

it any good?—

Gareth Lofthouse found out—

Verdict

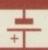

As I've said in previous reviews, the whole concept of computerised organisers is slightly dubious. None of these programs is quicker, easier to use, or more helpful than using a real filofax, and people aren't going to boot up their Amigas every time they want to check the time of an appointment.

If, on the other hand, you spend a lot of time in front of your Amiga, it does make sense to have such a program on hand. On the Ball's strength is that it sits unobtrusively in the corner until you need to use one of its facilities.

Of course, it lacks the polish and simplicity of Organiser, and if they were the same price then it's the Digita program I'd be buying. On the Ball is still a decent package, however, and being much cheaper it will justifiably appeal to Amiga users who balk at the thought of shelling out £50 for an electronic filofax.

Workbench

BLACK = Recommended

### The bottom line

Product: On the Ball Price: £29.95 + £3 p&p Supplier: Hi-Soft Tel: 01525 718181

Ease of use \_\_\_\_\_\_7
Implementation \_\_\_\_\_\_7
Value for money \_\_\_\_\_\_8
Overall \_\_\_\_\_\_\_7

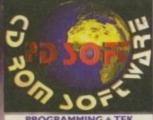

VII36 DISK SALVE 2 VI326 C: COMMANDS & LIBS

V1523 RELOKICK VI.41

VI164 (AGA) ASA FIX DISK

V1420 SIGNATURE CREATOR

85 APRO ASTROLOGY VI.5

V0523 DICE C COMPILER (AB)

### **UTILS & POPULAR**

VI362 CHECKERS TOOLBOX

**VI335 LIBARIES & DATATYPES** 

1039 HD INSTALLER (AB)

### & WORKBENCH

VI839 MAGIC WORKBENCH 1.2

V1747 MAGIC BACKGROUND

VISIZ 256 COLOUR ICONS

VIB93 MAGIC WIB STYLE ICONS

### EMULATORS

V0817 A500 PLUS EMULATOR

**OFFICE & PRINT** 

V0575 HOME BUSINESS PACK (6)

V0928 LITTLE OFFICE

VI357 CITIZEN MANAGER

**3D & GRAPHICS** 

Y1247 TEXTURE MAPS (ABC)

VIZZ9 MAIN ACTOR VI.53

COMMS

V1745 TERM V4.2 [030]

V1722 AMIGA TO PSION 53/A

EDUCATION

MUSIC

VI269 THE OCTAMED TUTOR

TIPS, CHEATS & RELATED

V1927 875 GAME CHEATS

VIDEO

VII96 DESKTOP VIDEO

4452 SPELL TRIS

**NEW UTILITIES** VI981 SOND BOX VI.97

V2019 TEXT ENGINE v3.0

The AGA Experience

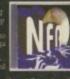

**NETWORK 2** 

CD099 VOL 2 414.99

CD213 VOL 3

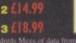

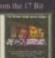

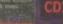

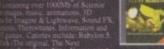

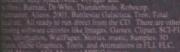

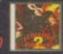

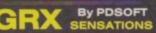

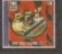

GATEWAY BSD

MEETING 283

**PDSOFT** 

I Bryant Avenue, Southend-On-Sea, ESSEX, SSI 2YD. Tele +44 (01702) 466933 Fax 617123 BBS (0181) 2510077/8/9 - Email: pdsoft@mymagic.demon.co.uk

### CD Updated

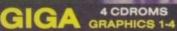

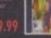

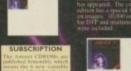

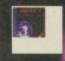

### Only £24.99

Aminet Set I

**Aminet Set 2** 

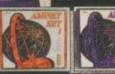

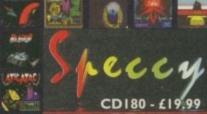

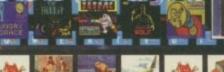

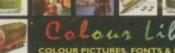

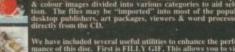

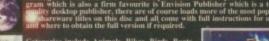

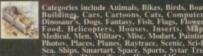

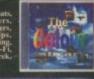

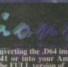

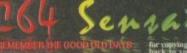

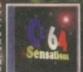

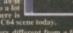

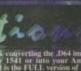

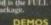

software. These are high-quality freely distributable disks at a fraction of commercial prices

All disks are compatible for A500/A500+/A600/A1200, except (N) which indicates not compatible for 1200

# (N.B. This includes some games)

| E033Education 1                                                                                                    | Learn German                          |
|----------------------------------------------------------------------------------------------------|---------------------------------------|
| E180 GCSE Maths                                                                                                    | Syllabus taunht disk                  |
| E185Astronomy                                                                                                    | Calculates positions of planets       |
| E193Astronomy                                                                                                    | A total concept disk                  |
| E234Colour The Alphabet                                                                                                    | Educational spelling game             |
| E271 The Highway Code                                                                                                    | All you need to know                  |
| E023Electronic Train Set (1 meg)                                                                                                    | Construct own train set               |
| E061Pick up a Puzzle (2 disks)                                                                                                    | Fit the pictures                      |
| E079 Treasure Hunt                                                                                                    | Great Kirls name                      |
| E079Treasure Hunt<br>E088Pair Crazy                                                                                                    | Good puzzle game for kids             |
| E271Dinosaurs                                                                                                    | Quiz on Dinosaurs                     |
| F298 States of Furone                                                                                                    | Information on this continent Good    |
| E299Communicate                                                                                                    | I earn how to use sign language       |
| F311 The Internet                                                                                                    | A quide to the Internet               |
| E312 Learn French                                                                                                    | French verb tester                    |
| E315Learn & Play 3                                                                                                    | Education & Games                     |
| E331Jigsaw (2 disks)                                                                                                    | Match the Pieces into a Jinsaw        |
| F339 Dunks DTP                                                                                                    | Desktop publishing for kids           |
| E339 Dunks DTP<br>E349 Picture Maths<br>E350 Barney the bear (2 disks)                                                                                                    | Graphical maths tutor                 |
| F350 Barney the hear (2 disks)                                                                                                    | Learn & meet animals                  |
| E410Birthday HistoryGives det                                                                                                    | ails of events on your hirthday Good  |
| with the state of the state of | and or everna on jour untilludy. Good |

### **BUSINESS SOFTWARE**

| B089Journal              |                                    |
|--------------------------|------------------------------------|
| B118Amiga Fox            | Very popular spreadsheet           |
| B136Amibase Prof         | Excellent database                 |
| B137600 Business letters | Ready to print                     |
| B140Text Engine          | Excellent word processor           |
| B153File-a-fax           | As it sounds                       |
| B154QED                  | Beginners word processor           |
| B175Text plus VERSION 4  | Excellent word processor           |
| B232Cheque Book Account  |                                    |
| B240Little OfficeWord    | Proccessor, Database & Spreadsheet |
| B323Onform               |                                    |
| B330Easycalc             | Excellent spreadsheet              |

### CREATIVE + GRAPHICS

| CO40Fonts Galore (4 disks)    | 100's of fonts                     |
|-------------------------------|------------------------------------|
| C130Label Designer            | Various label printers             |
|                               | Stars/Logos/Explosions etc.        |
|                               | Valentines and weddings            |
| C200Clip Art                  | Christmas                          |
| C206ABC Adventure Creator (N) | Create your own adventure games    |
| C231Audio Animation Studio    |                                    |
| C236Word Power                |                                    |
| C256Print studio              |                                    |
|                               | your own garden excellent graphics |
| C263League Database           |                                    |
| C322Lion King (3 disks)       | Good Disney clip art               |
| C331Signature Creator         |                                    |
| C389Turbocat (not 1.3)        | Top quality cataloguer             |

### MISCELLANEOUS LITULITIES

| M210Pools Pools Version 2   |                              |
|-----------------------------|------------------------------|
| M241Winemaker               |                              |
| M244Lockpic V2.0            |                              |
| M245Relo Kick V1.4          | Latest D Grader for A1200    |
| M259 Easy Spell             |                              |
| M262Essential Virus Killers | Kills all the latest viruses |
| M299Tee to Green            | Excellent golf-scorer        |

### ...Personality Analysis... ...Cop the Lot Pro ..... Virus Checker V6.5. Salvages damaged disks Check your car parts!! Disk Renair Kit M391.....Car Data Analyst.

### **DEMOS + RAVE**

| D075Girls of sport         | Pretty shots of talented girls      |
|----------------------------|-------------------------------------|
| D106Madonna                | Pictures and music                  |
|                            |                                     |
|                            | Agatron no.17 More like above. Good |
|                            | Slideshow                           |
|                            |                                     |
|                            |                                     |
| D314Nine Fingers (2 disks) |                                     |

### MUSIC

| M069Rock a round the Xmas Tree        | (2 dieke) (M)              |
|---------------------------------------|----------------------------|
| M084Pink Floyd                        |                            |
| M093MC Hammer                         |                            |
| M094Guns 'n' Roses                    |                            |
| U244Sound Tracker Samples (4 Disks)10 | 0's of sounds for sampling |

### ADVENTURE GAMES

|                                                                  | STREET, SQUARE, SQUARE |
|------------------------------------------------------------------|----------------------------------------------------------------------------------------------------|
| Ad005All New Star Trek (2 drives, 2 disks) USS Enterprise classi | c. Best one                                                                                                    |
| Ad007American Star Trek (2 drives, 2 disks) (N)Graphii           | c adventure                                                                                                    |
| Ad019 Dungeon Delver (2 disks) Difficult adve                    | inture quest                                                                                                    |
| Ad065Pixie Kingdom (2 disks)Tricky adventure of                  | jame. Good                                                                                                    |
| Ad222Neighbours Adventure(2 discs) Bring Paul Robins             |                                                                                                    |
| Ad245 Iron Clads (2 disks) Graphic                               | c adventure                                                                                                    |
| Ad326Wibble World GiddyReally good plat                          | form game                                                                                                    |
| Ad421 Glassback II                                               | tform game                                                                                                    |
| Ad500The Devils Abode                                            | r Adventure                                                                                                    |
| Ad511The Krillian Incident (not 1.3)                             | style game                                                                                                    |
|                                                                  |                                                                                                    |

### ARCADE + PLATFORM

|      | NAME AND ADDRESS OF THE OWNER, WHEN | A RESIDENCE OF RESIDENCE                     |
|------|-------------------------------------|----------------------------------------------|
| A010 | Breakout                            |                                              |
| A011 | Blizzard                            |                                              |
| A024 | .Eat Mine (N)                       | Emerald Mine Balderdash game                 |
| A165 | Super Skoda                         |                                              |
| A181 | Quick 'n Silver (N)                 | Car racing game                              |
| A207 | Flancatcher                         | Find the flans. Very addictive               |
| A209 | Games Galore Ten (N                 | l)                                           |
| A214 | Parachute Joust                     |                                              |
| A221 | Revenge of Mutant C                 | amelsGood. Similar to Centipede              |
| A226 | Dual                                |                                              |
| A243 | Tetren                              | Excellent Tetris clone                       |
| A247 | Quiz Master                         | Quiz which includes Edito                    |
| A255 | Amos Games                          |                                              |
| A327 | Tetris Pro                          | Tetris game with exceptional variants        |
| A333 | lcerunner (N)                       | Recom. Brilliant platform game. 10 out of 16 |
| A338 | Project Buzz Bar                    | Excellent asteroid type game                 |
| A340 | Depth Charge                        | Submarine game                               |
| A341 | Earth Invader                       | Submarine gameThe best space invader game    |
| A433 | Harry Haddock                       |                                              |
| A434 | Amina Roy                           | Console names on Amina                       |
| A443 | Nimble!                             | New. Addictive graphical platforme           |
| A502 | Cyberman                            |                                              |
| A503 | Chaneques (2 disks)                 | Like Lemmings. Good                          |
| A504 | Rebellion                           |                                              |
| A512 | Transplant                          | Good fun asteroids game                      |
| A515 | ASI 240                             |                                              |
| A516 | ASI 241                             |                                              |
| A518 | ASI 243                             | Tank, Colour and Mind and High Pressure      |
| A519 | ASI 244                             |                                              |

### STRATEGY + WA

| Sim102. Simulation 1 (1 med | )Recommended, 5 games including Metro      |
|-----------------------------|--------------------------------------------|
| Sim109Wheel of Fortune      | TV Quiz, computerized                      |
| Sim124. Napoleonic Warfare. | Hinh-quality simulation                    |
| Sim143 Card Shop            | Well presented card names                  |
| Sim217Act of War            |                                            |
|                             |                                            |
| Sim220Sub Attack (N)        | Also landmine + bomber                     |
| Sim224Stratigic Games       | 3 excellent games                          |
| Sim410Island                | Excellent board-game. Build hotels & money |
| Sim414Diplomacy (N)         |                                            |
| Sim415War (N)               | Top-quality 8-bit strategy                 |
| Sim158Total War (N)         | Risk type game                             |
| Sim428The Shepherd          |                                            |
| Sim431Rags to Riches        | Become a millionaire                       |
|                             | Pub-quiz clore                             |
| Sim505Scrabble              |                                            |

### SPORT

| Sp170Amos Criket                            | 'Owzat!                      |
|---------------------------------------------|------------------------------|
| Sp208Grand Prix Simulator                   | Excellent                    |
| Sp256SlamballManagement gam                 | ne of US football Type Sport |
| Sp263Soccer CardsSir                        | molistic league-based game   |
| Sp299Top Of The LeagueAddictive             | football management game     |
| Sp303 Strikeball                            | Baseball-type action game    |
| Sp30718th Hole (2 disks)                    | Excellent golfing game       |
| Sp325Mister Men Olympics (2 disks)Excellent | game for disks as reviewed   |
|                                             | in Amiga Computing           |
| Sp337Super League Manager 2Updated          | soccer management game       |
| Sp372Road To Hell                           | Well-produced racing game    |
| Sp373Wrestling (2 disks, WB2.0 upwards)     |                              |
| Sp376Unsensible Soccer                      | Good football game           |
| So429 A Day at the Races                    | Simple horse racing name     |

### A1200/A4000 ONLY

| Excellent W/B improvement for A1200    |
|----------------------------------------|
| Chess text & pictures                  |
|                                        |
| AGA demo-creator                       |
| 29 meg of graphics on one disk         |
| Famous quality demo                    |
|                                        |
| Stunning demo                          |
|                                        |
|                                        |
| Slideshow of model                     |
|                                        |
| High-resolution slideshow              |
|                                        |
| Excellent patience card game           |
| Tetris clone                           |
|                                        |
|                                        |
| Brilliant space invaders               |
| Arcade AGA game                        |
| Arcade AGA game (s) 3D missile command |
| Street fighter clone                   |
|                                        |
| Re-hash of original. Good              |
| Multiplayer artillery game             |
| Street-fighter clone                   |
|                                        |
|                                        |

### **Blank disks**

10 for £4.50

### **Mouse Mats**

Deluxe Mouse Mats £2.50 each

### **CD ROM Software**

We now stock CD software. Please write/phone for prices

### Catalogue disks

75p each
Details of over 4000 disks in our library updated regularly

### **POSTAGE**

UK orders: 75p Europe : £1.50 World: £3.00

### PRICES

PD....95p per disk 90p each for 15 to 24 85p each for 25 or more 75p each for 50 or more

### HOW TO ORDER

Enclose list of disk numbers along with your Cheque/Postal Order made payable to:

18 Maple Road, Horfield, Bristol BS7 8RH

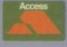

Credit Card orders only (Sent on day of order) Tel: 01179 425987 (9am-6pm Mon to Fri)

VISA

Order any ten disks for £7.99 including p&p

Choose 1 free disk for any order over £3.00

Tick, cut & send Offer ends 24/12/95. Please enclose veryone knows that file managers and databases are indispensible components in the Amiga's software set-up, but they're not the sort of things to stir the blood. Most of us would rather spend serious money on creative packages, so it's not surprising if we refuse to pay the asking prices for some of the Amiga's more mundane commercial utilities.

Fortunately, we may now have access to a decent file manager and a database at the surprisingly low price of £30. Optonica's Info Nexus 2/Data Nexus package is undoubtedly cheap, but the question remains: does it have the power to do the job? To start with Info Nexus, a major challenge for the designers has been to persuade Amiga owners to abandon the long-time acknowledged leading file manager, Directory Opus. Version 5

they want which will remain highlighted for mistake-free batch processing. The interface incorporates 'pop and roll' menus that will come up anywhere in the screen on pressing the right mouse button – a feature that works reasonably well once you're used to it. Another new addition, however, is a feature called Dynamic Typing.

This new option displays each file with an icon, giving users an instant idea of what their contents are. Thus, picture files are indicated by an artists palette, info files with a question mark, and sound files with a waveform, making searching and sorting more of an instinctive exercise.

Like Opus, users can configure Nexus so that it will perform preset actions when a particular file type is doubleclicked on, a feature that makes using

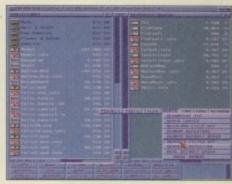

A dull interface, but many of us will welcome its simplicity and speed

the program seem easier and more natural. Add to that powerful networking support in the form of Envoy, and a point-and-click help function, and Info Nexus begins to look like a decent little performer.

# Power management

of that powerful program, with its multiple windows and quirky innovations, was not to everybody's liking, however, and Optonica seem set to capitalise on this.

In contrast to Opus, Nexus 2 has the same dull-looking interface as its predecessor and is divided into the traditional left/right windows we've come to expect from the standard file manager. It looks more basic, and indeed is more basic, than its rival – but to be honest it's also a great deal easier to use, a fact that will no doubt prove to be a key selling point.

It's also only fair to say it has all the essential facilities you'd expect, plus some powerful new additions that make it attractive regardless of the bargain price. It seems, for example, to have faster directory access times than its rivals, and it will play soundfiles, display pictures and launch programs with a double-click of the mouse.

New for this version is the Image Browser function, a facility that will search out all the picture files in any given directory and automatically display them as thumbnail sized previews. Users can then click on any of the thumbnails to get a full size viewing, and they can select files Directory Opus 5 was so different it

was hardly recognisable as a file

manager, but the big changes didn't

suit everyone. Now Gareth Lofthouse

reports on Info Nexus 2, a program

with more of a traditional appeal

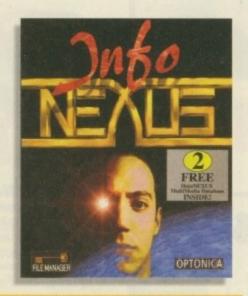

# Freebase

Despite the fact it's been thrown into the pack for free, the file manager's database companion, Data Nexus, is another surprisingly powerful program. Using the same kind of bland but usable interface, it can handle all the usual types of fields includi gnumber, time, text and data. More advanced calculations can be performed allowing, for example, serial numbers to be automatically generated for club memberships or summary fields for totals. Data can be imported and exported and there's the same type of networking support as found in the file manager. Searching power isn't bad either, thanks to a tool that allows users to add things like search criteria with a click of the mouse.

# Final count

The price on this package is remarkably low considering the features each of the programs offers. Ironically, this could prejudice people against the quality of the software, despite the fact it's really quite impressive. True, Info Nexus is hardly good looking and it lacks the power or configurability of Directory Opus. Similarly Data Nexus can't quite match up to databases like Twist 2.

If you're looking for a reasonable amount of worthwhile features in packages that will do the job perfectly adequately, you'll be hard pushed to beat this winning team from Optonica.

# SYSTEM ESSENTIALS RED = Essential BLACK = Recommended

1 Mb

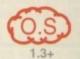

### The bottom line

Product: Info Nexus Price: £29.99 Supplier: Optonica Tel: 01455 558282

Ease of use 9
Implementation 7
Value for money 9
Overall 8.5

MAKES YOUR AMIGA MORE THAN TIMES FASTER - Z.OO MIPS RCA120 A PRICES FROM

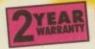

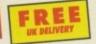

### MAGNUM RAMS 41200 8 MB

RAM ACCELERATOR

OMB £59.99

2MB £119.99 £159

4MB £179.99 £219

8MB £299.99 £339

AVAILABLE WITH O, 2, 4, 8MB OF 32-BIT RAM INSTALLED

USES STANDARD 72-PIN SIMMS

OPTIONAL PLCC TYPE FPU (FLOATING POINT UNIT)

BATTERY BACKED GLOCK/GALENDER

INSTALLS IN MINUTES

O-4MB - PCMCIA COMPATIBLE (FOR USE WITH OVERDRIVE, SQUIRREL ETC.)

ZERO WAITE STATE DESIGN

2 YEAR WARRANTY

### 33MHz FPU

AN FPU DRAMATICALLY INCREASES THE SPEED OF MATHEMATICAL CALCULATIONS (BY UP TO 127 IN AND WE WOULD RECOMMEND IT FOR USERS OF GRAPHICAL APPLICATIONS SUCH AS IMAGE FX, LIGHT VISTA PRO, IMAGINE ETC. OUR FPU PACK COMES WITH THE TIMING CRYSTAL AND IS COMPATIBLE MOST A 1 200 RAM/PROCESSOR ACCELERATORS SUCH AS OUR APOLLO/MAGNUM DESIGN, HI DO RAM/PROCESSOR ACCELERATORS SOUR AS OUR BOARD THE PRICE IS BLIZZARD AND VIPER. IF BOUGHT INDEPENDENT OF OUR BOARD THE PRICE IS

# 1-1 2 Carledgers Pers (440 PCS)

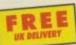

**VERSION 5.11 NOW** SHIPPING CALL ABOUT UPDATES FROM 5.0 AND 4.

DIRECTORY

Advanced File Management Software for all Amigas

OVER THE PAST 6 YEARS, DIRECTORY OPUS HAS BECOME ESTABLISHED AS THE MOST POPULAR DIRECTORY UTILITY ON THE AMIGA. WITH THE NEW OPUS 5, THE TRADITION CONTINUES. Smaller, faster and more efficient than ever before, Opus 5 Harnesses the power of object orientated multitasking design Like never before. Put simply, Opus 5 is now the most POWERFUL HARD DRIVE AND FILE MANAGEMENT UTILITY EVER!

REDESIGNED AND REWRITTEN FROM GROUND UP. MUCH FASTER MORE EFFICIENT AND MANY NEW REVOLUTIONARY FEATURES.

NEW INTERFACE WITH MORE MEANINGFUL CONTROL AND USEFUL POWER. AMIGA STYLE GUIDE COMPLIANT ENSURES CLEARER COMMUNICATION OF INFORMATION AND GREATER CONTROL

Unlimited number of fully independent file displin windows and button banks. Buttons can be defined FROM TEXT OR GRAPHICS.

MULTIPLE CONFIGURATION EDITORS - WHICH CAN BE USE WHILST PERFORMING OTHER TASKS!

INTERNAL MULTITASKING ALLOWING YOU TO PERFORM MULTIPLE OPERATIONS SIMULTANEOUSLY.

AMIGAGUIDE ON-LINE HELP

ADVANCED FILE TYPE RECOGNITION SYSTEM INCLUDING D. DATATYPE SUPPORT

EXTENSIVE 'DRAG 'N' DROP' THROUGHOUT THE PROGRAM

ADVANCED AREXX SUPPORT

CAN EVEN REPLACE & ENHANCE WORKBENCH!

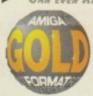

& Hard Disk Required

### External 1Mb Floppy Drive for all Amigas COMPATIBLE WITH ALL AMIGAS

- HIGH OBALITY SOMY DRIVE
- ROBUST METAL CASE
- ANTI-CLICK AS STANDARD
- EMABLE/DISABLE SWITCH LOW POWER CONSUMPTION
- THRU PORT FOR EXTRA DRIVES
- 2 YEAR WARRAUTY

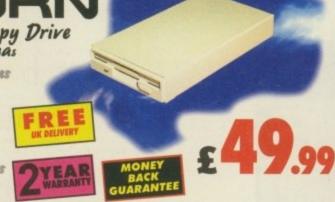

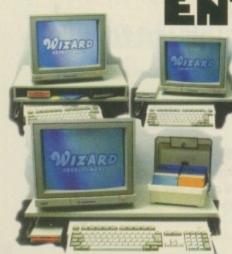

erpr Desktop Workstations for all Amigas

AVAILABLE IN 3 SIZES

SINGLE WORKSTATION FOR #500/600/1200 £

DOUBLE WORKSTATION FOR #500/600/1200 PLUS EXTRA SHELF

WIDE WORKSTATION WIDE UNIT FOR A500/600/1200 WITH ADDITIONAL SIDE PERIPHERALS (MARD DISK OR FLOPPY DRIVE)

2 YEAR WARRANTY

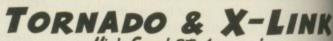

High Speed BT Approved Modems for all Amigas

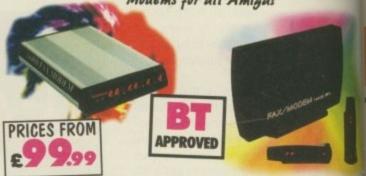

### BOTH MODEMS HAVE THE FOLLOWING SPECIFICATION

14.4K OR 28.8K SPEEDS 134 (28.8K), 1321K 132, 123, 122, 1221K, 121

CABLE & SOFTWARE SUPPLIED

AUTOMATIC FALLBACK & FORWARD FOR OPTIMUM LINE PERFORMANCE

GP FAX SOFTWARE OPTION

BABT/BT APPROVED LEGALLY REQUIRED FOR USE ON A BT LIM

SYNC & ASYNC OPERATION

MODEM

MNP 2-5 & V42, V42815 TORNADO 14.4K £99.99

GROUP 1-3 FAX TO 14.4K X-LINK 14.4K £ 129.99

FULLY WAYES COMPATIBLE LED FRONT PANEL DISPLAY TORNADO 28.8 £ 199.99 £ 23

2 YEAR WARRANTY

X-LINK 28.8K £229.99 £269

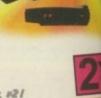

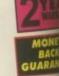

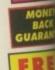

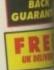

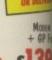

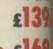

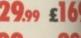

560 DPI or all Amigas & Atari STs

MOUSE MAT £ 2.99 OR E IF BOUGHT WITH A MOUSE

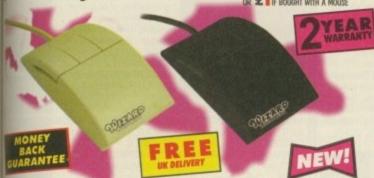

ULTRA SMOOTH 5600PI Amica/Atari ST Switchable

- MICRO SWITCHED BUTTONS 2 YEAR WARRAUTY

ALL 3 BUTTORS CAN BE USED ON MANY PROGRAMS SUCH A OPUS 5

# EASY LEDGERS 2

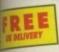

Intergrated Accounting Software for all Amigas

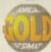

A new generation of Professional Accounting software for the Amiga EasyLedger 2 has several key areas as follows.

ledger - General Ledger with optional account numbers. Post receipts, numents and journal entries. Reports include journals, audit trail, trial hace & account histories. Cashbook, Profit & Loss Statement, Balance theet & Company Performance Ratios. Password to maintain privacy.

tales - Use open item or balance forward methods, Invoice printing with mutic pricing, VAT calculation, discounts & totalling, manual overrides. whami-written invoices, credits, receipts & journal adjustments. Produces dements, address labels, sales analysis, aged balance lists, etc. Fully integrated with Ledger & Inventory.

Purchase - Use open Item balance forward accounting methods. Enter implier invoices, credits, payments & journal adjustments. Produces intances, address lahels, aged bulance lists, transaction histories, etc. Fully Integrated with Ledger & Inventory.

intory - Stock Control & Price Book, Handles three price scales with auto uging. Entry of stocktake results & goods in/out movements. Full on with other books. Reports include price lists, re-ordering report, sales & valuation, movement history, etc.

h Costing - For Estimating & Ouotation, Suites a wide range of invoicing th for service industries. Invoice the charges on a 'Job card', Allows 32 If at different charging rates, Transfers goods directly from Inventory & fully integrated with Creditor and Ledger

**WALIMITED PERIOD YOU CAN BUY EASY LEDGERS 2** AT THIS NEW LOW PRICE (was £199.99) WA 28 DAY TRIAL PERIOD - CALL FOR MORE DETAILS

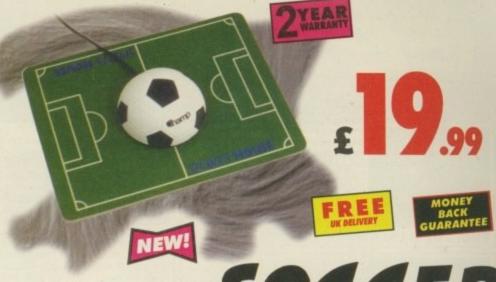

FOR ALL YOU FOOTBALL FANS, THIS IS THE IDEAL MOUSE FOR YOU!

- NION RESOLUTION 4000PI
- MICRO SWITCHED BUTTORS
- 2 YEAR WARRANTY

SOGGER MOUSE for all Amigas

# IMAGE FX 2.1

The Complete Image Processing Solution for all Amigas

No other image processing package on the Amiga gives you everything you need, from precise colour correction tools to funtastic special effects that boggle the mind! Whether you are a print artist or a video magician, ImageFX is simply the fastest, the best, and the most complete image processing solution you will find on the Amiga.

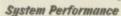

The easiest to use and most powerful interface, thumbnall image loader lets you see your image before loading it, built in Virtual Memory allows work on images nearly any size, unlimited multi-level true UNDO, thumbuall image previewing shows effect before using it, multiple image buffers and brushes, precise region controls can restrict work to just part of an image, unequalled Arexx support for macros and programming, user definable macro keys and menus, built in Macro/Arexx script recording, two powerful butch processing systems: IMP and AutoFX & visual thumbnall image cataloguing system.

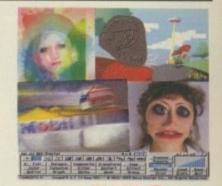

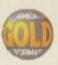

2Mb RAM & Hard Disk Required

# Fax Software Solution

for all Amigas with a Moden SEND & RECEIVE FAXES FROM YOUR

Amiga via your Modem. You can even PRINT FROM YOU FAVOURITE APPLICATION to your Fax Devicel Amiga Computing

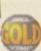

# ALSO A VAILABLE

DISKS - 25/2D, HIGH QUALITY WITH COLOURED LABELS £4

4(0);

Disks - 25/2D, High Quality with Coloured Labels £ 19.99 500 512K RAM UPGRADE

500 PLUS I MB RAM UPGRADE

600 IMB RAM UPGRADE

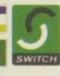

CONTACT US ON INTERNET

SALES@WIZARD-D.DEMON.CO.UK

Post Code zs include VAT & carriage to the UK mainland. Please add £5 to your order for EC destinations and £10 for other tries. All products are is subject to availability. E&OE. Advertised prices & specification may change without notic

ORDER HOTLINE

BETWEEN 9AM AND 6PM, MONDAY TO FRIDAY, TO PAY BY CREDIT CARD. TO PAY BY CHEQUE OR POSTAL ORDER PLEASE RETURN THE ORDER FORM BELOW TO -

WIZARD DEVELOPMENTS, PO BOX 490, DARTFORD, KENT, DA1 2UH

| Orde | er Item      |   |             |        | Price |
|------|--------------|---|-------------|--------|-------|
| -    | MANAGE STATE | * | Lie opening | BRADEN |       |
|      |              |   |             |        |       |
| 1    |              |   |             |        |       |
| Nam  | ie           |   |             |        |       |

Address

CHEQUES SHOULD BE MADE PAYABLE TO WIZARD DEVELOPMENTS.

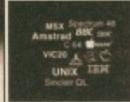

Emulators Unlimited contains Sol nulation tools for the Amiga & PC. Spread over the two platforms are emulators for: Apple, BBC, Commodore 64, Commodore VIC20, Amstrad CPC, Apple Mac, Gameboy, Atari ST, MSX, App Atari 800, Atari 1040ste, Sinclair QL, Unix and more. Also features hundreds of games, tools etc for most of the emulators

**EMULATORS UNLIMITED** 

NEW!!! (CD117) £19.99

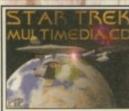

A superb CD-ROM for all STARTREK ans, contains Hundreds of graphi images in IFF & GIF from the very first series too the very latest film/series. Dozens of IFF and WAV sound samples are also included aswell as both the Next Generation & original Startrek Theme tunes. Also includes dozens of Startrek nimations in both Amiga anim & FLI.

STARTREK MULTIMEDIA GOLD

lable till end of 1995

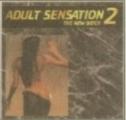

### ADULT SENSATION

batch of exciting new Adult material includ ing Over 4,000 colour graphic images. ds of Adult/sexy sound samples in WAV.IFF & VOC.

Comical sketches

Hundreds of Adult jokes, Dozens of either veird, sick or adult animations in FLI & ANIM. Adult sensation 2 also contains around a dozen original adult music modules that feature sexy samples. Not one for the faint hearted... (18)

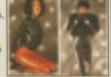

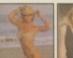

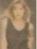

**ADULT SENSATION 2** 

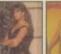

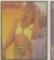

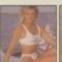

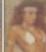

### (CD115) £19.99

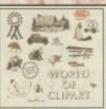

rld of Clipart is a double CD ROM containing around 40,000 mono and colour clipart images contained in over 100 catagories in IFF, GIF, PCX, CDR, EPS, TIF, & BMP. Tools for converting images to another format are included for both the PC & Amiga Subjects include: Animals,

Anatomy, Babies, Men, Women, Trees, Reptiles, Insects, Xmas, Religious, Planes, Vehicles, Ships, Toys, Zodiac signs, Eye catchers, Humour, Cats, Dogs, Computers, Technology, Sealife, Space, Symbols, Royalty, Dinosaurs, Plants, Nature, Ads, Tools, Astrology, Hands, Birds, is, Office, Workers, Cartoon, Lion King, Education, Food, Gardening, Holidays, Houses & Buildings Children, Banners, Medieval, Military Monsters, Music, Sports (football, golf, Aerobics, Olympics, etc), Transport, Trains, War and more. Rated 94% AF

WORLD OF CLIPART Plus DOUBLE CD (CD77) \$17.99

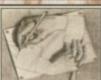

ful tools available. Categories include: graphics converters, text, music tools, Printer drivers, Virus killers, memory utilities, Emulators, Business applications including Wordprocessing, database, spreadsheets, diary

**ESSENTIAL UTILITIES Volume One** 

(CD74) 69 99

0 2

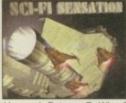

sation is an exciting ew CD-ROM containing over 1.3GIG of SCI-FI images, ani mations, 3D objects, Sound FX, Documents, Themetunes, Scripts & SCI-FI games Subjects included are: Babylon5, Startrek (The original, TNG, Deep Space 9 and

oyager), Batman, Dr Who, Thunderbirds, Robocop, Sea Quest DSV, Bladerunner, Allens, Terror hawks, 2001. Blake7, Battlestar Galactica, Tron, Total Recal, 2010, Space 1999 etc. Hundreds of miscellanous SCI-FI images, sound fx, SCI-FI music and more. CUAmiga rated: 91% AUI Over 90%

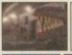

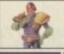

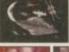

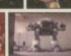

SCI-FI SENSATION DOUBLE CD

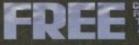

FCD49X. LUCKY DIP VOLUME ONE FCD54. ILLUSIONS 3D

FCD14. ESSENTIAL UTILITES
FCD12. HOTTEST 4
FCD47. PRO FONTS & CLIPART
FCD60. MULTIMEDIA MANIA
FCD159. SUPER CARS '95
FCD163. LUCKY DIP VOLUME TWO

FREE PHONE: 0500 ONE FREE ONE 435 At the time of ordering pieces request your free CD prefet

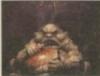

If your into Horror the this original CD ROM will please you no end. It contains Thousands of gru come images, tons of

gory animations. Bloody games Spine tingling horror type sounds, Horror stories, Earlee music modules. Pictures & animations from hundreds of horror films and heaps of real-life blood n' guts. (over 18 only

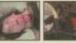

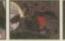

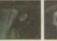

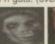

HORROR SENSATION NEW

(CD144) £19.99

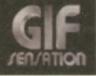

r 7000 royalty free or Subjects include: cats, aviation, aninals, people, hi-tech, space, cars rains, textures, nature, sports, pinips, boats, flowers, plants, seasons irds, technology, raytraced, carons, fantasy, art, reptiles etc. etc

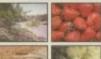

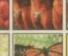

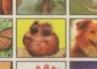

GIF SENSATION DOUBLE CD

(CD128) £19.99

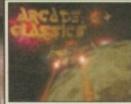

nal collection of ALL your old arcade favour Including Amiga & PC veri-ations of : PACMAN, SPACE INVADERS, ASTE-RIODS, MISSILE COM-MAND, PENGO. GER. LOAD RUNNER.

GALAXIANS, DONKEY KONG, NUMEROUS TETRIS GAMES, BATTLEZONE, TEMPEST, COMBAT, TRON, SPACE WARZ, THRUST, Q-BERT, HUNCHBACK, MOOR PATROL, TRAIL BLAZER, BREAKOUT, CENTREPEDE CYCLES, BEZERK, SNAKE, SCRAMBLE, PING PONG. BREAKOUT, NUMEROUS C64 CONVERSIONS, A COL LECTION OF JEFF MINTER GAMES AND HUNDREDS Over 600mb of unforgettable retro-gaming. Floppy drive required, Keyboard recommended

ARCADE CLASSICS Rated 87% AC (CD76) Now E14

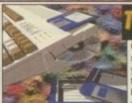

software titles on one giant CD-ROM N you can purchase the entire Epic cole ion in one go. This compilation contain nundreds of megabytes of Amiga sollvare. subjects include: Professional m

clipart, colour clipart, numerous 3D objects for Imagine & Lightways. Colour, Bitmap, Compugraphic fonts & Adobe fonts, Graphics conver ers, Music tutorials, Beginners guide, 3D stereogram generators, Hundreds of Sound FX and samples, Virus Killers, Hard disk installer tools, Various Hardware projects, A number of classic demo's, Hundreds of games including Shoot em ups, Mind teasers, Puzzle, ca arcade and board games. The latest Assassins games, Emulators and the latest LSD utilities are also included. \*Supplied with printed index

### THE EPIC COLLECTION V2 NEW PRICE!!! (CD100X) £195

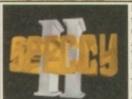

Retro gaming at it's best. Around 5000 assic spectrum game files on one CD-ROM. Emulators included for the Amiga, Mac, Atari ST & PC (dos & Windows). Games include Manic Miner, Skool daze, Monty mole, Startrek, Thus let Set Willy, The Hobbit, Strip Poker, Danger Mouse, The Sentinel, Micro Olympics, Under Wurlde, Uridium, Atic

Atac, River raid, Barbarian, Hunchback and around 5000 other class spectrum game files including multi-load ames. Speccy part 2 also contains hundreds of documents containing instructions for most

games aswell as hundreds of speccy game cheats. Keyboard required.

Rated: AF GOLD 95% - CUAMIGA 91% - AUI Over 90% - AC over

**SPECCY SENSATION 2** 

(CD119)

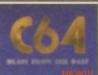

rams, Over 10,000 commodore 64 Megadi er 30mb of classic C64 game tune

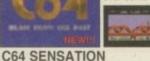

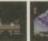

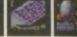

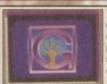

(CD01) £19.99

The Groller electronic Multimedia encycloped ontains thousands of pages of information or every subject, with Thousands of great colour photographs and illustrations and hundreds of ound clips from the BBC this CD-ROM is an essential purchase for all CD-ROM users.

GROLIER ENCYCLOPEDIA Version 2.

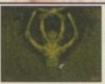

A complete reference library of occult, esoteric, fringe and alternative reality, 40 million words in over 2300 text files. Covers UFOS, Aliens & coverups, The JFK conspiracy, police, Alternative medicine, ading & mo

2000 GREAT MYSTERIES (CD138) £21.99

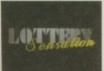

miga Lottery predictor reely available, and dozens

LOTTERY SENSATION

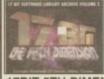

The 5th Dimension is the 5th disc of the 17bit coldules, AGA software

17BIT 5TH DIMENSION (CD157) £19.99

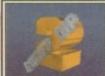

ins stacks of games, emos, clipart, fonts,

LUCKY DIP Volume 2 (CD163) £5.99

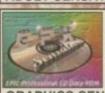

Sensation

ADULT SENSATION

ection of the best graphics ools, 24bit images, animations and Imagine & Lightwave objects. Plus ndreds of texture files

Only suitable for persons over the age of 18.

GRAPHICS SENSATION (CD02) £19.99

Adult Sensation Vo

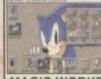

MAGIC WORKBENCH ENHANCER

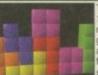

his CD contains aime 00 variations of the wor ost addictive and loved ame. Nearly all the gam re ready to run directly rom CD, and archived ve

NOTHING BUT TETRIS (CD148) £9.99

Open Monday-Saturday se make cheques able to: EPIC. P&P in UK = £1 pertitle erseas P&P = £2 per t Free colour CD list available

FREE PHONE Order line: Order / Enquiry line. 01793 514188 Fex: 01793 514187 EPIC Marketing, 138-139 Victoria Rd, Swindon, Wilts. SN1 3BU. UK

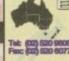

EPIC MARKETING (AUSTRALIA If you live in Australia or New-Zealand you can now purchas any of the above CD ROM titles from our Sydney based premises. Send your orders or enquiries to: Tel: (02) 520 9808 EPIC. 36 Forest Road, Heathcote, NSW. 2233. Australia.

For a Price list please send a SAE. For prices in Australian \$55 simply double the UK \$32 prices lists

he never-ending quest for speed. Whatever computer you have, no matter how fast it is, you are always gong to end up drumming your fingers on the desk staring at a slowly growing percentage bar, or tiresomely spinning watch pointer. What is the answer? Buy an accelerator.

Now, no-one is saying an accelerator is going to banish all that waiting about, even Captain Picard has to wait a short while for the Enterprise computer to reply, but it sure does help.

This latest incarnation of the Blizzard sports a full 50Mhz 030 including the MMU – no messing around there. If you do your sums, this will make your tired old A1200 up to seven times as fast – just under half the speed of an A4000. Having the MMU is also a bit of a boon as it allows you to use virtual memory, or Enforcer if you are a programmer.

When you first see the Blizzard it looks like someone has cut a big chunk out of the side, due to an edge connector which is used to fit a SCSI 2 interface. I have not had the chance to test this yet, but would assume the end result would be a new SCSI connector out of the back of your computer similar to the DataFlyer and Falcon. This extra space does make the Blizzard easy to fit because you have plenty of finger room to angle it into place.

The Blizzard does have a number of extras built into the board that are a little unusual. The first is a MAPROM function. If you have extra memory installed, by placing a jumper on the board the Amiga's Kickstart ROM will be automatically copied into this extra FastRAM. This allows allof Kickstart's operations to be executed from RAM which is usually laster than when run out of ROM. This

# Speedophiles

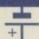

For all you speed junkies out there, this Blizzard might not be fast enough for you. As 50Mhz is as fast as 030s go, there is currently only one other option available in the form of Power's Falcon 040/060, which comes with the SCSI 3 interface as standard.

It is also worth considering that if you do add a Co-processor and the SCSI 2 option, the total price is only \$70 short of the base Falcon, which is twice as fast.

There is an 060 Blizzard on the horizon but, as yet, there is no sign of it, and the SCSI 2 module is still extra.

should speed up OS operations such as Window redraws and gadget operations. I can never tell the difference between the two, and it also means you lose 1/2Mb, so I have never bothered with such functions.

When it comes to actually choosing what type of expansion memory you want, you really should get at least 2Mb when you purchase any accelerator. Otherwise, any speed advantage is all but lost due to programs being run out of the much slower chip RAM.

Firstly, any size of SIMM is catered for, from 1Mb all the way up to 128Mb - when they become available and if you could actually afford one! Nothing unusual there, but the Blizzard also supports the use of PC 36-bit SIMMs. Now, normal computers only need 32-bit SIMMs these are the ones normally used on Amiga accelerators - but the PC needs extra bits for parity checking its memory. Hence the extra

The advantage of 36-bit SIMMs is that they are normally a little cheaper due to the higher demand for them, so you might want to use one of these instead of the usual 32-bit SIMMs. Now don't go thinking you will end up with any extra memory as the Blizzard just ignores these extra bits.

One final memory-related feature the Blizzard has depends on the speed of memory SIMM you are using. The minimum SIMM speed the Blizzard can take is 70ns, due to the high clock rate of the processor. If, however, you get hold of a 60ns SIMM you will be able to get up to a further 10 per cent speed increase by fitting a jumper on the board.

Finally if, for whatever reason, you need to disable the accelerator, I think compatibility with some tiresome programs would be top of the list. You can get the computer to ignore the entire expansion boards, including the processor, memory and SCSI interface by simply holding down the

Het another accelerator joins
the fray in the A1200
speed battle. Neil Mohr
checks out the wind speed

2 key when you boot your computer – this is potentially very useful.

The Blizzard is a good 030 accelerator, and with the recent price drop is very competitively priced. You should remember, however, that though the plain board may seem initially cheap, if you end up buying a 4Mb SIMM, Co-processor and SCSI-2 module, this adds a fairly hefty £300 plus to the initial price of the board.

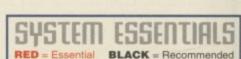

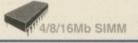

### The bottom line

Product: Blizzard 1230-IV Supplier: Gordon Harwood Price: Board: £179.95 Co-Pro: £79.95 SCSI-2: £89.95

SCSI-2: £89.95 Phone: 01773 836781

Ease of use \_\_\_\_\_\_9
Implementation \_\_\_\_\_8
Value for money \_\_\_\_\_7
Overall \_\_\_\_\_\_8

| Description | Description | Description | Description | Description | Description | Description | Description | Description | Description | Description | Description | Description | Description | Description | Description | Description | Description | Description | Description | Description | Description | Description | Description | Description | Description | Description | Description | Description | Description | Description | Description | Description | Description | Description | Description | Description | Description | Description | Description | Description | Description | Description | Description | Description | Description | Description | Description | Description | Description | Description | Description | Description | Description | Description | Description | Description | Description | Description | Description | Description | Description | Description | Description | Description | Description | Description | Description | Description | Description | Description | Description | Description | Description | Description | Description | Description | Description | Description | Description | Description | Description | Description | Description | Description | Description | Description | Description | Description | Description | Description | Description | Description | Description | Description | Description | Description | Description | Description | Description | Description | Description | Description | Description | Description | Description | Description | Description | Description | Description | Description | Description | Description | Description | Description | Description | Description | Description | Description | Description | Description | Description | Description | Description | Description | Description | Description | Description | Description | Description | Description | Description | Description | Description | Description | Description | Description | Description | Description | Description | Description | Description | Description | Description | Description | Description |

SysInfo gives us the lowdown on just how fast the

# AMIGA GAMES

### £0.99p Each

| Title               | Code Number |
|---------------------|-------------|
| Bionic Commando     | AM01        |
| Bad Lands Pete      | AM02        |
| Defender 2          | AM03        |
| Nine Lives          | AM04        |
| Chronicles of Omega | AM05        |
| Streetfighter       | AM06        |

### £1.99p Each

| Title                      | Code Number |
|----------------------------|-------------|
| Body Blows                 | AM07        |
| Championship Manager 92/93 | 80MA        |
| Club Football              | AM09        |
| Football Glory (A1200)     | AM10        |
| Microprose Soccer          | AM11        |
| Winter Olympics            | AM12        |
|                            |             |

## £2.99p Each

| Title                      | Code Number |
|----------------------------|-------------|
| Championship Manager 93/94 | AM13        |
| E Motion                   | AM14        |
| Gunship                    | AM15        |
| Mortal Kombat              | AM16        |
| Kings Quest 2              | AM17        |
| Rise of the Robots         | AM18        |
| Rise of the Robots (A1200) | AM19        |
| Total Carnage (A1200)      | 0SMA        |
| PGA Euro Golf (CD32)       | CD01        |

### £4.99p Each

| Title                   | Code | Number |
|-------------------------|------|--------|
| Eye of the Beholder     |      | AM21   |
| Jungle Strike (A1200)   |      | AM22   |
| Jungle Strike           |      |        |
| Top Gear 2 (A1200)      |      | AM24   |
| F1 Championship Edition |      | AM25   |
| Tornado                 |      | AM26   |
| Jimmy White's Snooker   |      | AM27   |
| Police Quest 3          |      | AM28   |
| Sim City (A1200)        |      | AM29   |
| Sim Earth               |      | AM30   |
| Space Quest 3           |      | AM31   |
| Cannon Fodder           |      | AM32   |

### £7.99p Each

| Title                               | Code Number |
|-------------------------------------|-------------|
| Championship Manager Italia 95      | AM33        |
| Cannon Fodder 2                     | AM34        |
| Detroit (A1200)                     | AM35        |
| Micromachines                       | AM36        |
| New World of Lemmings (A1200)       | AM37        |
| Powerdrive                          |             |
| Premier Manager 3 (A1200)           | AM39        |
| Monkey Island 2 - Le chucks revenge |             |
| Space Quest 4                       |             |

### £9.99p Each

| Title Code                                      | Number     |  |
|-------------------------------------------------|------------|--|
| Delphine Classic Collection                     | AM42       |  |
| contains: Flashback, Cruise for a Corpse, Anoth | ner World, |  |
| Operation Stealth, Future Wars                  |            |  |
| International Sensible Soccer                   | AM43       |  |

ALL GAMES ARE BRAND NEW & FULLY BI

ORDER HOTLINI 217 London Road, Apsley, He

# CRAZY PRICES!

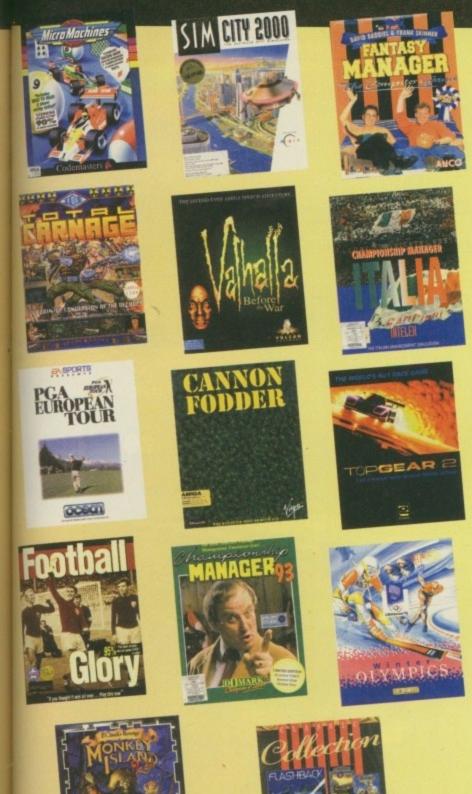

# ORDER FORM

FREE Game worth £7.99 with every order.

It's NOT Shareware. Orders must be £9.99 or over!!

| Please send me:                         | The second second |
|-----------------------------------------|-------------------|
|                                         |                   |
|                                         |                   |
|                                         |                   |
|                                         |                   |
| Total goods value                       |                   |
| P&P (@ 50p per game)<br>Amount enclosed | £                 |

Credit Card order hotline: 01442 233996 Cheques and Postal Orders send to:

### **Games Without Frontiers Limited**

217 London Road, Apsley, Hemel Hempstead, Herts. HP3 9SE. Post and Packing 50p for each game.

**ORDER QUICKLY - LIMITED STOCKS!** 

FREE DUST COVER WITH EVERY ORDER.

01442 233996 d Hempstead, Herts HP3 95E

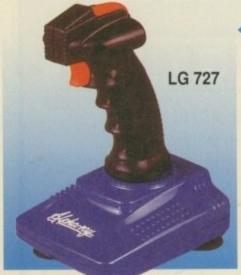

### **ALPHA-RAY**

- Pistol-Grip handle
- Three fire buttons
- LED indicator
- Six microswitches
- Suction cups for extra stability
- Autofire facility

£12.99 INC. VAT

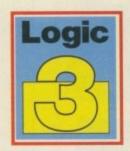

- Pistol-Grip handle
  - Five fire buttons .
    - LED indicator •
- Eight microswitches •
- Suction cups for extra .
  - stability Autofire facility •

£14.99 INC. VAT

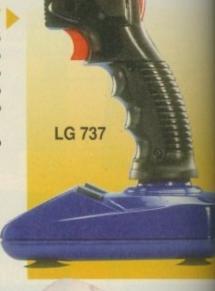

Bringing the best out of computing

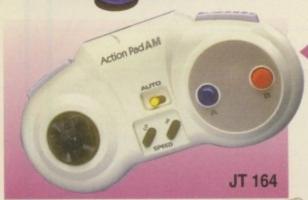

### **ACTION PAD AM**

- Two fire-buttons
- Eight-direction thumb control
- Autofire
- Six foot connector cable

£9.99 INC. VAT

### **SPEEDMOUSE**

- Switchable mouse for . both the Amiga and Atari ST
- Feather-touch button control
  - 300dpi •
- Smooth and accurate movement
  - Comfortable to use .

£14.99 INC. VAT

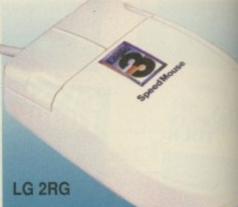

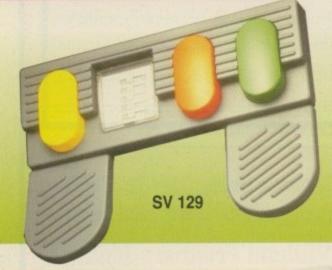

### **FOOTPEDAL**

· The footpedal works in conjunction with a joystick. Any joystick function can be transferred to the pedals to enhance all types of driving, flying or sports games.

> £19.99 INC. VAT

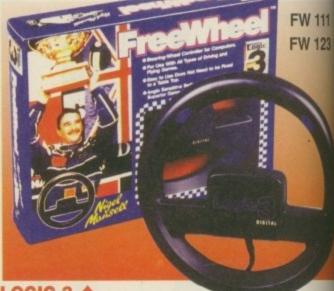

### **SCREENBEAT 3**

Multimedia Stereo Speaker System

- · Designed to be mounted on a computer monitor
- · For any computer with audio output or PC music/voice card, like Sound Blaster, Ad Lib, Covox . . .
- Built-in booster circuitry and magnetic shielding
- Also accepts output from a Walkman, Discman, CD player

SB 203

£16.99 INC. VAT

### LOGIC 3

FW 111 - Digital Freewheel for Amiga/ST/C64 etc. FW 123 - Analog Freewheel for Amiga

Can you imagine Nigel Mansell using a joystick to control his car around a high-speed track? Probably not. That's why we came up with the Freewheel. Just plug it into your computer joystick port and experience the real sensation of

- Suitable for all types of driving and flying games
- Uses unique angle-sensitive switches
- Extra-long connector cable.
- · Does not need to be mounted or fixed to a surface

£19.99 INC. VAT

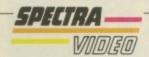

UNIT 27 NORTHFIELD INDUSTRIAL ESTATE, BERESFORD AVENUE, WEMBLEY, MIDDLESEX HAO 1NW, ENGLAND TELEPHONE: 0181 900 0034 • FACSIMILE: 0181 903 6625 • HOTLINE 0181 902 2211

### Flight of the Amazon Queen

Yes, it is finally here, and we're not lying either. Is Time Warner Interactive's adventure the game of the year? Possibly

### Alien Breed 3D

After Gloom, Fears, Citadel et al. Can this beat all the other doom-style games out so far?

### **Virtual Karting**

Fabio Bizetti's Virtual Karting has the opportunity of crossing the line in first position

### **Previews**

### Street Racer

A work in progress look at how the Amiga version is shaping up

### **Features**

### **Christmas Hits**

We point out the Christmas hits and misses that have been spawned during the past year

### Intersect Developments

The two-man team behind Intersect Developments talk to System about their latest shoot-'em-up, Atrophy

### Fabio Bizetti

The programmer of Virtual Karting talks to System about the Amiga industry and its future

### Competition

Win the excellent new Chaos Pack courtesy of one of the biggest Amiga distibutors in the country, Silica

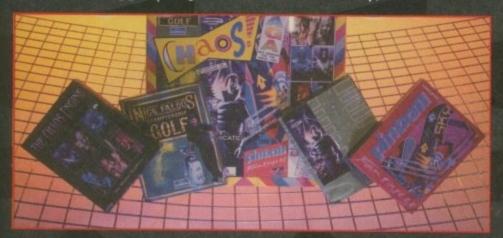

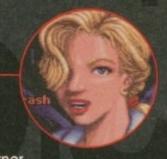

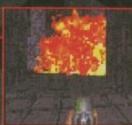

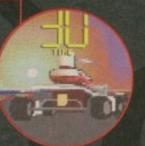

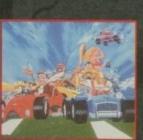

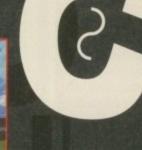

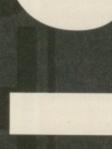

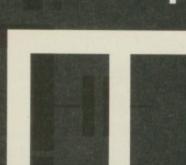

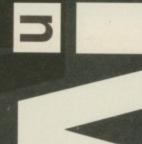

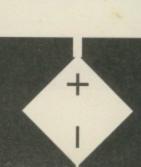

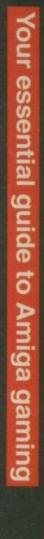

# news

By Andy Maddock

### Dungeon doom

Before you even think it, this game is not Doom of any description. It's merely a Dungeon Master clone by Black Legend called Evil's Doom. Basically, it will be Dungeon Master with better graphics and more depth. It'll run at Hi-Res- allowing spectacular ray-traced enemies, objects, screens and animations. Also, there'll be many different scenarios to battle through accompanied by an atmospheric novel. Evil's Doom is due out quite soon and could offer something new to the market - alongside all the tiresome Doom clones.

### Lost in the Amiga debacle

imbo of the Lost is finally making its debut on the Amiga, and it's absolutely packed to the rafters too! It will either come on a standard CD for the CD32 or 15-20 floppy disks depending on your own set-up. Thankfully, the disks are hard disk installable.

The CD will boast real-time speech and atmospheric effects along with special cinematic sequences enhancing the original game graphics.

Limbo of the Lost is a point and click adventure in which you'll meet a series of people and places. It's all to do with the famous mystery ship, the Mary Celeste. Obviously the game is half fiction, although all the dates, names and map co-ordinates are completely true.

From what I have seen of the Welcome levels, the animation

and the sound effects in particular are looking

and sounding superb. There is a range of sampled dialogue which accompanies the game and it adds that little bit extra in terms of playability.

Unfortunately, Tri-Logik Studios, the developers, are still looking for a publisher after Rasputin's unexpected departure from the Amiga world. However, when the actual quality of Limbo of the Lost is revealed, I can't see Tri-Logik having any problems finding a publisher.

set you on the road for a journey of a lifetime

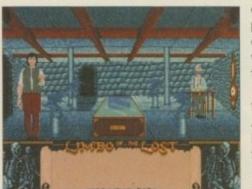

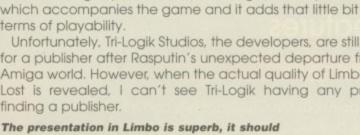

This is the second level from Limbo

of the Lost, and although you can't

hear them, Tri-Logik have added

some excellent sound effects

# Virtually gone already!

No sooner had Virtual Karting made an appearance on the Amiga, than author Fabio Bizzetti and fellow publishers OTM are already penning in some details for their future release - Starfighter.

It's an epic shoot-'em-up which will take advantage of the A1200's chipset by using a true 3D perspective, not to mention asteroids, space stations and planets. There are two game modes to follow. The arcade option allows you to play single mission and travel freely around the game, and the other is an adventure whereby the action takes place as if in a storyboard following a plot.

It will recognise a joypad, digital and analogue joysticks, and also any accelerator boards or FastRAM. This will be another game published by OTM, which exploits the Amiga's hardware to the maximum. Finally, although it will come on five disks, they will all be installable, keeping the disk access down to a bare minimum.

Starfighter is set for release at the start of January '96, with a CD32 version to follow. The developer, Fabio Bizetti, has turned down offers to program for the PC and the Playstation because he believes the Amiga is the best machine - with commitment like that, Starfighter can't possibly go wrong.

## Sign on, here

OTM have signed two new development teams, who are currently working on two brand new games.

Weathermine Software are the first team and their game is called XP8. It's a vertical scrolling 2D shoot-'em-up with 256 colours and runs at 50 frames per second - taking advantage of all the Amiga's internal and external hardware.

The other product is called QP-Tennis and is currently being worked on by an Italian development team. Not only does it contain an arcade mode for up to four players, but also a full career option for up to 32! All the major competitions are involved, namely the ATP tour and Davis Cup. There's also a Crazy Tournament where you can play against seven of the world's best players and execute some impossible shots, and also play on some ludicrous surfaces.

QP-Tennis will include 300 frames of animation for each player, 128 colours for each televisionstyle view, different referees, linesmen, ball-boys, speech, and the players will even argue with the decisions. If it plays as good as it sounds, tennis fans will be in for a real treat next Spring.

XP8 will be released early next year, with QP-Tennis following suit later. We'll keep you informed of their progress.

# P-P-P-Pick one up

Penguins was planned to be released by Alternative Software, although, the programmer, Scott Hayne has decided to go solo and publish It himself. Apparently, he'd rather keep the copyright for the game so he can add bits to it and release data disks as he wishes.

The idea behind the game is fairly Lemmingsesque. You must guide two small Penguins to the exit which is located somewhere on the level as well as collecting some eggs against the clock.

You take control of a Wolf who can drop bombs, flick switches and open doors. Although

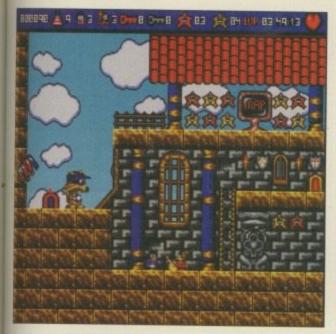

You control the Wolf, and the idea is to guide those Penguins to somewhere safe

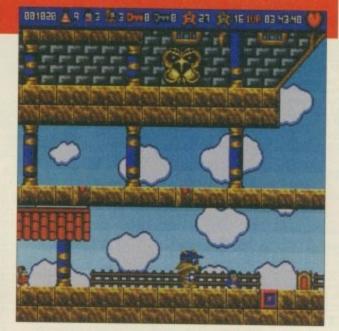

Platform games have completely disappeared during the last few months, hopefully we'll see a resurrection - beginning with Penguins

it may sound like it's a simple game that just requires an ounce of logic, the Penguins both have special attributes that can only be used in certain situations. Therefore, the Penguins are assigned tasks to complete, and with 60 levels, you can bet there are some in there that look damn near impossible.

The first Penguin can collect all the keys for the opening of doors, while the second is used to dispose of beasties. Therefore, forward planning and an extreme sense of problem solving is required.

We'll be able to see how Penguins is shaping up when we give it a full review next month.

### Extra time

Player Manager 2 has already become one of the successful games since its release. It's rated very highly in the charts and adding to their success, Anco are releasing the first in a long line of data disks.

Player Manager 2 Extra -Chase for Glory is basically an enhanced version for the A1200. There are now real players and teams, not to mention new graphics, sound effects and many more thrilling features. It should be coming your way very soon, look out for it.

# Big coconuts

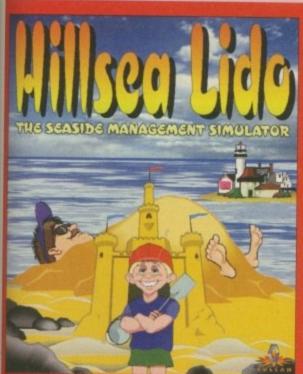

Since the success of Timekeepers, Portsmouthbased Vulcan Software have been working on their new Theme Park-like release, Hillsea Lido. Have you ever been to the seaside - seen all the attractions? Have you ever wondered who actually is in charge of it all? Well, I don't know, but I do know that Vulcan Software are releasing a first in gaming entertainment - a seaside management simulator. After the success of Sim City and Theme Park, the world was crying out for a new 'sim' game, and now your prayers have been answered.

Yes, you have to take control of what you put on your pier, whether it's stalls, shops, attractions, parks or even shows. You play a vital part in being the seaside's manager, responsible for booking gigs at the local theatre to attract the crowds, and generally making the money and pleasing the visitors. What could be simpler than organising a few Donkey rides

The characters themselves are programmed to be as intelligent as possible so they will act accordingly to what you do and how you do

it. Consequently, you certainly won't get away with cheap, sugary ice-cream and warm soft drinks for £1.50 a throw – like in real life.

The graphics are looking excellent, especially with a vast array of sprites and animations of

the British public trying to get to grips with the attractions.

We'll see how many coconuts Hillsea Lido will manage to knock off the stand when we give it a full review next month.

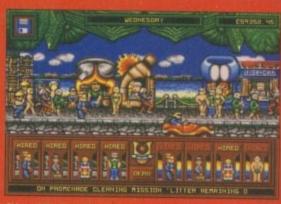

It's a Wednesday! There are some nude birds

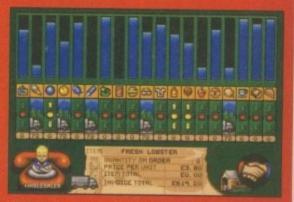

Make sure you're not low on those really funny T-shirts that say 'BOOB INSPECTOR!' Woo! They're the best!

We stock over 6500 QUALITY PD & SHAREWARE

To order any disk just write the disk title and the disk code, EG U01 Against. Some titles have a number in (). This means the title come on (x) number of disks. To order PACK just write down the pack TITLE name. ALL DISKS ARE COMPATIBLE WITH ALL AMIGAS UNLESS STATED AGA Disk means for A1200/A4000 only

Price......99p per disk
Please add 70p to total for postage & package
Pack price as stated. All Orders Same Day Despatches
For the very latest disk catalogue please add 70p
MAKE CHEQUE/POSTAL ORDER
PAYABLE TO: SOFTWARE 2000
SEND TO (ADDRESSES TOP RIGHT)

ALL OUR PD DISKS ARE

**OVERSEAS POST & PACKAGE RATE** (Europe add 25p per disk for P&P) (Worldwide add 50p per disk P&P)

Various

US21 SPECTRA PAINT III Very good paint packages
US50 SCENERY CONSTURCTION KIT freefal .recommend
US51 ASSASIN BOOT BLOCK over 50 bootblock protector
US51 CROSSWORD CREATOR (net WB3) crossword makes
US51 PERM CHECK a full POOL PREDICTION program
US58 ICON CONSTURCTION KIT icon making program

ON CONSTURCTION IN:

ON ready made (4 disk)

ON NUMBERIC PAD EMULATOR (A600 only)

ON NUMBERIC PAD EMULATOR (A600 only)

PLEASE SEND YOUR ORDER TO EITHER OF THESE DISTRIBUT YOUR ORDER WILL BE SAME DAY DESPATCH VIA FIRST CLASS

SOFTWARE 2000 Dept (AF06) **48 NEMESIA** AMINGTON **TAMWORTH B77 4EL** TEL: 01827 68496

SOFTWARE 200 Dept (AF06) 9 WILLS STREE LOZELLS BIRMINGHAM B19 1PP TEL: 0374 67806

TEL OR FAX: 01827 684

### SOFTWARE2000 Christmas offer

**MOUSE MAT worth £2.99** 

FREE MOUSE MAT worth £2.99 with every order £12 or over. To claim your ree mouse mat just cut & return this token with your order + enclose a extra 38p stamp to cover the mouse mat postage & package, offer only available with this token (limited 1 Mouse Mat per order exclude any other offer) you may choose 1 FREE disk If Mouse Mat Mot Required

\*\*\*\*AMIGA ESSENTIAL\*\*\*\*

DISK CLEANING KIT ......£2.99\*
Complete with disk & cleaning fluid
Quality Mouse MAT .....£2.99\*
10 blank disks & 10 labels .....£4.99\*
50 disk protector sleeves ......99p
\*Special offer £1 off if you order 5 or more pd disks

### MUSIC

MUSIC

M001 BEASTY BOYS - We Want Some Pussy songs
M002 MICHAEL JACKSON - Song BAD
M003 DO THE BARTMAN
M005 100 C84 TUNES (not A1200)
M005 BAT-DANCE REMIXED
M017 GUNS & ROSES - YOU'RE CRAZY
M018 MONEY FOR NOTHING - DIRE STRAITS HIT SONG
M027 BLUES HOUSE (2 disks)
M029 SAFE SEX DEMO - Very funny
M031 BETTY BOO (2) needs 2 drives (brilliant)
M058 BGT PEPPER (20)
M072 MADONNA - Hanky Panky Song
M084 C64 GAMES MUSIC
M115 MAHONEY & KAKTUS 2 - 40 tunes compilation
M115 MAHONEY & KAKTUS 2 - 40 tunes compilation
M115 MAHONEY & KAKTUS 2 - 40 tunes compilation
M117 MAHONEY & TININK We're Alone Now
M117 MADONNA (-Bisse a Virgin)
M171 JANET JACKSON - RHYTHM NATION
M177 PET SHOP BOYS
M184 SAM FOX (Please Me)
M188 JOE LE TAXI
M189 MICHAEL JACKSON (Smoot Criminal)
M194 JESUS ON E\* (2 disks)
M194 JESUS ON E\* (2 disks)
M205 FANEY More Raws
M202 A TO Z OF C64 GAMES MUSIC (4) Brilliant
M314 DICK TRACY (Madoons) (2)

### **PUZZLE GAMES II**

Massive collection of the best puzzle games ever released including some of the classics like Nubic Cube, Picture Puzzles etc, much too many to list. Very popular.

5 disk pack only £4.99

MUST FOR ANY GAMER PLAYER

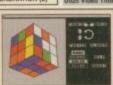

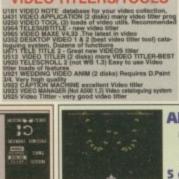

### ARCADE GAMES II

COLLECTION OF THE VERY BEST SHOOT EM UP MUST FOR ANY GAMES PLAYER

5 disk pack only £4.99

E A A A A A A

### **BOARD GAMES II**

The very best board games eve released. This pack contains the very latest, CHESS, CHECKER, SCRABBLE, MONOPLY &

USSA DERM CHECK a hull POID. PREDICTION program

USSA ICON Teachy made (4 disk)

USSA DERO NUMBERIC PAR DEMULATOR (A600 only)

USSA DERO NUMBERIC PAR DEMULATOR (A600 only)

USSA DERO NUMBERIC PAR DEMULATOR (A600 only)

USSA DEL AGA-make older programe run on A1200

USSA DEL AGA-make older programe run on A1200

USSA DEL AGA-make older programe run on A1200

USSA DEL AGA-make older programe run on A1200

USSA DEL AGA-make older programe run on A1200

USSA DEL AGA-make older programe run on A1200

USSA DEL AGA-make older programe run on A1200

USSA DEL AGA-make older programe run on A1200

USSA DEL AGA-make older programe run on A1200

USSA DEL AGA-make older programe run on A1200

USSA DEL AGA-make older programe version older older believe run older believe run older believe

### **Printer Pack**

5 disk pack with all the latest printing are specially designed for printing out high a documents, text & pictures etc and it as to print out AS Booklets (very handy). Earl A must for any Amiga owner with pre-

5 disk pack only £4.99 | Printer Pack (5 disks) only £4

### ANE

U735 PRINTER STAR 24/200 FONT DESIGNER - sharowe U732 CTUZIN PRINTER MANAGER for all Citizen printer owners containing many useful printer util & drivers U884 CANNON PRINTER STUDIO -I or all models for use

**VIDEO TITLERS/TOOLS** 

REBOUNCE 2 player futuristic breakout
ROAD TO MELL SHillant ser racing
ROAD TO MELL SHillant ser racing
ROAD TO MELL SHillant ser racing
ROAD TO MELL SHillant ser racing
ROAD TO MELL SHillant ser racing
ROAD TO MELL SHIP SHIP SHIP SHIP SHIP
ROAD TO SHIP SHIP SHIP SHIP SHIP SHIP
ROAD TO SHIP SHIP SHIP SHIP SHIP SHIP
ROAD TO SHIP SHIP SHIP SHIP SHIP SHIP
ROAD TO SHIP SHIP SHIP SHIP SHIP SHIP
ROAD TO SHIP SHIP SHIP SHIP SHIP SHIP
ROAD TO SHIP SHIP SHIP SHIP SHIP
ROAD TO SHIP SHIP SHIP SHIP SHIP
ROAD TO SHIP SHIP SHIP SHIP SHIP
ROAD TO SHIP SHIP SHIP SHIP SHIP
ROAD TO SHIP SHIP SHIP SHIP
ROAD TO SHIP SHIP SHIP
ROAD TO SHIP SHIP SHIP
ROAD TO SHIP SHIP
ROAD TO SHIP SHIP
ROAD TO SHIP SHIP
ROAD TO SHIP SHIP
ROAD TO SHIP SHIP
ROAD TO SHIP SHIP
ROAD TO SHIP SHIP
ROAD TO SHIP SHIP
ROAD TO SHIP SHIP
ROAD TO SHIP
ROAD TO SHIP
ROAD TO SHIP
ROAD TO SHIP
ROAD TO SHIP
ROAD TO SHIP
ROAD TO SHIP
ROAD TO SHIP
ROAD TO SHIP
ROAD TO SHIP
ROAD TO SHIP
ROAD TO SHIP
ROAD TO SHIP
ROAD TO SHIP
ROAD TO SHIP
ROAD TO SHIP
ROAD TO SHIP
ROAD TO SHIP
ROAD TO SHIP
ROAD TO SHIP
ROAD TO SHIP
ROAD TO SHIP
ROAD TO SHIP
ROAD TO SHIP
ROAD TO SHIP
ROAD TO SHIP
ROAD TO SHIP
ROAD TO SHIP
ROAD TO SHIP
ROAD TO SHIP
ROAD TO SHIP
ROAD TO SHIP
ROAD TO SHIP
ROAD TO SHIP
ROAD TO SHIP
ROAD TO SHIP
ROAD TO SHIP
ROAD TO SHIP
ROAD TO SHIP
ROAD TO SHIP
ROAD TO SHIP
ROAD TO SHIP
ROAD TO SHIP
ROAD TO SHIP
ROAD TO SHIP
ROAD TO SHIP
ROAD TO SHIP
ROAD TO SHIP
ROAD TO SHIP
ROAD TO SHIP
ROAD TO SHIP
ROAD TO SHIP
ROAD TO SHIP
ROAD TO SHIP
ROAD TO SHIP
ROAD TO SHIP
ROAD TO SHIP
ROAD TO SHIP
ROAD TO SHIP
ROAD TO SHIP
ROAD TO SHIP
ROAD TO SHIP
ROAD TO SHIP
ROAD TO SHIP
ROAD TO SHIP
ROAD TO SHIP
ROAD TO SHIP
ROAD TO SHIP
ROAD TO SHIP
ROAD TO SHIP
ROAD TO SHIP
ROAD TO SHIP
ROAD TO SHIP
ROAD TO SHIP
ROAD TO SHIP
ROAD TO SHIP
ROAD TO SHIP
ROAD TO SHIP
ROAD TO SHIP
ROAD TO SHIP
ROAD TO SHIP
ROAD TO SHIP
ROAD TO SHIP
ROAD TO SHIP
ROAD TO SHIP
ROAD TO SHIP
ROAD TO SHIP
ROAD TO SHIP
ROAD TO SHIP
ROAD TO SHIP
ROAD TO SHIP
ROAD TO SHIP
ROAD TO SHIP
ROAD TO SHIP
ROAD TO SHIP
ROAD TO SHIP IN SPACE. Recommed.
IDER British raceds MOON ALERT
BACKGAMMON The best in PD BG.
ID 12 Disk) britisht Thrust
BLE SOCCER very similar to
or games. RECOMMEND

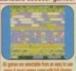

101 GAMES 2

PRICE ONLY £10.99
This is the very latest all new 101 games complishing pack 2 certaining some of the very best in PO games like Zeuz, Whoderland, Dragonflies etc. Much too many to list.

COMPATIBLE WITH ALL AMIGAS

III.A. Brilliant Engitmachine.

COMPATIBLE WITH ALL AMO
G773 FRUIT MANIA - Filliant Fruitmachine,
G774 TRICKLE TREAT - DOOM BY
G775 TRICKLE TREAT - DOOM BY
G775 TOOT-BALL MANAGER-new ser tion
G775 SOLO - ASSAULT 3D like Wing Commander
G785 SOLO - ASSAULT 3D like Wing Commander
G785 SEED OF DARKNESS-Brillant graphic edven
G784 NAMO FLY Superb explore game RECOMMEND
G785 THE GREAT GOLD RAID-very addicted
G787 ANT WAR VI.S (LATEST) not 1.3
G786 ZENO-MORIPH - Great graftic
G787 TAS KY CONCE very good MINO SHADOW clone
G787 TAS CONCE VERY SOLD HIS STANDARD SHADOW
G788 TAS CONCESSED OF THE STANDARD SHADOW
G798 GARDALL BRILD STANDARD SHADOW
G798 MATTAL SPRITT INE Street flighter II
G798 6 EXCELLENT CARD GAMES collection
G809 BLTZ 2 test action shooting games
G810 EXIT 13 Brillant puzzle
G810 EXIT 13 Brillant puzzle Lett set action shooting germanism puzzle ... MISP-ACCMENT-graphic adventure ... MISP-ACCMENT-graphic adventure ... A misp-AccMent-graphic adventure ... ORIGINALS ... MISP-ACCMENT ... MISP-ACCMENT ... MISP-ACCM G872 SCHNEBITZ Commercial quality puzzle geme G875 DELEXE GALA v2.3 Invev) add new feature & boung gamme + 2 player RECOMMEND. get it now G876 THE KRILLIAN INCENDENT like ELITEZEPIC G876 GUANTUM-Maze colect & esospe type gemes G879 RAQ TO RICHES - like MONOPLY

### NEW 101 GAMES PK 3

U024 D-LOCKS proched your disk & files
U027 ULTRAPAINT & SURF paint & 3D model program
U029 CAN DO programing language
U046 DARKSTAR not [V0 2-5] lead of util
U058 DISK MAG CREATOR created disk magazine
U178 NORTH C compiler (2) bril programing language
U122 SID 1.6 copylideletermore file made very easy
U122 SID 1.6 copylideletermore file made very easy
U123 TETMA COPY play teets while copy disk great
U143 CAMANUAL 2(4) Teach you how the programs in C
U159 PAINT AND ANIMATE create your own arimation
U146 CAMANUAL 2(4) Teach you how the programs in C
U159 PAINT AND ANIMATE create your own biorhythm
U184 WASTER SEKA V1.6 compilers Assembler language
U185 UNL THAILTED DISK CREATOR all tool on are hen
U185 UNL THAILTED DISK CREATOR all tool on are hen
U185 UNL THAILTED DISK CREATOR all tool on are hen
U196 SID IS copylideletermorebut file using a mouse
U220 AMOS-PAINT VGgood peint package lots of feaths
U220 AMOS-PAINT VGgood peint package lots of feaths
U220 SIDLE-SHOW CONSTRUCTION XIT easy to make
U220 SIDLE-SHOW CONSTRUCTION XIT easy to make
U224 SIDLE-SHOW CONSTRUCTION XIT easy to make
U224 STAPACTAL UTIL load of fractal programs. bril
U224 LAND BUILDER reset realistic landscape.
U224 CHES SIDLE-SHOW CONSTRUCTION XIT easy to make
U224 STAPACTAL UTIL load of fractal programs. bril
U224 LAND BUILDER reset realistic landscape.
U224 CHES SIDLE-SHOW CONSTRUCTION XIT easy to make
U235 MOSET U36 U10 (3) bade of bril grapho unit
U335 SCENERY MAKER more lanscape generator
U336 MACKERT OLLS many tipper tool
U337 MODEL JD Brittant 26 object designer
U338 SCENERY MAKER more lanscape generator
U339 MULTI VISION (2) diskribes utilities
U337 MODEL JD Brittant 26 object designer
U339 MULTI VISION (2) diskribes utilities
U339 FRACECAPE V1.2 enw fractal similar to VISTA
HOUSE STAPACT SCHER V2.6 music maker
U337 MODEL JD BRITT more castor
U338 STAR CAT 2-creater
U339 FRACECAPE V1.2 enw fractal similar to VISTA
HOUSE STAPACT SCHER V2.6 music maker
U337 MODEL JD BRITT MODEL SCHER V2.6 music maker
U337 MODEL JD BRITT MODEL SCHER V2.

Top

New 101 pack 3 contains over 100 games, runs on all Amigas, only £11.99 offer buy any 2 packs together & receive a free £4 token for use with next order. This offer cannot be used with any other offer current & subject to condition apply.

loken for use with sext order. This offer cannot be used with any other offer current & subject to condition apply.

G884 WSPE OUT-mindless blasting games 6885 GODZILLA Another shooten up with Machine G885 GODZILLA Another shooten up with Machine G885 GODZILLA Another shooten up with Machine G885 GODZILLA Another shooten up with Machine G885 GPENOT GROWN GROWN GRO

Play your travourite game for age? but can't get to the end of level or game? Having problem with some games? 5 disk pack with 1000s of games cheathelpitevel code action replay poke vtc., should help you finish many games – suitable for all Amigas only £4.55.

Update & release on 28 July '56

BOOR ASTROMY buterist on aniantate self system

1010 BMON & STACE BATTS make & simple parts

ED11 EDUCATION PACK 1
pack with dozens of education programs ranging from
moths, science to education programs ranging from
moths, science to education programs ranging from
moths, science to education programs ranging from
moths, science to education programs ranging from
moths, science to education programs ranging from
moths, science to education programs ranging from
moths, science to education programs ranging from
1019 DINDSAUBIE frequire you sill about Dissausure
1020 WORLD DATABASE require (2-meg)
1021 SCRABBLE frequire 2-player, Entitle December 1022
1023 TALKING COLOURING BOOK taking Opain bell
1023 SCRABBLE require 2-player, Entitle December 1023
1023 SCRABBLE require 2-player, Entitle December 1023
1023 SCRABBLE require 2-player, Entitle December 1023
1024 SCRABBLE require 2-player, Entitle December 1023
1025 SCRABBLE require 2-player, Entitle December 1023
1025 SCRABBLE require 2-player, Entitle December 1023
1026 SCRABBLE require 2-player, Entitle December 1023
1026 SCRABBLE require 2-player, Entitle December 1023
1027 SCRABBLE require 2-player, Entitle December 1023
1027 SCRABBLE require 2-player, Entitle December 1023
1028 SCRABBLE require 2-player, Entitle December 1023
1028 SCRABBLE require 2-player, Entitle December 1023
1029 SCRABBLE 1029
1029 SCRABBLE 1029
1029 SCRABBLE 1029
1029 SCRABBLE 1029
1029 SCRABBLE 1029
1029 SCRABBLE 1029
1029
1029 SCRABBLE 1029
1029 SCRABBLE 1029
1029 SCRABBLE 1029
1029 SCRABBLE 1029
1029 SCRABBLE 1029
1029 SCRABBLE 1029
1029 SCRABBLE 1029
1029 SCRABBLE 1029
1029 SCRABBLE 1029
1029 SCRABBLE 1029
1029 SCRABBLE 1029
1029 SCRABBLE 1029
1029 SCRABBLE 1029
1029 SCRABBLE 1029
1029 SCRABBLE 1029
1029 SCRABBLE 1029
1029 SCRABBLE 1029
1029 SCRABBLE 1029
1029 SCRABBLE 1029
1029 SCRABBLE 1029
1029 SCRABBLE 1029
1029 SCRABBLE 1029
1029 SCRABBLE 1029
1029 SCRABBLE 1029
1029 SCRABBLE 1029
1029 SCRABBLE 1029
1029 SCRABBLE 1029
1029 SCRABBLE 1029
1029 SCRABBLE 1029
1029 SCRABBLE 1029
1029

KID DISKS 1,2,3,4,5

1-150 SCOPE 1-220 FRED-FISH 1-1000 WE ALSO STOCK THE ENTIRE COLLECTION OF LSD LEG

### **VARIOUS PACK**

### Any pack comes on 5 disks only £4.95 per pack

OLDUR FONTS Pack WONO FONTS Pack

MRIOUS CLIPART Pack (1, 23 or 5)

OLOUR WORLD MAP ch quality world map

CMPUTA-GRAPHIC FONT (Pack 1, 2, 3, 4 or 5)

MAGINE VARIOUS OBJECTS (Pack 1, 2 or 3) FEAL 3D VARIOUS OBJECTS (Pack 1, 2 or 3)

JEHTWAVE VARIOUS OBJECTS (Pack 1, 2 or 3) RUE FONT FOR ABOVE (Pack 1, 2 or 3)

Place state for which pack above)

le also stock many more packs. Please Phone

### COMMODORE C64 V3

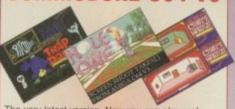

The very latest version. Now you can play real Commodore C64 games on your Amiga. All packs below are complete & ready to play directly on your Amiga. Printed instructions provided.

C64 & 45 original games ..£4.99 C64 & 100 original games ..£8.99 C64 & 200 original games £16.99

P.S. C64 V3 & 100 GAMES PACK GOT 88% REVIEW IN AMIGA SHOPPER ISSUE 54

### **ZX SPECTRUM 48K**

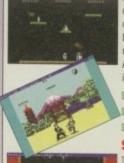

Now you can play 100's of Spectrum 48K Games on your Amiga, Any Pack below is complete & ready to run on your Amiga. Full printed instructions provided.

SPECTRUM + 50 GAMES PK1 DNEY SA.99 SPECTRUM +100 GAMES PK2 DNLY 57.99 SPECTRUM +200 GAMES PICS DNLY C11.50

### SPECIAL OFFER

Take all 3 packs above & 50 New Spectrum 

screen shot from AMIGA

### Special Offer

C64 & 45 games pack Spectrum V2 & 50 games Vic 20 & 30 games All 3 packs for only £9.99 SEE LEFT FOR DESCRIPTION

OOO SPECTRUM GAMES pack

n left for details. This pack comes on very large number of disks £39 NOW ONLY £29.99

C64 v3 & 400 GAMES 64 v3 PK4

cial ofter C64 v3 and 45, 100, 200 games pack with extra 55 C64 es making 400 C64 games & utilities disks. Comes on large number sks + games list and loading leaflet. Only £24,99.

### AGA A1200 & **A4000 ONLY**

### THIS LISTING ARE FOR USE WITH AGA AMIGA

EXTENSION DEMO. Stunning demo, fast landscape ds rotating city, regard the best AGA demo FRACTAL GENERATOR fractal in 256 colour. WORKBENCH HACK many hackhoybtanises etc. NEW SUPER KILLER know lenous & kill over of sivas must for all A1200 cwmer. MACWARP very first demo for the A1200 cmd MACWARP subject of the A1200 cmd sivas must subject to the A1200 cmd signamours lady as cards face 18 + only SLEPPLES NORT 3

INALUEM

6 A1200 FIX DISK COLLETCION 1

I A1200 FIX DISK 2 COLLETCION 2

8 RELOCKIT V1.46 at lettest. run A500 SOFTWARE

8 A1200 FIX DISK VOL 3 (new july 95)

(Above are design to make any cit A500-A500

8 Perparatigames etc to run on your A1200/A4000

IOR ALL AGA AMIGA OWNER. RECOMMEND

EST FOR ALL AGA AMIGA OWNER, RECOMMEND

AST A1200 UTIL - AGA TESTER, SYSINFO etc.

ASS A1200 UTIL - AGA TESTER, SYSINFO etc.

ASS ACTION REPLAY V4 Complete ACTION REPLAY.

ASS BLAPFIGHTER 2 belians street tighter clone

WAS ABLAYTE SCREEN BLANKER

AND RATT SCREEN BLANKER

AND RAGNOSTIC - NEW system tester.

AND BLACK BOARD AGA decent image processor

AND GRENOR AGA decent image processor

AND GRENOR AGA STANDARD AGA SCREEN PICTURE

BILLY NORLO BEYONDS 1 (2) stanting 25 COLOUR

MINISTRAY AND ASS AND AGA SCREEN PICTURE

BILLY NORLO BEYONDS 1 (2) stanting 25 COLOUR

MINISTRAY AND ASS AND AGA SCREEN PICTURE

BILLY NORLO BEYONDS 1 (2) stanting 25 COLOUR

MINISTRAY AND ASS AND AGA SCREEN PICTURE

BILLY NORLO BEYONDS 1 (2) STANDARD AGA

BILLY NORLO BEYONDS 1 (2) STANDARD AGA

BILLY NORLO BEYONDS 1 (3) STANDARD AGA

BILLY NORLO BENCH 3 HARDOPINE NOSTALLER

BILLY BAGUET AND AND AGA STALLER Installing

BILLY STANDARD AGA STANDARD AGA

BILLY STANDARD AGA STANDARD AGA

BILLY STANDARD AGA STANDARD AGA

BILLY STANDARD AGA STANDARD AGA

BILLY STANDARD AGA STANDARD AGA

BILLY STANDARD AGA STANDARD AGA

BILLY STANDARD AGA

BILLY STANDARD AGA

BILLY STANDARD AGA

BILLY STANDARD AGA

BILLY STANDARD AGA

BILLY STANDARD AGA

BILLY STANDARD AGA

BILLY STANDARD AGA

BILLY STANDARD AGA

BILLY STANDARD AGA

BILLY STANDARD AGA

BILLY STANDARD AGA

BILLY STANDARD AGA

BILLY STANDARD AGA

BILLY STANDARD AGA

BILLY STANDARD AGA

BILLY STANDARD AGA

BILLY STANDARD AGA

BILLY STANDARD AGA

BILLY STANDARD AGA

BILLY STANDARD AGA

BILLY STANDARD AGA

BILLY STANDARD AGA

BILLY STANDARD AGA

BILLY STANDARD

BILLY STANDARD AGA

BILLY STANDARD AGA

BILLY STANDARD

BILLY STANDARD

BILLY STANDARD

BILLY STANDARD

BILLY STANDARD

BILLY STANDARD

BILLY STANDARD

BILLY STANDARD

BILLY STANDARD

BILLY STANDARD

BILLY STANDARD

BILLY STANDARD

BILLY STANDARD

BILLY STANDARD

BILLY STANDARD

BILLY STANDARD

BILLY STANDARD

BILLY STANDARD

BILLY STANDARD

BILLY STANDARD

BILLY STANDARD

BILLY STANDARD

BILLY STANDARD

BILLY STANDARD

BILLY STANDARD

BILLY

EXPLINT 2 DEAD resemble COMPLEX ORIGIN 2 disk require 2 diskdrive TREASURE OF TUTANKHAMUN- eductation tool LOVE 2 disk-simply brillant DEMOS AGA UTIL 7 & 8 (2 disk) More USEFUL util

### HARDWARE AT UNBEATABLE PRICES

# Half Meg upgrade RRP E24.99

now only £10.99 Easy installation full manual included

Zappo External disk drive Only £39.99 (free P&P

Smart Star ... 20Mb ... £39.99 Smart Star ... 30Mb ... £49.99

Smart Star is an external Hard drive which plugs in to the PCMCIA slot in your A600 or A1200, but wo bench installation (please state Amiga owned so we can install the correct WB for your Amiga ready to use.) Order before Christmas and we will include 10Mb of the very latest PD from the Aminet. FREE. Full portability... install remove only take seconds. Highly recommended.

Supplied complete & ready to use (for A600 & A1200) only

Multi-Start II (Rom Switch)
Switch between version of Kickstart on your Amiga with ease, bugely improved software opatibility with the A500 1.3 (just like owning 2 Amiga models in 1). This is the very latest version II. Fitting is very simple, full step by step installation manual is included. No colo

Complete with remswitch boards, all ribbons & cables, manual and the wB 1.3 rom (brand new & boxed)

RRP 15.99

For A500 Plus/A600 & A2000 \*\*\*\*\*\*\*\*\*\*

### SOFTWARE 2000 DOUBLE CD CONTAINS

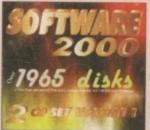

This is the Big one! Nearly 2000 original disks from the SOFTWARE 2000 library included on a Double CD set. For 195e list just take a look at this Doubles advert for examle of 195es & packs which can be found on this CD. No lucky dip or unknown software. Full description on every disks/titles, Very easy to use menu system on both CDs. This unique menu system lets you explore the contents of both CDs without disc awapping... Excellent, See below.

### **EXAMPLE OF DISKS CAN BE FOUND ON THE DOUBLE CD SET**

- VARIOUS UTILITIES DISKS 118 - EDUCATION DISK 133 - DEMOS

ALSO INCLUDED ON CDs ARE

### OVER 1000

**NEW Spectrum Games** (Play direct from CD)

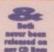

AROUND 700 -1000 NEW C64 Games files (EMULATOR INCLUDED)

✓ Over 600Mb per CD

Menu compatible with all Amigas

No duplicate of data

Very easy to use Menu

RRP £34.99 NEW PRICE ONLY £29.99 +70p for P&P

# LOTTERY WINNER

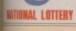

pack only £4.99

### **UFO THE CLOSE** ENCLUNTER

a \$ 100s of real life document of UFO sight-skidnapping & Animal mutilation & many is Very interesting read, 6 Disk set only £5.99

CARD

N TE

### UFO - ALIENS MULTIMEDIA

9 disk pack only £8.99

GAMES PACK II

Only £4.99

### **BUSINESS SOFTWARE**

### LITTLE OFFICE 2

SEE PAGE 1 FOR MORE SOFTWARE FOR YOUR AMIGA

Space Doubler

HARD DRIVE

### 18 DEMOS MUST BE 18 AND OVER

MUST BE 18 AND OVER

X80 CINDY CRAWFORD (2)

X74 MADONNA (SEX) (3)

X01 SHOWER GIRL

X03 BODY TALK (2)

X09 MARIE WHITTAKER

X24 SABRINA SPECIAL

X25 DIE FILKINGER

X26 MADONNA EARLY DAYS

X28 KATHY LLOYD

X30 MEGA-MAID

X31 CALENDAR GIRL

X32 MAYFAIR

X33 UTOPIA (4 DISKS)

X45 GIRLS OF SPORT

X49 PAGE 3 GIRLS

X70 GON GON GIRL

X71 TINA SMALL

X91 CINDY CALENDAR '95

X95 HOT BABE 1

X97 HOT BABE 2

X98 HOT BABE 4

X100 HOT BABE 4

X101 BIG GIRL II

X102 FEMALE BODY BUILDER

X105 ELLE MACPHERSON

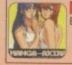

MANGA AKIRA MANGA AKIRA Games, Animations, Slidesh

X105 ELLE MACPHERSON X106 CLAUDIA SCHIFFER

VARIOUS B-D 1 (4 D)
VARIOUS B-D 2 (2 D)
MANGA B-D 2 (2 D)
SEXY BACK DROP (1 D)
NEW AMIGA LOGO (1 D)
MAGIC SCENERY (2 D)
GLAMOUR FACE (2)

(IMPROVE YOUR WORKBENCH BY 500%)

This new version of Magic WB is fully compatible with an Amiga, even the very basic Amiga can now run Magic WB 995 Magic WB 1.3 .......For any Amiga (WB 1.3-3.0) GA021 Magic WB AGA .......Special A1200 & 4000 EXTRA FOR USE WITH ABOVE

MAGIC WB EXTRA vol 1-12 (2 Disks per volume) O ORDER ANY MAGIC WB EXTRA JUST WRITE MAGIC WB EXTRA & VOL

SPECIAL OFFER
Magic WB pack
Magic WB Vol 1-6
Total (12)...only £7 BACK DROP FOR USE WITH ABOVE

Magic WB Vol 7-12 Total (12)...only £8

# review

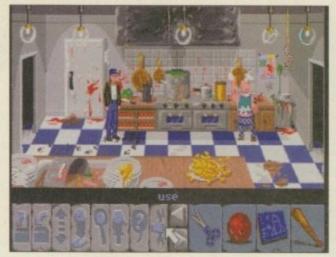

The cartoon style of the graphics works well with the tone of the game

The 'Pinnacle' offers an unusual way of moving between the different locations

walk to Floda line. Camp

# GRAPHICS 83% SOUND 79% GAMEPLAY 87% OVERALL 93%

e first reported on this game way back in December 1994, many months ago. It looked great, and we all looked forward to it coming in. We waited and waited. And we waited,

Finally though, we have the final version and it was worth the wait. In fact, it's a miracle you're actually getting this review this month because I've only just been dragged away from the game out of fear of the wrath of our sub-editor getting irate for not having any copy in this month. This does actually benefit you because we're nearly at the end of the game and if all goes to plan you should be getting the cheat mode very soon – well, that's our excuse.

So as you've probably gleaned already, this is a highly addictive game that's likely to keep you glued to the monitor until you finish it. It's an adventure game that follows the exploits of Joe King. He's a pilot with a mission to take the glamorous film star, Faye Russell, off to an exotic location for a film shoot.

Disaster strikes even before take off and Faye is whisked away by one of Joe's rivals. Joe eventually rescues her and they continue their jinxed journey. A storm brews, lightening strikes, and the crew end up stranded in the Amazonian jungle. They then stumble across an evil plot involving a kidnapped princess, a mad scientist, and ladenhosen. Well, it gets more involved than this but I won't spoil it for you because the game has a great way of revealing the plot as you go along.

There are many more good points and what is particularly successful is how well the puzzles run together. This is probably why I've not left my computer for so long because unlike some

### Comparison

### Cruise for a Corpse

Delphine's point 'n' click adventure is another title among the top contenders. Reminiscent of an Agatha Christie-style plot, you played the character of Inspector Dussentier, trying to find the murderer on a cruise ship. Some of the clues however, were a little strange and FOAQ works far better with more logical puzzles.

### The Secret of Monkey Island

As mentioned countless times before, Monkey Island surpasses all other games in this genre. Due to the style of humour and the excellent puzzles, it became a classic. FOAQ is nearly there - it certainly plays as well. However, it just doesn't have quite that many gags as MI.

You could also compare this title to Indiana Jones because of the film-style plot. But as you'd expect, graphics have come on leaps and bounds since then and FOAQ certainly looks the part.

adventures, you're never left stuck in one place – you can go around, collect other clues and then come back, which all works exceptionally well. Another aspect which makes you keep on playing is the fact you don't die for stupid reasons. For instance, if you're in a situation where a fight breaks out, some games leave you for dead and onto the restart level. Here though, each part just leads on to the next and if you get a kicking then it's only to form the next clue.

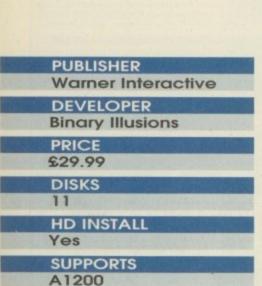

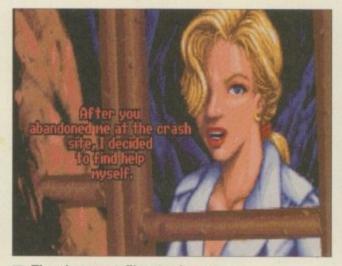

The glamorous film star looses patience with the hero, Joe King

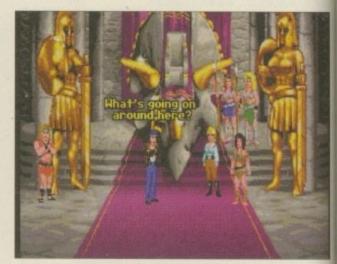

Dialogue is usually relevant and adds to the theme of the movie-style plot

Christmas 1985

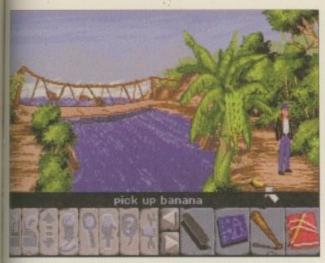

Clues are logical - you've found a banana now find a monkey (presumably)

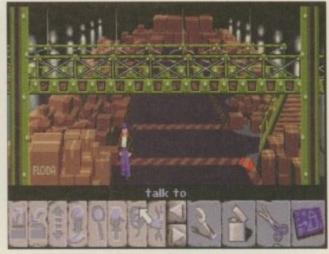

Secret storage rooms can be uncovered by moving various objects

# Flight of Reviewed by Ind Hockers Reviewed by Ind Hockers Reviewed by The clues are very logical too, without becoming overly simple, so they still remain

challenging. For example, you have to find some milk to get a magic potion from the Witch Doctor. You have a coconut and a knife, et voilà - coconut milk. Firstly though, you will need to actually get the coconut from a monkey by swapping a banana with him. It's all a matter of keeping your eyes peeled and using the logical side of your brain. Another safety catch against going wrong is that it won't let you give away your carefully collected possessions to the wrong people at the wrong time. The only problem this might have is that hardened adventurers might find it a little on the easy side. Saying that though, it does get particularly taxing towards the end.

The presentation is also top notch, with a user-friendly icon system and well set out screens. Graphics keep to a cartoon style with some nice animations, and they all manage to conjure the atmosphere of the plot brilliantly.

The character can wander freely between foreground and background and it works well in

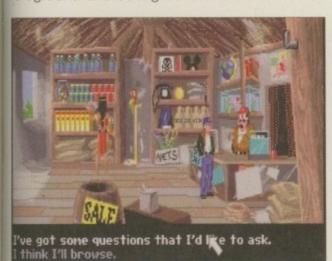

When you are in engaged in conversation you must choose one of the multiple choice answers

providing realism. Another innovative touch is the way in which you can use the pinnacle to move to each location. This gives you a bird's eye view of your surroundings and you can then click on the place you want to go to next. The music, though, can start to grate, although it does change according to location. Sound effects are a little sparse but they are at least relevant.

Each of the game's many characters has been imaginatively created. Joe is the stereotypical cocky hero and Faye, the haughty actress, which is perfect for the 1940's adventure theme. This provides for some entertaining

Speech aims for witty repartee and despite some obvious double entendres, it works well. However, whether it would suit the younger player, I couldn't say.

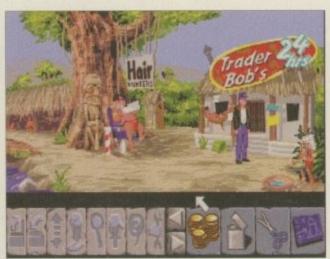

The witch doctor outside Trader Bob's could prove useful

6 Thanks to an imaginative setting, enjoyable puzzles and intriguing plot, it has all the ingredients to become a timeless classic ,

### Final word

Adventure games have been done countless times before and I was doubtful that this would meet the mark. However, it comes pretty damn close and is one of the most enjoyable titles I've played for ages. Thanks to an imaginative setting, enjoyable puzzles, and intriguing plot, it has all the ingredients to become a timeless classic

The developers have done a fine job in providing a quality Amiga title in this period of sub-standard releases and poor cash-ins. Let's hope this sells well enough to persuade Warner Interactive and Binary Illusions to continue releasing such excellent titles on the Amiga.

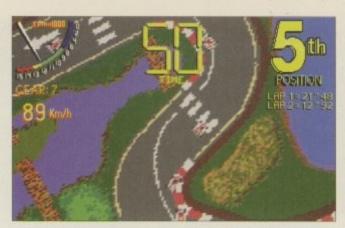

The 2D view is shown in all its glory. You can toggle this with various other angles and zoom controls

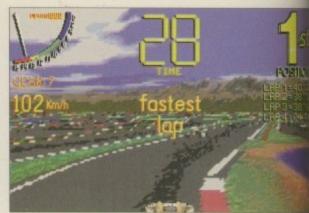

This is the 3D view which is zoomed out as far as it possibly can

GRAPHICS SOUND GAMEPLAY 80% OVERALL

**PUBLISHER** 

**DEVELOPER** Fabio Bizzetti

PRICE £24.95

DISKS

**HD INSTALL** 

**SUPPORTS** A1200

fter a promising preview two or three months ago, Virtual Karting is now ready to fill up the rather blank looking Amiga shelves in games retailer's

everywhere.

Fabio Bizetti, the author of Virtual Karting, has some very strong views on the Amiga and issues that surround it. I can quite readily agree with a number of the points he makes

about the much debated issue of piracy, among other topics. What he does

mention is that as certain people abuse the Amiga industry, such as pirates, he himself would much rather develop and produce games that only he and his friends could enjoy personally.

When you think about it, he's actually making a reasonable and perfectly valid point. Why should developers produce games for pirates to abuse and ruin? But anyway, OTM, the publishers, have managed to squeeze Virtual Karting into the market for the Christmas crowds, and with Leading Lap just finished it looks like it's going to be a festive fight.

In the preview, as said before, Virtual Karting looked very promising. I've been trying to think back to the early days, attempting to recollect another karting game, but I'm afraid I keep failing miserably. As this is the only one in its particular genre, any karting fans out there will only be too happy to receive this cleverly wrapped present nestled snugly under the

Reviewed by Andy Maddock

other karters all competing for first place Firstly, you have to race in a qualifier, and when your finishing time comes through you will be given a starting place on the grid, and from there you have to advance through the beginners, advanced and expert tracks. Or the first beginner track you can see that you're obviously karting around France, specifically I

125, Advanced Track

st Race Lap

Christmas tree. The idea is to take on a series of

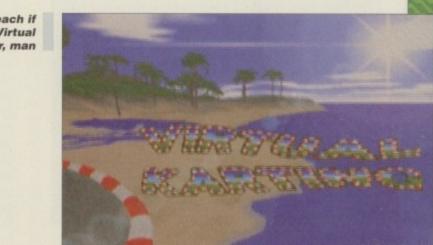

The fly-by view shows the special features, awkward bends, and possibly shortcuts

Life's a beach if you are a Virtual Karter, man

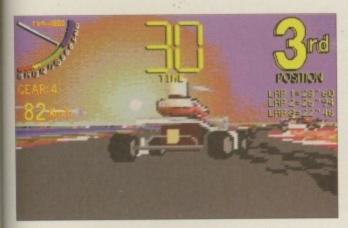

The graphics do look reasonable, it's only after a while that you begin to notice the odd graphical glitch here and there

# Go karting

Karting is becoming more and more popular across the globe. Only recently I have noticed the world championships broadcast on satellite television. It's looks quite ridiculous because there are all these countries fighting it out just as seriously as in Formula One. Having said that though, karting is becoming even more popular than F1. Most people will never live to race around Silverstone in a Williams Honda, but you can quite readily race around a karting track somewhere in the world for a nominal fee.

If you've never tried it, I suggest you find the nearest track and get racing. It's one of the most action packed and exhilarating sport ever - in my opinion.

Paris. The Eiffel Tower is clearly lurking around in the background detail. From this you can see what great lengths the developers have gone to to produce the detail. Before you begin

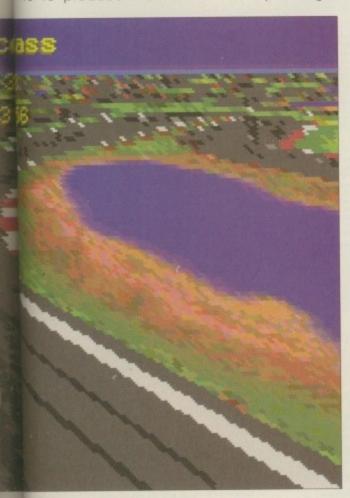

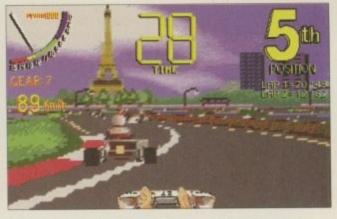

There it is! The tower. Anyone who's been to Paris to see the famous piece of history will realise it doesn't really look like this

each race, you are shown a fly-by view of the entire track. Here you can plan out which corners are the best for overtaking, and check out any

chicanes that may prove a problem. Also, identifying the pits is a must because stopping to rejuvenate your kart is essential if you want to be in with a chance of winning.

One of the finest touches included in VK is that when you press down on the accelerator you see your foot actually act – it's the same with the braking too. Instead of just a still picture of a kart on a moving track, these touches actually make that small difference in the realism. There are two karts to choose from. The 100cc is the less powerful of the two, although because of this the actual handling is far better. The 125cc kart is by far the faster of the two, so use of the brakes in all of the tracks is a necessity.

### SPEED AND PLAYABILITY

There are two main angles from which you can view the action. The first is 3D which looks as if you are actually sitting in the kart. The 2D view is from above, much like a bird's eye view, and although it is far easier to handle the karts in 2D, it's difficult to see which corners are coming next.

If you would like to know what kind of technical specifications have been made to accommodate the speed of detail of VK, on an accelerated machine, Virtual karting runs at 50 frames per second which, to be honest, is quite spectacular. If you're running it on a standard 1200, it is slightly less impressive – running at a steady speed of 25 frames per second.

Fabio Bizetti pointed out that speed and playability was his main concentration during the development, and although this seems like a fair point, I can't help feeling that Amiga gamesplayers will be wanting more in terms of graphics.

### Final word

Overall, this product moves very swiftly, plays extremely well and certainly doesn't lack presentation. The only gripe is the manner in which it moves. Although technically it sounds far more superior to that of other racing games, the graphics become so annoyingly irritating, a headache is the only inevitable outcome, especially after a good half hour staring into the screen.

finest touches included in VK is that when you press down on the accelerator you see your foot actually act – it's the same with the braking too 9

HOW TO ORDER LOW COST DELIVERY Order by telephone quoting your Credit Card Number. If paying by cheque please make payable to: "FIRST COMPUTER CENTRE" In any correspondence please quote a Phone Number, Post Code & Dept. Allow 5 working days cheque clearance SHOWROOM ADDRESS: DEPT. AC, UNIT 3, ARMLEY PARK COURT, STANNINGLEY RD, LEEDS, LS12 2AE.

5 5

Lombard Tricity low rate finance now available, call.

Standard delivery

2-3 Week DaysNext Week Day £4.95

Delivery subject to stock availability

All prices include VAT @ 17.5%

Large showroom with parking
 Multi-million pound company
 Overseas orders welcome
 Educational purchase orders welcome

**OPEN 7 DAYS A WEEK** 

Telephone 0

**AMIGA REPAIR** CENTRE

### Hardware

New!! Amiga A I 200' Amiga Magic Pack'

Only!! £389.99 Chaos Pack £10 ocludes, Wordworth V4SE, Datastore, Organiser, Turbocalc 3.5, Personal Paint V6.4, Photogenes 1.2SE, Pinball Mania & Whizz.

Amiga Magic Pack + 170Mb HardDrive

Only!! £489.99 Chaos Pack (10 Includes same software pack as Magic Pack, But also includes Scala MM300.

Chaos pack £10 when bought with any Amiga computer £19.99 if bought separate

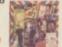

£2179.99

UK Stocks

AMIGA A40007

MC68040-25 Mhz processor MC68060-50 Mhz processor

£2469.99

### RAM Expansion

A 1 200 1 MB RAM Special pricell A 1 200 2 MB RAM A 1 200 4 MB RAM A 1 200 8 MB RAM A 1 200 2 MB & 33 MHz CO PRO A 1 200 4 MB & 33 MHz CO PRO A 1 200 8 MB & 33 MHz CO PRO A 1 200 8 MB & 33 MHz CO PRO (314.9)
PRIMA A 500 51 2k RAM noclock
PRIMA A 500 1 1 MB RAM
(29.9)
PRIMA A 500 1 1 MB RAM (29.9)
I Mb 72 Pin SIMM (60.9)
I Mb 72 Pin SIMM (60.9)
I Mb 72 Pin SIMM (115.9)
I Mb 72 Pin SIMM (225.9)
I Mb 72 Pin SIMM (239.9)
I Mb 30 pin SIMM (239.9)
I Mb 30 pin SIMM (29.9)
I Mb 30 pin SIMM (119.9)
I Mb 30 pin SIMM (239.9)
I Mb 30 pin SIMM (239.9)
I Mb 30 pin SIMM (239.9)
I Mb 30 pin SIMM (239.9)
I Mb 30 pin SIMM (239.9)
I Mb 30 pin SIMM (239.9)
I Mb 30 pin SIMM (239.9)
I Mb 30 pin SIMM (239.9)
I Mb 30 pin SIMM (239.9)
I Mb 30 pin SIMM (239.9)
I Mb 30 pin SIMM (239.9)
I Mb 30 pin SIMM (239.9)
I Mb 30 pin SIMM (239.9)
I Mb 30 pin SIMM (239.9)
I Mb 30 pin SIMM (239.9)
I Mb 30 pin SIMM (239.9)
I Mb 30 pin SIMM (239.9)
I Mb 30 pin SIMM (239.9)
I Mb 30 pin SIMM (239.9)
I Mb 30 pin SIMM (239.9)
I Mb 30 pin SIMM (239.9)
I Mb 30 pin SIMM (239.9)
I Mb 30 pin SIMM (239.9)
I Mb 30 pin SIMM (239.9)
I Mb 30 pin SIMM (239.9)
I Mb 30 pin SIMM (239.9)
I Mb 30 pin SIMM (239.9)
I Mb 30 pin SIMM (239.9)
I Mb 30 pin SIMM (239.9)
I Mb 30 pin SIMM (239.9)
I Mb 30 pin SIMM (239.9)
I Mb 30 pin SIMM (239.9)
I Mb 30 pin SIMM (239.9)
I Mb 30 pin SIMM (239.9)
I Mb 30 pin SIMM (239.9)
I Mb 30 pin SIMM (239.9)
I Mb 30 pin SIMM (239.9)
I Mb 30 pin SIMM (239.9)
I Mb 30 pin SIMM (239.9)
I Mb 30 pin SIMM (239.9)
I Mb 30 pin SIMM (239.9)
I Mb 30 pin SIMM (239.9)
I Mb 30 pin SIMM (239.9)
I Mb 30 pin SIMM (239.9)
I Mb 30 pin SIMM (239.9)
I Mb 30 pin SIMM (239.9)
I Mb 30 pin SIMM (239.9)
I Mb 30 pin SIMM (239.9)
I Mb 30 pin SIMM (239.9)
I Mb 30 pin SIMM (239.9)
I Mb 30 pin SIMM (239.9)
I Mb 30 pin SIMM (239.9)
I Mb 30 pin SIMM (239.9)
I Mb 30 pin SIMM (239.9)
I Mb 30 pin SIMM (239.9)
I Mb 30 pin SIMM (239.9)
I Mb 30 pin SIMM (239.9)
I Mb 30 pin SIMM (239.9)
I Mb 30 pin SIMM (239.9)
I Mb 30 pin SIMM (239.9)
I Mb 30 pin SIMM (239.9)
I Mb 30 pin SIMM (239.9)
I Mb 30 pin SIMM (239.9)
I Mb 30 pin SIMM (239.9)
I Mb 30 pin SIMM (239.9)
I Mb 30 pin SIMM (239.9)
I Mb 30 pin SIMM (239.9)
I Mb 30 pin SIMM (239.9)
I Mb 30 pin SIMM (239.

ollo A1232-EC50 des 2 Simm Sockets, FPU Socket & R/T clock flo A1230-EC40 £169.99 ollo A 1220-28

### **CD ROM Drives**

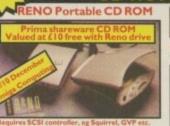

£129.99

Internal SCSI CD ROM drives NEC 6Xi6 speed

Only!!£292.99

nyo CDR H94A x2 Speed £125.99 oshiba 520 I Bx3.4 Speed £158.99 c CR504Bx4Speed £189.99

Squirrel SCSI-II Interface\*£45.00

GVP 4008+ H.D./RAM card £99.99

агша ACD-300

on photo CD £165.99 FREE!! PRIMA SI

"This is the best Dual Speed CD-ROM I've ver seen" Dave Taylor Amiga Shopper 90 Sept 95

**SCSI** Enclosures

PRIMA

Single Case£69.99 Dual Case£89.99 Full range of SCSI cables always in stock, from £9.99

### **Hard Drives**

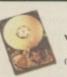

3.5" Hard Disk Drives with A1200/600 install kit

software, cables and instruction

420Mb..£143.99 540Mb...£174.99 850Mb..£199.99 1.05 Gig...£246.99 3.5" Hard Drive upgrade kit only!! £18.99

Includes set up software, cables and full instructions, no Hard Drive. Fitting service available if required

2.5" Hard Drives for A600/ A I 200 with installation kit inc. software, screws, cables

and instructions Seagate FUJITSU CONNER 80Mb......£89.99 130Mb..£109.99 170Mb..£114.99 250Mb..£139.99 340Mb..£179.99 510Mb..£254.99 810Mb..£399.99 1.0Gig...£599.99 TOSHIBA Quantum

All drives supplied by The First Computer Centre have a minimum 12 month warranty and are tested to ensure 100% compatibility.

### **Monitors**

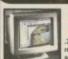

Microvitec Autoscan 1438

.28 dp, 15/38 KHz, all Amiga modes, AGA compatible. No only £274.99

Amitek 1084 S £199.99

AMIGA M1438S Same specification as the Microvitec 1438, but also has built in Stereo £299.99

### **Disk Drives**

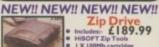

Zip Drive
Includes: £189.99
HISOFT Zip Tools
IX 100Hb cartria

**NEW!! NEW!! NEW!!** 

Ma AMITEK 1.76Mb External Drive Only£84.99 The Ultimate Amiga Dr Amiga External drive £49.99

A1200/600 internal drive £39.99 A500/500+Internal drive £39.99 A4000replacement drive £89.99

### **Peripherals**

NewMega Mouse+ (3 button) Mega Mouse 400 dpi (2 button) Essential Mouse 400 dpi (2 butt AlfaData Crystal Trackball ZyFi-2 Speakers (8 watts/chan ZyFi Pro Speakers (16 watts/chan Arniga Modulator Amiga PSU
Roboshift (Auto mouse/j.stick t
Kickstart 2.04
Kickstart 2.05 (for use in A600)
CIA 8520A I/O controller
68882 Co Pro 25mhz PLCC
68882 Co Pro 33mhz PLCC
Full range of Joysticke
always in stock Amiga PSU

Turbotech realtime clock co £17.99 fits any Amig

### Supra Modem

### Supra Modem 288

only£199.99 New!! SupraExpress 288

Only £174.99

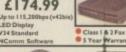

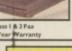

only£193.99

V34, 28,800 BPS, BABT approvis was fast try V34 (28,800 bps).

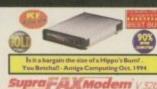

This modern has full 14400 baud, includes V.32bi V.32, V.22bis, V22, V21, MNP2-5, V.42, V42bis, Cla

only£134.99

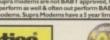

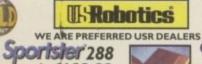

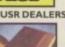

Courier V34+ **Dual Standard** £287.99

# 4 only £59.99

**Tabby** 

### Scanners

Power Scan v4. £89.99 256 g/scale on AGA Amigas, 64 g/scale non AGA Power Scan Col. £174.99 Alpha Scan 800 £99.99

256 g/scale/full OCR softwareJ-ID req to use OCR
Epson GT 5000 £439.99

900 dpi, 256 g/scale, works on all Amigas Alpha Scan 256 £139.99

### **CD ROM Software**

New! 17 Bit The 5th Dimer 17 Bit Collection (Double)

! 17 Bit/LSD compendium t Sensations II (Over 18's) set 6 Adult Aminet 6
New!! Aminet 8
Aminet collection(Boxset4CD's)
New!! Amos Users CD Ver 2.
Animations (Double)
New!! Assassins 2 (Double)

CAM (Double) CD-PD I CD-PD 2 CD-PD 3 CD-PD 4 Demo CD I Demo CD 2

GoldFish I

GoldFish 2
Grafix Sensations
New!!Grollers Encyclopedia 2
Illusions in 3D
Light ROM
Light Works
Magic Illusions
New!!Meeting Pearls 3
MultiMedia Toolkit 2 (2xCD's)
New!!Neetwork 2 CD
New Price!! Prima CD Vol. I
Professional Gifs
Proffessional Utilities
Sounds Terrific (Double)
Space And Astronomy
New!! Speccy Sensations II
The Beauty of Chaos New!! Speccy Sensations II
The Beauty of Chaos
Ten on Ten pack (10xCD's)
New!!UPD Gold CD (4xCD's) New!! UPD Gold CD (4)
New!! World Of Pinups
WPD Hottest 4
WPD Hottest 5
Weird Science Fonts
Weird Science Clipart
Weird Science Animat
New!! World Info 95
New!! Zoom

FREE!! Prima Shareware CD-ROM worth £10 with every order of CD-ROM software over £30

### **Printers**

### Canon

£184.99 BJC70Cole le colour printer, 30 page ASF on BJ200ex

**ଛ**ାଧି

on LPB460 Laser £369.99

Star LC909 pin mono ASF built in, push tractor optiona Star LC 1009 pin Colour 180 cps draft, 45 cps NLQ, Amiga Star LC 24034 pin more Star LC240C24 pin Co

### CITIZEN

£289.99 ABC Colours Simple (as easy as £267.99 Comes as standard w Tractor to

Tractor feed optional at (34.39)
Tractor feed optional at (34.39)
Tractor feed optional at (34.39)
Tractor feed optional at (34.39)
Tractor feed optional at (34.39)
Tractor feed optional at (34.39)
Tractor feed optional at (34.39)
Tractor feed optional at (34.39)
Tractor feed optional at (34.39)
Tractor feed optional at (34.39)
Tractor feed optional at (34.39)
Tractor feed optional at (34.39)
Tractor feed optional at (34.39)
Tractor feed optional at (34.39)
Tractor feed optional at (34.39)
Tractor feed optional at (34.39)
Tractor feed optional at (34.39)
Tractor feed optional at (34.39)
Tractor feed optional at (34.39)
Tractor feed optional at (34.39)
Tractor feed optional at (34.39)
Tractor feed optional at (34.39)
Tractor feed optional at (34.39)
Tractor feed optional at (34.39)
Tractor feed optional at (34.39)
Tractor feed optional at (34.39)
Tractor feed optional at (34.39)
Tractor feed optional at (34.39)
Tractor feed optional at (34.39)
Tractor feed optional at (34.39)
Tractor feed optional at (34.39)
Tractor feed optional at (34.39)
Tractor feed optional at (34.39)
Tractor feed optional at (34.39)
Tractor feed optional at (34.39)
Tractor feed optional at (34.39)
Tractor feed optional at (34.39)
Tractor feed optional at (34.39)
Tractor feed optional at (34.39)
Tractor feed optional at (34.39)
Tractor feed optional at (34.39)
Tractor feed optional at (34.39)
Tractor feed optional at (34.39)
Tractor feed optional at (34.39)
Tractor feed optional at (34.39)
Tractor feed optional at (34.39)
Tractor feed optional at (34.39)
Tractor feed optional at (34.39)
Tractor feed optional at (34.39)
Tractor feed optional at (34.39)
Tractor feed optional at (34.39)
Tractor feed optional at (34.39)
Tractor feed optional at (34.39)
Tractor feed optional at (34.39)
Tractor feed optional at (34.39)
Tractor feed optional at (34.39)
Tractor feed optional at (34.39)
Tractor feed optional at (34.39)
Tractor feed optional at (34.39)
Tractor feed optional at (34.39)
Tractor feed optional at (34.39)
Tractor feed optional at (34.39)

HEWLETT®

New!HP340Portable

£107.99 Colour upgradeable portable printer
New! HP600 E242.99

£129.99 Colour upgradeable mone inklet/Cot kit.£41.99.

£129.99 New colour inklet/from HP.
£119.99 New colour inklet/from HP.
£119.99 Printer Switch Box 2 way
£129.99 Printer Switch Box 2 way
£129.99 Printer Switch Box 2 way
£129.99 Printer Switch Box 3 way 

New!! Stylus Colour II £335.99

for a high quality colour printer NEW! IGTX-5000 colour factodicarrier

### Ribbons

Citizen Swift/ABC mono Citizen Swift/ABC colour Star LC90 mono ribbon Star LC10/100 mono Star LC10/100 colour Star LC240c colour Re-Ink Spray for monoribbons (11.9)
We stock a wide range of consumables for all printers Lasers, Dot Matrix

PREMIER-INK Cartridge Refills Save a fortune in running costs with your inki bubble jet. Compatible with the HP Deskjet series, Canon Bj10/20/80/130/200/380/530, Sear Sj48, Citizen Projet and many others. Full

and Inkjets old and new.

range of colours available.
Single refills (22ml)
Twin refills (44ml)
Three colour kit (66ml)
Full colour kit (88ml)
Bulk refills (125ml)

### Consumables

Ink Cartridges
Canon Bj10/Star Sj48
Canon Bj200/230
Canon Bj30 (3 pack)
Canon BjC 70 colour (3 pack)
Canon BjC 70 colour (3 pack)
Canon BjC 4000 ronon (single)
Canon BjC 4000 mono high cap.
Canon BjC 4000 mono high cap.
Canon BjC 600e mono high cap.
Canon BjC 600e mono high cap.
Canon BjC 600e mono high cap.
Canon BjC 600e mono high cap.
Canon BjC 600e mono high cap.
Canon BjC 600e mono high cap.
Canon BjC 600e mono high cap.
Canon BjC 600e mono high cap.
Canon BjC 600e mono high cap.
Canon BjC 600e mono high cap.
Canon BjC 600e mono high cap.
Canon BjC 600e mono high cap.
Canon BjC 600e mono high cap.
Canon BjC 600e mono high cap.
Canon BjC 600e mono high cap.
Canon BjC 600e mono high cap.
Canon BjC 600e mono high cap.
Canon BjC 600e mono high cap.
Canon BjC 4000 mono high cap.
Canon BjC 4000 mono high cap.
Canon BjC 4000 mono high cap.
Canon BjC 4000 mono high cap.
Canon BjC 4000 mono high cap.
Canon BjC 4000 mono high cap.
Canon BjC 4000 mono high cap.
Canon BjC 4000 mono high cap.
Canon BjC 4000 mono high cap.
Canon BjC 4000 mono high cap.
Canon BjC 4000 mono high cap.
Canon BjC 4000 mono high cap.
Canon BjC 4000 mono high cap.
Canon BjC 4000 mono high cap.
Canon BjC 4000 mono high cap.
Canon BjC 4000 mono high cap.
Canon BjC 4000 mono high cap.
Canon BjC 4000 mono high cap.
Canon BjC 4000 mono high cap.
Canon BjC 4000 mono high cap.
Canon BjC 4000 mono high cap.
Canon BjC 4000 mono high cap.
Canon BjC 4000 mono high cap.
Canon BjC 4000 mono high cap.
Canon BjC 4000 mono high cap.
Canon BjC 4000 mono high cap.
Canon BjC 4000 mono high cap.
Canon BjC 4000 mono high cap.
Canon BjC 4000 mono high cap.
Canon BjC 4000 mono high cap.
Canon BjC 4000 mono high cap.
Canon BjC 4000 mono high cap.
Canon BjC 4000 mono high cap.
Canon BjC 4000 mono high cap.
Canon BjC 4000 mono high cap.
Canon BjC 4000 mono high cap.
Canon BjC 4000 mono high cap.
Canon BjC 4000 mono high cap.
Canon BjC 4000 mono high cap.
Canon BjC 4000 mono high cap.
Canon BjC 4000 mono high cap.
Canon BjC 4000 mono high cap.
Canon BjC 4000 mono high c Epson Stylus 820 colour upgrade Star SJ I 44 mono/colour (single)

All printer dust covers

Paper
Fanfold (tractor feed) 500 sheets
Fanfold (tractor feed) 1000 sheets
Fanfold (tractor feed) 2000 sheets
Single sheet 500 sheets
Single sheet 1000 sheets
Single sheet 2000 sheets
Epson Stylus 720 dpi paper pack

### Disks

100 x £29.99

Bulk DSDD 10×£3.49 30 x £9.99

200 x £54.99 500 x £118.99 50×£15.99 Branded DSDD

10 x £4.99 100 x £35.99

30 x £12.99 50 x £25.99 500 x £142.99 Bulk DSHD

100 x £33.99 10 x £3.99 30×£11.99 50×£17.99 Branded DSHD 10×£5.99

30×615.99 200 x £84.99 50 x £25.99 500 x £190.99

£8.99 Disk labels x500 £6.99 £17.99 Disk labels x1000£9.99

### urlls £270.99 £145.99 £234.99

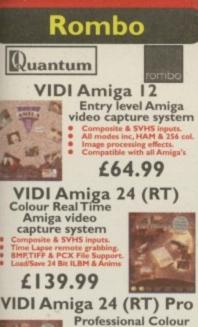

## **Genlocks** Genlock 290 £639.99 Genlock 292 £264.99 A-Cut £164.99 **Fusion Genlock** Real Time Amiga video capture system Comes with Scala HT100 92% Amiga Shopper June 95 Only!! £95.99 **Entry level Genlock**

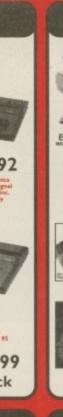

**Graphics** New!! Epson GT-5000 £437.99 Art Department Pro Scanner Controller £89.99 £99.99 Art Department Pro. £129.99 ADP Tools Pro £59.99 Special offer D Paint IV AGA Full retail package only!! £39.99

Also D Paint III £19.99

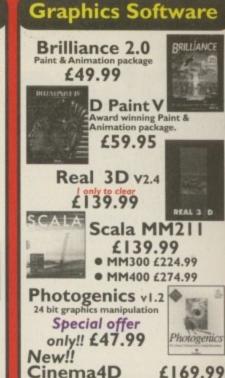

### Music

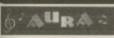

AURA £74.99

P.TIFF, PCX, ANIM, ILBN

£224.99

Mega-Lo-Sound

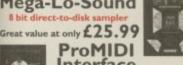

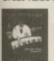

Interface

only!! £19.99

• 2 x 3metre MIDI cables £9.99

Technosound Turbo 2 Pro

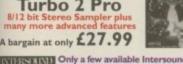

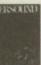

Only a few available Intersound professional sampling software for A500/2000/3000. Requires Kickstart 1.2 or above & 512k RAM. £5.99

Got to be worth a look at only iso Stereo Master £14.99
Audition 4 digital sound editor £19.99

### **N**ordprocessing

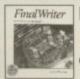

Final Writer 4 Word Processor/Publisher Latest version of this award only!! £72.99

Final Copy II

£47.99

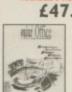

Mini Office

£38.99

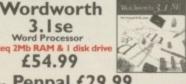

Also Penpal £29.99 Kindwords 3 £24.99

### **Home Office**

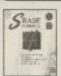

SuperBase Personal 4 £99.99 Pro version £149.99

Twist 2 Relational Database Requires Workbench 2.1 or above & 2Mb of memory

£74.99

Final Data 3 £39.95

Spreadsheets

Final Calc £94.99 Turbocalc 3.5 £47.99 Maxiplan 4 £24.99

Home Finance

Money Matters 4 £49.99

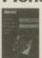

Maxon Magic £25.99 OPUS5

Opus 5 £49.99

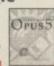

### Miscellaneous

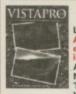

Vista Pro 3

Also Makepath £8.99 £27.95

Terraform £8.99 Vista Pro 3 Lite £24.95

Distant Suns 5 Desktop Planetarium Req. Kickstart 2.04 or above 2Mb of RAM and a Hard drive £27.95

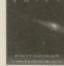

Print Studio 2 £49.99

GP Fax £49.99

Amiga on-line Ref. £6.99

essential aid to Amiga computing, All the nigaHelp files on disk, HD installable, 80% ed in CU Amiga.

Clarity 16

£89.99

effects @ MIDI funct

Pro Draw 2.0 £59.99

### CD-32 Games

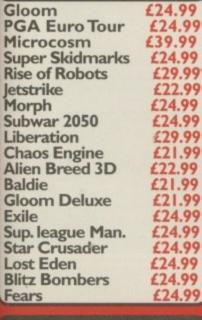

### A1200 Games

| Fears               | £23.49 |
|---------------------|--------|
| Gloom               | £23.49 |
| Ult. Soccer Man.    | £23.49 |
| Player Manager 2    | £15.99 |
| Sens. World/Soccer  | £23.49 |
| Premier Manager 3   | £12.99 |
| Shadow Fighter      | £23.49 |
| Sup. Street Fight 2 | £27.49 |
| Guardian            | £12.99 |
| UFO: Enemy Un.      | £15.99 |
| Alien Breed 3D      | £24.99 |
| Gloom Deluxe        | £23.99 |
| Exile               | £24.99 |
| Pinball Mania       | £24.99 |
| Virtual Karting     | £20.99 |
| Star Crusader       | £23.49 |
| Theme Park          | £24.99 |
| Super Skidmarks     | £23.49 |
| Overlord            | £24.99 |
| Dawn Patrol         | £27.49 |

## oysticks

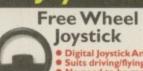

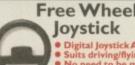

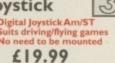

**Action Pad** 

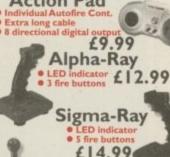

£14.99 Quatro

£9.99

### Read/Write CD

Plasmon CDR-102

Dual speed Write/Quad speed Read Uses Yamaha CD-ROM mechanism

### Clearance Bargains

Sound Enhancer £29.99

GVP Accelerator £299.99

Accelerator • 68030 40 Mhz CPU of GVP 32 bit Ram • 40Mhz FPU

GVP SCSI/RAM £59.99 Ram expansion • Optional FPU speed DMA SCSI I/face

Re-Mark-It labels £1.99

Rocgen Rockey £149.99

Video Backup £49.99

£44.99 Videomaster

Power CD Quad £229.99

Quad speed CD ROM drive, with Squirrel laterface, Additional Hot-Key feature. CD-32

### CD-32 Console

Amiga CD-32 Critical Zone pack

es: ving CD titles, Cannon Fodder, Diggers, ttion, Microcosm, Oscar, Project X and Only £179.99

### 3D Headset

i-glasses For Amiga 600/1200 & 4000 with modulator

3D Headset

RRP 4599.99 Our price £559.99

Read/Write CD ROM drive

### Info.

The First Computer also stock a wide range of PC, Acorn and Atari Hardware, Software and Peripherals all at unbeatable prices. So call for all your computing needs.

Low rate finance available

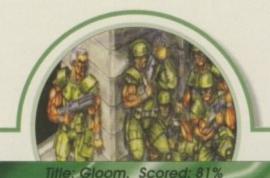

Reviewed: October, AC91

1995 was the year for Doom clones on the Amiga. We are still awaiting a finished copy of Alien Breed 3D and a Polish offering called Citadel, but in the meantime we have been gobsmacked by two games from publishers, Guildhall. The first was Gloom - and we thought it couldn't get any better..

Title: Fears, Scored: 92% Reviewed: December, AC93

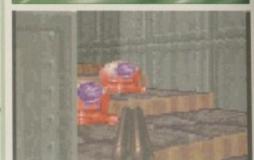

...but it did. Fears from Manyk software arrived only a few months later and resident reviewer Andy Maddock was so impressed by it's smooth scrolling and graphical superiority

# There have

been some classic games released for the Amiga this year, System give you the round-up of the **best** games (and the worst) we've seen in 1995

itle: Sensible Golf , Scored: 89% Reviewed: September, AC90

Probably Sensible Software's last ever Amiga game, they once again stamped their mark on a genre with a top quality golf game. It concentrated on giving the players a fun arcade challenge which was ideal for a multi-player match.

STOKE CITY Title: Player Manager 2, Scored: 94% Reviewed: September, AC90

An immensely realistic football management sim, Player Manager 2 from Anco was awarded an impressive 94 per cent. Cited as "better than Ultimate Soccer Manager and On the Ball" it's got to be on every football fan's Christmas list

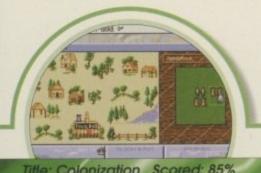

Title: Colonization , Scored: 85% Reviewed: September, AC90

Following on the success of his hit game
Civilization, Sid Meier went on to develop
Colonization. Okay, it wasn't a Civ beater but it
was pretty damn close. This game was set in the
historical period in which the America's were
discovered, and puts you in the role of Viceroy of
the New World.

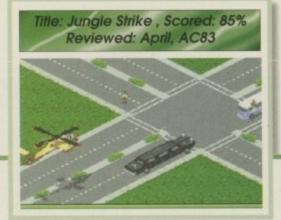

The sequel to Desert Strike got converted to the Amiga to much critical acclaim. A good mixture of strategy and arcade action, it challenged the player to control the helicopter and at the same time complete missions in a shoot-'em-up style.

Title: Pinball Illusions , Scored: 85% Reviewed: January, AC82

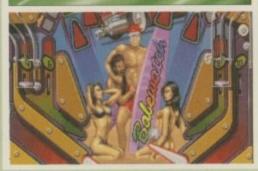

Digital Illusions' best pinball game to date is Pinball Illusions. It was made AGA only to incorporate a new Hi-res mode for multiball, boasted excellent graphics and realistic gameplay. If you've not already got Pinball Illusions then stick this on your Christmas list and not Pinball Mania.

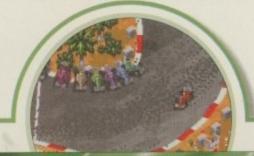

Title: Super Skidmarks Scored: 89%, Reviewed: May, AC86

Sequels can sometimes be a poor comparison to their predecessors. Fortunately, Super Skidmarks was a great improvement on the original with new cars including cows on wheels, and many screen modes which support up to four players. Very playable and very addictive,

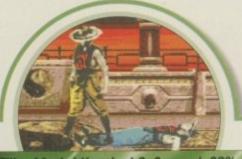

Title: Mortal Kombat 2, Scored: 80% Reviewed: February, AC83

This is the one that won me over this year - probably because it was the only game I could actually beat my colleagues at. It was a big improvement on the original and the graphics were by far the finest of any game in this genre. Special moves were quite difficult to pull off but when you could they were impressive, to say the least.

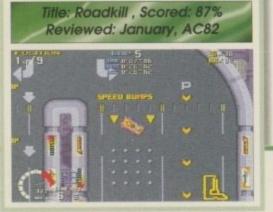

This CD32 race-'em-up had reviewer Gareth
Lofthouse sneaking back to the control pad.
Developed by revered New Zealand company,
Acid Software, it was described as "another triumph
for a software house that can take a simple idea
and make it shine."

Title: Sensible World of Soccer Scored: 93% Reviewed: January, AC92

Reviewed way back at the very beginning of the year was SWOS, the sequel to the hit football sim, Sensible Soccer. It's major difference was that it incorporated a management angle as well as the actual match. This went down a storm despite a few bugs which they later rectified by bringing out a bug fixer.

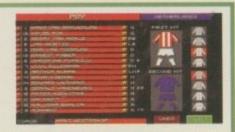

### Christmas Turkeys

There have been some good games this year but there have also been the bad.

System take a look at the titles that are definitely nominations for prize Turkey of the Year.

Title: Shaq-Fu Scored: 30% Reviewed: March, AC84

Awful storyline, dreadful graphics and nil playability, this beat-'emup license had them all – including cringeworthy sayings from the fighters such as "I may be small but you just lost big" and "I am 'too smart for your foolish style." It's worrying what some people consider frightening...

Title: Ruffian Scored: 40% Reviewed: May, AC86

May had its fair share of abysmal games, in fact it was probably the worst month of the year for them. Ruffian, Whizz and Angst all raised their ugly heads and fell head long into the pit of bad review scores. Ruffian was a platformer and although there's nothing wrong with that if they're well done, it quite frankly wasn't with tired graphics and unoriginal gameplay.

Title: Whizz Scored: 40% Reviewed: May, AC86

"How did such a turkey end up in the new Amiga Magic Pack?" we all wondered, faces blank as we remembered possibly one of the worst platformers of the year. Over-colourful graphics, and an annoyingly cute bunny character only made the frustration of the whole thing worse.

Title: Angst Scored: 26% Reviewed: May, AC86

Oh dear, this one was certainly not well received when it landed in the office. In fact it was described as "about as exciting as a walk in a multi-storey car park", and our reviewer could only stick playing it for a couple of hours before he collapsed from boredom.

# in prog

6 Street Racer includes all the characters. the 24 textured tracks, and wait for it - three soccer pitches!

Street 3 (43) the characters, the 24 textured tracks, and wat

his particular racing game

was released on the SNES

about a year ago and with

the Megadrive version

recently following suit, it was

be released just in time for some festive fun

Vivid Image, the developers, are previously

On the console formats, Street Racer gained

known for their past products, namely First and

Second Samurai - both of which have proved to

respectable scores in most magazines. It featured

fully textured tracks and a whole host of charac-

ters to choose from. It is said that Street Racer will

be very successful during the last year or two.

highly likely that an Amiga version would

courtesy of UBI Soft.

follow. Street Racer on the Amiga is set to

for it - the three soccer pitches! Yes, that's right, not only is Street Racer a stan-

dard racing game like Gremlin's Lotus trilogy, but you can actually play football as well as battering the hell out of each other in the Rumble Arena.

There will be eight characters in all - Sumo-San Hodja, Raphael, Surf, Biff, Helmut, Frank and Suzulu. Not only do all these differ from each other by coming from different sides of the globe, they also boast many different abilities and special attributes.

There's the split screen option to race head-to-head if you're particularly popular, or the standard one-player championship trophies if your socialising abilities aren't what they should be.

By Andy Maddock

If you can cast your minds back to when you used to be at school do you remember playing football in the playground? I'm sure at some point you

have taken part in what we called, 'One-man Wembley.' Well, Street Racer gives the opportunity to take part in this world-beating invention of a game.

For those of you who are completely baffled. will explain. There were no teams you see. There was one goal, and the idea was to progress through each round by sticking the ball in the net The last person to score is out! I can remember this game really well because I was always in the find (boast, boast) and we'd often miss lessons because of it. I'm telling you this because Street Racer includes this game, only here it's 'Two-man Wembley' where two players play as a team.

push the A1200 to its absolute limit by including all

You can see from these MegaDrive screenshots that Street Racer is a very professionally designed product

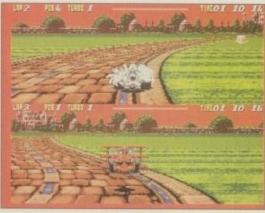

The split screen option should hopefully be as fast as the single version in the finished product

### **Final** word

We've only actually seen the Megadrive version, hence the screenshots. However, if the Amiga version can match the graphics and playability of the Megadrive version, UBI Soft will be on to a sure winner.

Street Racer will hopefully be in the shops by Christmas, and as a present it will certainly inject more excitement than slippers.

### VISIT OUR NEW WEB SITE

http://www.flevel.co.uk for latest prices & bargains **VEW THIS MONTH** 

Books - Connect your Amiga

Guide to the internet, Lans & BBS & online Services Dale L.Larsen - This is by an ex C= member of the Amiga letworking Group. Well written comprehensive, this is a must 54 pages £11.95.

et protected now with AFS.

our HARD DRIVES are shipped with AFS w LOW Prices

one for details - SCSI, IDE all types available.

### nvoy £45.00 incl VAT

miga Envoy is the standard Amiga peer-to-peer tworking software developed by Commodore's miga Networking Group. Cool" -

we Haynie, Ex C= Senior Hardware Engineer e are Sole European Distributors

ommodore Death Bed Video £ 14.00 Inc Vat the master -- Dave Haynie rilliant personal video shot by Dave Haynie. Over hours of recollections, stories & action by e C= people. This is a video you must not miss. The Christmas present for every Amiga fan !!

### Another Fourth Level BrandedProduct:

DISKSALV 3 +upgrade entitlement to 4AFS (Now in Beta full release Novlec'95) includes FFS bug fixes & upport for AFS £45.00 inc VAT This enhanced version is a result of the ombined work of FLD & Dave Haynie

IFS User £29.75 Pro £79.75 see the performance Now with Undelete!! P&P EEC £ 3.50 Other £ 6.50 Dice V3 £98.75

The Multi-Data Machine gives you a 4X CdRom plus a 650M removable in one half height drive. The Fourth Level software includes the advanced tools for removable media which have until now, only been available on the Mo-Miga (FLD's top of the range 1.3Gb M.O. system). Ami-FileSafe - the new filing system which has taken the Amiga market place by storm - is also included along with with Full CDRom support.

Prices: Internal SCS12 £510.00+VAT = £599.25Options: External add £ 45.00+VAT = £52.87Oktagon Card add £ 95.00+VAT = £111.62

### NEW AMIGAS with AFS

Play safe. Dealers can supply AFS as standard. Get full safety & enhanced performance from your new amiga. Choose a dealer who can supply your new A1200 & A4000 with AFS as standard. REMEMBER THE MOTTO - NO AFS!! - NO DEAL!!

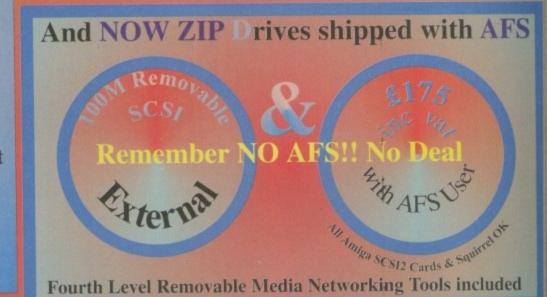

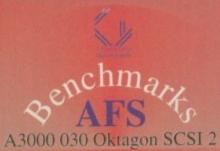

FFS AFS Commercial C Compiler for Amiga which has been continuously supported & developed to become the most reliable and user friendly package.

Sole Distributors Europe Africa, Asia (Except France & Germany)

**Fully Internet** Supported from our server!

P&P EEC £ 5.50 Other £10.00 Fig. flevel.co.uk

Certified Amiga Developers

Distributors
: FLDistribution
ermany: Stefan Ossowskis Schatztruhe
weden: Orebro Videoreklam
taly: Db-Line
outh frica: MLSystems

Email: sales@flevel.co.uk

Email: sales@flevel.co.uk

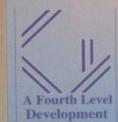

SA: AIM

Distributor & Dealer Enquiries +44 (0) 117 955 8225 UK Orders to FLDistribution 31 Ashley Hill Montpelier Bristol BS6 5JA

# hints & tips

### Cup of tee?

B efore you begin any hole, always hold down the fire button to see the overhead map view. This is probably the best way of guiding your ball through the hazards. What you must not do is just look for the hole and aim for it - unless it's a par 3.

What you must do is look at the yardage for the entire hole. If it's say, 324 yards. That means it's 324 yards to the pin. If you are using a 1 wood then the ball will travel 240 yards - only if you hit it at full power without any wind assistance. Now you can work out, using the overhead screen, where roughly 200 yards would be. You can then select a particular position to place it. Obviously if you want to know where the ball will end up, it will probably finish around just under half-way between the tee and the pin.

This might not be much use, but if you want to know where roughly the ball finishes, helping you avoid bunkers and trees then this is undoubtedly the best method.

### Bent clubbers

his is probably the most invaluable tip that will undoubtedly solve many of your problems. Before teeing off, the most important thing is to check the yardage, but this is rarely correct. The yardage that appears is supposed to be how far it is from the tee to the pin without any actual wind assistance. This certainly isn't the case. It would probably be correct if you were using a cannonball and a tank, but you're not, so if you understood the sarcasm you will

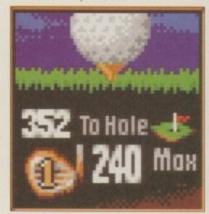

need a new club. It will probably be just about accurate if you use one club above the one c o m p u t e r selects. This must be altered to two or even three if you are stuck in the rough.

### It's a fairway to the top

fter your first four or five holes, if you're playing a tournament, keep switching to and from the leaderboard to get an idea of the positions of all the other competitors. If you are leading, the best idea is to take things slowly and concentrate on each shot. If you have aspirations of hole-in-ones, you won't get very far. Even if playing safe involves playing the ball in a different direction to where the pin is situated, it will

almost certainly help you in the long run.

If you are on the edge of your seat and you really don't want to mess up, especially if you are in a position like in a bunker or behind a tree - you will have the tiniest slice of red to press fire in. If this is the case, just reduce your club until it goes wider, until you know you can definitely react quick enough. You will lose out in yardage because it won't go as far, but it will give you an

edge by setting you up perfectly for your next shot - this is a far more effective strategy than hitting and hoping.

If you happen to have had a bad game on the first few holes, the best escape route is to see who is ahead of you and see what score he's on that way you will know what particular target you are aiming for and how many shots you can get away with - without dropping below the rest of the pack.

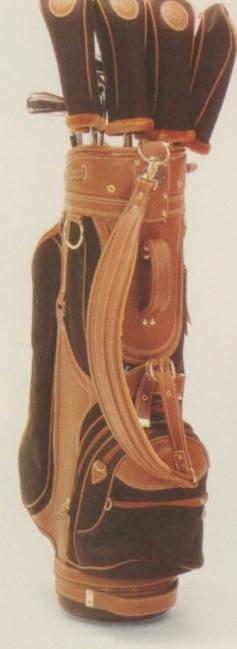

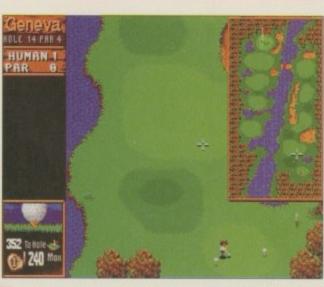

Sensible Golf can always be relied upon to bring you the most simple and realistic holes ever

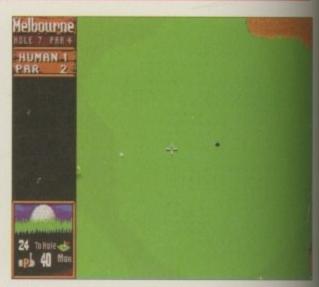

This should be no more than a simple putt - if you just move the pointer a little to the right

# Sliced bread

f you are attempting a hole that is either surrounded by trees, bunkers or other water hazards then these must be negotiated most carefully. For instance, if there's a huge fairway with a bunker on each side, aim your shot straight down the middle, don't try any fancy hooks or slices to gain better angles unless you are perfectly sure you won't end up in the sand or water

The best idea is always to play it simple don't take any risks whatsoever, the chances are they probably won't come off.

# Aim for that flag thing

There aren't really any hard and fast rules about putting in Sensible Golf, but many people find the directional arrows on the green extremely deceiving. Don't look at the arrows as if the are representing uphill and downhill. The arrows mean the ball will travel in that particular direction.

One of the most awkward putts are the ones which have arrows pointing in one direction and then are reversed in the opposite direction - like a zig zag. All you can do here is just hit the ball straight and reasonably slowly, this way the arrows will have an equal effect on the ball.

# Sensible Golf

Having trouble with your **swing**? Not to sure where to **putt** it? Going **round** in circles? Then let Andy Maddock **iron** out the problems

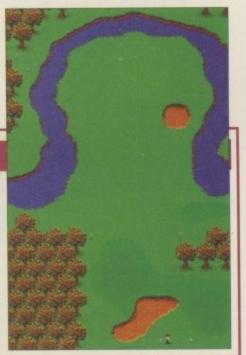

# Ball bag

Here we have a typical par 3. It is 219 yards to the pin, and the computer selects a 2 wood, which at full power will reach 220. This sounds quite reasonable, again however, always knock the club up one, in this case, to a one wood.

Although you have knocked the distance up to 20 yards, still make sure you are aiming for full power. With luck, it will drop just past the hole. If you can get the direction correct, a hole-in-one will almost certainly be yours.

This is a fairly easy hole. Although it says par 4, you can probably make the green in 2

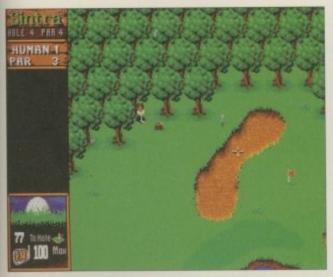

Note the arrows on the green, you must allow for the extra direction if you manage to hit the flag

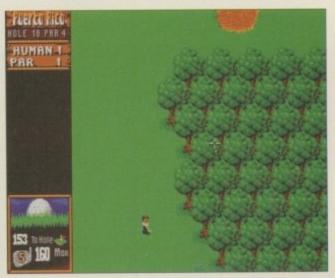

You must be careful not to clip the top of the trees when you attempt to get the ball on to the green

# Practice makes money

hat's about all the possible advice I can give, although, if you're still having trouble then I suggest you select 'Practice Holes' and try and improve your timing, reactions and accuracy. Hopefully your confidence will grow and you'll be able to take on the cream of the crop... good luck.

Intersect Development look to

break into the limelight with

their first game

s some of the bigger developers move over to other platforms, smaller companies start to come to the surface. This is no bad thing. It gives rise to undiscovered talent and new teams take up the challenge to keep the Amiga games market alive. This has a positive effect on the industry as fresh plans and innovative ideas come to the surface. With this in mind, we believe that these companies should get the coverage they deserve and each month we find out how they attempt to lead the revival for the Amiga.

This month we talk to Intersect Development, the team behind new AGA shooter, Atrophy.

Trevor Mensah and Frank Tout are the partnership behind the as yet unheard of company, Intersect Development. Started back in 1992, the two created the label to develop new games for the Amiga with the mission to program the ultimate in Amiga game engines, something that would be technically superior to anything else that had gone before it. Mensah explains, "Our ethos is firstly to produce the best Amiga games and secondly to encourage and recruit talented Amiga enthusiasts into the business. We feel using new talent in this way will inject much needed life blood into the trade and help to revitalise the market with fresh ideas."

So what's all the fuss about? Why are a team that have been around for three years now seeking a spot in the limelight? Well, it has something to do with their forthcoming game - a ground breaking shoot-'em-up that promises to push the Amiga to its limits and make proper use of the AGA chipset. Mensah claims that the Amiga is the only computer capable of their game,

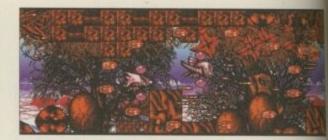

The game makes full use of the AGA chipset

Atrophy, "It simply could not be done on a PC No, not even a 100Mhz Pentium! In fact if you own an AGA machine your looking at hardware that the top of the range PC owners would sell their right arm to have. We are using 35 and 70 nanosecond full-screen hardware scrolling which for the mentally sane among us equates to quarter and half a pixel scrolling which is ultra smooth." He continues, "We feel both the Mac and PC have restrictive fixed address screen hardware architecture. They cannot scroll the screen without it shearing and generally looking like a dogs dinner."

But the fact remains, the Amiga games market is suffering a decline and the bigger companies are running in the opposite direction towards the sure fire money makers, so why do

6 We want the Amiga to survive and we hope we can help rebuild it back to its former glory days with some good solid games

# The story so far...

Atrophy is only a few weeks away from review, but in the meantime here's the games storyline. Involving a mad psychotic, "Saxon Priest", medical experimentation and doctors it has all the ingredients for a rather nasty Hammer Horror

style plot. The doctors enter the patients mind and attempt to control his madness. Intersect describe it as 'pretty surreal' and incorporate the theme of fear into each level, for example, fear of underwater and even fear of fear itself. Mensah

explains, "There's an accumulation of all his fears which makes Saxon Priest what he is, there is after all a very finite line between sanity and insanity. That was how the plot developed and the game was designed with the plot in mind."

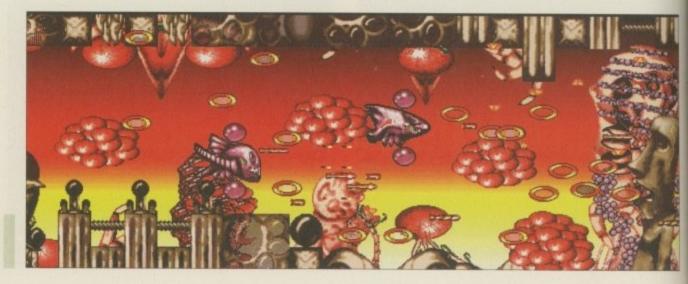

Atrophy revolves around the plot of a doctor trying to control a psychotic by entering his mind

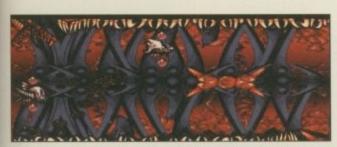

There hasn't been an arcade shoot-'em-up for a while and this certainly looks like injecting some fresh ideas into the genre

# humble beginnings

Trev's story: His original interest in Amiga games came from when he used to chat and visit friends, such as programmer Jules Burt and graphics artist Jon Law at DMS - they released such games as Trained Assassin, Shockwave, Drivin'-Force and Colditz. "Our friends in the industry suggested we should stop coding for fun and get down to writing some decent Amiga games. We did just that and are using all the knowledge and tricks discovered in our time spent coding on the Amiga scene and on the old 8-bit micros." Frank's story: He started programming games on the C64 and once wrote a game for Destiny Software but before he was paid any royalties the company went bankrupt! He wasn't very happy to say the least - but this didn't stop him learning to code games on the Amiga.

Intersect still have so much faith in the Amiga market? Mensah is keen to point out, "Yes, the Amiga market is in a transitory period and currently at the weakest level it has ever been. ... but we feel that the direction the Amiga will take now will be that of smaller more independent developers such as ourselves. Once companies like us firmly establish ourselves, the Amiga will once again see high quality commercial games flowing at a healthy level."

They are undeterred by the prominence of other platforms and cite the price of the PC as a reason. "The PC still looks pale to the Amiga in its price to performance ratios. You're looking at £1,499 to get you a decent specification Pentium PC. Even then it still cannot adequately handle arcade games and many of the things Amiga's

# at the end A series of the two man team behind the company The series of the two man team behind the company The series of the two man team behind the company the two man team behind the company the two man team behind the company the two man team behind the company the two man team behind the company the two man team behind the two man team behind the two man team behind the company the two man team behind the company the two man team behind the company the two man team behind the company the two man team behind the two man team behind the company the two man team behind the company the two man team behind the company the two man team behind the two man team behind the company the two man team behind the company the two man team behind the two man team behind the two man team behind the two mand the two man team behind the two man team behind the two man te

have been breezing through for years." They feel that even the super consoles don't pose a threat, "Sure, the Sega Saturn and PlayStation do look impressive graphically but they are not real computers. Perhaps things would have been different if the PlayStation had been upgradable to a 'real' machine - then things may have looked a little different."

However, it's piracy they see as the real threat and believe that this has played a large part in the machine's downfall. They believe that considering the size of the userbase, the Amiga games sales should be a lot healthier. Mensah again, "The Amiga no longer has a 'fat cat' status so the argument that one little copy won't hurt is shallow. Every copy really does make a real difference. If you play a game you should buy it."

So far the company are quite impressed by what Escom have achieved with the Amiga. They point to the fact that Amigas are going to be back in the shops before Christmas as one reason. "People have been giving Escom a bit of an unrealistic time scale for things to happen." "Sure,

Following on from last month's interview with new developers, Binary Emotions we now take a look at Intersect Developments, another team showing the way for the Amiga.

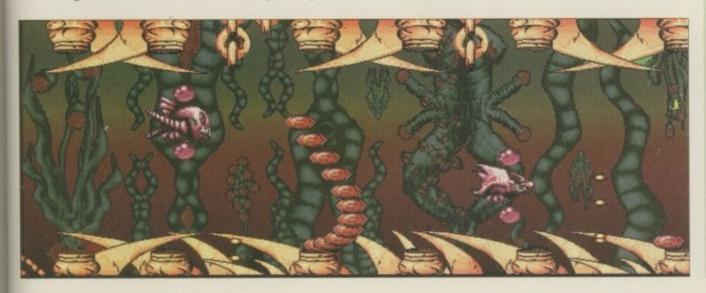

Atrophy has taken only four months to develop

# eature

# Intersect can be contacted at:

People wishing to submit work for them to review regarding ame projects can contact the at: InterSect Development, 13 Brunel Mews, Solsbro Road TQ2 6QA. England. Tel: (+44) 01803 690 174.

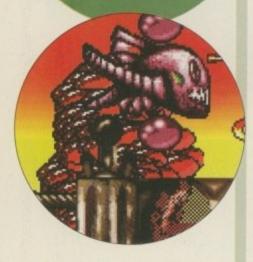

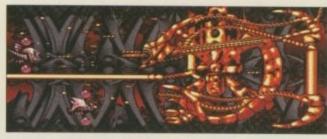

Smooth scrolling really makes this game

they are selling A4000's at an unusually high price but for the market it's aimed at, multimedia and broadcasting, this is quite normal.

When we get on to the subject of the actual game Mensah describes it with all the fervour of a double glazing salesman, eager to point out all the benefits over its rivals, "Due to our technically superior AGA specific game engine we are able to offer much improved smoother scrolling, silky 50 frames per second movements of both screen display and bobs, faster gameplay pace, higher resolution graphics and inevitably from all this better gameplay!" He goes on to explain that the game engine was originally formulated using MC68000 assembly and standard OCS programming techniques for use on A500/A600 games. "When the AGA chipset was released we began to move the game engine towards the faster MC68020 and AGA architecture capabilities." He complains, "Many A1200 games fail to deliver because the code has not been significantly updated since its original inception on the A500's. Usually the cheap trick of a few nice AGA copperbars and 256 colour static pictures. Occasionally the extra odd bitplane of colour is added, but the games bob movement and scrolling generally looks no better for the AGA treatment."

It comes as no surprise to learn that Guildhall Leisure will be publishing the game - they have shown themselves to be firm supporters of the Amiga over the past few months with a great number of releases including no less than two Doom-type games and Super Skidmarks. All titles that were well received by the Amiga press and public alike. As Mensah points out, "Guildhall have a sensible down to earth approach to publishing so we chose to use them. Their

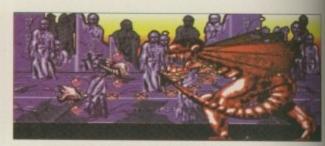

Impressive end of level guardians fill the screen inviting attack

# Hopes for the Amiga

Intersect hope to see Escom get the Amiga back on its feet and have many a word of advice for them. They believe that if Escom decide to push the Amiga away from its roots of well rounded design and custom chip accessible hardware, it could prove fatal. They also have ideas for their dream Amiga. "An idealistic Amiga from our point of view would be one with some more hardware sprites, perhaps a nice DSP/16 bit, 24 channel sound along with Hardware rotation/vector polygon chip and upgraded 32-bit blitter. This would completely transform the Amiga to dizzy heights way beyond the PlayStation or Saturn toys of this world - and it would be a real computer too! All this without even muttering the word 'RISC'.'

business strategy is formed from past experience and judging by their publishing successes of the past, its been well founded. Their Managing Director, Giles Hunter, has obviously seen the gaps in the market forming and is eagerly awaiting the chances to plug them with good solid releases."

Intersect are already very pleased with their new game and describe the process as being fun, "In the end we are quite different to other developers who don't enjoy what they are doing. We love programming... and because of this we are not just going to slap together games of low quality for quick easy money." "We want the Amiga to survive and we hope we can rebuild it back to its former glory games with some good solid games."

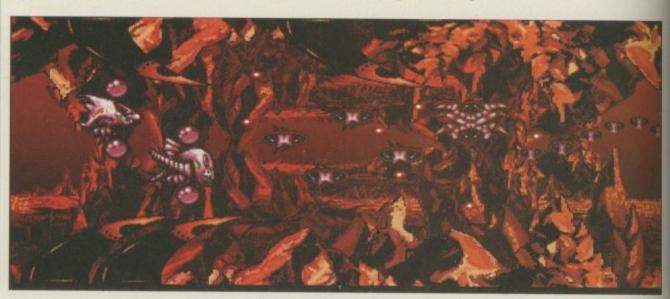

Intersect describe the process of making the game as great fun

# SCANNER

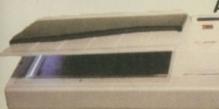

# NEW!!!

**Artec Colour** 

# Scanner

£399.00 COMPLETE WITH CARD CABLE AND SOFTWARE TO ENABLE YOU TO ALSO CONNECT TO APC OR MACINTOSH COMPUTER

FOR AMIGA 1500 TO 4000 COMPUTERS WITH SCSI CONTROLLER (A1200 USER PLEASE PHONE).

EXTERNAL CD ROM(SCSI) FOR AMIGA A600 & A1200 WITH FREE!!! SQUIRREL INTERFACE

DOUBLE SPEED £159.00 QUAD SPEED £239.00 SIX SPEED **£POA** PORTABLE CD PO 400 DPI 3 BUTTON **£POA FOR ALL AMIGA COMPUTERS** 

£10

# **OKTAGON 4008 SCSI CARD**

True SCSI II controller for your Amiga 1500 to 4000, upgradeable to 8MB using Zipp Ram allows you to connect H-Disk, Syquest CD Roms etc. £99.00

MULTIFACE III
ADDS 2 SERIAL & 1 PARALLEL
PORT TO ANY AMIGA 1500 TO 4000 £79.00

TANDEM IDE

IDE controller card for your Amiga 1500 to 4000 allows you to connect a CD rom of your choice or just another Hard Drive.

Tandem card Only Tandem card & Double speed CD Tandem card & Quad speed CD

£169.00 £199.00

# **EXTERNAL FLOPPY £39.95**

**ANTI-CLICK \*ANTI-VIRUS\*THRU PORT FOR ALL AMIGAS** 

# MONITORS

Basic Colour £189.00 Microvitek 1438 £259.00 Microvitek 1440 £399.00 Samsung 15" £319.00 Samsung 17" £599.00 Samsung 20" **EPOA** 

AMIGA A4000T 040 £2150

AMIGA A4000T 060 £2450

# **HARD DRIVES & RAM FOR AMIGA Nobody Undersells US!!!!!**

# AMIGA A600/A500/A500+

# RAM CARDS

A600 1MB Ram £20.00 A600 1MB Ram & Clock £33.00 A500+ 1MB Ram £20.00 A500 1/2MB Ram £15.00

# A1200 RAM CARDS

**PCMCIA** compatible (With Clock & FPU socket)

OMB £49.00 2MB £109.00 4MB £159.00 8MB £279.00

ZIP RAMS 2MB £99.00

# **MEMORY**

|      | 30   | 64   | 72   |
|------|------|------|------|
|      | Pin  | Pin  | Pin  |
| 1MB  | £25  | £N/A | £35  |
| 2MB  | £89  | £N/A | £69  |
| 4MB  | £109 | £199 | £109 |
| 8MB  | £239 | £N/A | £239 |
| 16MB | £389 | £N/A | £389 |
| 32MB | £N/A | £N/A | £699 |

FOR ANY AMIGA OR ACCELERATOR CARD

# **ACCELERATORS**

Viper 68030/28Mhz 0MB £119.00 Viper 68030/40Mhz 0MB £189.00 Viper 68030/50Mhz 0MB £199.00

# **FPU**

Increases the performance of your machine when adding these FPU's. suitable for all Accelerator & Ram cards for A1200 and Amiga 4000 Computers

> 28Mhz (PLCC) £24.00 33Mhz (PLCC) £39.00 40Mhz (PLCC) £79.00 50Mhz (PGA) £89.00

WE WANT YOUR BUSINESS!!! WE WILL MATCH OR BEAT ANY GENUINE QUOTED PRICE.

# **EXTERNAL** SCSI HDISK with 45W PSU FOR ALL AMIGA COMPUTERS

340MB £199.00 540MB £229.00 850MB £269.00 £329.00 1GIG 2/4/9GIG **£POA** SQUIRREL £54.00

SPECIAL OFFER

2.5" DRIVES

FOR AMIGA A600/1200 COMPLETE WITH **SOFTWARE, CABLES & INSTRUCTIONS** 

60MB £59.00 £69.00 **80MB** 120MB £89.00 340MB £165.00 **510MB** £229.00 850MB £429.00 3.5" HARD DRIVES

SCSI IDE 270MB £79 £99 340MB £99 £119 420MB £105 540MB £139 £169 810MB £189 £229 1-GIG

# 100MB ZIP DRIVE£199.00 **ALFA-POWER**

FOR AMIGA A500/500+

120MB £179.00 420MB 810MB £269.00 1 GIG

# SYQUEST DRIVES

Int. Ext. **88MB** £219 105MB £279 200MB £339 £389 PROMB £349 £399 BOTH THE ZIPP & SYQUEST DRIVES NEED SCSI 270MB CONTROLLER ON ALL AMIGA COMPUTERS

# ЯМІСЯ МЯСІС РЯСК

AMIGA A1200 (BASIC UNIT) AMIGA A1200 (WITH 65MB HARD DISK) £379.00 £429.00 AMIGA A1200 (WITH 80MB HARD DISK) £469.00 AMIGA A1200 (WITH 120MB HARD DISK) £489.00 £489.00 AMIGA A1200 (WITH 340MB HARD DISK) AMIGA A1200 (WITH 540MB HARD DISK) AMIGA A1200 (WITH 850MB HARD DISK) £539.00 £559.00 £699.00

ORDER NOW TO AVOID DISSAPOINTMENT FOR CHRISTMAS

REFURBISHED AMIGA A4000 030/040 IN STOCK £P.O.A

DELIVERY CHARGES

ALL PRICES INCLUDE VAT, SMALL CONSUMABLES AND SOFTWARE ITEMS UNDER THE VALUE OF £59 PLEASE ADD £3.50 P&P.OTHER ITEMS EXCEPT LASERS, NEXT DAY COURIER SERVICE £10 PER BOX. OFFSHORE AND HIGHLANDS, PLEASE CALL FOR A QUOTATION. IN ADDITION WE OFFER THE FOLLOWING EXPRESS SERVICES: SATURDAY DELIVERY NORMAL RATE PLUS £15 PER BOX, MORNING, NEXT DAY NORMAL RATE PLUS £10 PER BOX, E&OE PRICES ARE SUBJECT TO CHANGE WITHOUT PRIOR NOTICE. ALL TRADEMARKS ACKNOWLEDGED.

**AMIGA** A600 ACCELERATOR 68020 28MHZ

**UPGRADEABLE TO** 8MB RAM

**NEW FALCON 040** 

60mhz Accelerator for Amiga 1200 **OMB** 4MB €599 8MB £699 16MB £799 **32MB** 

**AWIA ACD 300 CD ROM** £159

**80 WATT SPEAKERS** £39.99 **AWIA SPEAKERS** 

£55

**TRADE & EDUCATIONAL** WELCOME PHONE 0181 345 6573 ASK FOR DAVID

ACCESSORIES AMIGAA500600/1200 PSU A500 INT. FLOPPY DRIVE

A500 INT. FLOPPY DRIVE
A600/1200 INT. FLOPPY DRIVE
2.5" HDISK CABLE
2.5" TO 3.5" HDISK CABLE KIT
PARALLEL PRINTER CABLE
AMIGA VGAADAPTOR
AMIGA TRACKBALL
AUTO JOYSTICK SWITCH
MOUSE MATS

126 FORE STREET, UPPER EDMONTON, LONDON, N18 2XA
TEL: 0181-345-6000 FAX: 0181-345-6868 E-Mail: gastein@dircon.co.uk

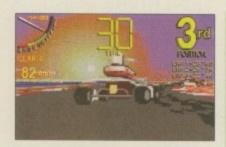

Bizzetti's love of go-karting led to this 3D driving game

A great future for the Amiga philosophy is still possible -Commodore had engineers that were ingenious in their job

# Absolutely

ow did you come up with the idea for Virtual Karting? I am extremely passionate about karts so it was a must to do an extremely realistic and playable karting game.

# How long has it taken to develop Virtual

Well, more than a year, but I also made my HLA programming language which is like an expert system. Because of this and my knowledge from Virtual Karting, the next one should take less time, the next one even less, and so on - every time with considerably improved quality. My next project, StarFighter, is a massive jump ahead from Virtual Karting already.

# How did you first start programming on the Amiga?

Like every hobbyist I think. I bought an obsolete Vic20 when I was 13-years old and learnt the

Assembly language. A year later I bought my Amiga 500 and continued my hobby from there. This would have been impossible if I had bought a console and I believe it would have been inconceivable to learn Assembly programming on a PC. I would have needed thousands of books just to learn about every sound board that comes out.

## What do you hope to do next?

Simply to use my knowhow in programming to make the Amiga great. It's not a hope, it's definitely possible. My next project is StarFighter, a game with features haven't seen on the game with features I PC or consoles yet and it's only for the

Amiga. StarFighter is still a game idea for an unexpanded A1200 and I will continue to respect the hardware standards of the Amiga, but an upgrade of the machine would be a very wise move. I believe the only thing the Amiga lacks to compete with Pentiums is some FastRAM and a faster CPU. The Amiga architecture has no rivals - it needs less resources to do a better job.

# What advice would you give to people trying to break into the industry?

If they are hobbyist programmers, the advice I can give them is to aim at the best quality possible and then approach some reliable

System talk to the games programmer Fabio Bizzetti to gets his views on the Amiga, the market and his game.

publishers. I think the Amiga games market is still promising. If you want to make a hobby and a good job at the same time, it can be your

Do you think Amiga Technologies will lead a revival for the Amiga? to fly without wings...

I really hope so but at the moment I am cautious about giving a reply. Surely they will need to upgrade the future machines: in the next era of PowerPC computers, the Amiga could get a respectable market only if it is a high performance computer at a low price. It would be a bad idea to sell only the Operating System of the Amiga to PowerPC users. The Amiga philosophy could still have a great future -Commodore had engineers that were ingenious in their job. It's all in the hands of Escom - if they give the will and the money to invest in the next generation of RISC Amigas (I hope using an evolution of the Hombre project, but very expandable), then we can

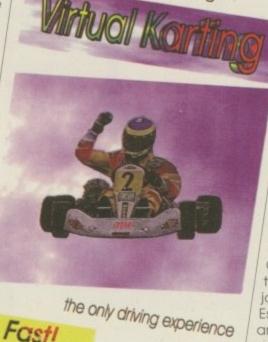

begin to smile.

Do you think enough has been done to deter piracy in the industry?

Nothing will ever change the mind of the crackers. In Poland the price for programs and games are really unfair. The best crackers are Polish people, so you can imagine they feel 'justified' for their actions, and I won't argue about this. But the same cracked programs come over to the rest of Europe, where many people that could easily buy the originals prefer to buy the pirated one.

# ST AMIG

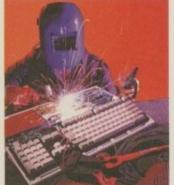

# FAULTY TROUBLESOME **COMPUTER??**

CALL FOR COLLECTION OR PERSONALLY DELIVER TO THE EXPERTS FOR FAST RELI-ABLE REPAIR OF YOUR AMIGA FOR ONLY

£24.99. PARTS \* NO OBLIGATION FREE QUOTE

WE REPAIR TO COMPONENT LEVEL A500, A600, 1200, 1500, 2000, 3000, 4000 & CD32

### FREE GIFT WITH EVERY REPAIR PLEASE SPECIFY MOUSE MAT MOUSE HOLDER DISK CLEANING KIT. ADD £5 REPLACE MOUSE ADD £5 JOYSTICK SEGA STYLE....

**BARGAIN HARD DRIVES** EXCHANGE SERVICE

| MODULATORS  | C10 50 |
|-------------|--------|
|             |        |
| PSU         |        |
| DISK DRIVES |        |
| KEYBOARDS   | £25.50 |

95% SUCCESS RATE ON ALL COMPUTERS

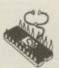

\* DOOR TO DOOR COLLECTION OF YOUR COMPUTER ANYWHERE IN THE UK

144 TANNER STREET, TOWER BRIDGE, LONDON SET 2HG Call FAST on 0171 252 3553

E/Mail: Peter@fastcomp.demon.co.uk

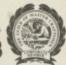

# LOWEST PRICED TOP QUALITY RIBBONS, INKJETS, TONERS & DISKS

**Printer Ribbons** 

| BLACK                         |
|-------------------------------|
| Amstrad DMP 2000/3000         |
| Amstrad DMP 4000              |
| Amstrad PCW8256/8512/L/03500  |
| Brother M1009/1024/1109/1209  |
| Citizen 120D/LSP10/Swift 24/9 |
| Commodore MPS 1220/1230       |
| Epson LO100                   |
| Enson LO400/500/800/850       |
| Epson FX/MX/RX80/FX/LX800     |
| Epson FX/MX/RX100/FX/MX100    |
| Epson LX80/86/90              |
|                               |

Mannesmann Tally 80/81 NEC Pinwriter P2200 OKI ML182/183/192/193/195

RIDDOMS

BLACK
Panusonic KXP1123/1124/1140
Panusonic KXP1080/1180/90/1592
Panusonic KXP1080/1180/90/1592
Panusonic KXP2123/2180
Selkosha St.00/92/95
Star LC10/20/100
Star LC24-10/200
Taxan Kaga KPS10815/910/915
Citizen Swift 24
Panusonic KXP2123/2180
Star LC20/20/100
Star LC24-10/200
Star LC24-10/200

3.46 2.89 4.95 5.70 2.29 3.00 2.86 3.14 1.0ff 11.95 10.63 9.78 9.63 3.51 2.74 4.80 5.55 2.14 2.85 2.71 2.99 2± 11.80 10.48 5.85 9.63 9.48

Ring for Ribbons Not Listed.

# Ring us and WE WILL BEAT all other Ribbon prices

# 3½" Disks & Disk Boxes Inkiets, Ink Refills & To

| 2/2 2        | TOILD OF   | LISI            | DUACS                |
|--------------|------------|-----------------|----------------------|
|              | DS/DD      | DS/HD           | 100.0                |
| 10 Disks     | £5         | £6              | 100 Cap.<br>Lockable |
| 25 Disks     | £10        | £11             | Disk Box             |
| 50 Disks     | £16        | £18             | £5.99                |
| 00 Disks     | £29        | £33             | with orders          |
| 50 Disks     | £65        | £76             | of £10+              |
| 00 Disks     | £125       | £148            |                      |
| Proformattad | MS.DOS Aid | to abdelland at | In autoablick        |

All Disks Certified 100% Error Free

HP Laserjet II/III Toner Cartridge
HP Laserjet II/III Toner Cartridge and INCLUDE FREE Labels.

# Miscellaneous Items

| Roll 1000 35" Disk Labels     | 8,99 |
|-------------------------------|------|
| 3%" Disk Cleaning Kit         | 2.99 |
| Parallel Printer Cable (1.8m) | 3.99 |
| Mouse Mat                     | 2.99 |

|   | inkjets, ink kenns                 | & Tone     |
|---|------------------------------------|------------|
| 1 | Canon BJ-10/20 Cartridge           | 17.54 each |
| ı | Commodore MPS1270 Cartridge        | 12.13 each |
| ı | HP Deskjet Cartridge (Double Cap.) | 22.00 each |
| ı | HP Deskjet Tri-Colour Cartridge    | 26.00 each |
| ı | HP Thinkjet/Quietjet Cartridge     | 12.13 each |

HP Deskjet Tri-Colour Catriage Reful 16.00 each inkjet Refuls (Twin Packs) for Canon BJ-16/20, BJ300, HP Deskjet. Available in Black, Cyan, Magenta, Yellow, Red, Blue, Brown, Light Green, Dark Green, and Gold. 1 Pack £11.00, 2+ Packs £10.60 ea, 5+ Packs £9.95 ea

## Ring For Inkjets & Toners Not Listed.

| CPU & Monitor Dust Cover     | 6.49 |
|------------------------------|------|
| Monitor Dust Cover           | 4.99 |
| 80 Column Printer Dust Cover | 3.99 |
| Amiga 500 Dust Cover         | 3.99 |
| Amiga 600 Dust Cover         | 3.99 |
| Amiga 1200 Dust Cover        | 3.99 |

# All Prices INCLUDE VAT (@ 17%%) & UK Delivery

Ring us or send cheques to: 01543 250377 Owl Associates Ltd, Dept 389, Owl House,

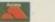

5 The Brambles, Lichfield, Staffs WS14 9SE

# THE LITTLE GEM MICRO AUDIO MIXER AND E.Q.

THEY SAID IT!

The Little Gem is just the thing to bring your Amiga's sound out of its shell". -83% - CU Amiga.

"This is an essential piece of kit. Buy it now!"
"If you're serious about using your Amiga for making music, then you MUST have one of these. Simple as that".— Raven (MED User Group).
"The quality of the Gillett Mixer is self-evident".
"The Gillett Mixer is an extremely useful addition to the equipment armoury of an audio but!" — 83% — Amiga User International.

audio buff". – 83% – Amiga User International.
"Feed your sounds through the "Little Gem" micro mixer to make a higher quality end recording". – 80% – Amiga Shopper.
"If you're a serious tracker or IFF sample user, the Little Gem is a cheap, effective way of improving the sound input and output of your machine". – 84% – Future Music.

"You place the Little Gem into your signal line and bingo, you instantly get much improved signal level and tone control."
"Equally important, the Little Gem has very low noise levels (in fact it's as good as some mixers costing ten times the price)." – Rating 9/10 – Amiga Computing.
"For those users looking for a convenient way of enhancing their existing sounds, this box of tricks could be just the job." – Sound on Sound Magazine.

NOW ALSO AVAILABLE FROM SEASOFT COMPUTING

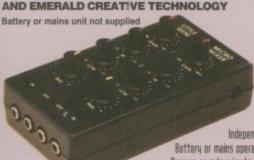

Also suitable for use with PCs Macs and Ataris!

2 Channel In / 2 Channel Out Independent volume / gain control for each channel Battery or mains operation - takes no power from your computer Process sounds prior to sampling - then process again on playback! Acts as a sound processor to seriously enhance the sound

Hi and to E.D. (equalisation) to +/- 12db to increase/decrease the bass and treble content of the sound Pan Controls for stereo positioning of each channel - no longer have to suffer from hard right and left stereo panning Dimension only 140 x 75 x 50mm - COMPATIBLE WITH ALL MODELS OF AMIGA, PCs MAGs and ATARIS

£69.95

including VAT, packaging & 1st class postage. Overseas delivery £4 Europe / £6 Rest of World. Cheques and/or postal orders only

Also available direct from the developer and n

# GILLETT MULTIMEDIA

10 Saint Audrey's Way, Ely, Cambridge CB6 1DF Tel: (01353) 669203. Fax: (01353) 663371

# 40p CENTURION D.D.

QUALITY P.D./CD ROM & SHAREWARE

A 1200 "AMIGA MAGIC" PACKS. Includes the best Software Package ever supplied with the Amiga. 2 MEG, BASIC PACK save over £20.00 on the RRP only £379.99 or with (HARD DRIVE & SCALA) Only £479.99 Free P&P on both packs ...

SEND 2 × BANK DISKS & SAE, FOR FREE CENTURION P.D. CATALOGUE DISKS . . . OR FREE WITH YOUR FIRST ORDER.

If you supply your own disks, then pay only 40p per disk, please add £1.00 p&p. Otherwise all disks are 75p each  $\pm$  add 75p p&p (UK Orders only). If you are ordering from outside of the UK then please add £1.50 for p&p.

## LATEST PUBLIC DOMAIN TITLES

G206 - POUND ISLAND
G207 - PUSH & SHOY
DM87 - BAT MAN DEMO (2)
DM88 - ICING INTROS 95 (AGA)
DM89 - MFA THE WORD 7 (AGA) (2)
U167 - BELLES PAINT
U160 - INTERNET UTILS II
U161 - MULTIVISION 9
U163 - MULTIVISION 10
U164 - DISK HEIPER 9

SUPER SKIDDY THINGS III COARSE ANGLER (2) - D/OPUS COMPANION - SHAPESHIFTER v3.08 - DCAT - EASYCALC v2.08

U142 - REMDATE v2.0 U143 - MAGIC TRECK PCK (2)

U146 – SUPER DMS SSS8 – ARTCORE SLIDESHOW DM86 - SURF IN JAZZ WVE (2) G186 - SUPER ELF SQUAD

GIBI - LEGIONS OF DAWN G162 - APPLEJACK AGA (2) G208 - SPEEDWAY CHAMPS G183 - MORTAL KUMQUAT III

U164 - DISK HELPER 9
U165 - DISK HELPER 10
U165 - DISK HELPER 10
U165 - DISK HELPER 10
U165 - DISK HELPER 10
U165 - DISK HELPER 10
U165 - DISK HELPER 10
U165 - DISK HELPER 10
U165 - DISK HELPER 9
U164 - DISK HELPER 9
U164 - DISK HELPER 9
U164 - DISK HELPER 9
U164 - DISK HELPER 9
U164 - DISK HELPER 9
U164 - DISK HELPER 9
U164 - DISK HELPER 9
U164 - DISK HELPER 9
U164 - DISK HELPER 9
U164 - DISK HELPER 9
U164 - DISK HELPER 9
U164 - DISK HELPER 9
U165 - DISK HELPER 9
U165 - DISK HELPER 9
U165 - DISK HELPER 9
U165 - DISK HELPER 9
U165 - DISK HELPER 9
U165 - DISK HELPER 9
U165 - DISK HELPER 9
U165 - DISK HELPER 9
U165 - DISK HELPER 9
U165 - DISK HELPER 9
U165 - DISK HELPER 9
U165 - DISK HELPER 9
U165 - DISK HELPER 9
U165 - DISK HELPER 9
U165 - DISK HELPER 9
U165 - DISK HELPER 9
U165 - DISK HELPER 9
U165 - DISK HELPER 9
U165 - DISK HELPER 9
U165 - DISK HELPER 9
U165 - DISK HELPER 9
U165 - DISK HELPER 9
U165 - DISK HELPER 9
U165 - DISK HELPER 9
U165 - DISK HELPER 9
U165 - DISK HELPER 9
U165 - DISK HELPER 9
U165 - DISK HELPER 9
U165 - DISK HELPER 9
U165 - DISK HELPER 9
U165 - DISK HELPER 9
U165 - DISK HELPER 9
U165 - DISK HELPER 9
U165 - DISK HELPER 9
U165 - DISK HELPER 9
U165 - DISK HELPER 9
U165 - DISK HELPER 9
U165 - DISK HELPER 9
U165 - DISK HELPER 9
U165 - DISK HELPER 9
U165 - DISK HELPER 9
U165 - DISK HELPER 9
U165 - DISK HELPER 9
U165 - DISK HELPER 9
U165 - DISK HELPER 9
U165 - DISK HELPER 9
U165 - DISK HELPER 9
U165 - DISK HELPER 9
U165 - DISK HELPER 9
U165 - DISK HELPER 9
U165 - DISK HELPER 9
U165 - DISK HELPER 9
U165 - DISK HELPER 9
U165 - DISK HELPER 9
U165 - DISK HELPER 9
U165 - DISK HELPER 9
U165 - DISK HELPER 9
U165 - DISK HELPER 9
U165 - DISK HELPER 9
U165 - DISK HELPER 9
U165 - DISK HELPER 9
U165 - DISK HELPER 9
U165 - DISK HELPER 9
U165 - DISK HELPER 9
U165 - DISK HELPER 9
U165 - DISK HELPER 9
U165 - DISK HELPER 9
U165 - DISK HELPER 9
U165 - DISK HELPER 9
U165 - DISK HELPER 9
U165 - DISK HELPER 9
U165 - DISK HELPER 9
U165 - DISK HELPER 9
U165 - DISK HELPER 9
U165 - DISK HELPER 9
U165 - DISK HELPER 9
U1

DOWNLOAD FULL PRODUCT LISTINGS & CATALOGUES FROM THE "MIDNIGHT EXPRESS BBS"
ON (+44) 01384 86 56 26 (24 HRS)/SOFTWARE READY TO DOWNLOAD NOW

Order Hotline... (01274) 677673 24 hours

If you don't see what you want then give us a call & we will try to obtain it for you

Amiga Computing

CHRISTMAS 1995

# review

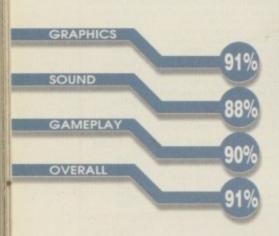

PUBLISHER Ocean

DEVELOPER

Team 17

PRICE

£29.99

DISKS 2

HD INSTALL

Yes

SUPPORTS A1200/A4000

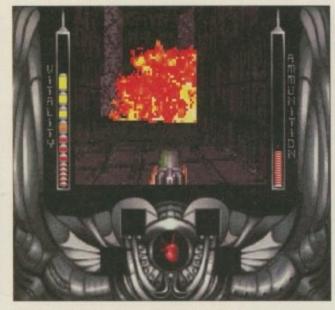

Alien Breed is full of excellent explosions which add realism to the game immensely

of other magazines reviewing unfinished versions,

we waited absolute ages for the final version to

appear so that you, the readers, would

his happens to be the only first-person

perspective game I've heard so much

about but never seen any real con-

crete evidence to confirm what the

final version would be like. In the light

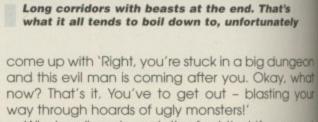

What really gets me is the fact that if you want to get out, why did you go in there in the first place? Doh! Why don't developers make a game which is called 'The Realms of Darkness - I'm

not going in. I'm frightened."

I apologise. I had to get that off my chest – I'm only just getting over a lethal overdose of Doom games.

The first thing I noticed as began walking around is the screen - it's smaller than Gloom and Fears, although bigger than Citadel. It does look more like Doom than any other efforts and it the speed could be matched then it would be unstoppable.

The main thing that really affects the game immensely is the specification of your Amiga. If you've got an accelerator then the games are absolutely brilliant. If you haven't, the

know exactly what you were putting your hard-earned cash towards.

After the prequels, namely Alien Breed, Alien Breed '92 and Alien Breed... something, it was quite a shock to hear that the one of the most popular overhead shootiem-ups was going to be relegated to the division of the Doom clones. However, after looking at Team 17's past successes, it would be naive of me to knock it after they have been so consistent with their extremely healthy contributions to the Amiga game

To be honest, I've yet to see a Doom clone with a plot. Well, a decent one at least. What the programmers do is spend all their man hours tweaking graphics and gameplay and about a week before the game is due to be released, the whole team of developers spend 15 minutes thinking up a suitable plot. You can put money on the fact they'll all

Hitting enter will bring Alien Breed into full screen mode, although you will lose the status display

# The only downside

world.

If I have to point out a major flaw in all these games, then it has to be the system requirements. Although you can quite happily play any Doom game on a standard A1200, don't expect it to run at a realistic rate. If you really do insist on playing Doom on the Amiga, there is no doubt that you need an accelerator. Without one, its frustration factor increases tenfold, especially as you will find it difficult to control. These games can only be played properly on an expanded Amiga, trust me.

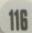

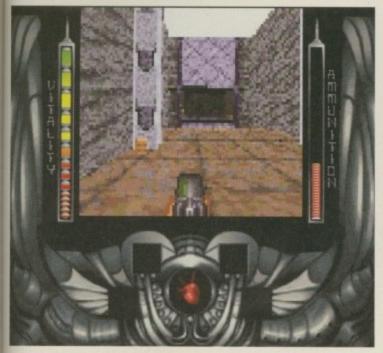

You can see Alien Breed has a very small playing screen - displaying your status down either side

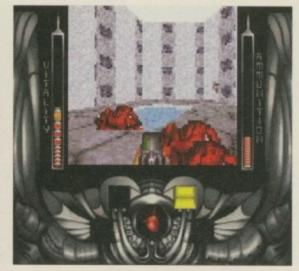

The beasts range from vicious dogs to space marines which will do anything to stop you from passing

# GAHE CRED PASSHORD KLLKFFFFNEFNFFF

games are slow and uncontrollable and can often cause more frustration than you can humanly imagine.

One good thing about Alien Breed is that there is a plot. And although it only really makes an appearance in the manual, it still gives an atmospheric introduction into the game itself.

All the features that were included in Fears and Gloom have been incorporated into Alien Breed 3D - the sound effects, textured floors, gouraud shading, and other game features such as weapons, beasts and health bonuses. What makes the second games lack variety, though,

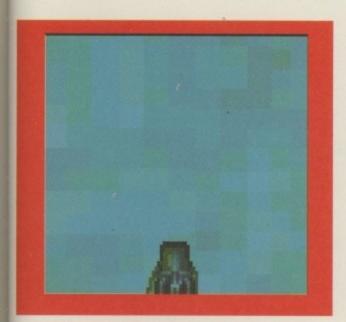

This screen may confuse most of you, although actuall it's just a close-up!

Reviewed by Andy Maddock

are the really badly drawn, almost cartoon-like beasts which really do let the game down enormously. Although this is the same sort of problem Fears suffered from, they didn't look quite as unrealistic as in AB3D

The mazes are huge with plenty of rooms to explore. On your way through you can collect keys, open doors, gather med-packs to replenish your energy, and ammo to top up your current weapon.

The major problem with Fears was the fact it was too easy and you could continue quite easily get to level five or six without losing a life. Alien Breed will frustrate you enough to make you lose a life on the first level, never mind five or six.

As for the war of the Doomers, top of your list should be Fears because of its wonderful look and control, closely followed by Alien Breed 3D because it's absolutely brilliant to play. In third place is Gloom - a good solid shoot-'em-up, although missing the depth and challenge Fears and AB3D feature.

Alien Breed 3D is, and always will be, one of the finest Doom clones on the Amiga. Most people, including me said it couldn't be done - I have just been proven wrong... twice.

6 Alien Breed 3D is, and always will be, one of the finest Doom clones on the Amiga ,

# **Final** word

As it turns out my prediction was correct. Although Alien Breed 3D isn't quite as action packed as the first series was, especially where lastability is concerned, it still adds up to be an extremely worthy purchase. This is one game that you would never be forgiven for missing.

TEL: 01268 271172 FAX: 01268 271173

Premier Mail Order

Please Send Cheques/POs Made out to Premier Mail Order or

Access/Visa/(Switch + Issue No) & Expiry Date to:

Dept:AC01 9-10 THE CAPRICORN CENTRE, CRANES FARM ROAD, BASILDON, ESSEX SS14 3JJ

Mon-Fri 9am-7pm Sat&Sun 10am-4pm. Please note: Some titles may not be released at the time of going to press.

Most titles are despatched same day, but can take up to 28 days. VAT is included on all titles.

E&OE

| The second second secon | 500 1200 CD                                                                                                    |                                                                                                    | 500                                                                                                    | 1200                                                        | CD          |                                                                                                    | 500                                                                                                    | 1200      | CD                                                                                                    |                                                                                                    | 500 1200 CD                                                                                                    |                                                                                                    |
|----------------------------------------------------------------------------------------------------|----------------------------------------------------------------------------------------------------|----------------------------------------------------------------------------------------------------|----------------------------------------------------------------------------------------------------|-------------------------------------------------------------|-------------|----------------------------------------------------------------------------------------------------|----------------------------------------------------------------------------------------------------|-----------|----------------------------------------------------------------------------------------------------|----------------------------------------------------------------------------------------------------|----------------------------------------------------------------------------------------------------|----------------------------------------------------------------------------------------------------|
| 4th & Inches                                                                                                    | 8.99                                                                                                    | Gurboal                                                                                                    | 10.99                                                                                                    |                                                             | -           | Quest For Glory 1 or 2                                                                                                    | 12,99                                                                                                    |           | -                                                                                                    | Jack Nicklaus Unlimited                                                                                                    | 12.99                                                                                                    | E008 Dunks DTP                                                                                                    |
| A10 Tank Killer                                                                                                    | 12.99                                                                                                    | GUNSHIP 2000                                                                                                    | 12.99                                                                                                    | 24.99                                                       | 22.99       | Rainbow Islands                                                                                                    | 6.99                                                                                                    | ******    | ******                                                                                                    | J Nicklaus Designer Clip Art                                                                                                    | 7.99 12.99                                                                                                    | E009 Colour The Alphabet 57                                                                                                    |
| A320 Approach Trainer                                                                                                    | 26.99                                                                                                    | Hanna Barbera Animation                                                                                                    | 29.99                                                                                                    |                                                             | 10000       | Rambo 3                                                                                                    | 6.99                                                                                                    |           |                                                                                                    | K240                                                                                                    | 7.99                                                                                                    | E011 Junior Maths                                                                                                    |
| Addams Family                                                                                                    | 6.99                                                                                                    | Hard Drivin II                                                                                                    | 8.99                                                                                                    | -                                                           |             | Reach For The Skies                                                                                                    | 12.99                                                                                                    | ******    | ******                                                                                                    | Legacy of Sorasil                                                                                                    | 7.99 9.99                                                                                                    | E013 Learn & PLey 1                                                                                                    |
| Adventures of Robin Hood                                                                                                    | 12.99                                                                                                    | Hard Nova                                                                                                    | 8.99                                                                                                    | -                                                           | -           | Realms                                                                                                    | 10.99                                                                                                    | ******    | 30000                                                                                                    | Mean Arenas                                                                                                    | 12.09                                                                                                    | E014 Learn & Play 2                                                                                                    |
| Akira                                                                                                    | 18.99 19.99                                                                                                    | Heart of Chine                                                                                                    | 12.99                                                                                                    | -                                                           |             | Red Heat                                                                                                    | 6.99                                                                                                    | 000       | *****                                                                                                    | Myth                                                                                                    | 12.99 12.99                                                                                                    | E016 Wraithed One                                                                                                    |
| Aladdin                                                                                                    | 6.99 19.99                                                                                                    | Heimdell 2                                                                                                    | 8.99                                                                                                    | 22 90                                                       | 22.70       | Rise Of The Robots                                                                                                    | 9.99                                                                                                    | 27.99     | 22.99                                                                                                    | Naughty Ones                                                                                                    | 12.99                                                                                                    | E008 Dunks DTP E008 Colour The Alphabet E018 Colour The Alphabet E011 The Highway Code E011 Junior Matte E012 Electroric Train Set (1 MEG) E013 Learn & Play 1 E014 Learn & Play 2 E018 Treasure Huri E018 Viralhed One E017 Story Land 2 E018 Wolfsmane CREATIVE C002 Label Designer C003 Super Foris C006 Delsow Paint Tutor C006 Shadow Demo Malver C007 Clp Art C009 Label Designer C007 Clp Art C009 Label Color Tutor C009 Learn Paint Tutor C009 Learn Paint Tutor C009 Learn Paint Tutor C009 Learn Paint Tutor C009 Learn Paint Tutor C009 Learn Paint Tutor C009 Learn Paint Tutor C009 Learn Paint Tutor C009 Learn Paint Tutor C001 Forin Farm C013 Wine Malker C014 Assausers C016 Garden Designer C017 Keep                                                                                                    |
| ALIEN BREED 3D                                                                                                    | 19.99 19.99                                                                                                    | High Seas Trader                                                                                                    | ******                                                                                                    | 22.99                                                       | ******      | Roadel                                                                                                    |                                                                                                    | 9.99      | 9.99                                                                                                    | Powergames                                                                                                    | 12.99                                                                                                    | CREATIVE                                                                                                    |
| All Tersin Recer                                                                                                    | 17.99 19.99 19.99                                                                                                    | Hits for Six - Vol 1 - Chicago 90 +                                                                                                    | 22.99                                                                                                    |                                                             |             | Rotocop 2                                                                                                    | 10.99                                                                                                    | ******    |                                                                                                    | Sabre Team                                                                                                    | 12.99                                                                                                    | C002 Label Designer                                                                                                    |
| Altered Beast                                                                                                    | 6.99                                                                                                    | F19 + Titus the Fox + Star Goose +                                                                                                    |                                                                                                    |                                                             |             | Robocop 3                                                                                                    | 10.99                                                                                                    |           |                                                                                                    | Sensible Soccer International                                                                                                    | 12.99                                                                                                    | CREATIVE CD02 Label Designer CD03 Super Forts. 1 CD05 Delawer Paint Tuter CD06 Shadow Demo Maker. CD07 Clp Art CD09 Litnois Labels. CD11 Word Power CD12 Fost Farm CD13 Wine Maker CD14 Assausins CD16 Carden Designer CD17 X Beat UD03 The Workshop LD08 Address Book. LD08 Address Book. LD08 Address Book. LD08 Address Fost Book. LD013 The Right Way. LD13 The Right Way. LD14 Panasoric Printer Driver LD15 Selsopha Printer Driver LD16 Selsopha Printer Driver LD17 Carnon & Citizen Printer Driver LD17 Carnon & Citizen Printer Driver LD17 Carnon & Citizen Printer Driver LD17 Carnon & Citizen Printer Driver LD17 Carnon & Citizen Printer Driver LD17 Carnon & Citizen Printer Driver LD17 Carnon & Citizen Printer Driver LD17 Carnon & Citizen Printer Driver LD17 Carnon & Citizen Printer Driver LD17 Carnon & Citizen Printer Driver LD17 Carnon & Citizen Printer Driver LD17 Carnon & Citizen Printer Driver LD17 Carnon & Citizen Printer Driver                                                                                                    |
| Andre Agassi Tennis                                                                                                    | 19.99 19.99 19.99                                                                                                    | Hits for Six - Vol 2 - F15 2 + Haroba                                                                                                    | 9.99                                                                                                    | -                                                           | 777         | Robinson's Requiem(A500+)<br>Rome AD92                                                                                                    | 12.99                                                                                                    | 22.99     | 22.99                                                                                                    | Shadowlighter SIMON THE SORCEBOR 1                                                                                                    | 9.90 9.99 9.99                                                                                                    | C006 Shadow Demo Maker.                                                                                                    |
| Another World                                                                                                    | 12.99                                                                                                    | Blues Brothers + Hammer Boy + Eye                                                                                                    | of                                                                                                    |                                                             |             | Rugby League Coach                                                                                                    | 19.99                                                                                                    | 31011     | -                                                                                                    | Syndicate                                                                                                    | 12.99 22.99                                                                                                    | C009 Lilinois Labels                                                                                                    |
| Arabian Knights                                                                                                    | 8.99 9.99 12.99                                                                                                    | Hits for Six - Vol 3 - Crazy Cars 3 +                                                                                                    | 9.99                                                                                                    | -                                                           |             | Rules Of Engagement 2  Ruff in Tumble                                                                                                    | 17.99                                                                                                    |           | ******                                                                                                    | Total Camage                                                                                                    | 9.99 9.99 12.99                                                                                                    | C011 Word Power                                                                                                    |
| Arcade Pool                                                                                                    | 8.99 12.99                                                                                                    | Gunship + Mega Phoenix + Airball                                                                                                    |                                                                                                    |                                                             |             | Puffian                                                                                                    | 13.99                                                                                                    | ******    |                                                                                                    | Vikings                                                                                                    | 8.99                                                                                                    | C013 Wine Maker                                                                                                    |
| Award Winners 2                                                                                                    | 19.99                                                                                                    | Hits for Six - Vol 6 - Silent Service 2                                                                                                    | 4                                                                                                    |                                                             |             | Sabre Team (Enhanced)                                                                                                    | 0.89                                                                                                    | 20.99     | 20.99                                                                                                    | Wembley Budby League                                                                                                    | 7.99 7.99                                                                                                    | C016 Garden Designer                                                                                                    |
| 8 17 Flying Fortress                                                                                                    | 12.99                                                                                                    | 3D World Tennis + World Cricket +                                                                                                    | 0.00                                                                                                    |                                                             |             | SCI (Chase HQ 2)                                                                                                    | 6.99                                                                                                    | ******    | -                                                                                                    | World Class Rugby 95                                                                                                    | 9.90                                                                                                    | C017 X Beat                                                                                                    |
| Banshee                                                                                                    | 19.99 19.99                                                                                                    | Hits for Six - Vol 7 - Special Forces                                                                                                    | +                                                                                                    |                                                             |             | SENSIBLE WORLD OF SOCCER                                                                                                    | 19.99                                                                                                    | _         |                                                                                                    | Zooi 2                                                                                                    | 8.99 8.99                                                                                                    | U003 The Workshop                                                                                                    |
| Base Jumpers                                                                                                    | 17.99 13.99                                                                                                    | 3D World Boxing + Blade Warrior + .<br>Windows Willy + Natural                                                                                                    | 0.00                                                                                                    |                                                             |             | Sensible Soccer International                                                                                                    | 13.99                                                                                                    |           |                                                                                                    | FOUNTION                                                                                                    | -                                                                                                    | U006 Address Book                                                                                                    |
| Battle Isla '93                                                                                                    | 17.90                                                                                                    | Hits for Six - Vol 8 - Rairoad Tycoor                                                                                                    | 7+                                                                                                    |                                                             |             | Shadow Warriors                                                                                                    | 6.99                                                                                                    |           |                                                                                                    | EDUCATIONA                                                                                                    | AL.                                                                                                    | U006 Address Book U009 Asteroid U010 Autograph U011 The Right Way U014 Panasonic Printer Driver                                                                                                    |
| Battlehawks 1942                                                                                                    | 16.99                                                                                                    | Int Tennis + WC Football Manager +<br>Netherworld + Bin Game Fishing                                                                                                    | 0.00                                                                                                    |                                                             |             | Shadowlands                                                                                                    | 8.99                                                                                                    | ******    |                                                                                                    | 10/10 Disposition (All Asses)                                                                                                    | 10.50                                                                                                    | U013 The Right Way                                                                                                    |
| Beneath A Steel Sky                                                                                                    | 20.99 19.99                                                                                                    | Hook                                                                                                    | 8.99                                                                                                    |                                                             |             | Shuttle - S/Flight Sim                                                                                                    | 12.99                                                                                                    | *****     | 183000                                                                                                    | 10/10 Driving Test (Learners)                                                                                                    | 18.99                                                                                                    | U015 H.P. Printer Driver                                                                                                    |
| Big Sea                                                                                                    | 19.99 17.99                                                                                                    | Hudson Hawk                                                                                                    | 6.99                                                                                                    |                                                             |             | Sierra Soccer                                                                                                    | 10.99                                                                                                    | ******    | -111000                                                                                                    | 10/10 Early Essentials (3-7)                                                                                                    | 18.99                                                                                                    | U016 Selkosha Printer Driver                                                                                                    |
| Black Cryst                                                                                                    | 12.99                                                                                                    | Humans 1& 2                                                                                                    | 10.00                                                                                                    |                                                             | 19.99       | Sim Classics (Astri Hull's)                                                                                                    | 99.00                                                                                                    | 26.90     | 483000                                                                                                    | 10/10 Essential Maths (5-12)                                                                                                    | 18.99                                                                                                    | U020 Bad Format                                                                                                    |
| Blastor                                                                                                    | 17.99                                                                                                    | Impossible Mission 2025                                                                                                    | 22.99                                                                                                    | 24.99                                                       | 22.99       | Sim Life                                                                                                    | 10.99                                                                                                    | 22.99     | ******                                                                                                    | 10/10 French (8-16)                                                                                                    | 18.99                                                                                                    | U021 Amga Begners Guade                                                                                                    |
| Bloodnet A500+                                                                                                    | 19.99 26.99                                                                                                    | Indy Jones - Atlantis Adv                                                                                                    | 12.99                                                                                                    | 300000                                                      | ******      | SIMON THE SORCEROR 2                                                                                                    | 22.99                                                                                                    | 26.99     | 26.99                                                                                                    | 10/10 Junior Essentials (5-11)                                                                                                    | 18.99                                                                                                    | U023 De-grader 500 600 1200                                                                                                    |
| Blue Angele                                                                                                    | 8.99                                                                                                    | Insight Dinosaurs                                                                                                    |                                                                                                    |                                                             | 14.99       | Sink or Swim                                                                                                    | 8.99                                                                                                    | 8.99      |                                                                                                    | 10/10 Maths Numbers (6-16)                                                                                                    | 18.99                                                                                                    | U027 Fake Memory for a 1200                                                                                                    |
| Bravo Romeo Delta                                                                                                    | 8.99                                                                                                    | Intelligent Strategy Games                                                                                                    | 19.99                                                                                                    |                                                             |             | Skeleton Krew Skidmarks                                                                                                    | 12.00                                                                                                    | 22.99     | 22.99                                                                                                    | 10/10 Maths Statistics (6-16)                                                                                                    | 18.99                                                                                                    | U028 Action Replay For The 600                                                                                                    |
| Breach 3                                                                                                    | 22.99                                                                                                    | IntOS -AMOS                                                                                                    | 16.90                                                                                                    |                                                             |             | SKIDMARKS 2                                                                                                    | 19.99                                                                                                    | _         | 19.99                                                                                                    | ADI GCSE Mathe/English/French                                                                                                    | 22.99                                                                                                    | U008 Asteroid U008 Asteroid U008 Asteroid U010 Autograph U011 The Right Way U013 The Right Way U014 Persesoric Printer Diner U015 H.P. Printer Driver U015 Selsosha Printer Oriver U017 Carnon & Citzen Printer Driver U018 Selsosha Printer Oriver U017 Carnon & Citzen Printer Driver U021 Selsosha Printer Oriver U022 Bad Format U022 Bad Format U023 De-grader 500 600 1200 U023 Asteroid Selsosh Selsosha Printer U024 Driver U025 De-grader 500 600 1200 U025 De-grader 500 600 1200 U026 Extermin-8 Vinus Killer U026 Action Replay For The 600 U029 Arrigin Turbrist U039 A.C.E.S Database U029 Arrigin Turbrist U039 A.C.E.S Database U039 Teach Memory for 600 U037 Ulternate Cheete And Solutione U039 Namber Pad For 600 U037 Ulternate Cheete And Solutione U038 Namber Pad For 600 U037 Taining Log U046 J Rose Notice U048 De-Solve U048 Proceed Electoid U048 Proced Electoid U048 Proced Electoid U048 Proced Electoid U048 De-Solve V0 U055 Socier Langue  DEMOS A RAVE  D001 Night Breed U050 Store Harve U050 Store Harve                                                                                                    |
| Brutal Paws of Fury                                                                                                    | 19.90 19.99 19.99                                                                                                    | Ishar Trilogy                                                                                                    | 16.99                                                                                                    | 20.99                                                       | 2010        | Slaopwalker                                                                                                    | 8.99                                                                                                    | 17.90     | 9.99                                                                                                    | ADI Junior Gounding (4-5) or (6-7)                                                                                                    | 13.99                                                                                                    | U037 Ultimate Cheats And Solutions                                                                                                    |
| Bubba n Stix & Premier                                                                                                    | 13.99 19.99                                                                                                    | ITS Cricket                                                                                                    | 18.99                                                                                                    | -                                                           |             | Sty Spy                                                                                                    | 6.99                                                                                                    | 0.00      | 19.00                                                                                                    | Better Spelling (8-10)                                                                                                    | 13.99                                                                                                    | U038 Number Pad For 800                                                                                                    |
| Bubble Bobble                                                                                                    | 6.90                                                                                                    | James Pond 3                                                                                                    | *****                                                                                                    |                                                             | 8.99        | Soccer Team Manager                                                                                                    | 10.99                                                                                                    | *******   | satural .                                                                                                    | Cave Maze (8-12)                                                                                                    | 10.99                                                                                                    | U040 J R Comm                                                                                                    |
| Budokan                                                                                                    | 10.99                                                                                                    | Jaguar XJ220                                                                                                    | 8.99                                                                                                    |                                                             |             | Space Academy Space Quest 1 or 2 or 3 or 4                                                                                                    | 19.99                                                                                                    |           | 17.99                                                                                                    | Count and Add (3-5                                                                                                    | 10.99                                                                                                    | U041 Race Raptor                                                                                                    |
| Bureau 13.                                                                                                    | 19.99                                                                                                    | Jetstrike                                                                                                    | 17.99                                                                                                    | 19.99                                                       | 19.99       | Speedball 2                                                                                                    | 8.99                                                                                                    | ******    | 12.90                                                                                                    | F School 2 (-6) or (6-8) or (6+)                                                                                                    | 6.99                                                                                                    | U043 Training Log                                                                                                    |
| BURNTIME                                                                                                    | 17.99 17.99                                                                                                    | John Madden Footbell                                                                                                    | 10.99                                                                                                    |                                                             | 20000       | Spherical Worlds                                                                                                    | 17.99                                                                                                    |           | 17.99                                                                                                    | F School Mirths (7-11)                                                                                                    | 17.99                                                                                                    | U044 Maste Nitrick                                                                                                    |
| Campaign 2                                                                                                    | 6.50                                                                                                    | Jungle Strike                                                                                                    | 17.99                                                                                                    | 17.99                                                       | 17.09       | Sports Challenge                                                                                                    | 12.00                                                                                                    | -         |                                                                                                    | F School Spelling Fair (7-13)                                                                                                    | 17.99                                                                                                    | U046 Lockpic v2.0                                                                                                    |
| CadaverPay Off                                                                                                    | 12.99                                                                                                    | Kick Off 3 European Challenge                                                                                                    | 16.99                                                                                                    | 19.99                                                       |             | Star Crusader                                                                                                    | 19.99                                                                                                    | 19.99     | ******                                                                                                    | Hutchinson Encyclopedia                                                                                                    | 22,99                                                                                                    | U047 Relo Kick v1.4<br>U048 Proced Electroid                                                                                                    |
| Cannon Fodder 2                                                                                                    | 19.99                                                                                                    | Kingsie                                                                                                    | 17.99                                                                                                    | 19.99                                                       | 10.99       | Starlord                                                                                                    | 24.99                                                                                                    | resident  |                                                                                                    | INSIGHT DINOSAURS                                                                                                    | 14.99                                                                                                    | U049 Dividends Winner                                                                                                    |
| Cerdiaxx                                                                                                    | 8.99                                                                                                    | Kings Quest 1, 2, 3, 4 or 5                                                                                                    | 12.99                                                                                                    |                                                             | -5.88       | Strike Fleet                                                                                                    | 10.99                                                                                                    | -         |                                                                                                    | Kid Pix                                                                                                    | 10.99                                                                                                    | U053 Soccer League                                                                                                    |
| Carrier Command                                                                                                    | 6.99                                                                                                    | Kings Quest 6                                                                                                    | 22.99                                                                                                    |                                                             | *****       | STRIP POT                                                                                                    |                                                                                                    | -         | 9.90                                                                                                    | Magic Maths (4-5)                                                                                                    | 13.99                                                                                                    | DEMOS & RAVE                                                                                                    |
| Caesar Deluxe                                                                                                    | 12.90                                                                                                    | Last Ninja 2                                                                                                    | 6.99                                                                                                    | -                                                           |             | Sturit Car Racer                                                                                                    | 6.99                                                                                                    |           |                                                                                                    | Maths Maria (8-12)                                                                                                    | 13.99                                                                                                    | D001 Right Breed<br>D002 Iron Maiden Slideshow                                                                                                    |
| Champions of Sport                                                                                                    | 13.99                                                                                                    | Leading Lap.                                                                                                    | 19.99                                                                                                    | 19.99                                                       | 344494      | Subversion                                                                                                    | 8.99                                                                                                    | 12.00     | 50.00                                                                                                    | Mix and Match (3-5)                                                                                                    | 8.99                                                                                                    | D003 Good Morning Veltnam                                                                                                    |
| Championship Manager End Of Season                                                                                                    | 11.99                                                                                                    | Legends of Valour                                                                                                    | 12.99                                                                                                    |                                                             |             | Super Hang On                                                                                                    | 6.99                                                                                                    | 12.99     | 22.99                                                                                                    | Picture Fractions (7-10)                                                                                                    | 10.99                                                                                                    | D004 Creep Show                                                                                                    |
| Championship Manager Italia 95                                                                                                    | 17.99                                                                                                    | Leisure Sult Larry 1 or 2 or 3                                                                                                    | 12.99                                                                                                    |                                                             | 10.00       | Super Space Invaders                                                                                                    | 8.99                                                                                                    | 10.00     | 10.00                                                                                                    |                                                                                                    | -                                                                                                    | DOUG Fracion Horror Show DOUG Fracion Horror Show DOUG Felip Dead (1 mag) DOUG Beatman Carbon DOUG People Dead (1 mag) DOUG Beatman Carbon DOUG Robocop DOTO Viz Sadeshow DOTI Not The 8 Octock News DOTI Shot The 8 Octock News DOTI Shot The 8 Octock News DOTI Shot The 8 Octock News DOTI Shot Shater Demo DOTI Shot Shater Demo DOTI Shot Shater Pile DOTI Propeys Meets The Beach Boys DOTI Mocrawaker Demo DOS2 Histor Shater New DOS2 Histor Shater New DOS2 Tree Carfeld Sideshow DOS2 Tree Carfeld Sideshow DOS2 Tree Carfeld Sideshow DOS3 The Carfeld Sideshow DOS3 The Gathering GPX DO14 Tempspise leaving DOCK DO14 Tree Tree Aremators DO44 Sides of Sport DO44 Tree Tree Aremators DO45 Jesus On Ets DO44 Tree Tree Aremators DO45 Jesus On Ets DO44 To Salan Ord                                                                                                    |
| Chuck Rock 1 & 2                                                                                                    | 13.90                                                                                                    | LEMMINGS 3                                                                                                    | 19,99                                                                                                    | 19.99                                                       | 10.00       | Super Methane Brothers                                                                                                    | 8.99                                                                                                    | 19.99     | 8.99                                                                                                    | JUNIOR ADVENT                                                                                                    | URES                                                                                                    | D007 Evil Dead. (1 meg)                                                                                                    |
| Classic Board Games                                                                                                    | 8.99                                                                                                    | Litrius Weapon<br>Lirius -The Challenge                                                                                                    | 12.99                                                                                                    | ******                                                      | ******      | Super Stardust                                                                                                    | 20.00                                                                                                    | 19.99     | 19.99                                                                                                    | Reasoning With Troits (5-12)                                                                                                    | 10.99                                                                                                    | DOOS Robocop                                                                                                    |
| CLASSIC COLL - DELPHINE                                                                                                    | 16.99                                                                                                    | Lion King                                                                                                    | 1410pt                                                                                                    | 19.99                                                       |             | Superfrog                                                                                                    | 44.00                                                                                                    |           | 12.99                                                                                                    | Robin Hood (8+)                                                                                                    | 13.99                                                                                                    | D011 Not The 9 Octock News                                                                                                    |
| Club Football                                                                                                    | 9.99 9.99                                                                                                    | Loom                                                                                                    | 12.99                                                                                                    |                                                             |             | Superskidmarks<br>Supremacy                                                                                                    | 10.99                                                                                                    |           | 19.99                                                                                                    | Scrooge - Xmas Carol (8+)                                                                                                    | 13.99                                                                                                    | D012 Raider Of The Lost Ark                                                                                                    |
| COALA                                                                                                    | 19.99                                                                                                    | Lords of the Realm                                                                                                    | 22.99                                                                                                    | 22.99                                                       |             | Syndicate                                                                                                    | 12.99                                                                                                    | ,,,,,,,,, | 22.99                                                                                                    | The Three Bears (5-10)                                                                                                    | 13.99                                                                                                    | D014 Sate Sex                                                                                                    |
| Colonels Bequest                                                                                                    | 10.99                                                                                                    | Lotus Triogy                                                                                                    | -                                                                                                    |                                                             | 9.99        | Tactical Manager - English or Scots<br>TACTICAL MANAGER 2                                                                                                    | 19.99                                                                                                    |           |                                                                                                    | Wind in The Willows (5+)                                                                                                    | 13.99                                                                                                    | D015 Steathy 2 (1 mag)                                                                                                    |
| COLONISATION                                                                                                    | 22.99                                                                                                    | Lure Of The Temptress                                                                                                    | 12.99                                                                                                    |                                                             | arms        | Team Yankee                                                                                                    | 12.99                                                                                                    | -         |                                                                                                    | 10VOTIONO                                                                                                    |                                                                                                    | DOTS Holsten Pils                                                                                                    |
| Combat Classics 2                                                                                                    | 19.90                                                                                                    | Manhunter "New York"                                                                                                    | 12.99                                                                                                    | -                                                           |             | Test Match Cricket                                                                                                    | 9.99                                                                                                    | _         |                                                                                                    | JOYSTICKS                                                                                                    | &                                                                                                    | D019 Popeye Meets The Beach Boys                                                                                                    |
| Complete Chase                                                                                                    | 22.99                                                                                                    | Manhunter "San Francisco"                                                                                                    | 12.99                                                                                                    |                                                             | -           | Terminator 2                                                                                                    | 6.99                                                                                                    | -         |                                                                                                    | ACCESSORIE                                                                                                    | ES                                                                                                    | D022 Mike Tyson (1 meg)                                                                                                    |
| Core A1200 Bundle - Skeleton Krew,                                                                                                    | 22.39                                                                                                    | Marvens Marvellous Adv                                                                                                    | 19.99                                                                                                    | 19.99                                                       | 19.99       | The Big 6 - Dizzy                                                                                                    | 16.99                                                                                                    |           | 12.99                                                                                                    | 10 Capacity 3.5" Disk Box                                                                                                    | 1.99                                                                                                    | D024 Terminator                                                                                                    |
| Core CD32 Bundle 1 - Banshae Haimst                                                                                                    | 19.99                                                                                                    | Master Axe<br>Match Day Manager                                                                                                    | 19.99                                                                                                    | 19.99                                                       | 19.99       | The Blue & The Grey                                                                                                    | 22.99                                                                                                    | 10.00     | 10.00                                                                                                    | 50 Capacity 3.5" Disk Box                                                                                                    | 5.99                                                                                                    | D027 The Garfield Slideshow.                                                                                                    |
| Universe, Skeleton Krew                                                                                                    | 22.99                                                                                                    | Mean 18                                                                                                    | 8.99                                                                                                    | -                                                           |             | The Games                                                                                                    | 10.99                                                                                                    | 19.99     | 19.89                                                                                                    | 4 Player Joystick Adapter                                                                                                    | 4.99                                                                                                    | D028 Teenage Turtles Sideshow:<br>D029 WWF Sildeshow                                                                                                    |
| Core CD32 Bundle 2 - Bubba n Stix,<br>Premier, Chuck Rock 1+2                                                                                                    | 16.99                                                                                                    | Megarace<br>Megaraveller 1 or 2                                                                                                    | 12.99                                                                                                    |                                                             | 22.99       | The Greatest - Compilation                                                                                                    | 21.99                                                                                                    |           | ******                                                                                                    | Analog Joystick Adaptor                                                                                                    | 4.99                                                                                                    | D030 The Gathering GFX                                                                                                    |
| Cosmic Spacehead                                                                                                    | 17.99                                                                                                    | Messengers Of Doom                                                                                                    | 19.99                                                                                                    | -                                                           |             | Their Finest Hour                                                                                                    | 12.99                                                                                                    |           | 10000                                                                                                    | CH FLIGHTSTICK (ANALOG)                                                                                                    | (AAR)29.99                                                                                                    | D042 Gris of Sport                                                                                                    |
| Craft for AMOS                                                                                                    | 17.99                                                                                                    | Micro Machines                                                                                                    | 17.99                                                                                                    |                                                             |             | Their Finest Missions THEME PARK                                                                                                    | 9.99                                                                                                    | 22.50     | 22.99                                                                                                    | Cheetah Bus                                                                                                    | 7.99                                                                                                    | D043 The Run (1 meg)                                                                                                    |
| Crash Dummies                                                                                                    | 17.99                                                                                                    | Midwirther                                                                                                    | 10.99                                                                                                    |                                                             |             | Tirry Troops                                                                                                    | 22.99                                                                                                    | -         | 19.99                                                                                                    | Competition Pro Joypad for CD32                                                                                                    | 13.99                                                                                                    | D045 Jesus On E's                                                                                                    |
| Curse of Enchanda                                                                                                    | 12.90                                                                                                    | MiG 29 Fulcrum                                                                                                    | 10.99                                                                                                    | -                                                           |             | Top Gear 2                                                                                                    | 17.99                                                                                                    | 17.99     | 19.99                                                                                                    | Gravis Analog Joystick                                                                                                    | (AAR) 29.99                                                                                                    | D045 Jesus On E's<br>D046 How To Skin A Car<br>D047 Calender Girls                                                                                                    |
| Cybersone                                                                                                    | 10.99                                                                                                    | Mighty Max                                                                                                    | 17,99                                                                                                    | 19.99                                                       |             | TOTAL FOOTBALL                                                                                                    | 22.99                                                                                                    | _         | -                                                                                                    | Cheetah Bug. Competition Pro Joypad for CD32 Freewheel Steering Wheel Gravis Analog Joystick GRAVIS ANALOG PRO JOYSTICK                                                                                                    | (AAR)54.99                                                                                                    | D048 Rave Vision                                                                                                    |
| D Generation                                                                                                    | 12.99 17.99                                                                                                    | MG 29 Fulcrum Mighty Max Military Mantorpleose Min Office MONKEY ISLAND 1 OR 2                                                                                                    | 35.99                                                                                                    |                                                             |             | TOURING CAR CHALLENGE                                                                                                    | 16.99                                                                                                    |           | -                                                                                                    | Gravis Gamepad                                                                                                    | 15.99                                                                                                    | D060 Jesus Loves Acid                                                                                                    |
| D Thompson's Olympic Chall                                                                                                    | 12.99 19.99                                                                                                    | MONKEY ISLAND 1 OR 2                                                                                                    | 12.99                                                                                                    | -                                                           | -           | Tower of Souts                                                                                                    | 13.99                                                                                                    | 13.99     | 19.99                                                                                                    | Mouse                                                                                                    | 10:99                                                                                                    | D051 House Samples                                                                                                    |
| Dawn Patrol                                                                                                    | 22.99 22.99                                                                                                    | Morph                                                                                                    | 17.99                                                                                                    | 19.99                                                       | 8.99        | Traps & Treasures                                                                                                    | 17.99                                                                                                    |           | 17.99                                                                                                    | Mouseruit                                                                                                    | 1.99                                                                                                    | MUSIC MINE                                                                                                    |
| Defroit                                                                                                    | 22.90 22.99                                                                                                    | Mr. Blobby                                                                                                    | 19.99                                                                                                    | -                                                           | 13.99       | Triple Action - Vol 6 - Super Tetris                                                                                                    |                                                                                                    | -         | D                                                                                                    | And the second second s |                                                                                                    | 18179 Block Floord The Wall Books                                                                                                    |
| Demorrariac                                                                                                    | 17.99                                                                                                    |                                                                                                    |                                                                                                    | -                                                           |             |                                                                                                    | 7.99                                                                                                    |           |                                                                                                    | Joystick/Mouse Extension Cable                                                                                                    | 4.60                                                                                                    | M029 No Limite                                                                                                    |
| Disposable Haro                                                                                                    | 12.90                                                                                                    | Mr. Nutz.                                                                                                    | 17.99                                                                                                    |                                                             | -           | Airbail + Time Bandit                                                                                                    | 9.99                                                                                                    |           |                                                                                                    | Joyetick-Mouse Extension Cable<br>Joyetick Y Spitter<br>Logic 3 Detta Ray Autofine JY156                                                                                                    |                                                                                                    | M029 No Limits<br>M030 Cybernex                                                                                                    |
| Charles than the same                                                                                                    | 7.99 12.99                                                                                                    | Mr. Nutz                                                                                                    | 17.99<br>27.99<br>17.90                                                                                                    | 17.90                                                       |             | Airbeil + Time Bandir<br>Trivial Pursuit.<br>Trivial Pursuit Deluse                                                                                                    | 9.99<br>6.99                                                                                                    | _         | 19.99                                                                                                    | Joyetick/Mouse Extension Cable<br>Joyetick Y Spitter<br>Logic 3 Deta Ray Autofire JY158<br>Logic 3 Quatro JT St<br>Logic 3 Quatro JT154                                                                                                    | 4.99<br>10.99<br>10.99<br>8.39                                                                                                    | M029 No Limits<br>M030 Cytemes<br>M031 Moty-8<br>M032 Sound Track Stampler 14 dailed                                                                                                    |
| Dizzy the Big 6                                                                                                    | 7.99 12.99<br>12.99                                                                                                    | Mr. Nutz. Music X 2.0. Mulant League Hockey Napoleorius Nany Moves                                                                                                    | 17.99<br>27.99<br>17.99<br>12.99                                                                                                    | 17.99                                                       |             | Airbail + Time Bandil Trivial Pursuit Trivial Pursuit Debuse Turbo Trivial Turbo Trivial Turbo Trivial                                                                                                    | 9.99<br>6.99                                                                                                    | =         | 19.99                                                                                                    | Joyetick/Mouse Extension Cable<br>Joyetick Y Spitter<br>Logic 3 Oldes Ray Autofire JY156<br>Logic 3 Quatro GT Autofire JT155<br>Logic 3 Quatro GT 54<br>Quickloy Hyperpad                                                                                                    | 4.99<br>10.99<br>10.99<br>8.99<br>8.99                                                                                                    | M020 No Limits<br>M030 Cybernex<br>M031 Motiv-8<br>M032 Sound Track Stampler (4 disks)<br>QAMES                                                                                                    |
| Dizzy the Big 6<br>Doglight<br>Dragon Nime                                                                                                    | 7.99 — 12.99<br>— 12.99<br>— 12.99 —                                                                                                    | Mr. Nutr. Music X 2 0. Music X 2 0. Music League Hockey Napoleorics. New Youte                                                                                                    | 17.99<br>27.99<br>17.99<br>12.99<br>6.99                                                                                                    | 17.99                                                       |             | Airbeil + Time Bandif Trivial Pursuit Trivial Pursuit Debuse Turbo Trax Turning Points UF O.                                                                                                    | 9.99<br>6.99<br>19.99<br>12.99<br>12.99                                                                                                    | 12.99     | 19.90                                                                                                    | Joyetick/Mouse Extension Cable Joyetick Y Syster Logic 3 Oethe Ray Autofire JY158 Logic 3 Charte GT Autofire JY158 Logic 3 Charte JT155 Logic 3 Charter JT154 Quickjoy Hyperpart Quickjoy Jeffighter Quickjoy Jeffighter Quickjoy Pedals                                                                                                    | 4.90<br>10.99<br>10.99<br>8.99<br>8.99<br>11.99<br>13.99                                                                                                    | M029 No Limits M030 Cybernex M031 Motor Back Stampler (4 disks) M032 Sound Track Stampler (4 disks) G014 Zalybr G015 Came                                                                                                    |
| Dizzy the Big 6<br>Doglight<br>Oragon Mina<br>Dragonatone<br>Oreameeb                                                                                                    | 7.99 — 12.99<br>— 12.99<br>12.99 — 18.99<br>19.99 — 19.99 19.99 | Mr. Nutr. Music X 2.0. Mular Lague Hockey Napoleonics Nary Movee New Zealand Story Népol Manealts WiChamp Nighthreed                                                                                                    | 17.99<br>27.99<br>17.99<br>12.99<br>6.99<br>6.99<br>6.99                                                                                                    | 17.99                                                       | 19.99       | Airbail + Time Bandil Tinial Pursus Tinial Pursus Debuse Turbo Trax Turning Points UF O Ultimate Body Blows Ultimate Golf                                                                                                    | 7.99<br>9.99<br>6.99<br>19.99<br>12.99<br>12.99                                                                                                    | 12.99     | 19.96<br>                                                                                                    | Joyetick/Mouse Extension Cable Joyetick/ Y Spitter Logic 3 Oeth Ray Autofire JY158 Logic 3 Charter GT Autofire JY158 Logic 3 Charter GT St4 Cuickjoy Hyperpaid Cuickjoy Hyperpaid Cuickjoy Jetfighter Cuickjoy Fedals Cuickjoy Fodals Cuickjoy Fodals Cuickjoy Fodals Cuickjoy Topeter Cuickjoy II Turbo                                                                                                    |                                                                                                    | M029 No Limits M030 Cybernex M031 Mother M031 Mother M032 Sound Track Stempler (4 disks) G014 Zalyon G015 Earth Inwaders G017 Mayhern G018 Tar Rip Artes                                                                                                    |
| Dizzy the Big 6 Doglight Dragon Nime Dragonstone Drammeb DUNE 1 OR 2 DUNGEON MASTER 9                                                                                                    | 12.99 — 12.99<br>7.99 — 12.99<br>12.99 — 12.99<br>19.99 19.99 22.99<br>22.99 22.99 — 12.99 — 22.99                                                                                                    | Mr. Nutr. Musec X 2.0. Mutant League Hockey Napoteorics Nary Moves New Zoaland Story Niop Mansalls W/Champ Night Shift Night Shift                                                                                                    | 17.99<br>27.99<br>17.99<br>12.99<br>6.99<br>6.99<br>6.99<br>10.99                                                                                                    | 17.99                                                       | 19.89       | Airbail + Time Bandil Tinkel Pursuit Tinkel Pursuit Tinkel Pursuit Tinkel Pursuit Tinkel Pursuit Tinkel Turning Points UF O Uffinate Body Blows Uffinate Golf.                                                                                                    | 7.99<br>9.99<br>6.99<br>19.99<br>12.99<br>12.99<br>19.99                                                                                                    | 12.99     | 19.96                                                                                                    | Joyathick Mouse Extension Cable Joyathick V Spitter Logic 3 Detta Ray Autofire JV156 Logic 3 Quatro QT Autofire JV156 Logic 3 Quatro QT Autofire JV155 Quickloy Highlighter Quickloy Fletter Quickloy Tegetire Quickloy IT Turbo Salok Megaging 2 Autofire MX220                                                                                                    | 4.90<br>10.99<br>10.99<br>8.99<br>8.99<br>11.99<br>13.99<br>17.90<br>10.99                                                                                                    | M020 No Limits M030 Cybernex M031 MoVin-Back Stampler (4 disks) M032 Sound Track Stampler (4 disks) G014 Zalyoon G015 Earth Invaders G017 Mayhem G018 The Fun House G018 The Gunter Games                                                                                                    |
| Duzy the Big 6 Doglight Oragon Maja Dragonatione Drasmweb DUNE 1 OR 2 DUNGEON MASTER 2 Elthania                                                                                                    | 12.90 — 12.89 — 12.89 — 12.89 — 12.89 — 19.99 19.99 22.99 22.99 — 12.99 — 22.99 — 22.99 — 17.99 — 22.99 — 17.99 — 22.99 — 22.99 — 17.99 — 22.99 — 22.9          | Mr. Nutr. Music X 2.0 Mutant Laguis Hockey Napoteroics Nary Moves Nary Moves  | 17.99<br>27.99<br>17.99<br>12.99<br>6.99<br>6.99<br>6.99<br>10.98<br>17.99<br>8.99                                                                                                    | 17.99                                                       | 19.89       | Arbail + Time Bandil Tinsia Pursuit Tovisi Pursuit Deluxe Turon Trax. Turon Points UF O. Ultimate Golt Ultimate Golt Ultimate Socier Manager Uncovered Universe                                                                                                    | 9.99<br>6.99<br>19.99<br>12.99<br>12.99<br>17.89<br>22.99                                                                                                    | 12.99     | 19.96                                                                                                    | Joyetick/Mouse Extension Cable Joyetick/Mouse Extension Cable Joyetick Y Selther Logic 3 Outer GT Autofre JY156 Logic 3 Outer GT Autofre JT155 Logic 3 Outer GT Autofre JT155 Logic 3 Outer GT Autofre JT155 Logic 3 Outer GT Autofre JT155 Logic 3 Outer GT Self- Logic 3 Outer GT Autofre Louckpy Heater Louckpy Pedate Louckpy Topeter Louckpy IT Turbo. Salnek Megagne 2 Autofre MX220 Salnek Megagne 7 AW732 (Analog) Sorberbeal 3 Spealers BSECO.                                                                                                    | A.90<br>10.99<br>8.39<br>8.39<br>8.19<br>11.99<br>13.99<br>17.99<br>10.99<br>(AAR) 13.99                                                                                                    | M029 No Limits M030 Cybernex M031 MoVr-8 M032 Sound Track Stampler (4 disks) G014 Zalycon G015 Earth Invaders G017 Mayham G018 The Fun House G019 Games Galore G020 Games Galore G021 Games Galore                                                                                                    |
| Duzy the Big 6 Doglight Oragon Maja Dragonatione Drasameeb DUNE 1 OR 2 DUNGEON MASTER 2 Eltmania Elite + Elite 2 - Forsiter                                                                                                    | 12.90                                                                                                    | Mr. Nutr. Music X 2.0 Mutant Lasgue Hockey Napoleonics Nery Moves Nery Moves New Zosland Story Najel Mansatis WChamp Najelfshed Najel Shift Odyssey One Day Gridel ON THE BALL-WORLD CUP EDITION On The Baft Lasgue Edition                                                                                                    | 17.90<br>27.99<br>17.90<br>12.99<br>6.99<br>6.99<br>10.99<br>17.99<br>9.99                                                                                                    | 17.99                                                       | 19.89       | Arbad + Time Bandf Tinsal Pursuit Tensal Pursuit Delane Turbo Trax. Turning Points UF O. Uttimate Body Blove Uttimate Body Blove Uttimate Socier Manager Uniovered Uniovered Uniovered Uniovered Uniovered Uniovered Uniovered Uniovered Uniovered Uniovered Uniovered Uniovered Uniovered Uniovered Uniovered Uniovered Uniovered Uniovered Uniovered Uniovered Uniovered Uniovered Uniovered Uniovered Uniovered Uniovered                                                                                                    | 7.99<br>9.99<br>6.99<br>19.99<br>12.99<br>12.99<br>8.99<br>17.99<br>6.99<br>22.99                                                                                                    | 12.99     | 19.99<br>22.99<br>19.99<br>22.99                                                                                  | Joyetick/Mouse Extension Cable Joyetick Y Sylther Logic 3 Cette Ray Autofire JY156 Logic 3 Cette Ray Autofire JY156 Logic 3 Custor GT Autofre JY155 Logic 3 Custor GT Autofre JY155 Logic 3 Custor JY154 Cusckoy Hyperpad Cusckoy Hyperpad Cusckoy Pedate Cusckoy Pedate Cusckoy I Turbo Salnis Megagne 7 Autofire MX220 Salnis Megagne 7 Autofire MX220 Salnis Mygne 7 Autofire MX220 Salnis Mygne 7 Autofire MX220 Salnis Mygne 7 Autofire MX220 Salnis Mygne 7 Autofire MX220 Salnis Mygne 7 Autofire MX220 Salnis Mygne 7 Autofire MX220 Salnis Mygne 7 Autofire MX220 Salnis Mygne 7 Autofire MX220 Salnis Mygne 7 Autofire MX220 Salnis Mygne 7 Autofire MX220 Salnis Mygne 7 Autofire M | A 90<br>10.99<br>10.99<br>8.99<br>8.99<br>11.99<br>17.99<br>10.99<br>(AAR) 13.99<br>12.99                                                                                                    | M029 No Limits M030 Cybernex M031 MoVr-8 M032 Sound Track Stampler (4 disks) G014 Zalycon G015 Earth Invaders G017 Mayham G018 The Fun House G019 Amo Games G020 Games Galore G021 Games Galore G021 Games Galore G021 Games                                                                                                    |
| Ouzy the Big 6 Doplight Oragon Minja Oragon Minja Oragon Minja Oragon Minja Ouwe 1 OR 2 OUME 1 OR 2 OUMEGON MASTER 2 Elthraria Eltis 4 Eltis 2 - Frorifer ELITE 2 - 1ST ENCOUNTERS                                                                                                    | 12.99 12.99 12.99 12.99 19.99 19.99 22.99 22.99 22.99 22.99 22.99 22.99 12.99 12.99 12.99 12.99 12.99 19.99 19.99 19.99 19.99 19.99                                                                                                    | Mr. Nutr. Musec X 2.0 Mutant League Hockey Napoleorics New Zealant Story New Zealant Story Ney Mineses Now Zealants WChamp Night Branch WChamp Night Branch Odyssey One Day Gridel ON THE BALL-WORLD CUP EDITION On The Ball-League Edition Operation Hunter                                                                                                    | 17.99<br>17.99<br>17.99<br>12.99<br>6.99<br>6.99<br>10.99<br>17.99<br>8.99<br>9.99<br>10.99                                                                                                    | 17.99                                                       | 19.89       | Arbad + Time Bandif Trivial Pursuit Trivial Pursuit Deluse Turbo Trax Turming Points UF-0 Ushmate Body Blows Ushmate Body Blows Ushmate Social Ushmate Social Ushmate Social Universe Universe U | 7.99<br>9.99<br>6.99<br>12.99<br>12.99<br>12.99<br>19.99<br>22.99<br>19.99<br>22.99<br>19.90                                                                                                    | 12.99     | 19.96<br>22.99<br>19.90<br>19.90<br>22.99                                                                         | Joyetick/Mouse Extension Cable Joyetick/ Y Sylthe Logic 3 Oster Ray Autofire JY158 Logic 3 Oster Ray Autofire JY158 Logic 3 Oster GT Autofire JY158 Logic 3 Oster GT Autofire JY155 Logic 3 Oster GT Fisher Ouckjoy Higher Ouckjoy Pedate Ouckjoy Pedate Ouckjoy Pedate Ouckjoy IT Turbo Salbis Megagire 2 Autofire MX220 Salbis Megagire 2 Autofire MX220 Salbis Magine 2 Autofire MX220 Salbis Magine 2 Autofire MX220 Salbis Magine 2 Autofire MX220 Salbis Magine 2 Autofi | A 50<br>10.30<br>10.90<br>8.90<br>8.90<br>11.50<br>17.50<br>10.50<br>(AAR) 13.90<br>11.50<br>(AAR) 13.90<br>11.90<br>11.90<br>23.20                                                                                                    | M029 No Limits M030 Cybemex M031 Molor Stampler (4 disks) M032 Sound Track Stampler (4 disks) GAMES M032 Sound Track Stampler G015 Earth Invaders G017 Mayham G018 The Frui House G019 Amos Games G020 Cames G90re G020 Cames G90re G020 Cames G90re G020 Stampler G020 Stampler                                                                                                    |
| Ouzy the Big 6 Doplight Oragon Minja Disagonatore Disagonatore Down 1 OR 2 DOWNEON MASTER 2 Elitrania Elitra 2 Findise ELITE 3 - 15T ENCOUNTERS Embryo Embryo Embryo Embryo                                                                                                    | 12.99 12.99 12.99 12.99 15.99 19.99 19.99 12.99 22.99 22.99 22.99 17.99 17.99 19.99 19.99 17.99 17.99           | Mr. Nutr. Music X 2.0 Mutant League Hockey Napoleorics New Zoaland Story Negel Mansates WChamp Night British Night Shift Odyssey One Dity Cricket ON THE BALL-WORLD CUP EDITION On The Ball-League Edition Operation Harrier Operation Stealth Operation Stealth                                                                                                    | 17.99<br>27.99<br>17.90<br>12.99<br>6.99<br>6.99<br>10.98<br>17.99<br>8.99<br>10.99<br>8.99<br>11.99<br>8.99                                                                                                    | 9.89                                                        | 19.09       | Arbad + Time Bandif Tinkal Pursuit Tental Pursuit Tental Pursuit Turbo Trax Turming Points U.F.O Ultimate Body Blows Ultimate Societ Manager Ultimate Societ Manager Uncovered Universe Universe Universe Valinatia - Before the War Valinatia - God Of Infinity Vinocop WIRTUAL KARTING                                                                                                    | 7.99<br>9.99<br>6.99<br>12.99<br>12.99<br>12.99<br>19.99<br>19.99<br>6.99<br>22.99<br>6.90<br>22.99<br>19.99<br>17.89                                                                                                    | 12.99     | 19.98<br>                                                                                                    | Joyetick/Mouse Extension Cable Joyetick Y Spitter Logic 3 Oster Ray Autofire JY158 Logic 3 Oster Ray Autofire JY158 Logic 3 Oster Off Autofire JY158 Logic 3 Quatro GT Autofire JY155 Logic 3 Quatro GT Autofire JY155 Logic 3 Quatro JY154 Quackjoy Hestale Quackjoy Hestale Quackjoy Pedale Quackjoy Pedale Quackjoy IT getter Quackjoy II Turbo Saltok Megagric 2 Autofire MX220 Saltok Megagric 7 -MX732 (Analog) Screenheat 3 Spealors SB203 Screenheat 3 Spealors SB204 Screenheat For St Spealors SB205 Screenheat RCA Autofire Cable Screenheat RCA Autofire Cable Screenheat RCA Autofire Cable Screenheat RCA Autofire Cable                                                                                                    | A 500<br>10.300<br>10.300<br>8.300<br>8.300<br>11.300<br>13.300<br>17.300<br>10.300<br>(AAR) 13.300<br>11.300<br>11.300<br>11.300<br>11.300<br>11.300<br>11.300<br>11.300                                                                                                    | M029 No Limits M030 Cybemex M031 Modro Games M031 Sound Track Stampler (4 disks) G014 Zalycon G015 Earth Invaders G017 Mayhem G018 The Fru House G019 Amos Games G020 Games Galore G021 Quadrox (pa) only) G029 Exzard G029 Sirvaly Out                                                                                                    |
| Ouzy the Big 6 Dopfgnf Dregon Ninje Dregon Ninje Dregonetone Onesmeeb OUNE 1 OR 2 OUNGEON MASTER 2 Elite + Elite 2 - Frontière ELITE 3 - 15T ENCOUNTERS Eméryo Emerald Mines Empire Soccer (94                                                                                                    | 12.99 12.99 12.99 12.99 12.99 12.99 19.99 19.99 19.99 19.99 19.99 19.99 19.99 19.99 19.99 19.99 19.99 19.99 17.99 17.99 17.99 17.99 17.99 19.99 19.99           | Mr. Nutr. Musec X 2.0 Mutant Leagus Hockey Napoteories Nary Moves New Zealand Story Nigel Manealis W/Champ Nightneed Night Shift Ooyssey One Day Cricket On THE Ball-League Edition On The Ball-League Edition Operation Harrie Operation Sheath Oilental Garnes Oilental Garnes Oilental Garnes Oilental Garnes                                                                                                    | 17.90<br>27.90<br>17.90<br>12.90<br>6.90<br>6.90<br>10.90<br>17.90<br>8.90<br>19.90<br>19.90<br>11.90<br>8.90<br>11.90<br>8.90<br>8.90<br>8.90<br>8.90<br>8.90<br>8.90<br>8.90<br>8                                                                                                    | 17.99<br>5.99<br>22.99                                      | 19.09       | Arbari + Time Bandi' Tinkel Pursuit. Tinkel Pursuit. Tinkel Pursuit. Tinkel Pursuit. Tinkel Pursuit. Tinkel Pursuit. Tuming Points U F O Ultimase Body Blove Ultimase God. Ultimase God. Ultimase Societ Manager Uncovered Uncovered Universit Umbuchables Valhalia - Before the War Valhalia - Before the War Valhalia - God Of Intrinity Varocop VIRTUAL KARTING                                                                                                    | 7.99<br>9.99<br>6.99<br>12.99<br>12.00<br>8.99<br>17.89<br>22.99<br>6.90<br>22.99<br>19.90<br>17.99                                                                                                    | 12.99     | 19.96<br>22.99<br>19.90<br>22.99<br>22.99                                                                         | Joyetick/Mouse Extension Cable Joyetick/ Y Spitter Logic 3 Ostar Ray Autofire JY158 Logic 3 Ostar Ray Autofire JY158 Logic 3 Ostar GT Autofire JY158 Logic 3 Charter JY154 Cuckloy Hyperpart Ouckloy Hyperpart Ouckloy Pedate Ouckloy Topeter Ouckloy Topeter Ouckloy Topeter Ouckloy Topeter Ouckloy Topeter Salnick Megaging 2 Autofire MX220 Salnick Megaging 7-MX732 (Analog) Somenheat 3 Spealers SB203 Somenheat Spealers SB204 Somenheat Spealers SB204 Somenheat HCA Adapter Cable Somenheat Pick Adapter Cable Somenheat Pick Adapter Cable Somen | A.90<br>10.90<br>10.90<br>8.90<br>11.90<br>11.90<br>17.90<br>10.90<br>(AARI) 13.90<br>11.90<br>11.90<br>11.90<br>32.90<br>11.90<br>32.90<br>(AARI) 14.90                                                                                                    | M029 No Limits M030 Cybernex M031 Motor Bock Stampler (4 disks) M031 Sound Track Stampler (4 disks) G014 Zalycon G015 Earth Invaders G017 Mayhern G018 The Fau House G019 Amos Games G020 Games Galore G020 Games Galore G021 Guadrix (pel ority) G029 Eurard G029 Eurard G029 Eurard G029 Eurard G029 Eurard G029 Eurard G029 Eurard G029 Eurard G029 Eurard G029 Eurard G029 Eurard G029 Eurard G029 Eurard G029 Eurard G029 Eurard G029 Eurard G029 Eurard G029 Eurard G029 Eurard G029 Eurard                                                                                                    |
| Ouzy the Big 6 Doglight Doglight Dragors hinse Dragorstone Dramesb DUNE 1 OR 2 DUNGEON MASTER 2 Elits + Elits 2 - Frontier ELITE 3 - 1ST ENCOUNTERS Eméryo Emerald Mines Empire Soccer (94 Ejpic Europaan Champione                                                                                                    | 12.99                                                                                                    | Mr. Nutr. Music X 2.0 Mulant Leagus Hockey Napoleorics Nary Moves New Zoalant Story Niew Editor New Toalant Story Nigel Mansails W/Champ Night Shift Odyssey One Day Gricket On This Ball-Leagus Edition Operation Shift Operation Sheaft Oriental Garnes Outrus Risropa Overdore                                                                                                    | 17.90<br>27.90<br>17.90<br>12.90<br>6.90<br>6.90<br>10.90<br>17.90<br>8.90<br>10.90<br>8.90<br>11.90<br>8.90<br>8.90<br>8.90<br>8.90<br>8.90<br>8.90<br>8.90<br>8                                                                                                    | 17.99<br>                                                   | 19.09       | Arbad + Time Bland? Tinvial Pursuit. Tinvial Pursuit. Tinvial Pursuit. Tinvial Pursuit. Tinvial Pursuit. Turing Points UF (). Uthinize Body Blows Uthinize Golf. Uthinize Soccier Manager Uthinizers Uthinizers U | 7.99<br>6.99<br>19.99<br>12.99<br>12.99<br>12.99<br>17.89<br>22.99<br>6.99<br>22.99<br>17.99<br>17.99                                                                                                    | 12.99     | 19.90<br>22.99<br>19.90<br>22.99<br>22.99<br>19.90<br>19.90<br>8.99                                               | Joyatcki Woute Extension Cable Joyatck Y Spitter Logic 3 Detta Ray Autofire JV156 Logic 3 Quatro Graubfre JV156 Logic 3 Quatro Graubfre JV156 Logic 3 Quatro Graubfre JV155 Logic 3 Quatro Graubfre JV155 Quickpy Higher Quickpy Higher Quickpy Pedate Quickpy Pedate Quickpy Pedate Quickpy II Turbo Salnik Megagne 2 Autofire MX220 Salnik Megagne 2 Autofire MX220 Salnik Megagne 2 Autofire MX220 Salnik Megagne 2 Autofire MX220 Salnik Megagne 2 Autofire MX220 Salnik Megagne 2 Autofire MX220 Salnik Megagne 2 Autofire MX220 Salnik Megagne 2 Autofire MX220 Salnik Megagne 2 Autofire MX220 Salnik Megagne 2 Autofire MX220 Salnik Megagne 2 Autofire MX220 Screenbeat Pose 5 Speakers S8250 Screenbeat Pose 5 Speakers S8250 Screenbeat Pose 5 Supply Sumoon Fight Max (Analog) Sumoon Fight Max (Analog) Sumoon Fight Max (Analog) Sumoon Fight Max (Analog)                                                                                                    | A 500<br>10.390<br>10.390<br>8.390<br>8.390<br>11.390<br>17.390<br>10.390<br>(AARI) 13.390<br>11.390<br>11.300<br>11.300<br>11.30                                                                                                    | M029 No Limits M030 Cybernex M031 Morth Stempler (4 disks) G014 Zalyoon G015 Earth Invaders G017 Mayham G018 The Fran House G019 Amos Games G020 Games Galore G020 Games Galore G021 Quadrix (pel only) G022 Buzzard G028 Euzzard G020 Depth Charge G030 Spiffre Assault G030 Spiffre Assault G030 Spiffre Assault                                                                                                    |
| Duzy the Big 6 Dog(get Dog(get Dragon Marie Dreamee Dreamee Down                                                                                                    | 12.99                                                                                                    | Mr. Nutr. Music X 2.0 Mutant Lagus Hockey Napoteorics Nary Moves Nary Moves Nary Moves Nary Moves Nary Moves Nary Moves Nary Moves New Zealand Story Negl Mansels WiChamp Negl Mansels WiChamp Negl Mansels No Chicket On The Ball-Legue Edition Operation Stealth Operation Stealth Oriental Garnes Outrus Ejuropa Overdrive Overdrive Overdrive Overdrive Destrives                                                                                                    | 17.99<br>27.99<br>17.90<br>12.99<br>8.99<br>8.99<br>10.98<br>17.99<br>8.99<br>9.90<br>11.98<br>8.99<br>8.99<br>22.99<br>6.99                                                                                                    | 17.99<br>5.99<br>22.99                                      | 19.09       | Arbad + Time Bandif Tinstel Pursuit Tinstel Pursuit Totol Tax. Turon Tax. Turon Tax. Turon Tax. UE Totol Tax. UE Totol Tax. UE T | 7.99<br>6.99<br>19.99<br>12.99<br>12.09<br>12.09<br>17.89<br>22.99<br>6.90<br>22.99<br>19.90<br>17.99<br>19.99<br>17.99<br>12.99                                                                                                    | 12.99     | 19.96<br>———————————————————————————————————                                                                      | Joyetick/Mouse Extension Cable Joyetick/Mouse Extension Cable Joyetick Y Sythte Logic 3 Detta Ray Autofine JY158 Logic 3 Quatro Graulofre JY158 Logic 3 Quatro Graulofre JY159 Logic 3 Quatro Graulofre JY159 Quickloy Hyberpari Quickloy Hyberpari Quickloy Pedate Quickloy Topeter Quickloy I Turbo. Sarins Megagrie 2 Autofire MX220 Sarins Megagrie 2 Autofire MX220 Sarins MAX20 Sarins MAX20 Sarins MAX20 Sarins MX220 Sarins MX220 | 4.90<br>10.90<br>10.90<br>8.90<br>8.90<br>11.90<br>13.90<br>10.90<br>(AAR) 13.90<br>11.90<br>32.90<br>11.90<br>32.90<br>11.90<br>4.40<br>1.90<br>4.40<br>1.90<br>1.90<br>1.90<br>1.90<br>1.90<br>1.90<br>1.90<br>1.9                                                                                                    | M029 No Limits M030 Cybernex M031 Mohr-Back Stampler (4 disks) M031 Mohr-Back Stampler (4 disks) G014 Zalyoon G015 Earth Invaders G017 Mayhern G018 The Fin House G019 Amos Games G010 Games Golore G021 Cuadrativ (pel only) G022 Buzzard G023 Evade Out G024 Certification (pel only) G025 Evade Out G024 Demoison Massion G025 Loady Bag (not 600 or 1200) G026 Depth Charge G039 Spittre Assault G031 Tetris Pro G032 Pelalyer.                                                                                                    |
| Ouzy the Big 6 Doplight Oragon Minja Oragon Minja Oragon Minja Oragon Master 2 Ellharia Ellia + Ellia 2 - Frontier ELTE 3 - 1ST ENCOUNTERS Embryo Embryo Emb | 12.99                                                                                                    | Mr. Nutr. Music X 2.0 Mutant Lagus Hockey Napoteroics Nery Moves Nery Moves Nery Moves Nery Moves Nery Moves Nery Moves Nery Moves Nery Moves Nery Moves Nery Moves Nery Moves Nery Moves Nery Moves Nery Moves Nery Moves North Market North Market North M | 17.90<br>27.90<br>12.90<br>12.90<br>6.90<br>6.90<br>10.90<br>17.90<br>8.90<br>9.90<br>8.90<br>8.90<br>8.90<br>22.90<br>6.90<br>8.90<br>8.90<br>8.90<br>8.90<br>8.90<br>8.90<br>8.90<br>8                                                                                                    | 17.99<br>9.99<br>22.99                                      | 19.09       | Arbail + Time Bandil Tinist Pursuit Deliuse Turtoo Trax. Turnist Pursuit Deliuse Turnor Points UF O. Uthimate Body Blows Uthimate Body Blows Uthimate Socier Manager Uthowered Uthowered Uniouvered Uniouvered Uniouvered Uniouvered Vinious Before the War. Valhalia - Before the War. Valhalia - Lord Of Instinity Virocop VIRTUAL KARTING Virial Light Wild Cup Sloccer Wird Cup Sloccer Wird Cup Sloccer Wird Codd Wird Commander Wird Codd Wirds Gold Wirds Gold Wirdsid                                                                                                    | 7.99<br>9.99<br>6.99<br>12.99<br>12.99<br>12.99<br>17.99<br>6.99<br>22.99<br>19.99<br>17.99<br>17.99<br>17.99<br>17.99<br>12.99<br>12.99<br>12.99<br>10.09                                                                                                    | 12.99     | 19.96<br>———————————————————————————————————                                                                      | Joyetick/Mouse Extension Cable Joyetick/ Y Sythar Logic 3 Detak Ray Austine JY158 Logic 3 Detak Ray Austine JY158 Logic 3 Quatro JT154 Logic 3 Quatro JT154 Logic 3 Quatro JT154 Quickloy Hyberpari Quickloy Hyberpari Quickloy Topetar Quickloy I Turbo Salnis Megagne 7 Austine MX220 Salnis Megagne 7 Austine MX220 Salnis Magagne 7 Austine MX220 Salnis MX22000 (Lall & Right Handed) Sulnoom FX2000 (Lall & Right Handed) Sulnoom FX2000 (Lall & Right Handed) Sulnoom FX2000 (Lall & Right Handed) Sulnoom Tallis Salnis Sulnoom Tallis Salnis MX200 Sulnoom Tallis Salnis MX200 SXX-1 C0020                                                                                                    | 4.90<br>10.90<br>10.90<br>8.30<br>8.30<br>11.90<br>11.90<br>10.90<br>(AAR) 13.90<br>11.90<br>11.90<br>11.90<br>11.90<br>11.90<br>4.40<br>(AAR) 14.90<br>(AAR) 14.90<br>(AAR) 17.90<br>(AAR) 7.90<br>(AAR) 7.90<br>(AAR) 17.90<br>7.90<br>7.90<br>19.90<br>19 | M029 No Limite M030 Cybemex M031 Molor Stampler (4 disks) M031 Molor Sound Track Stampler (4 disks) GAMES M032 Sound Track Stampler (4 disks) G015 Earth Invaders G011 The Third House G019 Amos Games G020 Cames Gators G020 Cames Gators G020 Cames Gators G020 Cames Gators G020 Stampler G020 Stampler G020 Stampler G020 Stampler G020 Stampler G020 Stampler G020 Stampler G020 Stampler G020 Stampler G030 Spotter Assault G031 Tetris Pro G032 Bosh Jacky G034 Top Secret                                                                                                    |
| Ouzy the Big 6 Doplight Oragon Minja Dragon Minja Dragon Minja Dragon May Dragon Master 2 Elfination DINE 1 OR 2 DUNGEON MASTER 2 Elfination Elfination El | 12.99 12.99           | Mr. Nutr. Music X 2.0 Mulant Lague Hockey Napoleonics New Zoaland Story New Zoaland Story New Zoaland Story Najel Mansatis WChamp Najelf Shift Odyssey One Day Gridel ON THE BALL-WORLD CUP EDITION On The Ball-Lague Edition Operation Harrier Operation Shealth Operation Shealth Operation Shealth Operation Story Overdrive Overdrive Parg Parrician Parsaol Stars PEN PAL(WORDPROCESSOR) PGA Europaer Tour                                                                                                    | 17.99<br>27.99<br>17.99<br>12.99<br>6.99<br>6.99<br>10.98<br>17.99<br>8.99<br>9.90<br>11.98<br>8.99<br>11.98<br>8.99<br>22.99<br>12.99<br>8.99<br>12.99<br>8.99<br>12.99<br>12.99                                                                                                    | 9.89                                                        | 19.09       | Arbail + Time Bandil Trivial Pursuit. Trivial Pursuit Deliuse Turbo Trax. Turming Points UF O. Ultimate Body Blows Ultimate Body Blows Ultimate Socier Manager Ultimate Socier Manager Unioverse Unioverse Warter Valoria Warter Unioverse Wirelet Warter Unioverse Wirelet World Class Leaderboard, World Class Leaderboard, World Class Leaderboard, World Class Leaderboard,                                                                                                    | 7.99<br>9.99<br>6.99<br>12.99<br>12.99<br>17.99<br>17.99<br>6.99<br>22.99<br>19.99<br>17.99<br>17.99<br>12.99<br>12.99<br>12.99<br>10.90<br>10.90                                                                                                    | 17.99     | 19.90<br>22.99<br>19.90<br>22.99<br>22.99<br>19.90<br>19.90<br>19.90<br>8.99                                      | Joyetick/Mouse Extension Cable Joyetick/Mouse Extension Cable Joyetick Y Spitter Logic 3 Cette Ray Autofire JY158 Logic 3 Charter Ray Autofire JY158 Logic 3 Charter JY159 Logic 3 Charter JY159 Logic 3 Charter JY159 Cunckpy Pedate Cunckpy Pedate Cunckpy Pedate Cunckpy Pedate Cunckpy Pedate Cunckpy IT Turbo Salhes Megagne 2 Autofire MM220 Salhes Megagne 2 Autofire MM220 Salhes Mega | A 500 10.30 10.30 10.30 8.30 8.30 13.90 11.90 10.50 10.50 10.50 10.50 11.90 11.90 11.90 11.90 11.90 11.90 11.90 11.90 1.90                                                                                                    | M029 No Limits M030 Cybemox M031 Mohr Stampler (4 disks) GAMES G014 Zalycon G018 Tar Fron House G017 Mayhem G018 The Fron House G019 Amos Games G020 Games Galore G021 Guadrix (pal only) G029 Buzzard G023 Break Out G024 DEmorition Mission G025 Lidy Bug (not 600 or 1200) G029 Dass G030 Spittre Assault G031 Terris Pro G032 Boshy G031 Terris Pro G032 Relayor G033 Somb Jacky G034 Top Secret G035 Fore Assault G031 Top Secret                                                                                                    |
| Ouzy the Big 6 Doplight Oragon Minja Dragon Minja Dragon Minja Dragon Master 2 Elthramia Eltita + Eltita 2 - Frorsier ELITE 3 - 187 ENCOUNTERS Embryo Emerald Mines Empire Soccer (94 Epic European Champions Evastiva Action Ecositant Games Compilation Ecositant Games Compilation Ecos | 12.99 12.99 12.99 12.99 12.99 12.99 12.99 12.99 12.99 12.99 12.99 12.99 12.99 12.99 12.99 12.99 12.99 12.99 12.99 12.99 17.99 17.99 17.99 17.99 12.99 12.99 12.99 12.99 12.99 12.99 12.99 12.99 12.99 12.99 12.99 12.99 12.99 12.99 12.99 12.99 12.99 12.99 12.99 12.99 12.99 12.99 12.99 12.99 12.99 12.99 12.99 12.99 12.99 12.99 12.99 12.99 12.99 12.99 12.99 12.99 12.99 12.99 12.99 12.99                                                                                                    | Mr. Nutr. Music X 2.0 Mutant Leagus Hockey Napoteorics Nary Moves New Zoaland Story Nigel Maneatis WiChamp Nightneed Night Shift Ooksey One Day Cricket On THE Ball-League Edition On THE Ball-League Edition Operation Hard Operation Shealth Oriental Carnes Overdine Overdine Overdine Overdine Ruspe Paracol Stars Pera Pall WORDPROCESSOR) PGA European Tour PGA Tour Goff                                                                                                    | 17.99<br>27.99<br>12.99<br>6.99<br>6.99<br>10.98<br>17.99<br>10.98<br>11.99<br>8.99<br>22.99<br>6.99<br>12.99<br>12.99<br>12.99<br>12.99<br>12.99<br>12.99                                                                                                    | 17.99<br>9.99<br>22.99                                      | 17.99       | Arbari + Time Bandi' Tinkel Pursuit. Tinkel Pursuit. Tinkel Pursuit. Tinkel Pursuit. Tinkel Pursuit. Tinkel Pursuit. Tuming Points U F O Ultimate Body Blove Ultimate Body Ultimate Body Ultimate Body Ultimate Body Ultimate Body Ultimate Body Ultimate Body Ultimate Body Ultimate Body Ultimate Body Ultimate Body Ultimate Universit Universit Universit Universit Universit Universit Universit Universit Universit Universit Universit Universit Universit Ultimate Ultimate Ult | 7.99<br>9.99<br>6.99<br>12.99<br>12.99<br>12.99<br>17.99<br>22.99<br>6.99<br>22.99<br>19.99<br>17.99<br>17.99<br>12.99<br>10.99<br>10.99<br>10.99                                                                                                    | 112.99    | 19.90<br>22.99<br>19.90<br>22.99<br>22.99<br>19.90<br>19.90<br>8.99<br>29.90                                      | Joyetick/Mouse Extension Cable Joyetick/Mouse Extension Cable Joyetick Y Spitter Logic 3 Oster Ray Autofire JY158 Logic 3 Oster GT Autofire JY158 Logic 3 Oster GT Autofire JY158 Logic 3 Oster JY159 Cuckley Higher Cuckley Pedate Cuckley Pedate Cuckley Pedate Cuckley IT Turbo Sahek Megagne 7-MX732 (Analog) Screenheat I Spealore SB203 Screenheat I Spealore SB203 Screenheat I Spealore SB204 Screenheat I Spealore SB204 Screenheat I Spealore SB205 Screenheat I Spealore SB205 Screenheat I Rower Supply Sumoon Analog Edge II (Analog) Sumoon Fix2000 (Left & Right Handed) Sumoon Fix2 III Max (Analog) Sumoon Tie 2 SX-1 C032 Wice O Stck  31.5" Blattik Dis S35" Blattik Dis S35" Blattik Dis S35" Blatik Dis                                                                                                    | A.90 10.90 10.90 10.90 8.90 8.90 11.90 13.90 17.90 10.90 10.90 10.90 10.90 11.90 11.90 11.90 11.90 11.90 11.90 11.90 1.90                                                                                                    | M029 No Limits M030 Cybemex M031 Motor M031 Motor M031 Motor M031 Motor M031 Motor M031 Motor GaMES G014 Zalycon G015 Earth Invaders G017 Mayhern G018 The Fru House G019 Amos Games G020 Games Galore G021 Quadrox (pg) orly) G029 Euzzard G029 Break Out G029 Euzzard G029 Break Out G020 Service G031 Controller Musicon G035 Euzzard G030 Service G030 Service G |
| Ouzy the Big 6 Dopfght Dragon Minja Dragonstone Dragmesh Dragmesh Down 1 OR 2 DOWNES 1 OR 2 DOWNES 1 OR 2 Elits + Elits 2 - Froritier ELITE 3 - 15T ENCOUNTERS Embryo Emerald Mines Empire Socce '94 Epic European Champione European Champione Evastive Auton Evastive Auton Evastive Socce Eye OI The Behotster 1 or 2 FORMULA ONE GRAND PRIX FT WORLD CHAMP EDITION ASDOP FTS STIKE Ragie 2                                                                                                    | 12.99                                                                                                    | Mr. Nutr. Music X 2.0 Mulant Leagus Hockey Napoleorics Nary Moves New Zoalant Story Nog Mansaits W/Champ Naghthread Naght Shift Odynasy On The BALL-WORLD CUP EDITION On The BALL-WORLD CUP EDITION On The BALL-WORLD CUP EDITION On The BALL-WORLD CUP EDITION On The BALL-WORLD CUP EDITION On The BALL-WORLD CUP EDITION On The BALL-WORLD CUP EDITION On The BALL-WORLD CUP EDITION On The BALL-WORLD CUP EDITION Overchite Overchite Overchite Overchite Parison Parasol Stars PEN PAL(WORDPROCESSOR) PGA European Tour PQA Tour Golf Pictionsry Pincel Dreams & Fantagies                                                                                                    | 17.99<br>27.99<br>11.29<br>6.99<br>6.99<br>10.99<br>10.99<br>11.99<br>8.99<br>8.99<br>11.99<br>8.99<br>12.99<br>8.99<br>12.99<br>12.99<br>12.99<br>6.99<br>12.99<br>6.99                                                                                                    | 17.99<br>9.99<br>22.99                                      | 19.89       | Airbari + Time Blandi' Tinkel Pursuit. Tinkel Pursuit. Tinkel Pursuit. Tinkel Pursuit. Tinkel Pursuit. Tinkel Pursuit. Tinkel Pursuit. Tinkel Pursuit. Tinkel Pursuit. Tinkel Pursuit. Tinkel Body Blows Liffenda Golf. Liffenda Golf.  | 7.99<br>9.99<br>6.99<br>12.96<br>12.96<br>12.96<br>17.89<br>22.99<br>19.89<br>17.89<br>12.99<br>10.90<br>10.90                                                                                                    | 112.99    | 19.99<br>22.99<br>19.99<br>22.99<br>22.99<br>19.90<br>19.90<br>8.99<br>29.99                                      | Joyatcki Mouse Extension Cable Joyatcki Y Spittar Logic 3 Detta Ray Autofine JV156 Logic 3 Quatro Graubfre JV156 Logic 3 Quatro Graubfre JV156 Logic 3 Quatro Graubfre JV155 Logic 3 Quatro Graubfre JV155 Quickipy Higher Quickipy Highter Quickipy Pedate Quickipy Pedate Quickipy I Turbo Saltink Megagne 2 Autofine MX220 Saltink Megagne 2 Autofine MX220 Saltink Megagne 2 Autofine MX220 Saltink Megagne 2 Autofine MX220 Saltink Megagne 2 Autofine MX220 Saltink Megagne 2 Autofine MX220 Saltink Megagne 2 Autofine MX220 Saltink Megagne 2 Autofine MX220 Saltink Megagne 2 Autofine MX220 Saltink Megagne 2 Autofine MX220 Saltink Megagne 2 Autofine MX220 Screenbead Pro 50 Spoalers S8250 Screenbead Pro 50 Spoalers S8250 Screenbead Power Supply Sumoon Fight Max (Analog) Sumoon Fight Max (Analog)                                                                                                    | A.90 10.90 10.90 10.90 8.90 8.90 11.90 13.99 17.90 10.90 10.90 10.90 11.90 11.90 11.90 11.90 4.AAR) 11.90 4.90 (AAR) 17.90 (AAR) 14.90 (AAR) 17.90 (AAR) 17.90 4.90 189.96 4.90 (CS                                                                                                    | M029 No Limits M030 Cybemex M031 Motive M031 Motive M031 Motive M031 Motive M031 Motive Games Games Gate Gate Larly Invaders Gate Gate Larly Invaders Gate Gate The Frontouse Gate The Frontouse Gate The Frontouse Gate The Frontouse Gate The Frontouse Gate The Frontouse Gate Gate Gate Gate Gate Gate Gate Gate Gate Gate Gate Gate Gate Gate Gate Gate Gate Gate                                                                                                    |
| Ouzy the Big 6 Doplight Dregon Ninje Dregon Ninje Dregon Ninje Dregon Ninje Dregon Ninje Dougleon MASTER 2 Elite 2 Elite 3 Elite 4 Elite 2 - Frontière ELITE 3 - 181 ENCOUNTERS Eméryo Emerald Mines Empire Soccer 194 Epic European Champione Evasive Action Evasive Action Evasive Action Evasive Action Ejic Onthe Beholder 1 or 2 FORMULA ONE GRAND PRIX F1 WORLD CHAMP EDITION ASDO- F15 Strike Egile 2 F17 Challenge F19 Steam Furbar                                                                                                    | 12.99                                                                                                    | Mr. Nutr. Music X 2.0 Mulant Leagus Hockey Napoleorics Nary Moves Nary Moves Nary Moves Nary Moves New Zoalant Story Nigel Mansalls W/Champ Night Shift Odyssey One Day Gridest On The Ball-Leagus Edition Operation Sheaft Operation Sheaft Oriental Garnes Outrus Ripopa Overford Parig Parician Parisos Stars PEN PAL(WORDPROCESSOR) PGA European Tour PGA Tour Golf Pictionary Pinibal Dinearies Pinibal Fantasies Pinibal Fantasies Pinibal Fantasies Pinibal Fantasies                                                                                                    | 17.90<br>27.90<br>11.290<br>6.90<br>6.90<br>10.98<br>10.98<br>11.90<br>8.90<br>11.90<br>8.90<br>12.90<br>12.    | 17.99<br>9.99<br>22.99                                      | 19.89       | Arbail + Time Bandil Tinstel Pursuit Tinstel Pursuit Tinstel Pursuit Tinstel Pursuit Tinstel Pursuit Tinstel Pursuit Tinstel Pursuit Tinstel Pursuit Tinstel Tinstel T | 7.99<br>9.99<br>6.99<br>12.99<br>12.99<br>12.99<br>17.89<br>22.99<br>19.99<br>17.99<br>12.99<br>10.90<br>11.99<br>11.99                                                                                                    | 17.90     | 19.99<br>22.99<br>19.99<br>22.99<br>22.99<br>19.90<br>19.90<br>8.99<br>29.99                                      | Joyetick/Mouse Extension Cable Joyetick/Mouse Extension Cable Joyetick Y Sjether Logic 3 Detta Ray Austina JV158 Logic 3 Quatro Graulofra JV158 Logic 3 Quatro Graulofra JV158 Logic 3 Quatro Graulofra JV159 Logic 3 Quatro Graulofra Quickipy Highter Quickipy Highter Quickipy Pedate Quickipy Pedate Quickipy Pedate Quickipy IT Turbo Sariok Megagrie 2 Austine MX220 Sariok Megagrie 2 Austine MX220 Sariok Megagrie 2 A | A.90 10.90 10.90 10.90 8.20 8.20 8.30 11.30 11.30 10.30 (AAR) 13.30 11.30 11.30 11.30 (AAR) 13.30 11.90 32.90 11.90 32.90 (AAR) 17.90 4.40 (AAR) 27.90 (AAR) 17.90 4.80 7.90 4.80 7.90 18.90 4.90 UNBRANDED LOW High                                                                                                    | M029 No Limits M030 Cybemex M031 Mothers M031 Sound Track Stampler (4 disks) G014 Zalyoon G015 Earth Invaders G017 Mayters G018 The Fran House G019 Amos Games G020 Games Galore G020 Games Galore G021 Quadrix (pel ority) G022 Buzzard G022 Buzzard G022 Buzzard G022 Buzzard G033 Sprine Assault G031 Teits Pro G032 Relayer G033 Borb Jacky G034 Top Secret G035 Relayer G035 Relayer G036 Willywar G036 Relayer G037 Gold Sprine Assault G039 Signatcher G039 Blob G030 Sector                                                                                                    |
| Ouzy the Big 6 Doplight Oragon Minja Oragon Minja Oragon Minja Oragon Minja Oragon Master 2 Ethnaria Elila 2 Ethnaria Elila 2 Fornilar ELITE 3 - 1ST ENCOUNTERS Embryo Emerald Mines Emples Soccar '94 Epic European Champione Evasive Addon Ecosterd Garnes Compilation Ecosterd Garnes Compilation Externation Experimental Compilation Externation Experimental Compilation Externation Experimental Compilation Externation Experimental Compilation Externation Experimental Compilation Externation Experimental Compilation Externation Externation Experimental Compilation Externation Experimental Compilation Externation Externation Experimental Experimental Expe | 12.99                                                                                                    | Mr. Nutr. Music X 2.0 Mulant Lagus Hockey Napoteorics Nary Moves Nary Moves Nary Moves New Zealand Story Nigel Mansels WiChamp Night Shift Odyssey One Dey Gricket On The BALL-WORLD CUP EDITION On The BALL-WORLD CUP EDITION On The BALL-WORLD CUP EDITION On The Ball-Lague Edition Operation Sheath Operation Sheath Oriental Garnes Outrus Europa Overdoric Parig Parision Parasol Stars PEN PAL(WORDPROCESSOR) PGA European Tour PGA Tour Gelf Pictionary Pincell Fantasies Pincell Flattasies Pincell Busines Pincell Flattasies Pincell Busines Pincell Busines                                                                                                    | 17.90<br>27.90<br>12.90<br>6.90<br>8.90<br>6.99<br>8.99<br>10.98<br>11.99<br>11.99<br>11.99<br>11.99<br>8.99<br>22.99<br>6.99<br>12.99<br>12.99<br>12.99<br>12.99<br>12.99                                                                                                    | 17.99<br>9.99<br>9.22.99<br>17.99<br>19.99<br>19.99         | 19.99       | Arbad + Time Bandf Trinstel Pursuit Trinstel Pursuit Trinstel Pursuit Trinstel Pursuit Trinstel Pursuit Trinstel Pursuit Trinstel Pursuit Trinstel Pursuit Trinstel Pursuit Trinstel Body Blows Liternate Body Blows Liternate Body Liternate Body Liternate Body Liternate Liternate Liternat | 7.99<br>9.99<br>6.99<br>19.99<br>19.99<br>17.89<br>22.99<br>6.99<br>6.99<br>22.99<br>17.99<br>12.99<br>12.99<br>12.99<br>12.99<br>12.99<br>12.99<br>17.99<br>17.99 | 17.99     | 19.99<br>22.99<br>19.90<br>22.99<br>22.99<br>19.90<br>19.90<br>8.90<br>29.90                                      | Joyetick/Mouse Extension Cable Joyetick/Mouse Extension Cable Joyetick Y Spith Ret Logic 3 Detail Ret Logic 3 Quatro Graulofre JY158 Logic 3 Quatro Graulofre JY158 Logic 3 Quatro Graulofre JY159 Logic 3 Quatro Graulofre JY159 Quickloy Jettifighter Quickloy Highlighter Quickloy Pedate Quickloy Topeter Quickloy I Turbo. Sainsk Megagrie 7 Autofire MX220 Sainsk Megagrie 7 Autofire MX220 Sainsk Megagrie 7 Autofire MX220 Sainsk Megagrie 7 Autofire MX220 Sainsk Megagrie 7 Autofire MX220 Sainsk Megagrie 7 Autofire MX220 Sainsk Megagrie 7 Autofire MX220 Sainsk Megagrie 7 Autofire MX220 Sainsk Megagrie 7 Autofire MX220 Sainsk Megagrie 7 Autofire MX220 Screenbeat Pro 50 Speakers S8250 Screenbeat Pro 50 Speakers S8250 Screenbeat PRO Autofire Cable Screenbeat Pro 4 Speakers S8250 Screenbeat PRO 4 Speakers S8250 Screenbeat PRO 4 Spe | 4.90 10.90 10.90 10.90 8.30 8.30 11.90 11.90 11.90 10.90 (AAR) 13.90 11.90 32.90 11.90 32.90 4.90 4.401 4.90 4.401 4.90 4.90 4.90 4.90 4.90 4.90 4.90 4.90                                                                                                    | G042 Smurt Hunt                                                                                                    |
| Ouzy the Big 6 Doplight Oragon Minja Oragon Minja Oragon Minja Oragon Minja Oragon Master Orasiment Outset 1 OR 2 DUMGEON MASTER 2 Elthrania Elthrania Elthrania Elthrania Elthrania Elthrania Elthrania Elthrania Elthrania Elthrania Elthrania Elthrania Elthrania Elthrania Elthrania Elthrania Elthrania Elthrania Elthrania Elthrania Elthrania Elthrania Elthrania Elthrania Elthrania Evaluation Evaluation Eval | 12.99                                                                                                    | Mr. Nutr. Music X 2.0 Mushart Langus Hockey Napoteorics Nary Moves New Zealand Story New Zealand Story Negli Mansests WiChamp Negli Shift Odyssey One Dey Gricket On The Ball Legue Edition Operation Shealth Operation Shealth Oriental Garnes Outrus Ejuropa Ovendre Ovendre Particis Parasol Staro, Processory Parasol Staro, Processory PGA European Tour PGA Tour Golf Pictionsry Pictionsry | 17.90<br>27.90<br>12.90<br>6.90<br>8.90<br>6.99<br>10.98<br>17.90<br>10.98<br>11.99<br>11.99<br>11.99<br>12.99<br>12.99<br>12.99<br>12.99<br>12.99<br>12.99<br>12.99<br>12.99<br>12.99<br>12.90<br>12.90<br>12.    | 17.99<br>9.99<br>9.22.99<br>17.99<br>19.99<br>19.99         | 19.09       | Arbaid + Time Bandif Tinistal Pursuit Deluxe Turtoo Trax. Turtissi Pursuit Deluxe Turtoo Trax. Turning Points UF (). Uthimate Body Blows Uthimate Body Blows Uthimate Socier Manager Uthioversed Uthioversed Uthioversed Uthioversed Uthioversed Uthioversed Uthioversed Uthioversed Uthioversed Uthioversed Uthioversed Uthioversed Uthioversed Uthioversed Uthioversed Uthioversed Warring Valhalia - Lord Of Initially Varocop VIRTUAL KARTING Visal Light White Spin White Cup Socier Wird Cup Socier Wird Cup Socier Words Class Leaderboard, World Class Leaderboard, World Cup USA 194 World Cup USA 194 World Cup USA  | 7.99<br>9.99<br>6.99<br>19.99<br>12.99<br>17.89<br>22.99<br>6.99<br>17.89<br>12.99<br>12.99<br>12.99<br>12.99<br>12.99<br>17.99<br>12.99<br>17.99<br>17.9 | 17.99     | 19.90<br>22.99<br>19.90<br>22.99<br>22.99<br>22.99<br>8.90<br>22.99<br>30.00<br>30.00                             | Joystick/Mouse Extension Cable Joystick/Mouse Extension Cable Joystick Y Spitter Logic 3 Details Ray Austine JY158 Logic 3 Qualter GTA Austria JY158 Logic 3 Qualter GTA Morrar JT155 Logic 3 Qualter GTT54 Quickloy Highlar Quickloy Highlar Quickloy Topster Quickloy Pedate Quickloy Topster Quickloy IT Turbo Sales Megagrie Z Austria MX220 Sales Megagrie Z Austria MX220 Screenbeat Pro 50 Speakers S8250 Screenbeat Pro 50 Speakers S8250 Screenbeat Pro 60 Speakers S8250 Screenbeat Pro 60 Speakers  | 4.90 10.90 10.90 10.90 8.30 8.30 13.90 11.90 13.90 10.90 10.90 10.90 11.90 11.                                                                                                    |                                                                                                    |
| Ouzy the Big 6 Doplight Oragon Minja Dragon Minja Dragon Minja Dragon Minja Dragon Master 2 Elfina Elfin 2 Elfin 2 Elfin 2 Elfin 3 Elfin 2 Elfin 3 Elfin 2 Elfin 4 Elfin 2 Elfin 4 Elfin 2 Elfin 4 Elfin 2 Elfin 4 Elfin 2 Elfin 4 Elfin 2 Elfin 4 Elfin 5 Elfin 6 Elfin 6 Elfin 7 Elfin 6 Elfin 6 Elfin 7 Elfin 7 Elfin 6 Elfin 7 Elfin 7 Elf | 12.99                                                                                                    | Mr. Nutr. Minsc X 2.0 Muhant Leagus Hockey Napoleorics Nary Moves New Zoaland Story New Exaland Story New Exaland Story New Exaland Story New Exaland Story New Exaland Story New Exaland Story New Exaland Story New Exaland Story New Exaland Story One Day Cricket On THE Ball-Leagus Edition Operation Harrier Operation Shealth Operation Shealth Operation Shealth Orenting Overtions Overtions Overtions Overtions Overtions Particular Particular Particula | 17.90<br>27.90<br>12.90<br>6.90<br>10.90<br>10.90<br>10.90<br>11.90<br>10.90<br>11.90<br>10.90<br>11.90<br>12.90<br>6.90<br>12.90<br>6.90<br>12.90<br>6.90<br>12.90<br>6.90<br>12.90<br>6.90<br>12.90<br>6.90<br>10.90<br>10.90<br>1 | 17.99<br>9.89<br>922.99<br>17.99<br>19.99<br>19.99          | 19.09       | Arbail + Time Bandil Tinisal Pursuit. Tinisal Pursuit Deliuse Turbo Trax. Turning Points UF O. Uthmate Body Blows Uthmate Body Blows Uthmate Socier Manager Uthowered Uthowered Universe Universe Universe Universe Universe Universe Varbails - Before the War Varbails - Before the War Varbails - Before the War Varbails - Lord Of Infinity Virocop VIRTUAL KARTING Viral Light Wheat Spin Wild Cup Socier Wind Commander Winder Gold World Class Leaderboard, World Cup USA 94 World of Football World of Football World of Football World of Socier Worlds at War World of Lagent World of Lagent World of Lagent World of Lagent World of Lagent World Old World of Socier World of Lagent World Old World of Lagent World Old World of Lagent World Old World of Lagent                                                                                                    | 7.99<br>9.99 6.99<br>                                                                                                    | 17.99     | 19.96<br>22.99<br>19.90<br>22.99<br>22.99<br>22.99<br>19.99<br>22.99<br>19.99<br>19.99                            | Joystick/Mouse Extension Cable Joystick/Mouse Extension Cable Joystick Y Spitter Logic 3 Detait Ray Autofire JY158 Logic 3 Qualter GTA substre JY158 Logic 3 Qualter GTA substre JY158 Logic 3 Qualter GT154 Quickloy Higher Quickloy Higher Quickloy Pedate Quickloy Topeter Quickloy IT Turbo Sahisk Megagne 7- Autofire MX220 Sahisk Megagne 7- Autofire MX220 Sahisk Megagne 7- Autofire MX220 Sahisk Megagne 7- Autofire MX220 Sahisk Megagne 7- Autofire MX220 Sahisk Megagne 7- Autofire MX220 Sahisk Megagne 7- Autofire MX220 Sahisk Megagne 7- Autofire MX220 Sahisk Megagne 7- Autofire MX220 Sahisk Megagne 7- Autofire MX220 Sahisk Megagne 7- Autofire MX220 Sahisk Megagne 7- Autofire MX220 Sahisk Megagne 7- Autofire MX220 Sahisk Megagne 7- Autofire MX220 Scheenbeat H Speakers SB203 Scheenbeat H Po St Speakers SB203 Scheenbeat H Po St Speakers SB203 Scheenbeat | A.90 10.90 10.90 10.90 8.30 8.30 13.90 11.90 13.90 10.90 10.90 10.90 10.90 11.93 11.90 11.93 11.90 12.99 12.99 (AARI) 14.90 1.99 (AARI) 14.90 (AARI) 17.99 (AARI) 17.99 4.99 18.99 18.99 18.99 6.50 9.50 18.25 22.50                                                                                                    | G044 Quiz Mester & Editor<br>G045 Revenge Of The Mutant Camels<br>G046 Tarik Attack                                                                                                    |
| Ouzy the Big 6 Doplight Oragon Minja Dragon Minja Dragon Minja Dragon Master 2 Elmana Elita + Elita 2 - Forsier ELITE 3 - 15T ENCOUNTERS Embryo Emerald Mines Empire Socce '94 Epic European Champions Evasive Action Ecosient Games Compilation Ecosient Games Compilat | 12.99                                                                                                    | Mr. Nutr. Minsc X 2.0 Muhart Leagus Hockey Napoleorics Nary Movee New Zoaland Story New Zoaland Story New Exaland Story New Exaland Story New Exaland Story New Exaland Story New Exaland Story New Exaland Story New Exaland Story New Exaland Story Now The BALL-WORLD CUP EDITION On The Ball-Leagus Edition Operation Steath Operation Steath Operation Steath Operation Steath Oriental Garnes Outrun Rivopa Overdorine Overdorine Overdorine Partician Parasol Stars PEN PAL(WORDPROCESSOR) PGA European Tour PGA Tour Golf Pictionsry Pincell Plantaises Pincell Particians Pincell Plantaise Pincell Plantaise Pincell Plantaise Pincell Pincelle Pincell Pincelle Pincelle  | 17.90<br>27.90<br>12.90<br>6.90<br>6.90<br>10.90<br>10.90<br>10.90<br>10.90<br>10.90<br>11.90<br>8.90<br>11.90<br>12.90<br>12.90<br>12.90<br>12.90<br>12.90<br>17.90<br>6.90<br>12.90<br>17.90<br>6.90<br>17.90<br>6.90<br>17.90<br>6.90<br>17.90<br>6.90<br>17.90<br>6.90<br>17.90<br>6.90<br>17.90<br>6.90<br>6.90<br>17.90<br>6.90<br>6.90<br>6.90<br>6.90<br>6.90<br>6.90<br>6.90<br>6                                                                                                    | 17.99<br>5.99<br>22.99<br>17.99<br>19.90<br>19.90<br>17.99  | 19.99       | Arbaid + Time Bandif Trivial Pursuit Deliuse Trivial Pursuit Deliuse Turting Points UF O. Uthmase Body Blows Uthmase Body Blows Uthmase Soccer Manager Uthrovered Uthmase Soccer Manager Uthrovered Uthmoses Uthmase Soccer Manager Uthrovered Uthmoses Uthmase Uthmase Soccer Manager Uthrovered Uthmoses Uthmase Uthmase Uthmase Uthmase Warnata Warnata Uthmase Warnata Warnata Uthmase Warnata Warnata War | 7.99 9.99 6.99 19.99 6.99 12.99 12.99 17.99 22.99 6.99 17.99 12.99 10.90 117.99 117.99 117.99 117.99 117.99 117.99 117.99 117.99 117.99 117.99 117.99 117.99 117.99 117.99 117.99 117.99 117.99 117.99 117.99 117.99 117.99 117.99 117.99 117.99 117.99 117.99 117.99 117.99 117.99 117.99 117.99 117.99 117.99 117.99 117.99 117.99 117.99 117.99 117.99 117.99 117.99                                                                                                    | 17.99     | 19.96<br>19.90<br>19.90<br>22.99<br>22.99<br>19.90<br>19.90<br>19.90<br>19.90<br>19.90<br>19.90<br>19.90<br>19.90 | Josethick/Mouse Extension Cable Joyatck Y Spittar Logic 3 Delta Ray Autofine JY156 Logic 3 Qualto Gr Autofine JY156 Logic 3 Qualto Gr Autofine JY156 Logic 3 Qualto Gr Autofine JY155 Logic 3 Qualto Gr History Courceyor Jeffisher Quickeyor Highter Quickeyor Highter Quickeyor Topetar Quickeyor Topetar Quickeyor Topetar Quickeyor Topetar Quickeyor Topetar Quickeyor Topetar Quickeyor Topetar Quickeyor Topetar Quickeyor Topetar Quickeyor Topetar Quickeyor Topetar Quickeyor Topetar Quickeyor Topetar Quickeyor Topetar Quickeyor Topetar Quickeyor Topetar Quickeyor Highter Salois Megagnir 2 Autofine MX220 Salois Megagnir 2 Autofine MX220 Salois Megagnir 2 Autofine MX220 Salois Megagnir 2 Autofine MX220 Salois Megagnir 2 Autofine MX220 Salois Megagnir 2 Autofine MX220 Salois Megagnir 2 Autofine MX220 Scheenbeal FAC Autofine Cable Scheenbeal FAC Autofine Cable Scheenbeal FAC Autofine Cable Scheenbeal FAC Autofine Cable Scheenbeal FAC Autofine Cable Scheenbeal FAC Autofine Cable Scheenbeal FAC Autofine Cable Scheenbeal FAC Autofine Cable Scheenbeal FAC Autofine Cable Scheenbeal FAC Autofine Cable Scheenbeal FAC Autofine Cable Scheenbeal FAC Autofine MX220 Sundom FACOZO (Leif & Right Handed) Sundom FACOZO (Leif & Right Handed) Sundom FACOZO (Leif & | A.90 10.30 10.30 10.30 8.30 8.30 13.90 11.90 11.90 10.90 10.90 10.90 10.90 11.96 11.96 11.96 11.96 11.96 11.99 1.99                                                                                                    | GO44 Quiz Missler & Editor<br>GO45 Revenge Of The Mutant Camels<br>GO45 Tank Attack<br>GO47 White Knight                                                                                                    |
| F20 Fantasy Manager FEARS Fleaks Of Glory FIFA Socoer Final Over Final Over                                                                                                    | 10.99                                                                                                    | Pirotell Magic Pirates Pirates Gold. Pirates Pitsghise Player Manager 2.                                                                                                    | 17.90<br>27.90<br>12.90<br>6.90<br>6.90<br>10.90<br>10.90<br>10.90<br>10.90<br>10.90<br>11.90<br>8.90<br>11.90<br>11.90<br>12.90<br>11.90<br>12.90<br>12.90<br>17.90<br>6.90<br>12.90<br>17.90<br>6.90<br>10.90<br>10.90    | 17.99<br>9.99<br>922.99<br>17.99<br>19.99<br>19.99<br>17.99 | 17.99       | Arbad + Time Band? Timel Pursuit Debuse Tomel Pursuit Timel Pursuit Timel Pursuit Timel Pursuit Timel Pursuit Timel Pursuit Timel Pursuit Timel Pursuit Timel Pourle UF O. Ufferdie Golf. Ufferdie Golf. Ufferdie Golf. Ufferdie Golf. Ufferdie Golf. Ufferdie Golf. Ufferdie Golf. Universe Umbuchables Umbuchables Umbuchables Umbuchables Valledia - Before the War Valledia - Before the War Valledia - Golf Infliety Vorocop VIRTUAL KARTING Valledia - Word Of Infliety Wheel Spin Wild Cup Soccee Wing Commander Wind Cup Soccee Wing Commander Words Cap USA 94 Words Cap USA 94 Words Cap USA 94 Words Cap USA 94 Words Cap USA 94 Words Of Golf Words Golf USA 95 Words of Golf Words Of Golf Words Of Golf Words Of Golf Words Of Golf Words Of Golf Words Of Golf Words Of Golf Words Of Golf Words Of Logend Words of Logend Words Of Logend Words Of Logend Words Of Logend Words Of Logend Words Of Logend                                                                                                    | 7.99 9.99 6.99 19.99 19.99 12.99 12.99 17.99 22.99 22.99 17.99 12.99 10.90 17.90 10.90 17.90 19.90 17.90 6.90 17.90 6.90 17.90 6.90 17.90 6.90 17.90 6.90 17.90 6.90 17.90 6.90 19.90 19.90                                                                                                    | 17.90     | 19.96<br>19.99<br>19.99<br>19.99<br>22.99<br>19.99<br>8.99<br>19.96<br>19.96<br>19.98                             | Joyatck Wouse Extension Cable Joyatck Y Seltar Logic 3 Delta Ray Austina JY156 Logic 3 Quatro Graubfra JY156 Logic 3 Quatro Graubfra JY156 Logic 3 Quatro Graubfra JY156 Logic 3 Quatro Graubfra JY155 Logic 3 Quatro Graubfra JY155 Logic 3 Quatro Graubfra JY155 Logic 3 Quatro Graubfra Quickoy Highler Quickoy Highler Quickoy Pedate Quickoy Pedate Quickoy Topatra Quickoy IT Turbo Sariok Megagrie 2 Austine MX220 Sariok Megagrie 2 Austine MX220 Sari |                                                                                                    | 0044 Outz Menher & Ester<br>0045 Revenge Of The Mutant Camele<br>0045 Tenk Aftack<br>0047 White Knight<br>0048 Whothe World Gliddy<br>0051 Altanta                                                                                                    |
| F20 Fantasy Managier FELARS Fields Cf Glory FIFA Soccer Final Over Fina Force Final Over Final Force                                                                                                    | 10.99                                                                                                    | Pireal Magic Prates Prates Prates Prates Pitighter Player Manager 2 Pole Position                                                                                                    | 6.99<br>10.99<br>17.99<br>6.99<br>13.99<br>19.99                                                                                                    | 17.99                                                       | 22.99       | Worlds of Legend WORLD CUP GOLF Worme Weackers WWF 1 or 2 X-(ff - Zonked Z-Out                                                                                                    | 12.90<br>17.99<br>19.99<br>8.99<br>16.99<br>6.99                                                                                                    | _         | 19.99                                                                                                    | 20 11.50 13.50 7.50 11.50 50 27.50 32.50 17.50 27.50 10 52.50 62.50 32.50 52.50 2    RECYCLED DS/00 Low I 10 @ 2.59 20 @ 5.50 50 @ 12.50                                                                                                    | 6.50 9.50<br>16.25 22.50<br>29.99 42.50<br>Density<br>100 @ 22.50                                                                                                    | 0044 Cutz Mesher & Editor  0045 Revenge Of The Mutant Camele  0045 Revenge Of The Mutant Camele  0046 Tank Affack  0047 White Knight  0046 Mode World Gliddy  0051 Atlantile  0052 Adventure Southons (not 1200)                                                                                                    |
| F20 Fantasy Managier FELARS Fields Cf Glory FIFA Soccer Final Over Fina Force Final Over Final Force                                                                                                    | 10.99                                                                                                    | Pireal Magic Prates Prates Prates Prates Pitighter Player Manager 2 Pole Position                                                                                                    | 6.99<br>10.99<br>17.99<br>6.99<br>13.99<br>19.99                                                                                                    | 17.99                                                       | 22.99       | Worlds of Legend WORLD CUP GOLF Worme Weackers WWF 1 or 2 X-(ff - Zonked Z-Out                                                                                                    | 12.90<br>17.99<br>19.99<br>8.99<br>16.99<br>6.99                                                                                                    | _         | 19.98                                                                                                    | 20 11.50 13.50 7.60 11.50<br>50 27.50 32.50 17.50 27.50 1<br>100 52.50 62.50 32.55 62.50 2<br>RECYCLED DS(00 Lew I<br>10 @ 2.99 20 @ 5.50 50 @ 12.50                                                                                                    | 6.50 9.50<br>16.25 22.50<br>19.99 42.50<br>Density<br>100 @ 22.50                                                                                                    | 0044 Cutz Masher & Editor 0045 Revenge Of The Mutant Camels 0045 Tank Affack 0047 White Knight 0047 White Knight 0051 Allantis 0052 Adventure Soutions (not 1200) 0053 Legend Of Lother                                                                                                    |
| F20 Fantasy Managier FELARS Fields Cf Glory FIFA Soccer Final Over Fina Force Final Over Final Force                                                                                                    | 10.99                                                                                                    | Pireal Magic Prates Prates Prates Prates Pitighter Player Manager 2 Pole Position                                                                                                    | 6.99<br>10.99<br>17.99<br>6.99<br>13.99<br>19.99                                                                                                    | 17.99                                                       | 22.99       | Worlds of Legend WORLD CUP GOLF Worme Weackers WWF 1 or 2 X-(ff - Zonked Z-Out                                                                                                    | 12.99<br>17.99<br>19.89<br>8.99<br>16.99<br>6.99<br>10.99<br>19.99<br>25.99                                                                                                    |           | 10.98                                                                                                    | 20 11.50 13.50 7.60 11.50 50 27.50 32.50 17.50 27.50 100 52.50 62.50 32.50 52.50 25.00 100 62.50 32.50 62.50 32.50 62.50 32.50 60 12.50 PD & Sharewa                                                                                                    | 6.50 9.50<br>16.25 22.50<br>19.99 42.50<br>Density<br>100 @ 22.50                                                                                                    | 0044 Outz Mesher & Estlor<br>0045 Revenge Of The Mutant Camels<br>0045 Tank Aftack<br>0047 White Kright<br>0048 Whote World Giddy<br>0051 Atlantia<br>0052 Adventure Soutions (not 1200)<br>0053 Lapand Of Lother<br>0054 Ion Clads (not 1200)                                                                                                    |
| F20 Fartaey Manager FEARS Facts Of Glory FIFA Socoor Final Over Final Over Fina Force Flashback F Sim 2 Alapan Scenary F Sim 2 Hawaiian Scenary Flash Football Glory                                                                                                    | 10.99                                                                                                    | Pincal Magic Pinates Pinates Pinates Pinates Pinates Pittyhiar Pittyhiar Pit | 6.99<br>10.99<br>17.99<br>6.99<br>13.99<br>12.99<br>12.99<br>14.99<br>19.99                                                                                                    | 17.99                                                       | 22.99 19.99 | Works of Legend WORLD CUP GOLF Worms Weckers Weckers Wiff 1 or 2 X.ff - Zonked Zok McKraken Zee Wolf ZEE WOLF 2 - WILD FIRE                                                                                                    | 12.99<br>17.99<br>19.99<br>8.99<br>16.99<br>6.90<br>10.99<br>19.99<br>25.99                                                                                                    |           | 19.99                                                                                                    | 20 11.50 13.50 7.50 11.50 30 27.50 32.50 17.50 27.50 100 52.50 82.50 32.55 82.50 2.50 17.50 100 52.50 82.50 32.50 82.50 100 52.50 82.50 82 | 6.50 9.50<br>6.50 9.50<br>6.25 22.50<br>29.99 42.50<br>Density<br>100 @ 22.50                                                                                                    | 0044 Outz Masher & Editor 0045 Revenge Of The Mutant Camels 0045 Revenge Of The Mutant Camels 0045 Tank Affack 0047 White Kright 0051 Allantis 0052 Adventure Soutions (not 1200) 0053 Lagend Of Lethan 0055 Hori Clads (not 1200) 0055 Wizars Wars 0055 Fortness (demo) 0057 Neighboure Absenture                                                                                                    |
| F20 Fartaey Manager FEARS Facts Of Glory FIFA Socoor Final Over Final Over Fina Force Flashback F Sim 2 Alapan Scenary F Sim 2 Hawaiian Scenary Flash Football Glory                                                                                                    | 10.99                                                                                                    | Pincal Magic Pinates Pinates Pinates Pinates Pinates Pittyhiar Pittyhiar Pit | 6.99<br>10.99<br>17.99<br>6.99<br>13.99<br>12.99<br>12.99<br>14.99<br>19.99                                                                                                    | 17.99                                                       | 22.99 19.99 | Works of Legend WORLD CUP GOLF Worms Weckers Weckers Wiff 1 or 2 X.ff - Zonked Zok McKraken Zee Wolf ZEE WOLF 2 - WILD FIRE                                                                                                    | 12.99<br>17.99<br>19.99<br>8.99<br>16.99<br>6.90<br>10.99<br>19.99<br>25.99                                                                                                    |           | 19.99                                                                                                    | 20 11.50 13.50 7.50 11.50 30 27.50 32.50 17.50 27.50 100 52.50 82.50 32.55 82.50 2.50 17.50 100 52.50 82.50 32.50 82.50 100 52.50 82.50 82 | 6.50 9.50<br>6.50 9.50<br>6.25 22.50<br>29.99 42.50<br>Density<br>100 @ 22.50                                                                                                    | 0044 Outz Masher & Editor 0045 Revenge Of The Mutant Camels 0045 Revenge Of The Mutant Camels 0045 Tank Affack 0047 White Kright 0051 Allantis 0052 Adventure Soutions (not 1200) 0053 Lagend Of Lethan 0055 Hori Clads (not 1200) 0055 Wizars Wars 0055 Fortness (demo) 0057 Neighboure Absenture                                                                                                    |
| F20 Fartaey Manager FEARS Facts Of Glory FIFA Socoor Final Over Final Over Fina Force Flashback F Sim 2 Alapan Scenary F Sim 2 Hawaiian Scenary Flash Football Glory                                                                                                    | 10.99                                                                                                    | Pincal Magic Pinates Pinates Pinates Pinates Pinates Pittyhiar Pittyhiar Pit | 6.99<br>10.99<br>17.99<br>6.99<br>13.99<br>12.99<br>12.99<br>14.99<br>19.99                                                                                                    | 17.99                                                       | 22.99 19.99 | Works of Legend WORLD CUP GOLF Worms Weckers Weckers Wiff 1 or 2 X.ff - Zonked Zok McKraken Zee Wolf ZEE WOLF 2 - WILD FIRE                                                                                                    | 12.99<br>17.99<br>19.99<br>8.99<br>16.99<br>6.90<br>10.99<br>19.99<br>25.99                                                                                                    |           | 19.99                                                                                                    | 20 11.50 13.50 7.50 11.50 30 27.50 32.50 17.50 27.50 100 52.50 82.50 32.55 82.50 2.50 17.50 100 52.50 82.50 32.50 82.50 100 52.50 82.50 82 | 6.50 9.50<br>6.50 9.50<br>6.25 22.50<br>29.99 42.50<br>Density<br>100 @ 22.50                                                                                                    | 0044 Outz Masher & Editor 0045 Revenge Of The Mutant Camels 0045 Revenge Of The Mutant Camels 0045 Tank Affack 0047 White Kright 0051 Allantis 0052 Adventure Soutions (not 1200) 0053 Lagend Of Lethan 0055 Hori Clads (not 1200) 0055 Wizars Wars 0055 Fortness (demo) 0057 Neighboure Absenture                                                                                                    |
| F20 Fartaey Manager FEARS Facts Of Glory FIFA Socoor Final Over Final Over Fina Force Flashback F Sim 2 Alapan Scenary F Sim 2 Hawaiian Scenary Flash Football Glory                                                                                                    | 10.99                                                                                                    | Pincal Magic Pinates Pinates Pinates Pinates Pinates Pittyhiar Pittyhiar Pit | 6.99<br>10.99<br>17.99<br>6.99<br>13.99<br>12.99<br>12.99<br>14.99<br>19.99                                                                                                    | 17.99                                                       | 22.99 19.99 | Works of Legend WORLD CUP GOLF Worms Weckers Weckers Wiff 1 or 2 X.ff - Zonked Zok McKraken Zee Wolf ZEE WOLF 2 - WILD FIRE                                                                                                    | 12.99<br>17.99<br>19.99<br>8.99<br>16.99<br>6.90<br>10.99<br>19.99<br>25.99                                                                                                    |           | 19.99                                                                                                    | 20 11.50 13.50 7.50 11.50 30 27.50 32.50 17.50 27.50 100 52.50 82.50 32.55 82.50 2.50 17.50 100 52.50 82.50 32.50 82.50 100 52.50 82.50 82 | 6.50 9.50<br>6.50 9.50<br>6.25 22.50<br>29.99 42.50<br>Density<br>100 @ 22.50                                                                                                    | 0044 Outz Masher & Editor 0045 Revenge Of The Mutant Camels 0045 Revenge Of The Mutant Camels 0045 Tank Affack 0047 White Kright 0051 Allantis 0052 Adventure Soutions (not 1200) 0053 Lagend Of Lethan 0055 Hori Clads (not 1200) 0055 Wizars Wars 0055 Fortness (demo) 0057 Neighboure Absenture                                                                                                    |
| F20 Fartaey Manager FEARS Facts Of Glory FIFA Socoor Final Over Final Over Fina Force Flashback F Sim 2 Alapan Scenary F Sim 2 Hawaiian Scenary Flash Football Glory                                                                                                    | 10.99                                                                                                    | Pincal Magic Pinates Pinates Pinates Pinates Pinates Pittyhiar Pittyhiar Pit | 6.99<br>10.99<br>17.99<br>6.99<br>13.99<br>12.99<br>12.99<br>14.99<br>19.99                                                                                                    | 17.99                                                       | 22.99 19.99 | Works of Legend WORLD CUP GOLF Worms Weckers Weckers Wiff 1 or 2 X.ff - Zonked Zok McKraken Zee Wolf ZEE WOLF 2 - WILD FIRE                                                                                                    | 12.99<br>17.99<br>19.99<br>8.99<br>16.99<br>6.90<br>10.99<br>19.99<br>25.99                                                                                                    |           | 19.99                                                                                                    | 20 11.50 13.50 7.50 11.50 30 27.50 32.50 17.50 27.50 100 52.50 82.50 32.55 82.50 2.50 17.50 100 52.50 82.50 32.50 82.50 100 52.50 82.50 82 | 6.50 9.50<br>6.50 9.50<br>6.25 22.50<br>29.99 42.50<br>Density<br>100 @ 22.50                                                                                                    | 0044 Outz Masher & Editor 0045 Revenge Of The Mutant Camels 0045 Revenge Of The Mutant Camels 0045 Tank Affack 0047 White Kright 0051 Allantis 0052 Adventure Soutions (not 1200) 0053 Lagend Of Lethan 0055 Hori Clads (not 1200) 0055 Wizars Wars 0055 Fortness (demo) 0057 Neighboure Absenture                                                                                                    |
| F20 Fartasy Manager FEARS Facts Of Glory FIFA Socoor Final Over Final Over Fina Force Flashback F Sim 2 Alapan Scenary F Sim 2 Hawaiian Scenary Flash Football Glory                                                                                                    | 10.99                                                                                                    | Pincal Magic Pinates Pinates Pinates Pinates Pinates Pittyhiar Pittyhiar Pit | 6.99<br>10.99<br>17.99<br>6.99<br>13.99<br>12.99<br>12.99<br>14.99<br>19.99                                                                                                    | 17.99                                                       | 22.99 19.99 | Works of Legend WORLD CUP GOLF Worms Weckers Weckers Wiff 1 or 2 X.ff - Zonked Zok McKraken Zee Wolf ZEE WOLF 2 - WILD FIRE                                                                                                    | 12.99<br>17.99<br>19.99<br>8.99<br>16.99<br>6.90<br>10.99<br>19.99<br>25.99                                                                                                    |           | 19.99                                                                                                    | 20 11.50 13.50 7.50 11.50 30 27.50 32.50 17.50 27.50 100 52.50 82.50 32.55 82.50 2.50 17.50 100 52.50 82.50 32.50 82.50 100 52.50 82.50 82 | 6.50 9.50<br>6.50 9.50<br>6.25 22.50<br>29.99 42.50<br>Density<br>100 @ 22.50                                                                                                    | 0044 Outz Masher & Editor 0045 Revenge Of The Mutant Camels 0045 Revenge Of The Mutant Camels 0045 Tank Affack 0047 White Kright 0051 Allantis 0052 Adventure Soutions (not 1200) 0053 Lagend Of Lethan 0055 Hori Clads (not 1200) 0055 Wizars Wars 0055 Fortness (demo) 0057 Neighboure Absenture                                                                                                    |
| F20 Fartasy Manager FEARS Facts Of Glory FIFA Socoor Final Over Final Over Fina Force Flashback F Sim 2 Alapan Scenary F Sim 2 Hawaiian Scenary Flash Football Glory                                                                                                    | 10.99                                                                                                    | Pincal Magic Pinates Pinates Pinates Pinates Pinates Pittyhiar Pittyhiar Pit | 6.99<br>10.99<br>17.99<br>6.99<br>13.99<br>12.99<br>12.99<br>14.99<br>19.99                                                                                                    | 17.99                                                       | 22.99 19.99 | Works of Legend WORLD CUP GOLF Worms Weckers Weckers Wiff 1 or 2 X.ff - Zonked Zok McKraken Zee Wolf ZEE WOLF 2 - WILD FIRE                                                                                                    | 12.99<br>17.99<br>19.99<br>8.99<br>16.99<br>6.90<br>10.99<br>19.99<br>25.99                                                                                                    |           | 19.99                                                                                                    | 20 11.50 13.50 7.50 11.50 30 27.50 32.50 17.50 27.50 100 52.50 82.50 32.55 82.50 2.50 17.50 100 52.50 82.50 32.50 82.50 100 52.50 82.50 82 | 6.50 9.50<br>6.50 9.50<br>6.25 22.50<br>29.99 42.50<br>Density<br>100 @ 22.50                                                                                                    | 0044 Outz Masher & Editor 0045 Revenge Of The Mutant Camels 0045 Revenge Of The Mutant Camels 0045 Tank Affack 0047 White Kright 0051 Allantis 0052 Adventure Soutions (not 1200) 0053 Lagend Of Lethan 0055 Hori Clads (not 1200) 0055 Wizars Wars 0055 Fortness (demo) 0057 Neighboure Absenture                                                                                                    |
| F20 Fartasy Manager FEARS Facts Of Glory FIFA Socoor Final Over Final Over Fina Force Flashback F Sim 2 Alapan Scenary F Sim 2 Hawaiian Scenary Flash Football Glory                                                                                                    | 10.99                                                                                                    | Pincal Magic Pinates Pinates Pinates Pinates Pinates Pittyhiar Pittyhiar Pit | 6.99<br>10.99<br>17.99<br>6.99<br>13.99<br>12.99<br>12.99<br>14.99<br>19.99                                                                                                    | 17.99                                                       | 22.99 19.99 | Works of Legend WORLD CUP GOLF Worms Weckers Weckers Wiff 1 or 2 X.ff - Zonked Zok McKraken Zee Wolf ZEE WOLF 2 - WILD FIRE                                                                                                    | 12.99<br>17.99<br>19.99<br>8.99<br>16.99<br>6.90<br>10.99<br>19.99<br>25.99                                                                                                    |           | 19.99                                                                                                    | 20 11.50 13.50 7.50 11.50 30 27.50 32.50 17.50 27.50 100 52.50 82.50 32.55 82.50 2.50 17.50 100 52.50 82.50 32.50 82.50 100 52.50 82.50 82 | 6.50 9.50<br>6.50 9.50<br>6.25 22.50<br>29.99 42.50<br>Density<br>100 @ 22.50                                                                                                    | 0044 Outz Masher & Editor 0045 Revenge Of The Mutant Camels 0045 Revenge Of The Mutant Camels 0045 Tank Affack 0047 White Kright 0051 Allantis 0052 Adventure Soutions (not 1200) 0053 Lagend Of Lethan 0055 Hori Clads (not 1200) 0055 Wizars Wars 0055 Fortness (demo) 0057 Neighboure Absenture                                                                                                    |
| F20 Fartasy Manager FEARS Facts Of Glory FIFA Socoor Final Over Final Over Fina Force Flashback F Sim 2 Alapan Scenary F Sim 2 Hawaiian Scenary Flash Football Glory                                                                                                    | 10.99                                                                                                    | Pincal Magic Pinates Pinates Pinates Pinates Pinates Pittyhiar Pittyhiar Pit | 6.99<br>10.99<br>17.99<br>6.99<br>13.99<br>12.99<br>12.99<br>14.99<br>19.99                                                                                                    | 17.99                                                       | 22.99 19.99 | Works of Legend WORLD CUP GOLF Worms Weckers Weckers Wiff 1 or 2 X.ff - Zonked Zok McKraken Zee Wolf ZEE WOLF 2 - WILD FIRE                                                                                                    | 12.99<br>17.99<br>19.99<br>8.99<br>16.99<br>6.90<br>10.99<br>19.99<br>25.99                                                                                                    |           | 19.99                                                                                                    | 20 11.50 13.50 7.50 11.50 30 27.50 32.50 17.50 27.50 100 52.50 82.50 32.55 82.50 2.50 17.50 100 52.50 82.50 32.50 82.50 100 52.50 82.50 82 | 6.50 9.50<br>6.50 9.50<br>6.25 22.50<br>29.99 42.50<br>Density<br>100 @ 22.50                                                                                                    | 0044 Outz Masher & Editor 0045 Revenge Of The Mutant Camels 0045 Revenge Of The Mutant Camels 0045 Tank Affack 0047 White Kright 0051 Allantis 0052 Adventure Soutions (not 1200) 0053 Lagend Of Lethan 0055 Hori Clads (not 1200) 0055 Wizars Wars 0055 Fortness (demo) 0057 Neighboure Absenture                                                                                                    |
| F20 Fartasy Manager FEARS Facts Of Glory FIFA Socoor Final Over Final Over Fina Force Flashback F Sim 2 Alapan Scenary F Sim 2 Hawaiian Scenary Flash Football Glory                                                                                                    | 10.99                                                                                                    | Pincal Magic Pinates Pinates Pinates Pinates Pinates Pittyhiar Pittyhiar Pit | 6.99<br>10.99<br>17.99<br>6.99<br>13.99<br>12.99<br>12.99<br>14.99<br>19.99                                                                                                    | 17.99                                                       | 22.99 19.99 | Works of Legend WORLD CUP GOLF Worms Weckers Weckers Wiff 1 or 2 X.ff - Zonked Zok McKraken Zee Wolf ZEE WOLF 2 - WILD FIRE                                                                                                    | 12.99<br>17.99<br>19.99<br>8.99<br>16.99<br>6.90<br>10.99<br>19.99<br>25.99                                                                                                    |           | 19.99                                                                                                    | 20 11.50 13.50 7.50 11.50 30 27.50 32.50 17.50 27.50 100 52.50 82.50 32.55 82.50 2.50 17.50 100 52.50 82.50 32.50 82.50 100 52.50 82.50 82 | 6.50 9.50<br>6.50 9.50<br>6.25 22.50<br>29.99 42.50<br>Density<br>100 @ 22.50                                                                                                    | 0044 Outz Masher & Editor 0045 Revenge Of The Mutant Camels 0045 Revenge Of The Mutant Camels 0045 Tank Affack 0047 White Kright 0051 Allantis 0052 Adventure Soutions (not 1200) 0053 Lagend Of Lethan 0055 Hori Clads (not 1200) 0055 Wizars Wars 0055 Fortness (demo) 0057 Neighboure Absenture                                                                                                    |
| F20 Fartasy Manager FEARS Facts Of Glory FIFA Socoor Final Over Final Over Fina Force Flashback F Sim 2 Alapan Scenary F Sim 2 Hawaiian Scenary Flash Football Glory                                                                                                    | 10.99                                                                                                    | Pincal Magic Pinates Pinates Pinates Pinates Pinates Pittyhiar Pittyhiar Pit | 6.99<br>10.99<br>17.99<br>6.99<br>13.99<br>12.99<br>12.99<br>14.99<br>19.99                                                                                                    | 17.99                                                       | 22.99 19.99 | Works of Legend WORLD CUP GOLF Worms Weckers Weckers Wiff 1 or 2 X.ff - Zonked Zok McKraken Zee Wolf ZEE WOLF 2 - WILD FIRE                                                                                                    | 12.99<br>17.99<br>19.99<br>8.99<br>16.99<br>6.90<br>10.99<br>19.99<br>25.99                                                                                                    |           | 19.99                                                                                                    | 20 11.50 13.50 7.50 11.50 30 27.50 32.50 17.50 27.50 100 52.50 82.50 32.55 82.50 2.50 17.50 100 52.50 82.50 32.50 82.50 100 52.50 82.50 82 | 6.50 9.50<br>6.50 9.50<br>6.25 22.50<br>29.99 42.50<br>Density<br>100 @ 22.50                                                                                                    | 0044 Outz Mesher & Estlor<br>0045 Revenge Of The Mutant Camels<br>0045 Tank Aftack<br>0047 White Kright<br>0048 Whote World Giddy<br>0051 Atlantia<br>0052 Adventure Soutions (not 1200)<br>0053 Lapand Of Lother<br>0054 Ion Clads (not 1200)                                                                                                    |

# Chaaotic

s we all rejoice at the sight of new Amigas hitting the shelves, there are a number of distributors adding a little extra to the deal. One of these is Silica who are throwing in the excellent Chaos Pack which includes Pinball Fantasies, The Chaos Engine, Nick Faldo's Golf and Syndicate. There are five copies of the pack up for grabs and all you have to do is answer these simple questions.

# **Questions:**

CATE

- 1. Who was the 'Pinball Wizard'?
- 2. In golf, what is an eagle?
- 3. Who is most famously associated with the fractal aspect of the Chaos Theory?
- 4. What is the Cosa Nostra better known as?

# Chaos competition form

## Answers:

Question 1

Question 2\_

Question 3\_\_\_\_\_

Question 4\_

Name:

Address:

# Please send your entries to:

Chaos competition, Amiga Computing, IDG Media, Media House, Adlington Park, Macclesfield, Cheshire SK10 4NP.

Dept AC94, P.O. Box 151, Darlington, County Durham, DL3 8YT

01325 352260 sales@active2.demon.co.uk

# HOW TO ORDER

**Public Domain Prices** 

Each Public Domain Disk

Postage On All Orders Catalogue Disk

[WB2+] Workbench 2+ Only [WB3+] Workbench 3+ Only Number of Disks AGA] For AGA Machine [030] Minimum Processor [HD] Hard Drive Needed

BUY 10 PD DISKS GET 1 FREE!!

Make all Che **ACTIVE SOFTWARE** 

U674 ZXAM SPECTRUM EMULATOR v2B NEW Spectrum U677 EASY CALC v2B :: U679 AREXX GUIDE v2A want to learn Arex? [WB2+] [TCP 4]
U680 MOSAIC v2B latest variation of the Web browser. [WB2+] [TCP 4]
U682 VARK'S CLI TOOLS VOL 8 50 wheet CLI tools - get third
U683 IMAGE STUDIO v2.2 latest variatin [WB2+] [2D] [HD] [020+]
U684 ESSENTIAL AMINET 8 new and decent uploads here [WB2+]
U686 VIRUS WORKSHOP v5.6 latest virus wither [WB2+]
U687 VIRUS CHECKER v7.18 another virus kitler [WB2+]
U688 BASIC ELECTRONICS v1.5 want to learn electronics? [2D]
U689 TURBO CAT PRO v1.1F much updated version of the disk cal U679 AREXX GUIDE v2A -U693 A SPELL v5.8 adds a spell checker to most text addors (\*)
U695 NAVIGATOR v2 This is SUPERB! Allows you to fly arour a 3D arena. From architechtural to musical instruments. **NTitler** is a 3D titing system - allows virtual reality modes. 3D text and model effects could be used to overlay onto video or for presentation work. NWiper is a presentation system that allows uses texture mapping to make 3 Demonstoral IFF picture wipes. Get this now! [WB2-] [8559-] [HD] [2 Diets] U699 MESSY SID V3 allows you to read and write to PC 720K deks U700 TEXT ENGINE v5 latest version of the superb text editor (W U701 DATATYPES DISK need the PNG, Font, REXO datatype?) U702 SHAPE SHIFTER v3.2 is the much raved latest version of the superb Apple Mac emulator. You need MAC ROM's and System 7.5 to use

U705 CHEATS v2.1 000's of cheats here (2 Disks (WB2+)
U706 VARK CLI TOOLS 9 Loads of great CLI tools.
U708 POWER TITLER DEMO superb video titler - rivals Scala U708 POWER TITLER DEMO supert video titler - fivata Scalu
U709 DXE DEMO render and play animations at Sotpel [AGA]
U710 SONIC DRUM KIT v2.1 FULL versions of the drum sequ
U711 GUI AMOS v1.9 create GUI's for AMOS Pro [WB2+]
U712 PROTECTOR v1.1 protect your hard drive [WB2+]
U713 NUCLEUS PRO DEMO work A demo of a forthcoming
menufront-and and interface creator. The best ever. Get third! [AGA] menument-end and interface creator. The best ever: Get thief [AGIA]
U714 FINANCIAL ACCOUNTS v1.21 accounts program [WB2+]
U715 EXECUTIVE MAN v3 associative help for W6 [WB2+] [HID]
U716 FIASCO v1 superto database system - easy to use [WB2+]
U717 ULTRA ACCOUNTS decent accounts package [WB2+]
U718 DEMOMANIA v1.80 Complex (you've seen their demost) have
produced this demo creator for you to create scene demost [WB2+] (2 Disks)

GM245 THE PYRAMID GAME A puzzle platform game. [2 Disks GM247 KLONDIKE III This is a special version of Klondika for disk users only (6 Disks) [3MB] [SEE GM93 for Hard Drive Versions]
GM248 DELUXE PACMAN AGA Wow a paction game by the

author of Deliuse Galaga.

GM258 BATTLESHIPS A very playable game by the Assassins.

GM258 CODENAME NANO superbitmust pame. Get it!

GM264 SCORTCHED TANKS v1.85 multi-player tank game

GM266 BLITZ BOMBERS demo of the multi-player bombars game

GM268 EXCELL. CARD GAMES III A tew card gamee here. [AGA]

GM268 MASTER BLASTER II decent bomb game enere. [AGA]

GM271 SUPER COMBAT 3 this is a two player version of cannon fooder. Superbig graphics - Object to kill other player. [2 Disks]

GM273 REBELLION an asteroids clone with a difference

GM275 MARATHON 2 player action game

GM275 THE DEVILS ABODE written by the author of War of the Worlds. This is a 3D homor adventure. Decent.

Worlds. This is a 3D horror adventure. Decent.

GM277 SPEED - DOOMER 2 version 2 of the Doom clone. M graphics, finer detail (walls etc) and much faster scrolling. [AGA]
GM279 ALIEN BASH II very similar to Chaos Engine...very good.

GM280 SKID RACER car to

GM280 SKID HACER car racing game, not bad, [WB2+]
GM281 DUCK DODGERS great platform game with ducks [WB2+]
GM282 TRAP "EM good platform [titup allene] game [WB2+]
GM283 ZOMBIES Allen Breed style shoot-em-up [AGA]
GM284 DARK ANGEL Flashback style, platform in a power comple
GM285 BLACK DAWN V another version of the adventure [WB2+]
GM286 GALLEONS 2 player 30 shoot-em-up [WB2+]
GM287 ENGINES 2 slaver throut paren [WB2+]

GM289 GALLEUNS 2 player thrust game (WB2+)
GM287 ENGINES 2 player thrust game (WB2+)
GM288 HELSINK! FORCE 2 player good karate game (3 Disks)
GM289 CARDZ load and use AGA Klondike cards on ECS Amigal
GM292 POWEROIDS good, rendered extended close (600+)
GM293 INNER DEMONS spooky adventure (4 Disks)
GM299 SUPER SKIDDY THINGS 3 supeth racing program for one

or two players. Direct your rubber suited penguins around the ice!

GM300 GRAVITY FORCE II EDITOR edit gravity force 2 [W

GM300 GHAVITY FORCE II EDITOR act gravity force 2 (W82-GM301 DELUXE GALAGA V2.5C A super short-ent-up with the usual additions such as the power-upo, weapons etc. AGA varsion. [AGA] GM302 AUTOMOBILES V1,5 supert racing game for the Amiga. Loads of different tracks with the ability to have upto 4 players. [2 Disks] GM303 EMOTIONAL CONFLICT 30 adventure.

GM304 JIGSAW v2.2 jigaawistrategy game [AGA]
GM305 PRO FOOTBALL v1.1 footie prediction [WB2+[2 Disks GM306 BOOMIN ECK of

GM310 COALA DEMO demo of new Coala helicopter game [W GM311 FENDERS - TITANIC EDITION car crash derby gam GM312 PENGUINS a demo of a cute platform game [WB2+]

D203 MYSTIC "IMPOSSIBLE IMPOSSIBILITY" Winner of the D213 PARALLEX/CCN "DEEP" Wirner of the Carbering 95

D216 FACULTY "MAN ON MOON" Very good demo from Faculty D217 ABYSS "DRUGSTORE"

D219 SANITY "ROOTS II" wow! A very december to D220 FREEZERS "DREAM WALKER" 12 DR

D221 FREEZERS "LECH" AGA won the Ram Jam charts 'best damo in 1995", Loads of the same routines - turnels etc. D222 ARTWORK "GREENDAY" Won a recent party in Germany

Latest demos continued...... D223 IMPACT DK "MELCHOIR" [HD] HIMB D226 SUPREME "CHAOS" [HD] D227 SCOOPEX "ALIEN" Scoop

D228 STELLAR "HUMAN" Stellar release "Human eacres

D230 MELON "PLANET M" another classic release from the guys at D231 AXIS "PICTURE BOOK" must be one

party in the Nathorlands, Excellent soutines, [HO] [4 MB]
D235 MELON DESIGN "BAYGON" superb carbonay style dam
D236 EMBASSY "THRILLED" Assembly '56 release [HD]2 Disks
D237 SILENTS "FRUIT MACHINE" superb Assembly '95 damo!
D238 VANITY "AMAZED" sturning new damo from Varity, all the

usual effects (but more of them!). Get this! [AGA] [3 Disks]
D239 OXYGENE "CONTROL" from the G.A.S.P. party '95. [2 Di

D239 OXYGENE "CONTROL" from the G.A.S.P., party 15, [2 0]
D240 PARALLEX "ZIF" G.A.S.P. witner. Good [2 0] [AGA] [H0]
D241 ASSEMBLY "95 INTROS collection of lettra
D241 AXIS "TIME & EMOTION" music disk from Axis [WB2+]
D242 HOODLUM "WATER WHISPER" decent effects [AGA]
D243 MYSTIC "FEAR" intel Outside demo. Good. [AGA] [2 Disks]
D245 TBL "QUE?" now - born Plannedy "96 [2 Disks] [AGA] [H0] [44]
D247 RAZOR 1911 "FALKORY" wow! [4 Disks] [AGA] [H0] [44]
D248 SCOOPEX "ISO" they're back! Get it now! [2 Disks] [AGA]

NFA WORD 7 OUT NOW!! New disk magazine from NFA [2 Disks NFA BODYSHOP 8 HERILYN FENN SLIDESHOW INGA SHEHILYN FENN SLIDESHOW (AGA)
PHEOBE CATES SLIDESHOW (AGA)
ERIKA ELENAIK SLIDESHOW (AGA)
NIKI TAYLOR SLIDESHOW (2 D) (AGA)
TINY TOONS CLIPART superb hand drawn dipart
NFA BIG GIRLS II (AGA) (3 Disks) GCSE MATHS EXAM PAPERS OCSE Note TRAVEL GUIDE guide for axid world travellers [2 Oldes]
UFO: FINDING THE TRUTH [2 Closes]
UFO: FINDING THE TRUTH 3 paranormal and UFO stuff
ALIENS CONFIDENTIAL 2 UFO and paranormal guide

LUCIFERS "UNHOLY INNOCENCE" 12 OF LUCIFERS "WICKED GRIMOIRE" bizarre out stuff LUCIFERS "BOOK OF SHADES" [2 Disks] LUCIFERS "BOOK OF SHADES" [2 Dates]
WHITBY AMOS CLUB DISK MAG - SPECIAL EDITION
ED060 KIDS DISK 7 avoitine under 5's program
SCOOPEX "ARTCORE" Doom-like gallery skdeshow! [AGA]
NFA SOURCE 'N CODE 2 AMOS source 'disk' magazine TITANIC II interactive database on the Titanic disaster | HISTORY OF THE WORLD CUP at explained |3

# MAIN LIBRARY

U076 WB3 HD INSTALL DISK Prep, format and install Will to

U230 TOOLS DAEMON V2.1 Adds tools to your WB Menu. [W U239 RE-ORG v3.11 Re-organise your disks hard disk. [W8 U302 VIEWTEK v2.01 Viewtek can show many picture forms in UPSS and the AGA screen modes. [W82+]

U349 LIBRARIES + DATATYPES Do you ever need a library?

U352 MAGIC WB v1.2P The lastest version of the 8-colour in replacer. Use this with our Extras disks for superb results [WB2+]
U359 TELETEXT V1.20 Desade a feletion receiver [WB2+]
U379 POWERCACHE V37.115 Speed up your Hard Drive access
with this cache program. Versions for 90, 020, 030 and 940, [WB2+]
U379 DESKTOP MAGIC V2.0 This program allows you to sestip
sounds to Workborch functions like mouse circking etc. [WB2+]
U408 DISK SALV V2.31 This is the best disk/file replace in the Public
Domain. Undelete/salvage files and repair disks.
U416 AMIGA DOS GUIDE V1 Learn Arriga DOS with this program.
U426 EPU STAKKER V1.70 double your hard drive space! [WB2+]
U434 EDWORD PRO V5 (throat Pro is the most comprehensive and
easy to use word processor on the PO market. [WB2+]
U440 SNOOPDOS V3 Use Snoopdos to monter program activity. An
ideal tool to find out what filtraines are needed [WB2+]

say to use word processor on the PD market, [wide+]
U440 SNOOPDOS v3 Use Snoopdos to monitor program activity. An
ideal tool to find out what fibraries are needed [WB2+]
U453 MAIN ACTOR v1.55 An excellent module animation player.

U454 VIDEOTRACKER 2 AGA The AGA de

U467 T. U.D. E. v1.0D The Utima

or around, Forget the take V1.41, this is the roat treng.
U479 MSDOS FOR AMIGADOS Allows you to use the MS DOS. commands on your Amiga. Also use the MSDOS star "." [WB2+]
U480 HD GAMES INSTALLER III install Jungle Strike, Aladdin, U487 BIRTHDATE HISTORY v2.21 Check events that happen

on your brinsay.

U499 M.U.I. V2.3 Create GUirnerfaces. Needed for Mosaic. [WB2+]

U502 GBLANKER V3.6 020 An optimised version for 020/00/40/90

U523 DOPUS MAGIC COMPANIAN Loads of buttons, AREXX

U532 ALL NEW FINAL WRAPPER v3 Final W ity that hit Final Writer users last year. This is the very latest version.

U533 CAR DATA ANALYST Monitor and test your car's perforMore utilities continued...

U543 TOOLS MANAGER Allows

Weench, p Dieks WEZ+ | U553 GFX CONVERTOR v1.7 Decent graphics convertor, Listen u553 GFX CONVERTOR v1.7 Decent graphics convertor, Listen u553 GFX CONVERTOR v1.7 Decent graphics convertor, Listen u553 GFX CONVERTOR v1.7 Decent graphics convertor, Listen

U554 SOUND BOX v1.97 Coverts sound samples from IFF. RAW U560 DELITRACKER II v2.1 A great module player. [WB2+112 D US60 DELITRACKER II v2.1 A great module player. [WB2+] [2 D]
US64 EXOTIC RIPPER v3.1 module and sample ripper. [WB2+]
US68 LOTTERY WINNER V2.0 good lottery predictor. [WB2-]
US76 BLITZ BLANKER V2.5 Bitz Blanker is another tool that
requires the services of MUI (L/499). Modulensed screen blanker. [WB2-]
US68 PC-TASK V3.10 An new PC Task v3. Demo version.
US69 MP LOTTERY V2 Another good lottery program.
US94 AMIGA FAX V1.42 Sendirective laxes on your Arriga. [WB2-]
US17 HD GAMES INSTALL 3 Over 20 games such as Super
Skidmarks. Sensible World of Soccer to be installed. [WB2-]
US18 TEXTURE STUDIO V1.02 For Imagine users - adapt those

U623 AMIGA CD-ROM GUIDE Guide to loads of Arriga CDs

U628 ICONIAN v2.91 Superb AGA icon editor. [AGA]
U634 FRODO v1.5 The very best C64 emulator for the Arriga. Relive

U635 DOPUS UTILS 2 Loads of utils for Directory Opus 4/5. More scepts, Areax routines etc etc [WB2+] [Dopus]
U636 TYPING DEMON Learn how to type very quickly!
U638 ESSENTIAL AMINET 7 Aminet utilities [WB2+]
U648 HD GAMES INSTALLER 4 loads more installers for your

U649 enLOCK Look program for a hard drive [WB2+] U650 BOOKIE BEATER Beat the booke at his own game! [WB2+]
U653 SKIDMARKS 2 CARS 4 cars for the AGA Skidmarks [2 D]
U656 SUPER DMS v2 A powerful interface for DMS [W62+]
U658 DOPUS v5>>>>5.11 UPGRADE upgrade DOpus [WB2+]
U670 TERM v4.5 00 Yarm is the most comprehensive communication

package in PD, rivals any commercial release. [3D] U671 TERM v4.5 030 version for (330 processors [3] U672 ORGANISER BITS a collection of supplement

## ORE GAMES

GM58 BLACK DAWN II a popular 30 adventure
GM67 SCRABBLE the classic board game
GM78 STARWOIDS thrust and olds mixed [116] [2 DISKS]
GM93 KLONDIKE III for hard drive users [HD[ [4M8+] [W82+]
GM97 TOP HAT WILLY an Amiga "Jet Set Willy" the off. Addictivel
GM105 DYNAMITE WARRIORS 2 another borne clone GM118 CHANEQUES yes, two pleaset! A Lemongs type game. Direct you little ment with different skills) to the end. [2 Disks] GM123 MEGABLOCK V2 the best Tetris games on the Amigs. GM125 KELLOGS LAND WOW! The best P p latformer even! GM126 SUPER MEGA FRUITS a good Fruit Machine game. GM127 ZAXXON supertif The O64 classic now comes to the Amig

GM136 CYBERMAN wow A 30 perman clone. Very decent in GM138 INTERNAL COMBUSTION great skidmarks-esque

player racing game
GM141 MADHOUSE a graphical adventure game [2 DISKS]
GM147 DELUXE GALAGA v2.51 must be the best PD sh

up over madel
GM150 ROCKETZ V2.25 superb AGA only 2-player thrust/shoot
up game. One of the most addictive imutil-player games event [AGA]
GM164 CYBERGAMES excellent A streat-lighter clone with gore
This is probably the best beat-em-up games in the Public Domain. [20]
GM169 MASH Similar to Team 176 new Wormz game. A subtle cro
between Lemmings and Cannon Fodder.
GM174 TANKS! excellent tark-war sim

GM176 ALIEN GENOCIDE ent. A Operation Wolf clone? [2 DISKS]

GM178 DOOMER a good Doom clone for the Amiga (AGA) (HD) GM180 CARNAGE blood, guts and gore and more! GM183 PSSST AGA remember Past on the Spaccy? Well this is the

GM184 SCREECH another car racing game
GM185 BOARD GAMES Cluedo is the main game here
GM187 FEARS 2 AGA wow! Much better, This is a demo of the fir

shed commercial version floors arens.

GM188 CARD GAMES DELUXE A program that allowed use your Klondike cardel Blackjack and another on here. and use your Klondike candel Blackjack and another on here [3 Distal] [2M GM191 CHILD ADVENTURE AGA not as bad as it sounded A graphical scheenlare to solve the mystery to clear your harine (4 Diska) GM194 BATTLE DUEL AGA buffle duel is a SUPERB musti-player

GM195 BATTLE DUEL ECS ECS version of the above [W GM225 GLOOM A temo version of the forthcoming Doom done. [AGA]
GM227 WAR OF THE WORLDS 4 A virtual resulty program [AGA]
GM238 LAST LAP v1 Excellent racing game for one or two players.
GM239 ULTIMATE STAR TREK great strategy game [2 Disks]
GM242 PSYCHUEL Allen Breed style shoot em up [WB2+]

# GIC WB EXTRAS

These contain icons, backdrops, drawers, tools manager ushes and docks and much much mo

Magic WB Extras volume 1 [2 Disks] [2 Disks] [2 Disks] [2 Disks] [2 Disks] [2 Disks] [2 Disks] Magic WB Extras volume 3 ic WB Extras volume 4 Magic WB Extras volume 4 Magic WB Extras volume 6 Magic WB Extras volume 7 Magic WB Extras volume 7 Magic WB Extras volume 8 Magic WB Extras volume 9 Magic WB Extras volume 10 Magic WB Extras volume 10 Magic WB Extras volume 11 Magic WB Extras volume 12 Magic WB Extras volume 13 Magic WB Extras volume 14 [2 Disks] [2 Disks] [2 Disks

mes for £25.99 or each vol

We stock 1000's of other disks such as Fred Fish, Assassins etc. Call u for titles you don't see listed!

We welcome submissions from P coders from all over the globe - ut tools, games, Magic WB stuff etc.

uniame II Cards
VT Chicks Cards 18+
Erika Elensik Cards
Wild Life Cards
Album Covers Cards
Wild Life II Cards
Landscapes Cards
Plassure Cards 18+
Starkers Cards

# F1 LICENCEWARE

F1-14 TOTS TIME £3.99 ideal for younger usen F1-31 POWERBASE v3.3 £3.99 database F1-33 POWER PLANNER £3.99 p

F1-41 GRAND PRIX MANAGER £3.99 aut your ow F1-50 GUIDE TO AMOS v2 £4.99 at

F1-56 GIDDY 2 £3.99 Sequel to Giddy.
F1-62 JUNIOR ARTIST £3.99 Learn how to draw F1-67 BUBBLE TRUBBLE £4.99

-58 AQUANAUTA £3.99 superb game. Get field -74 AMIGA ASSIST £3.99 superb platform rompt -76 OBSTICKLE £3.99 superb platform rompt

F1-81 AQUAKON AGA £5.99 A little like Doom on w

F1-83 IMAGE COMPRESSOR £3.99 for AMOS coders F1-84 WORD PLUS+ PRO v1.3 £4.99 Ward to know a F1-86 LEGIONS OF DAWN £4.99 Sci-Fi Dung

game. Choice of several characters and loads of weapon F1-87 LEGIONS OF DAWN £4.99 hand drive vi F1-102 AURIGA £4.99 ...

# **GRAC v1.10**

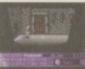

FACA

£6.99

# **BLACKBOARD 4**

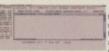

£8.99 ence links, thumber new GUI frontend

# **INTRO TO DOS 2**

£6.99

# MAGIC PAINT BOX

£6.99

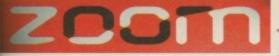

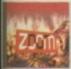

the latest PD to October 1995? Contains the greatest and latest PD from two superb PD libraries. The interface must be the most easy to use CD interface on any CD. Coded by the author of the great Deadlock disk magazine - just point, read about the disk and click to extract. Superb and very easy to

tents have also been updated so he latest PD until early October loads more as listed opposite.

comes with an on-line help routine, multitaskng search routine and hotkeys function. If you
sent the latest or greatest PD software then look here! The CD contains
will over 1100 disks, over 640MB's of data or 1.3 GiG's of public domain.

Superb value CD-Rom at only £19.99

NEW!

NEW! 100 Klondike/Card Games Deluxe Cardsets
Ground Zero's Themed Imagine Objects

NEW! All the Professional Sound Samples [50 Disks]

NEW! All the Professional Sound Samples [50 Disks]

Over 22MB+ of read-to-view/use Magic WB icons etc

# **NEW - UPDATED VERSION**

New Search Routine

New 'Hot-Keys' Function

New Separate List Buttons

Over 200 New Disks sks since Zoom 1 on 1st of June 1995

Restyled, Remastered new help and information guide, restyled artwork! Superbl

· Greatest & latest PD from October '94 to October '95 : Utilis.

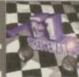

Sick of the run-of-the-mill old PD CD releases containg collections from pre-1995?!?

This CD contains the complete collection of F1 Licenceware filles from F1-001 to F1100. Over 100 titles or more than 200 disks! This CD is worth well over £500, it the disks
ght separately. There is something for everyone on the CD - games, utilities, tools, professional clipart
c, beginners guides, educational programs and much more. Some superb material is contained within
born: Blackboard v3 (image manipulation), Ultimate Quiz 2 (general quiz), Word Plus Pro (originally valborn: Blackboard v3 (image manipulation), Ultimate Quiz 2 (general quiz), Word Plus Pro (originally valborn: Blackboard v3 (image manipulation), Powerbase (databse program), GRAC (superb 'Monkey Island' style
s game creator with 000's of copies sold on floppy), Introduction to WB (best selling F1 Title), Absolute
a Guide to AMOS, Jurior Amist (kids paint package) or Tost Time (one of many kolds educational proeginners Guide to AMOS, Junior Artist (kids paint package) or Tots Time (one of n

All programmers receive a royalty for every CD sold,

£32.99

COMMERCIAL SOFTWARE - NOT PD!

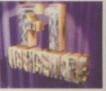

Aminet 7 Aminet 8

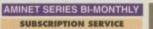

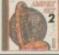

AMINET COLLECTION VOL.1 £22.99

£11.99 The Aminet Collection is a superb set of four £13.99 CD's for any Amiga user. Contains Aminet 1-4, [Out Now] £12.99 PD from '93 to December '94. 4 GiG's of data!

Aminet Set 2 is due out late November so make

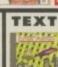

new release!

## £29.99

series, excellent AGA-only Word disk magazine and programs such as 'Balls', 'Boomin Eck' and 'enLock' present their first CD for

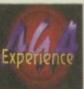

TRADE details and p £19.99

**WORLD INFO 95** 

**C64 SENSATIONS** 

new release! £18.99

new release! £18.99

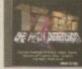

WS CLIPART

# HE LIGHT ROM COLLECTION

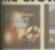

VOLUME 2 £34.00

# VOLUME 3

£18.99

PRE-ORDER FOR £39.99

## FRED FISH

LL CDs £19.99

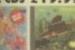

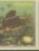

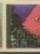

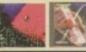

# ULTIMEDIA TOOLKIT II

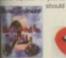

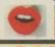

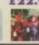

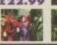

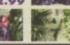

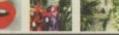

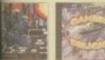

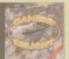

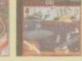

ASSINS 1 GAMERS DELIGHT POWER GAMES

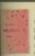

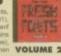

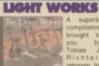

new!!

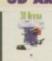

£18.00

£19.99

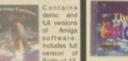

new!! £24.90

# **ILLUSIONS IN 3D**

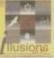

# **HOTTEST DEMOS**

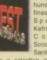

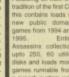

new!!

new!!

£18.99

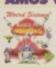

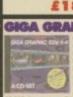

# CD BOOT v1

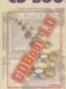

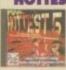

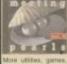

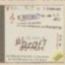

# WS CLIPART

£7.99

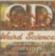

WS FONTS

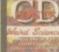

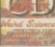

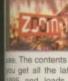

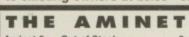

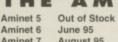

August 95 October 95

December 95 [Pre-Order] £11.99 AMINET COLLECTION VOL.2 £24.99 Aminet 10 February 96 [Pre-Order] £11.99 Aminet 11 April 96 [Pre-Order] £11.99

Are You Ready? Coming Soon..... Watch this space for more Details

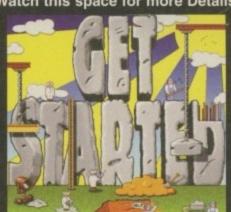

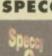

new!!

£18.99

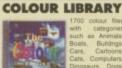

£18.99

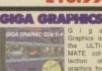

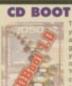

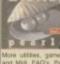

### new!! £18.99 £15.99 £35.99 ASSASSINS 2

£18.99

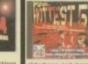

£8.99

£17.99

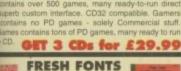

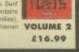

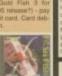

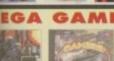

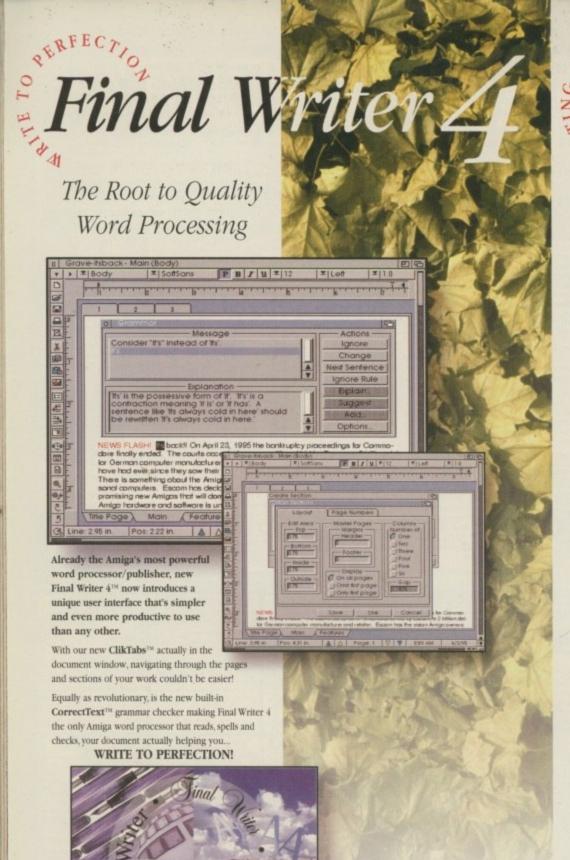

Final Cale 4 ANTING A new branch on the SoftWood Family Tree

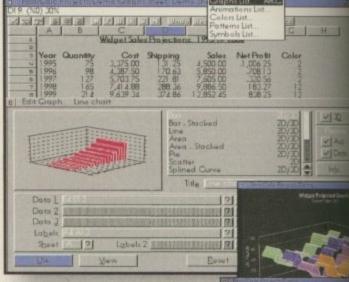

have been waiting for. Over four years in the development stage, Final Calc has all the power you will ever need - and then some!

With its friendly interface and on-line help for beginner and expert alike, Final Calc allows easy access to the most extensive list of features ever - including.

- · Comprehensive Cell Type definition · Unlimited Undo & Redo \*Outline Font Output \*Background Re-calc
- •178 Maths Functions with comparison/logical operators
- Direct support for PostScript<sup>Di</sup> & Preferences Printers Print Spooler, Scaling, Auto-fit, Page Preview and

Portrait/Landscape printing options \*2D/3D Graphs with animation . Read and Write Lotus 1-2-3. Wk1 files

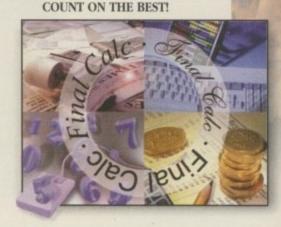

\*Help on system requirements: Our products are the most economical in their use of system resources. Like others, we quote the minimum required to load our software - but please note that, as with all programs, more memory or later versions of Workbench may be required to access all features fully. If in doubt, please ask.

We will be delighted to advise of your ideal system requirements and answer any queries you may have.

If you wish to place your order or would just like further information about any title from the great SoftWood family for the Amiga, please call our

Order Line on... 01 773 521606

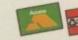

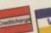

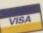

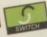

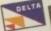

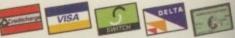

Once you've completed your order form, either post or FAX it to us.

| Mr/Mrs/Miss/Ms:   | Initial(s):                                 | Surname:                       |                         |                |  |  |  |
|-------------------|---------------------------------------------|--------------------------------|-------------------------|----------------|--|--|--|
| Address:          |                                             |                                |                         |                |  |  |  |
|                   |                                             |                                |                         |                |  |  |  |
| County (Country): |                                             | Postcode                       | Postcode:               |                |  |  |  |
| Daytime Phone:    | Evening l                                   | Phone:                         |                         |                |  |  |  |
| Fi                | nc. p&p<br>5 inc. p&p<br>r Service Delivery | \$:_<br>\$:_<br>\$6:95<br>\$:_ | ard holder's signature: |                |  |  |  |
| Card No:          |                                             |                                |                         |                |  |  |  |
|                   | V 1000                                      | ie No (Switch Only):           | Market Company          | Dept: ACO-ADPS |  |  |  |

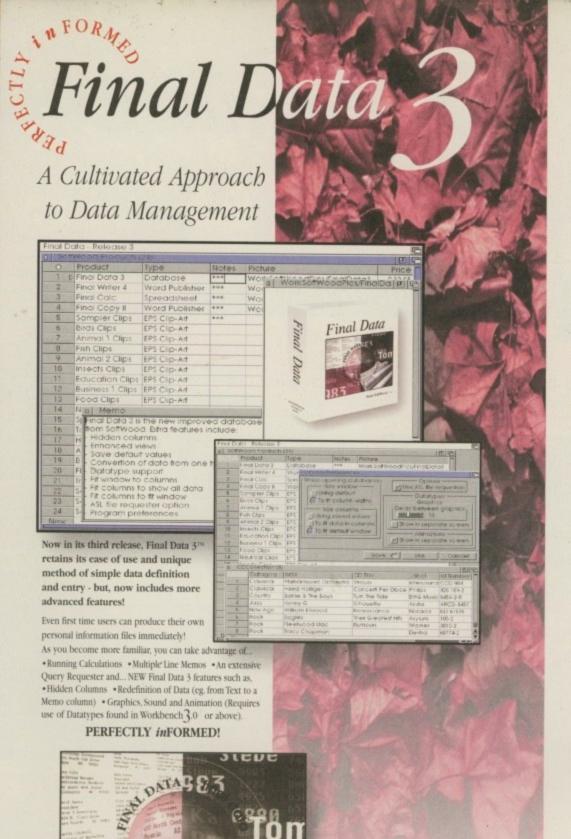

The SoftWood family of quality software goes from strength to strength with three new and enhanced programs that really will create a new growth in productivity on your Amiga. Final Writer 4 has built on the already extensive feature list of previous versions with innovations that take this great word processor into a new era. With a completely redesigned interface Final Writer is even easier to use and offers more functionality than ever before. Final Calc is a totally new addition to our range and redefines the way a spreadsheet should work. Already magazine editors are singing it's praises for the way the program is fast and intuitive whilst offering a range of advanced features that are easily accessed by even novices to the spreadsheet world. Final Data 3 has undergone a major upgrade with improvements that bave extended its capabilities whilst retaining unique, easy data entry techniques.

Isn't it time you started to climb the SoftWood Family Tree?

Who else but the World's leading Amiga bome & office productivity software developer could offer you such a wide range of award winning programs?

A range acclaimed as the best for your computer with individual programs baving received Amiga Format Gold, Amiga Computing Blue & Gold Chips, CU Amiga Top Rated and many, many others worldwide.

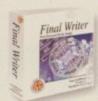

# Final Writer 4"

The most powerful Amiga word processor for users needing the highest performance and most comprehensive range of features.

- TextBlocks™ to position text at any size and angle
- FastDraw Plus™ versatile selection of graphics tools
- TouchTools™ & PowerUser Bars™ One touch commands
- PerfectPrint™ You just can't print better on your Amiga
- French, German and Norwegian dictionary options
- Output PostScript™ fonts & clip-art to all graphic printers Supplied with 100 images and 120 outline font FREE!

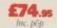

"Antigas running Workbench 2.04 or later with a band drive and a minimum of 2.5Mb of free RAM - More recommended.

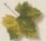

# Final Copy II"

This powerful alternative is the ideal companion for Amiga users with single or twin floppy drives and a lower memory size.

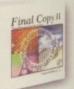

- PerfectPrint™ an advanced system that enables you to output PostScript™ smooth fonts to ANY printer in both landscape and portrait modes
- FastDraw™ on screen drawing tools for creation of boxes. lines, borders, arrows etc.
- · Other features such as newspaper columns and import of graphics and pictures with scale, crop and autoflow text

es running Worldenich 1,3 with floppy or hard drives and a num of 1Mb of free RAM (HDs - 1.5Mb) - More recommended

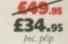

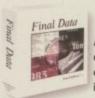

# Final Data 3

A powerful yet simple to use database with extensive features enhancing your potential to store important information EASILY.

- Easy definition of columns for categories of information such as name, house number, street, town, county, postal code, phone number etc. - no unfamiliar commands!
- · Built-in routines for rapid label printing
- · Print/mail merge with word processors
- 'Memo' feature, acting like a 'Post-It' note, to enter large amounts of text within any record

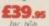

\*Amigas with floppy or band drives running Workbench 1.3 or later and a minimum of 512K of free RAM (HDs - 1Mb)

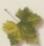

# Final Calc

The answer to the spreadsheet

users' dreams! With its flexible modes of operation, it's ideal for beginners and experts alike.

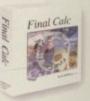

- · Layered sheets for multiple linked spreadsheet operation Advanced Printing and font handling with auto-fit to page(s) and complete document scaling
- Vast choice of graph styles including 3D and animated to show calculation results actually as they progress
- Unlimited number of Undo and Redo events with listing
- Lotus 1-2-3 .WK1 compatible & full text file import/export

Amigus running Workbench 2.04 or later with a bard drive and a minimum of 2.5Mb of RAM - More recommended

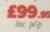

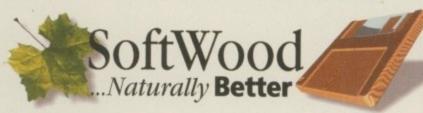

# SoftWood Products Europe Limited,

(Department ACO-ADPS), New Street, Alfreton, Derbysbire. DE55 7BP TELEPHONE: 01 773 521606 FAX: 01 773 831040

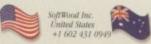

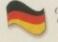

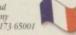

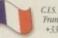

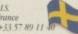

# CAPRI CD DISTRIBUTI N ALL AVAILABLE TITLES IN STOCK AMIGA COSE

225+ CD TITLES/150+ CD32 TITLES/80+ COTV TITLES

**NEW RELEASES** Sci-Fi Sensations ....£9.99 Colour Library AGA Experience... £14.99 Fresh Fish 10 Aminet B. £19.99 LSD Tools 3. £19.99 C64 Sensations. £19.99 £29.99 Speccy 2 LIPD Gold (4 CDs) £19.99 £19.99 178it Fifth Global Amiga Exp... £14.99 FAA 99 Arcade Classics

LATEST SPECIAL OFFERS / LIMITED STOCKS

SPECIAL OFFER CB32/CDTV BLACK KEYBOARD £39.99

£34.99 CDTV Wired Mouse. £24.99

Please write or ring for the latest list. We also stock the complete Almathera, Optonica, PO Soft, Media Team & Wierd Science range

## CAPRI CD DISTRIBUTION

Dept AC13, Capri House, 9 Dean Street, Marlow, Bucks. SL7 3AA. (Visitors welcome) TEL/FAX: 01628 891022

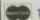

TRADE ENQUIRIES WELCOME VISA

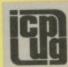

# FREE PD SOFTWARE

AMIGA - PC - All Commodore

Call (0181) 651 5436 or Write to 45 Brookscroft, Linton Glade, Croydon CR0 9NA Independent Commodore Products Users Group

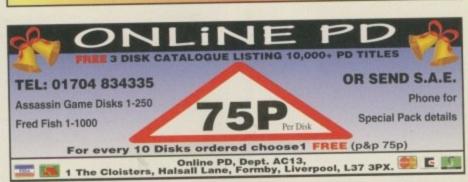

Only £14.99 inc p&p Overseas

LOW COST

inc p&p Oversess

£14.99

SOFTWARE & VIDEO TUTORIAL WITH THE AMIGA

Your tutorial will contain:

- Printed documentation supplied
   6 Disks plus GVB-PD CATALOGUE DISK

Send £14.99 (overseas add 259

Payable to G.V.BROAD ENT, Dept. AMC13, 43 Badger Close, Maidenh Berkshire SL6 2TE, England.

Tel: 01628 36020

Box of 50 Blank

Disks (including labels) .£15 (per 50)

Pre Formatted DSHD

£22.50 (per 50)

Free local delivery (10 mile radius) All your computer needs catered for Please phone or fax for latest prices

13,000 disk PD Library now available PD prices all £1.00 per disk

# **Barry Voce** 0115 9264973

11 Campion Street, Arnold, Nottingham NG5 8GR

# FUTURE ROLEPLAYER

The New Magazine For Roleplayers

# Issue 3

Features:

European GenCon Show Report lan Livingstone -

Life After Workshop

2 Free disks offer

# WIN Campaign Cartogtrapher

PLUS: Warhammer, Traveller: The New Era, Star Trek: TNG, Ravenloft

To order your copy send an SAE with cheque or PO for £1.99 payable lo New Frontier Publications to: Future Roleplayer, 8 Woodsetts Rd, North Anston, Sheffield, S31 7EQ

PD prices 1-10......80p; 11-20......70p; 21+.....50p P&P FREE We also sell & fit Hard Drives, Blank Disks and other peripherals. We use only new Fuji lso sell & fit Hard Drives, Blank Disks and other peripherals Disks & all orders are sent by 1st class post

Chic Computer Club offers great discount offers on all computer goods. Thousands of ner contacts, free help & advice, gigabytes of free PD/Shareware from our members only BBS Regular newsletter. Second hand hardware, software bought/sold. Latest product informations. tion and member reviews and opinions, and the best fanzines/diskzines and millions of o disk P.D./Shareware titles at unbelievable member only prices.

Find out what you're missing by sending an SAE for our FREE intro pack to

# C.C.C. (AC5), P.O. Box 121, Gerrards Cross, Bucks, SL9 9JP. (01753) 884473

Also still available for modern owners our famous Internet sample pack: Over 35 hours of Internet access time with email telmet IRC for 1 year just £20!!! Plus your own internet pages from £10, and Internet and Club classified ad See Chic at http://www.uk-main.com/main/chic

£10.00

£40.00

£15.00

£10.00

Licenseware & Second Hand Games What do you want from a PD Library?

- Possibly the best catalogue in the country? Friendly service run by Women?

# All this for 90p per disk?

Then send 50p + SAE for our catalogue of

Dept AMC, 2 Wycliffe Terrace, Gilmorton Road, Lutterworth, Leicester, LE17 4DX Tel: 01455 554982

# Convert your Amstrad

### OLOUR MONITO MADE DIY

464, 6128 (CTM 644/0) Picture Only 464, 6128 (CTM 644/0) inc. stereo speakers 464, 6128 PLUS (CM14) Inc sound

£6.00 £31.00 £9.00 £6.00 464, 6128 Green (GT-65) Pic Only

Dept AMC, Hagars Electronics, 127 High Street, Sheerness, Kent ME12 1UD
Tel/Fax 01795 663336 Money back approval P&P inc. Tel/Fax 01795 663336 Delivery 2 Days Cheque/PO/Access/Visa/Switch

Quality Public Domain & Shareware software, including the very best demos, anims, games and utils. Also a large selection of graphic files, 3D objects, samples

New files obtained daily from BBS's around the country and also from the Internet.

- Over 5,000 disks to choose from.
- Disks only £1 each, 75p P&P per order.

  Orders over £10 not inc. P&P receive free Xmas Pack value £5.

CONTACT: PD CITY, DEPT. AC, PO BOX 29, WIDNES, CHESHIRE WA8 9ZS TELEPHONE: 0973 \$08749

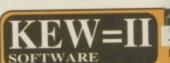

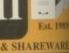

THE BEST QUALITY PD & SHAREWARE

The LEADER -OTHERS CAN ONLY FOLLOW!

FREE FRIENDLY HELP BY POST or PHONE ANYTIME! FREE CLUB MEMBERSHIP

PICK YOUR OWN PROGRAMS!
BY NAME NUMBER AND SIZE!
IT'S EASY!
500k makes 1 bootable disk!
800k makes 1 non-bootable disk!

FREELY UPDATED CATALOGUE
WITH FULL DESCRIPTIONS
INDEX & VIRUS CHECKER ONLY \$1!
Phone for the LATEST PROGRAMS!

PO Box 672 South Croydon

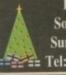

Surrey CR2 9YS Tel: 0181-657 1617

To place an ad on this page call Barbara Newall on 01625 878888. Free typesetting service available

Leading
the way in Amiga
advice, the definitive
guide is back to
keep enthusiasts
fully informed

139

141

| System Medical Frank Nord gives out some useful hints and tips for Amiga beginners | 127          |
|------------------------------------------------------------------------------------|--------------|
| Amiga 3D Paul Austin's flying logo tutorial contin                                 | 129<br>ues   |
| Assembler Paul Overaa's tutorial gets a relocation                                 | 130          |
| 2D Paint<br>3D techniques for 2D, shown by Steve W                                 | 125<br>/hite |
| Music Technosound Turbo 2 goes under the scrutiny of Paul Overaa                   | 133          |
|                                                                                    |              |

Phil South guides you around a few of the popular Amos Internet sites

ARexx
Paul Overaa demonstrates how to get
ARexx scripts receiving messages

Publishing
Frank Nord unwraps the big business
of commercial packaging design

Gary Whiteley's second look at fonts in video

Comms
BT and the Labour Party's plans
for the Information Superhighway

Dept AC1395 Zone 1 Ltd. PO Box 69, Staffordshire

**FREE** CATALOGUE Over 2,000 titles

Zone 1 the software people

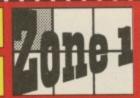

The price you see, is the price you pay, V.A.T., P&P are ALL included.

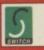

ST15 8GH

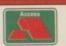

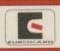

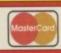

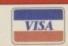

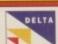

| Great prices, same day                                                                                                    | despatch                                  | i, free gifts, regular prize dra                         | ws.            |
|----------------------------------------------------------------------------------------------------|-------------------------------------------|----------------------------------------------------------|----------------|
| Amiga                                                                                                    |                                           | Amiga 1200/4000                                          |                |
|                                                                                                    | 11.00                                     | G0296 ALADON                                             | 19.99          |
| ARISE A-TRAIN & CONSTRUCTION SET                                                                                                    | 7.00                                      | GROW ALL NEW WORLD OF LEMMINGS                           | 19-90          |
| A0486 ALL TERRAIN RACER                                                                                                    | 16:99                                     | G0054 BAIDUES                                            | 19.99          |
| AOUS ANOTHER WORLD                                                                                                    | 0.00                                      | G005Z BANSFIEE                                           | 19.99          |
| ADSIC APPROACH TRAINER                                                                                                    | 21.99                                     | GREAT ING RED ADVENTURE                                  | 24.00          |
| AOTRG-ARCADE POOL                                                                                                    |                                           | GIORE BODY BLOWS GALACTIC                                | .19.99         |
| A0137 ABCHER MCLEANS POOL                                                                                                    | 11.59                                     | GROSS SMUTAL PAWS OF FURD                                | 19.99          |
| ACHT AWARD WINNERS 2                                                                                                    | 21.00                                     | GOOM SHEETAL FOOTBALL DELUXE                             | 19.99          |
| A0021 B-17 FLYING FORTHESS                                                                                                    | 17.40                                     | GOOS PERINE & SQUITAR<br>GOOG PERINNO REPRER             | \$4.00         |
| ASISS BATTLE OF BRITAIN                                                                                                    | 36.00                                     | G0006 IR RINTIME                                         | 36.00          |
| ARRIVERSON THE BOY GATE.                                                                                                    | 16.00                                     | G0650 CIVILINATION                                       | 36.00          |
| ARROT BENEATH A STEEL SKY                                                                                                    | 22.00                                     | GRESS DENNIS                                             | 17.99          |
| AIBIT HIRDS OF PREY                                                                                                    | 11.99                                     | CANDE PETROIT                                            | 27.96          |
| ARZST BLACK CRYFT                                                                                                    | 0.99                                      | G0016 DREAMWER                                           | 22 90<br>19 98 |
| ANST HAZE CRYPT  ANAGE BOOTH HUPS  ANAGE BOOTH HUPS  ANGES BEACH THE BOON  ANGES BEACH THE BOON  ANGES BEACH THE BOON  ANGES BEACH THE BOON  ANGES BEACH THE BOON  ANGES BEACH THE BOON  ANGES CANNON THE BOON  ANGES CANNON THE BOON  ANGES CANNON THE BOON  ANGES CANNON THE BOON  ANGES CANNON THE BOON  ANGES CANNON THE BOON  ANGES CANNON THE BOON  ANGES CANNON THE BOON  ANGES BOON  ANGES CANNON THE BOON  ANGES BOON  ANGES BOON | 9.99                                      | GRIGH FEARS                                              | 19.96          |
| AOSIE BODY BLOWS GALACTIC                                                                                                    | 17.99                                     | G0029 FIELDS OF GLORY                                    | 22.96<br>19.46 |
| ACC23 DRIAN THE DON.                                                                                                    | 30.99                                     |                                                          | 15.00          |
| A0081 SETBIA N STEX                                                                                                    | 10.00                                     | GREE GUARDIAN                                            | 10.9           |
| A0129 BUMP N BURN                                                                                                    | 11.00                                     | G0024 GUNSHIP 2000                                       | 22.91          |
| MOSH CADAYER & PAY OFF                                                                                                    | 70.00                                     | COOLS HEIMDALL 2                                         | 22.94          |
| AUGUS CHANDSONSHIP MANAGER ITALIA OS                                                                                                    | 15.09<br>17.09<br>17.09<br>17.09<br>19.09 | G0050 RBGH SEAS TEADER                                   | 22.90          |
| AND CHAMPION MANAGER COMPENDIUM                                                                                                    | 17.00                                     | GROSS EMPOSSIBLE MESSION 2025                            | 22.00          |
| AITOS CLANIC COLLECTION (DELPHINE)                                                                                                    | 17.99                                     | G1009 HRLUE 5                                            | 20.9           |
| APPAS CLASSIC COLLECTION (LECAS)                                                                                                    | 17.00                                     | G0099 1AMES POND: 3                                      | 19.91          |
| ARRES COMPAT CLASSICS 2                                                                                                    | 19.99                                     | GODAS JUNGLE STRIKE                                      | 17.9           |
| ARREZ COMBAT CLASSICS 3                                                                                                    |                                           | GOOD RICK OFF 5                                          | 19.99          |
| ARIZET CORPORATION                                                                                                    |                                           | GOTET GLON KING                                          | 19.9           |
| ADSIS CRYSTAL DRAGGN                                                                                                    | 39.99                                     | GROP LORDS OF THE REALM                                  | 20.9           |
| A0095 CURSE OF ENCHANTIA                                                                                                    | 11.99<br>21.00                            | G0012 ON THE HALL LEAGUE EDITION .                       | 20.9           |
| ADSIN DAWN PATROL                                                                                                    | 16.00                                     | GOOD ON THE RAIL WORLD CLIP ED GOOD CHIP TO LENCH        | 16.00          |
| AND TO DESERT STRIKE                                                                                                    | 9.00                                      | GRUZ PGA EUBOPEAN TOUR                                   | 17.9           |
| AVI 26 DISPONABLE HERO                                                                                                    | 17.00                                     | G0006 FINBALL ILLUSIONS                                  | 19.90          |
| ARSIS DOG FIGHT                                                                                                    | 12.49                                     | GOOZS PRESHER MANAGER 5                                  | 35.0           |
| A0250 DRAGONSTONE                                                                                                    | 10.00                                     | GRI00 VISE OF THE ROBOTS                                 | 17.9           |
| AGIGT DUNE                                                                                                    | 11:49                                     | GRIP KORNSONS REQUEST.                                   | 29.9           |
| AODOS TEPMANIA                                                                                                    |                                           | GROT BOADWILL                                            | 19.9           |
| ABOUT ENTRYO                                                                                                    | 17.99                                     | GROSS SECOND NAMURAL                                     | 19.0           |
| AMST EYE OF THE HEHOLDER (1)                                                                                                    | 10.99                                     | GREED SHADOW FIGHTER                                     | 17.9<br>17.9   |
| ANDS EYE OF THE HEBOLDER (2)                                                                                                    | 10.99                                     | G0002 SHAQ FU                                            | 22.9           |
| APGSS P19 STEALTH PIGHTER                                                                                                    |                                           | GORTA SIM CITY 2000<br>GORT SKELETON KREW                | 22.9           |
| ADDIT F29 RETALIATOR ADDIT FIFA INTERNATIONAL NOCICES                                                                                                    | 22.99                                     | G0230 SUPER STARDUST                                     | 10.0           |
| A0002 SLASHRACK                                                                                                    | 10.00                                     | Golds SUTWAR 2090                                        | 22.9           |
| A0109 FOOTBALL GLOBY                                                                                                    | 19.99<br>17.99                            | COOSS THEME PARE                                         | 22.9           |
| AOTHO GRANDISLAM CLASSICS.                                                                                                    | 14 00                                     | GODES TOP GEAR 2.                                        | 16.9           |
| A0413 GUNSHIP.                                                                                                    | 9.00                                      | GOOST TOWER ASSAULT                                      | 99.9           |
| ACCRE HEIMDAGE                                                                                                    | 9.99<br>7.99                              | GOOS TOP GEAR 2. GOOS TOWER ASSAULT GOOST TOWER OF SOULS | 19.9           |
| ADDRS HEIMDALL 2                                                                                                    | 36.99                                     | G000 U.F.O.<br>G005 ULTIMATE FOOTBALL NAVACER            | 22.5           |
| A012 HEEP                                                                                                    | 25.00                                     | G0057 ELEIMATE FOOTBALL NANAGER                          | 21.9           |
| ARESZ IMPOSSIBLE MISSION 2025                                                                                                    | 39.99                                     | GRIZI WEMBLEY INTERNATIONAL SOCCER<br>09113-2003. 2      | 16.5           |
| A6969 IND JONES FATE OF ATLANTIS (ACT)                                                                                                    | 6.99<br>36.99                             | OH15 ZOOL Z                                              |                |
| ARISH IND. JONES FATE OF ATLANTIS (ADV)                                                                                                    | 11.99                                     | CD 32                                                    |                |
| ADZIL IND. JONES & THE LAST CREMADE<br>AMOS INDAS 3                                                                                                    | 21.99                                     | CD 52                                                    | THE STREET     |
| ADUS INFINES S<br>ADUS SAGUAR XIZZO                                                                                                    | 6.99                                      | CONST ALIEN PAREED SPECIAL-QWAK                          |                |
| AOSA ENGLE STREE                                                                                                    | 16.99                                     | COORS ARCADE POOL                                        |                |
| AUSDI JURASSIC PARK                                                                                                    | 0.99                                      | CDERT HANGITE                                            | 10.5           |
| A0127 K240                                                                                                    |                                           | COOCT BATTLECHESS                                        | .10.5          |
| AG679 MEDWINTER                                                                                                    | 9.99                                      | COOCT BATTLECHESS<br>COOCS BATTLETOADS                   |                |
| AOURS MIG29 SUPER FUTCHUM                                                                                                    | 9.99                                      | CHOST HEAVERS                                            | 06.5           |
| A0501 PREMIER MANAGER 3                                                                                                    |                                           | CIBAL BENEATH A STEEL SKY                                | 19.1           |
| A0050 PGA EUROPEAN TOUR.                                                                                                    | 17.99                                     | COOKS INIAN THE LION                                     | 16.5           |
| A0249 PROJECT X                                                                                                    | 9.00                                      | CROSS BELTAL FOOTBALL                                    | 131            |
| A0299 RAILBOAD TYCOON                                                                                                    | 11.49                                     | CHEN HURBLE & SQUEAK                                     | 101            |
| ARES ROAD RASH. ARES REACH FOR THE SKIES.                                                                                                    | 11.49                                     | COSS BUMP & RESEN                                        | 197<br>197     |
| ARRES REACH FOR THE SKIES<br>ARSSG SECRET OF MONKEY ISLAND I                                                                                                    | 12.40                                     | COOR CANNON PODDER                                       | 19.1           |
| ADSO SENSIBLE WORLD OF SOCCER                                                                                                    | 19.99                                     | CNN CASTLES I                                            | 193            |
| The state of the state of the s | 10.00                                     |                                                          |                |

| 00350 SETTLERS                                                               | CHORS CD EXCHANGE VOL 1                                 |   |
|------------------------------------------------------------------------------|---------------------------------------------------------|---|
| MODE SHADOW FIGHTER. 16.99                                                   | CORS CHAMBERS OF SHAOUN 165                             | ł |
|                                                                              | COOST CHER'S ROCK LIST TWIN PACK                        |   |
|                                                                              | COSCU DEATH MASK                                        |   |
|                                                                              | COON DRAGONSTONE 191                                    |   |
|                                                                              | COOST BUTE 2                                            |   |
|                                                                              | CHOIC EMERALD MINES                                     |   |
|                                                                              | CHIEF FIELDS OF GLORY WE                                |   |
|                                                                              | CHIZZ FIRE AND ICE                                      |   |
|                                                                              | CHOSS GLOBAL EFFECT                                     |   |
|                                                                              | CHENG CHOCKER ENCYCLOPEDIA. 79:                         |   |
|                                                                              | COST GUARDIAN 19                                        |   |
|                                                                              | CORN GUNNESS DISC OF RECORDS 2 15                       |   |
| MOSS STEWOR                                                                  | CODE CONNECT 2000. IF                                   |   |
| Educational                                                                  | CORD HEMDALL 2 22                                       |   |
| Educational                                                                  | CORDI PRIMANS INT 19                                    |   |
| DOWN ADVENCERS CLASS VEARS 16.90                                             |                                                         |   |
|                                                                              | ONG INTLISENSIBLE SOCCIA IA                             |   |
| 4031) ADE FRENCH (11-12 YEARS) 10.99<br>4031) ADE FRENCH (12-13 YEARS) 10.99 |                                                         |   |
|                                                                              | C004 JAMS POND 3 22<br>C006 BT STRIKE 16                |   |
|                                                                              | COSS RECIPIED ACT OF SURFASE 10                         |   |
|                                                                              | CHASE LEGACY OF SORASE. 19.<br>CHASE LITTLE DIVISE. 17. |   |
|                                                                              |                                                         |   |
|                                                                              |                                                         |   |
|                                                                              |                                                         |   |
|                                                                              |                                                         |   |
|                                                                              | CD450 RISE OF THE ROBOTS                                |   |
|                                                                              | CHOIL BOADROLL 19                                       |   |
|                                                                              | CHESS SENSINE SOCCIAL 16                                |   |
|                                                                              | CORRESIMENTHE SORCEREN. 14                              |   |
|                                                                              | COTRO SKELETON KREW                                     |   |
|                                                                              | C0008 NUTWAR 2010                                       |   |
|                                                                              | CO255 SEPER NTAKEN NT 1K                                |   |
|                                                                              | CORSS THEME PAICK 25                                    |   |
|                                                                              | COSHD TOWER ANALET 19                                   |   |
| A0014 EID PEX. 50-49                                                         | C0067 U.F.O                                             |   |
|                                                                              | CHIRG L'ETIMATE BODY REOWS 19                           |   |
| A0156 NODDYS PLAYTIME 56.99                                                  | CNR2 2006 2 19                                          |   |
|                                                                              |                                                         | ě |

If we tell you that an item you order is in stock, and you don't get it within 10 days, it's FREE.

# Our promise to you:

- We will try to beat any genuine offer.
   We keep hundreds of titles in stock.
   We never surcharge credit/debit cards.
   Cards only charged after goods are sent.
   We are always friendly & helpful.
   We are available 9am to 9pm every day.
   We never mislead you about our stocks.
   We never quibble about returns.

# Optional membership scheme:

Call our sales hotline now (9am to 9pm)

GAMES CHEATS 1.4 EMULATOR UNDERGROUND LIBRARY DISK D

ON ALL ORDERS

| PLATFORM GAMES                              | TETRIS - COLUMNS                              | AMIGA LEISURE                              | AMIGA EMULATION                          |
|---------------------------------------------|-----------------------------------------------|--------------------------------------------|------------------------------------------|
| 715 SUPER BLUE KID                          | O13 TET-TREN TETRIS                           | 205 AMIGA PUNTER                           | ☐ 313 V1.3 TO V2.0                       |
| 1191 DR. STRANGE 2                          | ☐ 107 TWIN-TRIS TETRIS                        | 228 PERM CHECKER                           | 327 ACTION REPLAY                        |
| 1201 A12 WEIRD WILLY                        | 293 DR-MARIO COLMS                            | 886 LEAGUE EDITOR                          | 378 A600 NUMBER PAD                      |
| 1202 JOUSTER 3                              | 294 KLACK-TRIS COLMS                          | 940 LOTTERY WINNER                         | 414 V2.0 TO V3.0                         |
| 1216 ELF SQUADS                             | 390 DIZZY DIAMONDS                            | 1194 CAR DATA NOT 13                       | 423 2 DISK SPECTRUM                      |
| 1217 DUCK DODGERS                           | 597 TETRIS PRO                                | A1200 MEGADEMOS                            | 719 4DKS C64 + GAMES                     |
| 1218 TRAP-EM NO 1.3<br>1225 BOUNCE NOT 1.3  | 611 HOT-BLOX TETRIS 626 MEGA-BLOX TETRIS      | 995 ZOOT JE                                | ☐ 889 PC EM 2 DISK<br>☐ 891 B.B.C. MICRO |
| 1233 ROACH MOTEL                            | 657 ZYNX COLUMNS                              | ☐ 1015 2DSK TAZ-QUEEN                      | 955 V3-V2 TO V1.3                        |
| 1243 A12 TECVENTURE                         | 964 TEAM TETRIS                               | 1104 2DSK OXYGENE 2                        | ☐ 1005 TUDE NOT 1.3                      |
| SPACE BLASTERS                              | 971 SPELL-TRIS                                | ☐ 1130 ROOTS V2                            | ☐ 1198 MACINTOSH NO 1.3                  |
| 911 SOLO ASSAULT                            | ☐ 1074 STATIX NOT 1.3                         | 1146 FULL MOON                             | DISK COPIERS                             |
| 1083 DE-GALAGA 2.5                          | ☐ 1215 A1200 BLIT-TRIS                        | 1184 BOSNISMETAL                           | ☐ 158 X.COPY PRO                         |
| 1139 TRACER NOT 1.3                         | 1240 ROCK-SLIDE                               | 1186 NOSTROMO 12                           | ☐ 325 LOCKPICKER V2                      |
| 1158 THESIUS A12                            | □ 1245 V-ATTACK NOT 1.3                       | 1193 LEMMINGS                              | ☐ 357 COPY AND CRACK                     |
| 1175 GALAGA A12 HD                          | PAC-MAN GAMES                                 | 1204 INTROS VI<br>1208 2DSK JAZZ WAVE      | 380 NIBBLER (NIB)                        |
| ARCADE GAMES                                | ☐ 102 LADYBUG PAC MAN<br>☐ 230 SUPER PAC MAN  | 1213 SCOOPEX ARTCORE                       | 416 MAVERICK V5                          |
| S55 HUGO V2 5 DISK                          | 250 SUPER PAC MAN                             | 1214 TEMPLE DECEASE                        | 727 MULTI TASK (MT)                      |
| 912 RUDOLF - SANTA                          | 397 DELUXE PAC MAN                            | ☐ 1220 JAMMIN A12                          | HARD DRIVERS                             |
| ☐ 1062 M.A.S.H. V1                          | S92 PAC MAN RETURNS                           | AMIGA MEGADEMOS                            | 490 8 DISK MAGIC W/B                     |
| ☐ 1168 5-TANKS V185                         | 923 BOMB32 PAC/M A12                          | 262 2 DISK PREDATORS                       | 501 R/D PREP A1200 S33 H/D SUPERLOCK     |
| ☐ 1169 PSYCHUEL NOT 1.3                     | 1070 PLAT-MAN                                 | 269 DIGI INNOVATION                        | 621 H/D STACKER                          |
| 1179 A. BASH NOT 1.3                        | ☐ 1096 PUC-MAN                                | 430 2 DISK DATA X                          | 665 MR BACK UP PRO                       |
| 1187 2DSK DARK ANGEL                        | ☐ 1138 A12 CYBER MAN                          | 460 TEKNO RAVE                             | 779 W/B 3 INSTALL                        |
| 1206 GORY XMAS                              | BREAK-OUT & PONG                              | 979 PREACHER NOT 1.3                       | ☐ 780 W/B 2 INSTALL                      |
| 1207 SHOOT BADDIES                          | 003 MEGABALL V1                               | 1084 ASCII NOT 1.3                         | 1199 GAME INSTALL V4                     |
| 1221 DUDES NO 1.3                           | 007 BATTLE PONG                               | ☐ 1087 SHAKKA LAKKA<br>☐ 1104 2DSK OXYGENE | PRINTING                                 |
| 1232 C-TANKS NO 1.3                         | 421 REBOUNDER PONG                            | 1104 205K OXYGENE                          | O48 PRINTING STUDIO                      |
| 1235 LEDCLONER 2                            | 459 MEGABALL V2                               | THE STATE OF ACA                           | ☐ 057 TEXT ENGINE V4                     |
| 1237 ARTILUS 2 NO 1.3<br>1239 A-NET NOT 1.3 | 559 MEGABALL V3 NOAS                          | THE SECOND PROPERTY OF SEEN 2              | 065 AMIGA FONT 7 DISK                    |
| 1239 A-NET NOT 1.3                          | BOULDERDASH GAMES                             | 1177 2DSK DRUG STORE                       | 100 PRINTER DRIVERS                      |
| 1241 DONE 3                                 | 121 MARATHON MINES                            | A1200 SLIDE SHOWS                          | 243 AWARDMAKER 5 DISK                    |
| 1244 EARTH DEFENCE                          | 254 EMERALD MINES                             | 507 5 DISK WEIRD/SCI                       | ☐ 345 BANNER MAKER                       |
| P.D. VERSIONS                               | 351 ROYAL MINES 391 DIZZY LIZZY MINES         | 740 4 DISK MANGA                           | 393 LABEL DESIGNER                       |
| 024 ELF & PP HAMMER                         | 480 BLUE DIAMONDS                             | ☐ 1040 3DKS AGA GIRLS                      | ☐ 394 INVOICE PRINT                      |
| 025 HUNTER PLUS                             | 731 HAUNTED MINES                             | AMIGA SLIDE SHOWS                          | ☐ 749 FORM PRINTER                       |
| ☐ 022 GODS-TI/MACHINE                       | PUB-CLUB GAMES                                | O61 PAT NAGEL'S GIRLS                      | ☐ 1172 CANNON DRIVERS                    |
| ☐ 026 ROBOCOP-T/RECALL                      | ☐ 222 FRUIT MACHINE                           | ☐ 704 REVELATIONS                          | ☐ 1173 H.P. DRIVERS                      |
| ☐ 027 CHUCK ROCK-ICE                        | 375 CARDS SOLITAIRE                           | 936 AVIATION HISTORY                       | ☐ 1174 EPSON DRIVERS                     |
| ☐ 522 OSCAR CD A1200                        | 497 WINNING POST                              | 1060 3DSK LION KING                        | AMIGA BUSINESS                           |
| 815 LEMMINGS PACK                           | ☐ 560 DARTS NOT 1.3                           | 1107 5DSK BOLDLY GO                        | ☐ 092 ACCOUNT MASTER                     |
| ☐ 1075 A1200 ELFMANIA                       | 598 PIN BALL NOT 1.3                          | 1117 2DSK TREK GUIDE                       | 240 ADDRESS BOOK                         |
| COMBAT GAMES                                | 932 MEGA FRUITS                               | ARTWORK PACKAGE                            | 244 SPREADSHEET                          |
| 290 FIGHT WARRIORS                          | O10 POKER ARCADE                              | ☐ 349 SPECTRA COLOUR<br>☐ 465 KIDS PAINT   | 470 LITTLE OFFICE                        |
| 492 KARATE WARRIORS                         | ☐ 1073 CARD PACK                              | 561 ARTISTIX                               | ☐ 535 UK S.T.D. CODES                    |
| 938 MARTIAL SPIRIT 941 FATAL BLOWS          | ☐ 1112 A12 CARDS V3                           | 664 FUSION PAINT                           | G91 DAILY DIARY                          |
| 1068 2DSK CYBERFIGHT                        | ☐ 1140 A12 3DSK POKER                         | 748 ILLUSION PAINT                         | B32 DATABASES 2 DISK                     |
| 1238 WEAPON MASTER                          | ☐ 1190 2DSK HOT HANDS                         | ARTWORK PROGRAMS                           | 1121 REM-DATES                           |
| CLASSIC GAMES                               | ☐ 1246 CRIBBAGE CARDS                         | 070 GRAPHIC UTILS                          | COLOUR CLIP ART                          |
| ☐ 011 ASTEROIDS                             | BOARD GAMES                                   | ☐ 071 GRAPHICS CON KIT                     | 633 7 DISK CLIP ART                      |
| 225 BOMBJACKY                               | O32 MONOPOLY USA                              | 133 FRAC LAND BUILD                        | 637 6 DISK COL/BRUSH                     |
| 308 DONKEY KONG                             | 296 RISK (GLOBE-WAR)                          | ☐ 1195 IMAGE DESK A1200                    | 901 9 DISK WORLD MAP                     |
| 692 SPACE INVADERS                          | 476 CHESS GAMES                               | ANIMATIONS                                 | MONO CLIP ART                            |
| ☐ 693 MISSILE COMMAND                       | G31 SCRABBLE                                  | ☐ 080 VIRTUAL WORLDS                       | 172 15 DISK PORTFOLIO                    |
| DRIVING GAMES                               | 910 NEW MONOPOLY 1185 CRIT-HIT NOT 1.3        | ☐ 084 PUGGS IN SPACE                       | S58 7 DISK CLIP ART  AMIGA MODEM         |
| 469 THE ROAD TO HELL                        | ADVENTURE GAMES                               | ☐ 187 ANIMATION STUDIO                     | ☐ 079 OPTICOMMS V2                       |
| 613 HIGH OCTANE 2                           | 116 STAR TREK 2 DISK                          | TI 533 COOL COUGAN                         | ☐ 413 N. COMMS V3                        |
| 735 AUTOMOBILES                             | 297 NEIGHBOURS 2 DISK                         | 271 NEWTEK VZ 2 DISK                       | [T] con wrong a proper                   |
| 951 FLAMING ENGINES                         | ☐ 1038 SEED OF DARKNES                        | , בו שני ושניו של ושניו שם שני שוני        | ☐ 801 DMS PRO                            |
| 1055 3DSK HYPER-RACE                        | ☐ 1136 A12 FEARS V2                           | 347 NEWTEK V3 2 DISK<br>463 MR POTATO HEAD | ☐ 1196 3DSK TERM A1200                   |
| 1057 A12 TURBO-JAM                          | ☐ 1180 DEMON 4DSK A12                         | 474 MISS MAMSELLE A1                       |                                          |
| 1059 MANSELL NOT 1.3                        | ☐ 1182 CASTLE A1200                           | 474 MISS MANSELLE AT                       | 288 A-BASIC TUTOR                        |
| 1132 A12 LAST LAP                           | 1203 MURDER 4DSK A12                          | 651 FAIRLIGHT 242                          | ☐ 481 ABOUT AREXX                        |
| 1224 INTERSTATE NO 1.3                      | ☐ 1209 THE LOST PRINCE                        | 831 RED DWARF                              | ☐ 722 TONS OF AMOS                       |
| SIMULATORS                                  | 1230 MUGSIES                                  | ☐ 861 AMY AT THE MOVIE                     |                                          |
| ☐ 332 SEALANCE-SUB                          | ☐ 1231 POUND ISLE NO 1.3                      | 865 TAROT MASTER 2 DIS                     | K 🗆 1067 AGA DATATYPES                   |
| ☐ 333 BATTLE CARS V2                        | STRATEGY GAMES                                | AMIGA VIDEO                                | DO IT YOURSELF                           |
| 544 AIR WARRIOR                             | 967 COL-CON V2 NOT 1.                         | 140 S. HINDS 110                           | 239 SLIDESHOW MAKER                      |
| ☐ 811 CAR MANIACS                           | ☐ 1170 2DSK A12 LORDS ☐ 1188 2DSK S-COMBAT 3  | 329 VIDEO INSCRIPT                         | 242 MENU MAKER                           |
| 926 HELICCPTER                              | T 1100 CARMACE NOT 1 2                        | THE THE PROPERTY OF THE PERSON             |                                          |
| 1008 705K TOM CAT HA                        | 1222 F-FORCES NO 1.3                          | Little State Little Little Little          | 585 2 DISK PARNET                        |
| 1133 M. F. TANKS                            | PUZZLER GAMES                                 | 202 MED V3.2 204 SOUNDTRACKER              | 808 MAKE A DISK                          |
| SPORT GAMES                                 | ☐ 859 10 PUZZLE GAMES                         | 220 FUNK KEYBOARDS                         | 1181 M.U.L NOT 1.3                       |
| 366 GOLF 18TH 2 DISK 630 TEN PIN BOWLING    | ☐ 914 JINX A1200 2 DISK                       | 431 RAVE KEYBOARDS                         | VIRUS CONTROL  ☐ 160 M.V.K. PLUS         |
| 686 SPORT CHALLENGE                         | 953 CHANEQUE 2 DISK                           | 618 MUSIC DATABASE                         |                                          |
| 822 CRICKET AMOS V2                         | 1066 MINDBENDERS V1                           | 661 MED WORKSHOP 4DIS                      | 506 A1200 VIRUS                          |
| 1014 CRAZY GOLF                             | ☐ 1211 GEMZ GAME                              | 729 DRUM MACHINE                           | 1183 2DSK VIRUS DATA  AMIGA UTILITIES    |
| 104 FUTURE FOOTBALL                         | ☐ 1236 SHUFFLE NOT 1.3                        | ☐ 738 OCTAMED V2                           | ☐ 612 4 DSK TOOL KIT                     |
| 1171 2 DSK C ANGLER                         | MANAGER GAMES                                 | ☐ 787 SONIC DRUM KIT                       | 1076 AGA TOOL-BOX                        |
| 1247 UNSENSE SOCCER                         | 321 AIRPORT                                   | ☐ 866 OCTAMED TUTOR                        | DISK & SYSTEM                            |
| HINTS & CHEATS                              | 322 MICRO MARKET                              | 981 AUDIO ENGINEER                         | ☐ 166 SYSTEM TESTER                      |
| ☐ 418 1000 CHEATS                           | 404 METROS MANAGER                            |                                            | 168 HARDWARE MANUAL                      |
| 931 BACKDOOR V3                             | 868 THE SUPER LEAGUE                          |                                            | 194 DISK OPTIMISE                        |
| 821 PASSWORD MANIA                          |                                               | 201 PIANO CLASSICS                         | 245 FIX DISK                             |
| 813 GAME TAMER V4.5                         | QUIZ GAMES                                    | 213 DIGI CONCERT V2                        | 467 FILE UNDELETE                        |
| 820 MEGA CHEATS                             | 309 THE QUIZ MASTER                           | 234 VIVALDI 2 DISK                         | AMIGA EDUCATION                          |
| 681 SIERRA SOLUTIONS                        | ☐ 462 WHEEL OF FORTUN<br>☐ 716 POP MUSIC QUIZ | IE 248 EXPRESSION V2 342 AMIGA-DEUS        | O59 AMIGA TUTORIAL                       |
| 1118 UP TO DATE V1                          | 1031 TREK QUIZ 5 DISK                         |                                            | TOTA IN ANIETE & DIEV                    |
| 1143 NOSTROMO V5                            | LOGIC GAMES                                   | 1088 MELLOW CD MIX                         | TO SOA PRICINITY P DICK                  |
| OVER 18 GAMES  101 TERROR LINER V1          | ☐ 112 DRAGON'S CAVE                           | 1147 CD JUKE BOX                           | ☐ 486 LANGUAGES 4 DISK                   |
| 712 TERROR LINER V2                         | 119 DRAGON'S TILES                            | SAMPLES - MODS                             | ☐ 532 MATHS 5 DISKS                      |
| 997 2DKS ADVENT 1                           | 323 OXYD LOGIC                                | 206 SELECTION 7 DISK                       | ☐ 644 ENGLISH 4 DISK                     |
| ☐ 1001 2DSK ADVENT 2                        | 530 OTHELLO                                   | 218 HOUSE 2 DISK                           | ☐ 766 GEOGRAPHY                          |
| 1081 ADULT TETRIS                           | 603 EXIT 13                                   | ☐ 619 DRUMS 2 DISK                         | ☐ 1123 WORLD HISTORY                     |
| 1145 NUMBERS A1200                          | 1037 MARBLES GAME                             | 647 SOUND FX 3 DISK                        | ☐ 1125 2DKS GLOBE FACTS                  |
| 1176 NUMBERS 2 A12                          | ☐ 1219 WIZO GAMES NO 1                        |                                            | ☐ 1200 THE TYPING DEMON                  |

DISKS COST £1.25 EACH, NO MINIMUM ORDER, ALL VIRUS FREE AND USER FRIENDLY All Games are on 1 disk and run on all Amigas unless otherwise stated. PICK AN EXTRA DISK FOR FREE WITH EVERY EIGHT DISKS YOU PURCHASE

| UNDERGROUND P.D., 54 CARMANIA CLOSE, SHOEBURYNESS, ESSEX SS3 9YZ. Tel: 0 | 1702 295887 |
|--------------------------------------------------------------------------|-------------|
| Name: Amiga Model:                                                       |             |
| Address                                                                  |             |

ornin', or evenin', whichever.
Here we are again with useful tricks and tips for getting the most from your Workbench.
Seeing that we are being joined by readers new to the Amiga, having just bought one of the new Magic Packs, I thought we might well look at some hints for first-timers.

Let's begin with the anatomy of a disk. Disks basically come in two varieties, floppy or hard. While floppy disks these days might not seem so floppy, they are thus named because the recording material itself is a disc of magnetic material, which is quite floppy, encased in hard plastic.

A hard drive consists of similar, but definitely stiffer disks, stacked one above the other with reading heads between, a bit like a stack of record turntables. These are all then encased in metal to prevent any shifting of the disks, known as platters. The reason for this is that each platter is only separated from its neighbour by a matter of millimetres, and the reading head is only microns above each platter. So much for the physical aspects of the disk, what about the mechanics as regards computers?

# FORMATTED

Well now you're talking. All disks, whether floppy or hard, have to be formatted. This is like (I hope I'm not being too patronising here) teaching the disk how to speak Amiga-ese (or should that be Amigan?). The formatting operation sets up the 80 tracks on an Amiga floppy (numbered 0 to 79) in about a minute and a half, although if you have already used the disk as an Amiga floppy and merely want to clear all the information off it, you can do a quick format which only takes about ten seconds.

The reason for this is that all a quick format does is tell the disk it is empty. It doesn't reformat all the tracks, so whatever information is on the disk is still on there lyou just need special software to see it), it's just that it can be overwritten with new information. Of course, if you have had read/write errors on a floppy, you shouldn't simply quick format it as this will not usually resolve the problem. A hard drive is a bit different and can take a lot longer to format, although a quick format will still take about the same time as a floppy disk.

If you could only afford to buy a floppy-based A1200, then I would save your pennies for a hard drive as soon as possible. If you have struggled with swapping Workbench floppy disks continuously (I hope you are using back-up copies of your Workbench disks!), then booting from a hard drive will be like going from crawling on your belly to being able to fly. The reasons for this are not only the increased capacity of a hard drive, but also a massive increase in the speed at which the data can be read. A floppy disk will give you about 20k per second —

# Starting from scratch

# frank Nord goes back to basics for all those beginners out there

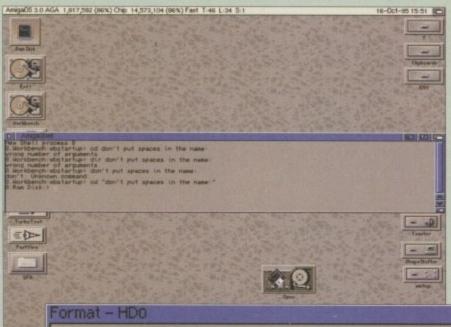

# Amiga Medical Part 12

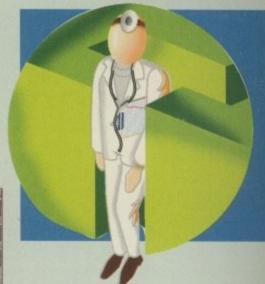

The lessons to be learnt from using spaces in names on the Amiga

Current Information: Device 'HD0'
Volume 'Workbench'
124M capacity, 81% used

New Volume Name: Don't put spaces in the na
Put Trashcan:
Fast File System: 
International Mode: 
Directory Cache:

Format Quick Format Cancel

compare that to about 1 Mb a second for a slow hard drive, a speed increase of 5000%, and you'll see why hard drives are a necessity on other platforms.

But let's go back for a mo'. Earlier on I said that you need to format a disk before it is usable, but what of the attendant options in the format requester? Let's cover them one by one. The first option is what to call the disk. This defaults to 'Empty', but can be changed to anything you like. Try not to put spaces into the disk name if you can help it as this will only cause you problems later.

Onto the next option – the trashcan. The trashcan is a bit of a holdover from Workbench 1.3 and was stolen from the Mac. In my humble opinion, the trashcan is hardly ever used by anyone and takes up space on your floppy. The way it works is that instead of files being deleted directly from the drive, you move them into the trashcan. Then, if you are really

sure you want to get rid of them, you can simply use the 'Empty Trash' menu item from the icons menu – a two-step process only really useful for the really indecisive.

Well now, we seem to have run out of space for this month, so next month we'll

go onto those other options in the format window and cover them. In the meantime, if you really feel the need to format a disk, don't use the trashcan, do turn on FFS and FFS International, and don't put spaces in your disk names.

# What's in a name?

Naming a disk is a thorny topic for Amiga users because of the problems inherent in using a name with spaces in it. You could capitalise the initial letter of each word you use; 'ThislsMyDisk', which is perfectly readable and transparent to AmigaDOS, or you could use the underscore character; 'this\_is\_also\_my\_disk', which is also fine, but I think looks a bit niminy-piminy.

So that's the name sorted out. If you're wondering why having a space in your disk (or directory, or file) name can cause problems, the reason is that the shell doesn't understand spaces. If you were to type 'CD this is my disk:' the shell would pop up a requester saying 'Please insert volume 'this' in any drive.' If you really want to use spaces then it means you have to type 'CD "this is my disk:" instead. Much more hassle, I think you'll agree.

# artworks original images

Drawn and produced by artists working in our own studio

COLOURED, FULLY SCALEABLE 'no jaggies' CLIP ART

In ProPage format for ProDraw, ProPage, Pagesetter 2/3 and in Adobe Type 88 EPS for Final Writer, Wordworth 3.1 (not SE), Pagestream, Art Expression, ProVector.

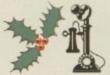

Set 1) FRAMES, CORNERS, STRIPS & MOTIFS Set 2) BADGES, BANNERS, BUBBLES & BURSTS Set 3) SIGNS & SYMBOLS

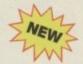

Each set has:

about 100 original, high quality, scaleable, vectored images mostly in colour a booklet showing all of the images for quick easy reference

- a large, monochrome, bit-mapped version of each image - instructions and hints for their creative use. £16 per set or £40 when purchasing all 3 sets Please state which program you require your clip art for.

### BIT-MAPPED MINI CLIPS

Black and white or grey scale images in IFF format suitable for Photogenics, Deluxe Paint, Personal Paint, Scala, Final Copy, Wordworth and any other program that uses standard IFF picture files.

1) Pets 2) Castles cottages & churches 3) Trees 4) Signs & symbols 5) Wild Animals 6) Prehistoric Life 7) Sgns & symbols 2 8) Weddings & family occasions 9) Fishing & freshwater life 10) Signs & symbols 3 11) Christmas 12) Frames & borders 13) Sport 14) Frames & borders 2 15) Holidays 16) Signs & symbols 4 All disks come with a printed image catalogue and instructions and ideas for use. £7.99 each or £7 each when purchasing 3 or more.

### IMAGE DESIGN SERVICE

We now draw and produce images on disk to suit individual requirements from £15. For full details of this service and all Artworks' products for Amiga and PC computers please contact Artworks.

Please make cheques/PO's payable to ARTWORKS Artworks, 3 Pond Side, Wootton, Ulceby, South Humberside DN39 6SF

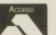

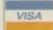

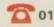

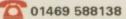

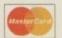

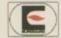

ONLY AVAILABLE FROM ARTWORKS. NOT PUBLIC DOMAIN

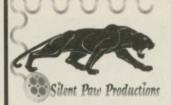

# 1995 Product Line

# Available Now

The PAWSTrac microtrackball is designed to be operated at a fingers touch and is small enough to fit in your pocket.

Coming this September The PAWS 600 and 1200 - The Portable Amiga Workstation. The PAWS kit includes case, basic LCD driver Card, Active color LCD, power unit that can mount up to two batteries, one battery, power supply, and trackball. Includes Link-It and Cross Dos Pro. No soldering.

### Coming in November

The PAWS 3000 and 4000 - Same as the PAWS 600 and 1200 (no battery support) but includes our Enhanced Driver Card.

Enhanced Driver Card (Upgrade) for the PAWS - Our latest driver card will support Passive Color LCDs and support most Amiga display modes to include PAL

The Gecko - The Gecko is an external unit that plugs into the Amiga's RGB port to use any standard VGA monitor in most display modes, even PAL! Comes with cable and power supply.

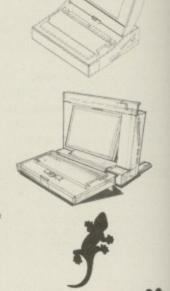

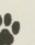

P.O. Box 1825, Manassas, Virginia 22110 703-330-7290 - Voice, 703-330-5752 - Fax

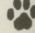

Ever wished you'd bought a colour printer instead of a mono one? Wouldn't it be nice to print out pictures in colour? Now you can with Amiga "FlexiKolor Kit". Each Amiga FlexiKolor kit comes complete with everything you need to print in colour, including superb software. The colour kit is simple to use, the ribbons fit exactly the same way as your black ribbons so it will not affect your guarantee. Also on all models listed below paper alignment is automatic, you do not have to manually align. PRINTS AS GOOD AS COLOUR PRINTER. If your printer is not listed below please phone. Amiga FlexiKolor kits for Star LC10, LC20, all Star 24 Pin. Panasonic 1080/81/1123/1124. Epson FX80, FX100, LQ800 etc. Citizen 120D+, NEC P6, P6+. Please note colour kits come complete with coloured ribbons. Anti banding now included in software.

COMPLETE KIT £39.95

# FLEXIDUMP 3

NO MORE BANDING! NO MORE WHITE LINES! COLOUR GRAPHICS LIKE

YOU'VE NEVER SEEN BEFORE! Z

## ONLY £39.95 CARE SPECIAL £29.95

UPGRADE FLEXIDUMP TO FLEXIDUMP PLUS 3, ONLY £14.95 INC. RETURN MASTER DISK

| MISCELLANEOUS                 |      |   |  |
|-------------------------------|------|---|--|
| Mouse House                   | £2.  | 9 |  |
| Mouse Mat                     | £3.  | ġ |  |
| 2 piece printer stand         |      | 9 |  |
| Parallel printer cable 1.8m   | £3.1 | 9 |  |
| 35" disk cleaning kit         | 62   | 9 |  |
| 100 Cap lockable 3.5 disk box | £12  | ġ |  |

# COLOUR PRINTER RIBBONS & RELOADS

Just take the top off, take out the old ribbon and reload it with a new one. Full instructions supplied.

|                             | Complete | CHIC   | LIVE    |
|-----------------------------|----------|--------|---------|
|                             | ribbon   | reload | reloads |
| Citizen Swift/ABC/224       | £11.95   | £6.99  | £29.95  |
| Panasonic KXP2123/2124/2180 | £9.99    | £6.99  | £29.95  |
| Panasonic KXP2135           | £9.99    | £6.99  | £29.95  |
| Star LC200 9 pin            | £9.63    | £5.99  | £23.95  |
| Star LC24-10/20/200         | £9.63    | £6.99  | £29.95  |
| Star LC24-30/LC240          | £8.99    | £4.99  | £19.99  |
| Seikosha SL95               | £14.95   | £6.99  | £29.95  |

# INKJET REFILLS

For: HP DESKJET 500, 510, 520, 550, 500C, 550C, 560C. EPSON STYLUS 800, 1000. CANON BUBBLEJET BC-01, BJ10E/EX/SX, BC02, BJ200, BJ130, BJ300, BJ330

| OLIVETTI JP150, 250, 350. CITIZEN PROJET.       |        |
|-------------------------------------------------|--------|
| 6 Refill Kit 120ml pure black                   | £16.99 |
| CANON BJC 600, BJC 4000                         |        |
| 20 Refill Kit 120ml pure black                  | £16.99 |
| EPSON STYLUS four refills 120ml pure black      |        |
| EPSON STYLUS TRICOLOUR refill, 2 refills of     |        |
| yellow, magenta & cyan 180ml                    | £24.99 |
| Print Head Recovery Fluid for unblocking        |        |
| nozzles                                         | £5.95  |
| TRICOLOUR REFILL KITS FOR H.P. DESKJET R        | ANGE   |
| Canon BJC600, BJC4000 etc. 10 Refills of Yellow | ,      |
| Magenta & Cyan 180ml                            | £24.99 |
| Important: Please state type when ordering.     |        |
|                                                 |        |

How to order: Enclose cheques/PO made payable to: CARE ELECTRONICS or use Access/Visa

# CARE ELECTRONICS

Dept AMC, 15 Holland Gardens, Garston, Watford, Herts, WD2 6JN. Fax: 01923 672102

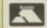

ORDER LINE ON 01923 894064 ALL PRICES INCLUDE VAT AND CARRIAGE

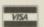

## SPECIAL RE-INK

For Panasonic 1080/81, 1124, 1180, 2123, 2135, Star LC200 9 Pin, Epson LQ100, Oki 182/390. Black bot-£9.95 tle will re-ink 100+ ribbons .....

# **BLACK PRINTER RIBBON RELOADS**

Just take the top off, take out the old ribbon and

| reload it with a new one.               |        |
|-----------------------------------------|--------|
| Citizen Swift/ABC/120D 5 black reloads  | £9.99  |
| Epson FX80/LQ800 Range 5 black reloads  | £11.99 |
| Seikosha 1900/2400/SL95 5 black reloads | £9.99  |
| Star LC10/20/100 5 black reloads        | £4.99  |
| Star LC24 Range 5 black reloads         | £9.99  |
| Star LC24-30/LC240 5 black reloads      |        |

# T-SHIRT PRINTING RIBBONS

| TRINI ON NORMAL PAPER INON ON          | I-Stillet |
|----------------------------------------|-----------|
| 4 Colour Citizen Swift/ABC/240         | £19.99    |
| 4 Colour Citizen Swift (Reload)        |           |
| 4 Colour Star LC10                     | £10.99    |
| 4 Colour Star LC200 9 Pin              | £12.99    |
| 4 Colour Star LC200 9 Pin (Reload)     | £7.99     |
| 4 Colour Star LC200 24 Pin             | £19.99    |
| 4 Colour Star 24 Pin (Reload)          |           |
| 1 Colour Star LC10                     | £9.99     |
| 1 Colour Star LC200 9 Pin              |           |
| 1 Colour all Star 24 Pin               | £9.99     |
| 1 Colour Epson FX80/LQ400/MX80         | £9.99     |
| 1 Colour Epson LX80                    | £9.99     |
| 1 Colour Panasonic KXP 1080            |           |
| Wide range of other ribbons available. |           |

eing the sort of chap who likes to keep his promises, I'll be delivering the final chapter in the Amiga 3D guide to flying logos. Last month left off with the basic camera and object motion already in place. This time we'll be looking at fine tuning the motion paths plus the odd tip on object design.

When it comes to motion paths, attention to detail is all important. Even though the object in question may merely be gliding along a straight line, there's still plenty of scope for some much needed styling. If you neglect the way an object moves, all the effort invested in modelling and surfacing can be wasted. Perception of movement is something which we humans are particularly sensitive to. In short, if something looks even the tinniest bit peculiar or unprofessional it will be spotted and zoomed-in on, while all

# A corporate classic

# Paul Austin continues his easy guide to funky lookin' flyin' things

the hard graft in the rest of the scene gets overlooked.

One of the simplest rules is to make copious use of spline paths to add ease-in ease-out to motion paths. This helps to make a simple linear motion into a much more

natural and stylish transition. The cardinal sin of logo design is to let elements simply slam into position. Obviously, a little additional effort is required, especially within scenes that contain a lot of objects, but believe me it's time well spent.

Another trick employed to great effect in our example was the addition of object dissolves when required. During the outro section the camera angle meant that certain objects had much further to travel in order to clear the frame. The simplest solution would be to just move them further away. Unfortunately, this results in a lack of

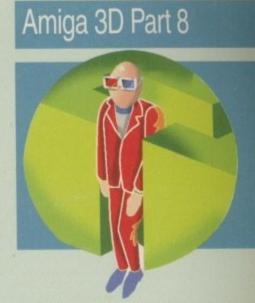

continuity as the individual elements become exactly that, individuals, all doing their own thing rather than being an integral part of the overall production.

The solution is to employ object dissolve on the wayward elements, the result being a transition which still retains continuity, transition speed, and the overall fluidity of the anim, while delivering the essential black screen end frame essential for looping.

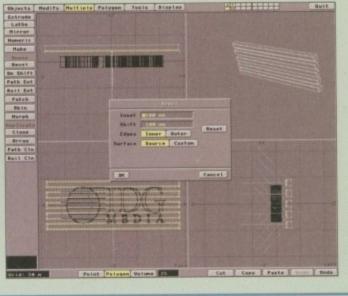

Getting everything in position within modeller is essential if you want to avoid wasting time in layout

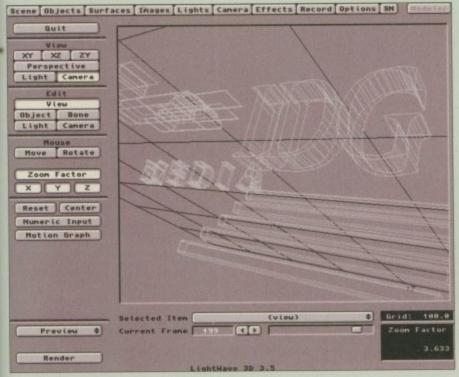

A wireframe example of our corporate classic

# **Modelling options**

One of the keys to any successful animation is variety of movement. Simply flying one or two objects on screen simply doesn't cut the mustard when it comes to effective corporate productions. The key is variety, and to achieve it you need to start implementing your ideas right from the off. In our example, copious use of layers was essential to achieve proper scale and placement, while retaining the independence for the individual elements that eventually bring the animation to life.

The first step is to define the basic design of the logo, a process which is often done for you by the actual subject matter – in this case the IDG logo. Having said that, the logo itself may not always have enough impact in itself to really make for an exciting image. The basic IDG masthead falls into this category, therefore the bevel bars were added to breath a little extra into the design.

The actual logo was originally imported via Pixel Pro II from an ESP file, extruded and then segmented into the individual objects required for the animation. The

assorted bits were cut and pasted into new layers and then saved under separate file names.

Remember: it's important to keep renaming the surfaces in order to get the appropriate texture and surfacing in Layout. Once the IDG logo and emblem were in place, the word 'Media' was added, scaled and placed in a separate layer.

Next the bevel bars were added using the logo in a background layer to define the appropriate scale and placement. The bars themselves, consisting of a simple box, was mirrored accordingly. The front faces were then selected and the bevel option applied. Again, it's important to remember to re-select these faces and cut and paste them back into position, otherwise smoothing in will round them off in layout.

In most productions involving text, bevels are almost a prerequisite for adding that final touch of class to a production. Although simple tools of the trade, their addition often adds that touch of class which elevates the whole production. Aside from giving the text a

more sculptured look, bevels actually generate highlights and can therefore provide some much needed sparkle to the production.

Ironically enough, bevelling hasn't been applied to the text in our example, the reason being that the anim was designed to run as a 160 x 120 Ouicktime/AVI movie within a computer-based marketing/ad sales presentation. In such a small resolution, finite detail would probably have detracted from the overall look, appearing as a rather odd pixelated artefact or error rather than a specular highlight/design point.

Assuming your design is complete and the various elements are already neatly stacked in the various layers, simply saving them out in situ would mean perfect positioning when the complete logo appears in layout.

The final task is the manual re-positioning of pivot points for the objects that require complex motion paths. Basically, that's all you'll need for perfectly respectable funky flyin' things. Have fun.

# Identity parade Assembler Part 1

programs are always loaded from the same starting location in memory. On the Amiga, as you'll probably know, the situation is different and programs can be loaded into any area of free memory that is available at the time. Because the AmigaDOS scatter loader takes care of the job of modifying any absolute addresses used within a program, the Amiga coder is therefore able to write position-dependent code, i.e. code containing absolute address references, knowing that AmigaDOS will take care of all the relocation issues when the program is executed.

There are, however, a few occasions where it is necessary to write truly relocatable code, i.e. code that (without any address modification) can be placed anywhere in memory and yet still remain runnable. Boot sector code is one such example. Another is when say you are writing an assembler routine to be used in conjunction with Amos (and some other

# Paul Overaa outlines the basics of writing code that is truly relocatable

Basic type languages).

A less important use is in speeding up the time it takes to load a program. With large programs you may have noticed that it takes much longer to load a program prior to execution than it takes to simply copy the same program file to memory (try it and seel). This is the relocation overhead showing itself and, if you write code that is truly relocatable, you'll find that not only does this time overhead disappear but the executable file on disk will also be smaller!

In order to be truly relocatable, all absolute address references within a program need to be removed and the way to do this is to use pc-relative addressing. This is very similar to the 680x0's register indirect addressing except that the address of the operand is specified with respect to the program counter rather than with

respect to an address register.

There are no real difficulties involved in creating relocatable code as such, but there are a couple of things to bear in mind concerning the differences between loading data via pc-relative instructions, and the reverse process of storing data via pc-relative instructions. Basically, the 680x0 series doesn't allow pc-relative instructions to be used for specifying destination addresses, and this means that while instructions containing absolute source addresses such as:

dos\_name,a1

are easily translated to pc-relative form in this fashion:

dos\_name(pc),a1

the relocatable equivalent of the following instruction (which contains an absolute

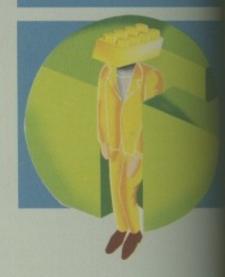

destination address):

move, t d0,\_DOSBase

has to be written as the instruction pair

\_DOSBase(pc),a1 d0,(a1) move.l

In other words we have to use a perelati form of the lea (load effective address) instruction to load an address register w the required destination address, and then use that address as a pointer for storing the

```
LINKLIB MACRO
             1FGT NARG-2
             FAIL
                          too many arguments
             ENDC
                           a6.-(so)
             move. [
             move. L
                                       \1(a6)
             isr
                           (sp)+,a6
CALLSYS MACRO
             LINKLIB _LVO\1,\2
WRITEDOS MACRO
                           d1-d3,-(sp) preserve registers d1-d3
             novem. L
                                      DOS output file handle
                           12, 61
             move.l
                           #\1,d2
                                        start of message
                                                    size of message
                           #\1_SIZEOF,d3
                          Write, DOSBase DOS call to write message (sp)+,d1-d3 restore registers d1-d3
             CALLSYS
              movem.l
```

Listing 1: The original macros used in the November issue example.

```
LINKLIBR MACRO
            IFGT NARG-2
            FAIL
                         too many arguments
            ENDC
            move. L
             move. L
                                      \1(a6)
             jsr
             move.L
                         (sp)+,a6
             ENDM
CALLSYSR MACRO
             LINKLIBR _LVO\1,\2
WRITEDOSR MACRO
                         a0/d1-d3,-(sp)
                                                  preserve registers
             movem. L
                         \2(pc),d1 DOS output file handle
             move.l
            lea \1(pc),a0
move.la0,d2 start of message
                         #\1_SIZEOF,d3
                                                   size of message
             move.l
             CALLSYSE
                         Write,_DOSBase
                                                   DOS call to write message
                         (sp)+,a0/d1-d3
                                                  restore registers
```

Listing 2: Modified macros that produce position-independent, ie relocatable, code.

# An example translation

To give an illustration of positionindependent code, I've translated the assembler example that was provided in the November issue (if you missed it shame on you, but you can find a copy of the original source on this month's CoverDisk).

The program opened the dos library, obtained an \_stdout handle for writing data back to the Shell, and then displayed some text using a macro called WRITEDOS which made use of the dos library's Write() function. This macro, along with the CALLSYS and LINKLIB macros used within the November program, is shown in listing 1, and the thing to notice is that both WRITEDOS and LINKLIB include statements which lead to absolute addresses being produced. For example LINKLIB includes this line:

move. L \2, a6

which in a call such as:

CALLSYS Write, DOSBase

results in this instruction being produced:

move.l \_DOSBase,a6

In other words the macro generates

an absolute address reference and needless to say, this must be removed if we want to produce relocatable code Listing 2, which comes from the source named 'reloc.s' which you'll also find on the CoverDisk, contains the equivalent macros in relocatable form. (I've added an 'R' to each of the names to emphasise that these changes have been made). You'll see that I've changed the offending LINKLIB macro line to this pc-relative form:

move.t \2(pc),86

and you'll find similar changes have been made to the WRITEDOS macro (now named WRITEDOSR) in order to ensure that it too then generates position independent code.

Despite the fact that converting existing code to relocatable form is a task that should be fairly straightforward, it's still easy to make silly slips (namely forgetting to remove the odd absolute address reference Nowadays, many assemblers can protect you from such mistakes -Devpac, for instance, includes an option to check that program code is positionindependent, and with this option activated any instructions that arent relocatable will be flagged as errors

# Standing out

ast month I outlined the difficulties associated with backdrops and suggested hints and tips to make the process easier. In this issue I will be demonstrating a futuristic city scene which should allow you to pinpoint certain design tasks that cause the most problems for graphic designers

As mentioned before, the first stage in any design is to draw a rough on paper. By studying the rough you will be able to break the image down into layers—the city scene demonstrated here has four layers made up of the foreground building, two backdrop buildings, the city silhouette and special effects.

The actual skeleton for the entire design was created in Imagine which gives an accurate perspective to all the buildings in relationship with one another. Imagine is perfect for this kind of thing and you don't need a powerful Amiga to render in wireframe. If you have applications that excel at particular design tasks, then use them rather than spend precious time trying to create an effect in a single package.

With the skeleton completed it's time to start work on the actual image itself. Rather than adding detail immediately, start to lay down the base colours first |depth ordering| – this will take you

Steve White explains how you can make your 2D pictures really stand out with depth ordering and 3D emulation techniques

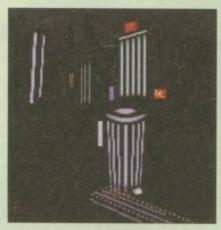

This city skeleton was created in Imagine using wireframe. By combining the power of several graphic applications you can speed up design time dramatically

some way to visualising the finished image. Laying down the colours in depth order is also very important if you are to use anti-aliasing (explained last issue). If you anti-alias an image onto another that hasn't been coloured yet you'll have to erase all the aliasing effects, and redo the

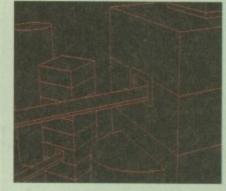

procedure later on. Obviously, with the city scene the primary base colours are the actual texture and colour of the brick work on the foreground building – in

# Amiga 2D Part 2

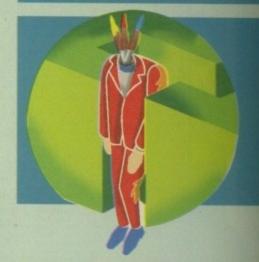

Design the different layers of your picture individually. You can then add effects without interfering with other layers

this example a dark grey. To add texture, use slightly darker shades of the base colour. Don't make the colour change between the base colour and texture to apparent otherwise the effect will be lost and may overshadow the more important elements of the image.

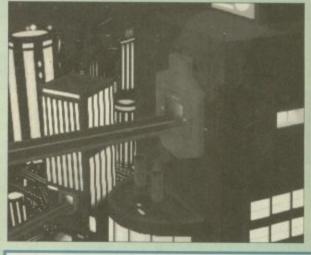

Here is the finished city scene. You can see how the different layers when combined add a sense of depth

# 3D or not 3D

any scene that features depth, creating realistic looking objects is vitally creat. The problem with 2D image design is exactly that – it's 2D and refer flat. Giving your image elements a 3D feel is extremely important if thished piece is to look realistic. So how do you go about making 2D sees look 3D?

re are several ways to add a 3D feel to an image and while most paint pes can wrap, distort and stretch brushes in all directions, it is probably to add the effect by hand. One way is to add transitional colours much nti-aliasing. If you take a look at the road bridge and building entrance III notice they have a 3D curved effect. The trick is to understand which are light and which are dark – the road bridge base, for example, starts ght brown but as we move to the underneath it changes to a dark, indicating shadow and therefore creating a 3D feel.

same effect has been applied to the actual building entrance. If no weffect was visible the entrance would look flat and dull but because I carkened the near side edge it actually looks like a structure jutting out the main building. The addition of a shadow cast by the road bridge he structure enhances the effect even greater.

he structure enhances the effect even greater.

a larger scale, you can emulate a 3D feel to your entire design by g the foreground detail sharper than the background detail. An int way to achieve this is to use your paint package's Smooth effect. It is filled rectangle tool with the Smooth tool switched on and drag a gross your background image. Any area covered by the box will be thed' creating a blurred effect. Combine this technique with the one ged above and you should be able to create realistic 3D looking images

ortunately, that's all I have time for this month but in the next issue is explaining how you can add special effects to your finished artwork.

# Anti-aliasing in action

Sometimes, anti-aliasing doesn't always create the effect you want. If this is the case you can simply emulate the effect yourself by adding colour spreads between the two objects you are aliasing together. You can see this effect in action in the screenshots

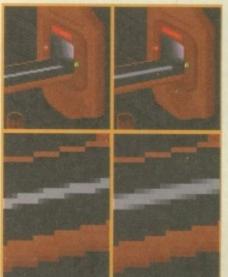

The white strip along the road bridge is drawn using the line tool and then filled. To smooth its appearance with the road, two transition colours have been added to the edges of each step that make up the strip. Whether added by hand or by your paint package, the end result is extremely effective.

In this picture you can see the aliasing affect. The two left images have no aliasing while the two right images have aliasing added by hand

I NORTH MARINE ROAD, SCARBOROUGH, NORTH YORKSHIRE. YO12 7EY. Tel: 01723 376 586

AMIGA - CHOOSE ANY 3 FOR £20.00 OR £8.99 EACH

10 Intelligent Strategy Gar Addams Family Amazing Spiderman Battle Toals Behind the Iron Gate Cloacwiser (Al 200) Craft for Amos Crash Dummies Crystal Dragon Cybercom J D-Generation Deluxe Sorip Poker Dennis (Al 200) Doposable Hero

European Champions F/Ball
F15 Sorike Eagle 2
Fat Man (A1200)
Football Glory
Fun School 2 (8+%-8/under 6)
Fury of the Furies
Guardians (A1200)
Heroquest + Witchlord
James Pood 2 (A1200)
Jet Strike (A1200)
K240.
Kick OM 3 Europe (A500)
Legacy of Sorasi
Man Und Legacy Champs
Man Und Legacy Onesses (A1200)
Man Und Legacy Onesses (A1200)
Man Und Legacy Onesses (A1200)
Man Und Legacy Onesses (A1200)
Man Und Legacy Onesses (A1200)
Man Und Legacy Onesses (A1200)
Man Und Legacy Onesses (A1200)
Man Und Legacy Onesses (A1200)
Man Und Legacy Onesses (A1200)
Man Und Legacy Onesses (A1200)
Man Und Legacy Onesses (A1200)
Man Und Legacy Onesses (A1200)
Man Und Legacy Onesses (A1200)
Man Und Legacy Onesses (A1200)
Man Und Legacy Onesses (A1200)
Man Und Legacy Onesses (A1200)
Man Und Legacy Onesses (A1200)
Man Und Legacy Onesses (A1200)
Man Und Legacy Onesses (A1200)
Man Und Legacy Onesses (A1200)
Man Und Legacy Onesses (A1200)
Man Und Legacy Onesses (A1200)
Man Und Legacy Onesses (A1200)
Man Und Legacy Onesses (A1200)
Man Und Legacy Onesses (A1200)
Man Und Legacy Onesses (A1200)
Man Und Legacy Onesses (A1200)
Man Und Legacy Onesses (A1200)
Man Und Legacy Onesses (A1200)
Man Und Legacy Onesses (A1200)
Man Und Legacy Onesses (A1200)
Man Und Legacy Onesses (A1200)
Man Und Legacy Onesses (A1200)
Man Und Legacy Onesses (A1200)
Man Und Legacy Onesses (A1200)
Man Und Legacy Onesses (A1200)
Man Und Legacy Onesses (A1200)
Man Und Legacy Onesses (A1200)
Man Und Legacy Onesses (A1200)
Man Und Legacy Onesses (A1200)
Man Und Legacy Onesses (A1200)
Man Und Legacy Onesses (A1200)
Man Und Legacy Onesses (A1200)
Man Und Legacy Onesses (A1200)
Man Und Man Und M

When Ordering please give o

He Blobby
Napoleonics
Nick Faldo
Out to Lunch
Pinkie
Premier Manager 3
(A1200/A600)
Road Kill (A1200)
Shadow Fighter
Shadow Workla
Sleep Walker (A1200)
Soccer Kild e alternative also which Amiga

## AMIGA - CHOOSE ANY 3 FOR £10.00 - PLEASE GIVE 1 ALTERNATIVE

All Dogs go to Heaven Allo Allo Allo Allo
Allo Allo
American Pro Football Sim
Arabian Nights
Armaite
Armaite
Armaite
Attamino
Beast Lord
Borobodur
Brutal Sport
BSS Jane Seymour
Bunny Bricks
Classic Board Games
Colossus Chess (not 1200)
Cricket
Dalek Attack
Dennia Al 200
Dinosaur Detective Agency
England
Final Corefict
Fly Harder

1/254

Football Director 2 Football Director 2 Galactic Warrior Rata Gearworks (puzzle) Graham Taylor Guy Soy Huckleberry Housel Hudson Hawk Hudson Hawk Hungyy for Fun Hyperior Impossomole

Pegasus Pixie + Dixie Puffy's Saga (not 1200) Rampart Resolution 101 Rick Dangerous 2 Road Blasters (not 1200) Santas Xmas Capers Sánsar Amise Capers Sanage Shadow Darcer Studowworlds Sind or Swith Snoaper222 Soccer Star World Cap Sooty + SweepStriker M. Spike in Transylvania Sandragker

Striker
San Croswords
Super Methene Bros
Supernova Fruit Machine,
Switch Blade (not 1200)
Switchbade III
The 3 Scooges
The Power
Times Crosswords
Total Recall
Turnican

£19.99

£22.99

| When Ordering any games please state which Amiga (27.9) | Gloom A(200 (Doom) (18.00) | Utimuse Sorcer M (20.9) | Minchester United The Double (12.9) | Utimuse Sorcer M (18.9) | Utimuse Sorcer M (18.9) | Utimuse Sorcer M (18.9) | Utimuse Sorcer M (18.9) | Utimuse Sorcer M (18.9) | Utimuse Sorcer M (18.9) | Utimuse Sorcer M (18.9) | Utimuse Sorcer M (18.9) | Utimuse Sorcer M (18.9) | Utimuse Sorcer M (18.9) | Utimuse Sorcer M (18.9) | Utimuse Sorcer M (18.9) | Utimuse Sorcer M (18.9) | Utimuse Sorcer M (18.9) | Utimuse Sorcer M (18.9) | Utimuse Sorcer M (18.9) | Utimuse Sorcer M (18.9) | Utimuse Sorcer M (18.9) | Utimuse Sorcer M (18.9) | Utimuse Sorcer M (18.9) | Utimuse Sorcer M (18.9) | Utimuse Sorcer M (18.9) | Utimuse Sorcer M (18.9) | Utimuse Sorcer M (18.9) | Utimuse Sorcer M (18.9) | Utimuse Sorcer M (18.9) | Utimuse Sorcer M (18.9) | Utimuse Sorcer M (18.9) | Utimuse Sorcer M (18.9) | Utimuse Sorcer M (18.9) | Utimuse Sorcer M (18.9) | Utimuse Sorcer M (18.9) | Utimuse Sorcer M (18.9) | Utimuse Sorcer M (18.9) | Utimuse Sorcer M (18.9) | Utimuse Sorcer M (18.9) | Utimuse Sorcer M (18.9) | Utimuse Sorcer M (18.9) | Utimuse Sorcer M (18.9) | Utimuse Sorcer M (18.9) | Utimuse Sorcer M (18.9) | Utimuse Sorcer M (18.9) | Utimuse Sorcer M (18.9) | Utimuse Sorcer M (18.9) | Utimuse Sorcer M (18.9) | Utimuse Sorcer M (18.9) | Utimuse Sorcer M (18.9) | Utimuse Sorcer M (18.9) | Utimuse Sorcer M (18.9) | Utimuse Sorcer M (18.9) | Utimuse Sorcer M (18.9) | Utimuse Sorcer M (18.9) | Utimuse Sorcer M (18.9) | Utimuse Sorcer M (18.9) | Utimuse Sorcer M (18.9) | Utimuse Sorcer M (18.9) | Utimuse Sorcer M (18.9) | Utimuse Sorcer M (18.9) | Utimuse Sorcer M (18.9) | Utimuse Sorcer M (18.9) | Utimuse Sorcer M (18.9) | Utimuse Sorcer M (18.9) | Utimuse Sorcer M (18.9) | Utimuse Sorcer M (18.9) | Utimuse Sorcer M (18.9) | Utimuse Sorcer M (18.9) | Utimuse Sorcer M (18.9) | Utimuse Sorcer M (18.9) | Utimuse Sorcer M (18.9) | Utimuse Sorcer M (18.9) | Utimuse Sorcer M (18.9) | Utimuse Sorcer M (18.9) | Utimuse Sorcer M (18

# A320 Approach Trainer Alten Breed 3D Beneath a Steel Sky - Amigu/CD Citadel Demomaniae THIS IS ONLY A SMALL SAMPLE OF OUR SOFTWARE

Games subject to availability.

A PHONE CALL RESERVES YOUR ORDER. Open 6 days a week 9.00 - 5.30 Price inc. P+P (U.K.)

Europe + £2.00 per game. Rest of the World £3.00. Shop prices may vary.

Cheques or Postal Orders payable to: Wizard Games.

WIZARD GAMES, I NORTH MARINE RD, SCARBOROUGH, N. YORKS YO12 7EY

Tel & Fax: 01723 376586/503299

FIXED PRICE ONLY £42.99 incl. (A500/+, A600 ONLY)

- Price includes PARTS, LABOUR, DELIVERY & VAT
- 90 day warranty on all repairs
- 24 hour turn-around on most repairs
- \* All upgrades purchased from us fitted free with repair
- Includes FULL DIAGNOSTICS, SERVICE AND SOAK test
- \* If drive or keyboard need replacing add £10

AMIGA A1200 Repairs only £52.99 - Fully inclusive

## SPECIAL OFFERS

**NEW A1200s** 

**A570 CD ROM DRIVE** 

A500 Internal Drive

£299.00 £65.00

A500 Motherboard v7

**EXTERNAL DRIVE** £38.99

A600/1200 Internal Drive £35.95 629.95

CHIPS CHIPS 68000 CPU Video DAC (A1200) Kickstart 1.2 Kickstart 1.3

8372A 1 Meg Agnus £24.50 8375 2 Meg Agnus £24.50 LISA (A1200) £32.70 8374 Alice (A1200) £32.70 8362 Denise (A500) £9.60 8373 Super Denise £16.40 8520 CIA (A500/+) 812.00 8520 CIA (A600/1200) £12.00 8364 Paula (A500/+) £12.34 8364 Paula (PLCC) £16.70

Kickstart 2.04 £22.40
Kickstart 2.05 £19.90
Kickstart 3.1 (A500) £50.00
Rom Sharer £15.00
NEW Modulators £29.50
Xchange Modulators £16.00 All spares are factory NEW and genuine Commodore parts. All come with 12 months warranty (Escapt ships).

CHIPS A500 Keyboard A600 Keyboard A1200 Keyboard A500/600/1200 PSU A2000/A3000 PSU VGA Adaptor 2.5" HARD DRIVES WE CAN SUPPLY ANY AMIGA AND KEEP A FULL STOCK

Est. 14 Years

£59.00

Add £1.50 P&P on chips, £3.00 P&P on drives & PSUs. We reserve the right to refuse repairs.

# \*\*\*\*\*\*\*\*ATTENTION ALL DEALERS\*\*\*\*\*\*\*\*\*

Our company offers the most competitive dealer repair service on all home com-Credit facility available. SEND FOR FREE INFORMATION PACK TODAY.

DART Computer Services (AC), 105 London Road, Leicester LE2 OPF

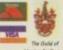

DART

Computer Services

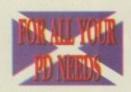

# MG's

(AMC) The Old Farmhouse, Rosefield, Balbeggie, Perth, PH2 6AT

AUTOSTEREOGRAM

Fast, Friendly, Efficient Service. Orders returned same day 1st class

# 1000's of demos, music disks, animations, slideshows, utilities, glammar etc.

GAMES
CARDZ ALL IMG AMIGA
This is a conversion of Klondike
AGA, also many of the cardsets. Brilliant!
THE PYRAMID GAME (2)
BANDITMANIA D
FRUIT MANIA
ZOMBIE APOCALYPSE
DOCTOR STRANGE 2
BLACK DAWN 2
SPELLTRIS
ATOMIC FLAMING ENGINES MISSILES OVER XERION (2) DEMON (BRILLIANT CARD POKER MANIA LAST LAP DONKEY KONG (NOW ALL AMIGAS) GAMEBOY TETRIS DELUXE PACMAN (STATE WHICH AMIGA) BALDERS GROVE V2 ROAD TO HELL OBLIVION BLASTER (NOT 600/PLUS) PUB DARTS PUZZWORD PUZZWORD PARRA ATTACK TETRIS PRO MEGABALL ANT WARS 1.9 BATTLE DUEL JUMP-EM

PSYCHEUAL 80 QUESTIONS 1200 GAMES HOI'S AGA REMIX FEARS 2 JINX AGA (2) TETRIS DEUEL AGA SAMURAI SHOWDOWN ROCKETZ CYBERTECH CORP (2) MAD FIGHTERS 2 (3) MEGABALL AGA MASQUERADE (2) EVIL INSECTS DELUXE PACMAN AGA JETSET WILLY 3
CRYSTAL HAMMER
CARD GAMES DELUXE (3)
KLONDIKE DELUXE (FLOPPY) (3) KLONDIKE 3 HD ONLY (4) NOW OVER 60 KLONDIKE CARDSETS AVAILABLE UTILITIES
MANDELLA
IMAGE STUDIO 2 (2)
DOPUS COMPANION SPONDULIX VS
AMIGA DOS TUTORIAL
DOPUS EXTRAS
SCOUT SYSTEM MONITOR
AMIGA E V3

VIRUS CHECKER 6.58 PRO GAMBLE V2.1 TURBO SUITE V3 MAGIC DISK CREATOR MAGIC WORKBENCH 2 AWARD MAKER 2 X FILES GUIDE BOOKY BEATER 1. 1200 UTILITIES VIEWTEK 2.1 AGA ICON EDITOR A1200 FINAL TEST BLITZ BLANKER 2.5 VIDEOTRACKER AGA MAND 2000 3D STEREO KIT SWAZ BLANKER 2.7 A-Z OF LIGHTWAVE OBJECTS (5) 256 COLOUR ICONS ICONIAN SUPER VIEW AGA IMAGINE TEXTURES GUIDE FUNNY BACKGROUNDS DIY REKO (MAKES CARDSETS WITH IMAGE FX) BALLS AGA (LOTTERY PREDICTOR)

SPECIAL OFFER
BUY ANY 10 DISKS FROM
THIS ADVERT FOR ONLY
(8.00 INCLUDING P&P. ANY)

Over 10,000 disks - Send 3 x 1st class stamps for 2 catalogue disks

FREE COPY VI.9

Assassins 1 TO 250

17 Bit Disks 1 TO 3800+

All disks 90p P&P 70p per order

Please make cheques & PO's payable to M. Grieve

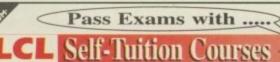

INCLUDES LANGUAGE COURSES THAT SPEAK!

Totally comprehensive courses (each is a compilation of 24 pro

with a book and manual, or equivalent except CD course which has 30)
... of excellent quality (eg. "LCL are the best for providing help in this area" AMIGA COMPUTING)

with far too many topics to list, but some examples are:

MICRO MATHS (11 years - GCSE)

Top Seller 24 programs equiv • Algebra • Geometry • Trigonometry • Statistics • Arithmetic etc

MICRO FRENCH (Beginners - GCSE)

Computer Talks 4 programs • Real speech • Graphics adventure game • Talking cartoon etc

MICRO GERMAN (Beginners – GCSE & Business)

Computer Talks

24 programs • Real speech • Graphics adventure game • Business letter generator etc

New! MICRO ENGLISH (8 years – GCSE) Computer Talks

4 programs • Speak & Spell • Punctuation • Grammar • Literature etc

MICRO SPANISH (11 years – GCSE & Business) Computer Talks

24 programs • Real speech • Graphics adventure game

MICRO SCIENCE Physics, Chemistry, Biology (8 years – GCSE)

software
Choice\* 4 programs • Real speech • Graphics adventure game • Business letter generator (1Mb) etc

24 programs • Tuition • Practical experiments • Learning by pictures • Adventure game (1Mb) etc.

CD MICRO FRENCH (Beginners – GCSE)

Amiga with CD Drive • 30 programs including film-like ones • Extensive peech • Actors talk to you in French & you reply • Top CD Music etc: PRIMARY MATHS COURSE (3-12 years)

ums • Tables • Add • Subtract • Divide • Multiply (Long & Short) • Fractions etc

MEGA MATHS (A level course)

24 programs • Calculus • Algebra • Geometry • Full-screen graphics etc. 65 OFF TOTAL FOR 2 COURSES, £10 OFF FOR 3, £17 OFF FOR 4 (\*All appropriate LCL Courses are National Caricalum compatible it run on all Amigna

All courses are on floppy disk and cost £24.99, except CD MICRO FRENCH which costs £29.99. Cheques payable to LCL. Free catalogue. Trade enquiries welcome. Orders to: LCL (DEPT AMC), THAMES HOUSE, 73 BLANDY ROAD, HENLEY-ON-THAMES, OXON RG9 1QB

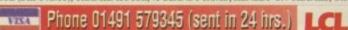

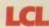

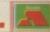

Amiga Computing CHRISTMAS 1995

s we might expect, quite a few Amiga hardware and software companies have been working hard during the last few months in order to get new products out as Amiga Technologies bring their new machines into the shops. On the music front, New Dimensions, for example, brought out an updated 'Pro' version of their popular TechnoSound Turbo 2 sampler and, since I've had the chance to play around with this package for quite a few weeks now, I thought it was time to fill you in on some details!

The first thing you'll notice is that the program's display layout has been re-styled to make it easier to use. The software itself is as comprehensive as ever and as well as the main range of digitizing, sample editing and manipulation functions, there's a 'ramscan' option for grabbing samples directly from memory, and 'edit list' arrangements for maintaining sets of samples in memory for immediate use. Of course, the integral sequencer and tracker facilities are still there too, as is the useful Midi module which enables samples to be triggered using a Midi keyboard or external sequencer.

One improvement is the move to 12-bit sample processing on many internal routines. Although this reduces potential quality loss when manipulating 8bit samples, the main reason for the higher accuracy routines is to allow the software to be used with New Dimension's own 12-bit sampler.

Hardware-wise, the new sampler unit looks pretty much like the 8-bit version except for an extra lead and connector - needed because the unit attaches to both the parallel and serial ports (the

# TechnoSound Turba 2 Pra

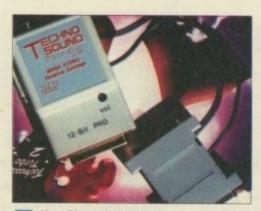

**New Dimension's latest** 12-bit sampling cartridge

serial port connector has a built in thru-port to allow other serial devices to be connected while the device is in use). The 12-bit sampler does provide a noticeable improvement in sample quality but it's performance in terms of sampling rates will, of course, be affected by the processing speed of the Amiga being used. The maximum mono sampling rate for a standard 68000 machine, for example, is 30576 Hz - on a 68020 machine it is

49000 Hz (with stereo rates being approximately half of these figures).

It ought to be pointed out at this stage that not all processing carried out by the new software is being performed using 12-bit calculations. You've still got 8-bit direct to hard disk recording, and real time effects like phasing, echo, delay and the special Funtime 'novelty' effects (eg Pinky & Perky, Dalek and so on) are also performed in 8-bit mode. So too are the tracker, sequencer and Midi module functions.

The TechnoSound Turbo Pro 2 software alone, with its new higher-resolution internal routines, makes an excellent basis for 8-bit sampling and, in fact, the new software is being bundled with 8-bit hardware for users who just want an up-to-date 8-bit Amiga sampling package. Better still - existing TechnoSound Turbo users are, for a modest fee, able to upgrade just their software and this is clearly a worthwhile pathway for existing users to follow. Those who want to go the whole hog will, of course, need to also buy the additional hardware in order to get 12-bit sample recording capability.

# **Putting** it on the line

Paul Oueraa

checks out

the latest

upgrade to

this popular

sampling

package

Although the new TechnoSound Turbo Pro 2 can't sample directly to disk in 12-bit mode, it does have advantages in other areas, namely that you do not need a PCMCIA port and this of course makes the package accessible to a wider range of people (A500 users for example) than, say, HiSoft's 12-bit Aura package.

# Digital filtering

The Pro version now boasts some very powerful digital filtering routines and a facility for editing individual channels. Digital filtering essentially means applying certain mathematical transformations to the digitized waveform - you can, for example, use a low pass filter effect to remove unwanted hiss from a sample. TechnoSound Turbo can apply low pass, high pass, and band pass filtering using either the Butterworth or Chebyshev filter equations. You can view frequency response graphs that show predicted amplitude attenuation and even get a display called a Z-Transfer plot.

Now all this, unless you are actively involved in the world of digital signal processing techniques, is likely to sound a little high powered (the theory behind it certainly is). I found that the best thing to do in practice was to just experiment with the various settings, and in this respect the digital filter arrangements do seem quite impressive. In the main, however, I still believe that it's far better to concentrate on getting a good quality sample in the first place than to rely on digital filtering to improve things!

**TechnoSound** Turbo's new display layout arrangements are an improvement

**TechnoSound** Turbo - now with digital

# The bottom line

Product: TechnoSound Turbo 2 Pro Price: New TT2 Pro software with 8-bit hardware £39.99 Software upgrade for existing TechnoSound Turbo users £10 12-bit hardware costs an additional £39.99 Supplier: New Dimensions Tel: 01291 690933

| Ease of use     | 8 |
|-----------------|---|
| Implementation  | 9 |
| Value for money | 8 |
| Overall         | 8 |

Amiga Computing CHRISTMAS 1995

Emplant can be used with any accelerated Zorro based Amiga. With Macintosh and PC emulation modules, Emplant is the Amiga's only all-in-one emulation solution.

### Macintosh® Emulation Module

- A full 'generic' Macintosh with the speed dependent upon your processor. An A3000 is equivalent to a MAC IIci. An A4000 is equivalent to a Quadra 900.
- Support for up to 16 colours (non-AGA), 256 colours (AGA) or up to 24 bit colours using third party video boards such as Picasso II, CyberVision, Piccolo SD64, Retina etc. Built in intelligent multiple file transfer for transfers between the Amiga and MAC.
- Support for AmigaDOS devices, CD ROM, direct Scanning, MIDI, SyQuest, Printers, Modems etc. Total compatibility through on-board SCSI interface (Option B and Deluxe).
- Full 8 -bit stereo sound. Requires Macintosh II/IIx/IIcx/SE30 256K ROMs (not supplied)
- Supports all Floppy formats (Even 800K Mac drives with additional AMIA interface).

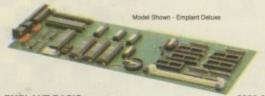

EMPLANT OPTION A (APPLETALK/SERIAL) EMPLANT OPTION B (SCSI INTERFACE) **EMPLANT DELUXE (APPLETALK & SCSI)** e586DX/SX PC MODULE PC BIOS (AMIBIOS) FOR e586DX sold alone AMIA (800K MAC DRIVE ADAPTER) + MAC DRIVE e586DX/SX Emulation Module

MDA, CGA, EGA, VGA, SVGA video modes (AGA is required for VGA/SVGA).

Sound, Floppy drives, AmigaDOS partitions, Extended Memory, and more! Print from Windows or DOS via Amiga parallel port

Use CD ROM drive with any Amiga sided CD ROM drive.

Will run programs that require greater than a 286 processor

Comes with both DX (FPU) and SX (no FPU) versions and 486 PC BIOS.

# MainActor Broadcast

MainActor Broadcast is a completely new Animation program for any Amiga with OS2.04 or

- Over 20 Load/Save modules (AVI, BMP, DL, FLI, FLC, GIF, IFF, IFF-Anim3/5/7/8/J, JPEG, PCX, QuickTime...) with AVI, QuickTime and JPEG support up to 24-bit.
- Index file for faster reloading of animations and playback from Hard Drive.
- Support for any graphics card for 24-bit as well as standard Amiga screenmodes.
- Effects modules to apply effects directly into the animation (Text, Scroll, Scale, Rotate..)
- 19 Sound modules for sound/music playback incl. compressed (OctaMed, SM3) in 8 and 16
- Joining, Convert, Split animations and autoswitch to optimal colour depth.
- AREXX-Port for external control, and MacroSystems multipic.library support.

MAINACTOR BROADCAST MAINACTOR PROFESSIONAL £179.95 € 49.95

# Liana

Liana is the ideal solution for a quick, easy yet efficient connection between any two Amiga's. Simply plug the special cable into the parallel port and install the Envoy software. The software offers FileSystem import and export, network printing and multi-user support. The Liana network driver is completely SANA-II compatible.

£279.95

2279.95

£109.95

£ 10.00

£ 89.95

£ 59.95

# Ariadne

Arladne offers a simple but effective Network solution for any Zorro based Amiga.

- Two extra parallel ports
- The industry standard software solution Envoy. 10Base-2 (Thin ethernet, coax cable) and
- 10Base-T (Twisted pair, western jacket). Socket for a boot ROM and 32Kb CPU cache.
- SANA-II compatible driver for ethernet and

parallel port.

ARIADNE £219.95

# Picasso II Bundles

PICASSO II is the leading graphics card for any Zorro based Amiga. The Workbench emulation offers 256 colours, even on non-AGA machines (Requires OS3.1) at resolutions up to 1600x1280. Choose colour depths including HiColour (16 bit) and True Colour (24 bit). No "Chip RAM limitations" and an in-built Amiga video pass-through makes Picasso II the best value graphics card around!

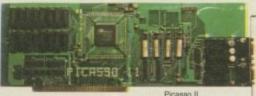

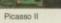

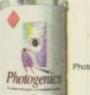

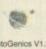

£369.95

£399.95

£349.95

£ 34.95

To Enhance your choices, we have a variety of excellent bundles, offering fantastic value!

Picasso II Standard 1Mb 2Mb Picasso II + TVPaint 2.0 1Mb 2Mb Picasso II Creativity 2Mb Picasso II Creativity Plus 2Mb Picasso II MultiMedia

2Mb 2Mb CyberGraphX Software Includes TVPaint Junior, MainActor, Viewers etc.

£219.95 £249.95 As the Standard pack but with TVPaint 2.0.

As the Standard pack but with PhotoGenics 2.1 £289.95

As Creativity pack but includes full CyberGraphics £309.95

As the Standard pack but with Pablo Video Encoder and MainActor Professional

Full release for all graphics boards

Picasso II MultiMedia Plus As the MultiMedia pack but with MainActorBroadast £529.95

01908 261466 01908 261477 01908 261488 01908 261499

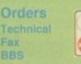

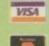

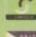

PABLO VIDEO ENCODER

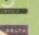

# Light ROM 3 LIGHT ROM 3 is a three CD pack offering tremendous quality and

Now available for ANY Amiga! The full Escom licensed OS3.1 packs will bring your Amiga up to the very latest operating system. OS3.1 is more efficient, offers more features and is becoming

OS3.1

necessary for many high end applications.

OS3.1 A500/600/1500/2000 OS3.1 A1200

ementation for the Amiga

networks and the Internet.

Full English manual.

AmiTCP

A4000/40

A4000/60

A1200

A1200HD

**AmiTCP** 

Supports Network-File-System (NFS) as a client Uses SANA-II Interface.

Optimised version for 68020+ CPU included.

Additional applications : FTP, Telnet, rsh etc.

ATAPI + CDFS

The new ATAPI/Cache CDFS package offers excellent facilities for your A4000, A1200 or A600

Use an ATAPI CD-ROM drive with the A4000

A1200 or A600 IDE controller.

The Atapi device is able to support up to 4 units

with the A4000 and A1200 (not A600) With an

additional special cable. This may be up to two

CachaCDFS, excellent CDFileSystem software PlayCD (audio) and CD32-Emulator.

**Amiga Computers** 

**AMIGA** 

We can supply the full range of machines at the best possible prices. Call for availability.

68040 Processor at 25MHz 2Mb Chip RAM, 4Mb Fast RAM. 1.2Gb Fast SCSI-II Hard Driv

Shipped with SCALA MM-300

68060 Processor at 50MHz.

68020 Processor at 14MHz

68020 Processor at 14MHz

2Mb Chip RAM.

2Mb Chip RAM.

170Mb Hard Drive

**Best Prices on Computers Guaranteed!** 

Pablo Video Encoder

PABLO is the Video Encoder option for Picasso II,

expanding it with two additional video ports, one standard Composite Sync Signal, and one S-VHS (Y-C) compatible port. All PAL compatible video

devices can be plugged into Pablo, such as a

2Mb Chip RAM, 4Mb Fast RAM. 1.2Gb Fast SCSI-II Hard Drive Shipped with SCALA MM-300

hard-disks or any number of CD-Rom

This effectively adds a "second" fully operational IDE port to the system.

ATAPI Software + 4-Way Cable A4000 ATAPI Software + 4-Way Cable A1200

ATAPI + Cache CDFS + CD32

Connect your Amiga to heterogeneous

is the most popular TCP/IP

OS3.1 A3000

OS3.1 A4000

### CD ROM 1

Over 4500 Lightwave

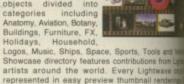

Collection of 3D objects in other formats including (175 Mb), 3D Studio (110 Mb) and Sculpt 3D 3 Textures in JPEG format complete with thurburgraphic programs and demos for PC and Amiga Co 3D landscapes in Lightwave, 3D studio and Imagist Video Toaster directory with wipes and CG forts.

£89.95

299.95

€99.95

€ 69.95

€ 69.95

£2099.95

£2399.95

2389.95

£119.95

Bonus "DEM ROM" includes over 1000 DENs Elevation Maps) for use with World Constructor Set and Scenery Animator on any platform Use DEM ROM with any of these programs) to create realistic backgo flights through your favourite scenery to income Lightwave or other 3D programs as background at All DEMs include thumbnail renderings of the

# World Construction Set

World Construction Set is a 3-D terrain mor and animation program that offers unin flexibility and control. WCS provides a wear solutions, whether you are creating for vides media, commercial or scientific applications of

Key-framed animation, colour-mapping un ne size, detailed ecosystem control inter GUI and many other features.

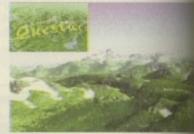

WCS's friendly design makes it easy to a scenes with just the view you want. You can in multiple windows to lay out motion paths, colours and modify ecosystems all at the time. Camera View shows a wire frame render the scene of any animation frame. Solid state ecosystem, diagnostic and animation previous also be generated. Camera position and own other attributes can be set interactively. horizon, view arc, vertical exaggeration and position are just a few of them.

WCS requires OS 2.04 or greater, 4 Mb RAM a recommended). Both 68030 and '040 option versions are supplied.

WORLD CONSTRUCTION SET

# Doubler 4000/40

The Doubler 4000 50 MHz 68040 accele delivers across-the-board speed increases to applications and system functions, translating significant productivity gain. This powerful 'plu play" accelerator is 100% hardware and at

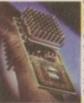

compatible, since it still us Motorola 68040 processor Doubler 4000 includes at chip math co-processo will dramatically speed u application - such as rethat depends on calcu SysInfo reports and inc from 18.76 MIPS s

standard A4000 to 37.72 with the Doubler installed! An integral of system ensures that the Doubler 4000 russ and more reliably at 50 MHz than the on

**DOUBLER 4000 50MHz 040** 

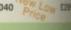

Order by Access/Visa/Delta/Switch or Postal Order/Chequi No added surcharges - All prices fully inclusive of VAT.

Prices and specifications may change without notice, it is advisable to telephone pricing /specification/ availability before ordering. E&OE. All trademarks acknow All orders subject to our terms and conditions of trading, available on required Hours of business 9.15am - 5.00 pm Monday-Friday

Postage and Packing £7.00 (Next Day) £5.00 (Two Day) and £15.00 (S

TRADE ENQUIRIES WELCOME

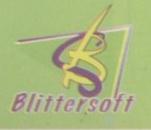

# 6 Drakes Mews, Crownhill Industry, Milton Keynes. MK8 OER. UK.

t's amazing isn't it? One minute you don't know what a Web is, next minute you're stuck in one and a spider is sitting next to you putting on his bib. The Internet is a big place and if it wasn't for the likes of me trawling around it in my guise as the Amiga Computing Comms columnist, people wouldn't know that, for example, there is a lot of Amos Action out there. Oh yes, we know about this whole CIX Amos conference, and good as it is, it can't compete with the whole wide world of the Web.

The first port of call should always be Aminet because not only has it got a large collection of Amos programs for you to download, it also has a huge range of other Amiga utils for you to snag. Primarily though, there are at least three sites on the Web which specialise in Amos, and if you have a Web account then this would be a good time to navigate to them and check them out.

## Amos Playfield http://www.gate.net/amos/play/

Although this site is run by enthusiasts, these are no ordinary enthusiasts. They produce the PLAYFIELD newsletter, one of the few remaining paper-based Amos life forms. The site is maintained by Ryan Scott (rscott@gate.net), Paul Hickman [ph@doc.ic.ac.uk], and Andy Church (achurch@goober.mbhs.edu). As well as information about Amos and PLAYFIELD! magazine, there is a 'What's new in the scene?' page for news and views. (At the time of going to press this was under construction, so I have no idea what it looks like!) There is also the Amos People page, which gives you e-mail and Web page links to Amos folks like Andy Church (see the other Amos site), Gareth Edwards, Nigel Harding, Christer Johansson, Seumas McNally, Ben Marty, Hugo Ramses, Moreno, Dominic Ramsey and Paul Reece.

The site also contains programming information, and commercial & PD software for downloading. There are also links to other Amiga/Amos pages like:

Productions Home Page – Commodore Amiga Information Resource, maintained by Withael Witbrock.

Aminet home page – ARexx Home Page, maintained by Robin Evans.

Additionally there is a link to Amos City, but we'll go into that in a minute. There is also extensive coverage of the Amos Mailing List,

# Navigation Way

run by Michael Cox. If you are not a member and have an e-mail account, you can joining by mailing a message with the text:

SUBSCRIBE

to:

### amos-request@access.digex.net

Unsubscribe messages should go to the same address, not to the list itself. You may post an article to the list by mailing it to: **amos**-

# list@access.digex.net

You do not have to join the list to mail to it, but if you have not joined make it clear that you wish replies to be e-mailed to you, instead of being posted to the list. There is also a FAQ available for the Amos mailing list at: http://www.gate.net/amos/play/mailinglist/ListFAQ.txt

All in all this is a good site, and if you want to stay in touch with the core of the Amos community, this is the place to be. Unless of course you want to go to:

# Amos City http://www.cee.hw.ac.uk/~ceebdb/amos/

An extensive web site containing 'what you need to know about Amos on the Internet.' It has the necessary links to help you around. Also featured here are some helpful Amos files, from Bob banks to the Latest Amos extensions. Check out the Amos Projects page to see if anyone is working on anything similar to you. You can find this page at:

# http://www.cee.hw.ac.uk/~ceebdb/amos/ amosproj.html

You can also download Ben Marty's programs: AmosFont, Rotate, Sprite View, Capitals, Scroller, Guru and Stars, and there is a direct link to the Aminet section on Amos. You can also download the extensions Easylife, JD Lib, Ldos, Lserial, and Stars.

This is a very nicely laid out site, and unlike the Playfield site which has a few broken links, all the buttons on this site go somewhere.

# The Amos Web Site http://mmm.mbhs.edu/~achurch/amos/

Finally a little site. This first one is a good source for Amos information and products. Although it is basically a home page with some Amos stuff on it, it is actually very good. Andy Church turns up on the Amos mailing list quite a lot, and is also featured on the other two sites on this page.

If you'd like your own web site so that you can feature your own Amos programs, why not contact Web Wizards at ifanet@cityscape.co.uk for a quote?

 Next month – more code for your arcade game headaches. See you then.

# Write stuff

If you have any other Amos programs or queries about Amos, then please write to the usual address, which is: Phil South, Amos Column, Amiga Computing, Media House, Adlington Park, Macclesfield SK10 4NP. Please send routines on an Amiga disk with notes on how the program works on paper, not as text files on the disk. Make the routines short enough to appear in print, i.e. no more than about 30-40 lines of code, and if possible make them use no external graphics, or if they can't be used without them then be sure to provide them on the disk in native IFF format - the same goes for sound files. Follow these guidelines and you'll make an old man very happy, rather than a happy

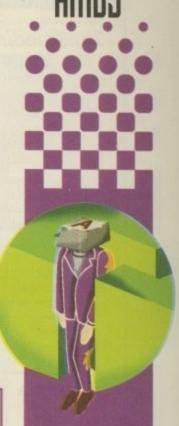

Phil South
takes a break
from emulating
arcade game
routines to
show you
around a few
Amos Internet
sites

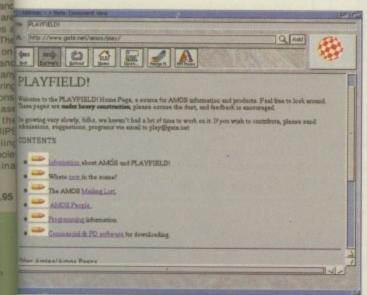

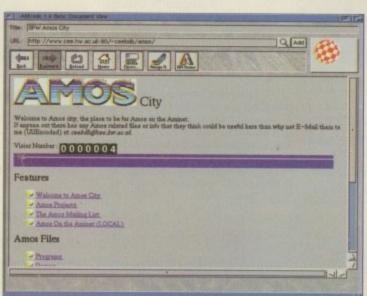

# **HiQ Limited**

The Storage and System Design Specialists

Tel +44 01525 211327

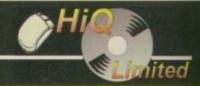

# Multimedia PowerStation options for all Amigas

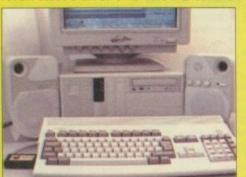

# PowerStation Specifications:-

- Good looking high quality steel construction.
- Five drive bays, various mounting configurations.
- Ideal monitor stand and cables slide underneath.
- 5. High speed Squirrel SCSI2 interface from Hisoft. 6. Dual speed, highly CD32 compatible CD-Rom drive.
- Power and Hard Drive LED's.
- 8. Future expansion potential.
- 9. Low cost when compared to single drive cases.
- 10. Mix CDRom and Amiga audio outputs thru speakers.
- 11. Computer speed indicator, 2 speed switchable. 12. DOES NOT VOID WARRANTY

Rave reviews in all Magazines

# **Tower Version**

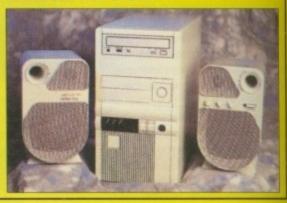

# **PowerStation pack Prices**

Includes 2 x SCSI CDRom + Squirrel Stereo speaker version £299.95 Desktop version £299.95 Tower version Carriage £12.50

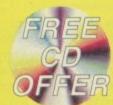

## **PowerStation Case Prices**

includes internal Audio & SCSI Cables Stereo speaker version £129.95 Desktop version £99.95 £99.95 Tower version £12.50 Carriage

# !! HiQ STAR DRIVE BUYS !!

A1200 420Mb IDE Only £124.95

A1200 540Mb IDE Only £139.95

A1200 850Mb IDE Only £189.95

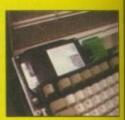

All drives formatted, and Magic Workbench plus PD Software installed. Free fitting for personal callers

> A1200 Cable Pack £20 Post & Packing £7 (CityLink)

### SCSI 3.5" Drives

Quantum 540Mb FireBall Quantum 840Mb Trailblazer Micropolis 2.1Gb AV drive

£179.95 £229.95 £769.95

# The Greatest Drive since the Model T Ford

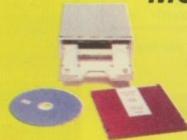

Well the wait is over and the future has arrived in the shape of the new Panasonic PD System SCSI Optical drive. This unit is a Hybrid 650Mb, Quad speed CD-ROM and Optical Read/Write system. (Yes, you did read that correctly!).

Now you can read all of your favourite CD Titles at over 600Kb per second and by purchasing the low cost 650Mb cartridges you have 650Mb of storage space always on line just like a conventional hard drive.

# !Limited Supply!

**Internal Drive Unit** 650Mb Cartridge **External Case** 

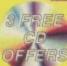

£599.95 inc. VAT £49.95 inc. VAT £59.95 inc. VAT

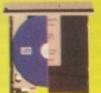

# COMING VERY SOON

Full blown S-Video quality digital Video Recording, Editing and Playback system for PowerStation users only.

## Features:-

- · Digital SVHS / Comp recording.
- Encoded SVHS / Comp Video Output.
- · Full Digital Video Editing software includes many high quality DVE effects.
- Upgrades Processing power
- 16 bit Audio recording and Playback.
- · Includes Mpeg playback facility.
- Mpeg file creation software included.
- 1024 x 768 16 bit colour display.
- · Add Panasonic PD drive for instant studio.

Prices from approximately £1,500

# Samsung New "M" Range Monitors

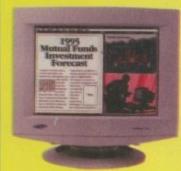

The new Samsung "M" Range monitors are only for the serious Amiga user. They work at above the frequency range of the Amigas so you need to run in Double Pal mode, but the display is the best you will see from the largest monitor maker in the world!

15" does not support DBLPal 15" Gle ..£329.95, 15" Gli ....£399.95 17"supports DBLPal 17" Gli ....£649.95, 17" Glsi ..£749.95 P&P £12.50

Soon to be made in the UK

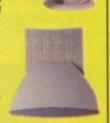

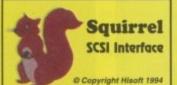

Need we say more £54.95 +P&P

Quad Speed versus Dual Speed (SCSI) CDRom drives

Q. Is Quad Speed the Future?

A. No, around the corner are the new multi Gigabyte CDRom drives.

Q. Is the extra speed useful?

A. In some circumstances, but most CDBorn and loped to run in Dual speed.

Q. What about very high quality video 4-500kb/sec?

A. Yes, 15 minutes worth. All Video set up for 150kb/s for 70 minutes.

Q. What do HiQ know about it an way?

Q. What do HiQ know about it

A. See the MultiMedia CDRoms are develop for companies like Samsung.

# Hi-Fi quality active stereo speakers

(Suits all Amigas) Specifications:-

- 1, 80 watt active stereo
- 2. Built in amplifier
- 3. Colour matched
- 4. Volume, Bass and Treble
- 5. Excellent Bass response

Price only £39.95 P&P £7.00

All Prices include VAT

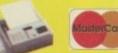

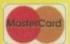

HiQ Ltd, Gable End, 2 The Square, Hockliffe, Bedfordshire LU7 9NB. EMail address:- Compuserve 100432,711

Tel 01525 211327

Fax 01525 211328

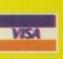

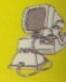

# ost Amiga users are aware that ARexx scripts can communicate with other programs by transmitting external commands to the currently logged in ARexx 'host'. But did you know that a script can act as a receiving station for ARexx commands sent by other programs? Best of all, it's surprisingly easy to do because the rexxsupport library provides a whole range of functions that handle all the hard work. The main thing that is needed is an appreciation of the basic message handling framework and, needless to say, this is what this month's instalment is all about.

For a script to act as a receiving station for messages, it must have an ARexx port available. This can be created by making a call to the rexxsupport library's OpenPort() function and, providing this call is successful [indicated by a non-NULL return value], the main communications scenario can then begin. Message collection starts with a call to a WaitPkt() [wait for message packet] function which puts the script to sleep until something of interest happens, namely the arrival of a message from another program.

As soon as a message packet appears at the message port, WaitPkt[] returns and the address of this message can then be obtained via a call to a GetPkt[] function. In most cases this will indeed provide the address of a real message but, because there are occasions where the function can fail, it is safest to check that the returned address is not zero.

Providing all is well the text associated with the message (which will be the real data sent by the external program) can be extracted. The function which does this is called GetArg() and just requires the address

Listing 1: A typical event handling loop for receiving ARexx messages

# Reverse communications

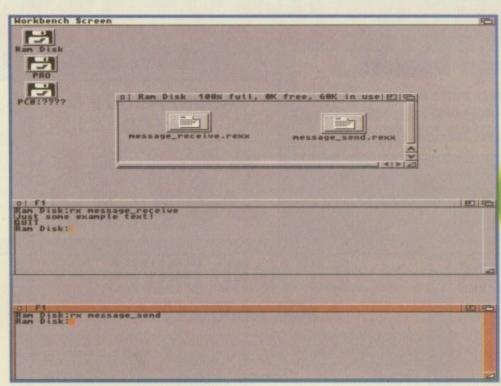

This is the sort of output you'll see when you run this month's examples

of the message packet and a parameter number which, when dealing with simple commands, will always be zero. Once the text has been extracted from the message, the program which sent the message needs to be told that the block of memory associated it is no longer required. This is done by executing the support library's Reply() function.

The basic scenario then goes like this: We set up an ARexx communications port and

```
/* message_send.rexx */
address 'myport'
'Just some example text!'
'autr'
```

Listing 2: A simple script used to transmit some example messages then wait for a message to arrive. When this happens we collect the message, extract the data, and then indicate that we no longer need access to the message by replying it. Normally programs use a loop, often called an 'event handling' loop, to carry out these sort of operations, and a typical piece of event handling code is shown in listing one.

In this fragment, which comes from one of the examples you'll find on disk, I'm just printing the contents of each message as it arrives and quitting the loop as soon as a 'QUIT' string is detected. Notice, incidentally, how I use the ARexx ~ operator to invert the state of the exit\_flag variable, thus creating a loop which is only performed as long as the exit flag is not set!

# Paul Overaa illustrates how to write ARexx scripts that can receive messages from external programs

# Some runnable code

The easiest way to come to terms with all these ideas is to look at the two examples on disk and run them. To do this copy both the message\_receive.rexx and the message\_send.rexx scripts to ram: and open two Shell windows setting the current directories of both windows to ram: Now type:

rx message\_receive

at one of the Shell windows. You'll find that nothing appears to happen, but in reality the script is just sitting there waiting for some other program to send it a message. If you now switch to the other Shell window and type:

rx message\_send

you'll see this text appear at the first Shell window:

Just some example text!

Additionally, the message\_receive.rexx script will then terminate and the normal Shell prompt will reappear. You'll see why this happens by looking at listing 2 which is the complete message\_send.rexx script.

This program starts by using the Address command to set the current host to 'myport', which is the ARexx port that was opened by the message\_receive.rexx script. The other two lines in listing 2 are just text strings which, because they mean nothing to ARexx itself, get classified as being commands intended for an

external program and are transmitted to the current host - namely the message\_receive.rexx scriptl

There's not a lot of point in going into a lot of detail about how the various rexxsupport library functions work beneath the surface [the explanations are in fact quite complicated]. You'll appreciate the overall ideas far more easily by just examining the code and seeing it in action.

The thing to do with this month's examples then is to play around with them, modify the text messages that are sent, and generally get a feel for what's going on. Once you've understood the overall framework of the example event handling loop, you should be able to create similar loops in your own scripts relatively easily!

Amiga Computing
CHRISTMAS 1995

# BEST ASTERSALES SE WHILE-U-WA COMPUTERS & MO

**Attention Dealers** 

Ring/Fax Now for best trade prices and terms on Repairs, Spares, Floppy Drives, Hard Drives, CD Rom Drives and Memory Upgrades.

- FAST TURN AROUND.
- 90 DAYS WARRANTY ON ALL REPAIRS.
- £20 EXTRA CHARGE FOR WHILE-U-WAIT SERVICE
- COURIER CHARGES £6.00 + VAT EACH WAY
- A1500/A2000/A3000/A4000

**EQUOTATION** 

**NEW LOW FIXED** 

A500, A500+ & A600

A1200

£49.95

**ACCELERATORS FOR A1200** Call for Best Prices

# 2.5" HARD DRIVES FOR A600/A1200

60Mb .....£59.95 258Mb .....£129.95 340Mb .....£169.95 80Mb .....£69.95 170Mb.....£99.95 510Mb....£249.95

All hard drives are pre-formatted, partitioned with workbench loaded, and include 2.5" IDE cable + software

2.5" IDE Cable + Software £9.95

Upgrade to 1 Meg with clock

£18.95

Upgrade to 2 Meg

£19.95

Upgrade to 1 Meg with clock

3.5" HARD DRIVES

**Call for** Best **Prices** 

# MEMORY UPGRADES

**A500** A500+ **A600** 

Upgrade to 1 Meg €13.95

Upgrade to 1.5 Meg

€14.95

Upgrade to 2 Meg

£19.95

0Mb 4Mb £109.00 £279.00 649.00 £165.00 33MHz PFU + Crystal.....

ESPAT WE DAR

# INTERNAL FLOPPY DRIVES

A500 .....£29.95 A600/A1200.....£34.95

CHIPS \* SPARES \* ACCESSORIES

...£19.00 8520 CIA A600/A1200 ...

....£60.00 Squirrel SCSI Interface ......

£145

### 2 Meg Fatter Agnus... .£24.00 8374 Alice A1200.... ....£9.00 8364 Paula A600/A1200 ... 8362 Denise..... 8373 Super Denise ......£18.00 Video DAC A1200..... 8520 CIA A500/A500+ £15.00 Lisa A1200 ..... 8364 Paula A500/A500+.....£12.00 Gayle A600/A1200 Kickstart ROM V1.3 £15.00 Budgie A1200...... Kickstart ROM V2.04 ...£22.00 Mouse (290dpi) ... Kickstart ROM V2.05..... ...£29.00 SCART Lead...... A500/A500+ Keyboard ..... £50.00 Mouse Mat..... 6570 Keyboard Chip ..... ...£20.00 10 boxed branded disks + labels ... 68000 Processor ..... £8.00 Printer Cable ... Power Supply for A500/A600/A1200 .. £30.00 100 Disk Box ..

A2000 Power Supply ..... \* All chips are available en-stock

INCLUDING SQUIRREL SCSI INTERFACE

CD ROM DRIVE

# for Amiga Please call NOW

AVAILABLE

**GENLOCKS** 

A1200 without Hard Drive .....£299.95 A1200 with 340Mb.....£449.95

A1200 with 510Mb....£549.95

\* Call for more good deals

\* Please call for any chip or spare not listed here.

HAMM ANALOGIC Analogic Computers (UK) Ltd

ANALOGIC Unit 6, Ashway Centre, Elm Crescent ANALOGIC Kingston Upon Thames, Surrey KT2 6HH Open Mon-Fri 9.00am - 6.30pm, Sat 9.00am - 5.00pm

Fax: 0181 541 4671

1 Meg Fatter Agnus.....

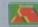

★ All prices include VAT ★ All prices subject to change without notice ★ Fixed charge for repair does not include disk drive/keyboard ★ We reserve the right to refuse any repair ★ P&P charges £3.50 by Royal Mail or £6.00 + VAT for courier ★ Please allow 5 working days for cheque clearance

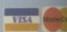

was intrigued last month when, at the Labour Party's annual conference, leader Tony Blair uncovered the plans for BT's new fibre optic-based branch of the Information Superhighway, and it's plans to send entertainment broadcasts down the pipe as well as phone calls. This opened a veritable tin of worms at the time, and the argument still rages today, albeit at a slightly lower level. In other words people are still muttering about it.

It was a good plan though, and I thought it had promise. Firstly, it means that when Labour get in at the next election (no other outcome seems more likely at this time, despite the Conservative posturing at their own conference) we will be charging ahead into the information age with the rest of Europe, and not lagging behind. Secondly, all the restrictions, or at least some of the more important ones, will be lifted from BT and give us the kind of communications system in this country which I've been banging on about for months. No, it's years, because the phrase Information Superhighway was first bandied about around four to five years ago.

Not least of the new benefits will be that schools can finally throw off the shackles of the Acorn machine with which they have been saddled since the early '80s and access the new network using tools of their choosing, namely those nice cheap new A1200s which are supposed to be flooding the market, perhaps? And why not. An A1200 has most of the things that you would need to access a multimedia network, has it not? Sound, and graphics on a par with PCs, and a keyboard and a serial port

# Information Superhighway too. And all for £300. But mostly it means that our country will have a say in what goes into

too. And all for £300. But mostly it means that our country will have a say in what goes into the global version of the Information Superhighway, which in many ways is the point.

What happens if the Information
Superhighway is developed by the US and
Europe without our input? Does this mean we'll
have a repeat performance of the Internet,
Compuserve, eWorld and Delphi, where most
of the content is so US-centric as to be of low
interest to a UK user? The answer is that we
must not lag behind again.

I say again because there was a time when the UK led the world in computer technology and communications. All the leading developments in computers up until the '80s were made in the UK, and we were one of the first countries in the world to have a thriving communications community, what with the rise of BBSs in the '80s on platforms such as the Spectrum and late lamented Commodore 64. What happened? We still have a high level of take-up of the Internet and its services. We have a large Internet community and a large number

of businesses taking notice of the Internet. But we seem to have little interest in the UK being a place where innovations are made.

It's time this group of old school ties we have in power at the present time got wind of the fact that we need an information policy and we need it now, not next week. Perhaps they could take time off from giving huge pay rises to their chums in industry and put a little thought and money into making the UK a place where people from all over the world come to buy information resources, web space and, more importantly, services from skilled computer people. We used to be the best at this, and now we are struggling to keep up. The message is simple: time for change of policy or time for a change of government.

That was a party political broadcast on the behalf of the Sick and Tired of Waiting for the Information Superhighway Party.

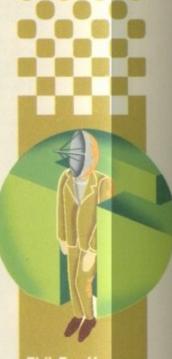

Phil South sees
the new plans
from the
Labour Party
and BT as a
welcome step
in the right
direction

# The Labour Party

http://www.poptel.org.uk/Labour-Party/
For more info on enlightened information policy, check out
Labour's on-line office.

## The HUB Internet Cafe

http://www.rednet.co.uk:80/intercafe/
Just down the road from me in Bath, Avon, the Net café with the best java and the coolest looking site.

## **CIX Internet**

http://www.compulink.co.uk/
CIX, after years of being the best BBS with the coolest Internet access, is now a fully fledged Internet service provider. Check out the pages to find out more.

# **UK Online**

http://www.ukonline.co.uk/
New kid on the block. UK Online offers everything you'll get from
Compuserve and friends, but full Net access right off the bat.

## Easynet

http://www.easynet.co.uk/
Nice and cheap, plus web sites for sale, own domain names, and
a bunch of other services. Cool name, too.

## Fringeware Review On-line Catalogue

. http://www.fringeware.com/
The most bonkers source of crazy stuff to buy over the Web. UFO playing cards are just the half of it.

# **Amiga Report**

http://www.omnipresence.com/Amiga/News/AR/MainPage.html
The latest news about Amiga and all who sail in her.

# **Bookmarks**

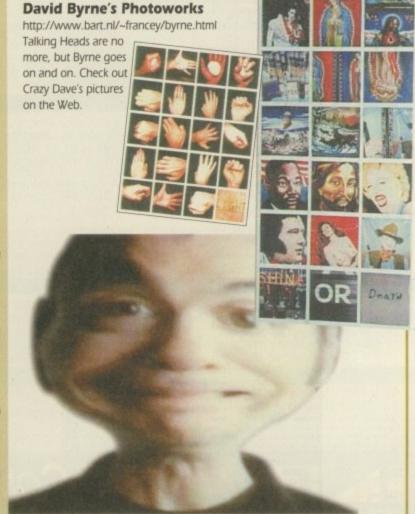

# The largest and most highly praised collection of high quality DTP & DTV PD & Shareware in AMIGA history!

We have seen almost every Amiga CD title in existence and sadly, the general trend appears to be "shovel as much data on as possible and to hell with the quality". The majority of these CDs are also developed as multi-platform CDs and while this may be advantageous for the company selling them, the end user is faced with a CD containing a high proportion of files that he probably can't even use. So what is left? A CD containing loads of badly organised directories filled with low quality (in some cases even pathetic) graphics. Being a little disappointed, the user then looks in the font directories and finds... a massive task on his hands... he has hundreds of fonts (that are probably duplicated many times) and no way of knowing what he's got! The poor end user is then literally forced into loading each individual font into an application, just to see what fonts he's actually got! If that wasn't bad enough, he then, quite possibly, discovers that most of the fonts have missing and/or corrupt files!

Some of these "so called" CD developers even get away with "shovelling" data from their old CDs onto new ones and releasing the new CD as "Professional". We could go on and on and on, but why bore you with something you already know? We genuinely feel that the current situation stinks and we at EMC are aiming to set the standard on which all data CDs on the Amiga will be judged. A big claim you say? Well, here's a brief insight to what is included on the EMC CDs and how the data is organised...

Firstly, these CDs are aimed directly at Amiga users, and are not designed for multi-platform computer use. This means that you don't get CDs loaded with PC files that you cannot use! To aid in the rapid location of font, clipart and image data, each of the 3 CDs contains IFF font preview screens for every font (regardless of its format), you simply click on the preview icon to see the font! The clipart and image directories have been fully sorted and all directories include full IFF preview thumbnail index screens (and also descriptive filenames). Purchasers of the CDs will also have the option to buy a typeface book, published especially for the EMC CDs, containing font printouts!

The price for each CD is £24.99 + £1.00 UK p & p
For first class recorded Airmail to Europe add £4.00 p & p & Rest of World add £6.00 p & p

The third disc - EMC - PHASE 3 - will be released on... Monday 15th January 1996

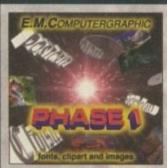

AVAILABLE NOW! £24.99 + p & p

**EMC-PHASE 1 CONTENTS...** 

FONTS Adobe Type1 EMC vols 4, 5, 6, 7 & 16 CGFonts (with postscript & .atc files) EMC vols 8, 9, 10, 23 & 24 Professional Draw EMC volumes 18, 19 & 20 and 52 IFF Clipfonts

CLIPART Fully sorted into sub-directories (number of directories listed in brackets).

IFF Animals(114), Fantasy(27), Music(12), People(73), Religion(12).

IFF Col Birds, Cars, Cats, Dinosaurs, Dogs, Fish, Horses, LionKing, Music, Planes, Reptiles. **EPS** Animals, Buildings, Computers, Food, Logos, Office, People, Transport, USA, World.

IMAGES In IFF 16/256 colour and HAM interlace forms

Animals, Balloons, Blake7, Cars, Conan, Dragon Lance, Fantasy, Horses, Natural, Planes, Racing, Renders, Reptiles, SnowScenes, Space, Star Trek (TOS&Movies) Trains & over 67 MB of 736 x 566 IFF 16/256 colour Video Backdrops.

Pagestream3 updates from 3.0 to version 3.0H, Complete Opalvision2.3b update, 19 additional third party Opalvision utilities, Typesmith2.5a update and Demo, Pagestream2 Demo, 18 really useful Utilities and heaps of other stuff!

### EMC-PHASE 2 CONTENTS

FONTS Adobe Type1 EMC vols 17, 27, 29 & 77 CGFonts (with postscript & .atc files) EMC vols 25, 26, 30, 31 & 82 Colour EMC volumes 48 & 49 and 71 Imagine Type 1 Fonts.

CLIPART Fully sorted into sub-directories (number of directories listed in brackets)

Alphabet(4), Borders(16), Buildings(6), Cartoons(17), Computer(7), Education(5), Electric(6), Food(90),

History(5), Natural(59), Space & SciFi(3)

IFF Col Fruit, World Maps (of every country on Earth!), Ships, Vegetables.

GEM Arrows & Stars, Borders, Buildings, Clipart, Office, OtherStuff, Photo, Transport.

IMG Animals, Cartoons, Food, OtherStuff, People, Plants, Sports, TheArts, Transport, Xmas.

America, Babylon5, Birds, BorisV, Britain, Dogs, Egypt, EQuest, Famous People, Girls, Kelly, Military, NightBreed, Panoramas, People, SciFi, Terminator, Textures, Star Trek (TNG), V, Water Scenes, Wildcats. World, World People and over 70 MB of 736 x 566 Video Backdrops in IFF 16 & 256 colour formats

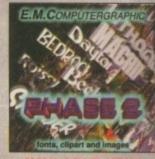

**AVAILABLE NOW** £24.99 + p & p

E.M.COMPUTERGRAPHIC

PHASE 3

RELEASE DATE: 15th JANUARY 1996

# **EMC-PHASE 3 CONTENTS...**

FONTS Adobe Type1 EMC volumes 78, 79, 80 & 81 - Pagestream EMC volume 3, CGFonts (with postscript / atc files) EMC volumes 83, 84, 85, 86 & 87 - 200 IFF colour Clipfonts

and all our previously unreleased Type1, CG and ColourFonts

CLIPART Fully sorted into sub-directories (number of directories listed in brackets).

IFF Events(45), Military(26), Misc(33), Sport(37), Transport(35), Work(37) and World(41). IFF Col Flowers, Insects, Mammals, Trees, Xmas.

IMAGES In IFF 16 colour, HAM interlace and IFF 256 colour formats

Bikes (Motor), Boats, Castles, Cats, Classic Cars, Dungeons and Dragons, Dr. Who, Star Trek (DS9), Fractals, Girls, Greece, Hunks, Heavy Metal, Italian Cars, Movies, Robots, Starwars, Waterlife, White, Woodroffe and over 67 MB of 736 x 566 Video Backdrops in IFF 16 & 256 colour formats

SO, YOU HAVEN'T GOT A CD DRIVE?

Well, don't despair, we are now selling all volumes from E.M.Computergraphic's AWARD WINNING PD/Shareware library at HALF PRICE! All you need to do is refer to your EMC Info pack, select the volume(s) you want, add up the total order value, divide the result by 2 and add £1.00 for postage. Then send, fax or phone your order through quoting "EMC HALF PRICE OFFER". If you have any queries, please don't hesitate to phone. This is a limited offer. Please note: £10 minimum order value (after discount) for this offer

# EMC - PHASE 3 PRE-RELEASE OFFER... £19.99 + p & p

on all orders received before 12th January 1996

It be processed until the day prior to the CD's release and your CD will to not be processed until the day of the CD's release and your CD will be

# NOTICE TO OWNERS OF RETAIL OUTLETS

IF YOU HAVE A SHOP THAT SELLS AMIGA PRODUCTS AND YOU ARE INTERESTED IN STOCKING THE RANGE OF EMC'S CDs PLEASE CONTACT US FOR TRADE DETAILS & PRICES!

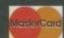

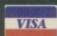

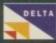

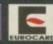

.**M.C**OMPUTERGRAPHIC

8 EDITH ROAD, CLACTON, ESSEX. CO15 1JU Tel: 01255 431389 Fax: 01255 428666

E&OE to: E.M.COMPUTER f you are ever lucky enough to get a job doing DTP full-time, you might be unlucky enough to get pushed into packaging design. I say unlucky because unless you are working for a small company with a continuous stream of new products to package, you will probably be working for an established firm with concrete ideas on how they want their products to look and a corporate identity to maintain.

Packaging design is one of the most ubiquitous forms of design work, and the one taken most for granted. Supermarket chains work long and hard making sure that packaging is just right, often spending many thousands of pounds to get the effect they want on a product that might only cost 29p. As such, packaging design should be a constant source of inspiration to budding DTPers out there. When you next go into your local supermarket, notice how all the supermarket's own brand products have a consistent look to them. The logo is always in an important but discrete location on the packaging - the supermarket want you to buy tesco MILK, not TESCO milk - and the packaging is also usually slightly less grand than a brand name product.

# MANYFOLD

The reasons for this are manyfold, but two of the most important are the fact that a) the supermarket don't want to grandstand the brand and b) if you pick up the supermarket's own brand, you might think it a cheaper product (which it often is) and buy it. This pleases the supermarkets no end because they make more profit on their own branded goods than on a brand name item. The design is a subtle form of reverse psychology in this instance.

So here's an example of real-life packaging. While not overly impressive in the originality stakes, the design does show up some of the necessities of a supermarket-branded product.

The first thing to note is the generic product name. When I was a kid, Jelly Buttons were always called 'spogs.' While you might not know them by that name, I'm sure that Bertram Bassett Esq. has a more edifying name for them than merely 'Jelly Buttons.' However, Sainsburys are definitely not Bertie Bassett, so whatever name has been dreamed

# It's all in the presentation

up for them by Bertie's marketing men, it can't be used by Sainsburys.

The milk bottles have always really had a generic name, a bit like baked beans, so the recognition factor is high already. Both designs are simple and uncluttered, using as few colours as possible - three for the spogs and only two for the milk bottles. Notice. also, the window in both packets allowing the possible purchaser to have a closer look at the merchandise on offer. This is a very important factor with food products in today's highly processed, highly packaged society. Even packages that are completely opaque will quite often be openable to allow for a peer inside at the contents

As a last resort, the supermarket will always put a picture of the product, quite often in combination with other, more expensive items,

I know this article must seem like a waste of time to the amateur DTP enthusiast, the issues

on the packaging in a 'serving suggestion'

SAINSBURY'S

MIK BOTTLE STARED OUMS MIK BOTTLES STARED OUMS MIK BOTTLES STARED OUMS MIK BOTTLES STARED OUMS MIK BOTTLES STARED OUMS MIK BOTTLES STARED OUMS MIK BOTTLES STARED OUMS MIK BOTTLES STARED OUMS MIK BOTTLES STARED OUMS MIK BOTTLES STARED OUMS MIK BOTTLES STARED OUMS MIK BOTTLES STARED OUTS STARED OUTS STARED

involved

bearing little relevance for the man in the street, but it all highlights how involved a process DTP and design actually is.

# Casual effects

The reason I used two such seemingly boring package designs is to accentuate the actual work that goes into making attractive and effective products. Note the vertical stripes at the top and bottom of each packet, drawing the eye to the middle where the window is. The typography used on each is actually fairly irrelevant to the design and even a bit puzzling for the spogs. The milk bottles text would have worked just as well if it was in a chalk-on-a-blackboard typeface or something like AdLib.

The typeface for the spogs seems to be suggesting something a bit classier than just sweets. You might imagine Sainsburys using this particular font for after-dinner mints or something similar. The duller packaging also suggests that perhaps the target audience for the sweets is somewhat older than for the milk bottles – perhaps spogs don't appeal to six-year olds (they did to me when I was that age).

Turning to the back of the packets, notice how, although similar, the elements are not identical. Part of this has to do with one aspect of the scanned packets that you won't be able to appreciate – the different materials. The milk bottle packet is made of a glossier, slightly thicker plastic than the spog bag, and I would think that the printing method is different too. The thicker lines, simpler design, and bolder fonts on the spog bag lead me to believe that it has probably been printed using a process akin to screen printing, while the milk bottle packet looks more like a traditional offset litho process – I'm not sure, because I have never dealt with commercial printing onto plastics.

Anyway, make sure you have a good hard look at the products you buy the next time you are in a supermarket – it might surprise you how much you miss. Next month, I'm going to continue with the commercial side of things and take a look at copyright law.

Amiga Computing
CHRISTMAS 1995

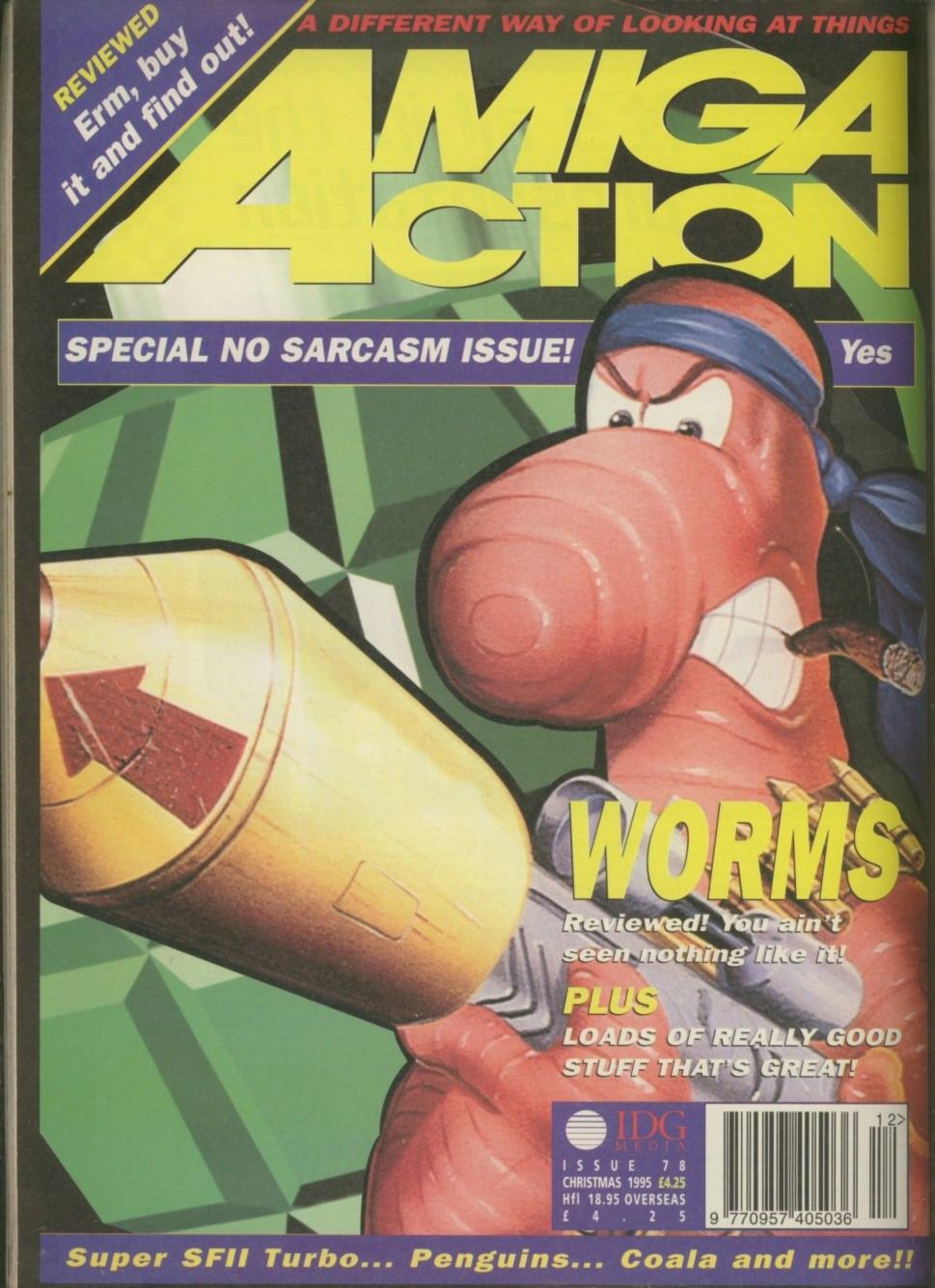

ast month I mentioned the various font types available on the Amiga and how to convert them into formats suitable for use with video and graphics programs, if necessary. This month I want to look at the various styles of font available and give you some pointers as to how best to use them in your graphics and video applications, and also some indications of areas to avoid when using fonts for video output.

Broadly speaking, fonts can be divided into two main groupings – Serif and Sanserif. Serif fonts have extensions on the end of the main strokes and hair lines of their letters, whereas Sanserif fonts are simply plain letters with no serif embellishments. Whether you use Serif or Sanserif fonts in your video productions is obviously a matter of personal taste. I tend to use Sanserif fonts in circumstances where information needs to be quickly and simply presented, such as scrolling video titles, lists and captions, and Serif fonts when I want my data to have a little more 'class' and to be more in keeping with the subject matter it is being used for.

Naturally, there are other forms within these two broad categories, such as script-style fonts and those which emulate typewriter lettering, for example, although the former might still be Sanserif and the latter Serif. Script fonts give a more natural, personalised handwriting feel, whereas a typewriter style might imply fast-breaking news being teletyped onto the screen, or give the impression of a secret document.

# FUTURISTIC

I also mentioned Colorfonts last month. Their advantage is, that while they still remain within the Serif/Sanserif groupings, they can use more than one colour to evoke extra meaning – for instance, by having a futuristic chrome look, or mimic naturally occurring materials such as gold, granite or marble, which can be useful if you need a particular feel to your graphics or video text.

Obviously, the context of your images is important when you are choosing fonts. If you're titling a period drama then you should try to choose a font which is sympathetic to the date in which the drama is set. A Victorian epic is unlikely to benefit from the use of hitech digital lettering, nor is a flowing gothic script likely to complement a nature

# Fonts PART 2 and Uideo

# Sanserif Serif italic

Most typefaces fall into two main headings – Serif and Sanserif. Watch out for thin lines and edges though, as typefaces such as those enclosed in the box may not always genlock well over video

documentary. These things should really be common sense, but I have seen people make some weird font choices at times and wondered if they had really considered just why they were using them, apart from the fact that they had them handy and they liked them.

So it's always important to weigh the pros and cons of taking the easy way out and making a compromise just because you're feeling lazy, or running through a short-list selection of fonts and making your choice after due consideration for the style and setting of the graphic or video you are working on.

# **Next month**

Yet more on the use of fonts for video and graphics. You can e-mail Gary Whiteley as drgaz@cix.compulink.co.uk

# Legibility

Another important consideration is the size of the lettering you use, since not only does size impart a degree of importance to the text, but it can also make the difference between visibility and invisibility. There's no need to go size-crazy and make all your text as large as possible (unless a particular project calls for it of course) but there's equally no point in making it so small as to be illegible. Watch out for thin lines in fonts too, as they may either jitter or simply disappear if you are genlocking your graphics over video. As a quick test to see if your text is going to hit the spot, step back from your monitor perhaps ten or twelve feet and see if you can read it from this more normal TV viewing distance. If you can't, choose a larger size.

This is where CGFonts come into their own, since they are not limited to particular fixed sizes, like bitmap fonts are. Unfortunately, there aren't many Amiga video titlers which can use CGFonts directly (though more advanced versions of Scala can) but most current graphics packages are quite happy

with CGFonts, so if you need to preview sizes you can always use a suitable paint program and then make bitmap versions of particular CGFonts to use with your titling software (so long as your titler permits you to use external fonts, that is).

In fact, once you've established your favourite CGFonts and experimented with a range of useful sizes, it can be very useful to make a library of bitmap fonts and use these instead, because this is basically what is happening when you change the size of a CGFont on the fly and have to wait while a new screen font is produced before you see it on the screen.

If you don't have a particularly fast Amiga then making bitmap equivalents of CGFonts can be crucial, because your Amiga might not be able to keep up if it is having to do lots of rescaling during a title sequence, for instance. Bitmap fonts will simply load and display as you require them (unless they are very large) and your presentations will run much more smoothly as a result.

Gary Whiteley

expands on

last month's

look at fonts

and uideo

Amiga Computing
CHRISTMAS 1995

# Choose your fantastic

When you subscribe to Amiga Computing

K240

Save over £29.99

Gremlin's outer space strategy game gives you control over a whole galaxy of mining planets, where you can create and destroy worlds at the touch of a button.

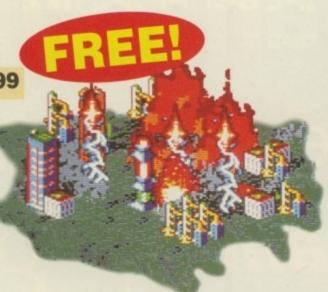

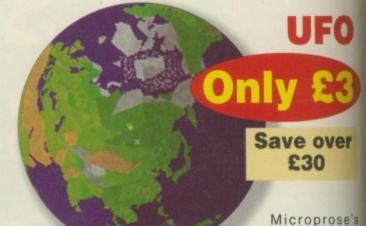

huge strategy game, UFO, puts you in the hot seat as the attack by an alien invasion.

world comes under attack by an alien invasion.

• Add £3 to the price of subscription.

# Amiga Next Steps & A1200 Insider Guide books

Save over £29

A special two-book package including the essential Next Steps guide for all users who have mastered the basics, plus the definitive guide to Workbench and AmigaDOS on the A1200, packed with expert tutorials.

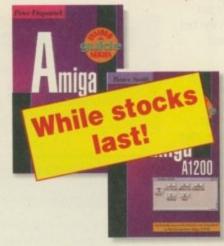

# Heimdall II

Save over £34.99

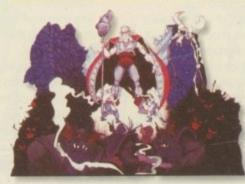

The follow-up to the classic Viking adventure from Core Design takes you again into Nordic landscape in this arcade adventure and can be yours, absolutely free, when you subscribe.

Two extra issues
PLUS a smart
Amiga Computing
magazine binder!

Save £15.93

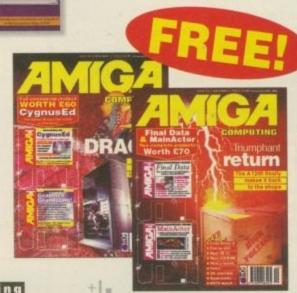

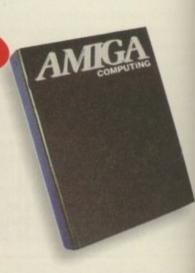

# FREE gift now!

Save over 13% on the cover price

Subscribing to Amiga Computing is the only way to ensure

FREE delivery straight to your door
PROTECTION against future price increases
GUARANTEED delivery every month
INVALUABLE Amiga Guide each month
FREE gift or special offer

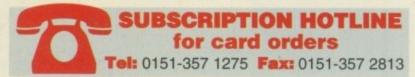

The Easy Way To Pay

Subscribing is made even easier by continuous quarterly direct debit. Not only can you forget about your subscription ever lapsing and the thought of missing an issue, but you can spread your payments to avoid paying out a lump sum

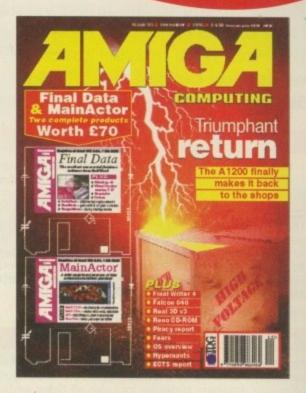

| 0 | - |  |
|---|---|--|
|   |   |  |
| O |   |  |

Name of account

FOR OFFICE USE ONLY

Originator's Identification No.

# Amiga Computing priority subscription form

|     |               |                | onoming you   | iry subst   | oription.                             |
|-----|---------------|----------------|---------------|-------------|---------------------------------------|
|     | New           | Renew          | al            |             |                                       |
|     | 9686          | 9687           | UK            | £44.99      |                                       |
|     | 9688          | 9689           | EU            | £69.99      |                                       |
|     | 9690          | 9691           | World         | €84.99      |                                       |
|     |               |                | Canada/USA    | * \$98      |                                       |
|     | I wou         | uld like a U   | IK quarterly  | direct deb  | oit ongoing                           |
|     | Q             | uarter         | y Direct      | Debit       | Instruction                           |
|     | AUTH          | ORITY TO YO    | UR BANK/BUILD | ING SOCIET  | Y TO PAY DIRECT DEBITS                |
| Nam | ne of bank/bi | ulding society |               | Your societ | instructions to the bank/building ty: |
| Add | dress         |                |               | Lins        |                                       |

I would like the following yearly subscription:

I instruct you to pay Direct Debits from my account at the request of IDG Media. The amounts are variable and may be debited on various dates. No acknowledgement required. I understand that IDG Media may change the amounts and dates only after giving me prior notice.

I will inform the bank/building society in

I will inform the bank/building society in writing if I wish to cancel this instruction. I understand that if any Direct Debit is paid which breaks the terms of the instruction, the bank/building society will make a refund.

Bank/building society may decline to accept instructions to pay Direct Debit from some types of accounts.

| Cre             | edit Card (Visa/Access/Barclaycard/Mastercard/Eurocard/Connect) Expiry Date /                                                                      |
|-----------------|----------------------------------------------------------------------------------------------------|
| Card            |                                                                                                    |
| • Tici          | k which free gift/special offer you want (not available to world subscribers)                                                                      |
| 9576            | ☐ Two free issues and a magazine binder                                                                                                    |
| 9596            | □ K240                                                                                                    |
| 9598            | ☐ Amiga Next Steps & Amiga 1200 Insider Guide Books                                                                                                |
| 9600            | ☐ Heimdall II                                                                                                    |
| 9597            | ☐ UFO (Add £3 to the cost of your subscription)                                                                                                    |
| If you a        | are paying by direct debit please pay additional amounts by cheque or credit card                                                                  |
| * Cana<br>Woods | ada & USA subscribers send to: Europress (North America), Unit 14, Bysham Drietock, Ontario, NT4 1P1, Canada. Tel: 519-539-0200, Fax: 519-539-9725 |
| ☐ Tick          | k this box if you do not wish to receive promotional material from other companies                                                                 |
| • Deli          | iver my magazine to:                                                                                                    |
| Name            | (Mr/Mrs/Miss/Ms)—————                                                                                                    |
| Addre:          | ss —                                                                                                    |
|                 |                                                                                                    |

Send this form to: Database Direct, FREEPOST, South Wirral L65 3EB. (No stamp needed if posted in UK.)
Your subscription will commence from the earliest possible issue

Daytime phone no

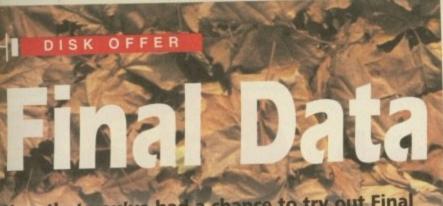

Now that you've had a chance to try out Final Data 1 on our cover disk, why not get the full 100 page official manual to find out more, or even upgrade to the latest version - NEW, Final Data 3?

The Final Data manual costs only £12.95 whilst you can get the latest Database from SoftWood for the special price of just £36.95!

# Features of the Official Final Data 1 Manual

- Provides a set of exercises in the tutorial chapter.
- Clearly explains all the menu and requester actions.
- Details all the print options available.
- Lists and shows examples of ARexx commands Final Data can use.

The easy-to-use manual includes clear screenshots, step-by-step guidance and a comprehensive index.

Another major benefit when you purchase the manual is that you will be registered as a SoftWood user which entitles you to other special SoftWood offers and gives you access to SoftWood's highly acclaimed technical support phone line.

All this is available for only £12.95!

# ograde to NEW Final Da

You may prefer to purchase the complete new Final Data 3 package. As well as the benefits of a manual and Softwood registration, this advanced database program includes all these additional features:

- Running Calculations
- Database Queries
- Views
- Datatype Support
- New ARexx commands.

Final Data

- Memo Data Type
- Non-Contiguous Selections
- Hidden Columns
- Conversion of Data

Final Data 3 also offers the optional use of Amiga file requesters, has additional program preferences and includes various automatic resizing of column widths.

The complete Final Data 3 package is available for only £36.95!

Please use the form on this page if you wish to order either the Final Data I official manual or the NEW Final Data 3 package. All prices include UK postage. Please add £5 to EC or non-EC overseas orders.

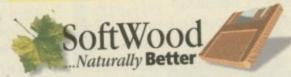

This offer is only valid for 3 months, so order now whilst stocks last. Send your completed order form to: SoftWood FD Offer, New Street, Alfreion, Derbyshire. DE55 7BP Tet 01 773 836781 FAX: 01 773 831040

| Mr/Mrs/Miss/Ms:          | Surname:                                                                                                   |                     |                     |                                          |
|--------------------------|----------------------------------------------------------------------------------------------------|---------------------|---------------------|------------------------------------------|
| Address:                 |                                                                                                    |                     |                     | The state of                             |
|                          |                                                                                                    |                     |                     |                                          |
| County (Country):        |                                                                                                    | Postcode            | *                   |                                          |
| Daytime Phone:           | Evening Phone:                                                                                             |                     |                     |                                          |
| Please rush me<br>UK p&p | Final Data 1 Manual @ £12  Final Data 3 @ £36.95 inc.  Overseas surcharge (if app Optional FAST UK Courier | UK p&p<br>plicable) | £ :_ 5:00<br>£ 6:95 | Credit/Debit Card<br>holder's signature: |
| Card No: Expiry Date:    | Issue No (Switch                                                                                           | ch Only):           |                     | Dept: ACO/FD                             |

Cheque/Bank Draft/Postal Order for &

# VERTISERS' INDEX

| 7 Bit Software80              | ı  |
|-------------------------------|----|
| st Computer Centre            | ı  |
| etivo Coftware                | ı  |
| Analogic138                   | ı  |
| Arnold Computer Supp124       | ı  |
| Artworks128                   | ı  |
| Blittersoft                   | ı  |
| Brian Fowler Computers35      | ı  |
| Bus Stop PD                   | ı  |
| Capri CD Distribution         | 1  |
| Care Electronics              | 1  |
| Dart Computer132              | 1  |
| Digita International          | 1  |
| E.M. Computergraphics140      | 1  |
| Enic Marketing                |    |
| Facom 10, 19                  | 4  |
| Fact Computer Services115     |    |
| Eoroe Software                | 2  |
| Fourth Level Development      |    |
| CT1                           | )  |
| Comos without Frontiers90, 91 | -  |
| Casteiner 113                 | 5  |
| Gillett Multimedia            | ,  |
| Croy Tropics                  | 2  |
| CV Broad Enterprises          | +  |
| Heart Electronics             | +  |
| Hanwoods                      | 9  |
| Li Soft34, 136, OBC           | -  |
| ICPUG124                      | 4  |
| Kew = II                      | 4  |
| LCL                           | 7  |
| Meridian13                    | 2  |
| MGs Pd                        | 4  |
| Moore Healy Marketing12       | 4  |
| On-Line Pd12                  | 5  |
| Owl Associates11              | 4  |
| PD City                       | 13 |
| PD SoftIBC, 2,                | 3  |
| Premier Mail Order11          | 8  |
| Premier Vision2               | 27 |
| S & S Computer Supplies12     | 24 |
| Seasoft Computing             | 78 |
| Cilent Paw Productions        | 20 |
| Siren Software                | 9  |
| Coffware 2000                 | 91 |
| Coffuero Evaressions          | 04 |
| Charial Reserve               | 20 |
| Capatra Video                 | 25 |
| Underground Pd                | 20 |
| Villago Tropics               | 40 |
| Viscas Computers Ltd          | OC |
| Word Science                  | 50 |
| Whiteknight Technology        | 01 |
| Wizard Developments           | 01 |
| Winord Comes                  | 25 |
| Zone 1 Ltd                    | 20 |
| Zone i ztamini                |    |

# 680468060

Superior performance. Full on speed. Yours when you add the new Falcon 68040/060 accelerator to your Amiga 1200. It's like never hitting the brakes. Stateof-the-art-technology for the ultimate rush. Seriously faster than a 4000/040 at a fraction of the cost. Fit the Falcon, feel the speed. If you dare.

1.5 Times more powerful than the Amiga 4000/040\*

RAM Access 3.5 times quicker than the Amiga 4000/040\*

Easily upgradable to the 68060 Processor\*\*

> 68060 Processor socket built-in

Can host up to 128MB of Local Burst RAM

Fast SCSI-II/III SMA Hard Disk Controller (10MB/Sec)

**PCMCIA** Compatible and fully auto-configuring

\*Speed based on the 68040 25MHz CPU \*\* Upgrade 68060 price programme available so Amiga case needs to be opened and trapdoor modified

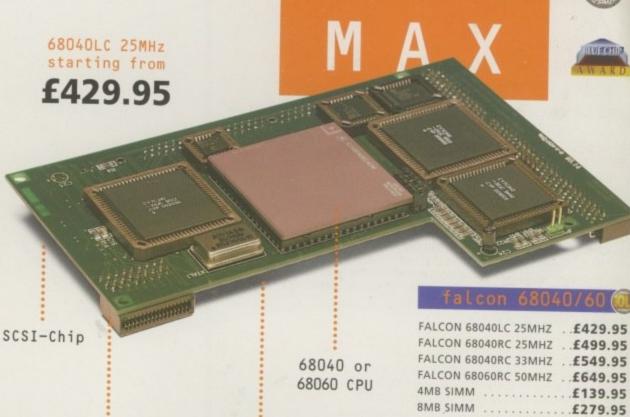

TAKE

AMIGA

# POWER VIPER

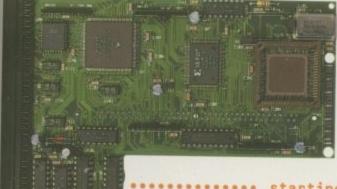

starting from

£119.95

SCSI-Connector

SIMM-Connector

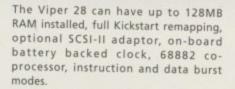

| VIPER | 28 | MKII | BARE | * | + | × | , | £119.95 |
|-------|----|------|------|---|---|---|---|---------|
|       |    |      |      |   |   |   |   | £199.95 |
|       |    |      |      |   |   |   |   | £259.95 |
|       |    |      |      |   |   |   |   | £399.95 |
|       |    |      |      |   |   |   |   | £569.95 |

The Viper 50 can have up to 128MB RAM installed, and the same features as the Viper 28.

| VIPER | 50 | BARE£199.95         |
|-------|----|---------------------|
|       |    | 2MB£279.95          |
|       |    | 4MB£349.95          |
|       |    | 8MB £479.95         |
|       |    | 16MB <b>£649.95</b> |

SCSI ADAPTOR .................£29.95

All Falcon's come complete with a cooling fan

FPU's complete with crystal. Please state for Blizzard compatibility.

| 20MHZ FPU PLCC £20.95                    |  |
|------------------------------------------|--|
| 33MHZ FPU PLCC                           |  |
| 40MHZ FPU PLCC                           |  |
| 50MHZ FPU PGA                            |  |
| SCSI-II INTERFACE (VIPER II ONLY) £69.95 |  |
| 4MB SIMM£139.95                          |  |
| 8MB SIMM £279 95                         |  |

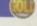

A1200 8MB RAM card which uses 1 x 32 SIMMs and is PCMCIA friendly.

| PC1208 | BARE | 4 | + | ě | , |  |  |  | .£59.95 |  |
|--------|------|---|---|---|---|--|--|--|---------|--|
|        |      |   |   |   |   |  |  |  | £89.95  |  |
|        |      |   |   |   |   |  |  |  | £129.95 |  |
|        |      |   |   |   |   |  |  |  | £189.95 |  |
|        |      |   |   |   |   |  |  |  | £329.95 |  |

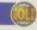

WARP ENGINES ......£POA

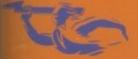

TELEPHONE 01234 273000 POWER COMPUTING LTD

FACSIMILE 01234 352207

44A/B STANLEY STREET
BEDFORD MK41 7RW

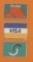

# Imagine a world where light doesn't move in waves...

Cinema4D<sup>TM</sup>

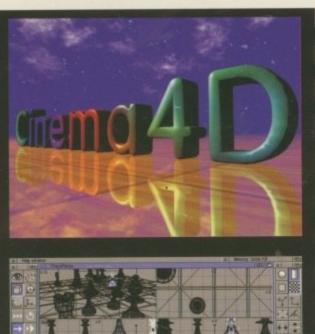

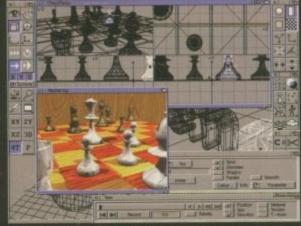

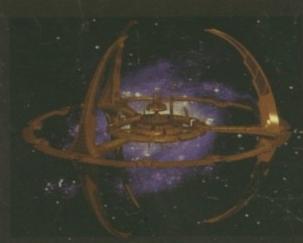

# Free Cinema4D Demo Disk

Please send me some more information on Cinema4D, and my free demo copy of the program. The demo is compatible with any Amiga running Workbench 2.04 (or higher) and with 2Mb, or more, of free memory.

| Name:     |                      |
|-----------|----------------------|
| Address:  |                      |
| ost Code: |                      |
|           | a Cinema4D demo pack |

You can also obtain a Cinema4D demo pack by calling HiSoft, freephone, on 0500 223660

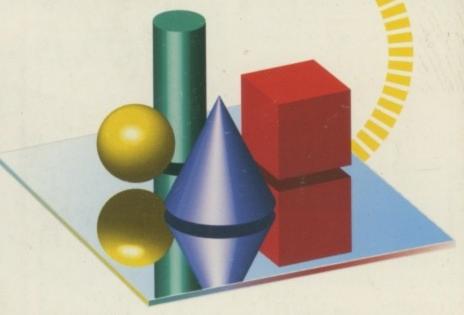

HiSoft Systems is proud to present Cinema4D - a new world of Amiga ray-tracing. Cinema4D is packed with power-user features that will satisfy even the most demanding users. Moreover, at £199 inc., Cinema4D does not carry a power-user price tag.

Cinema4D provides an easy-to-use multi-tasking editor replete with every conceivable option including window-based realtime interactive modelling, modelling directly in 3D, basic and complex primitives with uncountable variations, easy object manipulation, moveable tool, object and texture lists, definable object hierarchies, optimised versions for 68020 (A1200 etc.) & FPUs and much more!

The Cinema4D animator brings you even closer to the world of "virtual reality", breathing life into objects and scenes. It doesn't matter whether you want to have your spaceship dock with a new spacestation, or take a tour around the darkest dungeon - with Cinema4D it's so simple. With just a few mouse clicks you will have your objects move realistically through time and space.

Cinema4D runs on all Amigas with a minimum of 3MB RAM, and Kickstart 2 or higher. Cinema4D supports all Amiga and graphic card modes (HAM, HAM8, 24-bit, etc.) and recognised file formats (Imagine, Sculpt, DXF, Reflections, etc.).

The world-beating Cinema4D is available from all good Amiga software dealers, priced at £199 inc.

If you experience any difficulties obtaining Cinema4D, you can order free by telephoning our order hotline on 0500 223660, armed with your credit or debit card or you can send us a cheque or postal orders. Please add £3 P&P for despatch to addresses within the UK, £6 for next day delivery (if goods in stock).

© HiSoft 1995. E&OE

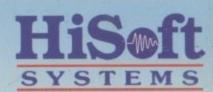

The Old School, Greenfield Bedford MK45 5DE UK Tel: +44 (0) 1525 718181 Fax: +44 (0) 1525 713716 hisoft@cix.compulink.co.uk